# Personal Personal SSN-4115 NZ \$5.80 INCL. GST REGISTERED BY AUSTRALIA POST PUBLICATIONS VBP 3691 Australia Post Publications VBP 3691 March 1988 \$3.95

AUSTRALIA'S TOP SELLING COMPUTER MAGAZINE

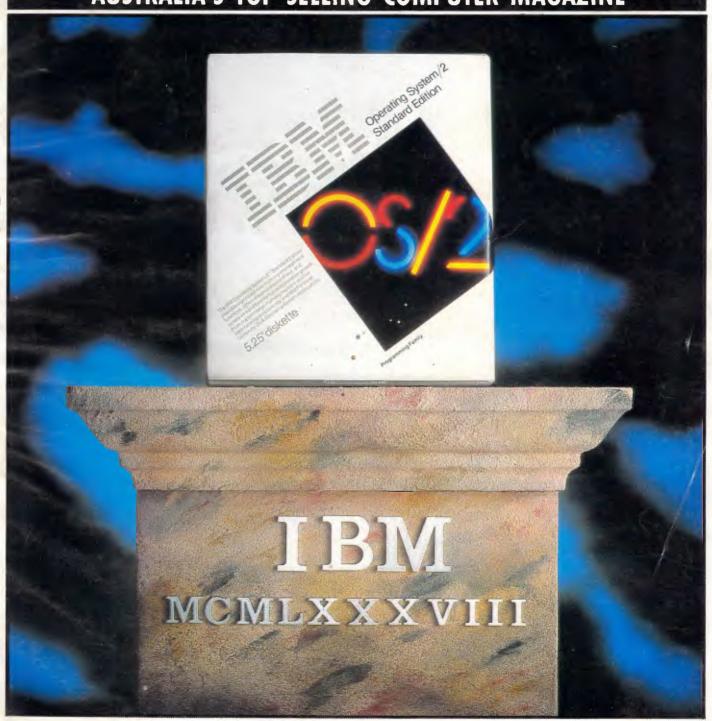

DAWN OF A NEW ERA
IBM's new operating system on test

### "WIN A FREE ULTRA 80286 AT"

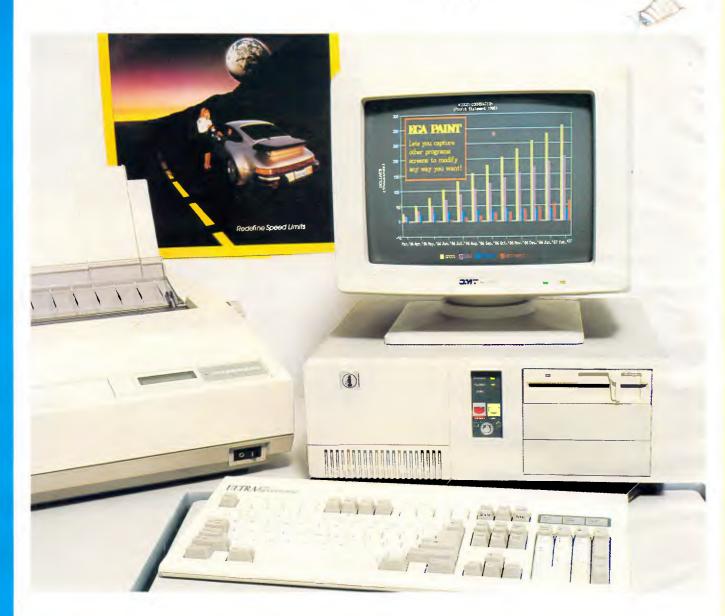

# "With the Ultra 80286 AT the future is in your hands."

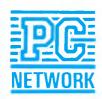

Lotteries and Art Union Act/Permit No TC88-0100 Please visit our business centres for demonstration

**SYDNEY:** 2nd Floor, 77 Berry Street, North Sydney, 2060 **MELBOURNE:** 2nd Floor, 180 Albert Road, South Melbourne 3004 **PERTH:** Ground Floor, 675 Murray Street, West Perth 6005

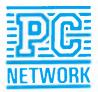

# NETWORK AUSTRALIA

SYNDEY (02) 922 3155 MELBOURNE (03) 699 6055 PERTH (09) 321 2323

# TO CELEBRATE THE RELEASE OF THE NEW ULTRA 80286 AT WE ARE OFFERING

- 1. FREE ULTRA 80286 AT, 20Mb, EGA SCREEN, 1Mb, 8/10 MHz.
- 2. FREE FUJITSU DL3400, 24 pin, 136 Column Printer.
- 3. FREE INSTALLATION AND TRAINING.
- 4. FREE 12 MONTH WARRANTY.
- 5. TOTAL PACKAGE RETAIL VALUE \$7,990

#### **SPECIAL OFFER - ENDS 2ND MAY 1988**

"Test Drive" the Ultra 80286 AT at a PC Network Business Centre before 1st May, 1988 and you will be eligible to register as a participant in our special draw. The winner will be announced at the official draw on 6th May, 1988 and notification will be published in The Australian on 11th May, 1988.

SUPERB PRICE/PERFORMANCE CALL NOW - FOR AUSTRALIA'S BEST PRICE & DELIVERY.

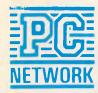

Please visit our business centres for demonstration

**SYDNEY:** 2nd Floor, 77 Berry Street, North Sydney, 2060 **MELBOURNE:** 2nd Floor, 180 Albert Road, South Melbourne 3004 **PERTH:** Ground Floor, 675 Murray Street, West Perth 6005

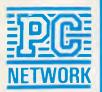

# CONTENTS

Volume 9 Number 3 March 1988

Cover photography: Rob Blackburn

#### **REGULARS**

#### **5 NEWSPRINT**

Once more Guy Kewney and associates present a round-up of the month's news, including: Ashton-Tate's dBase IV announcement, more laptops from IBM and a new version of MS-DOS.

#### 10 SHOW PREVIEW

What you can expect to see at this year's PC '88 show in Sydney.

#### 160 AFTER DARK

Stephen Applebaum picks the best of this month's games.

#### 203 TJ'S WORKSHOP

Get more out of personal computing with this collection of productivity tips.

#### 219 COMMUNICATIONS

Steve Withers' comms news includes details of customisable Viatel screens and a change to the RS232 standard.

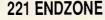

An expanded Diary Data, JJ Clessa's mind benders and numbers theory from Mike Mudge.

#### 226 ADVERTISERS INDEX

Who's where in this issue of APC.

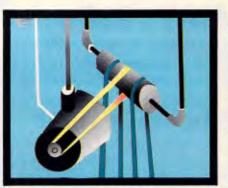

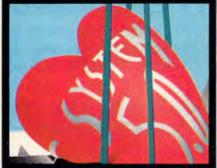

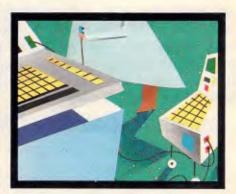

Managing Editor: Sean Howard; Consultant Editors: Steve Withers, Ian Davies. Advertising Manager: Mark Reiss: (02) 264 1266. Vic SA. WA and Tas Sales Manager: Wendi Fraser (03) 531 8411. Production: Graphic Hearl Pty Ltd. Subscriptions Manager: Imogen Boas; Subscription enquiries Kellie Coles (02) 264 1266; Standard subscription rates: Australia \$47 per annum, overseas A\$80 (surface) A\$194 (airmail). Newstand Sales: Network Distribution Co. 54 Park Street, Sydney 2000.

tribution Co. 54 Park Street, Sydney 2000.

Publisher: Computer Publications Pty Ltd (a subsidiary of Consolidated Press (Holdings) Ltd). Sydney Office: 124 Castlereagh Street, Sydney 2000; telephone (02) 264 1266; telex

AA 20512 CONPRES. Melbourne Office: 47 Glenhuntly Road, Elwood, 3184; telephone (03) 531 8411; telex AA 30333 'AMJ'.

Printed by Quadricolor International (Aust.) Pty Ltd. Material contained within Australian Personal Computer is protected under the Commonwealth Copyright Act 1968. No material may be reproduced in part or whole without written consent from the copyright holders. Produced under licence from VNU Business Publications B.V. Articles beginning on pages 22, 66, 78, 100, 163 and 203 are reprinted by permission from PC Week, PC Tech Journal and PC Magazine. Copyright ⊚ 1987 Ziff Communications Company. All rights reserved.

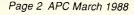

#### **FEATURES**

#### 109 IT'S ALL IN THE SYMBOLS

We are beginning to suspect that the 'things' that can be represented by numbers might be in the minority.

#### 117 A WINDOW INTO THE BRAIN

You don't need a Cray supercomputer to do research into artificial intelligence and pattern recognition. Jack Weber explains how a neutral network pattern recognition can be implemented on most micros.

#### 149 CLASS SYSTEM

Carl Phillips continues to teach you Smalltalk. This month he shows how to group objects into classes and apply procedures to those classes.

#### 163 ASPRN — A LASER HEADACHE CURE

This utility lets you easily insert long and intricate control sequences anywhere in your file for output to any printer.

#### **BENCHTESTS**

#### **14 NEOSTAR 386**

lan Davies looks at this 80386-based PC from Mitsui. It's fast, affordable and well-priced.

#### 22 INBOARD 386/PC VS QUAD386XT

For less than \$2000 you can turn a bog-standard 8088-based PC into an 80386 speed machine. These add-in boards are also soon likely to run OS/2, with the benefits of multi-tasking.

#### 34 WAITING FOR A MIRACLE

Dick Pountain discovers the real truth behind the promises of IBM and Microsoft with their new operating system, OS/2. True, it offers multi-tasking and freedom from the 640k DOS barrier, but at what cost? Read this in-depth feature for the full, grizzly facts.

#### 55 SIDEKICK PLUS

Confirmed SideKick addict Dick Pountain takes a look at the latest 'pop-up' from Borland. Long awaited, SideKick Plus offers so many more features than its predecessor: it is perhaps better considered as a fully-customisable, 'pop-up', integrated software package in its own right.

#### 66 STEPPING OUT

An inexpensive utility for the Macintosh bestows largescreen convenience at software prices.

#### 78 MACINTOSH WORD 3.01

Is Microsoft's 'bug-fix' version all it's cracked-up to be? David Rosenbaum takes it for a test run.

#### 87 MICROSOFT BOOKSHELF

How would you like a dictionary, a thesaurus, an almanac and four other reference books all available at the click of a mouse. With Microsoft Bookshelf on CD-ROM, this has become a reality. David Tebbutt explores this first general-purpose compact disc application.

#### 100 ALL SYSTEMS GO

Apple's new version of the System looks just like real software, complete with documentation. We take a look at what this means.

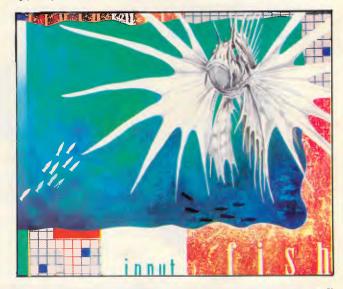

# For the fastest drive in the world get a Wren

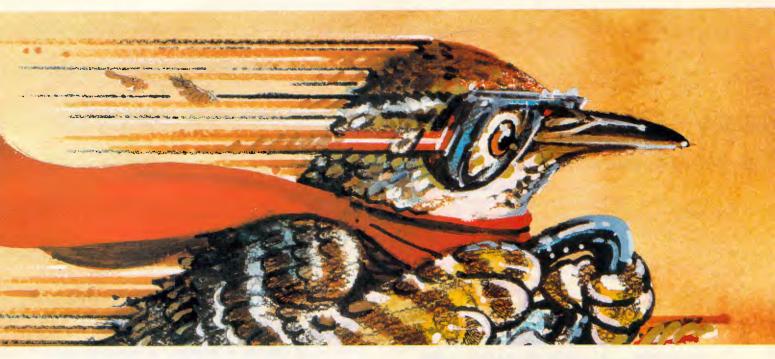

The Wren V by Control Data is faster than any other 51/4" disk drive in the world. Yet it is also one of the most affordable.

The range of Wren Series drives is extensive. With capacities from 40MB to 574MB, and controllers to suit most personal computer operating systems (Xenix, DOS, Novell, 3-Com, Unix, Pick). And, like all Control Data disk drives, the

Wren Series performs outstandingly in the marathon runs (with a 40,000 hour MTBF\* endurance) as well as in the sprints, and is backed by an 18 month warranty.

Call Imagineering or send the coupon to learn more about the world's fastest, most affordable drives.

Sydney (02) 697 8666,
Melbourne (03) 690 9022, CONTROL Brisbane (07) 352 5011.

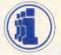

mean time between failure.

#### **IMAGINEERING**

| ) | 0 0                | , (       |         | 0                                                                                                    | $\circ$ | 0     | O       | 0       | 0      | 0        | 0      | 0             | 0      | 0        | O       | 0          | 0    | O     | 0         | 0       | O          |
|---|--------------------|-----------|---------|----------------------------------------------------------------------------------------------------|---------|-------|---------|---------|--------|----------|--------|---------------|--------|----------|---------|------------|------|-------|-----------|---------|------------|
|   |                    |           |         | -                                                                                                    |         | ☐ Ple | ase se  | nd m    | z mor  | e infor  | matio  | n on V        | Vren c | lisk dri | ives (C | DC W       | ren) |       |           |         |            |
|   | 1                  | the state |         | -                                                                                                    |         | ☐ Ple | ase no  | minat   | e a de | ealer to | o cont | act m         | e.     |          |         |            |      |       |           |         |            |
| P | All Liver          |           |         |                                                                                                    | 2       | Nomir | nate p  | referrr | ed de  | aler     |        |               |        |          |         |            |      |       |           |         |            |
|   | a de area          |           |         | TO A                                                                                                    |         | Name  |         |         |        |          |        |               |        | Tit      | :le     |            |      |       |           |         |            |
| ě |                    |           | 20      |                                                                                                    |         | Comp  | any     |         |        |          |        |               |        | A        | ddress  |            |      |       |           |         |            |
| 1 |                    | -         | Total ! | No. of Contract of Contract of |         |       |         |         |        |          |        |               |        | P/d      | code_   |            | Te   | lepho | ne:       |         |            |
|   | TILLICINA 14 4 100 |           | -       |                                                                                                    |         | Sand  | to. IAA | AGINIE  | EDINIC | . 77 F   | Nunnin | α <b>Δ</b> να | Pocel  | nen/ N   | JC\Y/ 0 | <b>118</b> | C.,  | A     | Aralia Da | LAM T/A | lmagin - s |

#### **NEWSPRINT**

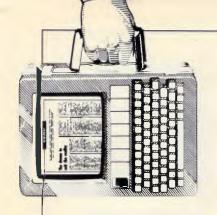

There's news of laptops from IBM, a dBASE IV announcement from Ashton-Tate, Taiwanese PS/2 clones and — at long last — Steve Jobs' innovative personal computer. And that's only for starters.

### Making silk purses from sows' ears

The arrival of a single plug-in card with an Intel 80386 chip in it has transformed a heap of junk in the back of a store into the most sought-after piece of hardware around. Total cost? Just under \$2000, plus whatever value you put on your old PC.

The 'piece of junk' is the original IBM PC, now celebrating its fifth birthday in Australia. (It's older than that in the US, of course.)

The card is the Intelproduced Inboard 386, which fits inside the original PC and replaces the slow, old 8088 chip. The effect is astonishing, and not just in speed terms.

The bad news is that it's only speed you get. The card doesn't (yet) have available a version of OS/2 that will work on it, nor yet a version of Windows/386; Intel hopes to have these available after May. "We're working on it," the company promised.

In speed terms, the old PC is one of the least impressive machines on the market. With the 386 brain transplant, a rough workload Benchmark put it ahead of a 12MHz 286 — even using the disk, which rather surprised me until I noticed that I'd been using an ultrafast Priam RLL drive.

What really surprised me, however, was how the machine appeared to its

owner, a computer dealer. I rang him up to borrow it for the test. "Have you got an old PC, genuine original?" I asked. "Oh, yes," he replied vaguely, "one or two that don't work properly and we can't bother to have fixed. I'm afraid it's useless. It's one of the original PCs, you know, with 16k on the motherboard, and a cassette port, and only five slots."

It turned out that the 'fault' was a colour monitor set to conflict with a monochrome monitor, and removal of the mono card fixed that.

The machine actually requires you take out the 8088 chip. A short cable connects the board into the old chip slot, which means it will only fit into machines where the chip is in exactly the same place relative to the slots—the IBM PC and XT, and the original Compaq, apparently. You can't change the cable because its length is crucial to the timing of the signals.

After running my tests, I showed the machine to its owner. His eyes widened progressively during the demo of how easy it was to fit; and, at the end, he suddenly found that he wanted it back, "just to try out one or two things. Oh, and could I borrow the Intel board for a week?"

He has one problem: shortage of slots. With the In-

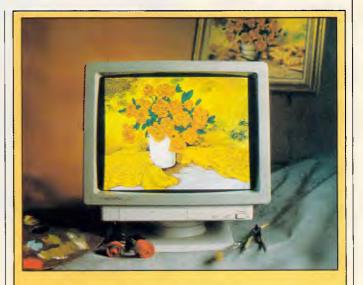

Setting new records for both graphics resolution and retail price, the \$4850 NEC Multisynch XL is the latest addition to the successful NEC Multisynch range of monitors. With a resolution of 1024 pixels wide by 768 pixels deep, the 20in monitor is every power user's dream screen.

The Multisynch XL will be launched at PC '88 in Sydney, along with the Multisynch Plus (with a meagre 960 by 720 resolution) and the even more down-market Multisynch II (with an eye-straining 800 by 760 resolution). All of the new Multisynch monitors are compatible with IBM's VGA display standard (640 by 480 resolution), along with EGA, MCGA, PGC, and just about everything else. They can also be driven by Apple's Macintosh II.

The top-end Multisynch XL can adjust itself to all horizontal frequencies between 21.8KHz to 50KHz and, like the other models in the range, carries a two-year limited warranty.

board in one, a floppy disk drive and a display card, there is no room for things like a clock if you want a serial port and a hard disk unless you buy multi-function cards.

Most multi-function cards

for the PC include added memory. The Intel Inboard includes 1Mbyte of its own, fast 32-bit memory, and it ignores all the PC's own memory entirely.

So, a new multi-function card has to be provided. My

#### **NEWSPRINT**

friend was last seen on the tracks of an IdeAssociates card which does both floppy and hard disks, plus display and printer port.

At under \$2000 for Intel's go-faster board, I suspect a lot of 'defunct' PCs may suddenly be pulled out of cupboards. It does make for a fast machine.

Guy Kewney

#### Making a good thing better

One of the best utility programs for the PC, PC Tools, has just been made even better. Central Point Software, the US publisher, has released a new version called PC Tools Deluxe. Existing features include hard-disk backup, disk optimisation, protection against accidental hard-disk formatting, rebuilding damaged data, easy disk and file management (including undeleting), and so on.

The new version also includes: a new format program which can be recovered from and UNformatted if you make a mistake; a disk cache program for increasing speed; and a flexible file editor that can be used memory-resident and which will edit any kind of file. On top of all this, all the old functions have been speeded up and improved.

I find PC Tools Deluxe invaluable for all sorts of filing functions. It is far easier to use and more reliable than Norton's Utilities, which is its only close competitor.

PC Tools Deluxe costs \$164 and is available from PC Extras on (02) 319 2155. Owen Linderholm

## Toasting the winning car with . . . pasta?

Super Sprint was already the favourite multi-player arcade game in the APC office, when I discovered that it is also a very good way of making toasted pasta.

The original game can be

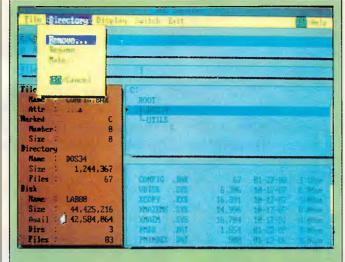

Making good on its promise to continue supporting the large installed base of DOS users, IBM is preparing to release version 3.4 of PC-DOS, complete with a more user-friendly user command shell. The shell, known as DOS Manager, replaces the COMMAND.COM program that generates the familiar DOS prompt, and provides a windowing environment.

The DOS Manager is reportedly a character-based version of IBM's SAA user interface specification, similar to the graphics-based version that comprises the OS/2 Presentation Manager.

Meanwhile, Microsoft claims that it is still developing its generic MS-DOS version 3.4.

seen in any arcade, but since half my readers are too respectable to go into games arcades and the other half are too young, the game is easily described. There is a race track, and you have to get around it by steering a little image of a car.

APC's arcade freak assures me that the game is better with steering wheels (as in the arcade) than with joysticks. On the other hand, at 17, he's relatively old. Eleven-year-old kids tell me that the arcade game is out of date and not nearly as good as the Electric Dreams re-creation. They also beat me.

It's addictive, and the reason it makes good toasted pasta is that you get very excited when you beat the computer car.

In each race there is a different track, with different bends, hazards, jumps and the like. Two players on an Atari ST can have a joystick each; one player can use the keyboard, and the computer plays too. If the computer car gets home before you, you're out and have to restart. But if you beat the computer, then Wow! You keep your points, and you can soup up your car.

The computer doesn't drive very fast, so you can beat it quite easily. As you would expect, the computer gets around this by cheating. For example, after the first few tracks, the computer starts introducing patches of mud, oil slicks and gusts of wind into the game.

Drive into an oil patch, and your car will go into a random spiral. At the other end, you may be pointing in any direction — including back into the oil. It can take several long seconds to get out.

Strangely, when the computer car hits a mud slick, it spirals through it and emerges at the other end pointing in the right direction.

Ah, well, that's artificial malevolence for you. So is the bug which occasionally

turns your steering wheel into little clouds, and pushes you into the barrier to explode in flames. And so is the bug which means that if you get the highest score and then try to restart, the computer won't record your score on the all-time greats list.

What makes the game worth playing, of course, is that you don't have to play on your own; and, more to the point, you don't have to wait for someone else to finish with the computer before it's your turn.

What makes it fun are all the little details: the crowd, waving flags which are the colour of the winning car; the little animated cartoon of the driver who came last, vainly trying to repair his heap of junk; and the rescue helicopter, which cloppers overhead when you crash and puts a new car on the track.

Toasted pasta? Well, all you need is a pot filled with hot water, and enough pasta to feed whoever is going to eat. Put it on a low gas to simmer and, while it is cooking, go and have just one quick game of Super Sprint.

Miraculously, just as you are about to break the all-time high score, the smell of toasted pasta will reach your nostrils.

Guy Kewney

#### Chips for all

Last April there circulated a story that one of the first people to buy a new IBM PS/2 Model 50 was an employee from Chips & Technologies (C&T), the company whose chips have made PC/AT and 386 clones possible.

Supposedly, this person took the machine back to the company's Silicon Valley labs, and the hard work of analysing and reverse engineering started.

The story was true.
Now, some nine months
later, C&T is ready to start
producing its Micro Channel
Architecture chip set. When
used as part of a suitable

# This Award means a lot to PC buyers.

A most reliable network of Personal Computer and Peripheral Dealers can be recognised by the Hewlett-Packard Authorised Dealer logo. And when one of those Dealers displays the Dealer of the Year Award logo, then you know that you are dealing with a Hewlett-Packard Premier Dealer, recognised for providing professional and quality service.

For 1987, Hewlett-Packard has awarded the National Dealer of the Year status to Co-Cam Computer Services.

If you know Hewlett-Packard, you'll know that we don't trust our superior technology and quality products to just any Dealer. We wouldn't want to jeopardise our reputation for the best support in the industry. This was again confirmed by independent consultants, Arthur Hoby and Associates in the 1987 Australian Business Microcomputer Market Survey. Hewlett-Packard was ranked number one for overall level of supplier support.

To be an authorised Hewlett-Packard Dealer, an organisation must meet the high standards we set. We then keep an already exemplary team on their toes by encouraging competition. The prize for outstanding product knowledge and after-sales service is this attractive Dealer of the Year award.

If you are considering a new Personal Computer or peripheral product to go with your existing PC, then you need to contact one of our Authorised Dealers about the affordable excellence of Hewlett-Packard's exciting new range of Personal Computer products. Ask for the Premier Dealer nearest to you, it's your guarantee of excellent service.

Call 008 033 821.

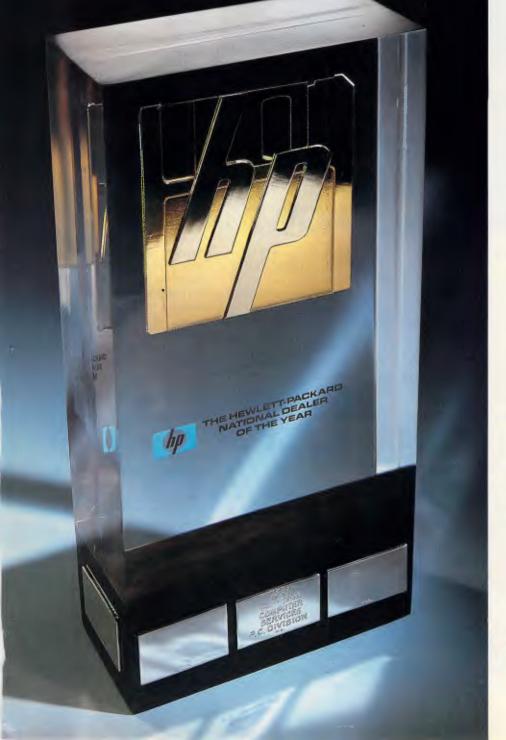

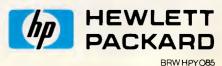

#### **NEWSPRINT**

motherboard, which C&T has also designed, it should be possible for manufacturers to launch their PS/2 clones.

Chips & Technologies is now three years old, and though vice president, Dado Banatao, is too bashful to admit it, the company taught IBM a thing or too about system integration.

The first IBM PCs and ATs used masses of TTL chips and the like, so that the component count on the mother-board was huge. C&T made some presentations to IBM about its own methods of partitioning the AT system into a small number of discrete, integrated components. Ironically, the new PS/2 range typifies and refines this approach so that reverse engineering the machines is no trivial task.

According to Banatao, anyone could reverse engineer a PC or XT in a garage in a month, but it needs the resources of a semiconductor company to reverse engineer custom chips. From his point of view he's bound to say that, but his warning does suggest that there won't be a flood of PS/2 chip sets from other manufacturers.

At a computer show last month, Western Digital also showed its PS/2 chip set on a prototype motherboard together with the requisite new-style bus connectors.

On present showing C&T looks like delivering its chips first, but the fact that graphics card manufacturer, Paradise, is a subsidiary of Western Digital may mean that a fully-integrated Micro Channel/VGA system will come from that quarter first. Either way, the move to match IBM's PS/2 offerings is now under way.

Derek Cohen

#### Joining hands to outwit IBM

Everyone is supposed to raise a cheer at the sight of Apple teaming up with DEC, the world's second largest computer builder, in an at-

| Undo c  | hange to reco | rd           | 1            | DETAIL     | RATING1 | RATING2 |
|---------|---------------|--------------|--------------|------------|---------|---------|
| Add ne  | u records     |              | Floppy test  | C: 44.5Mb  | na      | 1.6     |
| Hark r  | ecord for del | etion        | Neg HD       | C: 21.2hb  | 194     | 2.0     |
| Blank   | record        |              | a ega testz  | C: 72.3Hb  | na      | 2.0     |
| Lock r  | ecord         |              | ega testi    | C: 42.6Nb  | 62.Z7   | 1.3     |
| Follow  | record to ne  | w position   | 20           | С: 72.3НЬ  | 68.64   | 1.3     |
|         |               |              | ble III      | C: 21.3Mb  | 47.87   | na      |
| SYS-DEV | IBM68         | IBM Model 6  |              | C: 44.586  | 45.34   | na      |
| SYS-DEV |               | IBM Model 6  | 8            | C: 44.5Mb  | 45.83   | na      |
| SYS-DEV | MODEL 50      | IBM Model 5  |              | С: 21.211Ь | 35,53   |         |
| SYS-DEV | MODSO         | IBM Model 5  |              | C: 21.2Nb  | 35.52   |         |
| SYS-DEV | AT BMZ A      | AT SMHZ EGA  |              | С: 31,8МЪ  |         |         |
| SYS-DEV | IBM AT-8      | IBM AT 6Mhz  |              | C: 31.8Mb  |         |         |
| SYS-DEV | IBMAT6H       | IBM AT 8 Mh  |              | С: 21.3НЬ  |         |         |
| SYS-DEV | IBM AT 6      |              | ,EGA, no 28? | C: 21.3Hb  |         |         |
| SYS-DEV | IBM AT 6A     | IBM AT BHILD |              | C: 21.3Mb  |         |         |
| SYS-DEV | MODEL 38      |              | 0 w∕28 Heg   | С: 21.211Ь |         |         |
| SA2-DEN | IBNXT         | IBM XI, MDA  |              |            | 14.17   | i       |

The long-awaited sequel to dBASE III Plus has been 'released' (in fact, the product will not be available until June) by Ashton-Tate in the form of dBASE IV. New features of the package include the improved Control Center interface, an SQL module, query-by-example facilities, a 'pseudo-compiler' and a link to the Chartmaster graphics package. While substantial modifications have been made to the leading PC database, dBASE IV is claimed to be compatible with dBASE III Plus source code. Ashton-Tate justifies the higher \$1395 price tag by the fact that dBASE IV involved 400,000 lines of source code — versus only 100,000 lines of code for dBASE III Plus.

tack on the dominance of IBM.

Not so.

An observation: if Apple and DEC break the 'dominance' of IBM, they will treat the market in exactly the same way as IBM does, only more so, because IBM has, over the years, learned to live within the law which has tamed it.

Another observation: Burroughs and Univac formed a joint company last year. The result: Univac customers are on the point of shooting their new supplier, which (they say) isn't treating them like the old one did.

A prediction: if the strategic alliance between Apple and DEC achieves anything at all, it will be a situation where each company suppresses inventions that conflict with the partner's current milch cow.

I'm sure I've said this before: why do the computer builders who are not IBM believe that we want *them* to be IBM instead of IBM is not that it is *called* IBM, but that it dominates the market and thereby makes innovation difficult. *Any* dominant company is likely to be as suppressive of good ideas.

And, judging by Apple's past record, I suspect it would be a lot more suppressive of ideas than IBM has ever thought of being.

Guy Kewney

#### Upstart gets started

For people who like the idea of the NeXT machine which Steve Jobs (founder of Apple) is reported to be building in secret splendour in the US, here is news of something more modest which aims to do something similar.

The idea is to use a Post-Script driver to run the screen of a computer.

The company is Upstart Corporation, founded by a name of equal note in the micro business, Lee Felsenstein, who originally became famous as the designer of the Osborne 1 portable CP/M micro.

His new machine, called Nomax when I saw him recently in Berkeley, is based on an Intel 80386 chip and has a high-resolution screen. The clever part is that, since the screen is generated by PostScript, a simple dump of the screen image to the printer is all you need for typesetting.

Well, it isn't quite that simple because, for a start, no screen will have the 300 dots per inch of most laser printers. But, since Post-Script is resolution-independent, the same data that produces the screen will be fed to the printer, and the only difference will be that the printer is better quality.

As Felsenstein put it when pre-launch demonstrations were on in California recently: "This removes the WYSIWYG issue." What you see is *exactly* what you get.

What makes this startup Upstart company worth reporting is simple. When Felsenstein starts talking about new technology, it isn't because he has met some plausible engineer who has sold him on an idea (a dig at Steve Jobs — sorry, Steve) but because he has built a working prototype.

Backing him, Lee has several names worth the venture capital in their own right. Arvind Patel, who founded Paradise Systems, among five others — he is chairman. John Simpson, VP of marketing, was founder of Reflex originator Analytica Corporation after his time with DEC and Burroughs. Charles Woodford, product development VP, was founder of Selfware and author of Word-Finder, the leading thesaurus product.

Felsenstein (here, let me quote from his press release): "Felsenstein contends that Nomax will attract a large number of PC users who are reluctant to buy a Macintosh, but who want the benefit of Mac-like features

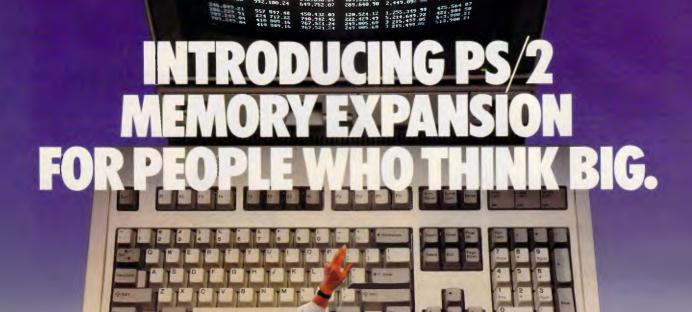

# ORCHID'S RAMQUEST 50/60 LETS YOU RUN BIG-TIME APPLICATIONS ON IBM'S PS/2.

If you try to use an IBM Personal System/2 for serious computing, you'll be disappointed. Because its 1 Megabyte of RAM is only a fraction of what you really need.

But now, Orchid's RamQuest 50/60™ fills that need. It lets you use all the high-performance programs you already know how to run. Without learning new software.

#### THE <u>RAMIFICATIONS</u> OF 2 MEGABYTES.

RamQuest 50/60 adds 2 Megabytes of RAM to your PS/2—and gives you a clear growth path for future expansion. So now you can conduct larger Symphonies. Or break out of small Frameworks. And run 1-2-3 as though it were ONE-TWO-THREE.

#### PLUS FASTER EMS MEMORY.

RamQuest 50/60 conforms to both the extended memory and Lotus\*/ Intel/Microsoft\* Expanded Memory Specifications—letting you access as much memory as your system allows. And since our EMS is hardwareimplemented, you can address huge memory workspaces, and run programs faster.

| RAMQU                       | EST 50/60 SPECIAL FEATURES                                          |
|-----------------------------|---------------------------------------------------------------------|
| Туре:                       | IBM PS/2 Model 50/60-compatible<br>memory card                      |
| Capacity:                   | 2 Megabytes of RAM                                                  |
| Standards:                  | EMS and Extended Memory standards                                   |
| Productivity<br>Tools:      | RAM Disk, Disk Caching,<br>Print Spooling                           |
| Software:<br>Compatibility: | Lotus 1-2-3 V2.0; Symphony V1.1;<br>Microsoft Windows; Framework II |

#### ALL THIS, AND PRODUCTIVITY TOOLS TOO.

RamQuest 50/60 features productivity tools that can boost the efficiency of your PS/2 dramatically. These include RAM Disk, Print Spooling and Disk Caching software—utilities that free up your computer. So you can keep on working while they handle slow devices like disks and printers.

#### THE FIRST PS/2 MEMORY CARD, AVAILABLE TODAY.

Orchid's RamQuest 50/60 is the first card from a leading supplier to add this much power to IBM's new series

RamQuest 50/60 is a trademark of Orchid Technology PS 2 and Personal System 2 are Hadomarks of IBM. A lighter product names are trademarks of their manufacturers. of personal computers. And you can get it without having to wait.

Orchid has been designing highquality PC enhancements for years, including several generations of memory cards. So you can be sure the RamQuest 50/60 uses proven technology.

Which explains why we continue to be a leading supplier of add-on solutions for personal computers. For details on our full line of memory, accelerator, graphics and network cards, contact your local dealer

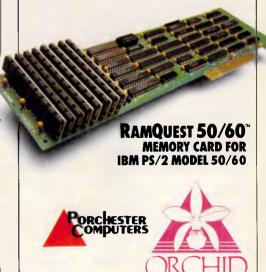

177 Barkly St., St. Kilda. Ph: (03) 537 2722. Fax: (03) 537 2490.

#### **NEWSPRINT**

and performance in their desktop publishing systems."

With the Nomax box, Upstart will give away Windows/386 as an operating environment, making the beast perfectly capable of running any standard DOS program.

Anyone interested should contact Simpson in California on (415) 652 5393. Upstart is at 2200 Powell Street, Suite 880, Emeryville, California 94608.

#### Joint Apple/DEC announcement at Macworld

This year's Macworld (San Francisco, January) was overshadowed by the announcement that Apple and Digital Equipment would enter into a joint technology agreement, thus allowing the two companies and their technologies to be part of a powerful global computing solution.

This announcement came hot on the heels of a similar agreement between AT&T and Sun Microsystems, as AT&T has agreed to purchase 20 per cent of Sun's stock. We now have quite a battle shaping up between Apple/DEC, Sun/AT&T and IBM for the dominant position in the PC/workstation market.

The important part of the Sun/AT&T alliance will be that Sun will have access to the merged Unix 4.2 and 5.0 as much as 18 months before the competition. But, Apple's own A/UX (Unix) system will be out soon, and when the Apple/DEC technology links into DEC's OSI, Apple and DEC will become a powerhouse to be reckoned with.

As for the show itself, it had few surprises. The most interesting rumour on the floor was that Ashton-Tate had bought the long-awaited Full-Write package from Ann Arbor Software. This was confirmed by two Ashton-Tate sources who asked not to be identified; and, according to these sources, Ashton-Tate will finish some housekeeping on the project

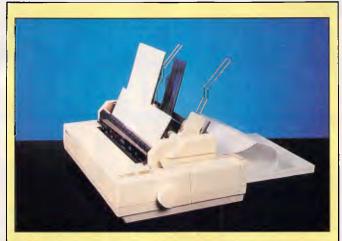

The Epson LQ-1050 printer will be launched at Sydney's PC '88 this month.

and release it under its own label by mid-year. A pre-release copy will be shipped to those who have already bought the product, but it is not in any way the finished version.

The most exciting game at the show was Silicon Beach's Apache Strike Force. This drew a rave response from the crowd, and those who have played it say it is the most addictive action game they have ever seen.

Claris, Apple's software spin-off, showed one product that really drew a lot of attention. Besides upgrades of MacPaint, MacDraw, MacWrite and MacProject, the company's new forms package, SmartForms, showed the true flexibility of a dedicated forms design tool and its interactive nature.

Many companies like E/Machines and SuperMac showed their new colour screens, but RasterOp showed the only 24-bit colour screen and dazzled attendees with its incredible visual effects.

Although there have been great breakthroughs in colour displays, colour output is still far behind. The one machine that did show promise came from Maris Technology. This company is backed by Apple's Venture Capital fund and makes a high-resolution slide-making device. The unit is half the size of Presenta-

tion Technologies' Imagemaker, and can produce slides of up to 8000-line resolution. Sydney-based company, InfoMagic, is considering taking up Australian distribution of the product.

Another item that attracted a lot of interest came from Orchid Technologies. Its Color-View/SE card fits into the one open slot in the SE, and allows the user to then plug on a separate colour monitor, and IBM VGA monitor. The price of the board will be around \$US695. Contact Porchester Computers on (03) 537 2722 for more details.

And finally, an exciting product came from Radius Inc, the company that produced the first large-screen display for the Mac. Its 25MHz SE accelerator card, with a Motorola 68881 co-processor, makes the SE run as much as 10 times faster than it presently does, with just a 68000 chip. It should be available from InfoMagic in next month or May.

Tim Bajarin

## New laptops expected from IBM

IBM is reported to be developing 80286 and 80386-based laptops capable of running the OS/2 operating system. The company has admitted to plans for releasing six or seven new PS/2

models this year, and a similar number during 1989.

#### PC showtime

The annual PC exhibition held in Sydney each March is always the first major Australian computer show to be staged after the monumental Comdex/Fall in Las Vegas (held in November). For this reason, it usually represents the Australian launching pad for many of the key PC products released each year.

However, the Sydney PC exhibition has been plagued in the past by the lack of a suitable venue. The cluttered and claustrophobic confines of Centrepoint are notoriously inappropriate, and are rumoured to have caused more than one frustrated attendee to contemplate taking the lift up to Sydney Tower and leaping off.

But this year, according to Australian Exhibition Services (AES), the PC '88 organisers, things will be different. For the first time the PC show will be held at the expansive Darling Harbour Convention Centre.

As last year's Comdex/Fall was one of the biggest and best ever held, PC '88 in Sydney, scheduled for March 20-23, looks set to become a record-breaking show. As one of the very first exhibitions to be held at Darling Harbour, PC '88 should a attract a fairly sizeable, crowd simply by virtue of its novelty value.

Being a show for the general public, the doors are scheduled to open on a Sunday, which should ensure a huge crowd on the first day. However, the proportion of genuine buyers versus 'tyrekickers' is sure to become a hotly-debated issue (as always) during post-show post mortems.

There will actually be three exhibitions in one at Darling Harbour, as the PC '88 show will be held concurrently with Communications 88 and Office Technology 88, ensuring that the new venue is filled to capacity. All available exhibi-

# The most powerful and comprehensive Statistical Graphics System for your PC is also the easiest to learn and use

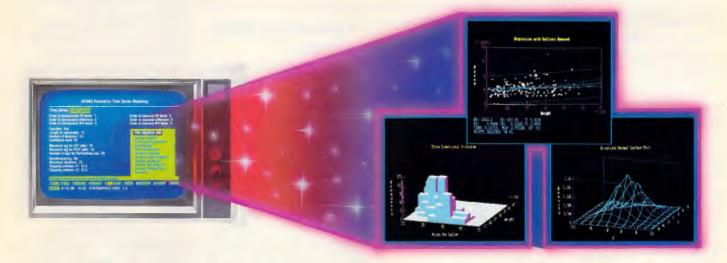

## STATGRA

#### **Unique interactive environment**

Forget what you have heard about months of study to master statistical graphics. STATGRAPHICS is completely menu driven so you can get into your statistical analysis work quickly and be productive right from the start. And, once you are in, there's no looking back. You can change between numerical and graphical analysis at will, altering variables as many times as you want, and see the effect immediately.

You can also enter and access data easily as STATGRAPHICS has a full-screen data editor and interfaces with standard ASC11 files, Lotus 1-2-3\* and Symphony work sheets and dBASE files.

#### **Powerful statistics**

STATGRAPHICS offers a full range of mathematical and statistical procedures. There are over 250 programs, including:

- ANOVA balanced, unbalanced and nested
- Complete regression analysis.

- Experimental designs for industrial statistics.
- Quality control charts.
- Multivariate and univariate techniques.
- Non-parametic methods.
- Forecasting and time series analyses.

#### Sophisticated graphics

STATGRAPHICS has a wider graphics capability than any other PC statistical software. It gives you the optimum presentation choice to suit the data, audience and situation from programs, such as:

- Two- and three-dimensional line and surface plots.
- Bar and pie charts.
- Histograms.
- Time sequence plots.
- Quality control charts.

And, you can change colours, labels, scaling and line and point types, or display several plots on the

STATGRAPHICS is part of the STSC, Inc family of PLUS ★ WARE products and is marketed

and supported Australia-wide by McMullan Kilvington Pty. Ltd. Demonstration disks and training are available.

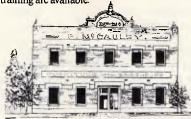

#### McMullan Kilvington Pty. Ltd.

1-4 Layfield Street, South Melbourne, Victoria. 3205. Tel. (03) 690 4466.

STATGRAPHICS and PLUS ★ WARE are registered trademarks of STSC, Inc. dBASE is a registered trademark of Ashton-Tate. Lotus 1-2-3 and Symphony are registered trademarks of Lotus Development Corp.

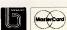

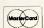

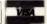

#### **NEWSPRINT**

tion spaces have been booked out, according to AES, despite a last-minute amendment to the exhibition dates.

All of the big names will be there, according to the organisers (there is no point reciting the list, since most can be found as advertisers within this issue of APC). IBM PC users will find OS/2 running at several stands, and possibly even some OS/2 applications as well but don't expect anything too fancy. Macintosh users will also be catered for particularly those who are up-market enough to own a Mac II. And of course, there will be an abundance of new products on display for users of Commodore, Atari, and other brands. Just about everything you read about that was demonstrated at Comdex/Fall should be found somewhere at PC '88.

Like television programs and movies, we always tend to see things here a few months later than our US counterparts. Still, it is convenient in the long term, as the US user base acts like one big quality control centre, sorting out the dud products from the stars before they have a chance to reach Australia.

New hardware will also feature at PC '88, with continually improving PC and AT clones arriving from Taiwan. As always, the number of Southeast Asian exhibitors has increased again for PC '88. While most major Taiwanese manufacturers are developing PS/2 clones, don't expect to see many of these at PC '88 in Sydney. At the forthcoming PC '88 in Melbourne (June 1-4), however, there will be hoards of cheap Taiwanese Model 30 clones. True Micro Channel-based clones should be here in time for the Australian Computer Exhibition in Sydney during September.

Among the new software on display at PC '88 will be the Page Perfect desktop

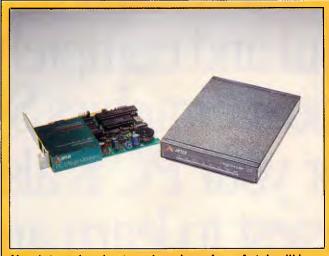

New internal and external modems from Avtek will be on show at PC '88.

publishing package, version 3 of GEM from Digital Research, WordPerfect 5.0, Space Edit and Simul for the Macintosh, a two-dimensional CAD package for the Mac II called Jonathon (very original!).

Some of the hardware offerings expected are a range of new modems from NetComm, along with an associated rearrangement of prices on existing models. In other words, think carefully about buying anything until after PC '88 has been held.

One of the few non-commercial organisations manning a display at PC '88 will be the Melbourne PC Users Group. Currently the largest organisation of IBM PC and compatible users in Australia, the Melbourne group is actively seeking out more interstate members. The user group will be demonstrating, among other things, its 80386-based bulletin board service, which is one of the most active in the country.

So if the finances are a bit tight, and all of the expensive new hardware and software is beyond your budget, at least you can commiserate with some fellow PC users and pick up the latest in public domain software.

Watch these pages next month for a full PC '88 debrief.

#### Taiwanese delay clones

The promised debut of the first Taiwanese PS/2 clones was postponed at the last minute, due to "Micro Channel legal problems," according to the organisers of a recent Taipei exhibition. While clones of the Model 30 were exhibited, these represent no great challenge as they are not much more than PC XT variants. However, it is clones of the Micro Channel-based Model 50, 60 and 80 which are eagerly awaited by the PC industry, and which have so far failed to materialise.

## Towards the NeXT generation PC graphics

Over the past two years, the personal computer has become a very powerful machine.

Fifteen years ago, a computer the size of a 10ft x 15ft room would have been needed to give the same computing power as today's desktop 80386 PC. One of the economic principles that drives the industry is that 'the more computer literate the user, the more power they will demand.'

This alone should give you a hint of what future PCs will be like, and 1988 is the year the personal computer will be transformed. Soon, Steve Jobs, founder of Apple Computer and now president of NeXT Inc, will unveil his new personal computer.

This machine, originally thought to be just a high-powered workstation for the education market, is actually a computer that could push PC technology to its limits and define the design of the next generation. And sources close to Jobs say that it will be available for the business community as well.

Steve Jobs has already given the world two computing standards in the Apple II and Mac lines. His associates confirm that he really believes he is a technological messiah who will bring the world the next generation of PCs.

According to sources close to NeXT, Jobs' new machine will bring high-power graphics workstation capabilities to a personal computer costing less than \$20,000. This machine will bring the personal computer and graphics workstation even closer.

Much of this technology has come from Jobs' 1987 acquisition, Pixar. This company sells high-end graphics workstations and was founded by George Lucas, director of *Star Wars*. It produced much of the computer-aided graphics in his films.

At the same time, traditional high-end workstation companies like Sun Microsystems and Apollo are bringing their prices down and adding more graphics capabilities to these low-end workstations: PCs and workstations are quickly becoming one. In fact, Sun will very soon introduce an 80386-based system that has its SPARC RISC chips integrated into a standard PC configuration.

Take a good look at the serious graphics workstation. This will be the PC of 1990. *Tim Bajarin* 

END

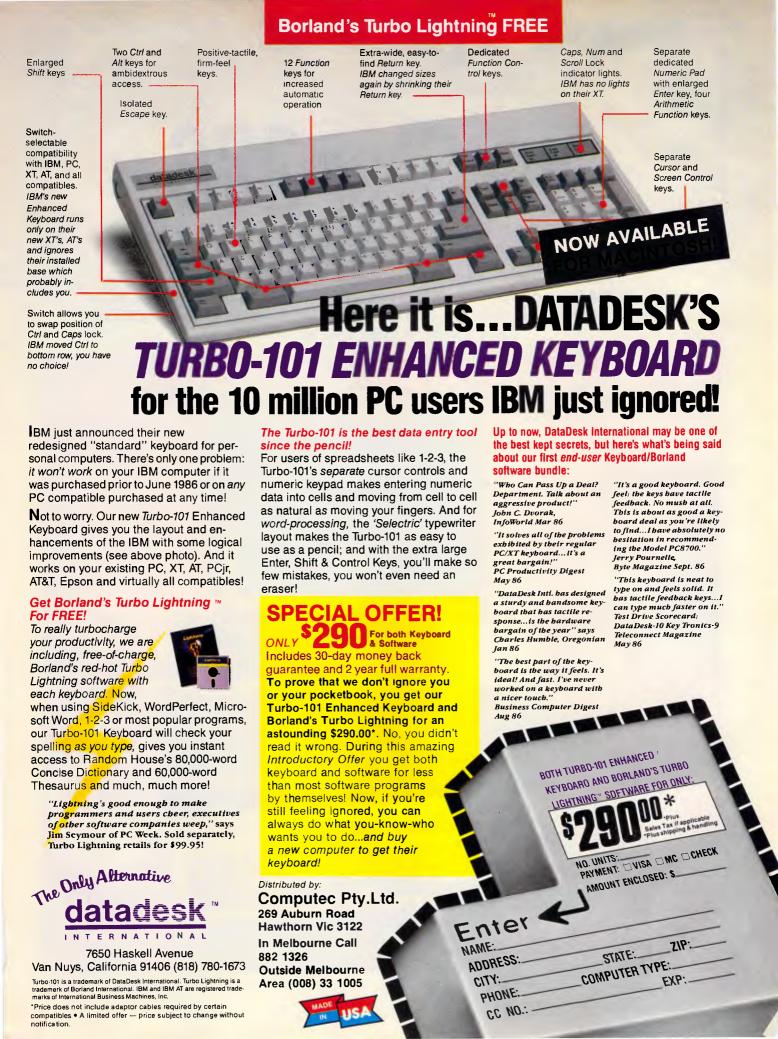

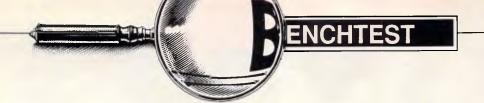

# NeoStar 386

Last year, KCM released an AT compatible machine which ranked among the best APC had ever seen, and at one of the lowest prices. This year, KCM has taken on the NeoStar 386, and Ian Davies takes a look to see if KCM has managed to hit upon another winner.

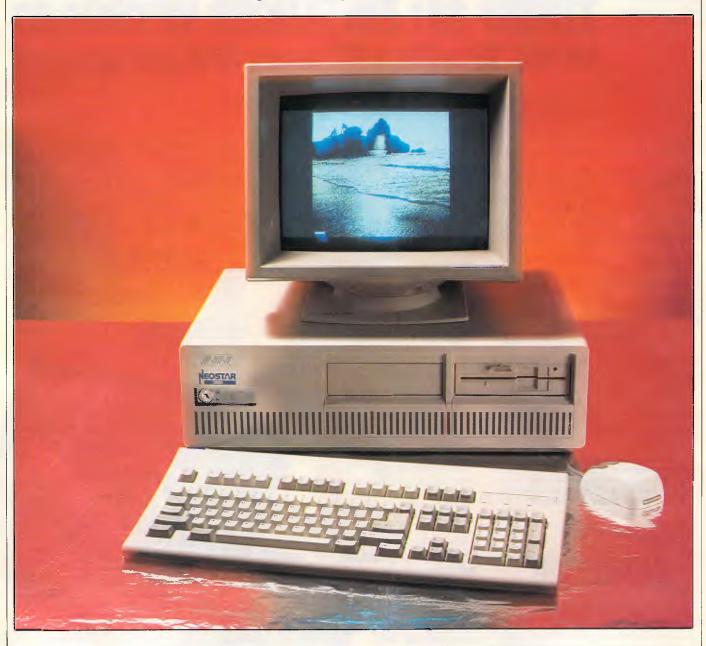

#### **BENCHTEST**

Many industry observers argue that there is little need for high performance machines. They maintain that most computers are used for word processing and accounting, and that the machine is almost always waiting on the user, not the other way around. They persist in the view that only the rarefied upper echelon of users — software developers and Lotus users modelling national economies — actually have a valid claim on high performance requirements.

Yet we all know this to be patently irrelevant. True, any given machine may be 90 per cent keyboard-bound, but the 10 per cent of the time in which the user waits for the machine will be a constant source of frustration. Virtually any 'simple' application can demand a high performance processor, not to mention file servers on any reasonably-sized LAN.

However, the main reason 80386 processors are coming off the 'top shelf' and being applied to normal users is architectural. The 8088/8086 processors are limited to one megabyte and the 80286 cannot adequately support multitasking. The 80386 is the only chip in the range which can do all these things, plus more, and offers an architecture which will last the next decade.

There are few people who would dispute these points, and even fewer who would turn down an 80386 in favour of an 80286-based system. The deciding factor, as always, is price. Depending on the make, it is relatively straightforward to spend \$20,000 on a modestly configured 80386 system — an amount which virtually precludes usage as a single-user workstation.

It's difficult to understand why 80386-based systems cost so much. Most of the gear inside the computer is very similar to an 80286 system. Sure, the chip is more expensive and the mother-board needs 32 wires running about the place instead of 16, but that hardly justifies the price many major manufacturers are demanding.

Fortunately, a number of things are happening to correct this situation. One is the forthcoming Intel 80486 — a repackaged 80386 aimed to reduce the cost of building computers. Another is the availability of 'chip sets' from people like Chips & Technologies which serve to reduce component counts and simplify motherboards. A third factor is a small number of manufacturers building good quality computers at a reasonable cost.

KCM has managed to latch on to one of these rare birds. The NeoStar 386, manufactured by Mitsui in Japan, is available as a complete system, including 45Mbyte hard disk and monitor, for

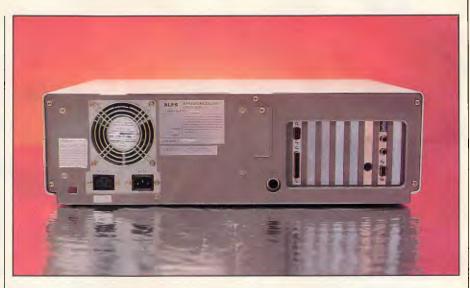

The rear of the NeoStar 386 reveals five free slots and VGA card outputs

around \$7500. Most vendors charge upwards of \$14,000 for a similar configuration.

#### Outside

Physically, the NeoStar resembles a normal AT-sized box in the usual cream colour scheme. The case is secured by five screws on the rear, and slides forwards to reveal the internals. This is in contrast to the growing trend of 'flip-top' PCs, where buttons on the side let the cover swing back in one effortless motion. If you are the sort of user who continually whips the top off his machine to fiddle with the expansion boards, then the flip-top arrangement will preferable. If, on the other hand, you need to discourage wandering bands of board bandits, then the conventional screw-down system used on the Neo-Star would be most appropriate.

The power switch is of the large red toggle variety, and is positioned in the customary location on the side of the case and towards the rear. The power supply module has an integral fan designed — like so many other computers - to draw dirty air through the disk drive slots, filter the dust carefully over all the components, and expel clean air out the rear. It is perplexing why this approach seems to be the convention, but almost everybody does it. (One occasionally comes across a machine with dust filters on the air intake, but they tend to be the exception rather than the rule.) The point may seem trivial, but it is instructive to open any PC which has been in a working environment for a couple of years and see just how much dust and assorted crud has been plastered over everything.

The rear of the unit also presents the power connectors, including a power feed for the monitor, thereby allowing the monitor to be switched off automatically when the system unit is powered down. The keyboard connector is also on the rear — a position which still defies rational explanation, but is the accepted norm.

The front panel features an AT-style indicator bank, with LEDs for power and hard-disk access. A key lock mechanism deactivates the keyboard, but like most machines, does not prevent the case being removed and the system being 'hot-wired'. Space for two half height devices is provided, and cut-aways in the lower array of ventilator slots allow another two devices to be installed.

Unlike many machines, no reset button is provided on the NeoStar. The conventional Control-Alt-Delete sequence performs a warm boot, but the only way to achieve a cold boot is to switch the machine off and then on again. Whether this is an advantage or a disadvantage again depends on your application. For LAN file servers, a reset button is not such a good idea as it is all too easy to knock or lean against it with disastrous results. For a development machine where crashes and lock-ups happen all the time, a reset button can actually prolong the life of your machine by reducing the frequency of power ups.

#### Inside

Removing the top reveals a ruggedly constructed chassis dominated by the hefty power supply unit. A piezo-electric speaker mounted behind the key lock panel provides for audio feedback, and a Sanyo 3.6-volt battery is mounted in a

COMMUNICATIONS HALL PC 88"

## **PC NETWORKING**

SOFTWARE

#### Benefits:

- \* High performance low cost
- \* Industry standard Dos, Netbios
- \* User friendly, menu driven
- \* Easy to install, same day
- \* Record and file locking
- \* Doesn't need a special file server
- \* Password security
- \* Print spooling
- \* Runs on IBM XT, AT, Compatibles and now PS/2
- \* Wide choice of cabling, coax, twisted pair, fibreoptic etc.

TAKE THE
KEY TO
AFFORDABLE
OFFICE
AUTOMATION

Create a LAN using the PC's in your office with the best network operating system available - Network OS

- \* Connect all workstations
  - Share expensive printers
    \* Share common databases
    - Communicate, electronic mail
    - \* Share modems

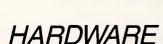

### ADC Now Delivers the Most Cost-Effective High Performance PC Diskless Workstations.

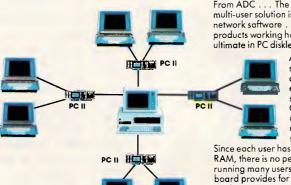

From ADC . . . The PC II\*, the most advanced PC multi-user solution is now affered with the finest network saftware . . . Network – 0S. Two leading products working hand-in-hand to bring you the ultimate in PC diskless workstations.

ADC's PC II, the perfect multi-user solution gives you the opportunity of adding up to a hundred users without ever adding another PC to your system. Available with NETWORK – OS by CBIS, the PC II gives you the ultimate multi-user solution with networking capabilities and a wide selection of applications software.

Since each user has a dedicated CPU and 512K of RAM, there is no performance degradation when running many users in a PC environment. Each PCII board provides for two additional diskless workstations.

Compatible with IBM's PC AT®, PS/2 Model 30® and all compatibles, the PC II is the latest multi-user solution from ADC.

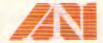

Sole Australian Distributor Awanet Pty Ltd (Incorp A.C.T) 15 Boundary Street Rushcutters Bay N.S.W. 2011 Telephane (02) 360 2822

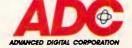

In Victoria Macpro Computers (Aust) Pty Ltd 2/2 Treforest Drive, Claytan, Vic 3168 Telephone (03) 544 3200

PC II is a trademark of ADC. NetWare is a trademark of Novell, Inc., IBM PC AT, PS/2, Model 30 are trademarks of IBM.

CALL US NOW FOR BROCHURES AND SPECIFICATIONS
DEALER ENQUIRIES WELCOME

#### BENCHTEST

virtually inaccessible position underneath it. The battery is responsible for maintaining the real time clock and the CMOS RAM configuration details.

The motherboard, or 'planar' board in the new nomenclature, is relatively sparse. Its most prominent feature is the large 80386 chip, rated to 16MHz. Half a dozen PALs and a smattering of SMT (surface mounted) chips provide most of the functionality. The rest of the motherboard is primarily 7400 series MSI chips.

The review machine also contained an 80387 numeric coprocessor, an option which would normally cost around \$1300 extra. The ROM BIOS is implemented in a single chip, and is courtesy of ALPS. The ROM switches the processor down to low speed when the floppy disk is in use. This trick often avoids problems with copy-protection mechanisms when running on very fast machines. It is quite interesting to watch the BIOS at work by running benchmark programs from the hard disk. Norton SI, for example, claims a rating of 10.3 while the floppy is still spinning. When the motor stops, the SI jumps up to 18.7. At full speed, the Neo-Star performs equivalently to an AT running at 17MHz, or 11 times as fast as the original XT.

Unusual these days, a number of switches and jumpers are present on the board. These are all clearly marked and easily accessible once the cover is off. One switch toggles between 512k and 640k conventional-memory configurations, while a jumper selects between monochrome and colour-primary display modes.

No memory is provided on the motherboard. Instead, a full 2Mbytes is situated on an expansion board which plugs into the first expansion slot. This board features an array of 72 256k bit memory chips, supplemented by the usual 7400 series chips. The memory performs at an impressive 80ns — far faster than most of the chips in use today. It is this speed which allows the processor to operate without any wait states.

At one end, the board plugs into the normal AT expansion slots. At the other, a special 96-pin connector mates with a receptacle on the motherboard to provide access to memory 32 bits at a time, as well as additional address lines. Spare mounting positions on the board allow a 16450 communications controller chip to be added to provide an additional serial port, although this is not an upgrade most users would contemplate performing themselves. Memory can be expanded up to 16Mbytes.

Only one 32-bit expansion socket is provided on the motherboard, which implies that only one 32-bit board can be

#### In perspective

The world can always do with a quality machine at an affordable price, and these are all too rare in the 80386 market. There are a number vendors offering good machines at exorbitant prices, and some vendors with fairly dodgy, over-priced machines.

The only issue which would prevent masses of people from rushing out with their cheque books is good old Big Blue and its Micro Channel bus. For IBM has achieved its objective with the PS/2 range, and brought a great many users back to the fold.

In many ways, the 80386 is the processor of choice for the 1990s. Its benefits are simply too great for the industry to continue wasting time with the stop-gap 80286. However, aligned with the 80386 is the Micro Channel, an architecture which can take advantage of a decent processor with good addressability like the PC architecture could never hope to. The MCA is clearly a path to the future.

Based on this, one can easily conclude that the machine for the next decade will be an 80386 with a Micro Channel bus. At the present time, there is only one vendor who sells such a machine, and that is IBM, at twice the price.

However, for all those who have immediate requirements today, the NeoStar will certainly find a place as being one of the cheapest and best quality machines available in the top performance bracket.

installed. Most manufacturers circumvent this limitation by providing a piggyback connector on the primary memory expansion board. The NeoStar currently does not have such a connector. This is a failing of the memory board and not the motherboard. KCM advises that new memory boards should be available by April which include the connector.

Until such time, memory expansion must be performed by plugging in normal AT-style 16-bit memory boards. This is both good news and bad news. The bad news is that the 16-bit memory will perform more slowly than full 32-bit memory, and the good news is that because of this, only 120ns memory chips need be used. This comes about because the conventional expansion bus runs at a lower speed than the 32-bit

Eight expansion ports are provided on the motherboard, two of eight bits, one of 32 bits and five of 16 bits. The 32-bit port is occupied by the memory expansion, one of the 16-bit ports goes on the controller card, and one of the 8-bit ports is usually consumed by the display adaptor. This leaves four 16-bit and one 8-bit port remaining for future expansion.

#### I/O

A full-length card occupying one of the 16-bit slots provides most of the I/O and interface capabilities. A large Western Digital chip is able to control two floppies and one hard-disk drive.

The mounting bracket on the board provides access to the printer and serial ports which are implemented on the I/O card rather than the motherboard. The communications port is of the 9-pin 'D- type' popularised by IBM with the AT. Of course, now IBM has reverted back to 25-pin sockets on its PS/2 machines, leaving behind a dual standard for RS-232C connectors and a healthy industry building 9-pin to 25-pin adaptor cables. The printer and serial ports can be configured via jumpers as COM1, COM2, LPT1 or LPT2.

The RS-232C port is controlled by an Intel 16450, a newer version of the old 8250 used in most 8088 and 8086based machines. Recently, the industry has noticed that IBM's version of OS/2 does not function correctly in all modes when used with the older chips - all part of IBMs gradual divergence initiated with the PS/2. The fact that the NeoStar uses a 16450 chip is one less point to worry about in future compatibility.

The standard price of the NeoStar includes either a Hercules or EGA compatible display adaptor but no monitor. The machine provided for review contained an EGA compatible from a company called Genoa Systems. This is a half-length card based on a chip set from Genoa and manufactured in Japan. The usual EGA expansion port for piggyback memory is included.

KCM reasons that a monitor should not be included as standard since user requirements vary so much and the price of an appropriate monitor can range from \$300 up to \$2000. This makes good sense.

The machine supplied for review included an NEC Multisynch monitor — a lovely device capable of consuming both TTL and analog video signals.

The floppy-disk drive is a 1.2Mbvte Toshiba, with plenty of room underneath for a second half-height device. KCM

#### **BENCHTEST**

#### Benchmarks

| IntMath             | 0.3     |
|---------------------|---------|
| RealMath            | 1.4     |
| TriLog              | 6.8     |
| TextScrn            | 24.8    |
| GrafScrn            | 3.2     |
| Store               | 1.5     |
| Average Disk Access | 41.8 ms |
|                     |         |

also does not provide a hard disk as standard. The user may choose between 20 Mbyte models all the way up to 75 Mbytes. The hard disks are always Miniscribe voice coils, with KCM particularly recommending the 45 Mbyte Miniscribe with an average access time of 25 ms. The review machine contained

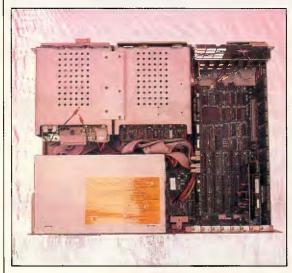

The 80386 processor is clearly visible

a 30Mbyte Seagate, also a voice coil but with less spectacular performance figures than the Miniscribe. In configuring a system, it would certainly be hard to go past the Miniscribe — KCM charges only an extra \$1590 for the 45Mbyte voice coil.

Storage devices are mounted in the machine in an unusual way. Normally, the device just slides into position and is secured by screws on each side. In the NeoStar, however, a pair of plastic 'rails' must be screwed onto the device which can then be slid into position. The device is secured by a series of metal brackets which prevent it from sliding out again. No matter how hard you try, it is just not possible to install a new device without first getting a pair of these rails from KCM.

The keyboard is one of these newfangled 102-key affairs, with separate

#### Specifications

Processor: 80386 at 16MHz with no wait states

RAM: 2Mbytes of 80ns

Display: Hercules or EGA compatible

Ports: Serial and Parallel

Expansion: one 32-bit, two 8-bit, five 16-bit

DOS: Microsoft 3.3 and GW-Basic

Floppy: 1.2Mbyte
Hard Disk: Optional
Price: \$6100

numeric and cursor pads and twelve function keys — the same as used on the PS/2 machines. This is a good layout, except for those people who have become very accustomed to the original PC layout. Nevertheless, this

layout seems to be here to stay, and IBM is even running the function keys across the top of the keyboard in all its new mainframe terminals.

Underneath, small channels lets the cable to be routed either to the left or the right, and the usual pop-up legs allow for ergonomic placement. Internally, the keyboard is based on a central PCB with a metal chassis, and is quite straightforward to open without all the keys falling in your lap. The key mechanisms are individually soldered into the PCB, making them far more difficult to replace. However, superior sealing makes replacement far less likely than in, for example, an M24 keyboard.

The keyboard housing is also very rugged, being clipped together by four sturdy clips and then secured with six screws. This is one keyboard that could take quite a few drops.

All the components inside the machine have been manufactured in Japan, excluding a couple of foreign chips such as the disk controller and CPU.

The machine comes complete with GW-Basic and MS-DOS version 3.3. These are the original Microsoft versions, and not OEMed by Mitsui. As such, the documentation and packaging is up to the normal Microsoft standard.

#### **Prices**

This is the best part. The basic NeoStar, featuring 2Mbytes of memory, a 16MHz no wait state processor, display card,

keyboard, MS-DOS, GW-BASIC, serial port, parallel port, real time clock and a box of ten high-density diskettes costs just \$6100. What you get is a fully functioning system minus the monitor and a hard disk.

The amazing thing, however, is that upgrading your configuration to a truly practical system doesn't cost an arm and a leg. For example, adding a 45Mbytes voice coil hard disk and TTL monochrome monitor takes the price to just \$7690. For this you get a quite respectable system which would be well equipped as a file server or development system.

The price also includes twelve months of full parts and labour warranty followed by another twelve months covering labour only.

A numeric coprocessor costs around \$1300.

#### Conclusion

In some ways, the NeoStar is a rather dull machine. In other ways, it is vitally interesting.

The performance is great, but no better than most 80386-based machines. The quality is good, and the construction is robust. It comes from a reputable company and is well designed.

In short, there are no penetrating criticisms we can make of it. Likewise, it doesn't break into any new technological frontiers.

It may sound a little wishy-washy in that respect. But viewed from another angle, the NeoStar is a good, solid machine at a reasonable price. And that is always interesting.

The same was true of the A\*Star, KCM's AT class machine, and it is fascinating that KCM has managed to find another winner in the 80386 stakes.

Perhaps the best way to summarise the NeoStar is to say that it is one of the very few machines that I could actually see myself buying.

END

# who's got the

- TO GIVE YOU THE COMPETITIVE EDGE?
- TO PRESENT AN OPPORTUNITY FOR YOU TO DO SOME REAL BUSINESS?
- TO GIVE YOU AN OPPORTUNITY TO LEARN AND EXCHANGE IDEAS WITH OTHER LIKE MINDED PROFESSIONALS?
- OF BEING PART OF A CHAIN OF INTERNATIONAL EVENTS INCLUDING COMDEX FALL AND COMDEX SPRING?
- PROFESSIONAL WAY ON AN INTERNATIONAL LEVEL?
- TO PRESENT THE BIGGEST, MOST COMPREHENSIVE COMPUTER AND COMMUNICATIONS EXHIBITION AND CONFERENCE AUSTRALIA HAS EVER WITNESSED?
- TO PRESENT AN EVENT THAT NOT ONLY FOCUSES ON THE MICRO MARKET BUT LOOKS AT MID RANGE AND HIGH-END HARDWARE AS WELL AS THE EXCITING WORLD OF COMMUNICATIONS?

#### FIND OUT BY PLANNING NOW TO BE PART OF

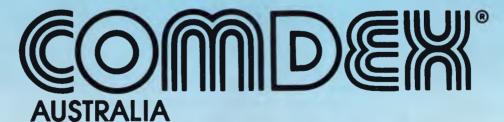

26-28 JULY 1988

DARLING HARBOUR — SYDNEY — AUSTRALIA

Presented by

T.I.G. AUSTRALIA Inc.
(Part of the Interface Group worldwide)
LEVEL 9 — 8 WEST STREET, NORTH SYDNEY
TELEPHONE – 61-2-959 5555 FAX – 61-2-959 5556

# DC NETWORK AUSTRALIA

LOTUS 1-2-3 V2.01 \$575

DBASE III + \$795

MS WORD V 4.0 \$625

> QUATTRO \$240

#### LOTUS SOFTWARE Lotus 1-2-3 \$575 Lotus Hal .....\$210 Symphony.....\$895 Freelance Plus.....\$665 Other Call MICROSOFT PRODUCTS Word V4.0 .......\$625 Windows/Mouse ...... \$295 Chart......\$395 Mouse PS/2 Bus or Serial \$195 Fortran Compiler 4.01 ......\$650 **GENERAL SOFTWARE** DBase III+ ..... \$795 Multimate Adv II.....\$695 Wordstar 2000+ ...... \$250

The Auditor \$195 Timeline \$640 SUPERB PRICE/PERFORMANCE
New Ultra 80286 AT 12 mth warranty
\$2995

**CALL NOW - FOR AUSTRALIA'S** 

#### SYMPHONY V1.2 \$895

| Fastback          | \$215  |
|-------------------|--------|
| Carbon Copy       | \$275  |
| Sidekick          | \$115  |
| Norton Advanced   | \$210  |
| Norton Utilities  |        |
| Gem Presentation  |        |
| Q&A               |        |
| Norton Commander  | .\$120 |
| Norton Guide      | .\$135 |
| Norton Editor     | .\$195 |
| Turbo Basic       | \$135  |
| Turbo Pascal      | \$135  |
| Crosstalk         | .\$160 |
| Turbo C           | \$125  |
| Harvard Graphics  | \$550  |
| The Smart Series  |        |
| Ventura Publisher | 1395   |
| Clipper           | .\$850 |
| First Choice      | \$190  |
| Reflex            | .\$195 |
| Display Write 4.0 |        |
| Foxbase III+      |        |
| SuperCalc 4       | .\$635 |
| Framework II      |        |
| Xtree             | \$120  |
| Wordstar Pro 4.0  | .\$445 |
| NETCOM MODEMS     |        |
| PC In Modem       |        |
| Smart 21/23 SA    |        |
| Smart 1200 SA     |        |
| Smart 2400 SA     |        |
| Smart 123SA       | \$845  |

#### **IMAGINEERING ULTRA TURBO XT**

| 4.77/10MHz, 640k, Ser, Par, 1 Year Warranty, MS DOS 3.3 |
|---------------------------------------------------------|
| A. 2 x 360k FDD, monochrome screen\$1595                |
| B. 30Mb HD, 360k FDD, mono screen\$1995                 |
| C. 30Mb HD, 360k FDD, colour screen \$2395              |
| D. 30Mb HD. 360k FDD. EGA screen\$2795                  |

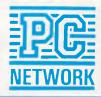

To order or for further information call: Please visit our business centres for demonstration

SYDNEY: 2nd Floor, 77 Berry St, Nth Sydney 2060
MELBOURNE: 2nd Floor, 180 Albert Road, South Melbourne, 3004

PERTH: Ground Floor, 675 Murray Street, West Perth, 6005

FAX: (02) 929 4108

1. All prices include sales tax.

2. All products sourced from the official Australian Distributor.

3. Guaranteed service, support and price.

#### **ULTRA 80286 AT 20Mb** Mono Monitor & Card 8/10 MHz 1Mb MS DOS 3.3

#### **BEST PRICES AND SERVICE**

#### **MULTIMATE ADV II** \$695

| Smart 1234SA                          | \$1025          |
|---------------------------------------|-----------------|
| Auto Modem 12/12                      | Call            |
| Auto Modem 123                        | Call            |
| Auto Modem 1234                       | Call            |
| Auto Modem 24/24                      | Call            |
| GENERAL HARDWARE                      |                 |
| Intel Above PC                        | \$555           |
| Intel Above 286                       | \$795           |
| Intel Inboard 386                     | \$2750          |
| Hyperformance 12MHz                   | \$1595          |
| Hercules Graphic Plus                 | \$440           |
| 80387                                 | \$1175          |
| 8087 XT Co Pro                        | \$245           |
| 8087 Turbo Co Pro                     | \$340           |
| 80287 AT Co Pro                       | \$365           |
| Hyerace 286 10MHz                     |                 |
| Qubie MF 384K                         | \$295           |
| Vega Deluxe                           | \$49 <b>5</b>   |
| Vega VGA                              | \$675           |
| Orchid Tinyturbo 286                  |                 |
| Irma 3270 Coax                        | \$1895          |
| AST 5251 +                            | \$1395          |
| AST Four Port                         | \$495           |
| AST 6 Pack 384K                       | \$295           |
| LASERS                                |                 |
| AST Turbo Postscript                  | \$6300          |
| HP Series II                          | \$4995          |
| Kyocera                               | Call            |
| DISK DRIVES<br>Seagate 20Mb           | <b>#40</b> F    |
| Seagate 20Mb                          | \$485           |
| Seagate 30Mb                          | \$495<br>\$1275 |
| CDC 44Mb V/Cail                       | C1210           |
| Seagate 30Mb V/CoilPlus Hardcard 20Mb | Ψ1105           |
| rius riaiucaiu zviviv                 | ψ1195           |

#### SEAGATE 3MB & controller \$495

EPSON 80286 AT 20 Mb 640K Hires Colour CALL

#### **WORD PERFECT V4.2** \$460

#### **INTEL ABOVE BOARD 286** \$795

| Plus Hardcard 40Mb | \$1895 |
|--------------------|--------|
| TAPE BACKUP UNITS  |        |
| Cipher 25i/lb ext  | \$1175 |
| Mountain 40Mb int  |        |
| Cipher 60Mb ext    | \$1595 |
| MONITOR            | 0155   |
| Zenith Mono        | ¢135   |
| Zenith FTM         | Φ005   |
| OMT EGA            | 5695   |
| NEC Multisynch 1   |        |
| Multiscan PS/2     | \$1195 |
| PRINTERS           | Dan    |
| Epson EX 1000      | Call   |
|                    |        |
| Epson LX 800       |        |
| Epson FX 800       |        |
| Epson SQ 2000      |        |
| Epson SQ 2500      |        |
| Epson LQ 1050      |        |
| Epson FX 1000      |        |
| Epson LQ 850       | Call   |
| Epson LQ 2500      | Call   |
| Fujitsu DL 3400    | \$1195 |
| Fujitsu DL 2400    |        |
| Fujitsu DL 2600    |        |
| Fujitsu DX 2400    |        |
| Fujitsu DX 2300    |        |
| Brother 1709       |        |
| Brother 1724       |        |
| NEC                |        |
| Roland Plotters    |        |
| noiano riotters    | Call   |

SYDNEY (02) 922 3155 MELBOURNE (03) 699 6055 (09) 321 2323 PERTH

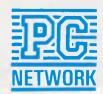

#### **ADD-IN BOARDS**

# Inboard 386/PC vs Quad 386XT

These two boards effectively turn tired old 8088-based PCs into turbo-charged 80386 speed machines — and for less than you might expect.

The 80386 remains unchallenged as the best DOS processor on the market, making PCs equipped with lesser chips seem as up-to-date as pet rocks. Although installing a turbo board can keep your PC more timely, until now 80386-equipped products have required an AT to build upon. This twosome — the \$1995 Inboard 386/PC, from Intel, and the \$2295 Quad386XT, from Quadram — finally bring that 32-bit power to 8088-based computers.

The two boards are similar in both concept and design. Both are replacementstyle turbo boards. You pull out the 8088 microprocessor in your PC or XT and pop a special adaptor cable into its vacant socket. The cable lets the board take over for the 8088, while the card also connects through the standard PC bus in a single full-length expansion slot for power and other logic connections.

Both boards are designed for IBM PCs and XTs with specific support for certain clones. They will not work with 8086-based compatibles like the Olivetti M24 and Compaq Deskpro (the Compaq Portable and Portable Plus are fine).

Although both manufacturers recommend boosting the power supply of your

PC to more than 125 watts, in testing, a standard PC ran each product as well as an admittedly low-power hard disk card (a 5 to 8-watt Western Digital FileCard 10). If you don't have one, you'll want to add some kind of hard disk to take advantage of turbo performance.

Superficially, the boards look very much the same. Both have the square black 80386 chip almost midway on the card with a vacant coprocessor socket nearby. The vital connecting cable attaches at the top, and 1Mbyte of 32-bit bus memory adorns the far end.

Both boards come standard with three

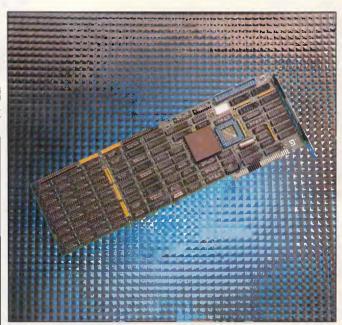

Intel's Inboard 386/PC includes software enhancements to boost other PC components

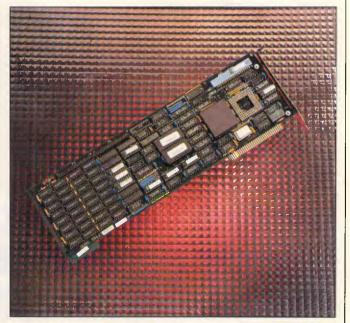

The Quad 386XT board supports a wide variety of numeric coprocessors

## MODEMS for Australia

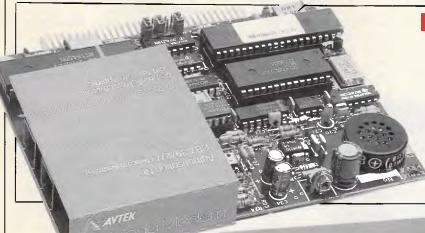

#### Don't buy imported unsupported

The Avtek advantage -Australian designed Australian manufactured Australian supported

MEGAMODEMS 12/123

The Avtek Megamodems provide Australia's best value communications products, with a range of fully automatic, autodialling modems. Megamodems are suitable for data transfer from personal computers, terminals, mainframes and mini host computers and for all videotex services such as Viatel. The use of the latest technology has enabled us to make the Megamodem more compact and reliable than any other modern. Price is very competitive and reflects efficiencies incorporated in the design. The Megamodems are locally designed and bullt. Service, support and specialist R&D for the Megamodem range is all based in Australia. Available either as a standalone RS232 model or as a plug in 1/2 card for IBM PCs and compatibles. The Megamodem range of modems are Telecom authorised

Automatic Dial, Answer, and Disconnect: The Megamodems will automatically answer an incoming call and connect the computer to the line. When originating a call It will then dial out the required number and auto-connect to the computer at the other end. It will then "hang-up" at the end of a communications session. Both pulse and tone dialling are supported. The modern is compatible with new Telecom exchanges and modern PABXs and can handle high speed tone dialling.

Fully Hayes AT Smartmodem Compatible: The Megamodems are industry standard "HAYES SMARTMODEM" compatible which means they can take advantage of all the communications facilities of packages such as Crosstalk, Open Access, Symphony and Multicom. All communications parameters such as baud rate, parity and number of stop bits are set up automatically by the software and the Megamodem. Using appropriate software data can be sent and received while the Megamodem is unattended.

COMMUNICATIONS SEE

US

DARLING HARBOUR SYDNEY 20-23 MARCH 1988

LEADERS IN MODEM COMMUNICATIONS

#### **Specifications**

**Data Standards** 

AVTEK

CCITTV21, Bell 103, CCITT V22 Bell 212. (123 model only CCITT

. Mega Modem 123

HS AA CD OH RD SD TR MR

**Data Rates** 

300/300, 1200/1200 (123 model only 1200/75, 75/ 1200)

#### MAIL ORDER WELCOME

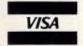

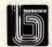

MasterCard

BUY DIRECT FROM THE MANUFACTURER

Model 12 & PC12 \$375 inctax Model 123 & PC 123 149 Inclax

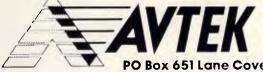

PO Box 651 Lane Cove 2066 Telephone (O2) 427 2177 Facsimile (O2) 428 2995

# IBM and Apple Mac owners FREE OFFER

Let Attaché Software introduce you to computerised accounting the easy way, absolutely FREE and without obligation.

Attaché, the biggest name in micro accounting systems, has prepared a demonstration disk that runs just like the real thing.

Just load it into your IBM compatible or Apple Mac and examine Attache in the convenience of your office or home.

Attaché offers: accounts receivable, order entry, invoicing, sales analysis, inventory, accounts payable, department/project costing, general ledger and payroll.

This is your risk free opportunity to prove to yourself how Attaché can streamline your accounting. At prices starting under \$1,000, you can't go wrong.

Simply mail your FREE OFFER coupon today or phone (02) 929 8700. Distributors Australia-wide.

### Attaché

Bullet proof reliability.

| Mail to: Attaché Software Australia Pty Ltd<br>10th flr. 8 West Street. North Sydney NSW 2060.<br>YES! Please send my FREE Demo Disk and<br>other information about Attaché.<br>Name |
|----------------------------------------------------------------------------------------------------|
| Address                                                                                                    |
| Code Bus. Phone Please specify: IBM Apple Mac APC                                                                                                    |

#### **ADD-IN BOARDS**

dozen 120-nanosecond, 256-kilobit dynamic RAM chips. Connectors allow further memory expansion via daughtercards — 2Mbyte more for the Intel, up to 8 more megabytes for the Quadram.

Many design details are different, however. While the Intel coprocessor socket permits only the 80387, the Quadram also hosts the slower 80287 or

crunching. The Intel cable is shorter, but its connectors are oriented more favourably than those of the Quadram.

The boards also adapt differently to the

the Weitek 1167 for faster number

memory already in your system. The Intel demands that all expansion beyond 256k be pulled out while the host's DIP switches are set for 640k. It maps its own memory over the full 640k DOS memory area, reserves 128k for phantom ROM, and delivers 256k of extended memory from its standard megabyte.

Quadram requires that you install as much normal 8-bit memory as you want the Quad386XT to replace with 32-bit, so if you want 640k of fast RAM, you've got to have the same amount of standard RAM available. Try to fool it by altering the host system's DIP switches, and the system crashes with no explanation for the error.

All but 128k of this memory appears as extended, although an amount equal to the 8-bit RAM your system has installed works as conventional memory. Quadram allows the mapping of BIOS routines into 32-bit RAM and also supplies a driver to speed up video routines and implement EMS.

#### At a glance

Inboard 386/PC

Supplier: Tech Pacific Tel: (03) 690 9055

Price: \$1995 (with 1Mbyte RAM); 1Mbyte memory upgrade ap-

proximately \$1345

Requires: IBM PC or XT, Compaq

Portable or Portable Plus

In short: A replacement-style 80386-based turbo board that enhances ordinary PCs and XTs with 32-bit performance. Includes 1Mbyte standard, up to 8 more megabyte of fast RAM, and support for 80287, 80387, and Weitek 1167 numeric coprocessors.

#### Benchmark Test: Quadram Quad386XT and Intel Inboard/386PC vs Compaq Deskpro 386

We compared these two 386 upgrades for PCs to Compaq's 80386-based Deskpro 386, since it runs a 16MHz 386 processor. The two boards don't beat the Compaq, but they turn in respectable performances compared with that of the \$12,000-plus computer.

#### **Performance Times**

(Times given in seconds) NOP 80386 Conventional Instruction Mix Memory Quadram Quad386XT 2.14 4.56 0.85 Intel Inboard 386/PC 1.70 4.73 0.80 Compaq Deskpro 386 1.70 4.01 0.77

The NOP benchmark test is designed to measure raw clock speed and memory access time while minimising differences in microprocessors and the effect of memory caching. This test executes almost nothing but NOP ('No Operation') machine code instructions in a big 128k loop.

The 80386 Instruction Mix benchmark test measures the time it takes to execute a selected series of processor-intensive tasks. The test program used 80386 instruction code. These instructions are a subset of the total processor instruction set. The 80386 Instruction Mix implements a number of 32-bit operations. In the 80386 processor these become single instructions, whereas in the 8086 and 80286 versions of the benchmark test they remain multiple instructions.

The Conventional Memory benchmark test allocates 256k of conventional memory and treats it as a series of 64-byte records. Then, 16,384 random records are read into and written from this memory. The result is the average of

# Multitech has triplets.

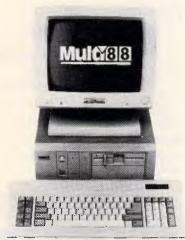

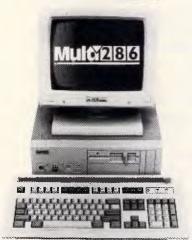

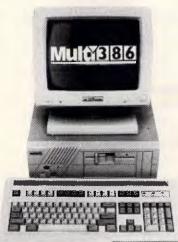

## Announcing the all new, high performance Multi range of PC's.

#### Multi 88

- PROCESSOR 8088-2 CPU;
   8/ 4.77 MHz
- OPERATING SYSTEMS MS-DOS 3.2; supports PC-DOS, C-DOS
- DRAM 768 KB/128 KB virtual disc
- SPECIAL ON-BOARD FEATURES Video display controller; I/O ports- one serial port and one parallel port

\$1650 (includes sales tax)

#### Multi 286

- PROCESSOR 80286-12 CPU; 12/8 MHz
- OPERATING SYSTEMS MS-DOS 3.2; supports PC-DOS, C-DOS, XENIX and Novell's Netware
- DRAM = 1MB to 4MB
- SPECIAL ON-BOARD FEATURES
   Enhanced Ega adapter; I/O ports
   – two serial and one parallel port;
   five expansion slots –four 16- bit

\$3160 (includes sales tax)

#### **Multi 386**

- PROCESSOR 80386-16 CPU;
   16 MHz, DATA BUS 32-bit
- OPERATING SYSTEMS MS-DOS 3.2; supports PC-DOS, C-DOS, XENIX and Novell's Netware
- DRAM = 2 MB to 8 MB
- SPECIAL ON-BOARD FEATURES I/O ports- one serial port and one parallel port; five expansion slots - three 16-bit and two 8-bit

\$5950 (includes sales tax )

Our range doesn't end here. We also stock the full range of other Mitac Personal Computers.

For more information and the name of your nearest Multitech dealer, call now.

Melb.(03)3383911 Syd. (02)698 3722

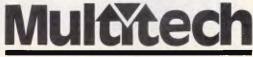

COMPUTERS

## Discover The

Quality, Features,

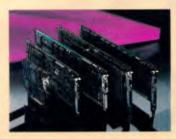

**GRAPHICS** 

#### **EPGA - Professional Graphics Adapter**

- Compatible with the IBM\* PGC
- Fits into a single slot
- Displays 640x480 graphics in 256 colors
- Emulates CGA, Hercules\* and MGA modes

#### Micro Enhancer

- Compatible with the IBM EGA
- Supports 640x350 graphics in 16/64 colors
- Half card fits in a short slot
- Emulates Hercules and CGA modes

#### **Everex Edge**

- Displays 320x200 graphics in 16 colors
- Runs HGA 720x348 monochrome graphics
- Runs Lotus 1-2-3\* and Symphony\* in 132 columns
- Parallel port and light pen connectors

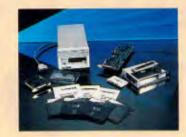

STREAMING TAPE

#### Excel Stream 20 **Excel Stream-60** Excel Stream 60-8

- 60MB cartridge Backup
- 20MB cassette Backup
- Automatic Scheduler
- File Restore from Image backup
- Backup across networks
- 5MB/min speed
- Multiple datasets and tapes
- Image and File records on the same tape
- Context sensitive help
- Nestable and movable windows
- Extensive diagnostics
- Easy installation program

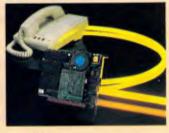

COMMUNICATIONS

#### **Evercom 24 Modem**

- International operations at 2400 bps
- Compatible with Hayes\* AT command
- Bell 212A/103 and CCITT V.22/V.22bis compatible
- Adaptive equalization
- Automatic answer and voice/data switching
- Phone off-hook detect
- Runs in slot 8 of IBM XT\*
- Runs with multi-line phones

#### **Evercom 12 Modem**

- 300/1200 bps speed on a short card
- Haves and Bell 212A compatible
- Supports tone and pulse dialing
- Automatic answer and voice/data switching
- Bitcom software included

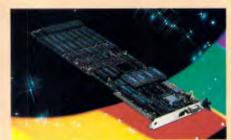

EPGA

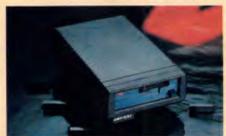

Excel Stream-20

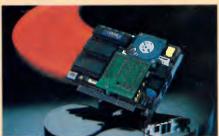

Evercom 24

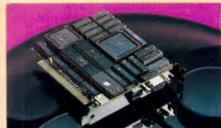

Micro Enhancer

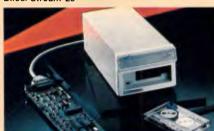

Excel Stream-60

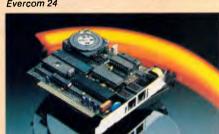

Evercom 12

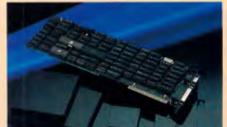

Everex Edge

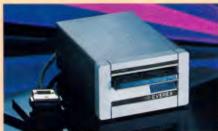

Excel Stream 60-8

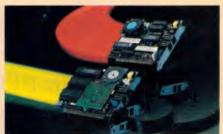

Evercom

EVEREX, EPGA, Micro Enhancer. Everex Edge. Excel Stream-60/20/60-8. Evercom 24, Excelerator, RAM-3000, Magic Card 16, and EVER for EXcellence are trademarks of EVEREX Systems, Inc., IBM and IBM AT are registered trademarks and IBM PC and XT are trademarks of International Business Machines Corporation, Hercules is a trademark of Hercules Computer Technology, Lotus 1-2-3 and Symphony are registered trademarks of Lotus Development Corporation, Heyes is a registered trademark of Hayes Microcomputer Products, Inc., UNIX is a registered trademark of AT&T Bell Laboratories, and XENIX is a trademark of Microsoft Corporation.®1987 EVEREX Systems, Inc. All rights reserved.

## **Everex Difference**

#### Price and Performance.

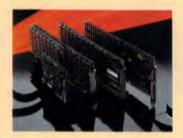

MULTIFUNCTION

#### **Excelerator**

- 80286 8MHz processor replaces 8088 on PC/XT\*
- 33% faster than standard IBM AT®
- Add up to 640K of cache RAM memory
- Socket for 80287 math coprocessor

#### Magic I/O

- I/O plus clock/calender
- For XT/AT and compatibles
- Serial ports COM1-COM-4
- Parallel ports LPT1-LPT3
- Software included

#### Magic Card 16

- Up to 2MB of extended memory for AT
- Flexible memory addressing
- Configurable parallel and serial ports

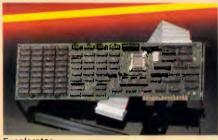

Excelerator

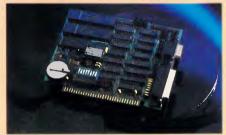

Magic I/O

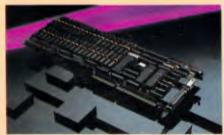

Magic Card 16

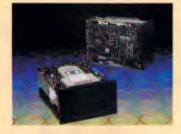

#### HARD DISK DRIVES

#### **Everdrive 20MB External**

- Half-height, 20MB formatted capacity
- ST-506/ST-412 interface
- 65 msec average access time
- Dedicated head shipping zone

#### **Everdrive 40MB Internal**

- Half-height, 40MB formatted capacity
- 40 msec average access time
- ST 412 interface
- 20.000-hour MTBF

#### Everdrive 72/80MB External

- 72/80MB formatted capacity
- 30 msec average access time
- 20,000-hour MTBF
- 25-5 Watts power consumption

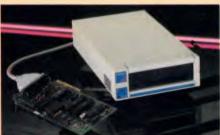

Everdrive 20MB External

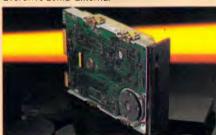

Everdrive 40MB Internal

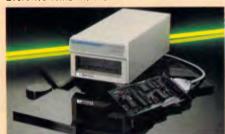

Everdrive 72/80MB External **Australia Everex Systems** 

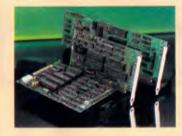

**OEM PRODUCTS** 

#### **EV-826 Tape Formatter**

- Onboard 8K RAM for data buffer
- Standard QIC-36 drive interface
- QIC-02 interface for host adapter

#### EV-332 Hard Disk/Floppy Controller

- Reduced height
- ST506/412 interface supports 2 hard drives
- 2.1 interleave factor
- 32 bit ECC
- Supports 2 floppy drives

#### **EV-1800 AT Mother Board**

- 10MHz zero wait state 80286 CPU
- 512K RAM, expandable to 1MB
- Six 16-bit and two 8-bit slots
- I/O ports and clock calendar

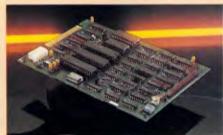

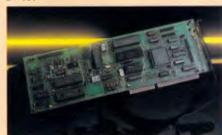

EV-332

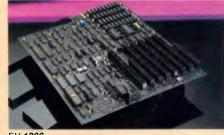

A Subsidiary of Everex Systems, Inc., USA

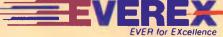

Unit 6 12A Mars Rd., Lane Cove NSW 2066, Sydney, Australia Telephone #: (02)427-6111 Fax #: (02)427-5948

# Has IBM made another Big Blue?

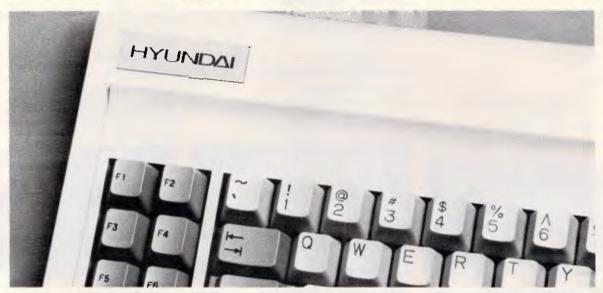

IBM may have made a very big blue by abandoning the PC standard it set back in 1981.

The installed base is vast, the software range huge, guaranteeing MS-DOS will be the major PC standard for years to come. IBM has also created the opportunity for a new Big Blue to arise: Hyundai. A \$20 billion giant committed to supporting the MS-DOS market with a range of 286-based ATs and speed switchable XTs.

Our authentic Microsoft operating system means your current PC software will run like a dream.

Priced from just \$1,110, our configurations cover all applications from intelligent terminals, through powerful stand-alones, to LAN file servers.

And an authoritative US computer journal finds "The Hyundai [is] functionally superior to Big Blue's box and most similar compatibles".

Small wonder then that Hyundai became the second biggest selling PC in the US in just two years. And small wonder, in personal computers, Hyundai is destined to become the new Big Blue.

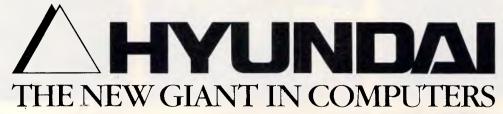

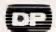

#### ADD-IN BOARDS

Besides diagnostics and speed-changing software, Intel supplies an EMS driver and a disk-caching program. In addition to its drivers, Quadram also includes a performance test, diagnostics, a RAMdisk, and a print spooler with the Quad386XT.

As with most replacement-style turbo boards, both members of this twosome are well-behaved. Video updates are snappy rather than jerky, and disk access suffers not at all.

In fact, Intel's BIOS enhancements and disk cache help the rest of your aging PC system keep up with the zippy new microprocessor. Quadram's treatment of these matters is not quite as successful.

While the performance of the two

#### At a glance

Quad386XT

Supplier: Sourceware Tel: (02) 411 5711

Price: \$2295 (with 1Mbyte RAM); 8Mbyte memory upgrade \$1570 Requires: A range of 8088-based PC-compatibles. Check with Sourceware as to whether your PC is compatible

In Short: A replacement-style 80386based turbo board for many 8088-

based computers.

products falls in the same ballpark, the Quadram earns a slight edge on CPU speed. Intel's board handles memory and system integration better.

Burdened by memory wait states, the performances of both rate below that of a 16MHz Compag Deskpro but about 70 per cent better than that of an 8MHz AT.

Of course, performance is not the only reason — or even the best one — to buy one of these products. The features an 80386 brings to your system, such as its superior memory handling and inherent multi-tasking abilities, are the biggest blessing. (Intel is bundling 386-to-the-Max, a utility that lets you run memory-resident programs out of RAM above 640k, with the Inboard 386/PC).

Both of these turbo boards deliver. Choose the Quadram board for its massive memory abilities and choice of numeric coprocessors. The Intel wins for its superior integration, cheaper price and greater on-screen snap overall, a more satisfying and affordable product.

#### **KOOKABURRA COMPUTERS**

#### **NETCOMM MODEMS**

| Modem 3 + 12            | \$285  |
|-------------------------|--------|
| Smart 21/23 SA          | \$479  |
| Smart 1200 SA           | \$635  |
| Smart 2400 SA           | \$810  |
| Smart 123 SA            | \$855  |
| Smart 1234 SA           | \$1035 |
| In Modem                | \$345  |
| In Modern 123           |        |
| In Modern 1234          |        |
| In Modern 1200          | -      |
| In Modern 2400          | •      |
| Automodem 12/12         |        |
| Automodem 123           |        |
| Automodem 1234          |        |
| Automodem 21/23         |        |
| Automodem 24/24         |        |
| Modern Bit Blitzer 123E |        |
| WOODIN DIE DIEZEE 123E  |        |

#### **LASERS**

| ULTRA LASER | \$3550 |
|-------------|--------|
| OKI LASER   | \$3599 |

#### **DRIVES**

| Seagate 20MG with cont        | \$499    |
|-------------------------------|----------|
| Seagate 30MG with cont        | \$570    |
| Seagate 30MG V/Coil           | \$950    |
| Miniscribe 20MB with cont     |          |
| Miniscribe 30MB with cont     | \$710    |
| Miniscribe 44MB V/Coil        | \$1,260  |
| Miniscribe 42MG 40m/sec Cons  | t\$940   |
| Fujitshu 30MB V/Coil Hardcard | .\$1,119 |
| Teac 360K drive               | \$199    |
| Teac 1.2MB drive              | \$249    |
| 3.5 inch internal drive       | \$249    |
| 3.5 inch external drive       | \$440    |
|                               |          |

#### **MONITOR**

| Tiko EGA with EGA Card   | \$999 |
|--------------------------|-------|
| Tatung EGA with EGA Card | \$999 |
| ADI PX22 EGA with card   | \$999 |
| ADI 12" Mono             |       |
| ADI 14" Mono             |       |
| Tatung 12" dualscan mono | \$189 |
| Tatung 14" dualscan mono | \$249 |
| Nec Multisync I          | \$999 |
|                          |       |

#### **PRINTERS**

| Star NX-1000                | call   |
|-----------------------------|--------|
| Star NL-10                  | call   |
| Star NL-15                  | call   |
| Star NX-15                  | call   |
| Star NB 2410                | call   |
| Star NB 2415                | call   |
| Fujitsu DX2400              | \$950  |
| Fujitsu DX2300              |        |
| Fujitsu DL3400              | \$1290 |
| Fujitsu DL2400              | \$1440 |
| Fujitsu DL2600              |        |
| Olympia NP30                |        |
| Citoh A10-30 Daisywheel     |        |
| Comx PL-80 piotter          |        |
| Citoh Color thermal printer |        |

#### **PERIPHERALS**

| Monographic print card  | \$135  |
|-------------------------|--------|
| Ega card                |        |
| Colour graphic card     |        |
| Witty mouse             | \$99   |
| Microsoft mouse comp    | .\$120 |
| IBM compatible joystick | . \$49 |
| Printer card            | \$40   |
| Serial card for XT      | \$51   |

#### **IMAGINEERING COMPUTER FAMILY**

WE WONT BE BEATEN ON IMAGINEERING COMPUTERS

#### IMAGINEERING ULTRA XT COMPUTER

This unit consists of: MS-DOS 3.3 **GW BASIC** 640K RAM **CLOCK CALENDAR** SERIAL PORT PARRALEL PORT **GAMES PORT** TACTILE/LED KEYBOARD 360K FLOPPY DRIVE 4.77/10 MHZ CPU (8088-1) 10 BLANK DISKS PUBLIC DOMAIN SOFTWARE

Configurations available include

- A: Dual diskdrives monochrome screen \$1685 B: 20 MB harddisk monochrome screen \$2050
- C: 20 MB harddisk EGA screen \$2890 D: 20 MB harddisk color screen \$2495
- E::20MB harddisk mono star NX1000 \$2550

#### IMAGINEERING ULTRA AT COMPUTER

This unit consists of: **MS-DOS 3.3 GW BASIC** 1 MEGABITE OF RAM CLOCK CALENDAR SERIAL PORT PARRALEL PORT **GAMES PORT** EXTENDED TACTILE/LED KEYBOARD FDD/HDD CONTROLLER CARD 1.2MB FLOPPY DRIVE 6/10 MHZ CPU (80286-1) PUBLIC DOMAIN SOFTWARE

Configurations available include

- A: 20 MB harddisk monochrome screen \$3299
   B: 40 MB harddisk monochrome screen \$3599
- C: 20 MB harddisk EGA screen \$4150.

KOOKABURRA COMPUTERS **8 CURLEWIS STREET** TEL. 365-0706 FAX 365-0366

FREE FREIGHT FOR PURCHASES OVER \$1000 or UNDER 3KG FREE HOTLINE SUPPORT ALL PRICES INCLUDE TAX

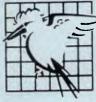

ALL PRICES CORRECT AT TIME OF PRINTING HOWEVER ARE SUBJECT TO CHANGE

#### **TOSHIBA**

Page Laser 12

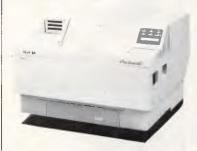

#### this laser will save you 60% on running costs

Now there is an affordable, high volume, high speed laser printer with superb paper handling. The PageLaser is the right printer for networks, secretarial printing stations and high volume applications. It has the lowest running cost in its class at 4¢ per page, as against 10¢ per page for most other laser printers.

Features the others can't offer include:

- Faster. 12 pages per minute throughput
- Sophisticated paper handling. 750 sheets, in three bins online. Envelope feeder also available. Optional output collator/jogger
- Built to last. Rated duty cycle 25,000 pages per month.
   Product life is a staggering 1.2 million pages
- Inexpensive. Cost per station less than 9 pin matrix printers
- Compatible. LaserJet, Diablo, Toshiba T351, Sprint and IBM emulations plus graphics

### **EasyPRINT**

this print spooler is
7 ways better
than any switchbox or buffer

Unlimited buffer size:
While buffer boxes use expensive (and limited) RAM to hold text,
EasyPRINT spools to your hard disk.
Graphics, CADD and desktop publishing programs frequently require very large buffers and quickly overload conventional buffer boxes. EasyPRINT is limited only by the capacity of your hard disk!

Desktop Publishing and Graphics support

Only EasyPRINT is fully compatible with the major page makeup and graphics programs.

Forms Selection

EasyPRINT allows users to select a form for printing from their PC.

No extra hardware needed, no need for expensive bin feeders for letterheads and forms.

Any mix of parallel and serial ports

Conventional buffer boxes have fixed combinations of serial and parallel ports. EasyPRINT gives you any combination you need.

5 Cables and adaptors included

Only EasyPRINT includes convenient phone-type modular cabling and port adaptors for a wide range of configurations.

No embedded codes needed Many of these switches require the entry of string characters. EasyPRINT requires no codes.

Plotter support
EasyPRINT provides automatic
paper feed control for
unattended operation. AutoCAD output
files can be sent to a central spooling PC.
EasyPRINT's Advanced Forms Support
provides initialisation and termination
files for queued plotter jobs. A plotter
can then run without an operator.

"Best Bargain"

PC MAGAZINE, USA

#### MAJOR FEATURES

- 2 to 7 PCs share 1 to 4 printers
- No limitations on mixing serial/parallel
- No limitations on the size of the spool buffer
- Advanced forms support eliminates the paper changing problem
- Snap together modular cabling included
- Operates totally in the background nothing new for users to learn
- ☐ Cable lengths up to 500 feet
- ☐ Plotter support
- Chained EasyPRINT supports up to 7 PCs and four output devices

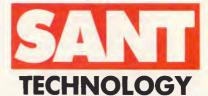

1st Floor, 440B Princes Highway, Rockdale 2216 Phone (02) 597 2355, Fax: (02) 597 7882 Authorised Australian distributor for EasyPRINT. Dealer enquiries invited.

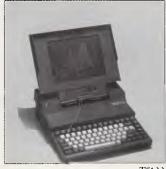

T5100

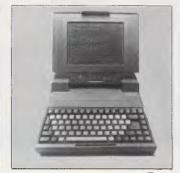

T3100

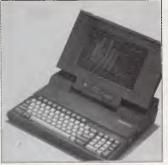

T3200

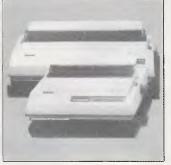

P321 SL/P341 SL

T5100 - the world's most compact and affordable 386 laptop.

Now you can pick up 80386 power any time you want. Toshiba's revolutionary T5100 runs a 80386 processor with 2MB of RAM and a 40MB hard disk. Full EGA compatibility plus 640 x 400 bitmapped graphics. For desktop use you can even connect a full 101 key keyboard and an EGA or CGA colour monitor.

- 80386 running at 16 or 8MHz. 80387 socket
- 2MB RAM, expandable to 4MB
- 5 slot expansion chassis available.

T3200 - the fastest PC/AT laptop.

The new Toshiba T3200 delivers sizzling AT performance and expansion capabilities. Now with full expansion capabilities.

- 12 or 6MHz processor. Co-processor option
- High contrast plasma screen
- 1MB RAM. 3MB RAM option
- Fast 40MB hard disk, 720K floppy ■ EGA/CGA display adaptor built in

- 1 x 16 bit, 1 x 8bit expansion slot
- 101 full sized keyboard interface

T3100 - best value PC/AT laptop. The only PC/AT that doesn't take over your desk! Now at an even more affordable price - this is the perfect laptop when you need to get things done in a hurry.

- More power than a PC/AT in a lean 15 pound package
- 20MB hard disk and 720K microfloppy built in
- Rocket fast 4/8Mhz 80286-2 processor

Toshiba Printers -

P321 SL/P341 SL -slim, quiet and compatible, they deliver quality the others just can't match.

- Superb letter quality and high speed drafts at up to 216cps
- Front panel controls for font, pitch, emulation and other settings
- Noise level only 54dB (51dB in quiet mode)
- 32K buffer with extra 32K option
- Push tractor built in

A multistrike film ribbon and 24 pin head provides true letter quality. Graphics can be printed up to 360 x 360 dpi. Toshiba, Qume, IBM and Epson emulations make the P321/341 fully industry standard.

#### Get the right advice on the world's most powerful **PC** portables

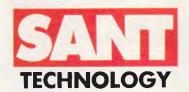

1st Floor, 440B Princes Highway, Rockdale NSW 2216 Phone (02) 597 2355 Fax: (02) 597 7882 Authorised Australian distributor for EasyLAN. Dealer enquiries invited.

f you own two or more PCs, then you need EasyLan. Share printers, plotters, data and disk drives.

What the experts say about EasyLAN

"EasyLAN is cast-iron reliable. . EasyLAN was the easiest zero-slot LAN to set up of all those we worked with.

It does all you need, why spend more! EasyLAN is the ultimate example of practicality in local-area networks. PC Magazine, June 23, 1987

"The capability of getting real value from shared devices, particularly printers, is well-supported in EasyLAN,

Given the obvious utility, low cost and lack of need for technical attention, a network, like EasyLAN clearly offers a solution for many workgroup applications.

Business Software, June 1987

"(EasyLAN . . . unlike full scale systems, is easy to install and maintain, and requires little training for anyone who's already familiar with MS-DOS." Personal Computing, June 1987.

#### Features:

- EasyLAN shares printers, plotters, data and disk storage
- Supports up to 18 PCs, compatibles or PS/2s
- Automatic print spooling to your PC's hard disk removes buffer limitations
- PC to PC file transfer
- Performs in the background
- Easy to install
- Easy to operate
- NETBIOS
- PBX support
- File exchange between 51/4" and 31/2" disks

#### EasyLAN - 90% of the facilities of expensive LANs at a fraction of the cost

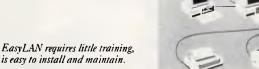

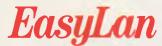

EasyLAN requires little training,

## This month, VAPORWARE brings you New Products and Birthday Specials as well as the Best Prices in AUSTRALIA

#### THE BALER

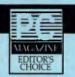

1-2-3 Spreadsheet Compiler

- Distribute worksheets without 1-2-3
- Support for 1A & 2.01 Commands, Functions and Macros
- No royalties Your customers don't need 1-2-3
- Keeps Formulas Proprietary
- Compiled Worksheets are tamperproof
- · No Programming required
- Generates Customizable Source Code
- Automated "Menuizing" Option
- Includes Audit 123 Interactive Spreadsheet Auditor
- Provides new print formats eg. double spacing & accounting notations
- Add your choice of colours to compiled worksheets
- · Not Copy Protected
- PC, XT, AT, PS/2 & 80x87 Supported
- Supports Symphony, VP-Planner Plus, SuperCalc4 & others.

Call for further details and pricing.

#### COMPUTER BOOKS

| 1-2-3: The Complete Reference      | \$42.50 |
|------------------------------------|---------|
| C: The Complete Reference          | \$48.50 |
| dBASE III +: The Complete Ref.     | \$42.50 |
| DOS: The Complete Reference        | \$49.50 |
| Turbo Pascal: The Complete Ref.    | \$49.50 |
| Using Microsoft QuickBasic         | \$37.50 |
| Using Turbo Basic                  | \$37.50 |
| Using Microsoft Quick C            | \$37.50 |
| Using Turbo C                      | \$37.50 |
| Advanced Turbo C                   | \$42.50 |
| Using Turbo Prolog                 | \$37.50 |
| Advanced Turbo Prolog Ver 1.1      | \$40.50 |
| Using Turbo Pascal                 | \$37.50 |
| Advanced Turbo Pascal              | \$41.50 |
| Turbo Pascal Programmer's Library  | \$40.50 |
| Microsoft Works for the PC         | \$38.50 |
| Using EXCEL for the PC             | \$41.50 |
| Advanced EXCEL for the PC          | \$41.50 |
| Using PageMaker for the PC         | \$43.50 |
| Ventura Publisher: Tips and Tricks | \$44.50 |
| Inside AUTOCAD                     | \$67.50 |
|                                    |         |

#### NEW PRODUCTS

#### **MACE Utilities Version 4.1B**

Still \$150

Includes brand new MCACHE program.

#### **Athena BIOS**

Only \$99

A bus terminator and software driver that lets a Hercules adapter run CGA programs. Not Copy protected.

#### Black's Law® Dictionary

\$159

The 83,000 word Random House Concise Dictionary word list along with Black's 16,000 legal terms and phrases including Latin, Old English and foreign law terms. Legal terms from civil, commercial, criminal, tax, real estate, federal, state, local law and more.

#### Stedman's® Medical Dictionary

\$159

The 83,000 word Random House Concise Dictionary word list along with Stedman's 68,000 medical compounds and terms. Includes generic and trade drug names, acronyms, abbreviations, procedures, devices, pharmacological and genetic research terms, and much more.

#### SOZ!™ Plus

\* SQZ! is a registered trademark of Symantec.

5159

Automatically compacts and expands 1-2-3 & Symphony spreadsheet files by up to 95% during file saving & retrieving. The Plus version provides spreadsheet backup and protection against exiting without saving. Also passwords, keystroke logging as well as damaged file recovery.

Included FREE in every QUATTRO you buy from Vaporware.

#### 101 MACROS for EXCEL

\$149

Simplify complex EXCEL operations and improve productivity. Increases your efficiency. Allows you to:

- save keystrokes, menu steps & mouse strokes
- · Automatically organize windows
- prepare ready to use mailing list
- · create function macros and setup custom menus
- automate your spreadsheets and perform special data entry and much, much more.

Included FREE with every EXCEL you buy from Vaporware.

#### MARCH SPECIALS

| • QUATTRO including Free "SQZ!™ Plus"                          | \$300      |
|----------------------------------------------------------------|------------|
| • PC EXCEL with Free "101 Macros for EXCEL"                    | \$720      |
| • PARADOX Version 2.0                                          | \$840      |
| WordPerfect 4.2                                                | \$419      |
| WordPerfect Executive                                          | only \$250 |
| • MS WORKS and Free "Using MS Works" Book                      | \$310      |
| <ul> <li>Hard Disk Survival Kit (50% off retail)</li> </ul>    | \$148      |
| Timeline & Timeline Graphics                                   | \$840      |
| • VENTURA 1.1 and Free "Tips & Tricks" Book                    | \$1225     |
| <ul> <li>HOT! Version 4 with 2 Free Runtime Modules</li> </ul> | \$195      |

### VAPORWARE

P.O. Box 286 Guildford, N.S.W. 2161

(02) 632 8841 8am to 8pm

(02) 214 7181 24 Hrs, 7 Days

#### CAD PACKAGES

| GENERIC CADD 3.0               | \$180 |
|--------------------------------|-------|
| Generic Dot Plot 3.0           | \$ 75 |
| Generic CADD & Dot Plot        | \$245 |
| Auto Convert or Auto Dimension | \$ 75 |
| Drafting Enhancements 1 or 2   | \$ 75 |
| Electric Symbols Library       | \$ 55 |
| Basic Home Design              | \$ 55 |

#### COMMUNICATIONS

| Brooklyn Bridge Universal        | \$189 |
|----------------------------------|-------|
| Carbon Copy Plus (Ver. Plus 4)   | \$299 |
| Crosstalk Mk4                    | \$310 |
| Mirror II (Crosstalk Compatible) | \$ 99 |

#### DATABASE

| DBXL                         | \$230 |
|------------------------------|-------|
| Quicksilver Compiler Ver 1.2 | \$750 |
| PARADOX 2.0 *** SPECIAL ***  | \$840 |
| Borland Reflex               | \$200 |
| VP Info - no copy protection | \$152 |

#### DESKTOP PUBLISHING

| VENTURA PUBLISHER 1.1  | \$1225 |
|------------------------|--------|
| PAGEMAKER              | \$1350 |
| Gem Desktop Publisher  | \$545  |
| NewsMaster             | \$130  |
| PFS First Publisher    | \$160  |
| Publisher's Paintbrush | \$475  |

#### INTEGRATED

| Ability Plus                  | \$279 |
|-------------------------------|-------|
| Microsoft Works (& FREE Book) | \$310 |
| WordPerfect Executive         | \$250 |

#### MICROSOFT's Latest

| PC EXCEL (& FREE Macros)         | \$720 |
|----------------------------------|-------|
| Microsoft QuickC                 | \$140 |
| Microsoft QuickBasic 4.0         | \$140 |
| Microsoft MacroAssembler         | \$220 |
| Microsoft Works (inc. FREE Book) | \$310 |
| Microsoft C Compiler Ver. 5.0    | \$660 |
| Microsoft Fortran Compiler V4.01 | \$660 |
| Microsoft Windows Ver. 2.03      | \$175 |

#### **NEW PRODUCTS**

#### Microsoft Word 4.0

Version 4.0

\$569

#### @ LIBERTY

LOTUS 1-2-3 Spreadsheet Compiler \$220

#### DARK CASTLE

Hercules Graphics Adventure Game only \$60

#### NEW FROM BORLAND

| QUATTRO Spreadsheet      | \$300 |
|--------------------------|-------|
| Turbo Basic (Ver 1.1)    | \$150 |
| Turbo Basic Toolboxes ea | \$150 |
| Turbo C (Ver 1.5)        | \$160 |
| Turbo Prolog (Ver 1.1)   | \$145 |
| Turbo Prolog Toolbox     | \$145 |

#### Turbo Pascal 4.0

Available in Stock

\$160

#### Pascal 4.0 Toolboxes

Database, Graphix, Editor, Numerical

\$160 each

#### Turbo C Ver 1.5

Now with 3 Manuals & 5 Disks \$160

#### ABILITY PLUS

\$279

ABILITY (Standard)
Ability to Ability Plus Upgrade

\$150 \$CALL

#### **SPREADSHEET**

| PC EXCEL (Microsoft)            | \$720 |
|---------------------------------|-------|
| QUATTRO (Borland)               | \$300 |
| Cambridge Spreadsheet Analyst   | \$199 |
| VP-Planner - no copy protection | \$140 |
| VP-Planner Plus (All New)       | \$260 |

#### **WORD PROCESSING**

| MICROSOFT WORD 4.0              | \$569    |
|---------------------------------|----------|
| WordPerfect 4.2 *** SPECIAL *** | \$419    |
| WordPerfect Library             | \$160    |
| WordPerfect Network             | \$CALL   |
| Gram•mat•ik II                  | \$159    |
| Legal or Medical Dictionary     | \$159 ea |

#### ITILITIES

| Ī | Above Disc                        | \$190           |
|---|-----------------------------------|-----------------|
|   | Bookmark (NCP)                    | \$190           |
|   | Copy II PC Ver 4.01               | \$ 80           |
|   | Copy II PC Option Board           | \$199           |
|   | DESOview 2.01                     | \$199           |
|   | Disk Technician                   | \$179           |
|   | Disk Technician Plus (RLL version | n) <b>\$210</b> |
|   | DUET (Print Spooler & more)       | \$160           |
|   | Eureka: The Solver                | \$150           |
|   | FormTool with Free Greatest Hits  | \$200           |
|   | FormTool's Greatest Hits          | \$ 49           |
|   | HOT! (Ver. 4 with 2 Runtimes)     | \$195           |
|   | Mace (Ver. 4.1B with MCACHE)      | \$150           |
|   | Norton Utilites 4.0               | \$130           |
|   | Norton Utilities Advanced         | \$210           |
|   | PC Alien                          | \$ 92           |
|   | PC Tools Deluxe **** NEW ****     | \$115           |
|   | Print Q                           | \$179           |
|   | X-Tree                            | \$ 99           |
|   | X-Tree Professional               | \$210           |
|   |                                   |                 |

#### HARD DISK BACKUP

| Fastback Plus                    | \$260 |
|----------------------------------|-------|
| Fastback 5.14 or 5.15 ( NCP )    | \$210 |
| DS Backup+                       | \$140 |
| Hard Disk Survival Kit (50% off) | \$148 |

- All Prices INCLUDE Sales Tax and are subject to change without notice.
- Please call before ordering.

| Send orders to: VAPORWARE P.O. BOX 286 GUILDFORD. N.S.W.                  |                                   |
|---------------------------------------------------------------------------|-----------------------------------|
| Please Tick Payment Method:  MASTERCARD VISA sending pure orders.  APC 03 | hase                              |
| Signature:Expiry Date:                                                    |                                   |
| NAME ADDRESS STATE                                                        | Shipping \$7.50                   |
| P/CODE PHONE ( )                                                          | All prices include SalesTax TOTAL |

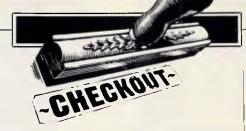

# Waiting for a miracle

IBM's much-heralded OS/2 brings with it a sophisticated multi-tasking system and many enhancements — for the professional, it's certainly an improvement on PC-DOS. But beware of the wolf in sheep's clothing. Dick Pountain tackled it head-on.

As I begin this review of IBM's new operating system, I can't help being reminded of Samuel Beckett's play, Waiting for Godot. The temptation to draw a parallel between the dramatic plight of the play's main characters, Estragon and Vladimir, and that of IBM's PC customers is almost irresistible, but fortunately I have resisted it; I won't even point out the fact that Estragon and Vladimir are usually depicted in Charlie Chaplin-style tramp costumes.

IBM has sown more than its usual crop of fear, uncertainty and doubt with the introduction of OS/2. Ostensibly we are offered a new operating system standard, perhaps to last us for the next decade, which remedies many of the deficiencies of PC-DOS. OS/2 is truly multi-tasking, allowing us to perform several jobs at once, and it can address up to 16Mbytes of memory instead of the claustrophobic 640k of PC-DOS.

But then come the doubts. OS/2 can run the old PC-DOS software (in a special mode), but any future software which exploits its advanced features will not run under PC-DOS. Software developers must choose *now* — DOS or OS/2. OS/2 is not multi-user, so business users looking for cheaper solutions are still left with a choice from Pick, Unix, BOS or Concurrent DOS. OS/2 will not run at all on 8088 or 8086-based

machines; you need an AT or better and your old PC must go in the bin.

But what to upgrade to? Any 80286 machine should run OS/2 (provided it has at least 2Mbytes of memory), but

'The fact that IBM is still shipping EDLIN as the sole system editor in 1988 is profoundly depressing, but fortunately I remain too speechless to utter a serious libel.'

80286 machines are already obsolete since the introduction of the immensely superior 80386 chip. So go for an 80386 machine, then? Fine, but the version of OS/2 featured here has been written for the 80286 and will not support any of the smarter features of the 80386; that version is one or two years away, depending upon who you talk to. Waiting seems to be the name of the game.

The version of OS/2 reviewed here is the very first commercial release, 1.0, of the Standard Edition. This is a text-

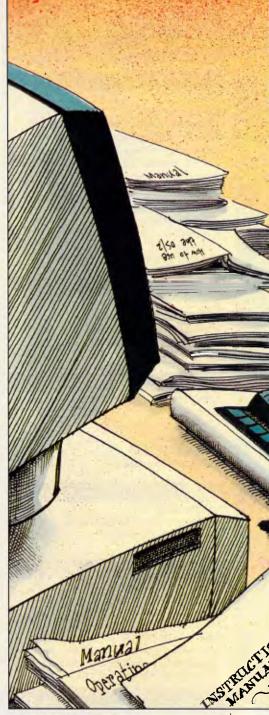

based version of the operating system, with a menu-driven user interface that resembles a simplified form of the ill-fated Topview. Later this year we shall see version 1.1 which includes the Presentation Manager, a Windows-like graphical user interface. 'Standard Edition' distinguishes it from the Extended Edition which will have built-in database management and communications compatible with IBM mainframe operating systems.

I tested OS/2 on an IBM PS/2 Model

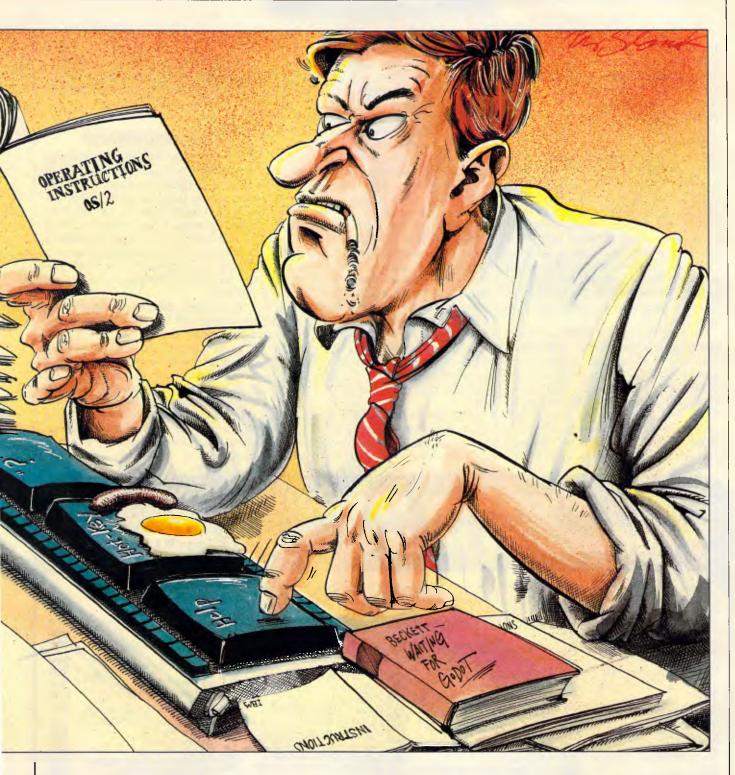

80 which is an 80386-based machine though it currently runs OS/2 in the 16-bit protected mode, pretending to be a fast 80286.

### Installation

I was supplied with OS/2 already installed on the Model 80's hard disk, but I checked out the installation procedure as a matter of interest. OS/2 is supplied on four of the PS/2's 1.44Mbyte, 3.25in diskettes. The first three disks contain

the operating system itself and its external commands and utilities, which number 112 files and over 1.6Mbytes of code. The fourth disk is the installation disk and contains 53 files adding up to 869k. As you will quickly grasp, we are talking about a large system here.

talking about a large system here.
OS/2 is installed by booting the fourth disk which takes you through an interactive installation program. This starts by formatting a partition on the hard disk (if required), and then prompts for the other three disks followed by various options

such as the national character set and keyboard, type of mouse, and the configuration. The configuration means the contents of the 'CONFIG.SYS' file, which is generated by the installation program automatically. At a later date you can alter the configuration by merely editing CONFIG.SYS, just as you would in DOS. Despite the size and complexity of the system, IBM has made this initial installation procedure very straightforward and more or less foolproof.

CONFIG.SYS is recognisably de-

scended from its DOS equivalent, in that it contains a number of single-line statements such as DEVICE=xxxx, which loads a device driver at system boot time. However, it has grown much more complex than its DOS predecessor. In addition to the familiar DEVICE and BUFFERS statements, there are a number of new ones, from the obvious DIS-KCACHE to the less obvious MAXWAIT, PRIORITY, SWAPPATH, MEMMAN, PROTECTONLY, THREADS and TRACE. These control aspects of multitasking and memory management. To set sensible values for these parameters you clearly need to know a lot about OS/2, and the installation program offers a set of default values which will get you running. For the record, the basic CON-FIG.SYS generated by my system contained 23 lines.

The PROTECTONLY statement is interesting, as it governs the modes which the CPU is allowed to run in. If you specify PROTECTONLY=YES, then the 80286/386 will only be run in protected mode and can only run OS/2 programs. If, on the other hand, you specify NO, then the CPU can be switched to real mode (in which it emulates an 8086) and

\$346 \$346

\$346

\$544 \$744

\$346 \$346 \$346

\$144

\$436

\$293 \$436

\$1146 \$1566

\$1682

\$185

\$436

\$399 \$513 \$245

\$134 \$336

\$436 \$436

\$513

\$134

\$339

this permits DOS programs to be run as well, using OS/2's 'compatibility box' (more of which, later).

The only OS/2 programs I was supplied with were BASCOM, C and COBOL compilers, and MASM, so the use of DOS mode was absolutely essential to preserve my sanity. I was able to install SideKick and use this to edit system files, in preference to the supplied EDLIN line editor; both only work under DOS mode. This raises a tricky point which is anticipated in the User's Reference Manual. If you set PROTEC-TONLY=YES in CONFIG.SYS then you cannot run DOS programs, but since no OS/2 editor is supplied you cannot edit CONFIG.SYS back again, and you are locked out. Renaming CONFIG.SYS and rebooting is the only way out, for then OS/2 cannot find a configuration and sets the default, PROTECTONLY=NO. The fact that IBM is still shipping EDLIN as the sole system editor in 1988 is profoundly depressing, but fortunately I remain too speechless to utter a serious

OS/2 can use more disk space than DOS can, but still only in 32Mbyte chunks. If your hard disk is bigger than

32Mbytes, then you need to use FDISK to set up a primary partition, from which OS/2 boots, and a number of extended partitions which are treated as separate logical drives D:, E:, and so on.

### The program selector

When OS/2 has been installed and configured, booting it leads you into a screen called the Program Selector. This is the main control panel of the operating system, from which you can run programs directly or create a new command prompt. You can return to the Program Selector at any time, from inside whatever program is running, by pressing Ctrl-Esc, which acts like the 'hot-key' that pops up a TSR like SideKick.

The Program Selector screen contains two boxes, side by side, occupying most of the screen. The left-hand box is called 'Start a Program', and it contains a menu of programs which can be run merely by selecting them with the highlighted bar cursor. When first booted, the only programs that are present on the 'Start' menu are the OS/2 Command Prompt and a graphics demonstration program called Introducing OS/2. Extra programs

## MicroWay specialises in productivity tools for programmers.

DrawBridge/C DrawBridge/Pascal **FontWINDOW** LightWINDOW/C (Datalight C) MetaWINDDW/Standard MetaWINDOW/PLUS QuickWINDOW/C (Quick C) TurboWINDOW/C (Turbo C) TurboWINDOW/Pascal (TP4) C: A Programming Workshop Bricks Datalight C Development Kit Datalight Optimum-C MetaWare High C (DOS) MetaWare High C (XENIX) MetaWare High C (VAX) Microsoft C Ver 5 Rom-it Turbo C Ver 1.5 C Asynch Manager C Tools Plus C View Manager Exec KeyPlayer Light Tools Pascal Asynch Manager Pascal Tools/Tools2 Pascal View Manager Runoff Turbo Asynch Plus Turbo C Tools Turbo Power Tools Plus

## Why re-invent the wheel! Contact MicroWay for the programming tools you need!

| Turbo Pascal Ver 4.0<br>Brief<br>Database System Builder<br>Taskview<br>Taskview Programmers Interface<br>Turbo Magic | \$335 | TurboPower Analyst VCScreen Vitamin-C Vitamin-C/VCScreen Pack Vitamin-C (UNIX) Logitec Modula-2 Compiler Logitec Modula-2 Toolkit Logitec Modula-2 Window Modula-2 Development System Btrieve | \$252<br>\$316<br>\$561<br>\$794<br>\$2206<br>\$352<br>\$176<br>\$456<br>\$552 |
|----------------------------------------------------------------------------------------------------|-------|----------------------------------------------------------------------------------------------------|--------------------------------------------------------------------------------|
| Overlay Manager                                                                                                    | \$182 | Btrieve/N                                                                                                    | \$1136                                                                         |
| T-DebugPLUS                                                                                                    | \$200 | Xtrieve                                                                                                    | \$552                                                                          |
| Turbo Professional                                                                                                    | \$346 | XQL                                                                                                    | \$1136                                                                         |

MICCOULCY® SOFTWARE & HARDWARE

|                                                   | db-VISTA (single) db-VISTA (multi) db-VISTA (s/source) db-VISTA (unix/s/source) db-VISTA (vax/multi) db-QUERY (single)              | \$536<br>\$1123<br>\$1123<br>\$1123<br>\$2645<br>\$536 |
|---------------------------------------------------|----------------------------------------------------------------------------------------------------|--------------------------------------------------------|
| \$252<br>\$318<br>\$561                           | C-IndexPlus<br>C-Tree<br>R-Tree<br>C-Tree/R-Tree Pack                                                                               | \$661<br>\$686<br>\$552<br>\$1086                      |
| \$794<br>2206<br>\$268<br>\$352<br>\$176<br>\$456 | BAS-PAS (Commercial Model) BAS-C (Commercial Model) C-terp (MS-DOS) C-terp (Turbo C) C-terp (XENIX 286) Dan Bricklin's Demo Program | \$771<br>\$992<br>\$552<br>\$352<br>\$911<br>\$299     |
| \$552<br>1136<br>\$552<br>1138                    | Dan Bricklin's Tutorial<br>Graftalk Ver 5<br>PC-Lint (MS-DOS)<br>PC-Lint (OS/2)<br>PLink86Plus                                      | \$189<br>\$745<br>\$352<br>\$352<br>\$848              |

### Telephone: (03) 555 4544

All prices include sales tax.

Available from MicroWay and authorised dealers.

MicroWay is a registered trademark of Excel

Computer P/L. All product names are trademarks

of their respective companies.

# DC

NETWORK

### AUSTRALIA

SYDNEY: 2nd Floor, 77 Berry Street, North Sydney, 2060 MELBOURNE: 2nd Floor, 180 Albert Road, South Melbourne, 3004 PERTH: Ground Floor, 675 Murray Street, West Perth, 6005

SYDNEY (02) 922 3155 FAX (02) 929 4108 MELBOURNE (03) 699 6055 FAX (03) 690 9793

PERTH (09) 321 2323 FAX (09) 321 2220

## ULTRA TURBO XT Special Offer

Includes Free - word processing, spreadsheet, database & comm's software.

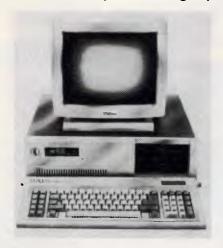

MS DOS 3.3
640K RAM
SERIAL PORT
PARALLEL PORT
ENHANCED KEYBOARD
360K FDD
4.77/10MHz CPU
BOX 10 DISKETTES
OPTIONAL 3.5" FDD
DIAGNOSTICS S/W
SMALL FOOTPRINT
ERGONOMIC DESIGN

t tototstotsto

### SUPERIOR EPSON QUALITY, DESIGN & PERFORMANCE

| A. 2 × 360K FDD, monochrome screen  | \$1995  |
|-------------------------------------|---------|
| B. 30Mb HD, 360K FDD, mono screen   | .\$1995 |
| C. 30Mb HD, 360K FDD, colour screen | .\$2395 |
| D. 30Mb HD, 360K FDD, EGA screen    |         |

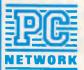

### 12 MONTHS WARRANTY

PLEASE VISIT OUR BUSINESS CENTRES FOR DEMONSTRATION

To order or for further information call:

SYDNEY (02) 922 3155 MELBOURNE (03) 699 6055 PERTH (09) 321 2323

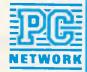

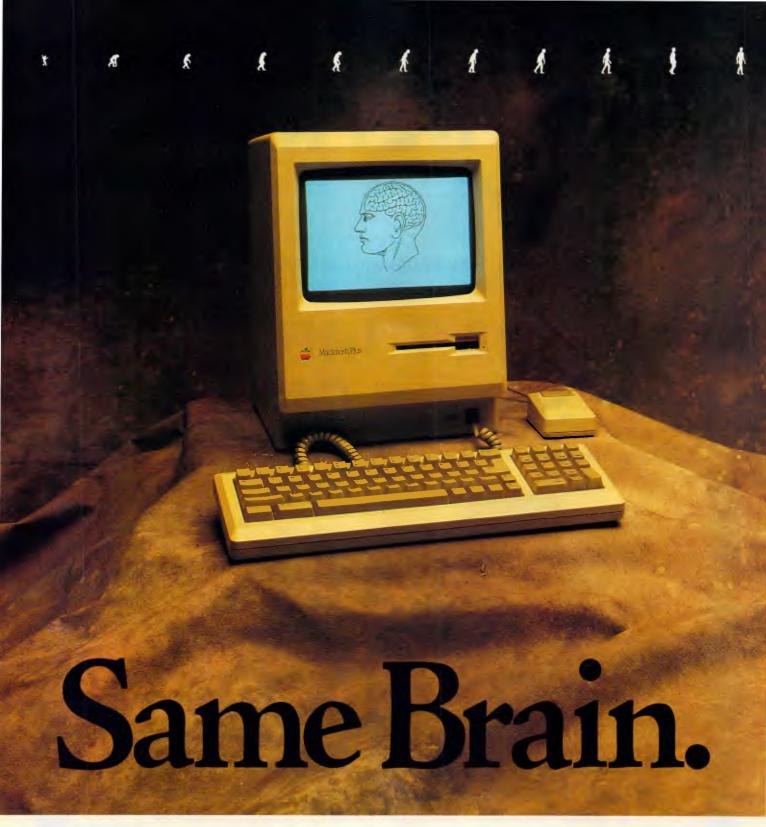

On the left is the superb Apple Macintosh, arguably, one of the world's finest business computers.

The Apple Macintosh costs over three thousand five hundred dollars.

On the right is the Atari ST Personal Computer.

It has exactly the same brain as the Apple Mac (the Motorola 68000 processor) and, like the Mac, it has its own programs to handle word processing, spreadsheets, music composition (as used by many professionals), graphics, games and more.

IMPORTANT FEATURES OF THE ATARI 520 ST. \* LATEST TECHNOLOGY, EASY TO USE \* POWERFUL 16/32 BIT MOTOROLA 68000 PROCESSOR. \* 512K RAM
MEMORY \* RF MODULATOR (PLUG INTO TV) \* HARD DISK INTERFACE \* THREE SOUND CHANNELS. IN-BUILT MIDI \* GEM MOUSE-BASED SCREEN

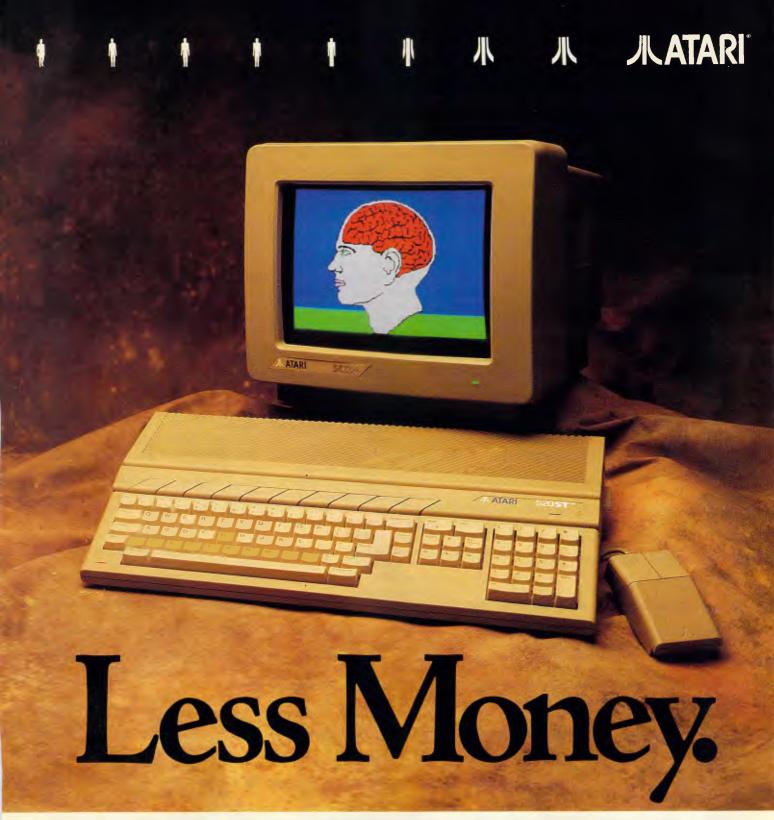

In fact, the Atari ST can handle hundreds of varied and challenging programs such as Microsoft Write, Word Perfect, Publishing Partner Professional, Flight Simulator II, Superbase and Cyberpaint.

Yet, complete with mouse, the 520 ST starts

at only eight ninety nine dollars. And you can add an Atari mono monitor for just \$399\* or a high resolution Atari colour monitor for just \$679.\*

Which makes the Atari ST, arguably, the world's finest personal computer.

MANAGEMENT WITH ICONS, WINDOWS AND DROP-DOWN MENUS. THE ST IS ALSO AVAILABLE AS 1040ST (1 MEG) MEGA 2 (2 MEG) AND MEGA 4 (4 MEG).

\*RECOMMENDED RETAIL PRICES CORRECT AT TIME OF PUBLICATION, APPLE DEVICE & MACINTOSH ARE TRADEMARKS OF APPLE COMPUTER.

can be installed by using the 'Update' menu, which pops down from the top of the screen when you either press F10 or point with the mouse. A form is presented into which you enter the required menu title of the program, its full pathname, and any command line parameters it needs.

When a program has been started by selecting it from the Start menu, its name appears in the right-hand box, which is called 'Switch to a Running Program'. Because OS/2 is multi-tasking, there can be many programs in this box at the same time; selecting one puts you back into that program and gives it control of the screen. The OS/2 prompt itself is a program (the command interpreter, called CMD.EXE) and so you can run multiple copies of this, too. From a prompt you can run other programs as usual by typing their names.

To summarise, then, you can run a program either by installing it on the Start menu and selecting it, or by starting a command prompt and typing its name: IBM calls this process starting a new 'session'. Once it has started, pressing Ctrl-Esc returns you to the Program Selector and you can run another program. All the other programs continue to run with full rights, except that you can't see them on the screen; they are not suspended as is the case with TSR programs like SideKick, or with all GEM applications.

There is at present no way of allowing multiple tasks to share the screen. This will come with OS/2 version 1.1 and the Presentation Manager, which will let each task have its own overlapping window on the screen.

To revisit a running program, you can select its name from the righthand 'Running' menu, whereupon it returns to the screen instantly. There is also a short-cut to visit another session without going through the Program Selector screen; pressing Alt-Esc cycles you through all the sessions currently running one after another. Like Ctrl-Esc, this is a hotkey which works from inside any application.

The DOS emulation works rather differently. If DOS is enabled (PROTECTONLY =NO), it appears in the Program Selector's right-hand box as an alreadyrunning program called 'DOS Command Prompt'. This program cannot be stopped, and you cannot start further copies of it since it does not appear on the Start menu. This reflects the way that OS/2 handles DOS emulation; it reserves a 640k 'box' at the bottom of memory for DOS programs alone and will not release any more memory to DOS. In contrast, OS/2 tasks run above the 1Mbyte mark,

and you can run as many as there is memory for (subject to certain limits on threads, see below).

The DOS prompt behaves just like PC-DOS 3.3, complete with all its utilities and even its own AUTOEXEC.BAT that is executed when you first select it, rather than at boot time. However, when you switch away from the DOS box to an OS/2 screen, the DOS application is suspended and does *not* continue to run in the background.

Due to the new OS/2 disk format, the range of software that I could try was limited; but most things I tried worked perfectly, including PC-Write, PC-Tools, SideKick and Notebook. Not all old DOS software works, and you are advised to try any application that you *must* carry over to OS/2 before purchase.

OS/2 boasts more extensive online help facilities and better error reporting than PC-DOS (which is not too difficult to achieve). A strip across the top of the screen called the 'Help line' can be enabled or disabled by the HELP ON and HELP OFF commands. When you are at the OS/2 prompt, for instance, it reminds you of the use of Ctrl-Esc. In the Program Selector it offers both the Update menu and several Help screens which are accessed by pressing F1. One irksome omission is some visual indicator to identify which session you are in; other multi-task operating systems like Digital Research's Concurrent DOS put a number in the prompt. When you have several sessions open, you can soon forget where you are.

The OS/2 command line error messages are more verbose than those in PC-DOS, and also clearer; however, I am not sure that OS/2's 'SYS 1041: the name specified is not recognised as an internal or external command, operable program or batch file' is any less irritating than good old 'Bad command or file name'. Any error message in OS/2 can be expanded still further by typing 'HELP' <errornumber>', whereupon two paragraphs are displayed describing the explanation of the cause of the error, and the action to be taken.

Despite these effusive messages, there are still a few little horrors in store. When you install the COM2.SYS device driver to run the mouse, a message politely informs you that the 'COM2 port did not install' and 'device adaptor could not be found'; this signifies that all is well because the mouse has grabbed the COM2 port. Perhaps, on reflection, there is a certain Beckett-like logic to this.

### New commands

The command interpreter of OS/2 ver-

sion 1.0 has been designed to be very familiar to PC-DOS 3.3 users, so many of the commands are identical in both name and action. You type 'DIR' to see a directory listing, 'TYPE' to view the contents of a text file, 'CD' to change directory, 'DEL' to delete files and 'COPY' to copy them. There are, however, a number of new commands that relate to multi-tasking and fault tracing, which I shall briefly describe here.

Perhaps the two most important of the new commands are 'START' and 'DETACH'. START <name> starts up a new task called <name>, as if you had selected it from the Program Selector. It creates a new session and command interpreter for the task, different from the one from which START is executed; to start a task in the current session, you need only type its name.

If this sounds obscure, consider a batch file containing the following instructions:

START TOM START DICK HARRY

When you run this batch file, it will run TOM and DICK in two new sessions, and run HARRY in the current session: that is, it leaves you in HARRY. To see TOM and DICK running, you would need to press Alt-Esc twice. START can execute batch files as well as programs.

DETACH performs a similar role for non-interactive programs - that is, programs which do not perform any keyboard or screen I/O. It does not create a new command interpreter for its task, but runs in pure background mode. Obviously, such a task needs to do some kind of I/O (unless it is a transcendental meditation task) and this has to be provided by re-direction to files. For example, if you have a program called LOGGER which reads in data from an instrument, you can run it in the background with output to a file by typing 'DETACH >MONDAY.DAT LOGGER 2>&1'. '>MONDAY.DAT' redirects standard output to file MONDAY.DAT, while the '2>&1' redirects the standard error channel to the same file; otherwise, any error messages would attempt to go to the display.

OS/2 contains some sophisticated error tracing features resembling those of a minicomputer, and which become necessary with operating systems this large and complex. 'TRACE' permits selective tracing of system events (such as disk reads and writes, or starting new sessions). Major system events are assigned event codes between 0 and 255, and TRACE ON 23,45 would instruct OS/2 to record the time of occurrence of all events of types 23 and 45. The *User* 

Manual doesn't include the event codes, which are to be obtained from 'your IBM service representative'.

'TRACE ON' with no parameters traces all events, while 'TRACE OFF' can disable tracing of all or some events. The trace data is stored in a memory buffer whose size is set by the 'TRACEBUF' command, but defaults to 4k. Both commands may also be included in a CONFIG.SYS to enable tracing from boot-up.

To see the trace you have to issue a 'TRACEFMT' command which formats the buffer contents and sends them to the standard output, which you can redirect to the printer or a file. Then 'your IBM service representative' can use the

printout to diagnose faults.

A third problem-related command is 'CREATEDD', which creates a Dump Disk. This is a specially formatted disk for use with the standalone dump facility. In the case of a system crash which did not wipe the memory-resident dump routines, you can dump the entire contents of memory to a series of diskettes for use in fault diagnosis. The dump is started by placing the dump diskette in the drive and pressing Ctrl-Alt-NumLock-NumLock. CREATEDD creates only the first of such a series of disks, the rest being created during the dump itself as promoted. This initial dump disk pretends to be full to stop you from using it for any other purpose.

'PATCH' is a new command which applies patches to OS/2 and related programs, and is a highly simplified substitute for DEBUG. PATCH has a fully automatic mode which patches a program using a file of patch data distributed by IBM or another software vendor; it is invoked by, for example, PATCH BUGFIX /A. If the /A is omitted, then PATCH works in interactive mode, when it resembles the E option from DEBUG, and permits you to enter patches by hand, prompting for offset values.

For a novice user PATCH is easier to use (and more difficult to do damage with) than the old DEBUG, but for the experienced programmer it lacks many essential features, such as search and assemble. DEBUG is no longer supplied.

A multi-tasking environment like OS/2 presents special problems in the area of I/O, because multiple running programs may want to use the printer or the serial port at the same time. To handle this gracefully, all I/O must be done through operating system services which queue the various tasks to wait their turn. However, old programs written for single-tasking DOS may not observe the necessary etiquette, and

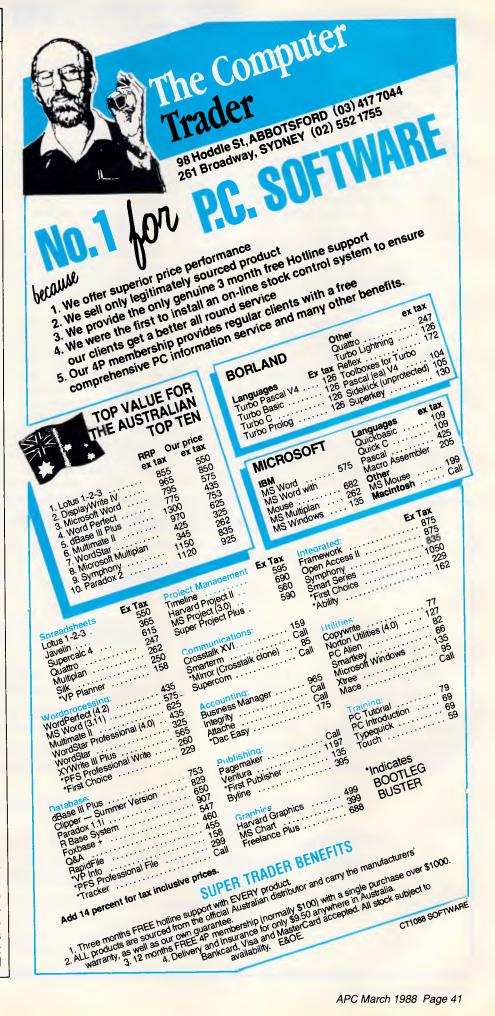

the more brutal of them may seize ports directly, bypassing the operating system completely.

SETCOM40 is a command to cope with this situation. It allows a DOS program to directly access COM ports, bypassing the OS/2 device drivers. The sort of programs that are likely to need it are communications packages and programs that use a serial mouse or printer. Once you have given a port to DOS - say, by issuing SETCOM40 COM1=ON — it is up to you to make sure that no OS/2 program tries to use COM1 by not switching out of DOS mode till you have returned the port.

SPOOL is the program that manages the queue for the printer. Various tasks may all print at the same time, each thinking that it has the printer to itself. In fact, SPOOL catches the outputs from the tasks, separates them, and stores them as temporary files in a directory which is nominated as a parameter in the command. These files are then printed one after the other, resulting in orderly printing instead of the chaos of jumbled outputs that would otherwise arise. There is seldom any need to run SPOOL interactively, and it is usually executed by CONFIG.SYS at boot-time,

with the default spooling directory called \SPOOL.

If you have several printers attached, you can run multiple copies of SPOOL using DETACH. Again, there may be problems for DOS programs that were not written with spooled output in mind; the usual symptom is that they will not print anything at all until you exit from the application. In such cases, OS/2 allows you to press Ctrl-Alt-PrtScr which sends an end-of-file to the spooler to force it to print the file.

The final command I'll mention is 'CHCP', the CHange Code Page command. OS/2 supports multiple character sets through the device of 'code page' switching. A code page is just a national character set stored in RAM, and is identified by a three-digit number. The system can be configured to have two code pages in memory at a time, and the 'CHCP <nnn>' command switches from one to the other. Normally, you will have your national character set as one code page, and the multi-lingual code page, number 850, as the other. The latter has some characters for most European, US and south American languages and is used on IBM mainframes and minicomputers. Printers can also be configured to work with different code pages.

The OS/2 batch processor has all the features of the one in DOS, plus the major addition of the very useful 'SETLOCAL' and 'ENDLOCAL' commands. SETLOCAL saves the values of all environment variables, allowing you to alter them locally and have them automatically restored to their previous values when ENDLOCAL is reached. So, a batch file to run a compiler might completely alter the PATH and DPATH for the duration of its execution without messing up your default/environment.

The command line processor itself has also been beefed up considerably in OS/2. The redirection (>,<, >>) and pipe operators (1) are all retained, but in addition there is conditional processing using AND (&&) and OR (||) operators, plus grouping and separating of commands with () and &.

When two commands are separated by &&, the second is only performed if the first succeeds; success is defined as terminating in a non-error output. For example, the command line 'DIR DICK.DOC && MD DICK' says: 'If there is a file called DICK.DOC in this directory, then make a subdirectory DICK'.

### **Sujon Computer Services**

A Division of Sujon Enterprises Pty. Ltd.

**HARDWARE** 

**SPECIALS** 

12 MONTHS WARRANTY

### HARD DISKS

### ULTRA PC XT TURBO

(4.77/10Mhz)

From Imagineering

| 20Mb Seagate Kit    | \$530  | With 640Kb Ram, Dual 360Kb FloppyDrives, Serial, Parallel & |
|---------------------|--------|-------------------------------------------------------------|
| 30Mb Seagate Kit    | \$570  | Games Ports, Clock plus MS-DOS 3.3/GW-Basic & Manuals.      |
| 40Mb Seagate Kit    | \$970  | With ADI Mono Monitor \$1680                                |
| 30Mb Seagate V/Coil | \$920  | With ADI Colour Monitor \$2100                              |
| 40Mb Seagate V/Coil | \$1080 | With ADI EGA Monitor \$2400                                 |
| 70Mb C/Data V/Coil  | \$1860 | Add \$350 for 20Mb Hard Disk, Single Floppy                 |

NEW RELEASE - ULTRA PC AT (10Mhz) From Imagineering

With 1Mb RAM, Serial/Parallel Ports + clock, 1.2Mb Floppy, MS-DOS 3.3 Kit. With ADI Mono \$2950 - With ADI Colour \$3370 - With ADI EGA \$3670. ALL INCLUDE 20 Mb HARD DISK

All Prices Include Sales Tax, Delivery Extra.

905 Toorak Road, Camberwell, Vic 3124 Phone (03) 299-2100 Fax (03) 29-1307

## ADVANTAGE

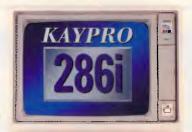

### **ENHANCED**

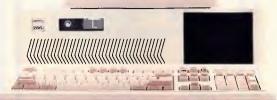

Kaypro Corporation — electronics innovator since 1952 — has made a good thing even better. The KAYPRO 286i Model C now features a 40-MB hard drive and the 101-key AT-style keyboard. With the latest standard feature enhancements, the KAYPRO 286i is the smartest choice in advanced computer technology.

### Advanced.

The heart of the KAYPRO 286i is the 80286 microprocessor — with a processing rate of 10 MHz and 640 kilobytes of RAM. The perfect match for today's high productivity software.

And Enhanced.

The KAYPRO 286i Model C has

a 1.2-MB floppy disk drive/plus a hard disk with 40 MB of storage. The KAYPRO 286i AT-style keyboard features the new 101-key layout with separate cursor control, numeric keypad, and 12 programmable function keys.

Perhaps the nicest surprise about the KAYPRO 286i/C is the suggested retail price of \$4895 \* Prices are subject to variation You won't find distinctive metal construction, 10-MHz processing, and free namebrand software that includes WordStar Professional Release 4 in any other AT-type computer. Other company's extras are Kaypro standard features.

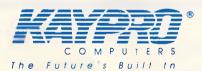

### The KAYPRO 286i Model C features...

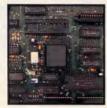

80286, 10-MHz Microprocessor.

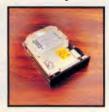

An internal hard disk drive with 40 MB of storage.

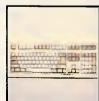

Enhanced 101-key IBM PC/AT-style keyboard with security keylock.

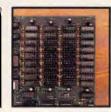

640 KB of RAM; expandable to 15 MB.

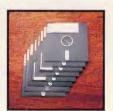

Bundled software includes WordStar Professional Release 4.

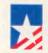

### THE **EPSON®** SOLUTION

**ACCOUNTING** HOSPITALITY **MEDICAL EDUCATION** etc.

### JUST RELEASED

### **EPSON**<sup>®</sup> PORTABLE

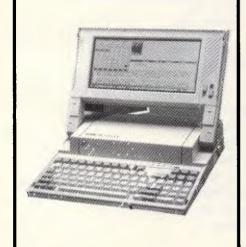

### THE PERFECT **BUSINESS COMPUTER**

- Fast
- Superb screen clarity
- IBM compatibility
- National 12 months warranty
- Name brand
- Low, low cost

**PC 1640 FROM** ONLY \$2399.00\*

Extra high resolution monochrome screen and 20Mb hard disk

## THE **EPSON®** SOLUTION

**ACCOUNTING** HOSPITALITY **MEDICAL EDUCATION** etc.

JUST RELEASED

**EPSON® LQ500** 24 PIN DOT MATRIX PRINTER

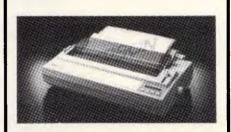

\$690.00

### COMMODORE PC10

- Dual 360K 5 1/4" floppy disk drive.
- Five IBM PC Compatible expansion slots to let your system grow (one occupied)
- MS-DOS 3.2 and GW-Basic (Industry standards).
- Intel 8087 floating point processor (optional)
- Parallel port.
- RS-232C Port.
- IBM PC\* compatibility to run all popular IBM PC Software.
- 640K RAM to run even the largest programs.
- Advanced Graphics Adaptor card for stunning colour and monochrome graphics. Functions as:
  - 1. IBM colour graphics adaptor
  - 2. Hercules graphics adaptor
  - 3. Plantronics colourplus adaptor
  - 4. IBM monochrome text adaptor

**12 MONTHS WARRANTY** ON ALL GOODS

ORDER BY MAIL OR PHONE.

OFFER VALID WHILE STOCKS LAST.

Rampage

Computers

the business solution Shop 13, 300 Toorak Road, South Yarra, 3141 PHONE: (03) 241 3031 Fax: (03) 241 0458

COMMODORE WITH MONOCHROME MONITOR \$1299.00

> WITH COLOUR MONITOR \$1999.00

Please send me more information on:

AMSTRAD PC1640 EPSON PORTABLE **EPSON LQ500** COMMODORE PC10

On the other hand, 'DIR DICK.DOC | MD DICK' says: 'Make the subdirectory DICK only if there is not a file called DICK.DOC' (strictly speaking, this is an XOR operation rather than OR).

Multiple commands may be given on one line separated by &, when they will be executed strictly from left to right. DIR A: & DIR B: displays the directory list for A: followed by that for B:, both after the second command has run. Parentheses may be used to group such commands to ensure the correct order of execution, leading to sequences like 'DIR DICK. DOC && (MD DICK & COPY DICK.DOC DICK & DEL DICK.DOC)'.

These and other enhancements create what amounts to a job control language, and allow very powerful batch programs to be written. Used in conjunction with PATCH, for example, it should allow IBM to distribute disks which apply complex upgrades and bug-fixes without any user intervention.

### Memory management, multi-tasking & programmer's interface

Much has been written since April 1987 about the internal workings of OS/2, so I won't go over it again in great detail. I'll just point out some of the novel features.

OS/2 uses a more dynamic form of memory management than PC-DOS does, and there are two basic memory maps. In DOS mode, the bottom 1Mbyte is devoted to BIOS ROM and the 640k block of DOS working memory; video RAM also lives in this section. In OS/2 mode, up to 16Mbytes of physical memory can be addressed by OS/2 programs, and it is also possible to run DOS-compatible, so-called 'family' programs (programs written using a restricted set of OS/2 functions) in the upper part of memory. Family applications will provide a bridge for software developers in the short term; by following the rules you can write family applications now using DOS 3.3 compilers, and then recompile them more or less unchanged under OS/2 as the compilers become available.

OS/2 supports a limited form of virtual memory, allowing you to run programs that exceed the physical memory size. In IBM-speak this is called 'storage overcommitment', and there are three levels involved.

Firstly, OS/2 can recognise that a program segment is no longer being used and discard it, using the memory for another program.

Secondly, OS/2 can swap out a program segment into a special file called '\SWAPPER.DAT' which the installation process creates in your root directory. If the segment is needed again, it must be swapped back in place of another segment. Obviously, this process can slow down execution somewhat, but with hard disks as fast as that of the Model 80, you will scarcely notice.

Thirdly, OS/2 can rearrange memory to free more space. As segments are discarded or swapped out, memory becomes fragmented with lots of small holes all over the place. OS/2 can compact the memory by moving things around to make the free space into a contiguous block, until it has enough to satisfy a program's request.

Some programs, especially real-time programs and timing-dependent communications programs, cannot tolerate the uncertain delays caused by swapping and moving memory, so these features can be controlled using the 'MEMMAN' command. It is possible to enable and disable both swapping and compaction separately with lines like 'MEMMAN NOSWAP NOMOVE'.

The multi-task scheduler in OS/2 uses a fairly sophisticated strategy compared to the crude background facilities used in Windows and the Mac Multi-finder. The unit of processing under OS/2 is called a 'thread', which is a concurrent task that forms a component of an application. All tasks (or, to be exact, threads) have a priority assigned to them, and multi-tasking is achieved by giving out slices of processor time to all threads with the same priority on a round-robin basis. An application can belong to one of three classes of activity: time-critical, regular or idle-time, in descending order 'importance'. There are 32 priority levels within each class. The latter class corresponds to the Windows/Multi-finder type of background process that is only run when the system is doing nothing else for example, waiting for a keystroke.

The priority of regular tasks is dynamically variable, and OS/2 can alter the priority of a task to make sure it is run within an acceptable time. The CON-FIG.SYS command 'MAXWAIT' determines the length of time a process can be made to wait before it is uprated to a higher priority — that is, how long it can be left out in the cold by higher-priority processes. 'TIMESLICE' alters the actual size of a single timeslice and can be used to fine-tune the system. 'PRIORITY' enables or disables the dynamic variation of priorities. (Incidentally, OS/2 can only handle up to a maximum of 255 threads, which places a limit on the number of concurrent applications that can be run. 255 sounds a lot, but

### **AUTOMATIC PRINTER** SHARER

From the manufacturer of the popular Blitzer range of Modem comes a family of handy printer enhancement products (PEPS).

PEPsharer, the Automatic Printer Sharer. automatically connects up to four parallel printer channels to a printer, on demand. No manual switching is needed. The four input channels could be from four computers or from a mixture of computers and any other PEP.

The input channels are polled sequentially until data is found on one channel. This active channel is then switched to the printer (or output channel), and the other channels are locked out. After data transfer has ceased for a period of time, sequential poll-

ing recommences.

PEPsharer has no operational controls or commands as everything is automatic. The function performed by PEPsharer can also be fulfilled by PEPnet but PEPsharer provides a lower cost solution when the computers are close to the printer to be

Centronics Parallel Interface compatible, all signals processed, even the rarely used ones.

Four Input channels, one output, inputs polled sequentially.

The polling rate and release time are switch selectable to accommodate differing installa-tion requirements. Once set for a particular installation, the settings do not need to be al-

There is one Status Indicator for each channel

to indicating polling and the selected channel.

All data is handled transparently by PEPsharer so graphics data may be printed without difficulty

The input connectors are Centronics sockets to suit the printer end of any parallel printer

cable.
The output connector is a 25pin D type to suit a standard IBM PC printer cable.

Approval now obtained.
PEPsharer comes packaged in a smart full color box with:

 Power pack with plug to suit the destination country
 Wall mount screws (the box has a built in wall mount base plate)

Desk mount rubber feet

\$295

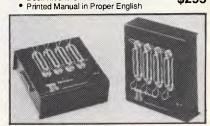

The PEP family also includes:

PEPbuffer - A smart 256kb parallel buffer with a multiple copy facility

PEPswitch - To switch between printers from your keyboard

PEPnet - The single cable printer sharer system, consisting of 1 master, from 1 to 30 slaves PEPchex - To establish a parallel link with a printer up to 1,000 metres away from your computer.

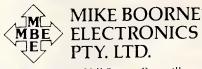

Suite 3, 61A Hill Street, Roseville. N.S.W. 2069 P.O. Box 8, Turramurra, N.S.W. 2074

Phone: (02) 46 3014, (02) 46 3015 Telex: AA24457

Aggressively Structured dealer prices.

### MICROSOFT Microsoft Basic Compiler .... 564.00 Microsoft Basic Interpreter Microsoft C Compiler 729.00 Microsoft Cobol Compiler 1125.00 Microsoft Cobol Toolkit ........... 650.00 820.00 Microsoft Excel Microsoft Fortran Compiler \_\_\_\_\_ 729.00 Microsoft Lisp **......424**.00 Microsoft Macro Assembler ...... 249.00 Microsoft Pascal Compiler ......... 499.00 Microsoft Project Version 2.0 ...... 646.00 Microsoft Sort ..... 329.00 Microsoft Works 329.00

## **Ouattro** Spreadsheet

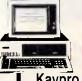

### **Kaypro Special**

| Kaypro 30 Meg System         | 2599.00 |
|------------------------------|---------|
| Kaypro 286i – AT System      | 2599.00 |
| Kaypro 286i – 40 Meg Disk    | 4099.00 |
| Kaypro 386 System            | 6599.00 |
| Kaypro 386 – 40 Meg 2.5M Ram | 9690.00 |

### Ultra Laser

### SPECIAL FEATURES:

- HP Laser Jet Plus emulation
- Light-weight laser engine
- 1.5 Mbyte RAM on controller board
- Advanced 300 dpi full page bit-map
- Vector graphics capability
- Faster download raster graphics
- More user-friendly utility
- Face-up or face-down paper output
- Second paper tray option

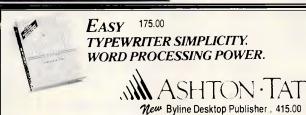

ALL THE FEATURES OF AST'S SIX PACK PLUS AT HALF THE PRICE! 195.00

- 0-348K DYNAMIC RAM USING 4164s INCLUDES SERIAL PORT, PARALLEL PRINTER PORT, GAME CONTROLLER PORT AND CLOCK-CALENDAR SOFTWARE FOR A RAMDISK, PRINT SPOOLER AND CLOCK/CALENDAR

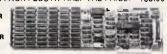

### **MONITORS**

| ADI - IBM TTL Monitor - Amber 245.00    |
|-----------------------------------------|
| ADI – IBM TTL Monitor – Green 245.00    |
| ADI EGA Monitor — PX22 899.00           |
| ADI PX32 Super High Res Mon 1569.00     |
| NEC Multisync Monitor                   |
| TVM EGA Hi Res Col/Mon (MD-7) . 945.00  |
| Thomson Col 14" RGB - 36512 Sl . 614.00 |
| Thomson Col 14" RGBI/RGB 750.00         |
| Thomson Composite Amber 220.00          |
| Thomson Composite Green 220.00          |
| Thomson EGA Monitor – 4470 940.00       |
| Thomson PGA 4375M                       |
| VM-1400 TTL Monitor 245.00              |
|                                         |

## ICCO ania

**CORPORATE CORNER** Manzana 1.44 Mbyte Floppy Drive - Reads & Writes 1.44M, 720K,

360K, 180K

-3.5" format

- DOS Independent

Internal ...... 625.00 External ...... 812.00

### **Keep** hackers out

SECURITY STANDER is a

complete security, menu and logging system for PC's and LAN's. Only \$319.

### **Frustration Insurance**

**BOOKMARK** automatically and periodically saves all work in progress — and allows you to resume work immediately after a power failure or system crash. \$210

### *FREE OFFER!!*

If your order is over \$199, then ask for your FREE copy of ZIP - the postcode list for Australia.

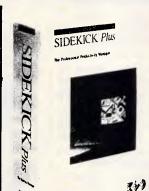

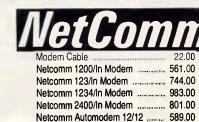

Netcomm Automodem 123 ....

Netcomm Automodem 1234 ...... 947.00 Netcomm Automodem 21/23 ...... 464.00 Netcomm Automodem 24/24 ...... 842.00 Netcomm External 3+12 Manual ... 295.00 Netcomm Smartmodem 1200SA ... 719.00 Netcomm Smartmodem 1234SA . 1201.00 Netcomm Smartmodem 123SA .... 965.00 Netcomm Smartmodem 21/23SA . 540.00 Netcomm Smartrnodem 2400SA . 959.00 Netcomm Trailblazer --- external . 3600.00 Netcomm Trailblazer - internal . 3375.00

Sidekick Plus - \$285

**VGA** Improved **Performance Display Card** 

Operating Modes

Displays all Video Graphics Array (VGA), Enhanced Graphics Adapter (EGA), Color/Graphics Adapter (CGA), Monochrome Display Adapter (MDA) and Hercules Graphics Card operating modes. Text modes include 132x44, 132x25, 94x29, 80x66, 80x34, 80x33, 80x24, and 40x25

\$895

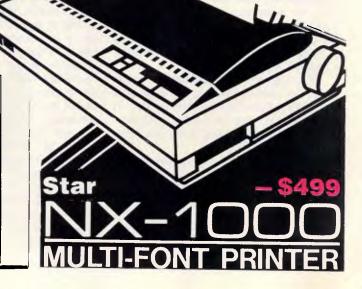

.... 779.00

### HACKERS CORNER Breakout Box RS232 Gender Bender feel like changing your sex? ...... RS232 Mini Wiring Box RS232 Mini Tester 29.00 Centronics gender changer .... 24.00 Printer switch boxes CALL Nortons Utilities 145.00 Nortons Utilities Advanced 249.00

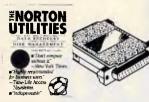

| PROGRAMMERS WORK         | SHOP   |
|--------------------------|--------|
| Microsoft macro assembl. | 249.00 |
| Nortons Guides - Pascal/ |        |
| Basic/C                  | 145.00 |
| Lattice C Compiler       | 779.00 |
| Nortons Editor           | 208.00 |
| C Tools Plsu             | 342.00 |
| GTP Professional         | 360.00 |
| Lightwindow C            | 237.00 |
| Metawindow               | 346.00 |
| Runoff                   | 151.00 |
| Taskview                 | 195.00 |
|                          |        |

### **PRINTERS**

| Brother HR20  | 879.00  |
|---------------|---------|
| Brother HR40  | 1432.00 |
| Brother M1709 | 994.00  |
| Brother M1724 | 1356.00 |
| Epson EX800   | 891.00  |
| Epson EX1000  | 1161.00 |
| Epson FX800   | 756.00  |
| Epson FX1000  | 945.00  |
| Epson LQ850   | 1080.00 |
| Epson LQ1050  | 1485.00 |
| NEC P6        | 899.00  |
| NEC P7        | 1137.00 |
| NEC P5        | 1699.00 |
| Star NX1000   | 499.00  |
| Star NX15     | 790.00  |
|               |         |

## **Seagate** HARD DISK SYSTEMS

Systems include half height hard disk drive, hard disk drive controller, cables and instructions. Drives are pre-tested and warranted for one year.

| PE | RI | PH | ER | ΑΙ | LS |
|----|----|----|----|----|----|
|    |    |    |    |    |    |

| 2 Meg Mem Above Board — AT | 365.00 |  |
|----------------------------|--------|--|
| Joystick IBM PC with cable | 49.00  |  |
| Logitech Mouse             | 199.00 |  |
|                            |        |  |

**Ultra-low prices** 

| Microsoft Mouse              | 239.00 |
|------------------------------|--------|
| PC Memory — 640K             | 130.00 |
| PC Mono/Graphics Card        | 185.00 |
| PC Multifunction Card — 384K | 195.00 |
| Power Supply — 135W          | 199.00 |
| Power Supply — 200W          | 315.00 |
|                              |        |

**Ultra PC's** 

| Turbo Asynch Plus             | 255.00 |
|-------------------------------|--------|
| Turbo Basic                   | 139.00 |
| Turbo C                       | 139.00 |
| Turbo Database Toolbox        | 104.00 |
| Turbo Editor Toolbox          | 104.00 |
| Turbo Gameworks               | 104.00 |
| Turbo Lightning (Vol. 1)      | 139.00 |
| Turbo Lightning (Vol. 2)      | 124.00 |
| Turbo Magic                   | 225.00 |
| Turbo Numerical Methods T'box | 139.00 |
| Turbo Pascal Ver. 4           | CALL!! |
| Turbo Pascal Graphix T'box    | 104.00 |
| Turbo Power Tools             | 255.00 |
| Turbo Prolog                  | 139.00 |
| Turbo Prolog Toolbox          | 139.00 |
| -                             |        |

Ultra – 2 drives/mono/640K ...... 1750.00 Ultra – 20 Meg/mono/640K ..... 2080.00 Ultra - 20 Meg/Colour/640K ..... 2480.00 Ultra - 20 Meg/EGA/640K ...... 2910.00

180 Parramatta Rd, Stanmore NSW 2048

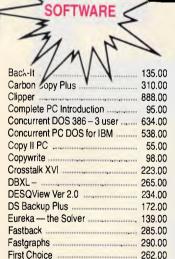

First Publisher 149.00 Flight Simulator 90.00 Formtool - Forms Design ...... 255.00 

Gem Desktop Publisher 652.00

| Gem Graph                        | 419.00   |
|----------------------------------|----------|
| Genifer                          | 469.00   |
| Graphwriter II                   | 756.00   |
| HAL by LOTUS                     | 240.00   |
| Harvard Graphics - Version 2     | 529.00   |
| Harvard Project Manager          | 759.00   |
| Hot                              | 149.00   |
| In-house Accountant              |          |
| Jet                              | 102.00   |
| Learning DOS                     | 90.00    |
| Mace - Utility program           | 169.00   |
| Magician — Graphics              | 375.00   |
| Manuscript                       | 733.00   |
| Mapmaster                        | 1575.00  |
| Metastock - Stockmarket          |          |
| Metro — from Lotus               | 149.00   |
| Mirror — Crosstalk clone         | 82.00    |
| Multimate Advantage II           | 695.00   |
| Multimate Local Area N'work      | 849.00   |
| Multiplan                        |          |
| Newsmaster                       |          |
| Norton Commander                 | 120.00   |
| PC Alien                         | 86.00    |
| PC Tutorial                      | 90.00    |
| PC-MOS/386 Operating System      | 1439.00  |
| Pagemaker Desktop Publisher      |          |
| Perspective - 3D B'ness Graphics | - 560.00 |
| Polyboost                        | 159.00   |

| ostcode                        | 49.00  |
|--------------------------------|--------|
| Power Menu                     | 99.00  |
| Print Shop                     | 103.00 |
| Printmaster                    | 97.00  |
| Printworks                     | 145.00 |
| Pro Design II                  | 510.00 |
| Q&A                            | 564.00 |
| Quality Analyst                | 670.00 |
| Quicksilver                    |        |
| Ram Lord                       | 199.00 |
| RapidFile                      | 522.00 |
| Rbase                          |        |
| Reflex – Version 1.1           | 199.00 |
| Sidekick                       | 125.00 |
| Sideways                       | 109.00 |
| Silk - Spreadsheet             |        |
| Smartkey                       |        |
| Softerm PC Comm Package        | 472.00 |
| Supercom II                    |        |
| Superkey                       |        |
| Superproject Plus              | 750.00 |
| Wordstar Version 4             |        |
| (tree - File & Dir. Management | 109.00 |
|                                |        |

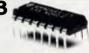

### **CHEAP CHIPS**

| 41256 RAM Chip (256K)        | 7.60   |
|------------------------------|--------|
| 4146 RAM Chip (64K)          | 3.50   |
| 80287 AT Maths Coprocessor   | 435.00 |
| 80287-10 Maths Coprocessor   | 825.00 |
| 80287-8 AT Maths Coprocessor | 652.00 |
| 80287/16 Maths Coprocessor 1 | 495.00 |
| 8087 Maths Corprocessor      | 285.00 |
|                              |        |

### **DRIVES**

| Floppy Disk Drive - PC 1/2 height | 189.00  |
|-----------------------------------|---------|
| Floppy Disk Drive Teac-1.2 Meg    | 239.00  |
| Hardcard - Plus Devel 40 Meg      | 2137.00 |
| Hardcard Plus Devel 20 Meg        | 1457.00 |
| Irwin 110 10 Meg Tape B/Up        | 599.00  |
| Miniscribe 44 Meg F/H Hard Disk   | 899.00  |
| Miniscribe 42 Meg XT              | 1342.00 |
| Miniscribe - 71 Meg Hard Disk     | 1947:00 |
| Seagate 52Mb F/Height - ST251     | 1285.00 |
| Seagate 80Mb F/Height (4096)      | 2027.00 |
| Toshiba 31/2" Floppy Drive        | 299.00  |

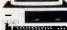

### AT PRICE BREAKTHROUGH **Deltacomm AT Machine \$2999**

- 6/10 Meg Clock (fast!)
- 640K RAM
- Par/Ser/Clock
- Hi-Res TTL Monitor
- Assembled in Sydney
- 1.2 Meg Floppy
- 30 Meg Hard Disk
- Mono/Graphics Card
- DOS 3.3
- 12 months warranty

40 Meg tape B/Up XT/A1 **Archive Half-Height** \$749.00

Attache 4 Low cost accounting system for the

computer and accounting novice.

Tel: (02) 560 0811 Fax: (02) 568 2

THE BEST NAMES IN THE BUSINESS WILL ALL BE THERE FULL RANGE OF

**EPSON TOSHIBA AST WYSE ULTRA KAYPRO** LOTUS **NORTON OLIVETTI** ADI **CAD-CAM NEC** HP

ASHTON- TE

BORLAND

**SOFTWARE** 

LASERS

## YOUR LAST CHANCE

GIGANTIC DISCOUNTS IS AN UNDERSTATEMENT IT MAKES DISCOUNT HOUSES LOOK VERY EXPENSIVE

MICROLAND AUSTRALIA'S NO. 1

\$10,000,000

THE BIGGEST EVER

COMPUTER

ALL THE BEST BRANDS—THE LATEST RELEASES THE WIDEST RANGE—THE LOWEST PRICES THAT'S WHAT YOU GET AT MICROLAND'S **GIANT TEN MILLION DOLLAR** WAREHOUSE COMPUTER CLEARANCE SALE

DON'T MISS THIS ONE STOCK UP AND SAVE!

### YOUR LAST OPPORTUNITY ON CLEARANCE

PRICES - LIMITED STOCK - LIMITED TIME FOR GIGANTIC DISCOUNTS ON ALL PRODUCTS
CALL MICROLAND AUSTRALIA'S No. 1 (02) 331 7474

DEALERS CORPORATE BUSINESS AND PERSONAL USERS ALIKE A GENUINE OPPORTUNITY YOU CAN'T AFFORD TO MISS

### EPSON

Computers

- PCe 4.77/10 MHz AX 6/8/10 MHz • AX2 – 8/10 MHz • Mono & EGA Systems
- **Printers**
- LX-800 FX-800 FX-1000 EX-800
- EX-1000 LQ-500 LQ-850 LQ-1050
- LQ-2500 + GQ-3500

LX800 PRINTER RRP. \$655 **CLEARANCE PRICE** S419 TAX

### TOSHIBA

Computers

- T1000 T1100 + T1200 T2100 T3100
- T3200 T5100 T5200

**Printers** 

• P321SL • P341SL • P351SX • Pagelaser 12

T2100 DFD SYSTEM RRP. \$4756
CLEARANCE PRICE \$3195 TAX WITH FREE WORDPERFECT EXEC.

### KAYPRO

Computers

- PC XL DFD 512 k BugBd PC DFD 640 k EGA W/Cd • PC30 - 30 M Hard disk • 286i - 20 M, 40 M or more • 386i - 20 M, 40 M or more • Made in the USA
- KAYPRO PCXL DUAL FLOPPY CLEARANCE PRICE \$1345 TAX

Computers, Laser

 Ultra Turbo XT 10 MHz
 Ultra AT 10 MHz
 '0' wait • Mono/CGA/EGA Systems • 20 M/ 30 M/40 M/70 M Disks • Ultra Laser Printer

ULTRA XT 20MB SYSTEM RRP. \$3207 CLEARANCE PRICE \$1890 TAX PLUS \$1200 FREE SOFTWARE

Computers, Laser

 AST Premium 286 • AST Premium 386 Mono & EGA Systems • AST Postscript

Laser • Full range of Add on boards

PREMIUM 286 40MB EGA RRP \$8240 CLEARANCE PRICE \$4950 TAX PLUS \$1200 FREE SOFTWARE

Computers

Wyse • 2108 at 8 MHz • Mono/EGA Systems • 20 M 30 M 40 M 70 M 80 M Wyse • 2112 AT 12.5 MHz • Mono/EGA Systems • 30 M 40 M 70 M 80 M Wyse • 2214 AT 12.5 MHz • Mono/ EGA Systems • 30 M 40 M 70 M 80 M 130 M Wyse • 3216 AT 16 MHz • Mono/EGA Systems • 30 M 40 M 70 M 80 M 120 M

### **Wyse Terminals**

Full range of terminals

WYSE 60 TERMINALS ARP. \$1520 **CLEARANCE PRICE** S895 TAX

Computers

 M240 XT 10 MHz – Mono/EGA Systems – 20 M, 40 M • M280 at 10 MHz - Mono/EGA Systems - 20 M, 40 M • M380 386 12.5 MHz -Mono/EGA - 40 M, 70 M • New Range OS/2 Machines

OUT THEY GO AT BARGAIN **BASEMENT PRICES. SAVE \$\$\$** 

## LASER

- Kyocera F1010 Kyocera F2010 Ultra Laser • AST Postscript • Epson GQ3500
- Toshiba PGLASER 12 HP Laserjet II +

### MONITOR:

 NEC Multisynch I & II • ADI-DM12"/DM14" G/A • ADI-DM1502/DM22 C/EGA • TVM-MD7 EGA • TVM-MD11 Multiscan • Taxan 650 EGA • Taxan 770 + VGA • Thomson -Full range • Wyse - Full range • EIZO 8060 S Flexiscan

NEW ADI VGA MONITOR
THE CHEAPEST VGA MONITOR AT
CLEARANCE PRICE \$720 TAX

- 8087 8087-1 8087-2 80287 80287-8
- 80287-10 80387 Above board PC/XT
- Above board AT Inboard 386 PC

INTEL 8087-2 RRP. \$540 **CLEARANCE PRICE** 

\$320 TAX

### ADD-ON **BOARDS**

### AST

- Rampage XT Rampage AT Sixpak plus
- 5251/11 comms plus many more

- Above board PC/XT Above board AT
- Inboard 386/PC

### **HYPERACE**

- Hyperace 286 plus
   Hyperace 286 super +
- Hyperformance plus many more

AST RAMPAGE 512K AT RRP. \$1112 CLEARANCE PRICE \$645 TAX

### TAPE BACK UPS

### Alloy

40 M/60 Internal

### Archive

• 40 M/60 M • Internal/External

### Cipher

25 M/60 M External

### Mountain

• 40 M/60 M/125 M • External/Internal

### Colorado

44 M/60 M/125 M • Internal/External

### **Everex**

COLORADO 44MB INT. TAPE UNIT SUPPORTS MS DOS, 03/2, XENIX CLEARANCE PRICE SESO TA \$650 TAX

### HARD DISKS

### Seagate

20 M, 30 M, 40 M • RLL/V.coil

### Control Data

40 M, 70 M/V.coils

### Miniscribe

20 M, 30 M, 40 M/V.coil

CONTROL DATA 51MB V/COIL RRP. \$2018 CLEARANCE PRICE S1245 TAX

### **SOFTWARE GIGANTIC DISCOUNTS ON THE WIDEST RANGE**

| Wordperfect 4.2    | \$439 | Framework II       | \$845 | PLUS MANY MORE SPECIALS                  |
|--------------------|-------|--------------------|-------|------------------------------------------|
| Wordstar 2000 Plus | \$169 | Lotus HAL          | \$195 | GIGANTIC DISCOUNTS ON                    |
| Multimate Adv. II  | \$649 | Above Disc         | \$165 | Microsoft - Full Range                   |
| D'base III Plus    | \$775 | First Choice       | \$175 | Lotus - Full Range                       |
| DBXL               | \$179 | Turbo Pascal 4     | \$120 | Ashton Tate - Full Range                 |
| Reflex             | \$175 | Turbo C also Basic | \$120 | Nortons - Full Range                     |
| Byline             | \$350 | Quattro            | \$239 | Spreadsheets, Databases, Wordprocessors, |
| Freelance Plus     | \$645 | Harvard Graphics   | \$510 | Integrated, Communications, Graphics,    |
|                    |       |                    |       | Utilities Project Management             |

**BUNDLE SPECIAL** EASY EXTRA PLUS SIDEKICK PLUS VP PLANNER CLEARANCE PRICE s**190** 

**BUNDLE SPECIAL** TURBO PASCAL VA. PASCAL TUTOR
GRAPHICS TOOLBOX. EDITOR TOOLBOX.
DATABASE TOOLBOX. PASCAL GAMEWORK
RRP. \$900 OUR PRICE \$4 Utilities, Project Management.

FOR PRODUCTS NOT LISTED PLEASE CALL (02) 331 7474

OS/2 & PS/2 SOFTWARE. **EQUIPMENT & PERIPHERALS** 

## MICRO SALES

## PERSONAL COMPUTING FOR BUSINESS

VEGA VGA \$649 INC. TAX

STAR

NX1000

WITH CABLE

INC. TAX

| SOFTWARE                             |
|--------------------------------------|
| LOTUS SOFTWARE                       |
| Lotus 1-2-3<br>Symphony<br>Lotus HAL |
| Freelance Plus<br>Manuscript         |
| SPREADSHEETS                         |
| Quattro                              |
| DATABASES                            |
| DBase III Plus                       |
| Fox Base                             |

## Paradox II \$989 Fox Base call Reflex \$199 RBase System \$1055 SBT Accounting module \$645

### 

| \$670<br>\$225 |
|----------------|
|                |
| _cal           |
| _cal           |
| \$640          |
| \$329          |
| \$450          |
| _cal           |
| \$745          |
| •              |
| _              |

### INTEGRATED

Word Perfect

MultiMate Adv II \_\_\_\_ MicroSoft Word V4

| Framework II | \$980 |
|--------------|-------|
| Symphony     | \$959 |
| Q&A          | \$499 |
| Smart Series | cal   |
|              |       |

### **BORLAND**

\$215 \$699 \$699

\$285 \$595 \$745 **\$215** 

\$450

\$669 \$670

\$439

| Quattro                   | \$285 |
|---------------------------|-------|
| Turbo Pascal V.4          | \$133 |
| Turbo Prolog              | \$133 |
| Turbo Basic               | \$133 |
| Turbo C                   | \$133 |
| Turbo Lightning           | \$133 |
| Sidekick Plus             | call  |
| Eureka                    | call  |
| Reflex                    | \$199 |
| Jumbo Pack V4             | call  |
| Turbo Database Toolbox V4 | \$133 |
| Turbo Editor Toolbox V4   | \$133 |
| Turbo Prolog Toolbox      | \$133 |
| Num. Methods Toolbox      | \$133 |
|                           |       |

### **COMMUNICATIONS**

| Crosstalk XVI | cal   |
|---------------|-------|
| Supercom V3.0 | \$155 |

### **GRAPHICS**

| Freelance Plus   | \$699 |
|------------------|-------|
| Harvard Graphics | \$535 |
| Magician         | call  |
| Prodesign II     | \$520 |

### PROJECT MANAGEMENT

| Timeline                  | cail |
|---------------------------|------|
| Inhouse Training Provided |      |

### UTILITIES

| Norton Utilities  | \$145 |
|-------------------|-------|
| Norton Advanced   | \$215 |
| Norton Commander  |       |
| Xtree Pro         | cal   |
| DS Backup Plus    | \$175 |
| Typequick         | \$79  |
| PC Tutorial       | \$89  |
| Mace Ver 41       | \$180 |
| Sideways          | \$135 |
| Print Q           | \$199 |
| Printworks        | \$129 |
| Little Black Disk | \$65  |
| Disk Technician   |       |
|                   |       |

### SYSTEM UNITS

| SYSTEM UNI               | 18                      |
|--------------------------|-------------------------|
| Wyse PC+                 | Wyse 2108               |
| Wyse 2112                | Wyse 2214               |
| Wyse 3216<br>Kaypro 2861 | Kaypro 386I             |
| NEC Powermate            | Epson Ax                |
|                          | tion to meet your needs |

### DELIVERY UP TO 3kg

FREE DELIVERY FOR PURCHASES OVER \$1,000
 ANYWHERE IN AUSTRALIA FOR \$8.00

PRICES ARE CORRECT AT THE TIME OF PRINTING
BUT ARE SUBJECT TO CHANGE AND STOCK AVAILABILITY

## MICRO SALES

## PERSONAL COMPUTING FOR BUSINESS

### HARDWARE

### **NETCOMM MODEMS**

| Modem 3+12      | call   |
|-----------------|--------|
| Smart 1200 SA   | \$645  |
| Smart 2400 SA   | \$825  |
| Smart 123 SA    | \$859  |
| Smart 1234 SA   | \$1065 |
| PC in Modem     | \$365  |
| In Modem 1200A  | \$520  |
| In Modem 2400A  | \$724  |
| In Modem 123A   | \$690  |
| In Modem 1234A  | \$870  |
| Automodem 12/12 | call   |
| Automodem 24/24 | call   |
| Automodem 123   | call   |
| Automodem 1234  | call   |
| Pocket Modem    | call   |

### DISK DRIVES

| Seagate 20MB W/- Controller          | \$499         |
|--------------------------------------|---------------|
| Seagate 30MB W/- Controller          | <u></u> \$575 |
| Miniscribe 20MB W/- Controller       | call          |
| Miniscribe 30MB W/- Controller       | call          |
| Miniscribe 44MB Voice Coil 1/2HEIGHT | \$1195        |
| Plus HardCard 20MB                   | \$1150        |
| Plus HardCard 40MB                   | call          |

### **MONITORS**

| NEC Multisync I  | \$935  |
|------------------|--------|
| NEC Multisync II | \$1175 |
| ADI 12" Mono     | \$188  |
| ADI 14" Mono     | \$239  |
| ADI PX 22 EGA    | \$859  |
| Taxan Monitors   | call   |
| TVM MD II        | call   |

### **PRINTERS**

| Epson LX 800  | call   |
|---------------|--------|
| Epson FX 1000 | call   |
| Epson EX 800  | call   |
| Epson EX 1000 | call   |
| Epson LQ 2500 | call   |
| Epson SQ 2500 | call   |
| Epson GQ 3500 | call   |
| NEC P5        | \$1699 |
|               |        |

PRICE FOR ANY
PRODUCT NOT LISTED

| NEC P6                 | \$895  |
|------------------------|--------|
| NEC P7                 |        |
| NEC P2200              |        |
| Brother 1709           |        |
| Brother 1724I          | 01000  |
| Brother 2024           |        |
| Toshiba P321           | call   |
| Toshiba P341           |        |
| Toshiba P351           | call   |
| Star NB 2415           | call   |
| Star NX 1000           | 500    |
| Star NX 15             | 650    |
| Star NB 15             | call   |
| Fujitsu DL 2400        | call   |
| Star 8ppm Laser        |        |
| Ultra Laser            |        |
| NEC Silentwriter Laser | \$4460 |
|                        |        |

### TAPE UNITS

| Cipher 25MB External  | call   |
|-----------------------|--------|
| Archive 60MB External | \$1399 |
| Archive 40MB Internal | \$750  |

### CARDS & CHIPS

| Hyperace 286 Plus 10MHZ PC/XT        | \$649  |
|--------------------------------------|--------|
| HypeRAM AT EMS 512Kb                 | \$849  |
| Hyperace 286 Super Plus 12MHZ        | call   |
| Quad 386XT                           | call   |
| Intel Above Board PC                 | \$550  |
| Intel Above Board 286                | \$835  |
| Hyperformance 12.5MHZ 1 MB RAM PC/XT | \$1650 |
| Intel Inboard PC/386                 | \$1700 |
| Intel 8087                           | \$259  |
| Intel 8087/2                         | \$365  |
| Intel 80287                          | \$379  |
| Intel 80287/8                        | \$599  |
| Intel 80287/10                       | \$679  |
| Intel 80387/16                       | \$1199 |
| Intel 80387/20                       | \$1775 |
| Vega Deluxe                          | \$490  |
| Vega VGA                             | \$649  |
|                                      |        |

### **ALL MICRO SALES PRODUCTS**

- ARE THE LATEST RELEASED VERSIONS
- ARE SOURCED FROM THE OFFICIAL AUSTRALIAN DISTRIBUTORS
- COME WITH FULL WARRANTY AND GUARANTEED SUPPORT
- PRICES INCLUDE SALES TAX
- COME WITH FREE HOT-LINE MICRO SALES SUPPORT.

(02) 281 3377

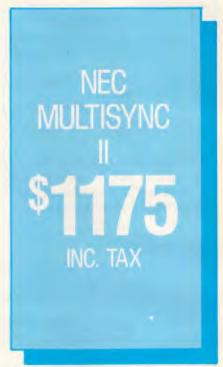

SEAGATE
30MB
WITH
CONTROLLER
\$575
INC. TAX

1ST FLOOR 579 HARRIS ST (CNR MACARTHUR ST) ULTIMO 2007. FAX 2813920

To: All Lotus/Symphony Users

### **BOEING CALC**

### The 3-D Power Spreadsheet

### If you are:

- \* Running out of MEMORY
- \* Wanting more power than LOTUS or SYMPHONY spreadsheets
- \* Wanting to create larger consolidation models
- \* Not willing to leave the familiar LOTUS environment

Then BOEING CALC is for you! BOEING CALC was created specifically to meet the limitations of conventional spreadsheets.

### **FEATURES:**

- \* Disk based (no memory problems spreadsheet up to 32 Mb!!)
- \* 3-Dimensional (rows, cols, and pages)
- \* Existing LOTUS and SYM-PHONY spreadsheets run without conversion
- \* Room to move (16,000 rows x 16,000 cols. x 16,000 pages)

### AVAILABLE IN LAN VERSION

- \* Up to 32 simultaneous users
- \* Full cell range security

### **BOEING 3-D GRAPHICS**

- \* Fully compatible with BOEING CALC, LOTUS and SYMPHONY
- \* Superb graphs and facilities

Evaluation systems for BOEING CALC and BOEING GRAPH are available.

## BMS THE MODELLING SPECIALISTS

83-87 WELLINGTON STREET, WINDSOR, VICTORIA, 3181

Telephone: (03) 51-1572

### CHECKOUT

### Performance

Testing the performance of an operating system in any useful way is more difficult than the normal Benchmarking exercises that *APC* tackles. Nevertheless, it seemed like a good idea to try to assess the relative performance of OS/2 compared to PC-DOS 3.3 when running the *APC* Benchmarks. The only language I had in common with DOS 3.3 and OS/2 was the new IBM C/2 compiler, which can compile objects for either operating system. This compiler came complete with Microsoft's Codeview tracer/debugger, though the latter only runs in the DOS mode.

As a further comparison between DOS 3.3 and OS/2 DOS mode only, I also ran the Benchmarks in interpreted BasicA.

### APC Benchmarks in BasicA

|           | OS/2 DOS Mode | PC-DOS 3.3 |
|-----------|---------------|------------|
| Intmath   | 0.60          | 0.54       |
| Realmath  | 0.82          | 0.82       |
| Triglog   | 2.60          | 2.60       |
| Textscrn  | 18.01         | 16.80      |
| Grafscrn  | 3.62          | 3.46       |
| Store F/D | 11.25         | 11.25      |
| Store H/D | 2.41          | 3.18       |

You can see that there is little difference, suggesting there is no penalty for running DOS software under OS/2 DOS mode. Indeed, the hard-disk access appears to be significantly faster under OS/2 than under DOS in this case.

However, this difference disappears in C/2; the timings for OS/2 native mode, OS/2 DOS mode and PC-DOS 3.3 being substantially identical.

### APC Benchmarks in IBM C/2

|           | OS/2 Native | OS/2 DOS Mode | PC-DOS 3.3 |
|-----------|-------------|---------------|------------|
| Intmath   | 0.007       | 0.007         | 0.007      |
| Realmath  | 0.42        | 0.41          | 0.43       |
| Triglog   | 7.80        | 7.88          | 8.01       |
| Textscrn  | 16.01       | _ 15.82       | 16.20      |
| Grafscrn  | N/A         | 0.32          | 0.29       |
| Store H/D | 0.68        | 0.69          | 0.70       |

A question which fascinates me is this: how much of the 2Mbytes of memory fitted to the Model 80 is available to user programs under OS/2? This proved impossible to determine with the available software. Normally, I would run a little utility called MEM.COM, or, failing that, Norton's or PC-Tools; or, in desperation, CHKDSK. I had none of the aforementioned tools under OS/2 and CHKDSK has been modified so that it shows disk space only.

I was able to run eight copies of the OS/2 command shell before swapping to the hard disk started to occur and opening a new session became noticeably slower (though still only around a second). The shell file CMD.EXE is 57k in size, which would mean that about 456k of RAM was occupied. At 13 sessions, an error box opened up saying that the maximum number of programs was now running and would I close something down in order to proceed. Surprisingly, after closing down one session, I was able to run PATCH in each of the 12 remaining sessions; perhaps PATCH employs code sharing and only one physical copy is loaded, but in that case perhaps CMD.EXE does too. This way madness lies.

one application could use 20 or more threads).

The programmer's interface to OS/2 is a huge improvement over the low-level software interrupt system of PC-DOS. All OS/2 services are called by their names (for example, DosCreateThread, DosGetMessage) and parameters are passed to them on the stack instead of in processor registers. This latter feature is a great step towards portability as the operating system is no longer tied to a particular chip architecture. On the other hand, there are now over 900 OS calls

to learn as opposed to 90 under PC-DOS.

Another feature provided by OS/2 which excites many programmers is the dynamic linking of modules. Under DOS, all the modules of your program have to be linked into one large .EXE file before it can be loaded and run, which puts strains on the writing of large programs. Under OS/2 it's possible to leave linking until run time; a program can have unresolved external references which are satisfied by loading a new module while the program is running. This means that code which is very seldom used may never need to be loaded at all, thereby saving memory; and that code which is used very often can be shared by a number of programs, saving disk space. Libraries of linkable code can be updated without having to recompile all the applications which use them. In short, it makes writing and running very large programs much easier.

### Conclusion

There is no question that OS/2 remedies many of the limitations of PC-DOS. It provides an amount of memory which should not prove constricting for two or three years, and the promise of more with the 80386 version. It has a sophisticated system of multi-tasking which, even in version 1.0, is quite easy to use at the command level. It has many enhancements in the area of command and batch processing, dynamic linking of modules, and more. It provides far more facilities for professionals than PC-DOS ever did. Why, then, do I feel so depressed about it?

The answer is that the huge, complex OS/2 is a big step forward into a realm I do not wish to enter. OS/2 is a minicomputer operating system masquerading as a personal computer operating system, just as the Model 80 is a minicomputer masquerading as a PC. OS/2 will no doubt be excellent for downloading IBM mainframe files to corporate spreadsheets, though a recent report commissioned by Lotus suggests that even large corporate purchasers are being quite wary about the new system, and barely 10 per cent were planning a wholesale changeover in 1989. Most (40 per cent) suggested they would be taking on OS/2 for specific applications, not to replace DOS.

I am not really qualified to say whether or not OS/2 is a good minicomputer operating system, having cut my computing teeth on a Commodore Pet and never having worked a single day in the DP industry. In the hairy early days of APC, we used to swear blood oaths never to use a computer that needed to stand on the floor, and not to trust anyone who uses 'port' as a verb. IBM, on the other hand, has always wanted to sell us minicomputers; the PC was a highly successful aberration, and industry myth has it that many of the crippling limitations of the original PC were deliberately imposed so that it would not impinge too seriously on mini sales. Now the 80386 has allowed the company to close the circle with a mini/PC.

My own ideas of what my next operating system should look like are as far removed from this leviathan as they are from the patronising hieroglyphics of the Macintosh. I've glimpsed bits of what I like in programs such as SideKick, Pro-Comm, SuperKey, Automator mi and QuickDOS, but nothing as yet which puts them all together. I do know that it is unlikely to come from IBM.

Estragon: 'Shall we go... Vladimir: 'Yes, let's go... (They do not move. Curtain.)

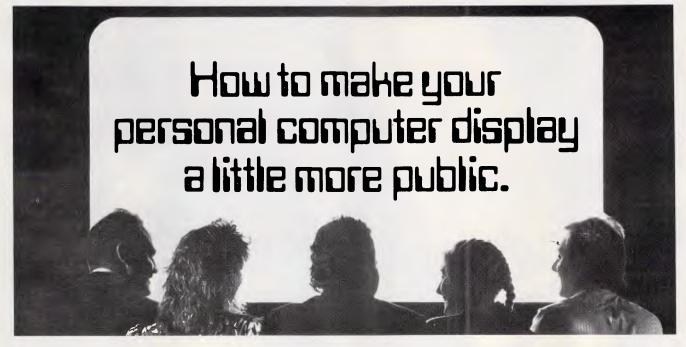

Introducing the first electronic display system under two thousand dollars\*

New Kodak Datashow.

Any image you can generate on your IBM or IBM-compatible personal computer, you can plaster across a wall.

Place Datashow on your overhead projector, connect to your PC, and away you go.

You can program. You can forward and reverse. You can random access, split screen, reduce and highlight. And all by fully remote control.

For full Datashow data, in Melbourne call 3532185. Elsewhere, 008(toll free) 33 9801.

Project yourself like a professional. AN Systems.

Kodak is a registered trademark. Plus sales tax if applicable. 34/17/7007

# NEOSTAR 386

A basic engineering law states that the more speed attained, the technology involved in stability. Neostar-386 computer to perform computer in perform computer. If you ad, read the review.

You're probably wondering & Co. entrusted their 80386 flagship a long history of customer for the stars we're reaching entrusted their 80386 flagship and outstanding expertise performs like no other,

KCM Computers

Pty. Ltd.

Sooner

Agents for Mitsui & Co. Ltn

BACKED BY A
2 YEAR
WARRANTY
(STRUCTURED)

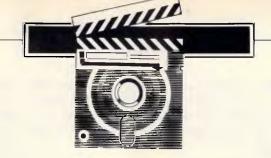

## SideKick Plus

Addicts of Borland's memory-resident SideKick program for the IBM PC and compatibles may be sitting comfortably now; but the enhanced version, SideKick Plus, has much to offer. Dick Pountain was very impressed with its ease of use and increased power.

Before proceeding with this review of Borland's SideKick Plus, I must declare an interest; namely that I am a hopeless addict of the original SideKick. Since I first laid eyes on the program (in a review for *APC* some years ago) it has never been off my computer, and I estimate that I use one or other of its component parts at least 50 times a day, every day.

While ruminating on the reasons for SideKick's success, it came to me that in fact all it does is what the operating system ought to be doing; it's an extension which drags PC-DOS, kicking and screaming, from the gloomy Teletypebased world in which it was born into the world of colour and memory-mapped video which the hardware supports. Of course, hardware has now moved on into new realms of bit-mapped graphic displays and soft fonts, so SideKick represents a character-based compromise between the CP/M style scrolling 'glass' teletype' and the fully graphical interfaces of GEM, Windows and the Macin-

For example, the Notepad's file window provides a handy (if limited) way of locating files without quitting your present application. The Dialler serves admirably for online documentation and for other reference data such as international dialling codes, metric/imperial conversions and the like; and Notepad's cutand-paste facility in conjunction with disk editor like Norton Utilities has more than once enabled me to retrieve lost data files.

When the news of SideKick Plus first arrived, I made up a shopping list of the improvements I would like to see in it. First, by a long way, was the provision of multiple Notepad windows, followed by a more powerful database function in the Dialler, and a more extensive Appointments calendar with an alarm facility. Borland has provided all these things and much, much more. SideKick Plus is a very ambitious product indeed, to the point where it can no longer be considered a resident utility, but rather has become a whole operating environment; it even has hooks for third-party software houses to write applications to run under it. It is consequently much larger and very much more complex than the old SideKick. Despite my initial forebodings that Borland might have gone 'over the top' with SideKick Plus, I discovered that the same intelligence and elegance of design that initially attracted me are still there, and certain new features like the customisable menu system represent a real breakthrough in user interface design. Within a few days SideKick Plus became even more indispensable than SideKick, and now the idea of going back to a single Notepad is unthinkable.

This review was performed on various preliminary versions of the SideKick Plus software (SK Plus from now on for brevity), and was completed before the first release version became available. Nevertheless, all the parts of the system were complete and working in the last version (0.83 Beta) that I used, and it

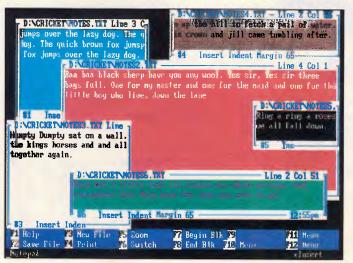

Up to nine
Notepads can be
opened simultaneously with
SideKick Plus.
The active window has a
double line as its
border. Switching
between active
windows is easily
achieved with the
F6 function key

was stable enough to use for serious work — if not entirely bug-free.

Because of its large size and the memory limitations of PC-DOS, SK Plus employs a clever and complex system of memory management to squeeze itself into less than 640k. Its size also prevents it being distributed as a single .EXE file, as it exceeds the capacity of a 360k PC disk; this also means that it is impossible to use without a hard disk. SK Plus is distributed as a number of libraries, on three disks, from which you build a system including and excluding parts as you require. The end result is a .EXE file which can be loaded at boot-up time and remains partly memory resident; a main menu, similar to that in the original SideKick, pops up when you press the CTRL-ALT keys simultaneous-

### **Applications**

SideKick Plus comes supplied with seven basic applications, two more than the original SideKick. These are the File Manager, Notepad, Outlook, Phonebook, Time Planner, Calculator and ASCII Table. Of these the File Manager and Outlook (a ThinkTank-style outline)

editor) are wholly new, and the other five are greatly improved versions of those in the original SideKick; Phonebook is the new Dialler and Time Planner is the new Calendar.

### File manager

The File Manager, as its name suggests, is a DOS shell program for managing files. It performs a similar function to standalone utilities like Xtree, QuickDOS or the Norton Commander, and shares features with all of them. It takes the place of the file window in the old Side-Kick, appearing on the screen automatically whenever a file name is requested, and you reply ambiguously (that is, with a directory name, a wildcard specification or nothing at all). The File Manager windows can be on the screen at the same time, which is very handy for people with several hard disks or partitions.

File Manager supports all the housekeeping functions you would expect, such as Rename, Delete, Copy, Move and Modify file attributes. It enables you to mark a group of files and perform a function on all of them, equivalent to 'tagging' in Xtree and

QDOS. Also, floppy disks can be formatted from inside an application, which will delight users of certain hostile word processors. The directory listing in the File Manager window can be sorted by name, extension, size or date and restricted by a wildcard specification. File contents can be viewed in ASCII or hex format; the search function finds files across directory boundaries on a hard disk; a string search finds all files containing the specified string. Unlike Xtree and QDOS and similar utilities, File Manager cannot show you a graphic tree diagram of your directory structure.

### Notepad

The Notepad is not very different in its fundamental workings from that in old SideKick. The biggest difference is that you can have up to nine of them. When you hit N for Notepad in the main menu, a submenu appears showing the nine Notepads and the names of any files that are attached to them. You can select one from this menu to open. Notepad windows can also be opened directly by pressing the ALT key and a number from 1-9.

When you have several Notepads on

## Don't get your back up. Get our Backup. It's cheaper.

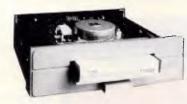

The world-famous Colorado range of internal and external 40MB and 125MB tape Backup systems for the full IBM PC range and compatibles, including the new IBM PS/2, are now available in Australia and New Zealand.

Simple to install, they work with a variety of operating systems including DOS, OS/2, and Xenix. And, they are network compatible with 3Com and Novell while also providing user access security.

Just as importantly, they are about half the price of competitive products, starting at \$865\*.

Colorado tape backup systems are now available from PC dealers throughout Australia and New Zealand.

Call your dealer today or fill out the coupon and we'll send you more information.

\*Price includes Sales Tax

| 0010             | RADO<br>SYSTEMS INC. |
|------------------|----------------------|
| (A) b) (A) a) Va | SISTEMSING           |

### :. Tech Pacific

119 Ferrars Street South Melbourne. 3205. Tel: 690 9055

Sydney: (02) 669 3077 Brisbane: 371 7866 Wellington (NZ): (04) 877 037

| ,   | [ ] I would like more information on Colorado Tape Backup Units. [ ] The name of my nearest Colorado dealer. | _    |
|-----|----------------------------------------------------------------------------------------------------|------|
| - ! | Name:                                                                                                    |      |
| í   | Address: P'Code:                                                                                             | 1    |
| /   | Tel:                                                                                                    | <br> |
| 1   | My computer is                                                                                               |      |

TP966C

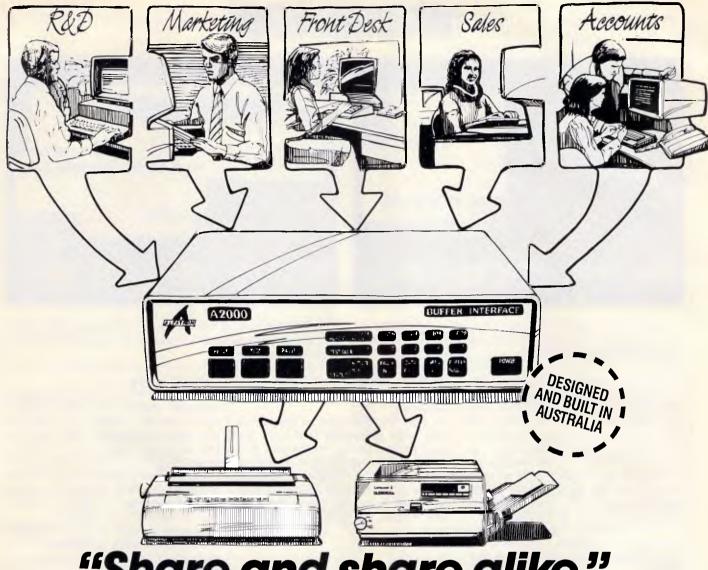

## "Share and share alike."

### Flexible interconnections at an affordable price

The Alfatron A2000 Communications Interface lets you maximise three very important resources - your people, your computers and your printers. And, it costs far less than you might think. In fact, the A2000 is significantly lower priced than equivalent imported products. Much more than a switching device, the A2000 also functions as a data buffer so there is no waiting for devices to become free your people can keep working without frustrating delays.

### Easy to set up and use

Working with the A2000 could hardly be simpler. On power-up or reset, the A2000 connects all devices to one port such as a printer. To connect to another device, the user has only to key in another port. That's all there is to it. Several personal computers or work stations can conveniently share printers or work stations can conveniently share printers as well as transfer data or files amongst themselves. Menu set up is available as an option.

### All systems go

Up to eight independent channels can be operated simultaneously, using the basic

memory size of 256K which is expandable to 1M. What's more, a dynamic memory allocation algorithm ensures that each channel only uses as much memory as it needs, leaving the remaining memory free for other channels.

### You're in charge

The A2000 is very flexible. User controlled configurations range from simple serial/serial, serial/parallel or parallel/parallel conversion to an intelligent networking interface. The two parallel ports can be either input, output, Centronics or Data Products and the six serial ports are RS-232. If desired, units can be cascaded to increase the number of input channels to suit the application.

### One of a series

The A2000 is one of the Australian designed and built Alfatron A-series of interfaces which between them cover virtually all data interface requirements.

The A500 is a low cost serial/serial converter whilst the A1000 is a serial/parallel buffered converter featuring speeds up to 19.2K Baud and a choice of buffer size up to 32K. The A3000 Flexible Buffered Converter is available in 2 or 4-channel versions and is microprocessor based. It provides intelligent multiple line interfacing and storage up to 256K Bytes.

For information on any of the Alfatron A-series converters, please ask for the comprehensive literature. Dealer enquiries welcome.

Licensed Victorian Dealer

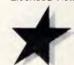

### Compustar

269-271 Blackburn Road. Mt. Waverley 3149 Telephone (03) 2338999

ALFATRON

Alfatron Pty Ltd Solid Solutions 1761 Ferntree Gully Road Ferntree Gully Victoria, 3156

Telephone (03) 758 9000 Fax (03) 758 9421

Price & Payne 1827R

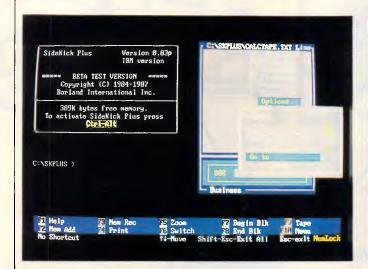

The calculator function of SideKick Plus allows the printout tape to be pasted into a notepad document. A variety of calculator modes can be selected

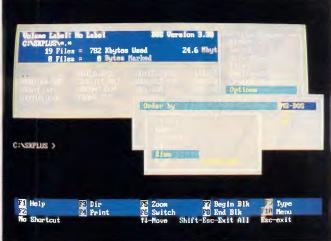

The SideKick Plus file manager allows directories to be sorted by filename, extension, size or date. It also supports File searches and disk formatting

the screen at once, the top or active one is indicated by a double line as its border, while all the others have single ones (this indication is used throughout SK Plus). A Notepad can be removed from the screen by pressing ESC when it is the active window; its file remains attached and open, ready for it to be reactivated. You can cycle through all the visible Notepads in the order they were opened by pressing the F6 'Switch' key, or bring a particular one to the top by pressing ALT <number>. The border of each Notepad window is crammed with information, including the number of the Notepad, the filename currently attached, the current time and the status of various toggles like Insert/Overwrite: there is also a little indicator that shows whether the file contents have been changed.

Changing the file attached to a Notepad is accomplished by pressing F3 and typing its name, or by using the File Manager. You are warned, as before, about saving files which have been altered, and there is an option to save all Notepads, which is very handy when shutting down with several active. Default files can be assigned to Notepads, so that they will always start up with these files attached. I found it very convenient to keep AUTO-EXEC.BAT and my address database permanently attached to two Notepads.

The main editing commands remain unchanged, based on those of Word-Star. There are, however, some extra ones, like greatly enhanced search options (including 'sounds like' matching using the Soundex algorithm), better tab and margin controls, and the option to switch off the automatic creation of .BAK files (which makes me very happy in-

deed). Dot commands are supported for headers, footers and conditional pagebreaks.

In short, the Notepad is as powerful as many word processors, and had I not been spoiled by my customised PC-Write I would happily use it for serious writing. One area Borland has not enhanced is the memory management of the Notepad; its files are still entirely RAM resident and limited to around 54k in size.

### Outlook

Outlook is a pop-up outline processor, and the best outline processor I've tried, comfortably beating ThinkTank, PC-Outline and Ready! in elegance and ease of use, and rivalling Mac programs like More. As with the Notepad, you may have up to nine Outlook windows open at the same time with different files. Outlook allows you to enter and manipulate structured outlines, composed of headlines, subheadings, and so on. There are the usual pruning functions for moving blocks of headlines from one level to another and from one part of the outline to another.

There is no word-wrap, every line being treated as a separate headline (of arbitrary length). If you want a substantial quantity of word-wrapped text to appear under a headline, you use the 'Attached Note' command which pops up a window identical to a Notepad window and allows you to associate any amount of text with the headline; this note text is stored in the same file as the outline. This scheme neatly overcomes the contradiction between the ways of handling word-wrapped text and structured headlines that messes up the user interface

of many outliners.

Headlines which have associated notes are marked with three horizontal bars in the right margin. You can have any number of attached notes in an outline, but they seem to be limited to around 5k per note. Nevertheless, this is a way of creating larger documents than the Notepad alone permits; you must divide the text up into sections smaller than 5k with their own subheads.

The entry of headline text into Outlook is delightfully simple. Pressing RETURN gives you a new line at the same level, while ALT RETURN gives you a new line at the next level down. Pressing TAB while on a line demotes that headline one level, and SHIFT TAB promotes it. Using these simple keystrokes, structured text can be typed as fast as into an ordinary word processor. The text under a headline can be folded away and hidden by pressing the Keypad key and revealed again by pressing '+'. If you prefer you can select 'browse mode' in which the text under a headline automatically unfolds when the cursor moves onto it, and closes again when vou move out.

Outlook can import text from other sources, and will try its best to structure such text as an outline. For example, if you read in a Turbo Pascal source program, it correctly identifies BEGIN... END blocks and structures the text so that only the procedure names are visible at the top level. Printing is flexible, with a variety of numbering formats and automatic generation of a table of contents.

A most impressive feature of Outlook is the diagram drawing facility. By selecting the 'Insert Diagram' command, you can 'paint' block diagrams with the cursor

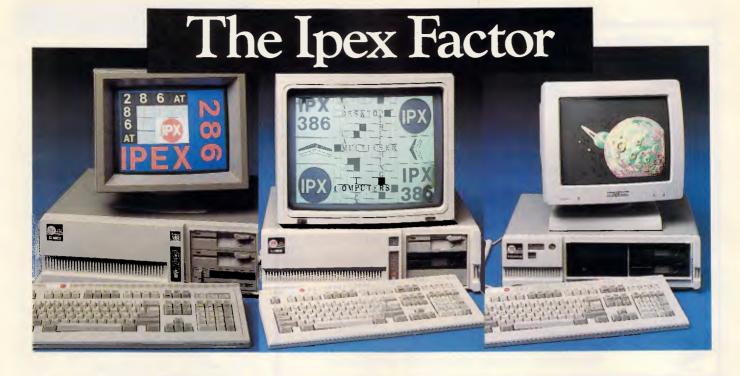

## Reliability

One factor above all else, distinguishes the loex range and that's quality and performance.

Quality control starts with the special selection of quality components. Then, following assembly, each computer undergoes rigorous testing, including thermal shock tests in line with NASA procedures. Unless the computer passes all tests with flying colours, it's rejected.

Everybody gains. You are assured of the best possible results and we get to keep our good name. But our attention to detail does not end there. There are four categories of service:

- 1. User level diagnostic and replacement of subassemblies. On site maintenance by Honeywell
  - 2. Service Centre repair to component level
  - 3. Factory refurbish and test
- 4. Hotline software and hardware interrelated problems

Finally, Ipex offers a 24 months warranty compared to the 12 months industry standard.

### IPX 88 Turbo

- 477 10 MHz selectable
- 2 floppy drives
- 1 back up tape cartridge
- 1 hard disk 20-80 Mb
- 640 Kb, Auto Clock
- Serial, Parallel, Game EGA, CGA, Hercules, Magic Reset, Keylock, etc.
- MS DOS 3.2
- Heavy duty extended keyboard

### IPX 286 AT Turbo

- ▲ 6 speed selectable (6-8-10) 0 or 1 wait state 2 floppy drives (1.2Mb, 360K) optional 31/2"
- 1 back up tape cartridge
- 2 hard disk drives 20-300 Mb
- 640K expand 11Mb
- 200 W Power supply Serial, Parallel, EGA, CGA, MDA, Magic Video, Reset, Keylock, etc.
- MSDOS 3.2
- Heavy duty extended keyboard

### **IPX 386**

- 80386 16 MHz
- 2 floppy drives
- 1 back up tape cartridge
- 1 hard disk 30-310Mb
- 2Mb, standard extendable to 16Mb
- Extended keyboard
- 240 W Power supply
- Serial, Parallel, EGA, MDA, Magic, Reset
- 2 32 bit slots
- 4 16 bit slots
- ▲ 28 bit slots

All lpex computers are assembled and tested in Australia.

For the dealer of your choice call

| VICTORIA          | (03) 555 9066 |
|-------------------|---------------|
| WESTERN AUSTRALIA | (09) 367 7733 |
| NEW SOUTH WALES   | (02) 419 8577 |
| SOUTH AUSTRALIA   | (08) 51 9765  |
| TASMANIA          | (002) 48 7444 |
| AUCKLAND          | (09) 39 3026  |
|                   |               |

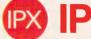

PX IPEX COMPUTERS (W'SALE)

### AUSTRALIAIA'S TOP SELLING PC/XT/AT **BABY & FULL SIZE COMPUTERS**

BABY CES XT TURBO (10 MEGHZ) 640K RAM TWIN 360K DRIVES (JAPANESE) \$1195 PARALLEL & SERIAL PORTS AT STYLE KEYBOARD

\* REAL TIME CLOCK, BATT, BACKUP

CGA/MONO CARD 8087 SOCKET

\* FRONT MOUNTED RESET SWITCH \* KEYBOARD LOCK \* LEDS FOR TURBO & HARD DRIVE ON

180 WATT POWER SUPPLY

\* DELIVERY AUSTRALIA WIDE \$20 \* 12 MONTHS FULL WARRANTY BABY CES AT TURBO

80286-10 PROCESSOR \* 6 8 10 12.5 MEGHz

\* I MEG RAM \* TWIN 360K FDD \* CGA/MONO CARD

PLUS ALL OTHER XT FEATURES \* ZERO OR ONE WAIT STATE CES AT 10 MEG FULL SIZE

I MEG RAM \* 1.2/360 FLOPPY DRIVES \* ZERO OR ONE WAIT STATE

ALL PORTS AVAILABLE

DTC CONTROLLER CARD
\* 30 MEG MINISCRIBE WITH RLL CARD \* 14" EGA MONITOR AND CARD \* STAR NX-1000 NLQ WITH PAPER PARK, 8 BUILT-IN NLQ FONTS, SHEET FEED \$1995

\$1895

ALL PRICES INCLUDE TAX.

12" DUAL COMP/TTL GRN/AMB. 14" DUAL PAPER WHITE/AMBER

BABY AT MOTHERBOARD 12.5 MHz WITTY MOUSE / Z-NIX MOUSE

\* 20 MEG MINISCRIBE HARD DRIVES WITH

14" RGB/EGA HI RES. 720\*240

EGA MONITOR & CARD 720\*350

\* 14" RGB COLOUR MON.

\* DSDD DISKETTES BOX 10

EPSON PRINTER RANGE

STAR PRINTER RANGE

\* BROTHER PRINTER RANGE

\* EGA CARD CGA, MGA, EGA

\$275

\$750

\$535 \$850

\$105

\$15

\$895 CALL

CALL

\$250

\$545

\$595

\$895

\$475

DEALERS AND SUPPORT PEOPLE REQUIRED THROUGHOUT AUSTRALIA COMPUTER & ELECTRONIC SERVICES PTY LTD

SPECIALS

WHEELERS HILL VICTORIA 3150 (03) 561 8947 (03) 561 4683 AH

## PUBLIC DOMA

400 PC Blue & 1000 SIG disks to choose from

Latest MS-DOS PC Blue & SIG now available in our catalogue. Library membership \$40 p.a. Includes:

- 200 page A4 updatable ring-bound catalogue
- Monthly catalogue updates and program reviews
- Free programs to active members
- Special offers on peripherals & consumables

Each disk of programs available to members for \$5 inc. media local pick-up, \$6 mail order (inc. disk & postage).

Non-members \$10 per disk.

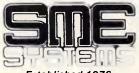

Established 1976

22 Queen Street, Mitcham.

Vic. 3132. Tel: 874 3666 Fax: 873 4086 Signature .....

| Send today to: S.M.E. Systems, 22 Queen St. Mitcham, Vic. 3132. Aust.                         |
|-----------------------------------------------------------------------------------------------|
| I would like to enrol in the SME DOS library. Please send me my copy of the latest catalogue. |
| Name                                                                                          |
| Address                                                                                       |
| l enclose \$40 cheque, money order, or<br>My Bankcard/Visa/Mastercard number is               |
| Expiry date / /                                                                               |

### **SCREENTEST**

keys or mouse, using the IBM extended box characters: corners and intersections are automatically closed correctly. Any outline at all can be automatically printed out as an organisation chart, merely by selecting the 'Output Chart' command; each headline is printed in a box, arranged in a tree structure from the top down. You can alter the default width and depth of boxes used.

Many charts will be too wide to print in one piece, so Outlook helpfully chops them up into slices the size of your printer paper, which can be stuck together later.

### Phonebook

The Phonebook has come a long way from the crude Dialler in old SideKick. For one thing it has acquired a fully- featured communications package which can work in the background; you can upload and download files while continuing to work on your PC. The Phonebook is now a proper database program, with indexed searching in place of the glacially slow sequential search of Dialler, and with structured records in place of single-line addresses.

The Phonebook window is divided into three columns - marked Index, Name and Phone Number — and each entry occupies a single line. This, however, is only a restricted view of the underlying record, which may have many more fields, for name, address, comments, and so on. Eight pre-set forms are supplied, covering commonly used address formats, mailing labels, personal and business and Email services, but the user cannot define new forms which is a definite drawback.

The indexed search is very quick but there is an even quicker partial search which works only on the first letter: if you press the 'T' key you will instantly jump to the first record whose index begins with T. It's a pity this principle couldn't have been extended to the succeeding letters so that you could home in on the required entry. When the bar cursor is over the entry you want, you can press RETURN to dial the number (supposing that you have an auto-dial modem connected, of course). Pressing SPACE opens a window which shows the full form for that record. When entering a new address you can choose any of the eight forms provided, and the Phonebook automatically keeps itself alphabetically sorted. If the forms do not hold enough information for you, you can Attach a Note to the entry, just like the ones in Outlook. The search facility permits searching through these notes, as well as the index entries and the forms.

# How to get more hard work out of less hardware.

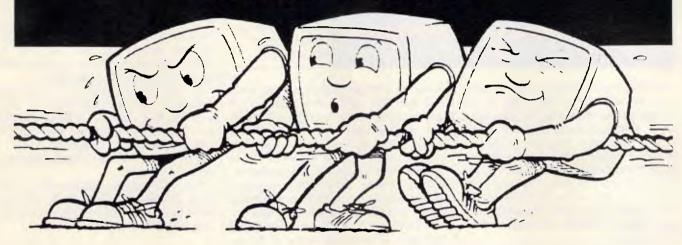

Are you really getting your money's worth out of your computer system? Do expensive printers just sit around for much of the day or do your staff still waste time lugging printers and computers from one office to another?

Networking is the perfect way to increase profitability <u>and</u> reduce the costs of computing In short, to get more hard work out of less hardware.

### SageNet - the perfect network for the smaller business.

Now Sage, the pioneers in low cost business software, introduce SageNet. The networking system designed specifically for the smaller business. It solves all the problems which used to make networking

complex and expensive.

SageNet is inexpensive. At just \$574 per computer it's ideal for today's low cost PCs and will pay for itself over and over again.

Its simple to install and use. You don't need to be a computer specialist.

SageNet allows you to run Sage Business Wise multi-user accounting software and other proprietary network packages.

SageNet conforms to IBM's NetBIOS standard, and can be used with any Amstrad PC or any other IBM compatible PC.

### FREE 90 day hotline.

SageNet Starter Pack comes complete with all you need to connect two PCs, with add-on kits available. And it's backed by our Free 90 day hotline service for help with any of your operating problems.

So get more hard work out of less hardware now. See your Sage dealer or post the coupon for full details.

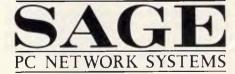

| which used to make networking | connect two res, with add-on kits | COMPANY                                                           |
|-------------------------------|-----------------------------------|-------------------------------------------------------------------|
|                               |                                   | ADDRESS                                                           |
| 500                           | a Nat                             |                                                                   |
| Jay                           | CINCL                             | TEL:Post to:                                                      |
| C NETWORK                     | SYSTEMS FROM SAGE                 | PERSONAL COME<br>68 Alfred Street, Milsor<br>or phone our Sales I |

Please send me your: (tick box)
SageNet Brochure
SageNet 51'4"
Demonstration Disk.

NAME

COMPANY

ADDRESS

POSTCODE

TEL:
Post to:
PERSONAL COMPUTER SOFTWARE
LTD.
68 Alfred Street, Milsons Point, NSW, 2061.
or phone our Sales Desk on Tel: (02) 923 2899

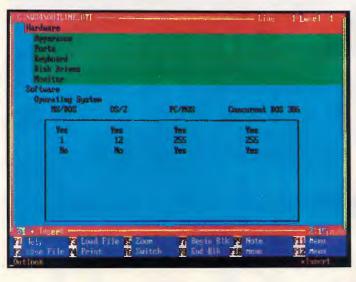

Outlook offers all the features you might expect from a dedicated outline processor. The diagramdrawing facility makes it extremely easy to draw tables and boxes in the manner shown here

Any Phonebook entry can be declared as being of Voice or Data type. If you declare it Data, then you can associate a set of communications parameters with it, and optionally a log-on script too. Though it's possible to keep as many different Phonebooks as you want, it is not essential; you can keep ordinary voice numbers and online services in the same book. A password protection system protects private information from prying eyes.

The script language is one of the best I have seen, with a clear Pascal-like syntax, and full looping and conditional branching. You edit scripts via a Notepad window just like a note, but on exit the editor checks the script syntax for you and places the cursor over the site of any error. If the thought of programming makes you blench, there is a learn mode which will write a script for you as you go through the log-on procedure manually. The background communications mode works, and I was able to download mail from BIX while writing this review in the foreground. Simply pop-up the Phonebook, dial the number with the download script attached, pop it down again: a hideous electronic burble. reminiscent of an arcade game phaser. is the only indication that the mail has arrived safely. I quickly came to love the Phonebook, which has even replaced the excellent ProComm in my affections.

### Time planner

The Time Planner has advanced even further than the Phonebook. When you first select Time Planner from the main menu, a window which looks just like the old SideKick one-month Calendar appears, with today's date highlighted. Even this is improved, however; you can

move the highlight using the cursor keys to a new date, rather than typing in the number as before. Pressing the 5 key on the keypad returns you instantly to today, which is handy when you are groping around finding out what day of the week the First World War ended on. Pressing the F5 'Zoom' key opens up a whole new ball game. A new window called the Schedule window appears which shows the next week, one day per line with a horizontal scale of hours.

'While ruminating on the reasons for SideKick's success, it came to me that in fact all it does is what the operating system ought to be doing . . . '

Your appointments appear as horizontal bars, as on a wall chart, indicating their duration. You have the option of expanding this display to show the next two or four weeks at a glance. Moving the cursor to a day brings up the Appointment book for that day.

The Appointment book itself is hugely enhanced. You can choose the resolution, from hourly to five minute intervals, and the start and end of your day. You can designate days as holidays, which then appear as such in the Scheduler (weekends are already marked as holidays; some hope!).

Each Appointment still occupies only a single line, but you can have as much text as you want, automatically scrolling sideways.

However, for a lot of text you will probably prefer to attach a note (an

Agenda) to the appointment, as in Outlook or the Phonebook. It's also possible to attach a note to the whole day, called the Daily Agenda, and this can be inspected directly from the Calendar or Schedule windows. The search facility allows you to string search through all the Appointments and Agendas, as well as for free periods of a specified duration, holidays included or not ("I can give you a 13 minute breakfast meeting on 1 March at 7.03am").

An interesting facet of the Appointments book is that it has been designed with networking in mind. In addition to your Personal book there is a Common Appointments book, password-protected so only authorised staff can alter it, which can be shared by a whole work group for scheduling meetings.

An alarm system allows you to set buzzers for a particular time/date, with prewarning and 'snooze' facilities. It can also open the Phonebook and make a call at a certain time/date, or 'paste' a string into the underlying application at a certain time/date.

This latter facility enables you to run other programs automatically. All you have to do is paste suitable commands at the DOS prompt.

### Calculator

The Calculator is no longer one but four calculators; you can switch the type to Business, Scientific, Programmer or Formula. All four types share the same screen image, which is rather less 'realistic' than of old since it lacks a keyboard. Instead, the calculator now has a 'paper tape', like a desk calculator, which records all the calculations performed, may be edited by using all the Notepad commands and can be stored as a named file. You can import a block of figures from the screen of another application onto the tape and then calculate then. All calculations are performed to 18-digit precision.

The options available in the four types of calculator are far too many to enumerate here. The Business calculator now has the percentage function notoriously lacking from the old Side-Kick, but also has a range of functions to do with interest and future payment calculations. The Scientific model has 18 trigonometric, log and other maths functions, and the Programmer has variable number bases and Boolean functions. All the calculators share the ability to use named variables in calculations, and the variables in use can be listed in their own window for inspection or editing; in the Scientific mode several universal constants such as pi, g, mu and h are

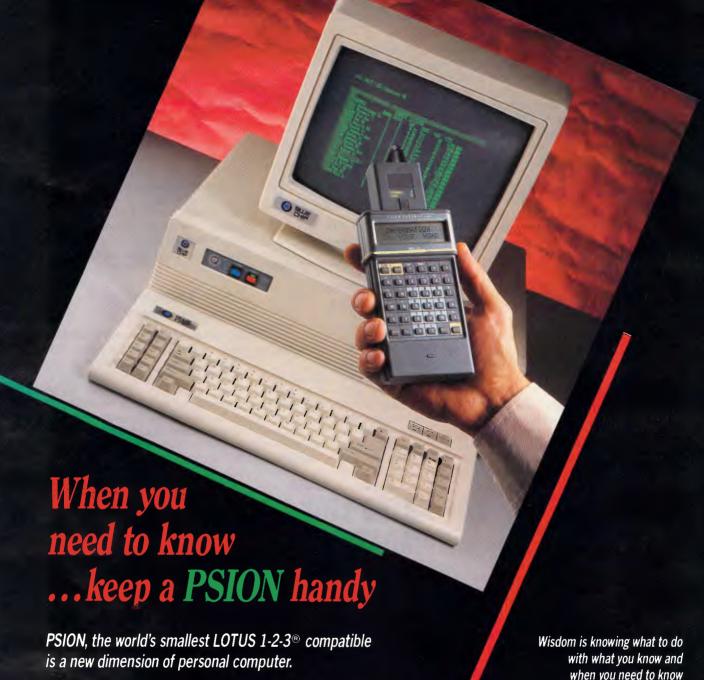

Packed with up to 320K of memory, the PSION easily carries an enormous capacity for information in the field. Beyond the built-in programs for extensive diary database with multiple alarms and cross referencing, and a sophisticated calculator, the PSION provides powerful programming facilities and a range of plug-in peripherals to equal the challenge of modern business and public sector efficiency.

User programs and databases can be copied and stored permanently on plug-in Datapaks, and the Comms-Link, with 32K of communications software built-in, enables connection to modem, printer or desk-bound PC allowing the simple transfer of data to and from the PSION.

Application possibilities are endless - from scientific accuracy to stock control, from spreadsheet to statistics in a traffic officer's diary.

... keep a PSION handy.

PLEASE SEND FURTHER INFORMATION ON THE PSION PERSONAL COMPUTER TO: ORGANIZATION ADDRESS NATURE OF BUSINESS SEND TO: EASTERN MICRO ELECTRONICS 47-49 Tope Street South Melbourne 3205

### **EASTERN MICRO ELECTRONICS**

47-49 Tope St. Sth. Melbourne 3205. Ph: (03) 699 3088

LOTUS DEVELOPMENT CORPORATION

predefined with symbolic names. The Formula calculator combines all the functions of the other three types, and also has the ability to store up to three symbolic formulae for repeated calculation. In theory you only need this one calculator, but the others help to avoid frightening people with too many features.

### Clipboard & ASCII chart

Though it doesn't feature by name on the main menu, the Clipboard deserves mention because the enhanced cut-andpaste functions are perhaps the most attractive feature of SK Plus. Where the old SideKick had a rag bag of import and export functions (for example, different commands to export from the Calculator and Notepad), SK Plus has a powerful, consistent ability to cut-and-paste from any application to another.

Cutting and pasting in underlying non-SideKick applications is performed by the CTRL-DELETE and CTRL-IN-SERT key combinations, and you can do this at any time without needing SK Plus to be on the screen. Pasting from any SideKick application to any other is performed by selecting the data (for example in the Notepad, as a block) and pressing ALT-ESC, which copies the date into the application or window which lies immediately below, at the cursor position. In applications which use structured data, an appropriate action is taken; in the case of the Phonebook a whole record is pasted;

'SideKick Plus is a very ambitious product indeed: it can no longer be considered a resident utility, but rather a whole operating environment . . .

in the Scheduler the time and date is pasted, and so on.

All these cut-and-paste functions work via the Clipboard, which is a special Notepad window that you can inspect and edit, like that on the Macintosh. The currently active item (that is, the one which will be pasted) is always the first item in the clipboard and is highlighted,

TOP RATED LOW COST

**COMPATIBLE PC** 

but previously cut-and-pasted items remain there in order, which is wonderful for accumulating clippings from various documents into a new document, for ex-

SK Plus retains the priceless ASCII chart, but it too is now more powerful. It has a buffer in which you can assemble strings of non-typeable characters for pasting into documents (like an electronic Dymo label), and a clever system for enclosing or separating such strings with a chosen character. For example, if you are writing Pascal you could have all strings wrapped in single quotes, or they could be separated by commas.

### User interface and customisation

Having sketched out what SideKick Plus does, now let's examine how it does it. You will probably have gathered by now that SK Plus has a great deal more functions than old SideKick. SideKick originally got by with a single-line menu at the foot of the screen, indicating the function key assignments. SK Plus needs two lines at the foot of the screen for function keys, together with a whole

### PC TURBO 10MHz

250 N. KAM.

1 @ 360 K. FDD (NEC).

12 MONTHS
Colour or Mono Card.

Multifunction C

Multifunction Card. PS2 Keyboard Manuals.

12 MONTHS FULL WARRANTY. Compact Cabinet with Keylock. Reset. Turbo and LED's.

### AT 12 MHz TURBO

12 MHz 80286 Motherboard. 1024K RAM. Phoenix BIOS. 1 @ 1.2Mb FDD (NEC). 20Mb Hard Disk. Parallel & Serial Ports.

101 Keys Keyboard (PS2) Colour Graphics or Monographics Card. Compact Cabinet with 3 LED's. Keylock and Reset. Manuals.

& MS DOS 3.1

12 MONTHS WARRANTY.

80386 - 20MHz

Call for an unbeatable price

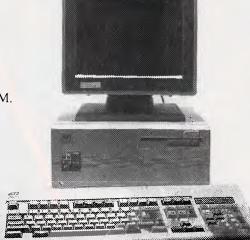

### Call or write for brochures and price list. All prices include sales tax and twelve month warranty.

RONICS INTERNATIONAL

14 BALCOMBE ROAD, MENTONE, VICTORIA 3194. PHONE: 584 1235. TELEX: 10722165. FAX: 584 5253.

### **EPSON PRINTERS**

| LX800          | \$ 459 |
|----------------|--------|
| FX800          | \$ 699 |
| FX1000         | \$ 869 |
| LQ1000         | \$1099 |
| GQ3500 (Laser) | \$3399 |

### **MONITORS**

| 12" TTL Samsung (from) | \$  | 169  |
|------------------------|-----|------|
| CGA from               | \$  | 548  |
| EGA-TVM-MD7            | \$  | 835  |
| Multi-Sync. NEC.       | \$1 | 1059 |

### ADD-ON CARDS

| E.G.A. (autoswitching)                              | \$330        |
|-----------------------------------------------------|--------------|
| Rocket 80286 Turbo Card (Get AT speed from your PC) | \$482        |
| XT 2Mb Memoplus                                     | \$195        |
| AT 2Mb Memoplus                                     | <b>\$231</b> |
| DoAll XT<br>(1.5 Mb EMS, multifunction)             | \$252        |
| Colour Graphics                                     | \$106        |
| Monographics/Printer                                | \$106        |

40Mb Tape Backup \$969 Mouse & Software \$95 Modem 300/1200 Autodial \$240 20Mb Tandon Hard Disk

\$499 Top-Net LAN **\$CALL** 

**Dealer Enquiries Welcome** 

system of GEM-style drop-down menus. The good news is that the system is well- designed and rapid to use, and what's more, if you don't like it you can change it.

Certain function keys are used consistently throughout SK Plus. F1 always provides context-sensitive Help. F5 is the Zoom key which instantly toggles a window between its default size and full screen. This feature has a huge effect on usability; it's quite practical to have eight or more small windows on the screen when you can expand the one you wish to work on at a single keystroke. F6 is the Switch key, which makes the next visible window active, in cyclic order. F7 and F8 in most applications are used to mark block beginning and end, and F10 summons up the dropdown menu system.

The drop-down menus actually resemble those on the Amiga Workbench more than GEM; when you select an option a new menu may drop down from that point, slightly offset to one side. The menu system is contextsensitive, so that only options which are currently available appear on the menu; for example, if no block is selected then the Block Move option doesn't appear. All menu choices can be made either by moving the bar cursor or by pressing the first letter of the option name, and as you become familiar with the location of things, you tend to use sequences of letters (cf. Lotus 1-2-3) without looking at the menus. Some of the menus go down to four levels deep, but this is only for default settings and other parameters, commonly used commands always being at the top level.

The menu system is fully customisable, a feature I have never encountered before. You can cut any menu option and paste it somewhere else in the menu path, perhaps at a different level. You can add new menu levels, or remove a level. You can assign any menu option to a function key or assign a keyboard 'shortcut' to any option.

Changes you make to the menu system can be saved permanently once you are happy with them. You can also alter the colours, size and position of any of the scores of windows, interactively, at any time, by pressing ALT-W to bring up the windows menu.

Setting up all the SK Plus windows to your satisfaction can be quite a task and can take a long time as, for example, each Notepad must be coloured separately. Once you have got it right you don't want to lose all that effort, and so the Services option on the main menu allows you to export the whole set-up as

a file, which can be imported into any other SK Plus system.

## System building & memory management

As I mentioned at the beginning of this piece, SideKick Plus is supplied as a set of modules and libraries on three disks. You need to copy all these to a hard disk, and then use the program called SKBUILD to link these modules into a system. SKBUILD is a menu-driven, interactive program and very simple to use. You pick those applications you wish to include from a menu, and set certain default memory sizes by sliding a bar with the cursor keys. You can choose how many Notepads and Outlooks (from 1-9) to include, though cutting down saves no

'SK Plus has more functions than old SideKick . . . the good news is that the system is well-designed and rapid to use, and you can change it.'

memory. This is also where you tell Side-Kick about your modem.

Borland intends to release the linkage specification to third-party software houses so they can write new applications that can be linked into SideKick Plus. You could have, for example, a spreadsheet or graph program on the main menu. How many will take up the offer remains to be seen, since the market is fragmenting at an alarming enough rate already, what with GEM, Windows and OS/2 to worry about.

Memory management in SK Plus is so sophisticated that it almost amounts to an alternative operating system. The program can be loaded in either swapping or fully-resident forms, and a number of permutations in-between.

The fully-resident mode is just like the old SideKick, all of the program being loaded into memory. A full system will take up about 256k in this mode, and all the applications will respond instantly.

In swapping mode only the kernel of SK Plus, which is 67k in size, is loaded into memory. This kernel controls two separate virtual memory systems, one for code and another for data. Every time you switch applications, the code will be read in from disk, and data will be continually swapped between memory

buffers and disk. As you would expect, this mode slows the response time of SK Plus; on my slow PC it takes about three seconds to pop-up after you hit CTRL-ALT, and five second to pop down again, but on a fast AT clone it would be quite acceptable. The amount of main memory tied up is tiny (less in fact than old SideKick!) but a great deal of hard-disk space is used by the swap files, which can exceed 1Mbyte in size.

SK Plus can also use an Above Board (or equivalent) expanded memory card, or a RAM disk to hold its swap files, in which case the degradation of response time is negligible, and you get lots of free main memory. To use this option you must select it when originally building the system with SKBUILD.

You can even alter the memory strategy after SK Plus has been loaded. Running a program called SKBAT with a memory size as its parameter will reconfigure SK Plus, on the fly, to occupy that amount of memory. If you choose a figure between 67k and 256k then swapping will still occur, but less frequently and to a lesser extent. When building a system with SKBUILD you can also alter the various buffer sizes, and specify that a particular subset of the applications be made fully resident (that is, non-swapping).

### Conclusion

I was initially worried that SideKick Plus would prove to be over-complicated. I was pleasantly surprised. After a few days of familiarisation it becomes as easy as the original SideKick, and the increased power of all the components is so welcome that I would find it impossible now to go back.

It's important to recognise that SK Plus is quite unusable without a hard disk and is not really much use without 640k of RAM, too. In these respects it is typical of the new generation of 'muscle' software.

As truly multi-tasking environments like DESQView, Windows/386 and OS/2 gain in popularity you may query the need for pop-up accessories like Side-Kick Plus at all. In my view, the individual applications in SideKick Plus are of such a standard that I would be hard put to better them with a collection of standalone applications, and the cut-and-paste facilities would be far less flexible in such a mixed bag.

I remain an addict.

EN

SideKick Plus retails for \$335 from Tech Pacific; tel: (03) 690 9055.

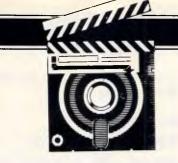

## Stepping Out

Dreaming of a large screen display for your Mac? Cheer up. You already own the hardware you need. Stepping Out provides the rest, explains Salvatore Parascandolo.

Imagine working on a six-page MacDraw map of Australia, moving effortlessly through your work without once reducing or using a scroll bar. See yourself wielding full-page Excel spreadsheets and charts. Envision hoards of desk accessories neatly laid out on a 20 by 20in desktop. Imagine swiftly sailing through a PageMaker layout . . . tabloid . . . double-page . . . at 100 per cent . . . and imagine that you acquired this power for the price of a couple of video games. Science fiction? Stop imagining and go get it.

It's Stepping Out. It's software. It's the answer to the prayers of Mac owners who need a large screen display, but can't accommodate the bulk or expense of a large monitor.

Stepping Out converts your Mac's screen into a magic eye that you can move freely over your documents, as easily as panning a camera across a landscape. For graphics and layout projects, Stepping Out's instant edgesensitive scrolling lets you devote more time to *creating* your work rather than hopping around it. You can practically wave goodbye to those jumpy little scroll bars and Fit in Window views.

### Step this way

In the Mac universe, applications interface with us through windows of various sizes and properties. Most well-written applications, especially those of recent vintage, can use windows which are far larger than the Mac's screen. Normally, they sense that your screen is only 512 X 342 pixels, and they'll display just enough information to fill it. When you need to

see other parts of your documents, you use the familiar scroll bars that tell your application to calculate and present a new view. This computed scrolling can be rather slow.

Stepping Out convinces every application that your screen has grown to, say, 612 X 792 pixels (8.5ins X 11ins). It then reserves an area of memory large enough for such a screen which applications amenably fill with their output. You

'Suddenly you are unable to manipulate objects . . . you hear beeps regardless of where you click or what you press.'

can still view only a portion of this large space, but to see a hidden area you just slide your mouse in its direction and Stepping Out instantly transfers the proper contents of the *virtual* screen to your *physical* screen. The faster you mouse, the more space you traverse. Its speed and smoothness are sheer ecstasy. I've shown it to both Mac and PC lovers, and it's never failed to leave their jaws hanging.

Some applications don't allow you to enlarge their windows. You can still use the extra desktop space created by Stepping Out to lay out desk accessories without overlapping them, creating a more natural desktop arrangement than stacking and shuffling your telephone book, calculator, note pad, Scrapbook and what have you.

### It naturally follows

Stepping Out's basic talent is its ability to follow the cursor as it leaves the visible screen. This minor miracle adds autoscrolling capabilities to applications which lack it, like MacDraw, and it easily outperforms the built-in auto-scrolling of applications like MacDraft, Cricket Draw, SuperPaint and Illustrator.

Stepping Out exhibits a similar talent during text entry. It instantly follows the text insertion pointer (I-beam) as it attempts to leave your view. You can thus use extra wide text windows and always see what you're typing. When words wrap around, your view zips back to the left margin of the document. This function is independent of the application you're actually using and it's superior to the lateral scrolling provided by some word processors. It's a handy feature if you must compose wide text in true WYSIWYG mode, but I find that the normal 512-pixel window is best, because I can see entire paragraphs without scanning laterally.

If you plan, paint, illustrate, design forms, draw, draft or publish, you need Stepping Out. If you write, program, chart, spreadsheet and rely on desk accessories, it'll give your productivity a healthy boost. (If you mostly play video games, or are thrilled by watching a screen-saver in action, save your cash.)

### Step one

You install Stepping Out by copying it onto any disk. It occupies a modest 18k of space. Thereafter, you simply double-click its icon from the Finder. The first time you activate Stepping Out, it

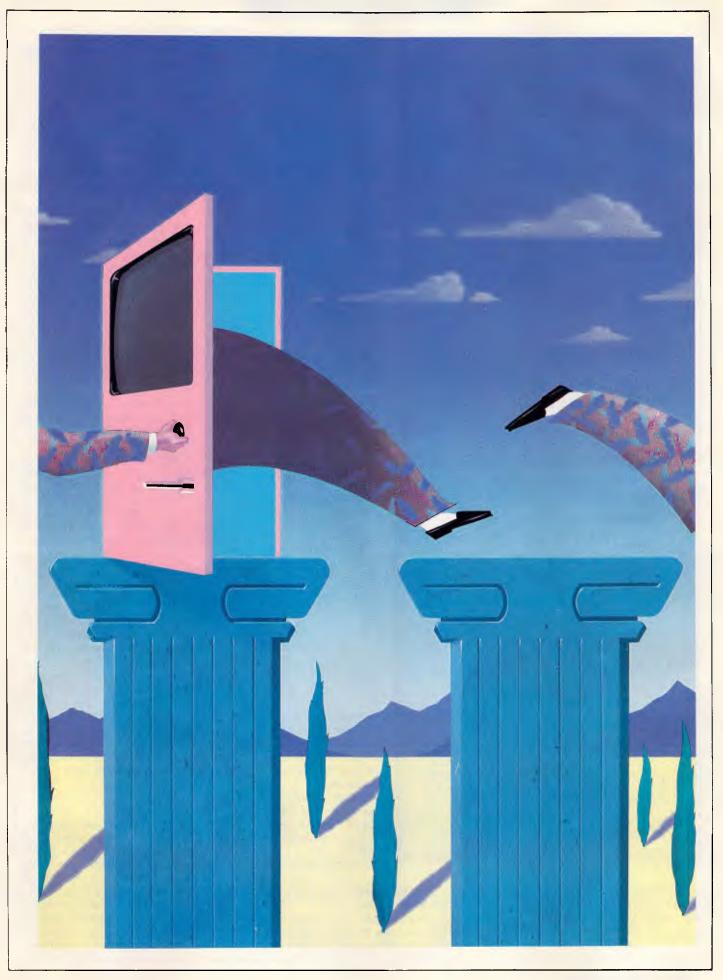

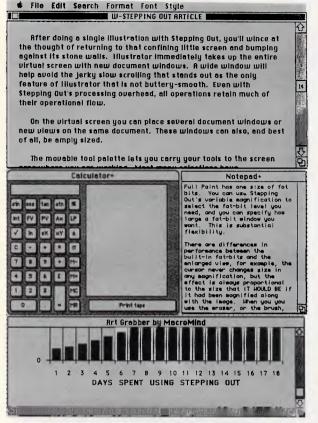

You no longer need to keep your desk accessories in a jumbled heap. Take advantage of available screen space for tool and reference windows. You save shuffling time and can still see the information displayed in inactive windows

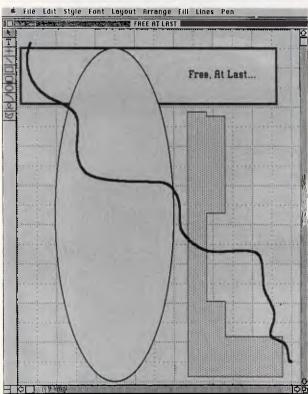

Freehand drawing truly flows in any application that supports full-page windows. In this drawing, all the objects were rendered in normal size in a few seconds, without regard to anything but the creation process

automatically begins to create a virtual screen with the pixel dimensions you last chose. You can halt the automatic process by holding down the mouse button and specifying a new width and

height. If you activate Stepping Out with a virtual screen already in use, it will wait for you to enter a new size. Stepping Out also tells you how much RAM is needed for the screen you specify. It's that quick and easy to resize or remove the virtual screen for each application you use.

### The basics

You'll need a 512k Mac or better. Stepping Out uses about 84k of basic operating RAM, plus 648 bytes for each square inch of virtual screen, or 60k per 8.5 X 11in page. This roughly translates to 141k for the equivalent of a Radius Full Page Display.

With a Mac 512k, you can free up RAM by reducing or turning off your RAM cache and/or RAMdisk. On a Mac with a megabyte or more, you must still pay attention to the screen memory size if you use a large cache, RAMdisk or Switcher. With two or more megabytes you can practically forget calorie-counting. Experiment to arrive at the set-up that suits your hardware, software, working style and project. Take care, however: some applications and desk accessories may just hang, or crash when they run short of memory.

The few rare times I've crashed the System, I've found the greedy culprit at the keyboard, trying to squeeze too much into too little. Stepping Out is fundamentally bomb-proof. It has to be. I've routinely used it with a RAMdisk, RAM cache on, Switcher, desk accessories and an interactive spell-checker all chugging away. It remains flawlessly active between applications, even if control switches to a System on a different disk.

### It lends a lens

As if a large virtual screen were not enough, Stepping Out puts sixteen levels of split-screen magnification at your disposal using COMMAND-OP-TION-2 through 16 — instant functional Fat Bits any time. Use this tool to make fine adjustments to technical drawings, scanned images or page layouts. If your eyesight needs a boost, you have a built-in set of spectacles. You can resize the portion of the Mac screen devoted to magnified view, from one-inch wide up to a full screen, by using COMMAND-OP-TION-R and mousing left or right.

### Seeing a shrink

Berkeley System Design hasn't forgotten that you'll occasionally need a bird's-eye view of your large screen. With COM-MAND-OPTION-SPACEBAR, you'll get a split-screen Reduce to Fit view where the left side of the screen displays a normal-size section of the area around the cursor, and the right side shows most or all of the virtual screen, highly reduced. Two levels of reduction are available.

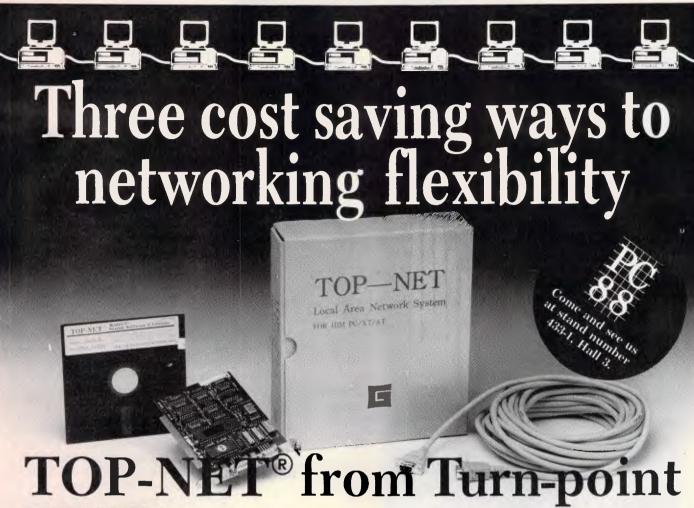

hardware and software enhancements for IBP PCs, and compatibles which combine with, and extend IBM PC DOS or Microsoft MS DOS to implement a distributed LOCAL AREA NETWORK.

The TOP-NET Model A+ Networking system uses the well proven 2.6 M bits/second ARCNET compatible cards, in conjunction with the easy to use TOP-NET networking software to provide an

intermediate speed network for use in more intensive networking environments.

The TOP-NET\* Model E+ II, based on the industry standard Ethernet Local Area Network, is an integrated hardware and software networking product for IBM/PC/XT/AT. The TOP-NET\* E+ II Card provides the user with a fast and powerful system for communicating with many users on an Ethernet Network.

All TOP-NET\* Network Solutions can be implemented with the TOP-NET\* Networking software, or if you choose, Novell Netware or the IBM PC LAN program.

All systems solutions can be easily expanded by purchasing additional network cards and cable. With TOP-NET\* you have access to the most cost effective way of bringing the power of multi-user computing to your office, POS terminals, engineering or teaching environments.

|                                                          | MODEL I+                                                                           | MODEL A+                                                                                                    | MODEL E+ II                                                                                       |
|----------------------------------------------------------|------------------------------------------------------------------------------------|----------------------------------------------------------------------------------------------------|---------------------------------------------------------------------------------------------------|
| SOFTWARE:                                                | TOP-NET* System Software<br>TOPBIOS (IBM NETBIOS<br>Emulator)<br>Nivell Compatible | TOP-NET* System Software<br>TOPBIOS (IBM NETBIOS<br>Emulator)<br>Novell Compatible<br>Select listed ARCNET<br>driver from netware. | TOP-NET* System Software<br>TOPBIOS (IBM NETBIOS<br>Emilator)<br>TOPDRIVER (Snvell Driver)        |
| SPECIFICATIONS:<br>Data rate:<br>Medium:<br>Seg. Length: | 1M bits/sec.<br>twisted pair wire<br>up tn 1000m                                   | 2.5M bits/sec.<br>HG62 coaxial cable<br>600m                                                                                       | 10M bits sec.<br>RG58/U or Ethernet coaxial<br>500m for Ethernet coaxial<br>300m for RC58/U cable |
| Total Lengtb                                             | 10Khn                                                                              | 6500m                                                                                                    | 2500m for Ethernet coaxial<br>900m for RC58/U cable                                               |
| Modes:<br>Link layer protocol:<br>Compatible:            | 64 total<br>CSMA/CD File Server System                                             | 255 total<br>Token passing<br>ARCNET                                                                                               | 100 per segment<br>IEEE S02 3 MAC Protocol standard<br>Novell Ethernet NE1000                     |

Australian Distributors

Micro Gram COMPUTERS 17 Barry Street, Bateau Bay, N.S.W. 2261. Ph: (043) 328651. Fax: (043) 341334

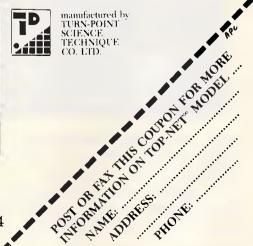

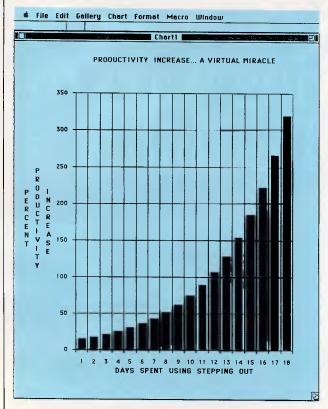

Excel's charts can grow in stature in the freedom of large screens

|                                    | a Format Data             | Options Macro                         | Window                   |
|------------------------------------|---------------------------|---------------------------------------|--------------------------|
|                                    | 2/Plus                    |                                       |                          |
|                                    | Mac Accesso               | ry History                            |                          |
| A                                  | 1                         |                                       | D                        |
| 1 Item Name                        | Maker                     | Generic                               | Spec 1                   |
| Z MecProof                         | A.L.P. Systems            | Spell Checking Software               |                          |
| 3 Abeten Scen 300                  | Abeton                    | Scanner/Digitizer                     | 300 DPI                  |
| 4 Cherecter Reader                 | Abeten                    | Text Reeder                           | 300 DPI Scanner          |
| 5 MecSpece                         | Abvent                    | 3-D Modeling Software                 |                          |
| 6 Werd Handler<br>7 Tempo          | Advanced Logic Systems    | Werd Processing Softwi                |                          |
| 7 Tempo<br>8 PageMaker             | Affinity Micro Systems    |                                       | Record/Playback          |
| 9 Disk Express                     | Aldus<br>ALSoft           | Publishing Software                   | 512/Plus                 |
| 10 PhD                             | Amcodune                  | Disk Drgenizer<br>Disk                | Floppy/Hard<br>100MB     |
| 11 Storyboarder                    | American Intelliwere      | Storyboarding Softwere                | 100FM                    |
| 12 Signel men Express              | Anchor Autemation         | Modem                                 | 3D0/1200                 |
| 13 Signelmen Lightning             | Anchor Autemation         | Modern                                | 3DD-2400                 |
| 14 Animation Tool Kit I            | Ann Arbor Seftworks       | Animation Software                    | Flip-Bosk stule          |
| 15 Full Paint                      | Ann Arbor Seftworks       | Painting Software                     | 512/Plus                 |
| 16 Herd Disk 20SC                  | Apple Computer            | Disk                                  | 20MB                     |
| 17 imagewriter II                  | Apple Computer            | Printer                               | Color 9pin               |
| 18 Laserwriter                     | Apple Computer            | Printer                               | B/W 300 DPI              |
| 19 Mec 68000 Development           | Apple Computer            | Compiler                              | Assembler                |
| 20 MecDrey                         | Apple Computer            | Drafting Software                     | 128/512/Plus             |
| 21 MacPaint                        | Apple Computer            | Painting Software                     | 128/512/Plus             |
| 22 MacPescal                       | Apple Computer            | Interpreter                           | Pasca)                   |
| 23 MacProject                      | Apple Computer            | Project Scheduling Soft               | Grephic                  |
| 24 MecTerminal                     | Apple Computer            | Telecommunication Soft                | Basic                    |
| 25 MacWrite                        | Apple Computer            | Word Processing Seftwe                | Easy/Medium Power        |
| 26 dBASE Mec                       | Ashton Tate               | Data Base Software                    | Powerful/Forms/Men       |
| 27 AST 2000                        | AST Research              | Disk/Tape                             | 20MB+                    |
| 28 AST 4000                        | AST Research              | Disk/Tepe                             | 74M8+                    |
| 29 Turboscen                       | AST Research              | Scenner/Digitizer                     | 300 DPI                  |
| 30 Battery Pack                    | Betteries Included        | Desk Accessory Softwer                | 0                        |
| 31 Thunder 1.0                     | Batteries included        | Spell Checking Software               |                          |
| 32 Fanny Mec                       | Bede Tech                 | Fen                                   | External                 |
| 33 Ribbon Inker<br>34 Omnis 3 Plus | Bede Tech                 | Inker                                 | Imagewriter              |
| 35 Reflex                          | Blyth Seftwere<br>Borlend | Osta Sase Software Osta Sase Seftware | 160MB Oate Feech/Fee     |
| 36 Sidekick/PhoneLink              | Borland                   | Dask Accessoru Seftwar                |                          |
| 37 Turbo Pascal                    | Borland                   | Compiler                              | Pescel                   |
| 38 MecIndexer                      | Boston Software Publis    |                                       | MecWrite/Word files      |
| 39 The MacPublisher II             | Boston Software Publis    | Dublishing Saffwere                   | S12/Plus                 |
| 40 Entry Series General Accou      | RPI                       | Business Accounting Sot               | AP/AP/Pauroll/GI         |
| 41 Print Shop                      | Broderbund                | Graphics Seftwera                     | Cerds/Benners/Borders    |
| 42 The Print Shop                  | Broderbund                | Grephic Printing Softw                | Renners                  |
| 43 HR-20                           | Brother                   | Printer                               | Delaywheel               |
| 44 HR-35                           | Brother                   | Printer                               | Delaywheel               |
| 45 M-1109AP                        | Brother                   | Printer                               | Det Metrix/9pin          |
| 46 Profit Stelker                  | ButtonDown Software       | Personal Finance Softwa               | Cherts date on stecks/co |
| 47 Celondar Meker                  | ICE Software              | Calondar Generator Seft               | Uses Imported Graphics   |
| 48 BOOK 3 5                        | Cantral Point Software    | Disk                                  | 800K                     |
|                                    |                           |                                       | Sold II a                |

A wide view is great for entering data, and even better for using you data. In this Excel window, every click in the vertical scroll bar jumps you 48 rows. Selecting cells is faster, since more cells are visible in the larger window

Voilà, a working page preview mode for most of your applications. In both enlarged and reduced views, all your applications' tools are fully functional.

This may come as a shock to you, but your Mac shows you things in reverse video; black dots on a white background. 'Normal' video is white on black. If you

long for the world of normal video Stepping Out lets you invert the display using OPTION-COMMAND-B. This will give you a blueprint-like preview of your drafting work. I found it eye-soothing to periodically invert the display during word processing. Inverted Chicago font is rich and readable.

### Mr Big Shot

A screen shot is an exact 512 X 342 pixel screen dump in MacPaint file format, titled 'Screen 0', then 'Screen 1' and so on. *APC* Mac articles are profusely illustrated with them. Ordinarily, you would dump the screen by typing COMMAND-SHIFT-3. With Stepping Out, COMMAND-OPTIONS-S produces a 576 X 720 pixel (8 X 10in) MacPaint file. These images never include reduced, enlarged or inverted views regardless of what's on the physical Mac screen. Most illustrations for this article were produced this way.

Although it works with Switcher, Stepping Out simply refuses to be launched by Switcher, so always launch Stepping Out first. Define a screen size that best fits your mix of applications. A size/shape that's optimal for one program may be inefficient for another. For example, a 640-pixel wide screen is fine for graphics, but may be frustrating for word processing because you'll usually overshoot the vertical scroll bar, and you'll rocket sideways instead. Place text windows flush with the far right edge of a wide screen so you can't overshoot their vertical scroll bars.

As you set up each switchable application, be sure to clear the Save Screen checkbox in the configuration dialog (or click its Macintosh icon in the Switcher window). Each application will then redraw its screen each time you switch to it. Otherwise, whenever you go from application A to application B, B's window may *appear* to contain the bottom part of A's window. This effect varies with the mix of applications, it's harmless and strictly cosmetic, but it leaves an unworkable mess.

### May I see the menu?

As you race across or down your large virtual screen, the menu bar, palettes and other non-trivial items unabashedly scroll away. Ordinarily, these don't move when you use scroll bars, but Stepping Out moves everything. Stepping Out 2.0, to be available shortly after you read this, promises to keep the menu bar and tool palettes in view at all times. Meanwhile, you can reduce the inconby using Command-key venience equivalents for menu selections. If an application lacks such equivalents, you can usually assign them via CE Software's QuicKeys or the careful use of ResEdit. Where possible, strategically relocate any movable tool palettes provided by applications such as Page-Maker, Ready, Set, Go!, Illustrator, ComicWorks, SuperPaint and FullPaint.

# FROM \$30 MILLION TO AROUND \$1,500 THE QUALITY REMAINS THE SAME.

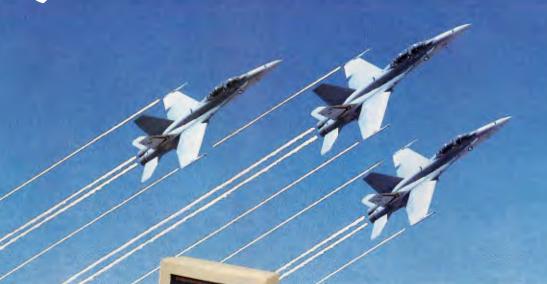

**W**hether you're spending \$30 million or around \$1,500 for computer electronics, one thing remains the same — Samsung quality.

When you consider that the Samsung
Corporation is one of the world's leaders in the
field of aviation electronics and communications
with over \$5 billion in turnover annually, then
it's no wonder that the new \$300XT
Compatible and \$500 PC-AT Compatible
meets the most demanding standards.
Standards that were only previously
offered in computers at more than
triple the cost.

Samsung \$500 PC-AT Compatible

The operating system uses PHOENIX BIOS and legally licensed MSDOS and the S300 and S500 come complete with a 300 page user guide and fully prepared MSDOS and GW BASIC documentation. This compact system has a total of eight expansion slots making the addition of peripherals both easy and economical and also features 1 Parallel and 2 serial ports as a standard feature.

Samsung's renowned engineering excellence has produced what could only be described as the Mercedes-Benz of IBM Compatibles. It only takes one look to see that Samsung Computers are manufactured to exacting standards and extremely high build quality. In fact, with over \$100 million in sales in the United States alone, Samsung is already a major force in world computing.

**S**oon to be released are the 80286 and full 25MHZ 80386 laptop and desktop models that will complete this exceptional microcomputer range. And with the backing of a 12 month warranty supported by the George Brown-Amust nationwide dealer network,

Samsung will remain second to none in quality, range and price.

The Samsung range of computers are supported and distributed

exclusively in Australia by:

The Samsung S500 and S300 feature:

• Fully licensed and documented MSDOS and GW BASIC.

- Phoenix BIOS the optimum in PC Compatibility.
- Fully enhanced 101 Keyboards.
- Configuration up to 200 Mega Bytes.
- 640 KRAM on S300: I Meg RAM on S500.
- 8 extension slots.
- Small footprint construction.
- 12 month warranty backed up by over 50 dealers nationwide.

George Brown-Amust Pty. Ltd., Contact: Sally McFarlane 174 Parramatta Road, CAMPERDOWN, NSW. 2050. (02) 519 5855.

George Brown-Amust Pty. Ltd., Contact: Denis Gallagher 350 South Road, MOORABBIN, VIC. 3189. (03) 555 3644

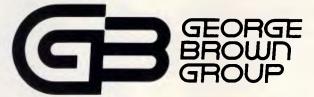

GEORGE BROWN — AMUST PTY. LTD.
THE COMPUTER & COMMUNICATIONS DIVISION OF THE GEORGE BROWN GROUP

# **SCREENTEST**

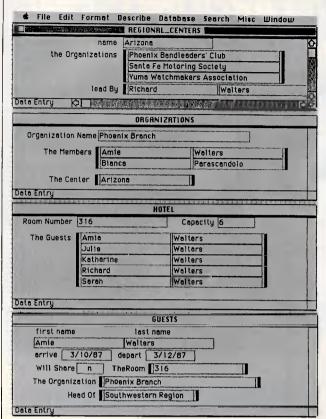

Don't overlap — distribute. With many related Reflex database windows fully visible, you can save hunting and redrawing time, and you'll get a better overall picture of your data

## On the alert

Sooner or later this will come to pass: you've commanded Stepping Out to set up a large screen, and are working away. Suddenly you are unable to manipulate objects, or your text insertion pointer disappears, scroll bars turn white or you hear beeps regardless of where you click or what you press. Your application is probably trying to tell you something. Somewhere in that sea of pixels, there is an out-of-view dialog box waiting for a response. Take a quick mouse-jog around the screen. If you're really baffled, examine your desktop in a reduced view. With experience, you'll know where each application puts its dialog boxes.

# Stepping in Tempo

Stepping Out works well with Tempo, a desk accessory for creating macros, provided you activate Stepping Out first. Be aware that Stepping Out uses COMMAND-OPTION-SPACEBAR, -B,-R, -S,-X, and -2 up to -16 for its functions so you may need to reassign some of your Tempo keys to prevent interference.

Tempo macros can help save time by auto-travelling to distant menus and palettes. When a macro runs, however, Stepping Out follows the cursor on its programmed journey and you must then mouse back from whence you came. At least it's a one-way trip.

Generally with Stepping Out activated you can record and faithfully play back macros. You can wander all over your big screen, and be assured that Tempo will reliably and quickly retrace your steps. Excel macros also record and replay perfectly.

However, the combination of Stepping Out, MacDraw and Tempo seems to add 'do-nothing' steps to macros during the recording process. These padded macros play back about eight times slower than normal, with or without Stepping Out active. If you record your MacDraw macros before activating Stepping Out, they'll play back well.

# The overhead of oversize

The advantages of Stepping Out may cost you a modest amount of speed

during processing-intensive operations. For example, both Thunder's and MacLightning's batch spell-checking modes run about 25 per cent slower, as does Excel's sorting and macro playback. With object-oriented graphics applications, you must use freehand tools more slowly, or your paths may turn out more angular than curved.

Stepping Out Version 1.1p is more transparent, and needs substantially less overhead than the earlier 1.05 version. Overall, for graphics and layouts, the adaptive steps are quite bearable, and the speed loss is insignificant compared to the time you save and the freedom you gain.

I used Stepping Out with Finder versions 5.3, 5.4 and 5.5 with no problems. With wide virtual screens you can't see the disk or trash icons unless you mouse over to the extreme right, which moves you out from under the handy Finder menus. Dragging the disk icons into view is only a temporary solution. After you quit an application, the disk and trash icons always reappear at their farright abodes.

Moral: don't bother with disk icons. Instead, double-click each disk and drag its opened window into view somewhere under the menus. Leave your often-used windows open even when you eject or trash their disks. Whenever you reinsert a disk, its window(s) will reappear, opened and in view. Similarly, you can drag single applications or documents into view before ejecting their disk(s). Sorry, I found no work-around for the self-motivated trash can.

# Do you copy?

When you drag icons from disk to disk for copying, you may see the icons disappear from the original disk, and the normal file copy dialog may not appear when you expect it. And most animation effects — like folders zooming in and out when you click to open or close them — are suspended in Stepping Out. Don't

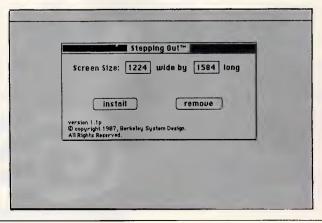

The one and only Stepping Out dialog box is where you specify your screen size in pixels. The amount of RAM needed for a screen of the specified size is instantly calculated and shown in the lower right corner

# MICRO STATION SPECIALS

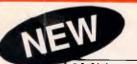

MORANT

12MHz 0 WAIT STATE AT NORTON SI = 15.3 640K 20 Meg H. Disk \$2485 100ns RAM 1 Meg Capable 640/384 expansion

## 15.06

10 MHz XT Turbo \$1165 TURBO + 20 Meg H. Disk \$1590

2 MON ANT

quality, service and support...

QUALITY JAPANESE COMPONENTS

BACKED UP BY 16 YRS. SOFTWARE 13 YRS. HARDWARE EXPERIENCE

SHOP 42, UPPER LEVEL, BIRKENHEAD POINT OPEN 7 DAYS. 819 6309, 819 6348 Fax: 819 7612

# COMPUTER

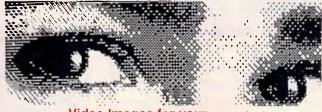

Video Images for your computer

Now you can easily and inexpensively digitize high quality images from any standard video source - videotape, camera, disk - for display on your computer. Capture time is less than six seconds, and you have complete control of displayed gray scales in monochrome. Computer Eyes has everything you need: Interface hardware, complete easy-to-use software support, and owner's manual. It fully supports most graphics modes and the images are compatible with virtually all popular graphics programs. Think of the possibilities! Computer Eyes is backed by a one year warranty and the success of over 10,000 systems sold. Satisfaction guaranteed or return within ten days for refund. Demo disk available, \$5.00

| Apple II series:   | \$349.00 |
|--------------------|----------|
| Commordore 64/128: | \$349.00 |
| Atari:             |          |
| IBM PC:            |          |
| T I DEDICAL "      |          |

REPLEX

To order call REPLEX mail and fax orders accepted bankcard visa & mastercard postage and handling \$4

1st Floor 118 Queen Street Melbourne Victoria, 3000 Australia

Phone: (03) 670 0687 International: +613 - 670 0687 Fax: (03) 642 1606

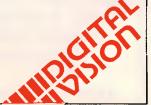

# Whose printers go fastest?

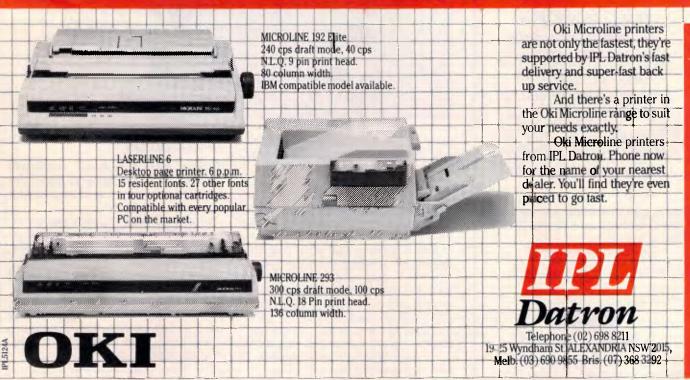

# HELP FOR ALL

You can now create sophisticated applications **FAST** with our compilers, database and windowing libraries, editors and tools.

Convert your dBASE programs to C with dBx and watch them run like lightning under MS-DOS, Unix, VMS etc. Use c-tree and r-tree, the BEST multiuser database and multi-file report generator. Faster than C-ISAM and Btrieve. With full C source.

**DON'T** re-invent the wheel. You need **Blaise** general, comms and graphics libraries with full C source.

FULL RANGE of products including Microsoft C, QuickC, Turbo C, DeSmet, Hitech, Turbo Pascal, MicroFocus COBOL, Microport Unix, Wendin DOS/XTC/OST, PC-Lint, c-terp, and more.

| Mail this coupon to receive your <b>FREE</b> Programmer's Catalogue Disk MS-DOS 5.2 Name |  |
|------------------------------------------------------------------------------------------|--|
| Address                                                                                  |  |
| p/c                                                                                      |  |

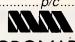

MICROMART ITI. GPO Box 1579, Sydney 2001 Phone: 214-2853 24 hours

# **SCREENTEST**

| RAM Requirements for Typical Screen Sizes                                                                                                    |        |              |        |        |       |
|----------------------------------------------------------------------------------------------------|--------|--------------|--------|--------|-------|
| , A contract of the contract of the contract o |        |              |        |        |       |
| Area   Width in   Height in   Width in   Height in   Need                                                                                                    |        |              |        |        |       |
| In Pages                                                                                                    | Inches | Inches       | Pixels | Pixels | RAM K |
| 1.0                                                                                                    | 8.5    | 11           | 612    | 792    | 141   |
| 1.3                                                                                                    | 8.5    | 14           | 612    | 1008   | 158   |
| 2.0                                                                                                    | 8.5    | 22           | 612    | 1584   | 203   |
| 1.3                                                                                                    | 11     | 11           | 792    | 792    | 160   |
| 1.6                                                                                                    | 11     | 14           | 792    | 1008   | 182   |
| 2.0                                                                                                    | 11     | 17           | 792    | 1224   | 204   |
| 3.1                                                                                                    | 17     | 17           | 1224   | 1224   | 270   |
| 4.0                                                                                                    | 17     | 22           | 1224   | 1584   | 327   |
| 5.2                                                                                                    | 22     | 22           | 1584   | 1584   | 389   |
| 6.0                                                                                                    | 22     | <b>25</b> .5 | 1584   | 1836   | 438   |
| 8.0                                                                                                    | 34     | 22           | 2448   | 1584   | 562   |
| 12.0                                                                                                    | 34     | 33           | 2448   | 2376   | 803   |
| 16.0                                                                                                    | 44     | 34           | 3168   | 2448   | 1035  |
| 20.7                                                                                                    | 44     | 44           | 3168   | 3168   | 1317  |
| 25.0                                                                                                    | 55     | 42.5         | 3960   | 3060   | 1561  |
| 32.4                                                                                                    | 55     | 55           | 3960   | 3960   | 1997  |

These are very close approximations of the extra RAM you'll need to set up various sizes of virtual screens. Be careful not to stress the limits of your RAM, or some programs may hang or crash without warning

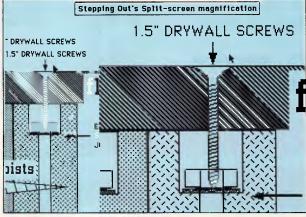

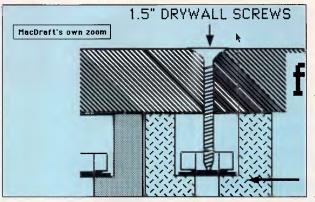

Stepping Out's variable split-screen magnification provides Fat-Bits anytime. This 2X magnification of a Mac-Draft image (top) shows the extra jaggies you get with Stepping Out, compared with MacDraft's own zoom function (bottom). Still, it's a passable view, and switching from normal to enlarged view is instantaneous

worry. It's all cosmetic. The Mac is too busy copying to let Stepping Out display an up-to-the milli-second view.

On an SE, Stepping Out responds slightly faster than on a Mac Plus. And, although Stepping Out version 1.1p doesn't work on a Macintosh II, version 2.0 should.

I tested Stepping Out on a Mac Plus adapted for a Radius Full Page Display. Although I could define a large screen, there was no auto-scroll response when I moused past the visible screen's edges. In their present incarnations, there is nothing to gain by using, or even owning Stepping Out if your Mac has been adapted for a full page display. Future versions of each may change that.

# And step on it!

Stepping Out is must-see, must-have software, well worth twice its price even if it enhances only one of your bread-and-butter applications.

As long as large monitors remain expensive, Stepping Out offers a cost-effective productivity booster for graphics, design and layout.

END

Stepping Out, Version 1.1p, sells for \$155.75. It is available from Computech, 269 Auburn Road, Hawthorn 3122; tel: (03) 882 1326.

# The Big Bang Theory.

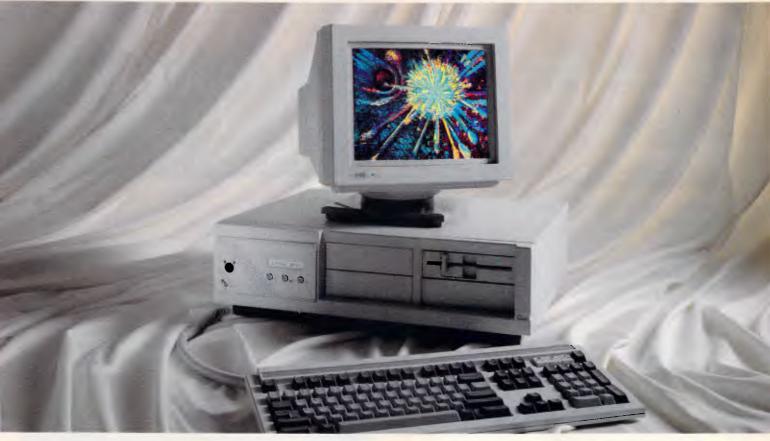

In the beginning, there was power. When Wyse engineers set out

**Was power.** When Wyse engineers set out to create a new PC family, their objective was not merely to design a new system, but a new *design*. Criterion one was power with total compatibility: higher performance for industry standard software. Today's *and* tomorrow's.

The results are four uniquely upgradeable Modular Systems Architecture™ Wyse PCs that make up the most powerful PC family in the business.

At the top, the new WYSEpc 386 has one of the highest benchmark ratings yet for a personal computer. Our unique design achieves exceptional memory speed as well as processing speed for zero wait state performance on multiple operating systems. Such as MS-DOS, OS/2, and Xenix. For CAD/CAE, heavy duty spreadsheets, or multi-user applications, it delivers power to satisfy the insatiable.

And it's *only* the beginning. Our 8 MHz

WYSEpc 386 driving our VGA color monitor. Actual screen image.

AT compatible, 12.5 MHz professional desktop 286, and 12.5 MHz zero wait state 286 provide more power for every level of user.

Introducing SystemWyse.™ Our PCs form the core of a comprehensive system for creating solutions. They link effortlessly with our terminals, monitors, and expansion modules in solutions of exceptional quality and value. And SystemWyse is backed by the company that makes more terminals than anyone but IBM.

SystemWyse. It's a power structure you can build on.

Distributed by: **MPA** Sydney (02) 908 3666, Melbourne (03) 894 1500, Brisbane (07) 368 3033, and **Imagineering** Sydney (02) 697 8666, Melbourne (03) 690 9022, Brisbane (07) 369 2911.

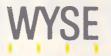

If we weren't better, we wouldn't bother.

Wyse\* is a registered trademark of Wyse Technology. SystemWyse, WYSEpc 386, and Modular Systems Architecture are trademarks of Wyse Technology. Other trademarks/owners: MS-DOS, Xenix/Microsoft; OS/2, IBM/International Business Machines. WYS 3009

# New IBM products at damn ridiculous prices!

## **NEW DEMO PACKAGES** \$ave heaps — full 12 month warranty

#### IBM PACKAGE 1

| IBM Model 30 and 20Mb Hard Disk                                   |          | \$4720          |
|-------------------------------------------------------------------|----------|-----------------|
| IBM 8503 Mono Monitor                                             |          |                 |
| IBM Pro printers XL (15", 200 Cps)                                |          | \$1495          |
| 1                                                                 | PAY ONLY |                 |
|                                                                   | A 4700   | Normally \$6811 |
| For every Model 30 package you get the IBM 8503 & XL printer FREE | \$4720   | <u> </u>        |
| get the IBM 8503 & XL printer FREE                                | THELOT   |                 |

#### IBM PACKAGE 2

| IBM Model 50       | \$7490 |
|--------------------|--------|
| IBM 8503           |        |
| IBM Pro printer XL | \$1495 |
| IBM PC-DOS 3.30    | \$ 274 |
|                    |        |

For every Model 50 package you get the IBM 8503, Proprinter XL, PC-DOS 3.30 FREE

PAY ONLY \$7490 THE LOT

THE LOT

Normally \$9855

## IBM PACKAGE 3

| IBM Model 60/40 Mb                     | \$11 090 |
|----------------------------------------|----------|
| IBM 8503                               |          |
| IBM XL                                 |          |
| PC-DOS 3.30                            | \$ 274   |
| Pay for Model 60, less \$1100 discount | 0        |

s \$1100 discount \$9990 THE LOT BONUS — Plus buy OS/2 at \$706 and get absolutely free, display write IV word processor. (Applies to Model 60

\* FREE set up of system with your software on system also available in 51/4 conversion.

# **GENUINE MICROSOFT MOUSE** (IBM)

Bus or Serial complete with

· Show partner

only).

- Microsoft paintbrush
- · Expert Mouse menu

# ADD ON" KITS

Want your PC/XT to be PS/2 compatible? Here's the answer, add this 31/2 drive with face plate, nuts bolts, etc, fits almost any PC, XT or Compatible.

INTRODUCTORY PRICE

# **NEW — MOUSE MATS**

Anti static for sensitive accurate tracking, prevents dust and dampness, precision surface rubber backed.

#### Available from these outlets-

MAIL ORDER CENTRE: 11 Edward St, Shepparton, 3630.

(058) 21 7155 (054) 43 4866 (069) 21 6466

(03) 20 7895

CALL NOW AND SAVEL YOU WON'T BEAT OUR PRICES!

The best computer people in the country.

CAMBERWELL: 519 Bourke Rd. New bigger showroom
SHEPPARTON: 11 Edward St.
BENDIGO: 419 Hargreaves St.
WAGGA WAGGA: 33 Tompson St.

**CREDIT CARDS TELEPHONE YOUR ORDER NOW** 

# AN AFFORDABLE 51/4 RIVE FOR YOU

# **TECHWAY 5.25" 360KB External Floppy Disk Drive**

Our 5.25" external drive allows all PS/2 machines to read, write and format standard 360KB disks. The drive features sleek casing, easy installation (plugs into an existing connector inside the PS/2) and low power consumption (4W or 0.25A at 12V from system power). Complete accessories for PS/2 models, 25, 30, 50, 60 and 80 are packaged with each drive. No additional software

# DU'LL REACH FOR THESE SPECIALS!

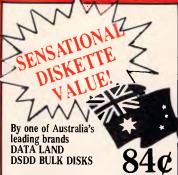

51/4 DSDD 94¢ (inc) 1000+84¢

DATALAND DISKS 31/2 DSDD

DATALAND DISKS 51/4

In glossy library boxes of 10 boxes \$14 (inc) boxes \$12 (inc)

Made in Australia, delivery free to your door. 25 year no questions asked warranty

VERBATIM 25/HD FOR AT's

 $^{10}_{\rm boxes}$  \$4380  $_{\rm (inc)}$   $^{20}_{\rm boxes}$  \$3995  $_{\rm (inc)}$ 

# LOW LOW PRICE ON THE BEST HARD DISK KITS

The famous Seagate kits, include hard disk controller, cables, manual, nuts and bolts and software.

> \$492 inc 30Mb \$592 inc

40Mb Voice Coil by \$1260

# DISK STORAGE

DX 65 (5½) \$16.80 DX 100L (5¼) \$19.50 DX 100 (3½) \$19.50 DX 00 (3½) \$14.00 DX 00 (3½)

# From the big mover in Epson with 12

months nation wide warranty LX800 T/F Feed 180 CPS + NLQ Totally IBM compatible, but will fit almost any computer. The best buy in Australia.

**EPSON SUPER** 

PRINTERS

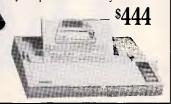

# EPSON LQ 500

The very latest in 24 pin technology. 180 CPS and 50 CPS, LQ tractor friction and sheet feeder.

\$630

Apple is a registered trade mark IBM is a registered trade mark

## TRADE INQUIRIES WELCOME

Phone now and ask for Mandy. You'll be delighted with our better pricing and fast service.

# **APPLE** COMPATIBLE

|               | WAS   |       |
|---------------|-------|-------|
| Mouse         | \$149 | \$ 50 |
| Drives 2E, 2+ | \$249 | \$195 |
| Joysticks     | \$ 49 | \$ 33 |

# FREE

(Overnight most states) Includes insurances against loss or damage.

# New Supermodems by Maestro

Made in Australia. 12 months warranty. Telecom approved. All our modems inc. Software and Cables.

# SUPERMODEM 1

V21. V23 for Viatel and 300 BAUD. Auto dial, auto answer, auto disconnect. Hayes/Industry standard compatible. Superb steel case construction.

\$349 inc (Complete)

# SUPERMODEM II

V21, V22, V234, 1200/1200/1200/TS/300. Autodial, auto answer, auto disconnect. Hayes/Industry standard compatible.
Steel case.

\$449 inc (Complete)

## **SUPERCARD**

Superb Apple Auto Modem. V21. V22. V23. suits viatel, all the bulletins boards etc. No need to buy a serial card or expensive software. Hayes/Industry standard compatible.

\$339 inc (Complete)

# SECONDHAND BARGAINS

| WAS   Morrow Computer   \$2100   IBM 5½ drives   \$340   IBM JX hard disks   \$1790   Hyper 80286 Accel Card   \$995   Green Screens   \$180   Color Screens   \$650   Commodore 101 drives   \$600   \$600   \$600   \$600   \$600   \$600   \$600   \$600   \$600   \$600   \$600   \$600   \$600   \$600   \$600   \$600   \$600   \$600   \$600   \$600   \$600   \$600   \$600   \$600   \$600   \$600   \$600   \$600   \$600   \$600   \$600   \$600   \$600   \$600   \$600   \$600   \$600   \$600   \$600   \$600   \$600   \$600   \$600   \$600   \$600   \$600   \$600   \$600   \$600   \$600   \$600   \$600   \$600   \$600   \$600   \$600   \$600   \$600   \$600   \$600   \$600   \$600   \$600   \$600   \$600   \$600   \$600   \$600   \$600   \$600   \$600   \$600   \$600   \$600   \$600   \$600   \$600   \$600   \$600   \$600   \$600   \$600   \$600   \$600   \$600   \$600   \$600   \$600   \$600   \$600   \$600   \$600   \$600   \$600   \$600   \$600   \$600   \$600   \$600   \$600   \$600   \$600   \$600   \$600   \$600   \$600   \$600   \$600   \$600   \$600   \$600   \$600   \$600   \$600   \$600   \$600   \$600   \$600   \$600   \$600   \$600   \$600   \$600   \$600   \$600   \$600   \$600   \$600   \$600   \$600   \$600   \$600   \$600   \$600   \$600   \$600   \$600   \$600   \$600   \$600   \$600   \$600   \$600   \$600   \$600   \$600   \$600   \$600   \$600   \$600   \$600   \$600   \$600   \$600   \$600   \$600   \$600   \$600   \$600   \$600   \$600   \$600   \$600   \$600   \$600   \$600   \$600   \$600   \$600   \$600   \$600   \$600   \$600   \$600   \$600   \$600   \$600   \$600   \$600   \$600   \$600   \$600   \$600   \$600   \$600   \$600   \$600   \$600   \$600   \$600   \$600   \$600   \$600   \$600   \$600   \$600   \$600   \$600   \$600   \$600   \$600   \$600   \$600   \$600   \$600   \$600   \$600   \$600   \$600   \$600   \$600   \$600   \$600   \$600   \$600   \$600   \$600   \$600   \$600   \$600   \$600   \$600   \$600   \$600   \$600   \$600   \$600   \$600   \$600   \$600   \$600   \$600   \$600   \$600   \$600   \$600   \$600   \$600   \$600   \$600   \$600   \$600   \$600   \$600   \$600   \$600   \$600   \$600   \$600   \$600   \$600   \$600   \$600   \$600   \$600   \$600   \$600   \$600   \$600   \$600   \$600   \$600   \$600   \$600   \$600   \$600 | NOW<br>\$ 250<br>\$ 150<br>\$ 995<br>\$ 695<br>\$ 125<br>\$ 495<br>\$ 210 |
|----------------------------------------------------------------------------------------------------|---------------------------------------------------------------------------|
| IBM PC (640k, 20Mb screen)                                                                                                    | \$2100<br>\$2100                                                          |

# **OTHER NEW** HARDWARE

| IBM AT 339                 | \$5900 |
|----------------------------|--------|
| IBM Joysticks              | .\$ 39 |
| Apple Joysticks            |        |
| Epson LQ 800               | \$ 833 |
| Epson FX 85                |        |
| Epson FX 800               |        |
| Epson LQ 1000              |        |
| Epson MX 100               | \$ 695 |
| Dual Printer Switch Units  |        |
| XT Turbo Motherboards 10Mz | \$ 199 |
| ADI EGA Monitor and card   |        |
| NEC Multisync monitor      |        |
| 31/2 Add on drive units    | \$ 280 |
| Ram advantage AST          |        |
| Hypertech speed cards      | \$ 650 |

## ULTRA TURBO XT

10 MHZ by Imagineering
Fast becoming the best known Australian assembled compatible around. Now with 640 K. Multi 1/0. Enhanced keyboard, Real time c/c, 360K drive standard, Parallel/serial/games.

# ULTRA AT — 30mb

Single 1.2 M/byte drive, 10 MHZ 1Mb Ram, Full AT BUS, Small Footprint, 80286 Process-or, Enhanced keyboard, 30Mb Seagate Drive.

## ULTRA AT

40mb Voice coil

Single 1.2 M/byte drive, 10 MHZ 1Mb Ram, Full AT BUS, Small Footprint, 80286 Processor, Enhanced keyboard, 40MB Voice Coil CDC Drive.

Options for XT and AT

Monitors, see specials, Hercules card \$99, Color card \$99, Printers, see spe-cials, Hard disks, see specials, DOS 3.2 & Basic, \$138, DOS 3.3, & Basic, \$188.

## **SOFTWARE**

|                   | W.   | AS   | NOW   |
|-------------------|------|------|-------|
| Display Write III | . \$ | 595  | \$290 |
| Lotus 123 (V2.01) | .\$  | 899  | \$598 |
| Multi Mate Adv    | . \$ | 850  | \$460 |
| Sama Plus         | \$   | 1200 | \$250 |
| Graph Link        |      |      | \$398 |
| Executive Filer   | \$   | 129  | \$ 69 |

# **SPECIAL** DISK DRIVES

#### NOW IN STOCK

| Apple 2c            | \$199 |
|---------------------|-------|
| Other Apple         | \$199 |
| IBM Compatible (AT) | \$248 |
| IBM Compatible (XT) | \$158 |

The best Japanese quality Buy now at these new low prices

Please freight me overnight the following

ASK FOR A FREE CATALOGUE

Enclosed please find cheque, purchase order, credit card for

Available from these outlets-

The best computer people in the country.

CAMBERWELL: 519 Bourke Rd. New bigger showroom SHEPPARTON: 11 Edward St. BENDIGO: 419 Hargreaves St. WAGGA WAGGA: 33 Tompson St.

(03) 20 7895

(058) 21 7155 (054) 43 4866 (069) 21 6466

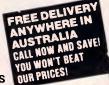

TELEPHONE YOUR ORDER NOW CREDIT CARDS

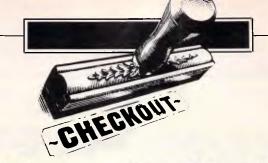

# Word 3.01

Microsoft applied industrial strength bug spray and tossed in a dash of PC flavour for the latest — but surely not the last — Mac Word.

Let's get the big question out of the way first: version 3.01 of Microsoft Word works.

As a matter of fact, the new version — the number indicates a slight revision to the original, but it's a lot more — works quite well. It's good that it does, or Bill Gates would have found mobs of Macintosh users, lit tapers in hand, camped beneath his office window, howling for blood. It would not have been a pretty sight.

Word is important for the same reason that the new Apple keyboards are important; there's not much choice if you're a serious writer. I keep hearing about people who've written tomes using Mac-Write and the original Macintosh keyboard, but they always struck me as the kind of people who dug through mountain ranges with a ballpoint pen. They presumably did it that way because they had to, but would have done it an easier way if one had been available.

Word 3.01 is that way. It's good, and it's powerful and its use is reasonably intuitive. At this writing — and there are other power word processors due on the market any minute — Word 3.01 is about all there is in its class.

Many, but not all, of the differences between versions 3.0 and 3.01 are bug fixes. Most of the others are changes in printing, and only one is of real consequence for a large number of users. To be sure that a document created under version 3.0 will print in 3.01, Microsoft tells you to open the document, repaginate while holding down the Shift key and immediately save. Some of the other changes may affect you, so be sure to check out the Read Me First document on the disks.

Some annoying quirks remain. Snak-

ing, newspaper-style columns still don't appear on screen next to each other, though you can see how they'll finish up in a document preview window. And there still isn't a way to count words. So, editors, if this review runs over or under, my apologies — Word just didn't let me check to see if it was to length.

In talking to other users while writing this review, I discovered a surprisingly strong love for MacWrite — a love that certainly exceeds its usefulness. Word is 'too complicated,' people said; 'too many keystrokes — I don't need all that stuff.'

'Word is important for the same reason that the new Apple keyboards are important; there's not much choice if you're a serious writer.'

That may be true. Word is a lot of program, and if all you do is punch out an occasional letter or memo that you don't mind printing in 12-point Helvetica, Word probably isn't for you. If you write long reports, need to import graphics or could benefit from customisable pulldown menus, check out Word.

Some people, though, crave simplicity. For them, Word features a Short Menus mode, accessible at the bottom of the Edit menu. For example, in Short Menus the Document menu gives you a choice of opening a header or a footer, repaginating, inserting a footnote and checking the spelling. With Full Menus, you can also use a built-in outliner,

generate an index and table of contents, perform calculations and number paragraphs. We'll go back to the flexibility of the menus later. For the moment, let's look at how the program is organised.

#### Mouseless machinations

IBM PC users will be right at home with Word. In fact, it is possible to work with the program and barely touch the mouse. Pressing the period on the numeric keypad puts the menu bar in reverse video for a few seconds. While it's in reverse, pressing a number on the keypad from 0 to 7 pulls down the corresponding menu: 0 brings down the Apple menu, 1 the File menu, 2 the Edit menu and so on. Pressing either the down cursor key or the 2 on the numeric keypad (which corresponds to a down key on a PC keypad) moves you down the menu.

You don't even need the mouse to select text. Holding down the shift key while pressing a cursor key or a numeric keypad key will select text in that direction. SHIFT-2 will highlight text down; SHIFT-8 highlights it up; SHIFT-4 highlights left; and SHIFT-6 highlights right. SHIFT-7 moves the cursor to the beginning of the line and SHIFT-1 moves the cursor to the end of the line.

Carrying the IBM analogy further, the Command key works like the PC's Control key, so pressing COMMAND-6 moves the cursor to the next word to the right, and so on. The exception is COMMAND-1, which moves not to the end of the line, but to the end of the current sentence. Pressing COMMAND-SHIFT-6, then, would highlight the word to the right.

Wait - it gets better. All 26 letters of

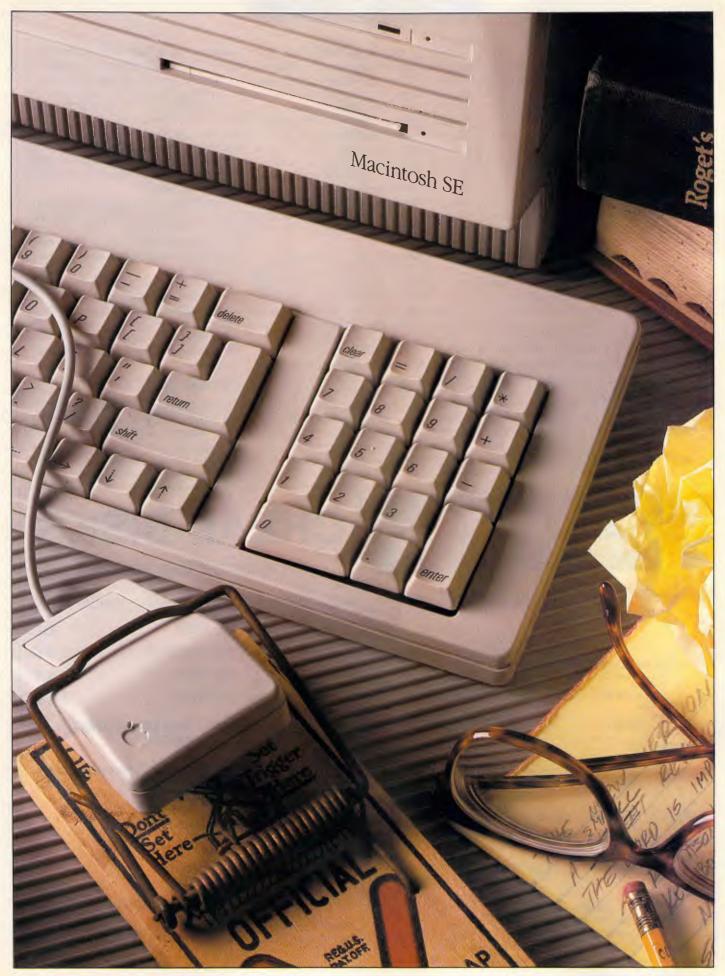

APC March 1988 Page 79

the alphabet have Command-key combinations assigned to them, and some of them are pretty obscure. A spelling check is started by pressing COMMAND-L. Footnoting is COMMAND-E. Character formatting is COMMAND-W.

Some of the most vital key combinations aren't even shown on the screen. You'd have to look in the manual to see that COMMAND-SHIFT-B boldfaces text, and COMMAND-SHIFT-I italicises it. And you have to be pretty sharp-eyed to find out that COMMAND-SHIFT-> increases the size of the selected text, and that COMMAND-SHIFT-< decreases it.

If you're not a keyboard freak, mousing around with Word is pretty straightforward. When the pointer is in the extreme left edge of the window, it points upwards and to the right — sort of north by northeast. Single-clicking marks the line next to the pointer; double-clicking marks that whole paragraph. Command-click marks the entire document; that turns out to be a fairly important technique, as you'll see later.

If you want to use the ruler, though, you'll have to use the mouse. The two triangles beneath the 0 on the ruler line control the left margin. You adjust the margin by clicking and dragging them.

Clicking on the upper triangie lets you adjust the size of a paragraph's first-line indent. Clicking and dragging the lower triangle moves the left margin and keeps the indent distance fixed relative to the margin. If you want to change the margin and leave the indent where it is (that is, fixed relative to the ruler), Shift-Click and drag on the lower triangle. The vertical lines on the ruler itself mark default tab stops, and the triangle on the right marks the right margin. The right margin can be dragged; default tabs need to be set from the Page Setup entry on the File menu.

The material on the line beneath the ruler line is fairly self-explanatory. The four characters on the left represent left, centre, right and decimal tabs. The vertical line places a vertical line in your document. The four alignment icons set a paragraph to be left-aligned, centred, right-aligned or justified. The icons to the right of them control single-spacing, lineand-a-half spacing or double-spacing. The rightmost set lets you put an extra line space before a paragraph.

The key to all the formatting commands which can be issued through the ruler line is that they affect only the paragraph that contains the cursor or is currently highlighted. This goes to the heart of what some people consider to be Word's confusing user interface. If you change margins or fonts, only the current paragraph's margins or fonts will be changed, unless you've marked more than one paragraph. To affect the entire document, you must put the pointer on the left edge of the window, press COMMAND-CLICK, and only then make the change you want.

Remember: Word formats its documents on a paragraph-by-paragraph basis. It's not enough to make a change — you must make sure that the change is applied to all the paragraphs you want changed.

So you see the designers have taken great pains to keep both Mac and PC users reasonably comfortable with Word. Comfort, though, means nothing if the program doesn't work or doesn't have the features that make the thing useful.

# Ulterior bugs

Version 3.0 was excoriated for its bugs, but if 3.01 has any left, I couldn't find them. When I asked other users exactly what the problems were with version 3.0, they told me that its display and printing

# A BETTER SOLUTION

To your software and hardware purchases

- FIRST CLASS products
- ECONOMY prices

| × | COMMUNICATIONS |       |
|---|----------------|-------|
|   | CROSSTALK XVI  | \$210 |
|   | MIRROR         | \$110 |
| 4 | SUPERCOM II    | \$185 |
| × | UTILITIES      |       |
|   | • HOT          | \$165 |
|   | DS BACKUP +    |       |
|   | MACE           | \$180 |
| ж | COMPILERS      |       |
|   | QUICK BASIC    | \$125 |
|   | QUICK C        | \$125 |
|   |                |       |

# ABS SOFTWARE PTY LTD Phone (02) 543-1078 Call for items not listed

All prices include sales tax
Products sourced from official Aust. distributors
Bankcard, Mastercard welcome
Some stocks limited at advertised prices

# **CHEAP DISKS**

# **DISKETTES AND DRIVES**

| FLOP  | PY DISKS |             | PACKET OF 10 |
|-------|----------|-------------|--------------|
| 5.25" | DSDD     | "No Frills" | \$8.99       |
| 5.25" | DSDD     | COLOUREDS   | \$17.50      |
| 5.25" | DSHD     | "No Frills" | \$25.00      |
| 3.5"  | DSDD     | "No Frills" | \$28.50      |

# NO MINIMUM QUANTITIES DISCOUNTS ON BULK ORDERS

APPLE COMPATIBLE DISK DRIVES for IIC and IIE SIX MONTHS WARRANTY ......\$175.00

Orders by Telephone: (03) 670 0687

Fax: (03) 642 1606 Mail: Replex 1st Floor,

118 Queen Street. Melbourne 3000

Bankcard, Visa and Mastercard accepted.

\* ALL PRICES PLUS POSTAGE AND HANDLING Prices subject to change without notice. Errors and omissions excepted.

# How to tell the difference between DESQview 2.0 and any other environment.

electing DESQview, the environment of choice, can give you the productivity and power you crave, without the loss of your old programs and hardware. If you like your existing programs, want to use them together, transfer data between them, print, sort, communicate with or processin-background, yet still have the need to keep in place your favorite PC(8088, 8086, 80286 or 80386), DESQview is the "proven true" multitasking, multiwindowing environ-

ment for you. Best of all, DESQview 2.0 is here now, with all the money saving, time saving, and productivity features that others can only promise for the alltoo-distant future.

And with DESQview's new graphics enhancements for Hercules, CGA, EGA, and VGA, Version 2.0 still offers the same award winning and pioneering features for programs that earned DESQview its leadership, only now you can also run desktop publishing programs, CAD programs, even GEM-™, Topview-™ and Microsoft Windows-™ specific programs. In some cases you'll add as little as 10-40K to your system overhead. Now you can have multi-tasking, multi-windowing, break the 640K habit too and still get an auto dialer, macros, menus for DOS and, for advanced users, a new complete application programmer's interface capability. No wonder that over the years, and especially in

recent months, DESQview, and now DESQview 2.0 have earned extravagant praise from some of the most respected magazines in the industry.

"Product of the Year" by readers vote in InfoWorld.

"Best PC Environment" by popular vote at Comdex Fall in PC Tech Journal's "System Builder" Contest. "—I wouldn't want to run an IBM

WORLD **DESQview 2.0** 

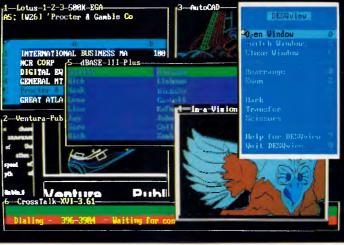

One picture is worth a thousand promises.

or compatible computer without *DESQview"*—Info-World, Michael Miller.

"A colossus amona windowing environments"... "will run almost anything"-PC Week, Marvin Bryan.

"Windows, prom-ises, but DESQview delivers"-MICRO-TIMES, Birell Walsh.

No other environment has consistently pioneered features, openness, and productivity. See for yourself. Send in the coupon. The possibilities are endless with DESQview 2.0.

Attention Programmers: For more information about Quarterdeck's API, and future 386 program extensions, call us today.

SYSTEM REQUIREMENTS
IBM Personal Computer and 100% compatibles (with 8086, 8088, 80286 or 80386 processors) with monochrome or color display; IBM Personal System/2 • Memory: 640K recommended; for DESQview itself 0-145K • Expanded Memory (Optional): expanded memory boards compatible with the Intel AboveBoard; enhanced expanded memory boards compatible with the AST RAMpage • Disk; Two diskette drives or one diskette drive and a hard disk • Graphics Card (Optional): Hercules, IBM Color/Graphics (CGA), IBM Enhanced Graphics (EGA), IBM Personal System/2 Advanced Graphics (VGA) • Mouse (Optional): Mouse Systems, Microsoft and compatibles • Modem for Auto-Dialer (Optional): Hayes or Compatible • Operating System: PC-DOS 2.0-3.3; MS-DOS2.0-3.2 • Software: Most PC-DOS and MS-DOS application programs; programs specific to TopView 1.1, GEM 1.1 and Microsoft Windows 1.03 • Media: DESQview 2.0 is available on either 5¼" or 3¾" floppy diskettes

| No. of Copies    | Media 31/2"/51/4" | Product                  | Retail Price ea.        | Total |
|------------------|-------------------|--------------------------|-------------------------|-------|
|                  |                   | DESQview 2.0             | \$129.95                | \$    |
|                  | Shipping & Har    | ndling USA<br>Outside US | \$ 5.00<br>\$A \$ 10.00 | \$    |
|                  | s                 | ales Tax (CA resident    | s) 6.5%                 | \$    |
| Payment:         | Visa □ MC □       | AMEX Check               | Amount<br>Enclosed      | \$    |
| Credit Card: V   | alid Since        | /E                       | Expiration              | /     |
| Card Number:     |                   |                          |                         |       |
| Credil Card Name | <u>;</u>          |                          |                         |       |
| Shipping Address |                   |                          |                         |       |
|                  |                   | _                        | _ZipTeie                |       |

Available at better dealers and distributors including:

586 Pacific Hwy A4 Chatswood, New South Wales 2067 Australia

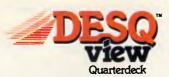

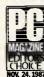

Quarterdeck Office Systems • 150 Pico Boulevard, Santa Monica, CA 90405 • (213) 392-9851

DESQview is a trademark of Quarterdeck Office Systems. AboveBoard is a trademark of Intel Corporation. Hayes is a trademark of Hayes MicroComputer Products Inc. IBM, PC, Personal System/2 and TopView are trademarks of International Business Machines Corporation. Microsoft Windows and MS are registered trademarks of Microsoft Corporation. Mouse Systems is a trademark of Metagraphics/Mouse Systems. RAMpage is a trademark of AST Research, Inc. GEM is a trademark of Digital Research. Hercules is a trademark of Hercules.

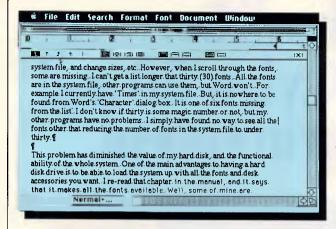

The menu bar goes into reverse mode when you press the period on the keypad. This allows you to access all of the menu commands using the keypad numbers and cursor arrows

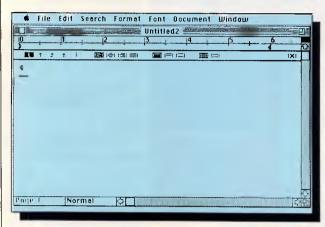

To resize margins and indents, click the mouse and drag the two triangles beneath the 0 on the ruler. The vertical lines on the ruler indicate the default tabs, and the large triangle beneath the numeral 6 marks the right margin for the document

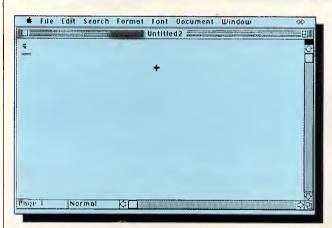

Pressing COMMAND-OPTION-+ turns the cursor into a giant plus sign. This forces Word 3.01 to recognise all the fonts in your System, including the ones it previously ignored

'didn't work.' (Actually, I was told it in rather stronger terms not suitable for a family magazine.) Specifically, the old version had a habit of depositing paragraphs unexpectedly and randomly across the printed and displayed page.

Statements like this tend to follow writers into their graves, but I could find no functional problems with Word 3.01. Everything worked, if not precisely instinctively, at least reasonably well.

Now, with everyone gunning for this release of Word, I fully expect the letters column to be full of complaints like, 'Rosenbaum's obviously on the turps; features A, B and C don't work right.' But

remember — just because something doesn't work the way you think it should doesn't mean it doesn't work.

And in fact, not everything here is wonderful; there are some oddities in the way Word works. The program doesn't pick up all the fonts in your System, and it doesn't automatically remember your preferred working font. The manual fails to explain the former, but tells how to fix the latter.

To fix the default fonts, you have to mess with style sheets. Style sheets are Word's way of controlling prefab paragraph formats. If you want a paragraph to be double-spaced with a 1.5in left indent, you can define a 'style' which you may then apply to whatever paragraphs you wish to carry that format. Every paragraph has a 'style,' but the default style is called 'Normal.' (The style for the current paragraph is shown at the bottom of the screen, next to the page number.) To set your default font, you need to edit the Normal style so it includes the font you want.

Edit a style by pressing COMMAND-T (or select DEFINE STYLES on the Format menu), clicking on Normal and formatting as usual. If you want to set the font, use the Font menu. Then press the Define button, then the OK button, and your new font will become the default.

The trouble with this is that Word inexplicably doesn't give you access to all the fonts in your System. The manual says nothing about it, but the fonts just aren't there. All isn't lost, though, because you can edit the menus. Press COMMAND-OPTION-+ and the cursor turns into a giant plus sign. (Although Microsoft calls it COMMAND-OPTION-+, you don't hold down the Shift key to execute this command, so purists would call this a COMMAND-OPTION-= key combination.) If you want to add an installed font to the Font menu, go into the Character entry on the Format menu and click on the font you want to appear in the Font menu. (All your fonts will appear.) The selected font will now show up in the Font menu. You can also add tab and paragraph formats to the Format menu, and even create an eighth menu called 'Work' that contains the names of frequently used documents and styles, putting them just a point and click away. Anything you add can be removed by pressing COMMAND-OPTION-MINUS and clicking on the entry you wish to erase.

You can use a similar technique to get help. Press COMMAND-?, and the Ibeam turns into a giant question mark. (Again, since you don't hold the shift key down, this is technically a COMMAND-/combination, but COMMAND-? is a better mnemonic.) Pull down the item you want help with, and you get a quick refresher on it. If you need help with something that isn't on a menu, ask for help from the Apple menu.

# Sneak previews

A word needs to be said about the page summary facility, which is one of the stronger parts of the program. When you've got your page the way you think you want it, with columns set up, proper font changes in and graphics located, you can see how the document will look

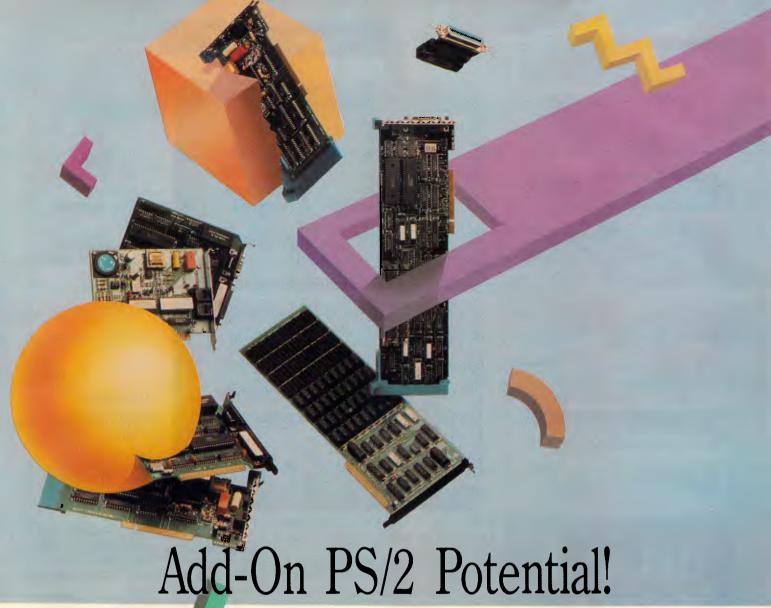

# ATD unleashes the power of your PS/2 system!

640 × 480 Resolution

Are you a PS/2 owner who ...

- wants the most performance for your investment?
- wants to capitalize on built-in features?

#### Then you need ATD . . .

- the fastest growing American add-on board manufacturer.
- with the largest family of PS/2 enhancement products available.

# More than any other add-in board manufacturer, ATD gives you . . .

- innovative products for maximum PS/2 performance.
- the broadest PS/2 product line.
- high quality and reliability.
- toll-free 800 lines for technical support.
- a standard five-year warranty.

#### Distributors Welcome

If you're interested in distributing high-quality, advanced products, contact the International Vice President of Sales.

|                    |                                                                  | I O'E MODEL |    |    |    |    |
|--------------------|------------------------------------------------------------------|-------------|----|----|----|----|
| PRODUCT            | FEATURES                                                         | 25          | 30 | 50 | 60 | 80 |
| Memory             | EMS Memory                                                       |             |    |    |    |    |
| I/O                | Parallel and Two Serial Ports                                    |             |    |    |    |    |
| I/O (Game)         | Game, Parallel and Serial Ports                                  |             |    |    |    |    |
| Multifunction      | Extended Memory, Simulated EMS Memory, Parallel and Serial Ports |             |    |    |    |    |
| Modems             | Internal (1200/2400 baud)                                        |             |    |    |    |    |
| Modellis           | External (1200/2400 baud)                                        |             |    |    |    |    |
| Connectivity       | Format Converter                                                 |             |    |    |    |    |
| Connectivity       | ZuckerLINK                                                       |             |    | -  |    |    |
| Electronic Imaging | 320 × 240 Resolution                                             |             |    |    | •  |    |
| Licetionic imaging |                                                                  |             |    |    |    |    |

PS/2 Product Selection Chart

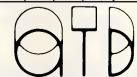

PS/2 MODEL

Advanced Transducer Devices, Inc.

235 Santa Ana Court, Sunnyvale, CA 94086 408-720-1942 Fax: 408-733-0150 Telex: 330084

# DEBTORS LEDGER

This package is fully MENU driven and will handle up to 2000 debtors accounts.

Monthly Statements Sales Analysis Aged Trial Balance \$165

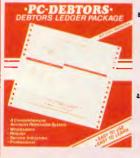

Where other systems are TOO COMPLICATED, the first time computer user should have no troubles handling PC-DEBTORS. It is written to resemble your manual system and performs all the necessary functions at an affordable price. The package comes in an IBM style 3 ring binder with comprehensive manual, one diskette, sample statement form and warranty.

Melb. (03) 836 6878 \* Launceston (003) 43 1966
Dealers required other states.

Aust. Dist. SUBURBAN BOOK-KEEPING 4 Maybach Way, Dianella, Perth, 6062. Ph. (09) 276 1315

Please forward more information on PC-DEBTORS

Name

Address

dBASE PRO-GRAMMING Robert Burke (02) 630 6776

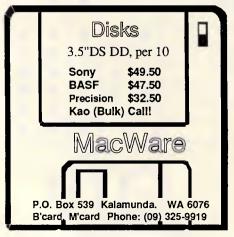

# **CHECKOUT**

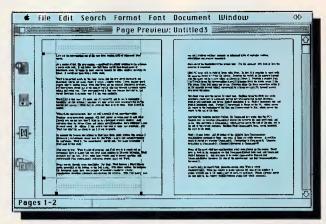

Selecting PAGE PREVIEW in the File menu gives you a WYSIWYG display of your document. Use either the magnifying glass icon or doubleclick on a spot to examine it more closely

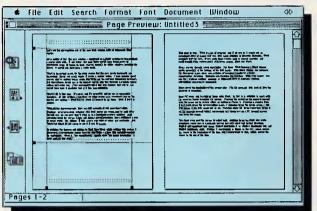

Reset margins in Page Preview by selecting the Margins icon. The margin lines are displayed with handles that can be dragged to readjust width and page length

on paper by selecting Page Preview in the File menu.

To examine a spot on the page, either double-click on the spot you want to see, or click on the magnifying glass icon and drag it to that spot. To place a page number on the page, click on the page number icon and drag the number onto a page. If you don't want to see facing pages, click the lowest icon; click it again to get two pages on a single screen.

Most interesting is the margins icon. Click it and the margins are displayed, compete with handles. Point the mouse at one of the handles and drag any of the margin lines to where you want them. Release the mouse button and click somewhere off the page, and the document will reformat according to those new margins. If you only want to adjust a page break, you can drag the faint dotted line at the bottom of a page's text upwards; the text will reformat. The scroll bar on the right lets you page through the document, and the close box returns you to normal display.

# The price of power

Word is powerful, but it is not flawless. Text brought in with the Clipboard is not in your default style, but is always in Geneva. A small pain, but an odd

bother. It is not possible to print only odd or even pages — a problem when you're printing on both sides of a sheet of paper, as you would when printing something to be bound.

One bug warning. During one work session, while testing columns, repaginate and page preview, paginating started to act up. I was not able to reproduce the difficulty, and it only turned up once, but I don't think I was doing anything wrong at the time. It's an unresolved issue, though everything appears OK.

When everything is added up, there is far more to praise Word for than to damn it. Bugs in an earlier version make this program something of a target — guilty until proved innocent — but my testing doesn't show anything that would eliminate this program from active consideration.

Word may be more word processor than you want or need, but it's a solid power tool for processing heavyweight quantities of text. If you've got a big job, Word may be the package for you.

You've got my word on it.

ENE

Microsoft Word version 3.01 for the Macintosh sells for \$790. Microsoft is on (02) 452 5088.

# ANYWHERE, ANYTIME PORTABLE COMPUTERS

# HITACHI HL-300 - EXCLUSIVE TO BLUE CHIP

HITACHI HL-300, the personal computer that's truly portable, 512K memory, twin built-in disk drives, easy-to-view 11" STN (Super-Twisted Nematic) LCD screen, detachable keyboard, modem interface...

The go anywhere communicator from

**@HITACHI** 

\$1695

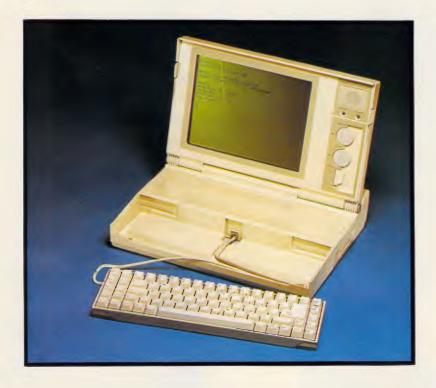

# When you need to know keep a PSION handy

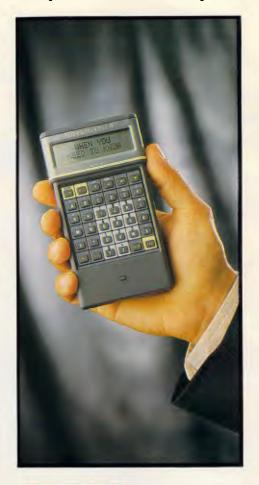

PSION, the world's smallest MS-DOS\* compatible is a new dimension of personal computer. Packed with up to 320K of memory the PSION easily carries an enormous capacity for information in the field. Built-in programs for extensive diary database and a sophisticated calculator are complemented by plug-in peripherals including modem interface.

\*MS-DOS is the registered trademark of MICROSOFT CORPORATION. \$499

OPENING FEBRUARY 29 at 109 Drummond Street, Carlton.

RINGWOOD: 8 Railway Pl. (03) 870 2243. ST. KILDA: 106 St. Kilda Rd. (03) 534 9437. COBURG: 328 Sydney Rd. (03) 383 5655 DANDENONG: 92 Thomas St. (03) 794 0966. WOOLLONGONG: Cnr. Crown & Railway Pde. (042) 26 3200. CANBERRA: 30 Lyell St. Fyshwick (062) 80 7833. SURRY HILLS: 90 Foveaux St. (02) 281 1044. PARRAMATTA: 463a Church St. (02) 683 1599. CROWS NEST: 272 Pacific Hwy. (02) 436 3655.

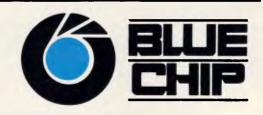

# Our mice have evolved into world leaders.

First, we became the USA's and Europe's leading mouse manufacturer. Then we

became the world's leading mouse manufacturer.

That's because we design and manufacture our mice ourselves. And even publish our own software.

Which allows us to keep our prices down.

The result: a high quality, less expensive mouse which, when combined with our very affordable software, provides a complete solution for almost any graphic need.

It's no wonder we've become a major supplier of mouse products to OEMs and retailers the world over.

Or why our reputation for technological know-how in all facets of mouse production continues to build in the USA and Europe. Our latest achievement is the new LOGITECH Series 2 Mouse. It's 100% compatible with the

latest IBM PS/2.™ And it plugs right into the mouse port, freeing the serial port for other peripherals.

The LOGITECH Series 2
Mouse incorporates optomechanical technology—so you have long-term reliability, excellent resolution, and ergonomic design that feels great to the hand.

And also, it comes with our *PC Magazine* award-winning Plus Software—making it even easier to use.

So if you're interested in how our mouse can

evolve into your business solution, call one of our local distributors for the name of the dealer nearest you: BJE Enterprises (02) 858-5611, Dataflow Computer Services (02) 331-6153 or Micro Australia (02) 736 3299

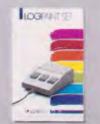

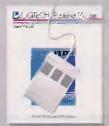

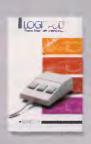

**Logitech's complete PUBLISHING, PAINT and CADD Solutions.** PUBLISHER \$349, LOGIPAINT \$269, and LOGICADD \$359 all come with Mouse and Plus Software. For beginner to advanced.

PS/2 is a trademark of International Business Machines; Lotus 1-2-3 is a trademark of Lotus Development Corp. All prices exclude Tax

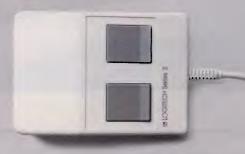

Logitech Series 2 Mouse \$179, with Plus Software \$299. Our new mouse is 100% compatible with IBM PS/2. Plus Software includes drive, programmable pop-up menu system, Point and Click Shell for 1-2-3,™ and Point, the mouse-based text editor.

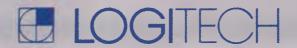

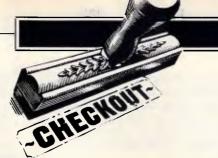

# Microsoft Bookshelf

A dictionary, a thesaurus, an almanac, a book of quotations, a style guide, a spelling dictionary, a postcode book and a news digest take up a fair amount of space on your bookshelf, so is it worth finding room for Microsoft's CD-ROM Bookshelf instead? David Tebbutt decides.

Microsoft claims that its soon-to-bereleased CD-ROM Bookshelf will make
your writing more precise and more interesting. It will do this by giving you instant access to thousands of items of
information stored in a set of 10
electronic reference books. The company rather arrogantly claims that this
is "probably the most valuable writing
aid you'll ever use." Of course, that's
just hype. There's no way that the very
first implementation of a new technology can warrant that sort of claim. Even
Lotus 1-2-3 built on what had gone
before.

Lots of writers who want to impress their audiences start with a quotation. I'll therefore stick with this tradition and use Bookshelf to see if I can find a good quote which links the subjects of 'writing' and 'interest'. I put the cursor over 'writing', press a couple of keys, add the word 'interest' to a dialogue box, press Enter and up pops:

#### Chikamatsu Monzaemon 1653-1725

In writing joruri, one attempts first to describe facts as they really are, but in so doing one writes things which are not true, in the interest of art.

Chikamatsu Monzaemon Preface to HOZUMI IKAN, *Naniwa Miyage* 

Bartlett's Familiar Quotations

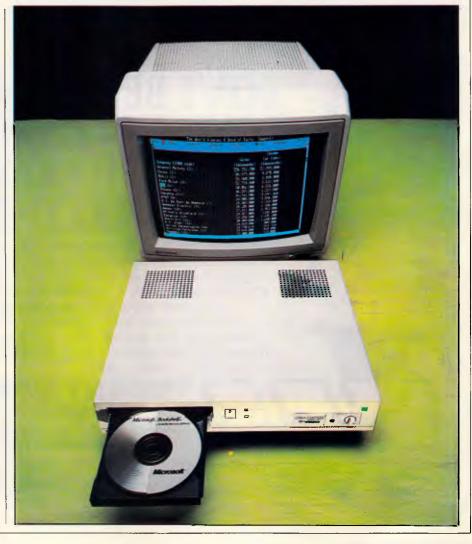

Copywrite (C) 1937, 1948, 1955, 1965, 1968, 1980 by Little, Brown and Company (Inc) All Rights Reserved

The quote is quite useless for my purposes, except to illustrate how easy it is to grab a relevant quote. After finding it and selecting it, I had to quit Bookshelf to reposition my cursor, then call the program up again to paste the quote into the right position.

To run Bookshelf, you need a CD-ROM player capable of understanding the so-called 'High Sierra' format. (Excuse me, while I see if 'High Sierra' is in the Almanac. It's there, but tells you nothing about CD-ROM formats.) The format was agreed between 13 players-to-be in the CD-ROM business. The group included Philips, Sony, Hitachi, Apple, DEC and Microsoft.

Despite Bill Gates' almost religious dedication to the concept of CD-ROM data storage, Microsoft has chosen a rather unusual and awkward method of distribution for Bookshelf. I should say "will chose" really, as Microsoft has yet to make the product available in Australia, although release is "im-

minent," according to Phil Jones, a spokesman for the company.

When it does become available, you'll only be able to purchase it from CD-ROM drive vendors — not Microsoft.

Typically, CD-ROM players sell for be-

'The product is inconsistent, especially the intelligence . . . simply to match text strings is not good enough when other applications in the same suite can display so much more native wit.'

tween \$1200 and \$1800. One vendor likely to be bundling Bookshelf with its drive is Space-Time in Melbourne. Watch Newsprint for details over the coming months.

Bookshelf comes on a single CD-ROM

disk and, of the potential capacity of 550Mbytes, only 156Mbytes has been used. You can hold the disk up to the light and see a clear contrast between the reflectiveness of the occupied and unoccupied areas of the disk. Microsoft has packed more than 1000 files on to the Bookshelf disk, including some sales demonstrations for its main product lines. There's also a rather yukky sell for Microsoft itself.

The product is designed as an online aid for any writer, whether they're into business memos, school essays or magazine articles. The present version is targetted at the American market so, unless you are an Americophile, you're likely to be frustrated by the bent towards reference works of that country.

For this review, I shall try to ignore the fact that the data is American and focus on the potential of this new medium.

Bookshelf is described as a CD-ROM reference library and comprises the following volumes:

American Heritage Dictionary Roget II: Electronic Thesaurus @CENTRE =

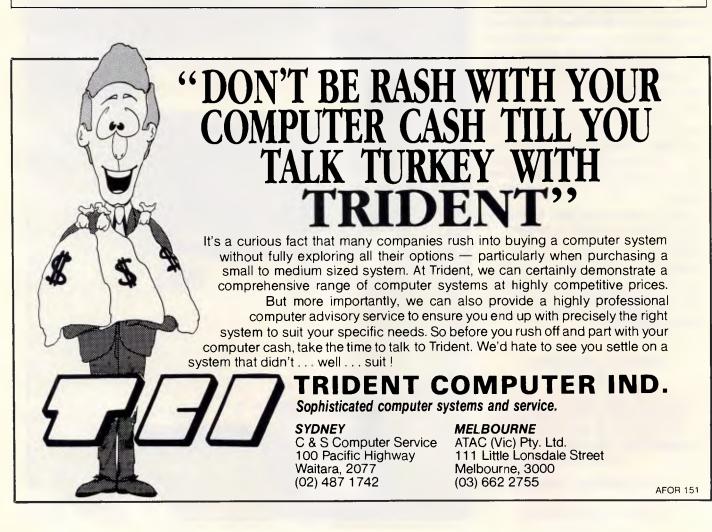

# ABOVE & BEYOND STANDARD PC MEMORY.

# **NOW INCLUDING IBM PS/2 MODELS 50 & 60**

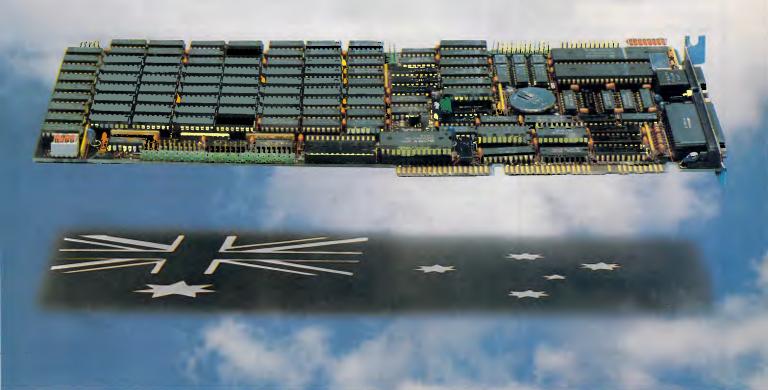

Not only does the HYPERAM family give you 2 Mb or more of dynamic memory on one board. It gives new meaning to Australian design, quality and workmanship.

HYPERAM AT combines 2 Mb of expanded/extended memory with Hypertec's famous software for RAM disks, disk caching and print spooling.

HYPERAM AT boosts the power, flexibility and uses of your IBM PC/AT (or true compatible). CAD, desktop publishing, and large spreadsheets, for example, really come alive.

HYPERAM AT increases conventional memory to its 640 Kb limit. Expanded memory then can be used for RAM disks, print spooling, disk caching and expanded memory versions of Lotus 1-2-3™, Symphony™, and Framework™. It also provides extend memory for Xenix™ applications.

The 2 Mb HYPERAM board is also available for your IBM PC, XT and compatibles, and for the IBM PS/2 model 30.

Remember, all HYPERAM boards are fully backed by Hypertec's solid support and full 12 months warranty.

# **NOW AVAILABLE** HYPERAM 50/60

HYPERAM for the IBM PS/2 Models 50 and 60 is now available.

HYPERAM 50/60 comes in 2 Mb and 8 Mb capacities providing both expanded and extended memory facilities.

Contact Hypertec or your IBM dealer for details.

Hypertec Pty Ltd., Suite 404, Henry Lawson Business Centre. Birkenhead Point, Drummoyne, NSW 2047. Telephone: (02) 819 7222. Facsimile: (02) 819 7428.

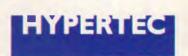

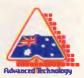

YP120B

# The Fast Cure For A Slowing Hard Disk

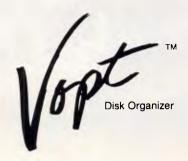

"Vopt is something of a miracle. It performs its disk reorganization chores in seconds, instead of the minutes and even hours some other utilities can take.

...a bargain, Vopt is fast, safe, effective, and even fun to use. What more could you want?"

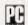

Glenn Hart, PC Magazine May 12, 1987, Page 36.

"The overall efficiency of my computer system was significantly improved."

William G. Harrington, The National Law Journal June 29, 1987, Page 14.

Vopt gives you faster hard disk access in seconds!

When DOS creates a file, it scatters file fragments over the disk surfaces. It takes time to collect those fragments when you need the data, so your system runs slower and slower as your files grow more fragmented.

Vopt organizes your files the way DOS should have written them-contiguously--so file retrieval is easy and fast!

\$95.00 + tax if applicable

## **GOLDEN BOW SYSTEMS**

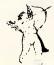

Distributed by PCs PLUS 11 Sevenoaks Rd, East Burwood Tel: (03) 233 7955 Fax (03) 233 2909 DEALER INQUIRES WELCOME

Vopt operates with DOS systems, including PS/2, with 512Kb RAM.

Vopt is a trademark of Golden Bow Systems.

# **CHECKOUT**

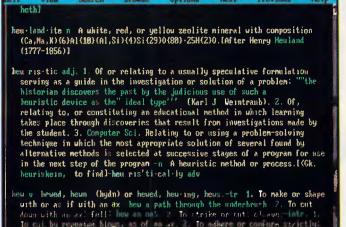

American Heritage Dictionary (Browse)

Unlike the dictionaries included with word processors, the Bookshelf dictionary is complete with full definitions, derivations and pronunciation. Spell-checking can be performed using this version in conjunction with a personal dictionary

1987 World Almanac and Book of Facts
Bartlett's familiar quotations
The Chicago manual of style
A phonetically-based spelling checker
Forms, letter and outlines
ZIP codes
Houghton Mifflin Usage Alert

Business Information Sources

It comes with a Microsoft extensions disk which enables DOS to beat the 32Mbyte barrier and access the huge volume of data contained on the CD-ROM drive. It also contains the Bookshelf software which, when transferred to your PC, can be called from inside any application using your preferred hot-keys. Actually, your choices are limited to any combination of the two shifts, Alt and Ctrl, which is pretty mean of Microsoft because they're the ones that need the least programming effort.

As well as the 10 reference works listed on the main menu bar, a further two items offer you help and the chance to configure the system to your own preferences. The menu bar works in the now traditional fashion, with options selectable by arrow keys or by initial letter, whereupon a pull-down menu appears. Somehow, I'd expected CD-ROM applications to look a lot more exciting than this.

#### Installation

The Hitachi player comes with a connecting cable and a PC card. The cable can go either way round and the full-sized card simply pops into a spare slot. Internal drives are similar except that the connector fits on to the other end of the card. Apart from the fact that the cable is rather shorter than I'd like, because my machine stands under the desk, the physical set-up is very simple.

Or, at least, it would have been had I

no problem with the Bookshelf disk. The disk, which wasn't new, had a series of hairline cracks radiating from the hub into the encoded section. These cracks were exactly where the boot tracks were, which resulted in read failures whenever I tried to access the disk. Of course, I suspected my set-up, so I tried the card in different slots, the cable different ways round and in each of the two rear sockets on the Hitachi drive, only to discover that it was a disk problem all along.

The software set-up is a bit of a pain because you have to patch your CON-FIG.SYS and AUTOEXEC.BAT files to include some really arcane entries. The last drive needs to be Z, although the Hitachi is drive D; and a DEVICE entry reads: \HITACHI.SYS/D: MSCD001 /N:1. Quite what it all means, I've no idea. But that, coupled with some AUTOEXEC entries and some files you copy into the root directory, eventually give you access to the CD-ROM drive just as if it were a normal drive. This could have been considerably more user-friendly: I hope Microsoft automates the procedure a little more.

When you're on to drive D:, you type 'setup' which transfers programs and data from the CD-ROM into a sub-directory on your hard disk. Once in the hard disk, all that remains is to run the program 'BOOKS'. This loads the resident part of Bookshelf, leaving you to pop it up whenever you like. The hard-disk version of Bookshelf needs 512k memory, the floppy disk version 640k, and a non-resident version will run on a 256k system. All versions of Bookshelf require MS-DOS 3.1 or higher. A mouse is a worthwhile addition but isn't strictly necessary.

The only thing you might then want to do is to change the colours or the hot-keys. The default colours are cyan, black, white, brown and green — and that's it. The entire set-up process could be completed in half an hour or

# THE CIA WOULD LOVE TO GET THEIR HANDS ON THESE.

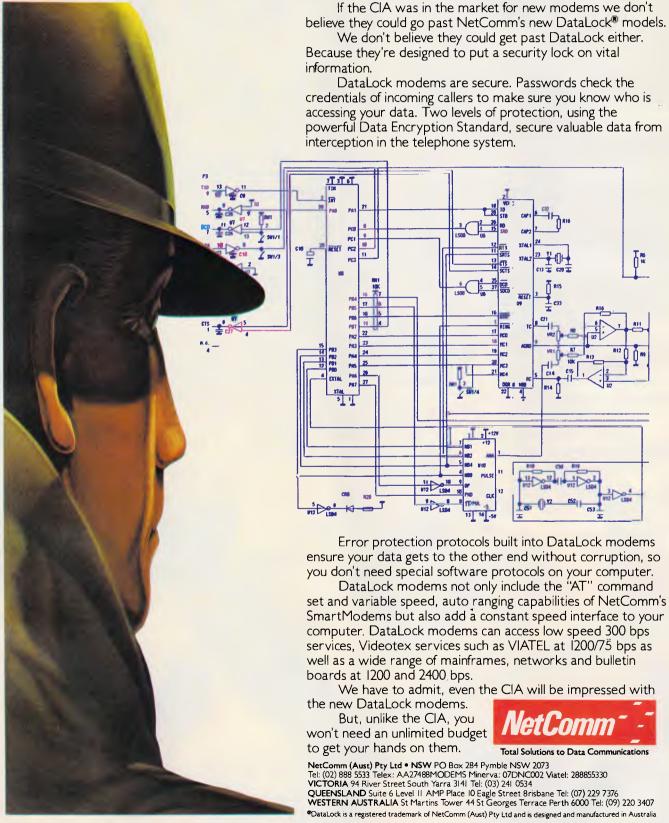

# To become the standard, we had to be special.

In 1982 Autodesk Inc., recognised the need for an affordable computer-aided design system and developed AutoCAD. Now AutoCAD is the most extensively used, broadly supported, most widely taught CAD program, with over 110,000 users in more than 50 countries.

In 1987, Autodesk recognised the need to set-up shop in Australia to provide on-going local support to the rapidly expanding Australian AutoCAD community.

Autodesk Australia's range of software products include

AutoCAD, AutoSketch and AutoShade – integrated solutions for all your drawing and design needs.

Our comprehensive customer service and product support includes an Authorised Dealer Network, Authorised Training Centres, user groups, a wide range of Australian developed add-ons and a genuine commitment to our users, both in Australia and overseas.

AutoCAD, AutoSketch and AutoShade are the result of dedicated research – original ideas made into reality through a thorough knowledge and understanding of the demanding CAD market...we see no bounds.

Special products, from a special company.

For further information phone Autodesk Australia Pty Ltd on (03) 429 9888.

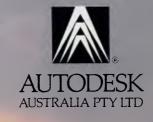

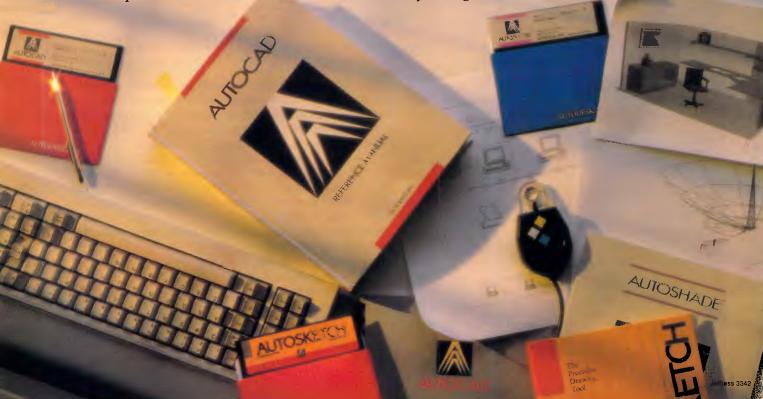

so by someone who's reasonably familiar with computers.

# The dictionary

The dictionary contains over 200,000 definitions, including extensions for people and places. You can access an entry by placing your cursor over the word you seek, activating Bookshelf and then either getting to the dictionary the long way, through menus, or direct with a strange combination of the Alt, Shift and letter D keys.

The entry you need comes up in three colours, with the entries above and below visible at the edges of the screen. If you've misspelled a word, or Bookshelf thinks you might mean something else, a window of alternatives appears so you can choose the entry you really want to

I was disappointed that, in the biography section, I couldn't get at Leonardo da Vinci through any part of his name, only the entire entry. Normally, the Biography searches on surname. I don't know if I'm weird, but I seem to have struck a high percentage of anomalies while using this product.

## Thesaurus

The Thesaurus gives access to half a million synonyms and, as far as I can tell, not one of them is rude. Oh, I lie! I did look up 'bedding' quite innocently and discovered that the American synonyms are 'having', 'mating'. 'copulating' and you can guess the rest. Anyway, having found a suitable alternative to the word you're employing, you can effect a substitution. (In that sentence, for example, I used the word 'employing' instead of 'using'.)

The blurb suggests that the Thesaurus can offer "a livelier and more precise alternative." It's quick, it's simple and I agree, it certainly beats wading through a paper Thesaurus. We're talking about one second to perform a normal search.

# Almanac

This is the part of Bookshelf I couldn't resist. It contains all sorts of weird and wonderful information. According to the publisher, it contains more than a million facts. You can go straight to the index and browse up and down for something which catches your imagination or you might prefer to go in through the table of contents.

I hit trouble when using the index. I wanted some information on St Lucia, but when I went to the index entry I was routed to the Republic of Rwanda. It's ac-

# **OUTSTANDING SOFTWARE**

# For IBM PC's and Compatibles

At last FREE-SOFT ® International is here! We have more than 900 programmes in our international library, you can get any disk for \$12, and if you 10in FREE-SOFT NETWORK ® it will be \$10 only per disk! plus getting our SOFT-LINE ® Newsletter.. full of tips to help you get the most out of your PC! plus receiving regularly our SUPER-SOFT ® sheet listing in details the best 10 software programmes available in our library! plus SPECIAL PRIVILEGED STATUS @ .. you will have advance access to the latest Public Domain and User-Supported software programmes before its release to the public! plus having 24 hours, 7 days hot line to order from! Membership in the NETWORK is \$39 annually! So, may we say.. WELCOME to the world of FREE-SOFT.

SPECIAL

ANY

5 DISKS

**PLUS** 

# 0125 PC-PROFESSOR — Your computer will teach you all about BASIC programming in colour! # 0180 PC-TUTOR — Tutor will teach you all what you need to know about Your PC and its DOS! # 1000 PC-WRITE+ - Super word processor, comes in 2 diskettes, this is part 1, full-featured package with 55000 word dictionary in colour, even support a Laser printer. # 1001 PC-WRITE + — Part 2 as above. # 0054 SIDE-WRITER — It will allow your printer to print SIDEWAYS on paper! a must for lotus users! # 0051 EZ-FORMS — allows you to generate master forms tailored to your need. Super for business.

# 0028 PC-MUSICIAN — Great programme, you can create and play songs on your PC! # 1003 PC-FILE + — Just when you thought PC-FILE couldn't get any better File + create new standard in Database managers, comes in 2 diskettes, this is part 1, it is easier, faster and more... more powerful. # 1004 PC-FILE + — Part 2

as above

# 0130 PERSONAL FINANCE MANAGER - Good personal accounting system. You can keep track of all household money matters from

Cheque account to Investments. # 0148 PC-TOUCH — Your Computer will be your typing tutor, let you go at your own pace and keep track of how well you are doing.

# 0147 SLIDE — Images can be created, edited, saved, displayed and printed using the programme. Handy for Disktop

# 0172 THE LIBRARY for lotus — 20 Super worksheets for lotus 123, from Cheque Book balancer. Cash Flow Manager to New Venture Budget!

# 0197 HARD DISK UTILITIES — Su collection of Hard disk Utilities from a utility tells you which files have not been backed up to the one helps you create subdirectory no one knows about but you!

# 0174 KID'S WORD PROCESSOR Excellent word processor written for Children (and adult too!) in super colour and sound, features graphic menus and the

# 0175 PC-DRAW # 1 — A must as a part of your Desktop Publishing Library, it is a combination of programmes, providing keyboard, screen drawing, graphics

printing and slide show capability.

# 0176 PC-DRAW # 2 — A selection of drawings and pictures made by PC-Draw #1, plus a super slide show, you must have PC-DRAW #1 to be able to use it. # 0201 PROCOMM — The professional communications 1 YEAR

MEMBERSHIP
ONLY

# 0201 PROCOMM — The professional communications programme, if you have a Modem then you need Procomm.

# 0046 PTROOPER - A game, in Super Colour, keep the invading paratroopers from landing in your paratro country!

# 0049 PC-CHESS — Very good Chess game, you can play against the computer or a friend!

# 0065 AFGHAN-WAR — Good WAR GAME, in colour based on Afghanistan War.

# 0157 LANDER — In excellent graphics and colour, can you land a space ship on a pad without crashing? # 0165 SPACEWAR - Arcade game in colour and graphics, combines the best features of Asteiods and Startrek with a

| Ļ | Tew tricks of its own:                                                                                                    |
|---|----------------------------------------------------------------------------------------------------|
|   | YES. I want the best! Send me my MEMBERSHIP KIT in FREE-SOFT NETWORK, plus the following diskettes. (write catalogue # of any FIVE of the above list)                       |
|   | At your SPECIAL OFFER for \$39 Plus, postage & handling \$3 (if you want more than five diskettes, just add for each extra diskette \$10)                                   |
|   | As per My Cheque Bankcard Visa MasterCard Am. Express                                                                                                    |
|   | Card NoExp. Date                                                                                                    |
| ļ | Signature Name                                                                                                    |
|   | AddressSubSub                                                                                                    |
|   | StatePhonePhone.                                                                                                    |
|   | Post to (No stamps Needed) FREE POST No. (1), Or by using our 24 hrs, 7 days a week, HOTLINE (03) 859 4697  FREE-SOFT International, P.O. Box 398, NORTH BALWYN, VIC. 3104. |

|           |          | The World    | Almanac | & Book of | Pacts (a | earch)            |        |
|-----------|----------|--------------|---------|-----------|----------|-------------------|--------|
| Edit<br>M | View     | Search       | Browse  | Options   | s Next   | Previous          | Help   |
| Year      | Presider | nt elected   |         | Popular   | Elec.    | Losing candidate  |        |
| 1836      | Martin ! | Jan Buren (I | )       | . 762,678 | 170      | William H. Harris | on (U) |
| 1840      | William  | H. Harrison  | (W) .   | 1,275,817 | 234      | Martin Van Buren  | (D)    |
| 1844      | James K  | Polk (D).    |         | 1,337,243 | 170      | Henry Clay (W)    |        |
| 1848      | Zachary  | Taylor (W)   |         | 1,360,101 | 163      | Lewis Cass (D). , |        |
| 1852      | Franklin | n Pierce (D) |         | 1,601,474 | 254      | Winfield Scott (W | ) .    |
| 1856      | James C  | Buchanan (   | D) .    | 1,927,995 | 174      | John C Fremont (  | R)     |
| 1860      | Abraham  | Lincoln (R)  |         | 1,866,352 | 180      | Stephen A. Dougla | s (D   |
|           |          |              |         |           |          | John C. Breckings | dge (D |
|           |          |              |         |           |          | John Bell (Const  | Union  |
| 1864      | Abraham  | Lincoln (R)  |         | 2,216,867 | 212      | George McClellan  | (D).   |
| 1868      | Ulysses  | S. Grant (F  | )       | 3,015,071 | 214      | Horatio Seymour ( | D)     |
| 1872      | Ulysses  | S. Grant (F  | )       | 3,597,070 | 286      | Horace Greeley (D | -LR)   |
| 1876      | Rutherfo | ord B. Hayes | (R)     | 4,033,950 | 185      | Samuel J. Tilden  | (D).   |
| 1888      | James A. | . Garfield ( | R) .    | 4,449,053 | 214      | Winfield S. Hanco | ck (D) |
| 1884      | Grover ( | Cleveland (I | )       | 4,911,017 | 219      | James G Blaine (  | R)     |
| 1888      | Benjamin | n Harrison ( | R)      | 5,444,337 | 233      | Grover Cleveland  | (D).   |
| 1892      | Grover ( | Cleveland (I | )       | 5,554,414 | 277      | Benjamin Harrison | (R) .  |
|           |          |              |         |           |          | James Weaver (P). |        |
| 1896      | William  | McKinley (F  | D       | 7,035,638 | 271      | William J. Bryan  | (D-P). |
| 1900      | William  | McKinley (F  | 11.     | 7,219,530 | 297      | William J. Bryan  | (D)    |

Trivial Pursuit fans will have hours of fun using the Bookshelf Almanac. Up to three keywords can be combined when searching for references in the text. Over 1000 pages of text plus an index occupy less than one fifth of the disk capacity

tually two entries away from St Lucia in the Almanac. Tut tut. I also noticed that 'advertising' has been spelled wrongly in the index. You'd have thought that, with all these writing tools available, the publisher would have got its spelling right.

If you prefer a straight search for your chosen subject matter, you can define up to three expressions on which to search. A match on any of the three will make a hit and you will be taken into the fist entry which satisfies your criteria. 'Previous' and 'Next' options allow you to roam backwards and forwards through the list of selections.

When you reach an item of interest, you can pan up, down and, if the material on view is wider than your screen, sideways. You can collapse columns to bring those off the screen into view and, like some spreadsheets, you can lock columns in position to prevent them moving off the screen.

When you have the detail you want on display (and this applies to the dictionary, style manual, quotations, business information, forms and letters, too) you can select it with the mouse or Shift-Arrow keys and then copy it into a clipboard for later pasting into your document. Each time you do this, Bookshelf kindly appends a copyright notice.

I found that if I went too mad with the copy facility, my word processor (a fully-registered copy of PC-Write) actually choked on the input, effectively hanging my machine. You can copy up to 50 lines at a time from a Bookshelf document, so if you use the 'Append' option, you can build a very large clipboard file. If, like me, you have a periodic 'Save' option which asks for keyboard input by way of confirmation, you are in big trouble.

The paste operation works by kidding your application that the pasted information is coming from the keyboard. I presume that Bookshelf keeps repeating the next character due and, if that's not

one which activates your save, you're in trouble. Either make a back-up before pasting large quantities of information, stick to smallish items, or use the 'Save Clipboard' option and import the saved file.

Given the intelligence of the spelling checker, which I'll come to in a minute, I'm astonished at the imbecility of the Almanac searching mechanism. It simply matches text strings. If you don't match, hard cheese. I tried to find Ricky Nelson (a pop singer when I was somewhat younger) — I drew a blank. Since he later changed his name to Rick Nelson, I tried that and got: 'Rick Nelson: "Hello Mary Lou" ', a song made when he called himself Ricky. Hmmm.

#### Quotations

Ah, yes. This was the very first thing I tried. A quote which has appealed to me ever since I worked in technical support is: "It is well-known that among the blind, the one-eyed man is king." Erasmus said that, so I tried to find it. No luck. I was quite disappointed until I remembered that this was an American publication and it did, after all, contain 22,500 other quotations, which is a fair number by anyone's reckoning. The *Bible's* there, so is Shakespeare, so it can't be all bad.

While I was rummaging through the quotations, the pulchritudinous Martin Banks telephoned me. (I was going to say 'lovely' but the Thesaurus offered that irresistible gem.) I thought I'd look up a quote which suited us writers. It came up with: 'A writer is like a bean plant — he has his little day, and then gets stringy.' We both put the phone down feeling quite deflated. Before hanging up, though, Martin made the important observation that, unlike a book of quotations which usually relies on you knowing the first line, this approach lets you find an apt quotation regardless of

where the keywords appear. He's right, of course.

You can search the quotations by words and phrases, by author, by table of contents or by index. Once again, it beats the socks off using a paper book of quotations; and, even if I search on a common biblical term like 'thy', material appears on the screen in less than eight seconds.

# Style manual

The search engine for the style manual is the same as that used in the quotations and almanac functions. It means you can find information on any aspect of producing a book, from its structure to how to use apostrophes properly. This electronic book is a mine of useful information and, like the others on this disk, lends itself well to the Bookshelf treatment.

# Spelling checker

This checker is similar to many I've seen on PCs. (I looked up the use of apostrophes in the style manual for that sentence.) It checks the spelling of a single word or the entire screen. You may either replace all occurrences of a misspelled word or judge each one you reach on its own merits. You may ignore case, and you may elect for the checker to detect all words accidentally repeated.

The checker works on both a phonetic and string-matching basis. 'Reeding' produced 'reading', 'feeding' and 'needing' as alternative. I don't consider this checker to be particularly fast. It took about 11 seconds on my pretty snappy 80286 to check a 150-word screen. In constant use this would drive me crazy, but if your spelling's not up to much, it must be an attractive program.

# Forms, letters and outlines

If you're the sort of person who needs a bit of a nudge to get going, then 'forms, letters and outlines' are for you. These are a whole pile — around 299k's-worth — of standard letters, agendas, form layouts and the like. Bookshelf contains nine copies of these, to suit the requirements of different word processors. Having found a document you like the look of, a 'Transfer' option bolts it straight into your word processor text.

The nine formats are straight ASCII, DisplayWrite, MultiMate, PCWrite, Volkswriter, Word, WordPerfect, WordStar

Continued on Page 200

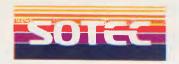

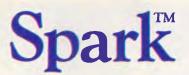

# Turbo Lap Top

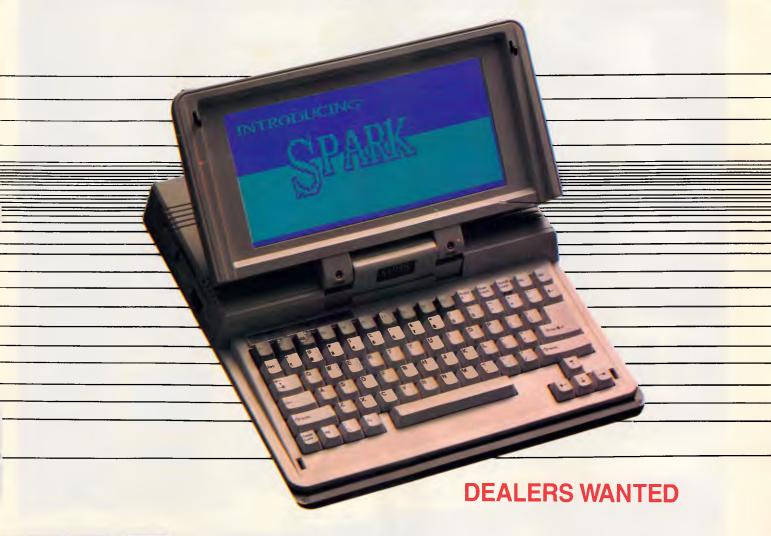

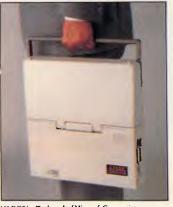

Hayes is a Trademark of hayes Microcomputer Products Ins Spark is a Trademark of Intelligent Systems Company.

MS-DOS is a Trademark of Microsoft Corporation
IBM-PC AT is a Trademark of International Business Machine Corporation

**SPECIFICATION** 

Physical Weight: 9 lb

Dimension : 13.2" x 13" x 2.5"

: NEC V20. IBM compatible CPU

: 4.77 or 9.54 MHZ Speed

Real Time Clock : Builit-in

Co-Processor Slot: Built-in

: 640k low power DRAM Memory

Operating System: MS-DOS 2.11 or 3.2

Screen : Super-twist or super-twist EL backlit

80 characters x 25 lines 640 x 200 high resolution

: External RGB (DB-9) **Ports** 

Composite RCA jack

Serial (Standard DB-9M) IBM-AT compatible

Parallel (Standard DB-25)

Internal Modem port for 300/1200 baud (2 jacks) External 51/4" physical drive expansion bus

: From 90V to 264V auto-switching AC Adaptor & Recharger Power Rechargeable NICAD battery (up to 8 hours)

Keyboard : Mechanical-touch

10 programmable function keys

Drives : Dual 31/2" diskette physical drives, 720K bytes each

Optional external 51/4" diskette physical drive, 360K bytes

Includes T Carrying case

NICAD battery

**Options** : Internal 300/1200 Baud Hayes-compatible Modem

External 514" Floppy disk drive

# SEE US AT PC-88 SYDNEY, 20-23 MARCH

STATCOM PTY LTD **AUSTRALIA SOLE AGENT:** 

GROUND FLOOR SHOP 5, ANZ BUILDING NO. 13 GRENFELL STREET, ADELAIDE

SOUTH AUSTRALIA 5000, TEL: (08) 231 6814, 231 6815 FAX: (08) 231 6816 TLX: AA 87348 VALUE

# PIAR IGUN THE OFFICE SOLUTION SERIES

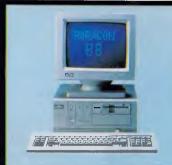

#### Mitac Paragon 88 ---The Standalone Workstation with a Little Style

Mitac's 10 MHz Paragon 88 gives you more than a high-performance, all-purpose XTcompatible workstation, it adds convenience and elegance with its unique smallfootprint design and a host of on-board features. Designed especially for office use, the Paragon 88 features built-in graphics and disk controllers, on-board serial and parallel I/O controllers, real-time clock and more. You just plug it in, turn it on, and you have everything you need to run thousands of software applications.

All Mitac computers give you guaranteed quality, complete compatibility and exceptional reliability. For complete details, contact the distributor in your area or Mitac today.

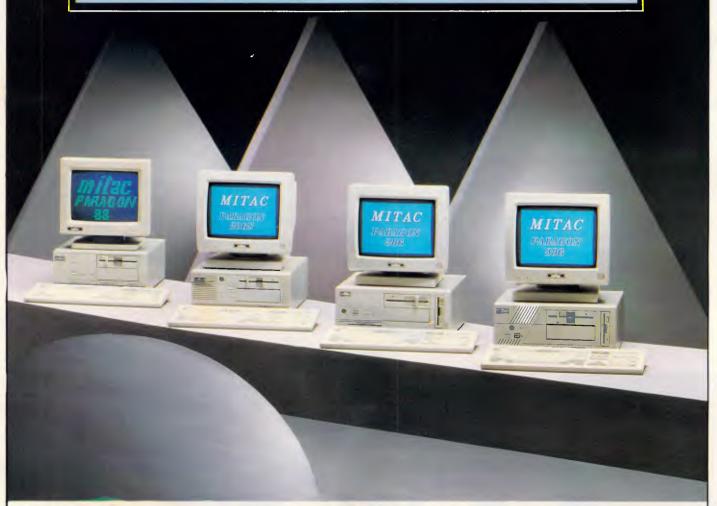

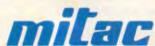

When reliability is a decisive factor

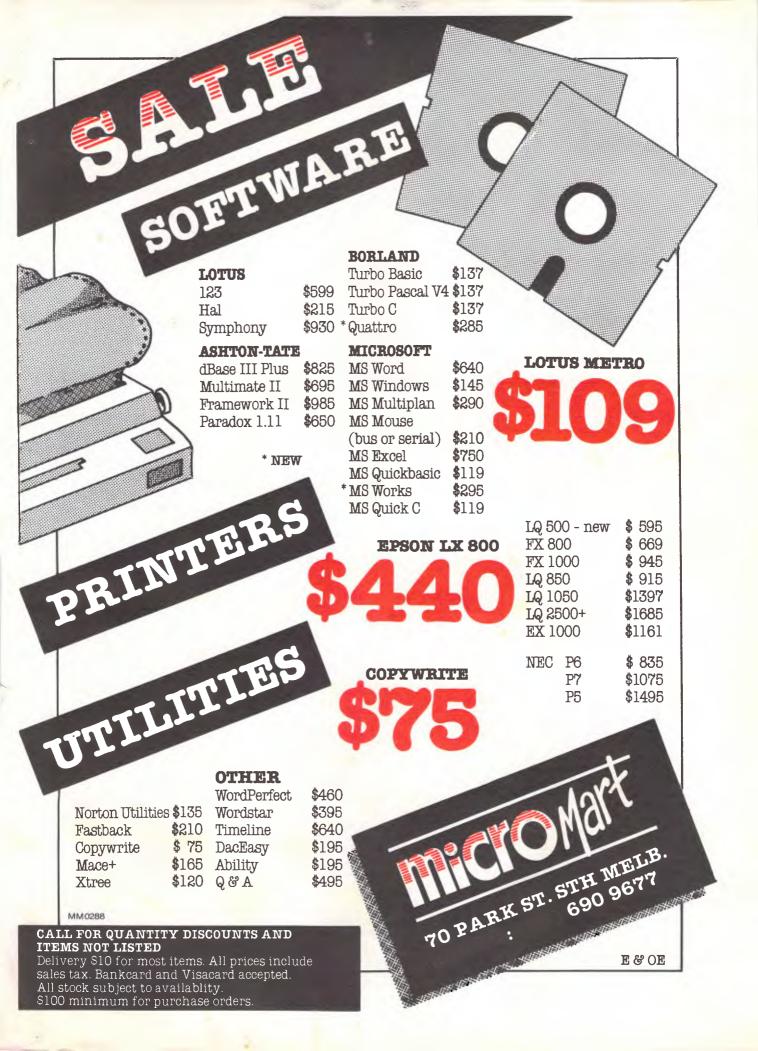

NOW! The top selling software

# A·T·S MEDICAL SYSTEM

is yours for a

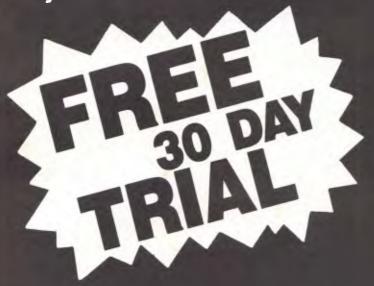

Don't drive yourself crazy comparing the features in various systems — if the A.T.S. system doesn't have it, we'll put it in.

# Look beyond that ...

- See a well established firm that's still going to be around to support you well into the next century.
- See the fastest, most reliable and user friendly system — at perhaps the lowest price.
- See the A.T.S. system, and if you don't like it — don't pay for it!

For best results run your A.T.S. system on the 10 MHz

# EPSON AX2

teamed with one of the top-selling

# **EPSON**PRINTERS

You'll find our prices on all Epson products very competitive.

You can invest in the A.T.S. system through your local Epson/A.T.S. dealer. Phone A.T.S. toll free:

# A-T-S COMPUTING

1039a Victoria Road, WEST RYDE 2114

(02) 858 5999

(008) 251837 Toll Free

PHONE FOR YOUR NEAREST

EPSON / A.T.S. DEALER

(THROUGHOUT AUSTRALIA)

Dealer Enquiries Welcome

THE IMPORTERS OF MACE \$210XTREE \$165
AND FORMTOOL \$295

introduce

NOW VERSION

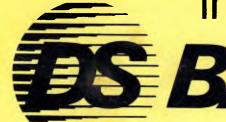

BACKUPT

DSBACKUP + is an invaluable hard disk software utility designed to quickly backup and restore any or all files from an IBM PC/XT/AT or close compatible

# **FEATURES**

# **NOT COPY PROTECTED**

This means you can install it and forget it, with no need for clumsy key disks.

# TRUE DATA COMPRESSION

Now you can get even more data on each disk or cartridge — up to 40% more!

# SPEED

No more waiting around — DSBACKUP + backs up to 10 Megabytes in 5 minutes with its new SPEEBACK OPTION!

# MULTIPLE VOLUMES

You can now backup and restore from more than one drive at a time.

# **DIRECTORY & FILE SCROLLING**

Now you can scroll through all the selected backup files prior to the backup process and take full advantage of the Inclusion/Exclusion FILESPEC capabilities.

# PERCENTAGE COMPLETION

DSBACKUP + is always updating your screen with information regarding the status of your backup.

# BENEFITS

# DS BACKUP + IS SAFE

All the data you spent years accumulating is automatically verified while backing up and/or restoring, assuring you complete data integrity.

# DS BACKUP + IS FAST

An entire 10 Megabyte hard disk can be backed up in 5 minutes (That's 10 times faster than DOS). Under normal operating procedures you will save valuable hours every time you back up.

# DSBACKUP IS EASY

Completely menu or command line driven, all of the programming functions are clear and simple to follow during step by step backup/restore procedures. All the information you need is always on screen including single keystroke context sensitive help.

# DSBACKUP + IS POWERFUL

With DSBACKUP+'s new power features such as True Data Compression and Data Specific Backups, DSBACKUP+ offers options that were formerly only available on more expensive tape drives and mainframe systems.

INSURANCE YOU SHOULD NOT BE WITHOUT!

# ONLY \$195

| PERFECT INTERFACE (Au<br>7th Floor, 8 West Street. North Syc<br>Phone (02) 957 1112 | st) Pty. Ltd.<br>ney NSW 2060 | l enclose my cheque for \$Express, Diner's Club, Visa, Mastercar | or please debit my American<br>d or Bankcard plus |
|-------------------------------------------------------------------------------------|-------------------------------|------------------------------------------------------------------|---------------------------------------------------|
| Please send me cor                                                                  | pies of MACE \$210 each.      | Card expires                                                     | Sig <mark>nature</mark>                           |
| Please send mecopi                                                                  | es of XTREE, \$165 each.      | Name                                                             | Phone No.                                         |
| Please send mecopies of I                                                           | FORMTOOL, \$295 each.         | Address                                                          |                                                   |
| Please send me copies of D                                                          | SBACKUP+, \$195 each.         | Company                                                          |                                                   |

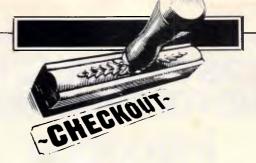

# All systems go

System Update 5.0 takes off to explore new applications, to seek out new networks, to boldly go where no Mac has gone before.

In the beginning was . . . well, we hit the nub of the problem right away. Part of the design of the Macintosh is that there is no 'operating system' as such, as there is on other computers. Instead, there is a triumvirate made up of the ROM, the System file, and the Finder. Many people think of the Finder as the Macintosh operating system, but it's actually just another program whose only really special capability (at least until now) is that other programs quit to

In the early days, this triumvirate was fairly transparent. All the user needed was a System disk, with the System file and the Finder on it to start up the Macintosh, and most application programs came on System disks. More adventuresome users knew that the System file was the repository of fonts and desk accessories, and could customise their Systems. But to most people, the operating system was still just the Finder.

As time went on, Apple needed to fix things and change things, and this was accomplished with new System files, new Finders and new printer drivers. These would be sent to dealers, who would copy them onto customers' disks, and to developers, who would include them on their product disks. The rate of change accelerated, too. System 2.0 and Finder 1.1g were replaced by System 3.0 and Finder 4.0, which were quickly replaced by System 3.1 and Finder 4.1, which were even more quickly replaced by System 3.2 and Finder 4.1. New printer drivers were needed and created for the LaserWriter and AppleTalk ImageWriter.

When the Macintosh SE, Macintosh II

and AppleShare came along, things began to get even more complicated. There were now four versions of ROM (64k, 128k, 256k SE and 256k II) to deal with. Some versions of the System file worked best with some ROMs, others with others, and whether or not AppleShare was used made a difference. Version numbers began to blur. There was a System 4.1 and a

'MultiFinder, while offering new ways to get the most out of your Mac, is still new and potentially unstable, depending on what applications are used with it.'

Finder 4.1, but they didn't go together. Many Macintosh owners couldn't figure out what was happening, and finding out System versions was not always an easy task. The days of simply copying a System and Finder to update a System disk were gone.

With the latest version of System software, Apple has tried to simplify things. It has gathered all the pieces together onto four disks, documented in three manuals, and put the whole thing in a box which is about to be released for \$99. It is called the Apple Macintosh System Software Update, and has one number, version 5.0 (but each component has its own version number; see the accompanying box). The box is clearly marked 'Required equipment: Macintosh Plus, Macintosh SE, or Macintosh II', since the new software requires at least 128k ROMs and one megabyte of memory. Putting this software update in a box with an order number and price encourages dealers to carry the update and get it to their customers, as well as simplifying life for Macintosh owners.

## MultiFinder

The big change with this version of system software is the inclusion of the longawaited MultiFinder (codenamed Juggler). MultiFinder is an enhancement to the Macintosh 'operating system' to allow multiple applications to run concurrently. MultiFinder consists of more than just the basic files which go into the System folder. It also requires a wide-ranging set of internal changes, implemented in changes to the System file and the Finder. It is the interrelationship of the MultiFinder files, System file, and Finder which pushed Apple toward the new method of distribution.

Despite its name, MultiFinder actually has very little to do with the Finder, and can be used with some of the third-party Finder substitutes on the market, such as PowerStation. But since most Macintosh owners think that the Finder is the Mac's operating system, the name 'MultiFinder' conveys the essence of what the product does.

MultiFinder builds on the base of Switcher's 'context switching' and adds capabilities for more program concurrency. Application programs which are 'MultiFinder-aware' can continue to use the Mac's processor when they are in the 'background' and the user is using

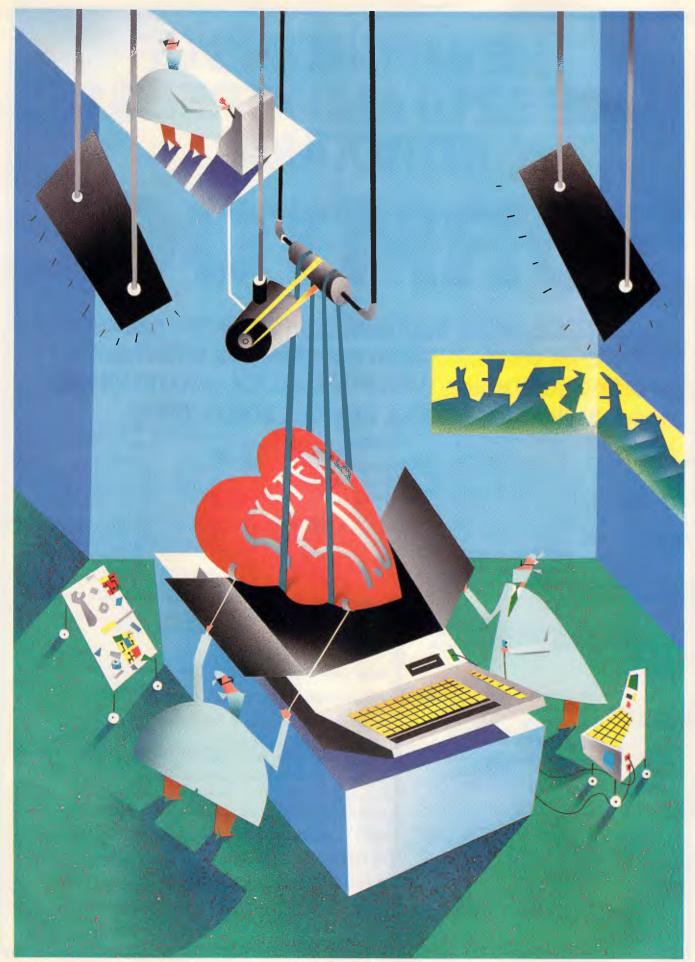

# THE IMPORTERS OF MACE \$210 AND XTREE \$165 INTRODUCE

# FORMTOOL

FORMTOOL is the sophisticated software package that allows you to custom make forms, letterheads—all office stationery. With FORMTOOL you no longer need costly typesetting, artwork and printing.

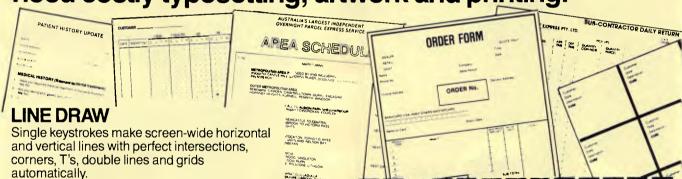

# **MERGE**

Fill in form or just specify dBase, DIF or ASCII data files and let FORMTOOL merge data into your new form.

# **PRINTING**

Print your own office forms. Just plug in for use with most dot matrix, laser and injet printers. Sideways printing included.

## **TEXT COMMANDS**

Variable fonts, typestyles and sizes. Direct access to graphic symbols, horizontal and vertical typesetting. Foreign characters etc. etc.

ONLY
\$295
A GENUINE
PRODUCTIVITY TOOL

| PERFECT INTERFACE (Au<br>7th Floor, 8 West Street, North Syd<br>Phone (02) 957 1112 | st) Pty. Ltd.<br>hey NSW 2060                                       |
|-------------------------------------------------------------------------------------|---------------------------------------------------------------------|
| Please send me                                                                      | _copies of MACE,\$210 each.                                         |
| Please send me                                                                      | copies of XTREE, \$165 each.                                        |
| Please send me copie                                                                | s of FORMTOOL, \$295 each.                                          |
| l enclose my cheque for \$Express, Diner's Club, Visa, Masterca                     | or please debit my American<br>ard or Bankcard plus \$7.50 freight. |
|                                                                                     |                                                                     |
| Card expires                                                                        | Signature                                                           |
| Name                                                                                | Company                                                             |
| Address                                                                             |                                                                     |
| Phone No.                                                                           |                                                                     |

**Buy Now! Save time & printing costs** 

|                                |                   | DISK COITIGHTS (I         | Four 800k disks)                                                                                                    |                                |                                       |
|--------------------------------|-------------------|---------------------------|----------------------------------------------------------------------------------------------------|--------------------------------|---------------------------------------|
| File/Folder Name               | Ver               | Description               | Read Me                                                                                                    | -                              | TeachText document                    |
| System Tools 1                 |                   |                           | Utilities 1                                                                                                    |                                |                                       |
| System Folder                  | -                 | Folder                    | Apple HD SC Setup                                                                                                    | 1.5                            | Application program                   |
| Clipboard File                 | 4.2               | System file               | Disk First Aid                                                                                                    | 1.3                            | Application program                   |
| Color                          | 3.2               | Control Panel cdev file   |                                                                                                    |                                |                                       |
| DA Handler                     | 1.0               | MultiFinder file          | HDBackup                                                                                                    | 1.0                            | Application program                   |
| Easy Access                    | 1.0               | INIT file                 | System Folder                                                                                                    |                                | Folder                                |
| Finder                         | 6.0               | Finder                    | Clipboard File                                                                                                    | 4.2                            | System file                           |
| Key Layout                     | 2.2               | Keycaps DA file           | Colour                                                                                                    | 3.2                            | Control Panel cdev file               |
| Keyboard                       | 3.2               | Control Panel cdev file   | DA Handler                                                                                                    | 1.0                            | MultiFinder file                      |
| General                        | 3.2               | Control Panel cdev file   | Easy Access                                                                                                    | 1.0                            | INIT file                             |
| Monitors                       | 3.2               | Control Panel cdev file   | Finder                                                                                                    | 6.0                            | Finder                                |
|                                |                   | (Mac II only)             | General                                                                                                    | 3.2                            | Control Panel cdev file               |
| Mouse                          | 3.2               | Control Panel cdev file   | Key Layout                                                                                                    | 2.2                            | Keycaps DA file                       |
| MultiFinder                    | 1.0               | MultiFinder               | Keyboard                                                                                                    | 3.2                            | Control Panel cdev file               |
| Scrapbook File                 | 2.3               | System file               | Monitors                                                                                                    | 3.2                            | Control Panel cdev file               |
| Sound                          | 3.2               | Control Panel cdev file   |                                                                                                    |                                | (Mac II only)                         |
| O                              |                   | (Mac II only)             | Mouse                                                                                                    | 3.2                            | Control Panel cdev file               |
| Startup Device                 | 3.2               | Control Panel cdev file   | MultiFinder                                                                                                    | 1.0                            | MultiFinder                           |
| System                         | 4.2               | (Mac SE & II only) System | Scrapbook File                                                                                                    | 2.3                            | System file                           |
| TeachText                      | 1.1               | Application program       | Sound                                                                                                    | 3.2                            | Control Panel cdev file               |
| Update Folder                  | la l              | Folder                    | Otanta - Davida                                                                                                    | 3.2                            | (Mac II only) Control Panel cdev file |
| Read Me                        |                   | Teach Text document       | Startup Device                                                                                                    | 3.2                            | (Mac SE & Il only)                    |
| Utilities Folder               |                   | Folder                    | System                                                                                                    | 4.2                            | System                                |
|                                | 7.                |                           | TeachText                                                                                                    | 1.1                            | Application program                   |
| Apple HD SC Setup              | 1.5               | Application program       | Update Folder                                                                                                    |                                | Folder                                |
| Installer                      | 2.5               | Application program       | Read Me                                                                                                    |                                | TeachText document                    |
| Installer Scripts              |                   | Folder                    | neau we                                                                                                    |                                | TODON TOXE BOOM                       |
| Macintosh II Script            | 4.2               | Installer document        | Utilities 2                                                                                                    |                                |                                       |
| Macintosh Plus Script          | 4.2               | Installer document        |                                                                                                    | dor                            | Folder                                |
| Macintosh SE Script            | 4.2               | Installer document        | Apple File Exchange Fol                                                                                                    |                                |                                       |
|                                |                   |                           | Apple File Exchange                                                                                                    | 1.0.1                          | Application program                   |
| System Tools 2                 |                   |                           | DCA-RFT/MacWrite                                                                                                    | 1.0                            | Apple File Exchange document          |
| Installer                      | 2.5               | Application program       | Font/DA Mover Folder                                                                                                    | 544440                         | Folder                                |
| System Folder                  | -                 | Folder                    |                                                                                                    |                                | Font/DA Mover docu-                   |
| AppleTalk ImageWriter          | 2.6               | Printer driver            | Desk Accessories                                                                                                    | _                              | ment                                  |
| Background Printing            | 1.0               | Installer document        | Fonts                                                                                                    | _                              | Font/DA Mover docu-                   |
| Backgrounder                   | 1.0               | System document (print    |                                                                                                    |                                | ment                                  |
| 9                              |                   | spooler)                  | Font/DA Mover                                                                                                    | 3.6                            | Application program                   |
| Clipboard File                 | 4.2               | System file               |                                                                                                    |                                |                                       |
| Colour                         | 3.2               | Control Panel cdev file   | Do                                                                                                    | cumen                          | tation                                |
| DA Handler                     | 1.0               | MultiFinder file          | 00                                                                                                    | <del>J</del> anici II          | anon                                  |
| Easy Access                    | 1.0               | INIT file                 | Magintoch                                                                                                    | System Sa                      | ftware Undate                         |
| Finder                         | 6.0               | Finder                    | Wacintosh                                                                                                    | User's Gui                     | ftware Update<br>de                   |
| General                        | 3.2               | Control Panel cdev file   | Descr                                                                                                    | iption of New                  |                                       |
| ImageWriter                    | 2.6               | Printer driver            | Upda                                                                                                    | ting Your Sta                  | artup Disk                            |
| Key Layout                     | 2.2               | Keycaps DA file           |                                                                                                    | listorical Per                 |                                       |
| Keyboard                       | 3.2               | Control Panel cdev file   |                                                                                                    | - L. 142122                    | tanda Out ta                          |
| Laser Prep                     | 5.0               | LaserWriter prolog file   |                                                                                                    |                                | Jser's Guide                          |
| LaserWriter                    | 5.0               | Printer driver            | A                                                                                                    | pple HD SC<br>Font/DA Mo       |                                       |
| PrintMonitor                   | 1.0               | Application program       | Δr                                                                                                    | ple File Exc                   |                                       |
| Scrapbook File                 | 2.3               | System file               |                                                                                                    |                                | vanced Features                       |
| Sound                          | 3.2               | Control Panel cdev file   |                                                                                                    |                                |                                       |
| Courie                         | J.E.              | (Mac II only)             | and the second second s | Finder User                    |                                       |
|                                | -                 | Folder                    |                                                                                                    | Before You E<br>A Sample Se    |                                       |
| Spool Folder                   |                   | Control Panel cdev file   |                                                                                                    |                                |                                       |
| Spool Folder<br>Startup Device | 3.2               |                           | B                                                                                                    | ackground P                    | mung                                  |
| Startup Device                 |                   | (Mac SE & II only)        | Some Tech                                                                                                    |                                | About Memory                          |
|                                | 3.2<br>4.2<br>1.1 |                           | Some Tech<br>The                                                                                                    | inical Points<br>Set Startup C | About Memory                          |

another application program or desk accessory. This means that time-consuming tasks such as disk back-ups, file downloading, spreadsheet recalculation and database sorting can be done while you work in a word processor or drawing program.

MultiFinder comes with some support files, including DA Handler, which creates a special MultiFinder 'layer' for desk accessories to inhabit, which allows (or forces, depending on your perspective) all desk accessories to be 'brought to the front' at the same time. MultiFinder also includes a built-in LaserWriter printing spooler called Back-Grounder which has a companion application program called PrintMonitor to track the progress of printing and control the scheduling of print jobs. PrintMonitor includes a 'print at specific time' feature, a nice touch.

MultiFinder has received mixed reactions from program developers. The capabilities are appreciated, but the extra effort required to take advantage of them is not. Also, in order to ensure future compatibility, Apple has had to declare some sections of the operating

system 'off limits', and developers must wait for the 'final' incarnation of MultiFinder to find out how to perform some of the tricks they have used in the past.

MultiFinder is the bridge between the old Macintosh operating system and a true multi-tasking operating system. It is an excellent effort, but a mixed blessing. During the transitional period, there will be compatibility problems and an increased number of ways for an application to fail, since Macintosh applications have never had to be careful not to step on other applications' toes before.

# System and Finder

The core of System Tools 5.0, as the update is also called, is System version 4.2 and Finder version 6.0. The major change in these versions is support for MultiFinder. There are also many minor changes and bug fixes, and improved colour support for the Macintosh II.

In the Finder, the 'About the Finder' choice under the Apple menu now displays the current System version as well as the Finder version, and shows

the memory usage similar to the way Switcher handles memory display, which is useful when using MultiFinder. On a Macintosh II, there is also a new Colour menu used to set icon colours. The SET STARTUP choice has been modified as well, and allows you to specify whether to start up using Multi-Finder or not. Setting startup without MultiFinder works as SET STARTUP did in the past, making the selected application the startup application. Setting startup with MultiFinder uses the currently running application(s). A minor enhancement to the Finder allows files to be copied from one folder to another on the same disk by holding down the Option key when selecting and dragging the icon.

The changes in the System file are invisible to the user, but are there nonetheless. One thing you may notice is how much larger this System file is than earlier versions. One reason for this, is that this System file provides many of the functions in the SE and Mac II ROMs to Macintosh Plus users, and there are resources required for all three computers. By using the Installer program described later on, the size of the System can be controlled some-

what.

# The Macintosh™ Finder Finder: 6.0 System: 4.2 © 1987 Apple Computer, Inc. Total Memory: 4,096K Largest Unused Block: 1,646K © MacFullPaint 488K MacWrite 183K Finder 160K

The 'About the Finder' choice under the Apple menu now gives memory information about the applications that are open

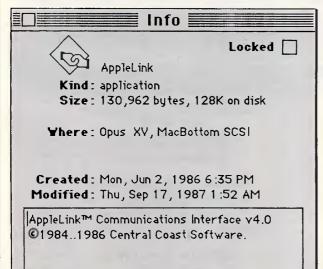

Suggested Memory Size (K): 168

Application Memory Size (K): 168

The 'Get Info' choice under the Finder's file menu allows you to set the desired memory size for each application program you want to use under MultiFinder

# Printer drivers

System Tools 5.0 includes new drivers for the ImageWriter, the AppleTalk ImageWriter and the LaserWriter. Most of the changes from the immediately preceding versions are minor and transparent to the user, but if you are upgrading from older versions you may be pleasantly surprised by the changes that have crept in over the last few updates.

In the LaserWriter driver, for example, the Page Setup dialog has been enhanced to allow options such as flipping the page image horizontally or vertically, inverting the image, using precision bitmap alignment and using a larger print area. Most people will never need these options, but the capabilities are there when needed.

# Modular control panel

If you are upgrading from Systems prior to 4.0, you will discover the Control Panel has changed considerably. The new Control Panel is modular, and uses 'cdev' files (for CControl DEVice) that allow you to customise your control panel. Several third-party developers have released software that makes use of this option to be managed from the control panel.

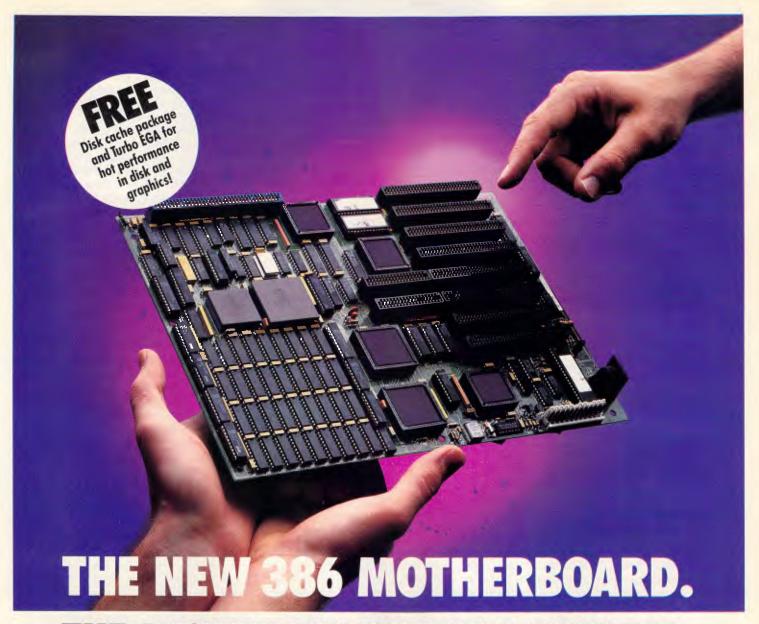

# THE ANSWER TO YOUR PC'S PRAYERS.

# 386 SPEED

Don't let your PC give up the ghost—Hauppauge has just arrived with a new spark of life: the 386 MotherBoard. Our new MotherBoard graces your PC, PC/XT or compatible with speeds equal to the IBM PS2 Model 80. And faster. Because we've built in 1 Megabyte of high speed RAM and a 387 math coprocessor socket for speeds that make even irreverent users humble with awe.

OS/2 Compatible To ensure a long, fruitful life, our 386 MotherBoard is compatible with the PC/AT (BIOS and I/O) — allowing you to run the new generation of DOS, OS/2. Equally inspiring, our MotherBoard runs Windows/386, UNIX V and PC-MOS/386. And if you need more power, you'll find two 16-bit expansion slots that accommodate the latest I/O expansion card. No 386 accelerator card gives you so much versatility. Only our 386 MotherBoard gives your PC a future with unlimited possibilities!

**Technical Features** \* 16 MHz 80386 \* 1 Megabyte of 100 nsec 4-way interleaved RAM \* PC/AT compatible I/O and BIOS for support of OS/2 \* Six 8-bit expansion slots \* Two 16-bit expansion slots \* One 32-bit expansion slot for up to 12 Megabytes of high speed memory \* Battery-powered clock calendar \* Optional 16 MHz 80387 math coprocessor

"Judged on price, performance, and ease of installation, the Hauppauge 386 MotherBoard is easily the Upgrade Product of the Year."

- Robert Luhn, PC World

For more information on our easy-to-install MotherBoard. call:

# WESTERN COMPUTER

299 Sandgate Rd, Albion Brisbane, Q. 4010 Australia Ph: (07) 262 3122 Fax: (07) ?62 4957

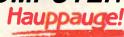

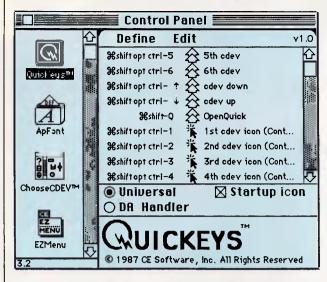

The icons down the left side of the Control Panel represent the available functions. The selected function is highlighted

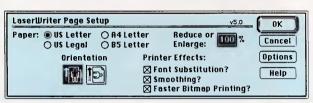

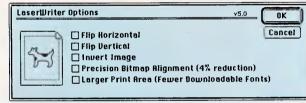

The new LaserWriter driver allows more of the power of Post-Script to be tapped with its additional print options

Many of the cdev modules that come with System Tools 5.0 are for the Macintosh II, including a new one called 'Color' that allows you to change the highlight colour, the colour used as a background when text or an icon is selected. The General cdev also adds the ability to set the desktop pattern colour on a Macintosh II.

# Odds and ends

Chooser has been enhanced to allow devices to be selected in different Apple-Talk zones, as well as to turn background printing under MultiFinder on and off.

The Find File desk accessory may also be new to you, and is used to locate files which can be moved to the desktop and put away later with the Finder's Put Away menu choice. Easy Access is a file which allows you to turn on two new features, 'sticky keys' and 'mouse keys', which are designed to help people who have difficulty typing or using the mouse.

# Installer

One problem in the System update

process discovered early on was that users who had customised their System files with fonts and desk accessories were reluctant to move to a new System and re-customise. As a result, Apple developed the Installer, a program that updates older System disks.

The Installer works with scripts which tell it what to do, and System Tools 5.0 comes with three scripts, one each for the Macintosh Plus, SE and II. Based on the script, the Installer gets the necessary resources from the System Tools disk and installs them into the System folder being updated. In this way, existing fonts and desk accessories are left intact in the System file being updated.

The Installer can also be used to update your printing resources, and using the Installer on the System Tools 2 disk will present a choice of printers to update.

# **Utilities**

System Tools 5.0 comes with several utility programs. Apple HD SC Setup is for users of Apple SCSI hard disks. Font/DA Mover is, as its name states, for moving fonts and desk accessories

around and can be used to customise your System. TeachText is a specialpurpose word processor used to create files which cannot be modified, such as the 'Read Me' files which come on the System Tools disks. HD Backup is an adequate hard disk backup program, though many users prefer the thirdparty alternatives such as SuperMac's DiskFit and PCPC's HFS Backup. Disk First Aid is an emergency disk repair program which can be used in a last attempt to recover data from a damaged disk before reinitialising. Apple File Exchange is a translator for Apple II ProDOS and MS-DOS files, and is a skeleton on which additional translators can be provided by third-party companies.

## Documentation

System Tools Update 5.0 comes with three manuals: a brief 29-page User's Guide which describes the features of the update and how to use the Installer program; a 35-page MultiFinder User's Guide which covers using MultiFinder, using the background printing feature and offers some tips; and a 108-page Utilities User's Guide which is the manual for Apple HD SC Setup, Font/DA Mover, TeachText, Find File, HD Backup, Disk First Aid and Apple File Exchange.

As with other end-user Macintosh documentation, the coverage is broad and not very deep, but the manuals serve to introduce the major features and usage of the various components. For example, the MultiFinder manual doesn't mention the problem that many users discovered downloading files, so they must learn elsewhere that files need to be downloaded to closed folders.

#### Conclusion

System Tools 5.0 represents good value. The enhancements, while mostly minor, are almost all useful. MultiFinder, while offering new ways to get the most out of your Mac, is still new and potentially unstable, depending on what applications are used with it. Overall, however, this is the most fully tested and stable version of Macintosh System software in some time. If you have a Macintosh Plus, SE or II, you should upgrade and take advantage of the new features and improvements as soon as this product goes on-sale. Just be careful when experimenting with MultiFinder, and, as always, save and back up frequently.

END

## INTERFACE ELECTRONICS PTY. LTD.

## **INTRODUCES**

# FULLY INTEGRATED POINT- OF-SALE SYSTEM AT AN AFFORDABLE PRICE

#### **FULL SYSTEM INCLUDES**

- CASIO ELECTRONIC CASH REGISTER
- XT OR AT COMPATIBLE COMPUTER
- PRINTER
- INTEGRATED ACCOUNTING PACKAGE (INC. DEB-TORS/CREDITORS/STOCK/GENERAL LEDGER)
- COMMUNICATIONS SOFTWARE

#### **FEATURES:**

- 1. Avoid Double Input
- Stock items, including price & description automatically downloaded to electronic cash register
- Upload Cash Sales into Accounting Package, decrementing stock and updating General Ledger accounts with sales
- 4. Keep accurate daily Stock Records
- 5. Full Stock Reporting and Sales Analysis

DEALER ENQUIRIES WELCOME DEALER TRAINING PROVIDED

SPECIALISED ACCOUNTING PACKAGES AVAILABLE incl. Motor Vehicle Workshop (NABS)
The Small Business Accountant (SBA)

## INTERFACE ELECTRONICS PTY. LTD

21 Raleigh St. Coffs Harbour NSW 2450

TEL: 066 528 643

## **WE'RE HOPELESSLY OVERSTOCKED!**

# ONCE ONLY SOFTWARE CLEARANCE

Was \$339

**NOW \$99** 

'Was \$455

**NOW \$185** 

Was \$215

**NOW \$99** 

Ability.

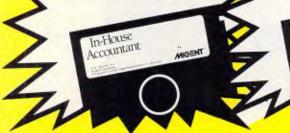

In-House Accountant.

Fully integrated accounting system

reporting features • Pop-up windows

accounts • Ideal for all small businesses
• For IBM PC and compatibles.

Phillip Stanley – Modern Office (May, 1987): "In-House Accountant

offers a refreshingly new approach

to accounting, and for the money is

exceptional value."

• Simple yet powerful • Excellent

Capable of maintaining 4000

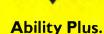

• Relational database • Word processor with 140,000 word dictionary and spell checker • Advanced macros • Spreadsheet • Communications • Graphic presentation tools • Windowing • Everything a small business needs. Steve Keen — Australian Computing (November, 1987) on Ability Plus "In power it blows First Choice away. Its database, and the integration of the database with the other modules, puts Ability significantly ahead of Framework

#### Ability

- Database
   Spreadsheet
   Word processing
   Graphs
   Fully integrated
- Easy to use.

Send to:

United Computers 991 Stanley Street East Brisbane, Qld 4169 Phone: (07) 393 0300 Fax: (07) 391 7948

| PRODUCT      |     | QTY  | \$  |
|--------------|-----|------|-----|
| ABILITY      |     |      | .00 |
| ABILITY PLU  | S   |      | .00 |
| IN HOUSE ACC | CT. |      | .00 |
| + FREIGHT    |     | 3.00 |     |
|              | ٦   | OTAL |     |

CHEQUE, MONEY ORDER OR BANKCARD

| Name    |  |
|---------|--|
| Title   |  |
| Company |  |

and Symphony."

Address \_\_\_\_

Code \_\_\_\_\_

Bankcard No.

Expiry Date \_\_\_\_\_

Signature\_

PLEASE ADD \$3 FREIGHT CHARGE ANYWHERE IN AUSTRALIA ALL PRICES INCLUDE TAX. ALLOW 7 DAYS FOR DELIVERY.

# It's all in the symbols

Numbers aren't everything; in fact, the 'things' that they can represent might be in the minority, according to Merrill Cornish.

We've always had symbols as names; now we're investigating symbols as numbers. We tend to relate what we hear to what we already know. Numbers are what we already know, so we tend to think of symbols as numbers, or as representing numbers; but symbols aren't numbers. And symbolic processing is not just another way of saying numeric processing.

Symbols are not truly symbols when they are used as variable names. Conventional programming languages use the term 'symbol' to mean the name of a program variable. Lisp has variables named by symbols, but they aren't the same as the symbols we are discussing.

What makes symbolic processing symbolic is that the values a variable is allowed to assume now include other symbols as well as the traditional numbers. For example,

(setf a 1) ;assignment of a num-

ber value

(setf b 'a) ;assignment of a sym-

bol value

a => 1 ;value of a is the num-

b => a;value of b is the sym-

bol a

One common misconception is that symbolic processing is artificial intelligence. While Al would probably be impossible without it, symbolic processing is also useful for things unrelated to Al. Another misconception is that you use symbolic processing so you don't have

to explicitly declare the types of your numbers. If you need type checking for your numbers, you might want to use Lisp, but you don't necessarily need symbolic processing.

A third misconception is that symbolic processing means you do garbage collection. Not true; garbage collection can benefit any language - numeric or symbolic - that allows you to allocate runtime data. Its usefulness is not restricted to symbolic processing.

Now you know what symbolic processing is not, but what is it? In reality, symbolic processing means processing nonnumeric 'things' that we can't reasonably represent as numbers. Thus, we represent these things as symbols. Symbolic processing is the natural complement of numeric processing. First, however, we must accept that there is something other than numbers.

With Cobol, Fortran, Pascal, C, and so on, we've been quietly indoctrinated to believe that data is numbers. While there's nothing wrong with that premise in context — that is, within the limits of procedural languages - the power of computing extends a lot further. This article describes how symbols differ from numbers, why we can't use numbers where we need symbols, and how the things we need symbols for are unique and valuable.

#### What is numeric processing?

Venerable Fortran II supported only numeric data types. Fortran IV added logical data types. Cobol added more numeric types, such as packed decimal and an almost non-numeric data type, characters. Characters were invented to record non-numeric things, but we all knew that they were really small integers that always fit into 8 bits.

Since Fortran, most language designers have accepted the implied dictum: Data is numbers. And yet, the question 'Are numbers enough?' always existed. As a partial response, Pascal's designers included sets, and C's developers recently added enumeration types.

But these two concessions to nonnumeric processing still have conveniently numeric internal representations. A set is really a one-dimensional array of 1-bit integers, while an enumeration resembles the assembly language practice of equating names to successive integers.

Numeric processing is a definite success story. The problem lies in our assumption that since it has been used for everything we've thought of so far, it should be used for everything we can

#### It's all in the data types

If, as an experienced programmer, you are given a choice of any implementation language you wish to use for an application, your choice would probably be fairly predictable. For vector numbercrunching applications, you would probably use Fortran; for business data programming, C; and so on. These choices have nothing to do with which

#### **SYMBOLS**

language is best; they are purely pragmatic. Each particular language offers the data types and data structures needed to clearly and concisely describe a specific type of problem, plus the library functions to manipulate those structures.

For example, let's suppose you need to read a text file and produce a sorted list of words, the number of times each word occurs, their average length, and so on. How would you implement this program in Fortran 66, which has neither a character data type nor a string data structure?

Nothing's impossible. You could use Fortran's A1 format to read characters into an array. You could mimic string storage by maintaining pairs of start/end indexes into that array, one pair per string. You could make the dimensions of the various fixed-sized arrays larger than you'll ever need. You could write Fortran functions to access these pseudostrings, compare them for equality, order them, print them, and so on. You could make it work, but would you want to? You would have already written a significant amount of Fortran code before you even considered the original application.

However, there is a better solution. Consider the relative ease with which you could implement this application in C. C already understands that characters are characters and not stunted integers. C already knows how to store characters in strings. The standard C libraries already contain the necessary character-manipulation functions, such as strlen, strcmp, strcpy, and so on.

In short, C has the data types and data structures to support the application, and Fortran 66 doesn't. With C, you start programming the application immediately. With Fortran, you start by creating a virtual language within which you can then implement the application. When you do finally get to coding the application itself, the in-line Fortran housekeeping needed to make arrays of integers look like strings of characters constantly intrudes on the logic of the application. Fortran doesn't provide the 'abstraction' we need for this problem; C does.

#### Symbol data types

In high-school English, many of us had to diagram sentences by breaking them into clauses, phrases, subjects, verbs, and so on. What if you had to implement

such an analysis in a program? Remember, we aren't talking about understanding; we don't care what the sentences *mean*— we just want to classify the words in them.

While C has excellent string-handling capabilities, this is not a string problem; it's a symbol problem. C's string-handling facility is mainly interested in the physical aspects of string representation. Given the words 'is', 'was', and 'were', C's 'strlen' function could tell you that they are two, three and four characters long, respectively. But we need to know that they are all verbs, not nouns, adjectives, or adverbs; that 'is' and 'was' are singular while 'were' is plural; and that 'is' is present tense while 'was' and 'were' are past tense. Also, given the words 'are' and 'ARE', C's 'strcmp' function would tell you that they are different, although they are the same word.

C is doing what it is supposed to do. C is interested in the characters in a string, but we are interested in the *word* represented by the string and in its grammatical properties. C sees the word as a collection of individual characters and is unaware of any higher meaning to that collection. In other words, this time C

# DO YOU NEED MORE DESKTOP SPACE...

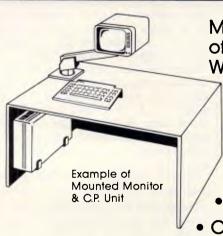

Monitors are easily mounted off the desk top so WHY NOT your CPU.

# RELOCATE YOUR CENTRAL PROCESSOR UNIT

- Under the Desk
- On the Desk Side
- On the Wall

WITH "ADJUSTABLE C.P. BRACKETS"

Quick & Easy Installation to Suit Individual Units.

Easy Adjusted 3 Clamp System. All Mounting Hardware Included. Secure & Easy Access for Maintenance. Our New Fax no: (02) 673 3512

FOR SALES AND FURTHER INFORMATION CONTACT:
Workstation Accessories, P.O. Box 805, St. Marys. 2760 PHONE: (02) 673 4838

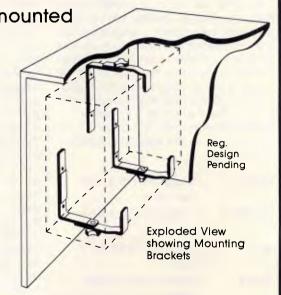

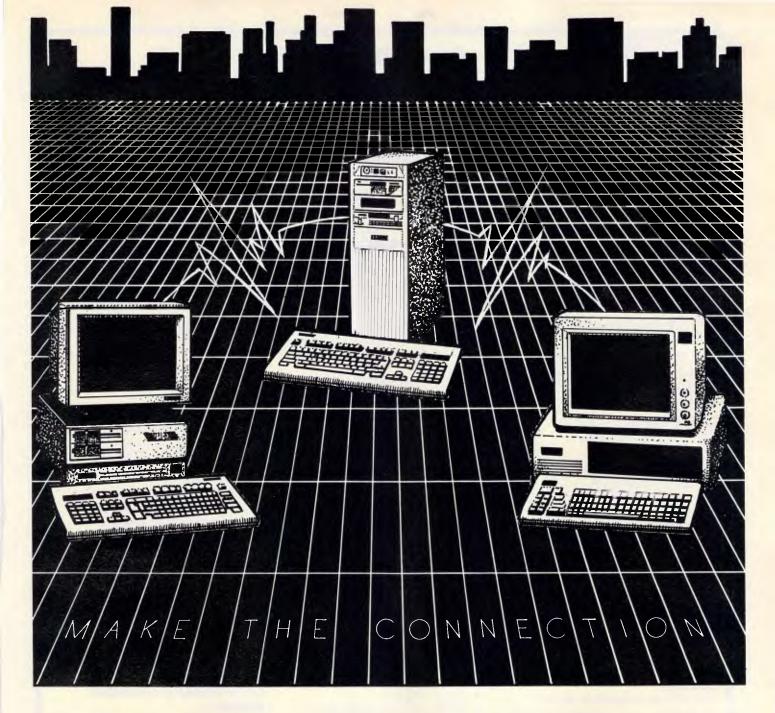

#### EAST WEST COMPUTER CONNECTION

At EAST WEST COMPUTER CONNECTION we offer a wide range of computer systems, peripherals, software and services.

- Quality IBM compatible XT-Turbo, AT and '386 machines all backed by a full ONE YEAR WARRANTY and at competitive prices.
- Most of the top range business software packages any serious user might need, as well as some of the more leisure orriented programs.
- A full range of IBM-based networks is available.

Our services to you include:

- We are authorised developers for OMNIS QUARTZ, OMNIS 3 PLUS, DATAFLEX & DBASE.
- We can also produce software in several procedural languages, such as PASCAL, BASIC and COBOL.
- Assisting you in choosing the most appropriate system for your individual or business needs.
- Hardware Training (in the use & care of your system).
- Software Training (in the packages of your choice).
- Developement of custom made applications software.

We open six days a week (Monday - Saturday) and are located on Anzac Parade in Kensington (right opposite the NRMA building). So make the CONNECTION with EAST WEST COMPUTER CONNECTION Either come in and see us at the address below or call us - our staff will be happy to assist you.

FREE MOUSE with every system you purchase

FREE DEMONSTRATION

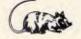

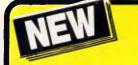

# is hotter than Hot!

HOT is a complete set of advanced tools for creating, maintaining and distributing powerful, professional turnkey systems — a MUST for every VAR, VAD, System Integrator, or MIS Director.

**HOT Help Provides Context-sensitive Help for All HOT Functions** 

**CRT Saver Protects Your Screen** 

With HOT, you can produce versatile. customized environments for individual clients or corporate departments.

Included with HOT — 2 FREE **HOT RUNTIME MODULES!** 

#### **HOT** is Totally Flexible

- Set up a single menu or a chain of menus and submenus
- Link together an unlimited number of programs or menus
- Develop menus to run with a specific application program
- Create context-sensitive help screens for any application
- Create tutorials or simple interactive program simulations
- Select from a dazzling array of colour and graphic capabilities
- Choose from over 40 directives in HOT's extensive command language

#### **HOT Perfects DOS and Increases User** Efficiency

With HOT, you can make it simple for

- Execute, complicated DOS commands at the touch of a single keystroke
- Run macros to automate repetitive tasks within applications
- Load programs or run batch files

#### **HOT Provides Complete Control**

- Enhance MIS control of workstation processing
- Password-protect every facet of operation
- Maintain a log of programs run during the day/time spent

#### **IMPORTANT**

When buying HOT make sure your software has the sticker on it.

This product has been imported especially for the Australasian market by the EXCLUSIVE DISTRIBUTORS. To qualify for update advice and technical support you must write this exclusive serial number, shown below, on your disks and on the enclosed reply paid Registration Card and return to...

SWA SOFTWARE WHOLESALERS OF AUSTRALIA

#### **HOT Benefits Your Clients**

- Increased computer productivity
- Increased user confidence and satisfaction
- Simpler program operation
- Reduced keyboard entry errors

"HOT's menu management capability is the most thorough we've seen, letting you design menus with both substance and style." INFOWORLD

"A superlative menu-management system" \_ John Walkenbach, INFOWORLD

#### CHEF includes an easy-to-use HOT & **DOS Command Editor**

You can build menus that:

- Invoke any DOS command
- Feed keystrings into applications
- Call up other menus
- Display help text

FOR ONLY

R.R.P.

- Test to see if a file is present
- Send commands to a printer
- Set, test, and edit 28 variables

#### **HOT's Command Shell gives fast access** to a DOS-like Command Line

Provides the DOS prompt while working within the menu environment.

### 1Word™ is a powerful, easy-to-use Text

Design, edit and recompile new files, reuse menus for multiple clients.

File Finder™ is an amazing timesaver Display a graphic tree of all directories and files on all disks.

#### Hot's DOS & System Utilities make it easy to execute DOS commands.

- Enjoy instant access to all DOS functions
- Eliminate the need to remember dozens of lengthy commands.
- Reduce errors in the use of common DOS Utilities.

HOT BUILD is a built-in alternative to cooking up menus from scratch.

Pop-Up Calculator is an electronic calculator for performing simple numerical tasks.

Pop-Up Datebook is an electronic scheduler.

Pop-Up Calendar lets you scroll around in time.

| 7th Floor, 8 West Street, N. Sydney NSW 2060<br>Phone (02) 957 1112                                                             |  |  |
|----------------------------------------------------------------------------------------------------|--|--|
| Please send me HOT \$295 each                                                                                                   |  |  |
| l enclose my cheque for \$ or please debit my American Express, Diner's Club, Visa, MasterCard or Bankcard plus \$7.50 freight. |  |  |
|                                                                                                    |  |  |
| Card expires Signature                                                                                                    |  |  |
| Name Phone No                                                                                                    |  |  |
| Address                                                                                                    |  |  |
| Company                                                                                                    |  |  |

Perfect PERFECT INTERFACE (Aust.) Ptv. Ltd.

#### **SYMBOLS**

doesn't provide the particular abstraction that we need.

#### Why strings won't do

So far, we've seen how a true symbol data type would simplify our implementation. But, even if a string-based implementation isn't our first choice, shouldn't it still be an acceptable second choice?

The real question is: how acceptable is the extra code you have to write to get C to see the big picture and stop dealing with words as bags of characters?

For example, C programmers sometimes use strings as symbolic mnemonics, such as the string argument 'r' telling 'fopen' to open a file for reading. It's not always appropriate, however, to try to distinguish symbols by their printed representation. Consider the sentence: 'BILL PAID HIS REPAIR BILL'. Is the first BILL equal to the second BILL? C's 'stremp' function would think

Once your analysis determines that the subject is BILL and the object is BILL, then a C program would claim the sentence's subject and object are the same. But they aren't. The subject is a man, and the object is a piece of paper. The fact that this particular subject and object happen to have the same printed representation is merely coincidence.

The notion of symbolic data types introduces distinctions that never seemed important with numeric data types. For example, the Lisp predicate 'eg' compares two symbols to see if they represent the same object, the same piece of memory. Therefore, (eq 'subject object') would return false since BILL, the subject string, is physically a different data structure from BILL, the object string. They are two different objects that just happen to be represented by the same charac-

The Lisp predicate 'equal' compares the contents of two objects rather than the objects themselves. As a rule, if two objects print the same, 'equal' will say they are the same. So in Lisp,

(eq subject object) => false (eq subject subject) => true (equal subject object) => true

The point is that when you deal with symbolic data types, you need more than the plan bit-pattern comparisons that number crunchers use.

#### The power is abstraction

Programmers have a vested interest in

abstraction. Alan Turing showed us that even a very rudimentary machine can compute almost anything imaginable. But the process of programming a Turing Machine is tedious. Abstraction is one of the things that makes programming bearable.

At the binary level, understand the abstraction, the code breaks down to all ones and zeros. But the point of a programming language is to provide an abstraction that suppresses the things we don't care about while leaving the features we consider important out in the open and available. Furthermore, as we go from one application to another, our notion of what's important can shift radically.

Fortran provided us with at least three major abstractions that have appeared in virtually all languages since: 'DO' loops, floating-point numbers, and I/O statements. While there are many ways of writing as loop, Fortran programmers are more interested in what's inside the 'DO' loop than in the mechanics of indexing; so Fortran included a 'DO' loop abstraction. Floating-point representations are a whole field of study, but Fortran programmers needed to use floatingpoint numbers, not study them; so Fortran included a floating-point abstrac-

And everyone needs to do I/O, but few want to write yet another ASCII-to-integer conversion. So Fortran included a 'FORMAT' statement. (You might well argue that a Fortran 'FORMAT' statement is not the best of all possible worlds, but that's not the point. Even 'FORMAT's' arcane syntax still lets you think more in terms of what you want printed than how to output each character).

Despite Fortran's successes, its array abstraction doesn't do too well on the word-counting application. The meaning of any number in a Fortran array is independent of any other number in that array. In contrast, a character in a C string has little meaning by itself. Instead, all the characters in the string taken together have a meaning. This distinction of individual meaning versus group meaning isn't just a pedantic nicety: it underlies why C does better than Fortran at itemising words in a file.

However, when we try to parse a sentence, C's abstraction of strings as a collection of related characters doesn't help much. We don't want to spell the words; we don't even care what the words are; we just want to identify their respective parts of speech. C's abstraction isn't wrong; it just isn't the one we need.

# Think

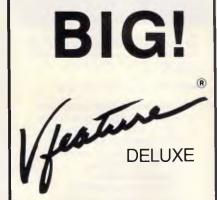

Vfeature Deluxe shatters the 32 megabyte barrier of DOS to let you create bootable DOS partitions up to a gigabyte!

You can even span two drives into one bootable partition, or create up to 23 partitions which DOS sees as separate drives!

Vfeature Deluxe allows you to use any physically compatible drive, without hardware modification. Want to use a drive with over 1024 cylinders? No problem!

Vfeature Deluxe is smart software. It runs under DOS with AT, XT, and compatible hard disk controllers, including RLL, ESDI, and SCSI controllers.

Secure your data too! Vfeature Deluxe offers password protection for your keyboard, your disk, and your system. You can also Write Protect by partition, so a slip of the finger doesn't wipe out your spreadsheet templates.

Installation is now easier hen ever and Vfeature Deluxe comes with everything that you need to install it - a physical formatter with bad track mapping, a highlevel format, a thorough manual, and good Tech Support if you need it.

**\$212.00** + tax if applicable

#### **GOLDEN BOW SYSTEMS**

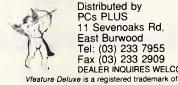

Distributed by PCs PLUS 11 Sevenoaks Rd, East Burwood Tel: (03) 233 7955 Fax (03) 233 2909 DEALER INQUIRES WELCOME

Golden Bow Systems. DOS is a trademark of Microsoft Corporation and International Business Machines

#### TURBO -- MENU...

THE PROFESSIONAL MENU SYSTEM

Why have large organisations such as TELECOM (SA & WA), MAIN ROADS Dept WA, ADVERTISER NEWSPAPERS, BAULDERSTONE HORNIBROOK etc. licensed \*\*TURBO - MENU\*\* for use on ALL their PCS ?

What's so good about THIS menu system?

- Unintimidating, uncluttered screen layout.
- Multiple DOS commands for each Option.
- Lightning fast, does not write any files.
- Only 3K memory overhead.
- Customisable prompts for parameters.
- Sub Menus, 6 levels deep.
- Proven LAN performance.
- Comprehensive security features.
- User definable Help for each Option
- Stand alone forms mode Menu editor.
- · Comprehensive online DOS Help manual.
- Customisable printer setup utility.
- Usage logging.
- Automatic hard drive parking
- Screen saver.
- Suitable for all IBM PC/XT/AT compatibles.
- Hundreds of Corporate users, Networked and Stand – alone.
- Attractive Corporate licensing rates.
- Single copies only \$55. ( inc TAX/P&P )

See for yourself. Order a copy NOW.

#### VKN Electronics

13 Monash Ave, Belair, SA, 5052 Phone (08) 278 4597

# **Desktop Publishing**

#### Macintosh DTP Bureau

Keyboard entry
Design
Page assembly
Laser printing
Optical character reading
Image scanning
Fax Bureau

Cut your costs on fliers and mailouts, display ads, reports and submissions, books and magazines.

Laser print from Mac disk from \$1 per A4 page (minimum \$5.00)

## MacBureau

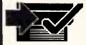

Phone (02) 94 5207 Fax (02) 949 5383 compare our prices!

#### SYMBOLS

#### Verbosity and fragility

Working without the abstractions you need exacts a definite cost in verbosity and fragility. The verbosity is due to the additional source code you must add to do the things that a language with a more appropriate abstraction would have done for you. You can hide much of this source code inside function calls, but too much of it usually ends up in the form of manual programming conventions.

For example, a complex number is made up of a pair of ordinary numbers called its real and imaginary parts. Since Fortran was designed with abstractions for numerical analysis, it had complex numbers from the start. If you have declared A, B and C as complex numbers, then the simple statement  $A = B \times C$  is sufficient to cause the real and imaginary parts of B and C to be multiplied, recombined, and stored into the real and imaginary parts of A.

However, if Fortran didn't have complex numbers, we would have to handle the process ourselves. First, to represent a complex number, we could use a one-dimensional array of two elements for its real and imaginary parts. What would a simple multiplication of two complex numbers, A = B x C, look like?

A(1) = B(1)xC(1) - B(2)xC(2)A(2) = B(1)xC(2) + B(2)xC(1)

The best abstraction that we could devise in Fortran would probably be a complex multiply function, such as 'CMULT' (A,B,C), which is an improvement, but the fact that you don't have a true complex-number data type still shows.

Given the statement A = B x C in Fortran IV, where variable names beginning with A have been declared to be implicit complex numbers, the language's automatic memory-allocation abstraction would have allocated A for you. But before you used the 'CMULT'(A,B,C) function above, you would have had to declare A yourself as 'DIMENSION' A (2). Custom functions (and macros) can make do-it-yourself abstraction-building less painful, but the pretender still isn't as good as the real thing.

The actual load/add/store sequences executed by the hardware in these examples are identical. The difference is the level of abstraction available to the programmer. The lack of an appropriate abstraction is a definite programming liability.

In addition to being more verbose, your code also becomes more fragile, be-

cause the verbosity exposes more of the language's housekeeping as source code. The extra code provides more opportunity for errors, which can be introduced by anything from typographical errors to overlooking a special programming convention (ie, when you did this, you forgot to do that). The code is also subject to errors due to its lack of intuitiveness. You could mistake it for a fragment of matrix multiplication; if you can't fathom its purpose, you can't be sure if it needs fixing.

#### The next step

This discussion of abstractions leads us to three real points:

•Each problem has its own preferred set of abstractions. If the programming language you are using doesn't provide the relevant abstractions, you will have to code them yourself.

Conventional languages almost universally provide abstractions of numeric things and can perform numeric processing. Languages that provide abstractions of non-numeric things can perform symbolic processing.

 The historical progress of computing is closely tied to the available abstractions

 that is, the available programming languages. Symbolic processing is the next evolutionary step.

Of all the things that exist in the world and in our minds, we need to be able to abstract them before we can represent them in the ones and zeros of a computer. At present, abstractions have not wandered too far from the concept that data is numbers. Now, we are beginning to suspect that the things in this universe that numbers can represent may be in the minority.

Our progress beyond the bounds of numbers has come in stages. First, we found that symbolic operands couldn't always be represented in a 32-bit memory word, so we set up pointers as a general data representation.

Next, we found that there were relationships too complicated to be described in a multi-dimensional array, so we devised trees.

Then, we found that memory usage was too sophisticated for static allocation, so we created dynamic run-time allocation and de-allocation. Now, we are finding a need to process symbols that don't represent numbers. The idea of symbolic processing began when we first realised that data needn't be numbers; we have yet to see all the possibilities of that idea.

END

# WHICH MONITOR WILL GIVE YOU THE BEST VALUE NOW AND IN THE FUTURE?

## **SKAI-IDEC 15"**

### MULTIFLAT

#### Here's why:

**IDEC** Corporation has drawn on its experience in manufacturing monitors for some of Japan's largest companies to produce this technologically advanced monitor.

15" display area. Draw and read text right to the corner on this monitor without distortion.

**MULTI** automatic scanning from 15.5-37KHz. This means it is compatible with all recognised video standards, including IBM's new PS/2 range.

#### FLAT square anti-glare tube means:

- 1. you get a clearer picture.
- 2. no more bowed lines.
- 3. glare is virtually eliminated.

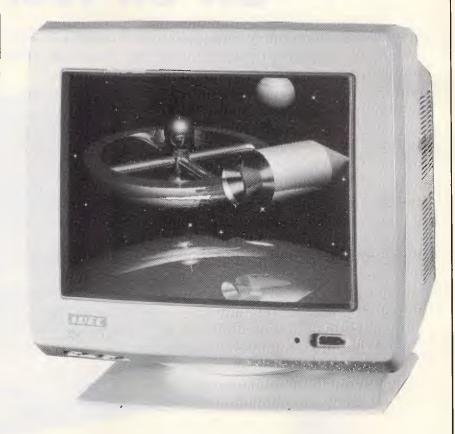

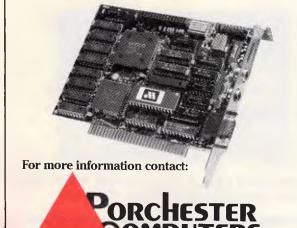

177 Barkly St., St. Kilda. Ph: (03) 537 2722. Fax: (03) 537 2490.

## Announcing the SKAI "DEGA", a deluxe EGA card, setting a new standard in high quality GRAPHICS PRODUCTS!

Choosing the SKAI "DEGA" could be one of the wisest buying decisions you could make for your organisation. This amazing product offers you compatibility with every recognised video standard plus many more advanced features which give you:

- Readable text when displaying an A4 Ventura document.
- Display 132 column lotus 1-2-3 spreadsheets on screen at once.
- Enjoy AutocAD, GEM, WINDOWS and PageMaker in 640 x 480 resolution.
- 132 characters across the screen when using WordStar and WordPerfect.
- Display colour graphics programs, including games in 640x400 resolution, even games that boot from floppy.

# Have A Gorgeous Looking Secretary Sit on Your Lap.

Super 5 celebrate its arrival in Australia by introducing an innovative PLASMA laptop with amazing advanced performance: Platop 286

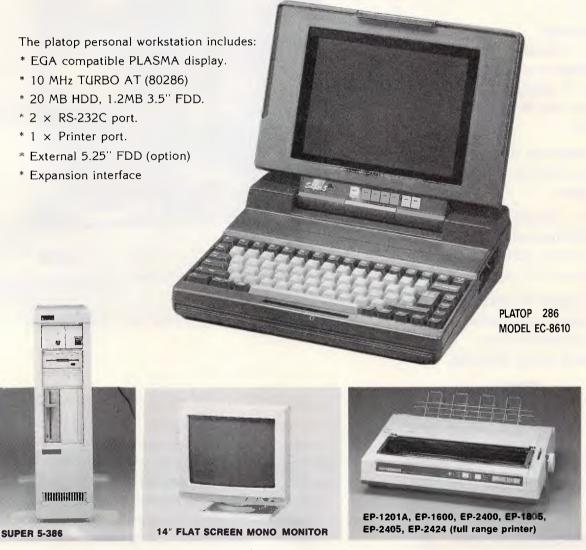

Super 5 has 15 years experience in the manufacture of the computer systems and a wide variety of computer electronics.

When your company needs a computer solution for maximum price-performance just say "Super".

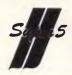

# A window into the brain

Neural network research has become fashionable once more. Jack Weber assesses the importance and relevance of recent developments, and asks whether they enable us to understand how the brain works through the possibility of genuine analogies.

There was a time when you could say the words 'electronic brain' with a certain sense of dignity. Now the phrase sounds as up-to-date as punched cards and core stores. But industry watchers will have noticed that electronic brains are poised for a big revival.

Like most fashion trends, this one has its roots in the distant past. In 1943, before the first real computers had been built, an 18-year-old prodigy called Walter Pitts teamed up with Warren McCulloch, a neurophysiologist at the University of Illinois, to write a paper called A Logical Calculus Of The Ideas Imminent In Nervous Activity. It proposed an explanation of how brain cells could operate as digital on/off devices.

As it turned out, McCulloch and Pitts got it wrong. Their explanation was far too simplistic, but it marked the beginning of a stormy marriage between brains and computers that has remained fruitful. At times the brain has been seen as a living computer, at other times computers have been explained as electronic brains. Often the link between them has been fiercely denied. Yet today it seems that some of the most important work in understanding how the brain operates is based on ideas borrowed from computing, while the most exciting developments in computing are using the sorts of structures, called neural networks, which occur in the brain.

#### Distributed processing

Examined under the microscope, both

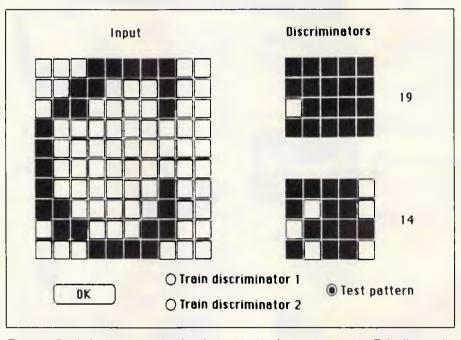

The top discriminator was trained on letter 'c's, the lower one on 'o's. This distorted 'c' is identified correctly — 19 is a significantly higher value than 14

brains and computers are made up of vast numbers of simple elements connected together in highly complex patterns. In the case of computers these building blocks are logic gates and memory circuits. In the brain, they are neurons — brain cells which in some respects operate rather like gates.

There are many specific types of neuron but they share certain features in common. Each neuron produces bursts of electrical impulses; the more active the cell, the more impulses it generates. This activity is controlled by input connections, called synapses, which come from as many as several thousand other neurons. Some of these inputs are 'excitatory', making the cell fire more rapidly; others are 'inhibitory' and reduce the cell's activity. It is the combination of all these inputs which sets the cell's firing rate and so determines the output that will be passed on to further neurons; but the relationship between input and

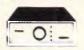

2 & 4 WAY
RS232 DATA TRANSFER
SWITCHES
If you have two or four compatible
devices that need to share a third or
lifth, then these inexpensive data
transfer switches will save you the
time and hassie of constantly
changing cables and leads around.
No power required
Speed and code transparent
Two/Four position rotary switch on
front panel
Three/Five interface connections
on rear panel

- on rear panel

  Switch comes standard with
- female connector
- 2 WAY Cat.X19120 only \$59 4 WAY Cat.X19125 only \$99

# 2 & 4 WAY CENTRONICS DATA TRANSFER SWITCHES Save time and hassles of constant y

changing cables and leads around with these inexpensive data transfer switches. These data switches support the 36 pin centronic interfaca used by Centronics, Printronics, Data Products, Epson, Micronics. Star, and many other printer manufacturers.

- No power required
   Speed and code transparent
   Two/Four position rotary switch on
- front panel

  Three/Five interface connections on rear panel

  Switch comes standard with
- female connector

  Bale locks are standard
- 4 WAY (X19135) only \$99

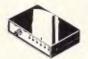

# RS232 DATA SWITCH WITH TESTER No power required ideal for 1 computer to 2 peripherals or 2 computers to one peripheral. 25 pin RS232 "D" connectors. Six dual coloured LED indicators showing certain flow is thus:

- Six dual coloured LED indicators showing certain flow status:
  T.D. Transmit Data
  R.D. Receive Data
  R.T.S. Request To Send
  C.T.S. Slear To Send
  D.S.R. Data Ser Ready
  D.S.R. Data Ser Ready
  O.S.R. Data Terminal Ready
  Size: 200(W) x 69(H) x 150(D)mm
  Cat X19110
  Our Price \$149

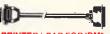

#### PRINTER LEAD FOR IBM\* Suits IBM\* PC XT and compatibles

25 pin D" plug (computer and) to Centronics 36 pin plug
 Cat.P19029 1.8 metres \$14.95
 Cat.P19030 3 metres \$19.95

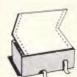

COMPUTER PAPER
Quality paper at a low price! 2,000
sheets of 70 gsm bond paper.
Cat. C21003 11 x 91/2" . \$39.95

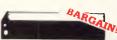

#### **PRINTER RIBBONS** TO SUIT:

CP80, SX80, DP80, BX100, MB100 1-9 (C22036) 10+ \$8.95 \$7.95

MX70 MX80 FX70 FX80 FX70 FX80 1-9 (C22031) 10+ \$8.95 \$7.95

MX100, FX100, RX100 (C22002) \$19.95 \$18.95 LX80 (C22003)

\$19.95 \$18.95 LQ1000 (C22012) \$27.60

DISK DRIVE \$25.00 (including cable

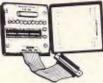

#### **RS232 BREAK OUT BOX**

A simple way of monitoring RS232 interface lead activity. Interface powered, pocket size for circuit testing, monitoring and patching. 10 signal powered LED's and 2 spares, 24 switches enables you to break out directiful for econfigure and patch any or all the 24 active positions.

SPECIFICATIONS: Connectors: DB25 plug on 80mm ribbon cable and DB25 socket.

Indicators: Tricolour LED's for TD, RD, RTS, CTS, DSR, CD, TC, RC, DTR, (E)TC.

Jumper Wires: 20 tinned end pieces. Power: Interface power. Enclosure: Black, high impact

X15700

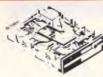

#### **NEC DISK DRIVES**

- Access Time 3m/sec \$255
- 51/4" SLIMLINE
- \$269 Cat. C11906

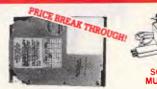

### 20 M/BYTE HARD DISK Tandon drive with controller card IBM\* compatible. Warranty.

Cat.X20010

40 M/BYTE HARD DISK Seagate drive, IBM\* compatible t2 month warranty. Cat. X20020 ONLY \$795

80 M/BYTE HARD DISK Seagate drive, IBM\* compatible 12 month warranty. Cat. X20030 ONLY \$2,695

31/2" EXTERNAL DRIVE

3 72" EXTERNAL DHIVE
720K formatted capacity.
37 way 0 type connector fits directly onto drive controller card.
Compatible with IBM PC/XT.
Requires DOS 3-2 or greater.
Size: 266(D) x 104(W) x 75(H)mm.

CPF

**CONTINUOUS POWER** 

FILTER SPIKE ARRESTOR
The Fortron CPF Filtered Electronic
Spike Protector provides a protective
electronic barrier for microcomputers,

pointers, telephone systems and modems electronic typewriters, audio and stereo systems and other sensitive electronic equipment.

only \$395

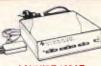

#### **SCHMIDT 123AT** MULTI STANDARD MODEM

- WOLVEY 293 Multi standard modem (300:300. 1200:1200, 1200:75)

  Auto dai: "AT command set (Hayes' compatible)
  Auto answer auto disconnect Auto answer auto disconnect Dial-up or leased line operation
  Pulse or Tone Dialing
  Automatic speed ranging
  Speaker for call progress monitoring
  Baud-rate converter with 48 character buffer (V23)
  Synchronous or asynchronous Synchronous or asynchronous

- Synchronous or asynchronous operation
   Fully self contained power supply
   Low power operation
   Metal case (R.F. shielded)
   Visual monitoring of important interface circuits (7 LED s)
   Full or half duplex (V23)
   Double adaptor plug to allow use of standard phone (Mode 1:3:5)
   Telecom Authorised (C87:37:65)
   Telecom Authorised (C87:37:65)

\$595

Hayes is a trademark of Hayes
Microcomputer Products Inc

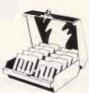

- Holds up to 80 x 3<sup>7</sup>/2<sup>\*</sup> diskettes. Smoked plastic hinged lid Lockable (2 keys supplied) High impact plastic base

only \$19.95 Cat. C16038

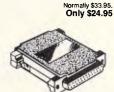

**CENTRONICS GENDER** 

CHANGERS

Female to Female
 Saves modifying or replacing non-mating Centronics cables.
 Ali 36 plns wired straight through.

Cat. X15663 Maie to Male

Cat. X15661 Maje to Female

Cat. X15664 Female to Female

#### RS232 GENDER CHANGERS

- Saves modifying or replacing non-mating RS232 cables.
   All 25 pins wired straight through
- Cat X15650 Maje to Male
- Cat. X15651 Male to Female Cat. X15652 Female to Female Normally \$14.95 each Only \$9.95

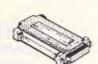

- GENDER CHANGERS
- Saves modifying or replacing non mating DB15 connections
   Ail 15 pins wired straight through X15645: Male to male X15646: Male to Female
- X15647: Female to Female only \$14.95

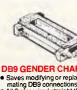

#### **DR9 GENDER CHANGERS**

 Saves modifying or replacing non mating DB9 connections
 Ali 9 pins wired straight through X15640: Male to male X15641: Male to Female X15642: Female to Female only \$14.95

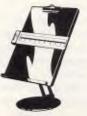

AIL ORDER HOTLINE

008 335757

TOLL FREE

LOCAL: 543 7877

#### COPY HOLDER

(YU-H33) ◆ Copy area 97/2" x 11 • Sliding line guide • Flat metal base

C21060

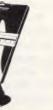

\$39.95

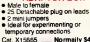

ADAPTOR BOX

Normaily \$49.95 Only \$44.95

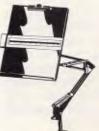

- Adjustable data
   positioning.
   Copy area 9 1/2" x 11"
   Silding line guide
   Clamp mounting
- C21062

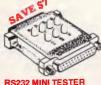

RS232 MINI TESTER

• Male to female connections

• Ail pin wired straight through

• Dual colour LED indicates activity

- D. Carrier Detect
  T.S. Request to Send
  T.R. Data Terminal Raady
  T.S. Clear to Sand
- SPECIAL, ONLY \$32.95

# 31/2" DISK DRIVE 1 M/Byte unformatted, (640K formatted). Double sided, double density,

- 5 '/4" SLIMLINE

  Switchable 1.6 MByte to 1 MByte unformatted 1.2 MByte to 720K formatted 1.2 MByte to 10 20K emitted 1.2 MByte double density.

  AT compatible \$260.
- 8" SLIMLINE

# Double sided, double de 1.6 M/Byte unformatted. Cat. C11908 \$785 GET MORE FOR

YOUR DOLLAR WITH **ROD IRVING** 

only \$59 **ELECTRONICS!** 

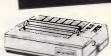

- CANON A-50 PRINTER

   Serial Impact Dot Matrix

   180 C.P.S

Near Letter Qualify Mode 1.4K Buffer \$595

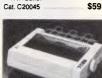

#### PANASONIC KX-P1081

- PANASONIC KX-P1081
  DOT MATRIX PRINTER
  120 C. P.S.
  Pica or Elie character set
  Print Modes: NLO, Dot Graphics,
  Proportional Font, Draft.
  Proportional Font, Draft.
  Proportional Printing
  Printing
  Logic Seeking

- Logic Seeking 1K Printer Buffer

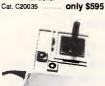

JOYSTICK FOR IBM atures Selectable "Spring tering" or "free floating". Electrical an adjustments on both axis.

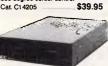

#### APPLE\* COMPATIBLE SLIMLINE DISK DRIVE

Compatible with Apple 2+ Cat. X19901 ...... Norma

SPECIAL \$179 APPLE\* IIC COMPATIBLE

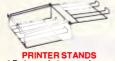

PRINTER STANDS

Restores order to your work area.

Conveniently stacks paper printout in document tray automatically

Made of black plastic coated steel Suitable for most printers
 Excellent valua at these pricas!

\$26.95

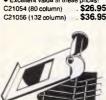

- Restores order to your work area

- Hestores order to your work art without occupying extra space
   Feeds and refolds paper under the printer automatically.
   Adjustable paper deflectors ensure smooth flow of paper.
   Made of moulded plastle.
   Suitable for most printers

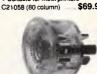

#### THE BUTTON

SPIKE PROTECTOR
Surges and spikes are caused not only by lightning strikes and load switching but also by other equipmet being switched on and off, such as fluorescent lights, electric motors, fridge freezers, air conditioners, etc.

fridge freezers, air conditioners, etc. For effective protection such spikes must be stopped before they reach your equipment. Simply plug The Button into an outlet and it will protect all equipment plugged into adjacent outlets on the same branch oricruit. The Button employs unique metal oxide varister technology and will dissipate 150 joules of electrical energy, (nearly twice that of comparable surge arresters.) SPECHICATIONS.

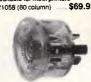

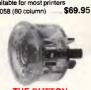

SPECIFICATIONS:
Voltage: 240V Nominal
Total Energy Rating: 150 joules
Response Time: 10ns

Protection Level: 350V peak

# Sensive electronic equipment. The CPF provides protaction from dangerous electrical spikes that can cause anything from obvious damage (like immediate equipment failure) to less obvious harm that can drastically shorten a system's life. CPF's superior circuitry design and semi conductor technology responds instantly to any potentially damaging over-voltage, ensuring safe trouble free operation. nee operation. Additionally, CPFs filtering capability helps eliminate troublasome and annoying interference, general hash created by small motors, (fuorescent lamps, and the like that threaten the performance and shorten equipment itie of unprotected ejectronic components.

SPECIFICATIONS: Electrical rating: 220-260 volts (AC) 50Hz 10 Amp Spike/RFI Protection: 4,500 amps for 20m/second pulses. Maximum clamping voltage: 275V differential mode.

\$69.95

SPECIFICATIONS:

Cat.X10088

# **COPY HOLDER** (YU-H32) • Adjustable arms allows easy

\$34.95

Dual cojour LED indicates active and direction on 7 lines
 No batteries or power required T.D. Transmit Data
 D.S.R. Data Set Ready
 R.D. Receive Data
 C.D. Carrier Detect

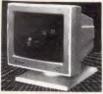

#### MSUNG 12" FLAT SCREEN COMPOSITE MONITOR **ONLY \$149**

- FEATURES....

  Flat, high contrast, non-glare
- scraan
  High resolution, 80 or 40 character
- display

  Tilt/swivel base
  Compatible with Apple\* and IBM\* colour composite signal
- SPECIFICATIONS.... Picture tube: 12" diagonal and 90°
- Phosphor: Available in Green or

- deflection
  Hosphor: Available in Green or
  Amber
  Video input signal: Composite Signal
  Polarity: Negative Sync
  Level: 0-5-20/y-p
  Impedance: 75ohm
  Scanning frequency:
  Horizontal: 15.734 KHz z 0-1%
  Verifical: 50-60Hz
  Video bandwicth: 20MHz
  Active display area:
  216(H) x 160(V)mm.
  Display character:
  80 character x 24 rows.
  Input terminal: RCA Phono Jack.
  Controls:
  Outside: Power Switch. Contrast.
  Brightness; H-Shift, V-Size.
  Inside: H-Width, H/V hold.
  H/V linearity. Focus
  Power supply: 110/120/5 60Hz.
  220/240/ 50Hz
  Dimensions:
- 220/240 y 307L Dimensions: 310(W) x 307(H) x 300(L)mm Weight: 8-1 Kg Shipping weight: 9-6 Kg
- Cat.No. Description Price X14510 GREEN only \$149 X14512 AMBER only \$149

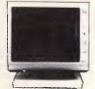

#### RITRON 2 MONITORS

- RITHON 2 MONITORS
  Stylish monitors available in green
  or amber displays and leaturing
  sawel base that tilts forward and
  back 30 degrees and swivels right to
  left 60 degrees!

  SPECIFICATIONS:
  CRT DISPLAY SIZE: 12 inches
  non-glars 90 degree daflection.
  INPUT SIGNAL: 1.0 2.5V p-p
  composite video signal.
- composite video signal.
  INPUT INPEDANCE: Normal
  75 ohm, high approx. 50K ohm.
  INPUT TERMINALS: RCA phone
- jack. RISE AND FALL TIME: Less than
- 25 us VIDEO BANDWIDTH: 20MHz
- Cornar; 800 lines Geometric distortion; 2% or iess Linearity; less than 2% CONTRDLS: Front; Power On/Off, brightness, contrast Rear; Vertical hold, Horizorital hold, Vertical line, Vertical size.
- Green Cat. X14506. Normally \$235 Amber Cat. X14508. Normally \$239 NOW ONLY \$169

**MONITORS** 

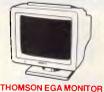

- Top quality high resolution EGA monitors with a space-age design. SPECIFICATIONS: CRT: 14 inch (360mm) diagonal. 90 degree deflection.
- 90 degree deflection. Display Size: 245(H) x 180(V)mm Phosphor: P22, non giare, tinted

- Phosphor: P22, non giare, linted screen.
  Dot Pitch: 0.31mm Wideo Bandwidth: 18 MHz Resolution: 15-75KHz 640 x 200 21-85KHz 640 x 350 Input Signals:
  1. RGBI positive, H(1), V(+) 2. RrGgBbI positive, H(1), V(-) Input Impedance: TTL Level (330 ohms)
  Dual Scanning Frequency: Horizontal: 15-75 KHz or 21-85 KHz + -10Hz Vertical: 50 60 Hz Connector: 9 in, D-1ype Size: 312(H) x 363(L) x 380(W)mm Weight: 10 8 kg (Net) X14525 \$895 X14525 \$895

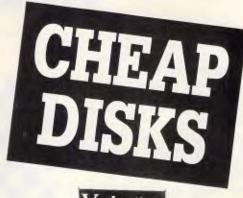

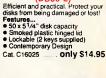

51/4" DISK STORAGE

(DD50-L)

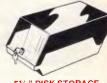

#### 51/4" DISK STORAGE (DD100-L)

Efficient and practical. Protect your disks from being damaged or lost!

- Features...

   100 x 5 1/4" disk capacity
   Smoked plastic hinged lice Smoked plastic hinged lid Lockable (2 keys supplied) High impact ABS plastic base Contemporary design
- only \$17.95 C16020

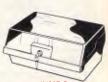

#### JUMBO 51/4" DISK STORAGE (DD120-L)

(DD120-L)

If you have lost of disks, you'll
appreciate the extra capacity of this
disk storage unit when it comes to
locating a particular disk.
Features...

120 x 5 1/4" disk capacity
Smoked plastic hinged lid
Lockable (2 keys supplied)
High impact plastic base

- only \$22.95 C16028

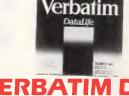

#### VERBATIM DISK SPECIALS!

All prices 10 disk boxes!

| Description | 1-9 boxes | 10+boxes |
|-------------|-----------|----------|
| 31/2" 1S/2D | \$44.95   | \$42.95  |
| 31/2" 2S/2D | \$46.95   | \$43.95  |
|             | \$22.00   |          |
| 51/4" 2S/2D | \$26.00   | *        |
| 51/4" 2S/4D | \$75.00   |          |
| 51/4" 2S/HD |           |          |
| 0 /4 LO/11D | Q TE.OO   | Ψ11100   |

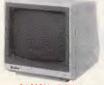

#### SAMSUNG TTL 12" MONITOR

- High contrast, non-glare screen
   Excellent value for money!
- SPECIFICATIONS: Picture tube: 12" diagonal 90°
- Mode: TTL
  TTL input signal:
  TTL input signal:
  Polarity: TTL Positive
  Level: 4V p-p + -1.5V
  Impedance: 750hm
  Video bandwidth: 16MHz ( 3dB)

- Video bandwidth: 16MHz ( 3dB)
  Scanning frequency:
  Horizonts!: 18-432 + 0-1KHz
  Vertical: 50HZ + 0-5%
  Active display area:
  2 16(H) x 160(V)mm
  Display characters:
  80 characters x 25 lines
  input connector: 9 pin connector
  Controls:
  Front: Power ON/OFF. Contrast.
  Rear: V-Hold, V-Size, Brightness
  Internal; Vertical Linearity.
  Horizontal Linearity. Honozontal
  Wddh, Focus.
- Power supply: 110/120V 60Hz 220/240V 50 Hz
- Dimensions: 308(W) x 297(H) x 307(L)mm Weight: 7-3Kg Shipping weight: 8-3Kg
- Cat No. Description
- X14500 (GREEN) X14502 (AMBER) \$189 \$189

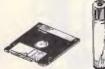

#### **HEAD CLEANER DISKS**

INCAU CLEANEH DISKS
I only takes a minute amount of dust,
dir or magnetic oxide particles on
your drive heads to cause problems:
errors, downtime or an expensive
service call. Regular use of a
head cleaner will keep your drive free
of trouble causing dirt and help keep
your system up and running. These
disk cleaners are simple to use, and
include cleaning solution and
instructions.

| instructions | 5.    |          |
|--------------|-------|----------|
| CAT.No.      | SIZE  | PRI      |
| C12560       | 31/2" | <br>\$6. |
| C12555       | 51/4" | \$6      |

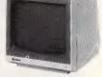

## SAMSUNG 12" 20MHz COMPOSITE MONITOR ONLY \$129

- FEATURES....

   High contrast, non-glare screen
   High resolution, 80 or 40 character display
- gisplay
  SPECIFICATIONS....
  Pleture tube: 12" diagonal and 90° deflection
  Phosphor: Available in Green (P39) or Amber
- Video input signal: Composite
- Video input signal: Composite Signal Polarity: Negative Sync Level: 0-5V-20Vp-p Scanning frequency: Horizontal: 15.734 KHz + 0-1% Vertical: 60Hz Video bandwidth: 20MHz Active display area: 216(H) x 160(V)mm. Display character: 80 characters x 25 rows. Input terminal: RCA Pnono Jack Controls:

- input terminas: HCA Prono Jack Controis: Outside: Power Switch, Contrast, Brightness. H-Shift, V-Size, Inside: H-Width, H/V hold, H/V linearity, Focus. Power supply: 110/120V 60Hz, 220/240V 50Hz
- 220/240V 50Hz Dimensions: 308(W) x 307(H) x 297(L)mm Weight: 7·3 Kg Shipping weight: 8·3 Kg
- Cat.No. Description Price X14514 (GREEN) \$129 X14516 (AMBER) \$129 10 OR MORE ONLY \$119°

- SAKATA 13" RGB COLOUR MONITOR High quality IBM' compatible monitors, great with VCR's too! SPECIFICATIONS: CRT: 13" 90° deligention colour
- SPECIFICATIONS: 90° deflection colour Input Signal: Video Signal: Separate video signal Video: Positive Sync.: Positive Input Level: TL evel Scanning Frequency: Horizonlai: 15.7KHz Vertical: 601. 25 (V)mm Resolution:
- Resolution:
  Horizontal: 640 dots
  Vertical: 200 lines
  Size: 343(ii) x 362(W) x 421(D)mm
  Weight: 11.6kg \$695 Cat. X14530

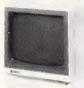

#### AMSUNG 12" TTL/COMPOSITE **ONLY \$179**

- FEATURES....

  ◆ At last a monitor with both TTL and Composite modes!
- High contrast, non-glare screen
   High resolution, 80 or 40 character display
   Swivel/Tilt base
- SPECIFICATIONS.... Picture tube: 12" diagonal and 90° deflection
- Phosphor: Green (P42)
  Video input signal: Composite/TTL
- Switchable
  Polsrity: Negative Positive
  Level: 0.5 20Vp-pv4.0 1.5Vp-p
  Impedance: 75ohm, more than
  6.8K ohm
- 6-8K ohm Scanning frequency: Horizontai: 15.75 KHz + -0.1%/18-432KHz+-0.1% Verticai: 47-63Hz Video bandwidth: 20MHz
- Video bandwidth: 20MHz
  Active display area:
  Composite: 206(H) x 160(V)mm.
  TTL: 216(H) x 160(V)mm
  Display character:
  80 characters x 25 rows.
  Input terminai: Phono Pin Jack,
  9 pin D-Sub Connector.
  Controls:
- ontrols:
  Dutside: Power Switch, Contrast,
  Brightness, Signal Select, V-Hold,
  V-Size,
  Inside: H-Width, H/V linearity,
- inside: H-Wigin, H/V unearly, Focus, H/V-Shift. Power supply: 110/120V 60Hz. 220/240V 50Hz Dimensions: 308(W) x 297(H) x 307(L)mm Weight: 7.3 Kg Shipping weight: 8.3 Kg
- Cat.No. Description Price X14509 (GREEN) \$179

ANTI GLARE SCREEN
Half the price of other brands!!
Relieve eye strain and headaches
and increase productivity with these
Anti Glare Screens. Suitable for 12'
monochrome. Cat X99995

\$24.95

# "NO BRAND" DISKS!!

Now you can buy absolute top quality disks that are also the cheapest in Australia! They even come with a 5 year guarantee, which indicates the quality of these disks. So why pay 2-3 times the price for the same quality?

Packs of 10, D/S D/D without boxes, or brand name, just their white paper jacket, and index labels. (51/4" disks includes write protects).

#### 51/4" D/S "NO BRAND" DISKS **FROM \$0.80 EACH!!**

10+DISKS \$9.00ea

100+DISKS 1,000 + DISKS \$8.50ea

(ALL PRICES PER 10 DISKS. TAX EXEMPT PRICES LESS \$1)

\$8.00ea

10 + BOXES

\$28.95

\$11.95

\$12.95

#### 31/2" D/S D/D "NO BRAND" DISKS!

100+DISKS 10+DISKS 1.000+DISKS \$27 \$26 \$24 (ALL PRICES PER 10 DISKS, TAX EXEMPT PRICES LESS \$4)

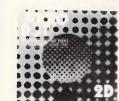

DESCRIPTION 1-9 BOXES 31/2" 2S/2D \$29.95 51/4" 1S/2D \$12.95

51/4" 2S/2D

\$13.95 (SEND \$2 FOR SAMPLE DISK!)

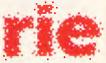

#### **Rod Irving Electronics**

MELBOURNE: 48 A'Beckett St. Phone (03) 663 6151 NORTHCOTE: 425 High St. Phone (03) 489 8866 CLAYTON: 56 Renver Rd. Phone (03) 543 7877

MAIL ORDER: Local Orders: (03) 543 7877 Interstate Orders: (008) 33 5757 All Inquiries: (03) 543 7877 CORRESPONDENCE: P.O. Box 620, CLAYTON 3168 Telex: AA 151938 Fax: (03) 543 2648

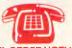

MAIL ORDER HOTLINE 008 335757 (STRICTLY ORDERS ONLY)

LOCAL ORDERS & INQUIRIES (03) 543 7877

POSTAGE BATES \$1 \$9.99 \$10 \$24.99 \$25 \$49.99 \$50 \$99.99

\$2.00 \$3.00 \$4.00 \$5.00 \$7.50 \$10.00 \$12.50 The above postage rates are for basic postage only. Road Freight, bulky and fragile items will be charged at different rates.

Errors and omissions excepted

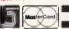

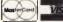

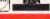

#### A

output is likely to be quite complex. What makes this so different from the circuitry of conventional computers is not so much the basic elements involved, because they can be modelled with logic gates, but rather the way that the various elements are linked together.

The pathways, finely etched into silicon chips or printed circuit boards, are the outcome of a deliberate design process so that each one has a precise purpose. Alter any one and that particular purpose will no longer be served - in some specific way the computer will now be faulty. But alter any link in a neural network and all that is likely to happen is that it will tend to be less reliable, occasionally producing incorrect answers or perhaps becoming less able to cope with incomplete data. It's a subtle distinction but an important one, and it arises because of the unusual way that neural networks process information.

Conventional computers follow a standard design called the von Neumann architecture. This consists of a central processing unit and an extensive addressable memory, the two being joined together by a data bus. To speed things up, modern parallel processing machines make use of several, or even very many, processors, with some way of dividing up the task between them and with an overall control system to prevent conflicts. Neural networks go far beyond even these parallel machines to a style of operation called distributed processing in which all the activities are mixed up and spread out throughout the whole network. Whereas, in an ordinary computer, one group of gates may be wired together as a shift register, another group as an adding circuit; in a neural network, any region looks and operates like any other.

The implications of this distributed approach are significant. For a start, there's the ability (already mentioned) of being able to cope gracefully with faults. That's something that we have cause to be grateful for - an adult brain loses a great many brain cells every day, yet all that we experience is a very gradual decline in our capabilities. Then there is the ability to handle incomplete or corrupted information. The brain is very good at recognising a familiar face from just a fuzzy photograph or understanding speech in a noisy room; so too, artificial neural networks can grasp connections from partial data. The third important ability is that of learning from experience. This is clearly something at which the brain excels, but it is very difficult to program into a computer;

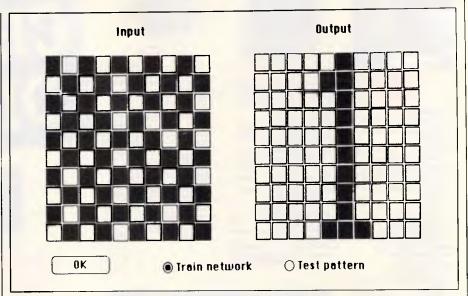

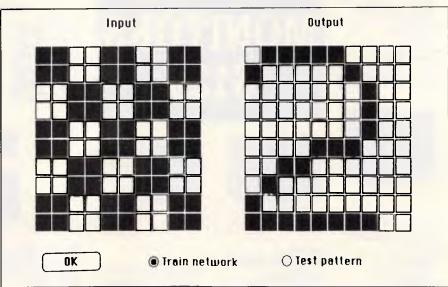

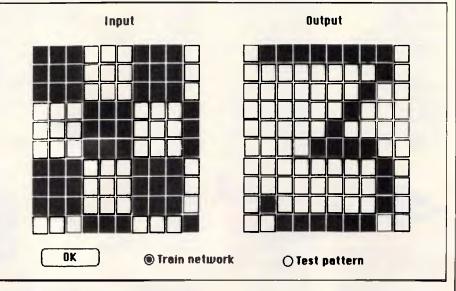

Three chequerboard patterns stored simultaneously in the Associative Memory with their linked output (see the 'Program information' box)

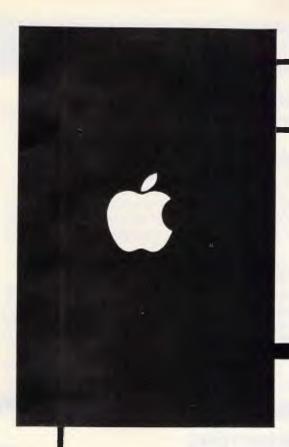

# EXCELLENCE IN COMPUTING

Computer Knowledge has now grown to be the largest Apple specialist dealer network in Victoria.

We support every type of computer purchaser, from the home education user, school or college, to the largest business and specialist computer installation.

We are suppliers of hardware, software and quality peripherals, offering complete Apple computer solutions.

If you are interested in Apple and Macintosh (and who isn't these days?) you should contact Computer Knowledge as a matter of course. Find out why Apple and Computer Knowledge is the quality computing combination.

- ♠ ARMADALE 1131 High Street Tel. 20 8767
- FOOTSCRAY Cnr. Victoria & Charles Streets Tel. 689 8755
- ♠ MOONEE PONDS VTU Credit Union Bldg, Cnr. Mt. Alexander Rd. & Homer St. 375 2866
- PORT MELBOURNE The Mac Centre, Suite 2, Cnr. Beach & Dow Streets Tel. 646 4077

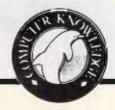

Helping you meet the future.

# **BUY YOUR UPGRADES DIRECT AND SAVE**

#### **VIDEO CARDS**

| Monochrome/Hercules Graphics & Printer      | \$100 |
|---------------------------------------------|-------|
| Colour Graphics/Monochrome & Printer Short  | \$103 |
| Colour Graphics/Monochrome/Hercules & Print | \$136 |
| EGA/CGA/MGA/HGA Comp. Also NEC Multisync    | \$259 |
| EGA/CGA/MGA/HGA Comp. + Double Scan CGA     | \$296 |

#### **MEMORY EXPANSION CARDS**

| Memory Expansion 64-640K Zero K           | \$ 62 |
|-------------------------------------------|-------|
| Memory Expansion 2MB EMS Compat. Zero KXT | \$141 |
| Memory Expansion 128K for PC/AT. Zero K   | \$ 68 |

#### **MULTI I/O CARDS**

| Advance Floppy/Printer/Clock/Game Port | \$136 |
|----------------------------------------|-------|
| Clock/Calendar Card                    | \$ 57 |
| Clock/Calendar/RS232 Port              | \$ 76 |
| Printer Card/Parallel Port             | \$ 46 |
| Printer Card/RS232C Port               | \$ 62 |
| Printer Card/RS232C Parallel Port      | \$ 70 |
| Print/2XRS232/Clock/Game Card          | \$ 92 |
| Printer Card/RS232/Game Port for PC/AT | \$ 92 |

#### MULTIFUNCTION CARDS

| Multifunction | 1.5 MB Zero K AT    | \$196 |
|---------------|---------------------|-------|
| MUTUILLICUOTI | 1.5 1410 2610 17 71 | Ψίου  |

#### DISK CONTROLLERS

| Advance Hard Disk Controller                 |       |
|----------------------------------------------|-------|
| 10 MB to 40 MB PC/XT                         | \$141 |
| OMTI Hard Disk Controller. RLL:ST506 PC/XT   | \$222 |
| Advance Hard Disk/Floppy Controller A/T      | \$291 |
| Advance Universal Floppy Controller PC/XT/AT | \$ 92 |

#### PROCESSOR SELECTION

| 8088-CPU Board 4.77 & 8 MHZ             | \$222  |
|-----------------------------------------|--------|
| Accelerator Card for PC/XT              | \$401  |
| 286-CPU Board IBM Compatible            | \$633  |
| 286-CPU Board Plus 1024 K 0-Wait/10 MHZ | \$1077 |
| 286-CPU/200 W/Babycase/1024 K           |        |
| 0-Wait/10 MHZ                           | \$1388 |
| 386-CPU Board. 2 MB. 0-Wait/20 MHZ      | \$3431 |

#### 3½" EXTERNAL DISKETTE DRIVES

\$326

NEC 31/2" 720 K Drive XT/AT Compatible

Packaged in an attractive Steel Case complete with Shielded Cables.

#### **MONITORS**

| NEC Multisync 14"    | \$ 988 |
|----------------------|--------|
| NEC Multisync II 14" | \$1241 |

#### PRINTERS

| Brother M1109            | \$463 |
|--------------------------|-------|
| Brother M1709            | \$989 |
| Oki Data Microline ML182 | \$397 |

GUARANTEED... Your Money Back on any product if not 100% Satisfied

#### **ACCESSORIES**

| Keyboard PC/AT Style. Tactile 101 Keys | \$143 |
|----------------------------------------|-------|
| Mouse. Witty Mouse C400                | \$ 92 |
| Mouse. Genius Mouse GM6+ with Dr. Halo | \$141 |
| Joystick. Quickshot                    | \$ 29 |
| Power Supply 180/200 W-AT              | \$176 |
| Power Supply 150 W-XT                  | \$160 |
| AT/XT Case                             | \$107 |
| CHIPS                                  |       |

| J J                |             |
|--------------------|-------------|
| Ram Chips 4164-12  | \$<br>3.36  |
| Ram Chips 4164-10  | \$<br>5.54  |
| Ram Chips 41256-15 | \$<br>9.00  |
| Ram Chips 41256-12 | \$<br>10.74 |
| Ram Chips 41256-10 | \$<br>12.63 |

# **40 MB TAPE BACKUP**

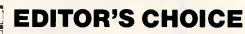

**JUNE, 1987** 

Mountain Tape Backup Drive complete with Software and Manuals.

| TD4440 | <br>. AT Compatible |
|--------|---------------------|
| TD4340 | <br>XT Compatible   |

#### **MODEMS**

| 300/1200 BPS Full Duplex       |       |
|--------------------------------|-------|
| Hayes Compatible V21, V22      | \$339 |
| 300/1200/75 BPS Full Duplex    |       |
| Haves Compatible V21, V22, V23 | 0112  |

#### **DISKETTE DRIVES**

| NEC Diskette Drive 1.6 MB             | \$231 |
|---------------------------------------|-------|
| NEC Diskette Drive 3.5" 1 MB          | \$214 |
| NEC Diskette Drive 3.5" 1 MB. Extrnl. | \$326 |
| NEC Diskette Drive 3.5" 2 MB          | \$240 |
| NEC Diskette Drive 3.5" 2 MB. Extrnl. | \$351 |
| Panasonic 360K 5.25"                  | \$180 |
|                                       |       |

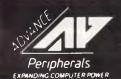

**ADVANCE PERIPHERALS PTY LTD** Suite 3,846 Pacific Highway. (P.O. Box 215) Gordon N.S.W. 2072.

Prices Quoted Include Sales Tax
Prices Are Subject To Change Without Notice

**TO ORDER PHONE** (008) 25 1489 FAX: (02) 498 2665 IN SYDNEY CALL 51/4" DOUBLE SIDED DOUBLE DENSITY DISKETTES

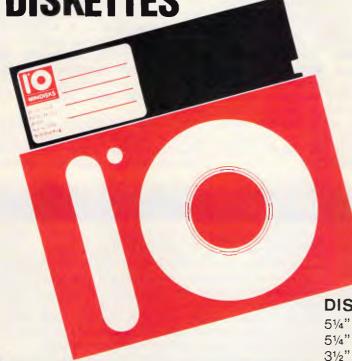

10 DISKS **FOR ONLY** 

PLUS POSTAGE

#### **MADE IN AUSTRALIA LIFETIME WARRANTY**

DISKETTES

10 PACK

51/4" 10 BRAND DS DD VERBATIM BRAND 1.6 MB \$ 9.90 \$40.00

31/2" VERBATIM BRAND 1.0 MB \$37.20

### HARD DISK DRIVES

NEC

20 MB \$560 31/2" DRIVE. ADVANCE CONTROLLER. COMPLETE KIT. 30 MB 31/2" DRIVE, OMTI RLL CONTROLLER, COMPLETE KIT. \$621

SEAGATE

20 MB 51/4" DRIVE, ADVANCE CONTROLLER, COMPLETE KIT. \$540 30 MB 5¼" DRIVE, OMTI CONTROLLER, COMPLETE KIT. \$637 40 MB 51/4" DRIVE, 40 MS, DRIVE ONLY, \$907

## **80286 AT COMPUTER**

**PRICE \$1388** 

- ★ IMB ZERO WAIT STATE
- ★ 10 MHZ / 8 MHZ
- ★ 101 TACTILE KEYBOARD
- ★ 200 W POWER SUPPLY
- ★ BABY AT CASE
- **★** CONFIGURED TO YOUR REQUIREMENTS

YOUR MONEY BACK IF YOU ARE NOT COMPLETELY SATISFIED

CREDIT CARDS ACCEPTED

**ORDER** NOW

Peripherals

ADVANCE PERIPHERALS PTY LTD Suite 3, 846 Pacific Highway, (P.O. Box 215) Gordon, N.S.W. 2072.

Prices Quoted Include Sales Tax Prices Are Subject To Change Without Notice TO ORDER PHONE (008) 25 1489 FAX:(02)4982665 IN SYDNEY CALL 498 *2*411

neural nets do it naturally — indeed, a neural network cannot be programmed to perform a task, only trained by example. This arises out of another characteristic of neural networks: they are self-organising, able to settle into a stable and meaningful state without requiring the details to be specified. Indeed, we need not know the internal state of a network and, anyway, we could not discover it just by observing its outward behaviour.

There is no evidence to suggest that any electronic neural networks are replicas of the living neural networks in our brains, but they do seem to follow the same general principles and exhibit

similar qualities. How close the analogies really are is a matter of great scientific debate at present, but, whatever the outcome of that, there is no doubt that neural networks are starting to have a profound effect on computing. In areas as diverse as robot vision; natural language understanding, the travelling salesman problem and handwriting recognition, neural networks are the fashionable line of research. What is so intriguing is that they have been around almost since the days of McCulloch and Pitts but fell from grace catastrophically and, until recently, were so thoroughly unfashionable that few people would admit to working with them.

#### Neural fashions

A dominant figure in this whole field is Norbert Wiener, a mathematical genius who, in 1947, wrote a book called *Cybernetics* and, in the process, created the science of the same name. Among other things, Wiener proposed that the way the brain is built may determine the way that it works and suggested that it might be worthwhile, in trying to understand the brain, to build machines that resemble it.

Forty years on, it looks as if this is going to prove a very prophetic idea; cybernetics has rather faded from prominence but much of cognitive

#### Program information

The programs which appear in 'Program File', at the end of this article, are designed to demonstrate how a conventional microcomputer can simulate parallel distributed processing by a neural network. Written in Microsoft Basic version 3.0 for the Apple Macintosh, they make extensive use of the Mac's graphical capabilities and mouse, but could easily be adapted for other machines and other user interfaces. They also provide a base from which to delve into more complex neural networks.

Although the two nets are different in their layout and operation, they share many features. Both consist of simple, binary McCulloch-Pitts neurons which are either firing or not. The neurons appear onscreen as small squares — white if the cell's output is zero, black if it is one; with layers of neurons arranged as blocks, so that patterns of cell activity can be visualised graphically.

The method of entering patterns into the neuron layers is based on the FatBits technique used in MacPaint. Pressing the mouse button on a cell changes its value  $(0\rightarrow1,\ 1\rightarrow0)$  and the pointer will then paint this new value onto any other squares that it is dragged over. The Toolbox routines 'SetRect' 'PtInRect' and 'PtInRects' are used to test whether the pointer is within a block, and then calculation is used to find the specific cell that it is on. The volume name 'MyDisk', which appears in both programs, must be changed to the actual location of the NetLib file containing Toolbox routines.

Both nets need to be trained before they can be used and buttons are provided to select training or testing functions. A pull-down menu offers the choice of quitting the program or restarting with a new net of the same type; on some machines it may be necessary to use cursor keys to move around and set individual neurons, while function keys could replace screen buttons and menus.

#### The associative memory

How do we remember the date of Australia Day or the shape of a cat? Nobody knows, but what is certain is that we don't do it by filing the information away at specific memory locations—human memory appears to be distributed within networks of brain cells. Whereas extracting data from a computer requires that we should know exactly where to look, human memories are often brought out simply by association.

This network demonstrates one way that a simple distributed associative memory can be created. It has two layers of neurons arranged in a symmetrical, bi-directional, fully-connected network. Fully-connected, because every neuron in the first layer is connected to every neuron in the second; bi-directional, because the outputs of each layer feed back to the inputs of the other; and symmetrical, because the connection weight between any two units is the same in both directions. Several pairs of patterns can be stored simultaneously within the network, and entering any one of them will recall its associated memory in the opposite layer.

Initially, the program asks for the extent of input and output layers; both are arranged as square blocks, so entering '8', for example, will result in a layer of 64 neurons. The two layers need not be the same size. To train the net, select 'Train Network' and use the mouse to enter a pattern in each layer. Pressing the 'OK' button calculates the connection weight needed to associate these two patterns and stores them in the array c%(99,99).

This is a very simple calculation. Each neuron has an output of 0 or 1, and the outputs for the two layers are stored in a%(99) and b%(99). To find the connection weight between the i<sup>th</sup> unit in the first layer and the j<sup>th</sup> unit in the second, convert their 0 or 1 values to - 1 or 1 and multiply to give c%(i,j). Training on subsequent pairs of patterns simply involves repeating this process and adding the results to the weights already stored in the connection array. This is all done in the 'Matrix' subroutine by the line:

 $c\%(i\%,j\%) = c\%(i\%,j\%) + ((a\%(i\%)^2-1)^*(b\%(j\%)^2-1)).$ 

Further patterns may be added at any time; the number that can be stored simultaneously in the net depends very much on the actual patterns, but three separate pairs should usually be possible and, in some cases, five pairs or even more may co-exist. Once trained, the net can be used by selecting Test Pattern and painting a pattern onto either layer of neurons. Press OK and, if it can, the net will respond by recalling the associated pattern in the other layer and then correcting any errors in the input pattern. Simple chequerboards offer a very good demonstration of the network's abilities as even very fragmentary portions should be correctly identified. Some patterns are more difficult and the net may show quite complex behaviour, perhaps combining a couple of patterns if it cannot decide between them; or, sometimes, finding the pattern most unlike what it sees and negating it.

# Get to Know Your Computer!

**ARE** you fully in control of your computer? **ARE** you getting maximum return from your investment? **IS** there more you can learn?

#### SYBEX BOOKS WILL SOLVE ALL YOUR PROBLEMS!

SYBEX have published over 200 books for effective microcomputer education. We offer you the chance to buy three from this vast range. BEGIN YOUR SYBEX LIBRARY TODAY. It will be one of the best investments you will ever make.

SYBEX books bring you SKILLS - not just INFORMATION

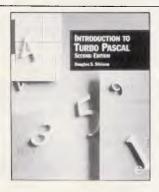

#### INTRODUCTION TO **TURBO PASCAL Douglas Stivison**

This new, updated second edition is a hands-on introduction to Pascal programming in the high-powered Turbo environment. Topics include programming fundamentals, data structures, graphics and sound — suitable for users of both CP/M and MS—DOS systems.

\$49.95

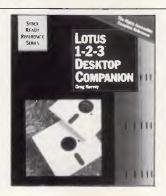

#### **LOTUS** 1-2-3 DESKTOP **COMPANION Greg Harvey**

A complete reference covering all aspects of using Lotus 1-2-3, either Release 1A or Release 2.01, organised by topic, indexed and cross-referenced, and supplemented by tips, macros and working examples.

\$49.95

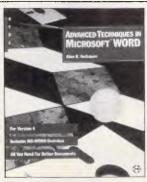

#### ADVANCED **TECHNIQUES** IN MICROSOFT WORD

Alan R. Nelbauer

A practical guide to making the most of WORD, for power and most of WORD, for power and efficiency in everyday word processing tasks, covering all versions through 4.0. Topics include customisation, forms, style sheets, columns, tables, financial documents, graphics and data management.

\$49.95

Distributed by The Law Book Company Limited. Available from booksellers around Australia.

SEND TO:

RELLIM BOOKSELLERS Technical Bookshop

Incorporating Rellim's Perth Technical Bookshop

WHOLLY W.A. OWNED 834 HAY STREET, PERTH - TELEPHONE 321 5684 - 322 3208

Opposite Her Majesty's Theatre

| <ul><li>I wish to pu</li></ul> |              |            |             |             |
|--------------------------------|--------------|------------|-------------|-------------|
| I enclose a chec               | que for \$   |            |             |             |
| I authorise you                | to charge my | Bankcard [ | □ Visa □ Ma | astercard 🗆 |
| Card No                        |              | Expiry I   | Date:       |             |
| Signature:                     |              |            |             | *********   |
| Name:                          |              |            |             |             |
| Address:                       |              |            |             |             |
|                                |              |            | Postcode:   |             |

#### AI

science rests on this proposal. At the time it was simply not practicable to put Wiener's suggestion to the test. The then current technology of valves and electromagnetic relays was simply too large and power-hungry to build any but the smallest of neural machines.

Nevertheless, in 1952, a British psychologist, W Ross Ashby, was able in all seriousness to write a book called *Design For A Brain*. It's hardly a DIY guide for budding Frankensteins, the limit of its practical aims being an ingenious construction called the Homeostat, which is made up of electronic valves, telephone exchange switch-gear and troughs of water. It was intended to

demonstrate what Ross Ashby called 'ultrastability' — the tendency found in living creatures to adapt to environmental changes so that some desired state could be maintained even when external influences tended to work against it. An analogue device, the Homeostat owed nothing whatsoever to the new digital computers that were developing so rapidly at the time, but it was a forerunner of attempts to build brain-like machines.

In fact, the development of computers and the study of neural networks followed strictly separate paths throughout the 1950s. The rapid progress being achieved in computing did not en-

courage its developers to get involved in the seemingly impossible task of constructing an artificial neural net. A number of large electro-mechanical and even electro-chemical machines were built in the early 1960s, but nobody in their wildest dreams could envisage such cumbersome creations ever being useful for real information processing. Ironically, it was the increasing power of digital computers that came to the rescue of neural nets when it became apparent that, rather than build networks, it would be much easier to simulate them in computer software.

Naturally, simulating a vastly parallel system inside a serial computer takes

These results are produced by the subroutine 'Compute' Each neuron takes an input from every neuron in the other layer, so we need two nested loops to calculate a whole layer. Taking the essential features of neuron in turn: 'Input' comes from every neuron in the other layer and is held in a%() or b%(); the 'connection weight' (which may be positive or negative) for any two cells is held in c%(,). It must be multiplied by the input value; 'Summation' of all these weighted inputs is built up in s%; and the 'threshold' for the cell to fire is zero. If s% is less than zero, the neuron will not fire (output=0). If it is greater, then it will fire (output=1). If it is equal to zero, then the output is left as it is.

The subroutine goes through this whole process to calculate every neuron in the second layer, and then again for the reverse flow of excitation back to the first layer. As the new output of each cell is calculated, it is compared to the old value and then displayed. The differences are totalled in diff% and the network is recalculated until diff%= 0, indicating that both layers have stabilised.

#### Discriminator

The discriminator is a small simulation of the WISARD robot vision system; it offers impressive pattern recognition from a very simple single-layer network. The program creates a 10x10 block of input cells, on to which a pattern can be painted with the mouse, and two discriminator blocks which score its similarity to previously-trained patterns.

The idea behind it is very simple: we take a random group of five units from the input layer and assign to each of them one bit in a five-bit binary word. If the cell is on, then its bit is set to one, otherwise to zero. Clearly, every possible combination of on and off among the five inputs produces its own unique binary number — the whole pattern can be stored in 20 such numbers. In order to train the net to discriminate between two patterns, we simply enter them both and store the two sets of numbers that result. Any subsequent patterns can then be tested by comparing their numbers to those stored.

This comparison is displayed in the two discriminator blocks. For every one of the 20 random groups of input cells, there is one unit in each of the discriminators. If the number produced by that grouping matches the value for either of the two training patterns, then the appropriate discriminator cell turns on (there may be elements common to both patterns which will, therefore, affect both discriminators). Finally a score of the number of units matched in each discriminator shows which of the two training patterns was closest to the test pattern.

There are, of course, easier ways of comparing two patterns. But what we want is a system that can generalise by detecting, for example, the similarity between all letter 'c's and differentiating them from all letter 'o's. This is achieved by training the net on up to five examples of each type of pattern and storing all the sets of numbers produced. When a new test pattern is applied, each cell in the two discriminator blocks acts as an OR gate, showing if at least one of its training examples matches the present value of the group. This gives the system remarkable abilities: training one discriminator on five different hand-drawn 'c's and the other on five 'o's will let it correctly identify almost any other example of the two letters.

The program begins by creating a display screen and building up the random connections, which are different every time. The array b%(19,4) holds a list of the five input cells that each of the 20 discriminator units is connected to. In order to train the net, select 'Train discriminator 1' or 'Train discriminator 2' so as to allocate the pattern to one or other type, then paint it in. Pressing OK stores the values of all input cells in the array a%(100).

The 20 numbers that define this training pattern are produced by the subroutine 'Matrix' and stored in the arrays b1%(19,4) or b2%(19,4) according to which discriminator was selected (the second dimension allows for five examples for each). The effect of setting individual bits in a five-bit word is achieved by multiplying each input value by its corresponding power of two.

When all the examples have been entered press 'Test pattern' and paint a pattern onto the input layer. Pressing OK directs the program to the subroutine 'Compute' which calculates the value of each group and compares it to all the corresponding stored values. If any of them match, the appropriate discriminator cell is switched on and that discriminator's score is increased by one.

Apart from using it to recognise individual letters, another good demonstration is provided by training one discriminator on five vertical bars, each two cells wide, and the other on five horizontal bars. They will then identify very effectively whether any roughly-scrawled line is more nearly vertical or horizontal. It's an ability that forms an important part of the brain's visual processing.

Everything happens in a single pass so the discriminator is very fast and, unlike most neural networks, provides its response in a fixed, predictable time. Because its individual units are so simple, it is really just on the borderline of neural networks, but it does demonstrate some of the enormous potential of the connective approach.

# This is for people who don't know where to find Smalltalk. Or why.

Today, the single most important emerging software technology is OOPS, Object-Oriented Programming, It's destined to dramatically change the way you use your personal computer. You'll find it doing things you never expected. And by people you never expected.

What thousands of people have found is OOPS.

Object-Oriented Programming (OOPS) is programming by defining objects, their interrelationships and their behavior. Objects can represent both real-world entities like people. places, or things. They can also represent, useful abstractions such as stacks, sets and rectangles.

OOPS models the way you think and the way things really are. It lets you solve problems by breaking them down into easily handled subproblems and their inter-relationships. The solutions you come up with can be re-used to solve new problems. Ultimately, OOPS makes programming a simple, logical process of building on the work of others.

Why thousands more are finding their way to Smalltalk/V.

First of all, Smalltalk/V makes OOPS easy. It's also fast. In fact, it's the fastest OOPS programming available on a PC.

And it's easy to learn. It comes complete with a tutorial that's the best introduction to OOPS available.

Smalltalk/V also has a few other features worth noting. Like a user-extendable, open ended environment. Source code with browser windows for easy access and modification. A huge toolkit of classes and objects for building a variety of applications. A sophisticated souce-level debugger. Object-oriented Prolog

integrated with the Smalltalk environment. And bit-mapped graphics with bit and form editors, just to name a few.

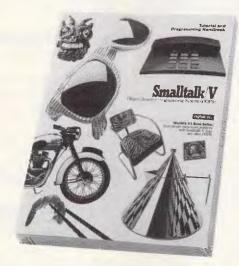

Then, there's Smalltalk/V's unbelievable price of only \$199.

Optional application packs at \$99 include Communications, EGA/VGA Colour, and

It probably won't come as a suprise to you that more people are solving more problems with Smalltalk/V than any other OOPS. What will you use Smalltalk/V for?

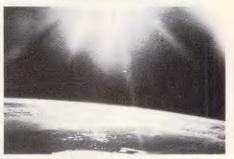

You can find Smalltalk/V in space. On a project commissioned by NASA, Dr. Christine Mitchell at the Georgia Institute of Technology, chose to use Smalltalk/V as an integral part of a new man-machine interface. The application, written in Smalltalk, continually monitors the commands of the Satellite Network Operator, the state-of-the-network and the overall mission plans. To NASA, Smalltalk/V means real-time. Real OOPS. Real results.

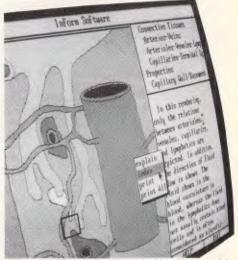

▲ In an emergency room in Vancouver, it's saving lives through animation.

What if a medical textbook could come to life? What if it could show the effects emergency treatment might have on patients? And do it all through moving pictures? These thoughts led Folkstone Design, Edge Training & Consulting, and Inform Software in Vancouver, to create the first animated, interactive textbook for emergency room technicians and in-training paramedics.

#### 

\$99

#### **GOODIES 2, CARLETON TOOLS**

The Goodies No.2, Carleton Tools application pack offers a number of new tools and environmental extensions including: A spelling checker which allows menu-driven correction or

- definition of variable names.
- Software floating point, so that class Float works in the absense of the 8087 co-processor.
- The ability to print bitmaps on laser printers by generating Postscript code for forms.
- A pretty printer which formats and prints out a method. Environmental extensions which reduce the number of mouse or keyboard operations needed to use Smalltalk/V.
- New pane subclasses: Field pane, for input and browsing multi-field forms.
  Cell pane, for input and browsing spreadsheet data.
- Class Hierarchy Browser extensions File out an entire class hierarchy. File out only changes to a class. Automatic generation of methods for accessing and changing instance variables.
- Class Random which implements a random number

All the source code is included!

## GOODIES 3 CARLETON PROJECTS

The Goodies No.3, Carleton Projects application pack offers a number of new applications including

- An applications browser extension to the Class Hierarchy Browser which organises all changes and extensions that you do by application. You can even file out code on an application basis
- A neural network application which uses a fox and rabbit to show the effect of learning on their behavior. A neural network is a highly interconnected network of simple processing components or artificial neurons which
- respond to external inputs by changing state.

   A 3-D Editor which allows you create 3-D lines, planes and cubes and zoom in and out and rotate them.
- A Directed Acrylic Graph (DAG) Browser in which graphs can be created, edited, and graphically displayed Automatic layout of the nodes is performed.
- Class Matrix which implements operations on two dimensional matrices.
- · A chess board which includes the chess board and the pieces and allows two human players to have some fun. Pieces are moved by dragging with the mouse. All the source code is included!

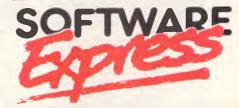

48 A'BECKETT STREET, MELBOURNE. 3000. PHONE (03) 663 6580

OFFICIAL AUSTRALIAN DISTRIBUTOR

# SIEILITIE

# LOW-LOW-COST PROGRAMS

Out of the thousands of programs we have col-lacted, for a small service charge we bring you a SELECTION OF THE BEST that have been carefully tested and documented. Suit IBM-PC and com-patibles. 5½ "and 3½". Dos 2 or greater. Please note that in those instances where Basic is required, users should have Basica. GWBasic, or our shareware compatible version on disk M9001. Basic2 is not suitable.

Our games disks have a CGA emulator so those with Hercules boards can also play.

#### MS-DOS

#### GAMES

M1006: CHESS. Several extensive versions with graphics. Includes Mychess. Well written.

M1008: SELECTED FAMILY FUN GAMES. 2 Flight Simulators, Music generator, excellent Pacgirl, Space Wars, etc. Some need Basic.

M1022: SUPER COMPILED GAMES (3). Arcadetype games. Includes Kong, Striker, Spacevade, Life2 and Frog.

M1041: GAMES OF STRATEGY (1). Match wits in a Naval Battle Simulation, Big Truck haulage Business, and the Stock Market.

M1046: SUPER COMPILED GAMES (5). With World Domination (Risk), Beast, Rockets, Sub-

M1051: 50 BASIC GAMES. Includes a Startrek, Swarm, Baseball, Hobbit, Blackfri, Antonyms, many more. Needs Basic.

M1068: STRIP POKER. An exciting way to pass an hour or two. If only you had partners like these!

Needs Basic M1070: PROVOCATIVE PICTURES (3). A collection of girlie pics with Mac-type graphics. Some animated Not for children

M1078: WORLD GENERATOR FOR GAMES. Produces solar systems for science-fiction role-playing games. Generates, edits, stores systems

M1079: GAMES FOR THE UNDER B'S (2). Suits young children. Pacman-type, plus entertaining educational games for alphabet, counting, adding, subtracting, telling time.

M1080: RAILROAD SIMULATION, For all kids at art! On screen tracks and animation. Choose a variety of tracks, redirect the train etc. etc.

M1081: PROVOCATIVE PICTURES (4) — 1988 CALENDAR GIRLS. Sixteen different girls immodestly illustrate 12 months calendar for 1988. Pin-ups for printing.

M1082: SUPER COMPILED GAMES (B). Arcade-type versions of 21 (pontoon), Lazy Monday, Galaxy type Space Shootout, Sopwith (Bi-plane

M1083: BIBLE QUIZ. Trivia-type game with 1000 multiple-choice questions drawn from the Bible.

#### UTILITIES

M2016: MENU SYSTEMS. Create your own menus. Contains Sysmenu, Automenu and EZmenu.

M2025+: DOS EXTENSIONS. Two disks of extensions for the command of Dos. Similar to your operating system, with more features. Eg, copy command accepts multiple statements on a line.

M2035: MORE HARD DISK UTILITIES. Super collection for optimising disk usage, undeleting, etc. M2048: PAL FOR SIDEKICK. Special enhancement for SK's appointments' calendar, plus an

M2049: INTEGRATED LITILITY FOR PERSONAL MANAGEMENT. Like Sidekick, with calculator, notepad/editor, appointments calendar, address database, cut and paste, file management, etc. M2051: VIDEO/MONITOR UTILITIES. Special collection to extend control over cursor, set screen colour, blank screen, better scrolling, etc.

M2061: HARD DISK UTILITIES (3). New collection. Super undelete, AT diagnostics, easy path find, hard disk directory, better backup utilities. M2062: MAGIC MENUS. Superior Dos front-end that lets you create your own menus. Full-screen edit; pop-up menus for directories, dos commands, calculations, printing, etc.

## **TOP QUALITY PUBLIC DOMAIN & USER SUPPORTED SOFTWARE**

#### WORD PROCESSING/ PRINTING

M3003: MULTIFONT WRITER, Gives on-screen scienufic notation, Greek letters, gothic, bold, italics, etc. Recommended.

M3007: SPELLING CHECKER. Our 1988 version has thousands of new words added, incl business/ computer terms. Works with most word pro-cessors (not Amstrad version of Wordstar).

M3014: SIDEWRITER. Generates printed output sideways to fit wide reports onto a page.

M3020: EXCELLENT WORD PROCESSOR, Compatible with Wordstar. Has clear, easily followed commands on screen.

M3021: QUALITY MULTI-FONT PRINTING. on dot matrix, incl Courier, Greek, Helvetica, Palatino, Roman, Italics, etc

M3025: TOUCH TYPING TUTOR PRACTICE AND EVALUATION. Lets you read text from screen, use own text, reports speed/accuracy. M3031: SCREEN GRAPHICS FOR WORD PRO-CESSING. Does fancy borders and lines for creens, tables, charts.

M3032: MERGE FOR WORD PROCESSING. Controls small database for names, addresses, etc, which it adds to form letters to personalise.

M3033: SUPER FOG INDEX, Examines your text for readability and complexity. Helps you judge whether your talk or article is suitable.

M3034: VERSATILE PRINTER SETUP. Printer controls can be configured for many printers, including IBM, Epson, Okidata, Gemini, NEC, Laserjet, which

M3035: PRINTER UTILITIES for Epson compatibles. Produces justified copy on dot matrix, has memory resident setup utilities, multiple font printing, etc

M3036+: FULL-FEATURED WORD PROCESSOR WITH C SOURCE. Many features that you can use and routines that you can borrow, modify, learn from in your own programming. 3 disks.

M3037: WORD PROCESSOR THAT INPUTS SPREADSHEET VALUES. Transfer figures from spreadsheet to include in reports. Will also update changes in value.

M3038: DESKTOP PUBLISHING, Word processor for high quality printing, multiple columns, extend-ed ASCII (solid lines/borders, foreign characters), more/less lines per page, variable print size, merge

#### **GRAPHICS**

M4001: SELECTED GRAPHICS. Some of the best programs, including a picture-graphics set of commarcial standard.

M4002: SLIDE PRESENTATION. Prepare transparencies for overhead slides

M4014 +: COMPUTER-AIDED DESIGN. Dancad-3d will do complex drawing, 2 or 3 dimensions, print sharp lines for mechanical drawing, illustra-tions, animate parts. We've squeezed 4 disks on to 2, \$24.

M4019: FORM DESIGNER. Perhaps the best available for designing your forms layout. Suits invoices, order forms, letterheads.

M4026: 3D-GRAPHICS. Gives wire frame model-

ling; will move, tip, change scale, rotate.

M4027: CURVEFITTING FOR GRAPHING RAW

DATA. Produces least squares fit on X,Y data. Curves for 25 equations.

#### LANGUAGES

M9001: 8ASICA/GWBASIC COMPATIBLE IN-TERPRETER. Runs programs written in industry standard Basic

M5026: MACRO-ASSEMBLER. If you didn't get one with your computer, this is one of the best. M5033: TURBO PASCAL ROUTINES FOR HER-CULES GRAPHICS. Now includes two CGA emulators (compiled) for running on Hercules Board many programs intended to run with Colour Graphics Board

M5039: FLOW CHART DESIGNER. Puts flow of operations on screen for system or program

#### COMMUNICATIONS

M6014: SUPERNEW COMMUNICATIONS, Telix

#### PHONE (02) 29 2866 (02) 29 3810 WITH YOUR ORDER (02) 29 4242

#### SHAREWARE REQUIRED FOR INTERNATIONAL DISTRIBUTION

We have extensive marketing and distribution facilities locally and overseas and require quality software for international distribution. Adequate documentation should be on the disk. Please forward submissions to our Chief executive at the address below.

CP/M, MACINTOSH, APPLE II, COMMODORE 64 Call or write for free catalogue.

#### PUBLIC DDMAIN NEWSLETTER

FORLIG DUMAIN NEWSLETTER
For news, views, reviews and how to use public
domain and user-supported software subscribe
to our quarterly newsletter. Also includes updates
to catalogue and monthly newssheet on new
releases (for MS-DOS). \$21 p.a.

#### For individual disks the cost is \$18 per disk,

including sales tax. Sets are as specified. For 31/2" add \$3 for each disk. Add \$3 postage and packaging to total order. ORDERS MUST BE PREPAID

PAYMENT BY MAIL TO: SELECT SOFTWARE Box C343 Clarence St PO, Sydney, NSW 2000 Sydney. NSW 2000. (Office: 3 Barrack St, Sydney.)

TELEPHONE ORDERS: (02) 29 2866 / (02) 29 3810 / (02) 29 4242 FAX: (02) 262 1290

Pay by Bankcard, Mastercard, or Visa.

We cannot guarantee the suitability of public domain/user-supported software for us or equipment.

M6017: MINIHOST BBS. Personal bulletin board for small business use.

M6018: MEMORY RESIDENT COMMUNICA-TIONS. Does file transfers in the background, freeing your computer for other tasks.

#### CALCULATION/BUSINESS

M7001: GENERAL LEDGER ACCOUNTING, Has Gledger, Cash Book, Profit/Loss, Balance Sheet. Prints cheques. Data can be read by Lotus 123.

Easy to use.
M7004: STOCK MARKET ANALYSIS (1). Special aids to help you "think and grow rich". For managing and evaluating portfolios and prospects. Needs

M7015: PROJECT MANAGEMENT. Handles 1000 tasks; does critical path analysis, cash flow, bar charts, cost reports. Needs Basic.

M7016: STOCK CHARTING SYSTEM. records highs, lows, volumes, moving averages for stock market prices and charts for you. Needs Basic. M7023+: SINGLE ENTRY ACCOUNTING. Simple approach that handles general ledger, accounts receivable, accounts payable, inventory, payroll, depreciation. Two disks. \$24.

M7031: PERSONAL FINANCE MANAGER. Manages cheque and credit card accounts, savings, purchases, withdrawals, interest, budgets.

M7041: MEMORY-RESIDENT SPREADSHEET. Full featured; at hand when you want it; insert calculations into text, etc.

#### DATABASE

M8003 +: FAMILY TREE/GENEALOGY, Recording, grouping, tracing, printing family tree. In Basic. Two disks. \$24.

M8009 +: SUPER DATABASE MANAGER. New version. 120 fields, 16 million records, fast sorting, fields anywhere on screen. Calculations. Two

M8012: LASEL PRINTING, Collection that allows you to print labels for all sorts of uses, as well as control mailing lists.

MB01B+: DBASEIII COMPATIBLE DATABASE MANAGER. Bargain, with similar features to DBASEIII and is compatible with files generated by t 2 disks \$24

MB025: MEMORY-RESIDENT DATA MANAGER. Manipulates small databases & lists, does editing, changes fields, sorts, splits, combines files. Up to 1000 records.

M8026: NETWORK DATABASE. Maintains filecard type entries in a local area network (LAN). Needs Dos 3.1 or later.

M8027: ON-LINE MANUAL FOR D8ASE3 & CLIP-PER. Call for pop-up help when you're stuck for correct syntax, etc

MB028: DOCUMENTATION SYSTEM FOR DBASE2/3, CLIPPER, FOXBASE, Gives paths, pro-gram tree structure, lists files used, gives summary of variables, procedures, indexes, cross-

M8029: D8ASE3 BUG FIXES AND HINTS. Special collection to assist with the anomalies and ideosyn-crasies of Dhase.

#### EDUCATION

M9001: GW8ASIC/BASICA COMPATIBLE IN-TERPRETER. With tutorial. Suits compatibles. M9003: MATHS TUTOR. Program in Basic that suits first six years of schooling.

M9004: PC-TUTOR. Learn more about the operation of your computer, the important commands,

M9007: SECONDARY MATHS, Programs in Basic for trig / complex functions / logarithms / slopes / coordinates / line equations / determinates, etc. M9014: MATHEMATICS LEARNING GAME. Fascinating way for primary children to learn their numbers and do elementary arithmetic.

M9018: EDUCATIONAL GAMES FOR PRE-SCHOOLERS. Fun with words, letters and

#### **GENERAL**

M9518: PIZZA RECIPES. Collection of hints and recipes for cooking better and more varied pizzas M9521: STRATEGIES AND PROBLEM SOLVING. Analyse, plan, understand and act on a specific

# SIIEIILIITI

BEST OF THE BES

# DISK OF THE MONTH SERIES **NEW RELEASES MONTHLY**

Every month we examine hundreds of programs collected from our worldwide sources - from UK, USA, Canada, Europe, Australia and New Zealand and select for release in our catalogue those we consider to be the most outstanding public domain and user-supported programs.

In our search we also discover some gems that stand out even in this select company; so each month we gather this special collection on to a single disk

 a minimum of eight fully compiled programs — utilities, graphics, business, scientific, printing, wordprocessing, games, educational programs, etc. Most are completely new; in some cases it's a recent update of a classic program. These disks are released as part of a subscription series - the Best of the Best - at a price which is far less than if you bought the disks individually. And our subscription price INCLUDES taxes and postage/packing.

Our present Best of the Best series is for MS-DOS machines — the IBM-PC and close compatibles.  $5\,\%$  " and  $3\,\%$ " disks are available.

#### SPECIAL BONUS OFFER!

If you subscribe now - in addition to the 12 disks of the Best of the Best Subscription Series - we will include a bonus disk of your choice that may be chosen from our advertisement on the facing page (single disks only - not sets, which have a plus sign as part of the catalogue number). Simply add the catalogue number to your subscription order. You will receive the bonus disk with your first subscription disk. See details on the coupon below.

#### MAIL AND TELEPHONE ORDERS:

SELECT SOFTWARE Box C343, Clarence St. PO, Sydney, NSW 2000 (Office 3 Barrack St, Sydney)

Fax: (02) 262 1290

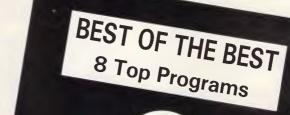

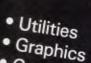

- Games Education
- Printing Word Processing Business

Scientific

Telephone:

(02) 29 2866 / (02) 29 3810

(02) 29 4242

#### ORDER COUPON

Yes I wish to subscribe to the Best of the Best Series and my payment is enclosed herewith. I understand that the subscription price of \$99 (for 5 ¼ " disks; the subscription price for 3 ½ " disks is \$135) entitles me to receive 12 disks which will be released during an approximately 12 months period.

THE CATALOGUE NO. OF MY BONUS DISK IS:

NAME (UNDERLINE SURNAME):....

ADDRESS:

STATE/COUNTY:

POSTCODE:

DAYTIME PHONE NO. (EMERGENCY USE ONLY):

WHERE DID YOU SEE THIS AD?

Payment can be by cheque or credit card. If paying by credit card, please enter the card no. below.

ACCESS/MASTERCARD BARCLAY/VISA BANK CARD

CARD NO:..

EXPIRY DATE:

Insert the name or address of the credit card holder. If it differs from the above please give the registered particulars:

SIGNATURE:

C1005

# TAS-Plus is the Accounting Solution!

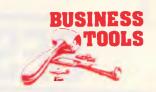

# As your business grows, it changes. Yet most off-the-shelf software is rigidly fixed. TAS-Plus grows with you.

AS BOOKS

The ideal entry level accounting for small

\*GENERAL LEDGER

Maintain current, budget and 2 years past. Print financial statements at any time. Post and reclose prior periods at any time.

\*ACCOUNTS RECEIVABLE AND INVOICING

Enter new customer during invoicing. Apply payment to individual invoices or automatically.

Each invoice line can have its own discount.

\*ACCOUNTS PAYABLE/ORDERING Tracks current purchases and YTD totals. Select invoices to pay manually or automatically. Enter new vendor at time of purchase.

\*INVENTORY LEDGER

Handles regular and non-inventory items. Accumulates gross and net sales, COGS and GPM for each item.

Tracks re-order level and amount. All this, and more, in a fully integrated, simple to use package.

## **NEED MORE POWER? MOVE UP TO**

#### AS MODIFIABLE ADVANCED ACCOUNTING

\*GENERAL LEDGER Multi Department facility. Can consolidate departments into one report. Post and reclose prior periods or years at any time. Maintain up to five separate chéque accounts.

\*ACCOUNTS PAYABLE Tracks purchases MTD & YTD totals. Disburses payables to up to 10 G/L accounts.

\*ACCOUNTS RECEIVABLE Allows for pre-payments.

Automatic recurring monthly charges to customer accounts. Credit limit check at time of invoicing.

\*INVENTORY CONTROL

Handles regular, non, and Serial No. Inventory. Tracks re-order level and amount, outstanding purchase orders and back orders. Maintains multiple profit centres and salesmen.

\*SALES ORDER ENTRY

Enter new customer at time of order entry. Automatically looks up customer, shipping instructions, tax and credit terms. Manual override. Up to 94 Lines per order.
Mix taxable and non-taxable items on same order. Discount by line.

\*PURCHASE ORDER ENTRY

Automatically looks up vendor and credit

Manual override.

Prints manufacturers code on orders. Receive entire order or individual line items into inventory.

Allows for over/under shipment and price change at time of receipt.

#### \*PAYROLL

Handles wage and salaried employees. Up to 10 pay rates per employee per pay. Detailed coinage analysis. Pay be cash/cheque/bank credit or combination. Payroll is also available as a standalone package.

- All TAS Accounting Solutions are written in the powerful 4GL TAS Plus for power and flexibility. Tas-Plus and Source Code are included in the price of all accounting solutions so you can modify the programs to suit your business.
- And TAS-Plus provides a powerful programming environment for a host of other ap-
- Don't be locked into somebody else's solution. Try TAS-Plus Accounting Solutions for 30 days with the protection of our money back guarantee. (Less \$25 handling fee)

| PLEASE SEND ME MORE INFORMATION ON: |
|-------------------------------------|
| TAS +                               |
| ☐ TAS Books                         |
| TAS Mod/Advanced Accounting         |
| ☐ TAS Payroll                       |
| ☐ TAS Job Costing                   |
| ☐ TAS Bill of Material              |
| COMPANY:                            |
|                                     |
| ADDRESS:                            |
| ADDRESS:                            |
| ADDRESS:                            |

**BUSINESS TOOLS** 

**AUSTRALASIA** 

219 Gouger Street, Adelaide.

21 Wellington Street, KEW

South Australia

Victoria

PH: (08) 211 7922

PH: (03) 862 2664

#### AI

time, but at least it made it possible to study networks of a useful size. During the 1960s neural nets suddenly became fashionable, attracting many researchers eager to explore the possibility of recreating some of the brain's unique abilities. Prominent among them was Frank Rosenblatt of Cornell University, who devised the Perceptron — an artificial vision system using a matrix of photocells as the retina. The outputs of the photocells were fed to a simple neural network that could be trained to recognise visual patterns.

At last, it seemed as if the two strands of information processing were coming together. But the enthusiasm was short-lived. In 1969 Marvin Minsky, one of the gurus of computer science, and Seymour Papert, best known as creator of the LOGO language, showed mathematically that Perceptrons could never form the basis for a general computer. Work on neural networks virtually

stopped.

The great Perceptron debacle was based on perfectly valid criticisms but it might have been easily avoided. Perhaps the Perceptron's supporters claimed too much; perhaps they just needed more time to create more sophisticated networks. Whatever the cause of the problem, it took about 15 years before neural networks could return from the wilderness. That return is now taking on the appearance of a triumphal homecoming. A new name — 'Connectionism' — is emblazoned on the banner and new theories legitimise the neural approach.

#### Soft in the head

Creating a software model of the sort of neural cells that are inside our heads is, in principle, a straightforward task, though the restrictions of processor speed and memory capacity still limit us to very small nets. Nevertheless, interesting behaviour can be observed even in network simulations on a home micro.

Two aspects need to be considered in designing any neural network. One is the overall pattern of interconnections that makes the net. The other is the detailed performance of each individual neuron. Any software neuron must be capable of simulating five important functions:

•Input According to the arrangement of the network, the neuron must be able to read the output values of various other neurons and use them for calculating its own level of activity. In the simplest form — the McCulloch-Pitts neuron — these are the binary values 1 and 0 (firing or not firing), though it is

```
Neural Network Associative Memory
    Jack Weber - November 1987
    Constructs fully connected bidirectional associative memory
      Variable size neuron layers
      Iterates until stable
      Visual input/output
      Runs on Apple Macintosh under MS Basic v3.0 with Toolbox Library
 ON BREAK GOSUB Quit
 GOSUB Initialise
 GOSUB Parameters
 GOSUB Display
 1000
 GOSUB Pattern
 FOR 1% = 2 TO 3
   state% - BUTION (1%)
    IF state% = 2 THEN choice% = i%-1
 ON choice% GOSUB Matrix, Compute
 GOTO loop
 END
  Change to wristwatch cursor while, clearing connections
  ChangeCursor 4
  FOR i% = 0 TO insize%*Insize%-1
    FOR 1% = 0 TO outsize%*outsize%-1
       c\%(1\%, j\%) = 0
    NEXT
  NEXT
  Restore default cursor
  CALL INITCURSOR
RETURN
Display:
  Draw both layers of neurons with all units set to zero
  CALL TEXTFONT(0)
  CALL MOVETO(110,25)
  PRINT "Input"
  CALL MOVETO(352,25)
  PRINT "Output"
  xin% - 115 - (Insize%-1)*10
  yin% - 136 - (insize%-1)*10
  Use Toolbox-routine to set a rectangle for whole of input layer display
  SetRect recs%(0),xin%,yin%,xin%+inslze%*20,yin%+inslze%*20
  Draw all input neurons as outline squares
  FOR x% - xin% TO 115 + (insize%-1)*10 STEP 20
    FOR y% - yin% TO 136 + (insize%-1)*10 STEP 20
       LINE(x%,y%)-STEP(18,18),,b
     NEXT
  NEXT
  xout\% = 367 - (outsize\% - 1) \times 10
  yout% = 136 - (outsize%-1)*10
  Use Toolbox routine to set a rectangle for whole of output layer display
  SetRect recs%(4),xout%,yout%,xout%+outsize%*20,yout%+outsize%*20
  Draw all output neurons as outline squares
  FOR x% = xout% TO 367 + (outsize%-1)*10 STEP 20
    FOR y% = yout% TO 136 + (outsize%-1)*10 STEP 20
       LINE(x%,y%)-STEP(18,18),,b
    NEXT
  NFXT
  BUTTON 1,1,"OK",(4S,270)-(115,290),1
  BUTTON 2,2,"Train network",(165,255)-(320,275),3
  BUTTON 3,1,"Test pattern",(165,280)-(320,300),3
                                                                        continues...
```

# NEW SHOWROOM CUSTOMER SHOWROOM CUSTOMER SHOWROOM CUSTOMER SHOWROOM CUSTOMER SHOWROOM CUSTOMER PARKING

| Lotus 123 \$625                                                                                                    | Clipper \$799                                                                                                    | WordPerfect \$465                                                                                                    |
|----------------------------------------------------------------------------------------------------|----------------------------------------------------------------------------------------------------|----------------------------------------------------------------------------------------------------|
| Ultra Laser \$3590                                                                                                    | NetComm Pocket Modem call                                                                                                    | Intel 386/AT \$2190                                                                                                    |
| Vega VGA \$679                                                                                                    | Hyperace 286 Plus \$690                                                                                                    | Hyperformance 12.5MHz \$1690                                                                                                    |
| Javelin \$299                                                                                                    | NEC Multisync 2 \$call                                                                                                    | Seagate 30MB \$550                                                                                                    |
| IBM SOFTWARE                                                                                                    | IBM SOFTWARE                                                                                                    | PRINTERS                                                                                                    |
| Coda       \$490         Copywrite       \$ 79         Crosstalk Mk4       \$350         dBase III plus       \$799         Eureka: The Solver       \$155         Fox Base+ Multiuser       \$760         Framework II       \$899         Freelance Plus       \$699 | Sign Master       \$350         Silk       \$220         Smart Notes       \$150         Super Calc 4       \$550         Symphony       \$930         Timeline       \$635         Turbo Basic       \$155         Turbo C       \$155         Ventura Publisher       \$1350                                                                                  | Brother M1709       \$925         Epson LQ1000       \$1325         Impact L800-3       \$6500         NEC P6       \$880         NEC P7       \$1190         Toshiba P321SL       call         Ultra Laser Printer       \$3590         STORAGE SYSTEMS |
| Harvard Total Project Manager \$699 Lotus HAL \$220  Lotus Manuscript \$699  Magician \$325  Microsoft Excell \$750                                                                                                    | Word Perfect \$465 Wordstar 4 \$420                                                                                                    | Archive 45 MB                                                                                                    |
| Microsoft Word \$680<br>Mirror with Viatel \$125<br>MultiMate 3.3 \$615                                                                                                    | NetComm AutoModem 123       \$715         NetComm AutoModem 1234       \$860         NetComm AutoModem 2123       \$425         NetComm AutoModem 2424       \$750                                                                                                    | Plus HardCard 20 MB                                                                                                    |
| Norton Advanced \$199 Norton Guides \$139 Norton Utilities ver. 4 \$130 Novell Netware 286 \$2990 Paradox 2 Multiuser \$950 PC Alien \$94 RapidFile \$485 Ready \$59 Reflex 1.1 \$229                                                                                  | NetComm In/Modem       \$350         NetComm In/Modem 123       \$650         NetComm In/Modem 1234       \$830         NetComm In/Modem 1200       \$529         NetComm Pocket Modem       \$call         NetComm Smart 1200       \$630         NetComm Smart 123       \$860         NetComm Smart 1234       \$1050         Netcomm Smart 2400       \$860 | Hyperformance 12.5 \$1690 Hypertec Multifunction 512 KB \$399 Intel Above Board \$550 Intel Above Board 286 \$799 Microsoft Mouse \$230 External 1.44MB system \$750 Internal 1.44MB system \$625 Internal 720KB drive set \$360                         |

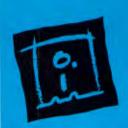

DISCWARE

(02) 212-6933

150 Broadway, Broadway, NSW 2007. FAX: 211-4065 TLX: AA 23509

# DISCWARE

Kaypro PC/XL ..... \$1600

Olivetti M24SP ...... \$2900

AST Premium 286 ..... \$4900

Kaypro 386 ..... \$5500

AT 286 10MHz 40MB . \$3990

Olivetti M28 20MB ..... \$call

AT 286 10MHz 20MB . \$2200

Wyse 2201-01 ..... \$2995

Ultra 30MB color ..... \$2500

#### THE DISCWARE AT-286 - MADE IN USA \$2995

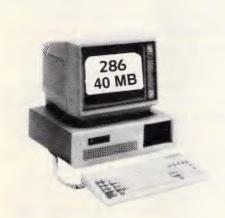

| CPU:          | 80286, 8/10 MHz                    |  |
|---------------|------------------------------------|--|
| СГО.<br>————— | 80280, 8/10 MHZ                    |  |
| RAM:          | I MB RAM                           |  |
| ROM:          | IBM AT compatible.                 |  |
| DISK STORAGE: | 1.2 MB Floppy Drive,               |  |
|               | 40 MB Hard Disk.                   |  |
| EXPANSION:    | 6 x 16 bit slots. 2 x 8 bit slots. |  |
| INPUT/OUTPUT: | Parallel/Serial                    |  |
| POWER:        | 225 watt power supply.             |  |
| OPTIONS INC:  | Mono or Colour Card. Key Lock      |  |
|               | 12 months warranty.                |  |

LIMITED QUANTITY AVAILABLE AT THIS PRICE

#### ULTRA PC

| SCREEN:       | mono                             | colour         |
|---------------|----------------------------------|----------------|
| INPUT/OUTPUT: | serial/parllel/game port/8 slots |                |
| DISK STORAGE: | 1x360 KB                         | 360 KB + 30 MB |
| RAM:          | 640 KB                           | 640 KB         |
| CPU:          | 8088-2 10MHz                     | 8088-2 10MHz   |
| MODEL:        | XT floppy                        | XT30MB         |
| PRICE:        | \$1515                           | \$2500         |

#### AST Premium 286

| MODEL:        | 85                      | 140                                |
|---------------|-------------------------|------------------------------------|
| CPU:          | 286 @ 10MHz             | 286 @ 10 MHz                       |
| RAM:          | 1 MB                    | 1 MB                               |
| DISK STORAGE: | I.2 MB                  | $1.2 \mathrm{MB} + 40 \mathrm{MB}$ |
| INPUT/OUTPUT: | serial/parallel/7 slots |                                    |

#### **NEC MULTISYNC II**

The latest high resolution monitor from NEC: compatible with PS/2, VGA, EGA, PGA, CGA
Automatically scans 15.5-35 kHz & 50-80 Hz
Available now at Australia's lowest price!

#### INTEL INBOARD 386/PC

Work faster & smarter: upgrade your 8088 based PC to a 386 based machine for a fraction of a price!

Single slot plug-in board with 16MHz 80386 CPU and 1 MB of 0 wait state RAM, 80387 socket, 5 year Intel warranty.

Multitask your PC with the Intel Inboard/386 now!

#### TOSHIBA T3100/T3200/T5100

| MODEL         | T3100            | T3200               | T5100                               |
|---------------|------------------|---------------------|-------------------------------------|
| CPU:          | 286 @ 8MHz       | 286 @ 12MHz         | 386 @ 16 MHz                        |
| RAM:          | 640 KB           | 1 MB                | 2 MB                                |
| DISK STORAGE: | 720  KB + 20  MB | 720 KB + 40 MB      | $1.44\mathrm{MB} \pm 40\mathrm{MB}$ |
| INPUT/OUTPUT: | Ser/Par/Exp      | Ser/Par/Exp/2 slots | Ser/Par/Exp                         |

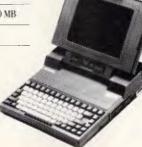

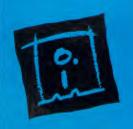

DISCWARE

(02) 212-6933

150 Broadway, Broadway, NSW 2007. FAX: 211-4065 TLX: AA 23509

ALL PRICES INCLUDE SALES TAX, AVAILABILITY MAY BE LIMITED AT PRICES ADVERTISED, PRICES APPLY TO STOCK HELD AS AT 16-2/88.

#### A

```
Allow user to draw a pattern of active neurons in either layer
   DIALOG ON
   If last pattern was a test result then keep It until mouse is clicked
   IF choice% = 1 THEN GOTO skip
   WHILE MOUSE(0) > -1
   WEND
   skip
   GOSUB Clearneurons
   Allow pattern entry until OK button is pressed
   done% = 0
   WHILE done% = 0
     GetMouse pt%(0)
     Invert colour beneath pointer
     IF POINT(pt%(1),pt%(0)) - 30 THEN co1% - 33 ELSE co1% - 30
     WHILE MOUSE(0) < 0
        GetMouse pt%(0)
        PtInRects pt%(0),recs%(0),2,side%
        ON side% GOSUB Drawin, Drawout
     WEND
   WEND
   MENU OFF
  DIALOG OFF
RETURN
  Calculate position of input cell pointed to and plot it
   xnos% = INT((nt%(1) - xin%)/20)
   ypos% = INT((pt%(0) - yin%)/20)
   LINE(xIn%+1+xpos%*20,yIn%+1+ypos%*20)-STEP(16,16),co1%,bf
   a\%(xpos\% + ypos\%*insize\%) = SGN(col\%-30)
RETURN
Drawout:
  Calculate position of output cell pointed to and plot it
   xnos \% = INT((nt \%(1) - xout \%)/20)
   ypos% = INT((pt%(0) - yout%)/20)
  LINE(xout%+1+xpos%*20,yout%+1+ypos%*20)-STEP(16,16),col%,bf
  b%(xpos% + ypos%*outsize%) - SGN(col%-30)
RETURN
Clearneurons:
  Clear all neurons to zero output
  FOR xpos% = 0 TO instre%-1
     FOR ypos% - O TO insize%-I
       a%(xpos%+ypos%*insize%) - 0
       LINE(xin%+1+xpos%*20,yin%+1+ypos%*20)-STEP(16,16),30,bf
     NEXT
  NEXT
  FOR xpos% - O TO outsize%-1
     FOR ypos% - O TO outsize%-I
       b%(xpos%+ypos%*outsize%) - 0
       LINE(xout%+1+xpos%*20,yout%+1+ypos%*20)-STEP(16,16),30,bf
    NEXT
  NFXT
RETURN
  Recalculate all connections to incorporate current training example
  FOR 1% = 0 TO insize%*insize%-1
    FOR j% - 0 TO outsize%*outsize%-1
       C\%(1\%, 1\%) = C\%(1\%, 1\%) + ((a\%(1\%)*2-1)*(b\%(1\%)*2-1))
    NEXT
  NEXT
 RETURN
Compute
   Calculate both neuron layers until the whole net is stable
   recald
```

continues...

often more useful to read these as 1 and -1. More complex neurons may use a range of discrete values or a continuous range — possibly, between 0 and 1.

•Weightings It is known that real neurons have connections of different strengths, so that the same input will affect one neuron more than another. To simulate this, it is usual to assign a weight to each input. This may be positive or negative (for excitatory or inhibitory inputs) and take discrete or continuous values. The weight multiplied by the received input gives the value that will actually be used by the cell.

•Summation An overall input strength is found by summing all the weighted inputs and taking account of positive and negative values. This sum represents the total excitation available to the cell.

•Threshold In order to fire, a brain cell needs its input sum to exceed a preset threshold value. This not only reduces the effects of random noise but gives the cell the ability to discriminate between input values. Similarly, any simulated neurons must do the same. If the input sum falls below the threshold, then there is no output; if it is above, then an output will be generated.

●Transfer function In the binary Mc-Culloch-Pitts cell the output is simply determined by the threshold function: 0 if the input is below, 1 if it is above the threshold. In cells that have a range of values, there is still no output below the threshold but, above it, some function needs to relate input to output. This may be as complex as required.

A single neuron is relatively simple to build as hardware and is easily simulated in software. The complexity all resides in the intricacies of the network. Large numbers of neurons, heavily interconnected, create a system of pent-up energy.

Let us suppose that a network is set up with some initial set of values for the weights and that all the cells are quiescent. If some input signals are now applied, cells may begin to fire, providing input to further cells which may in turn excite or inhibit other cells, and so on. The whole network will eventually settle into a stable state consisting of some pattern of cell outputs. We can treat this whole pattern, or some small part of it, as being the output of the net.

Neural nets tend to be arranged in layers; generally, all the cells in one layer take their inputs from neurons in the preceding layer and pass their outputs on to the next one, but there are no hard and fast rules about this. The degree of connectivity between layers is also variable: in a fully connected

#### **EXPRESS COMPACT AT**

- **Best Performance**
- **Good Support**
- Reliable
- Friendly Service
- \* Competitive Price
- 10MHz zero wait state
- backup by 3M Australia nation wide
- 12 months guarantee
- provided by ECS, Sydney
- ONLY \$2,450 inc. tax!!!

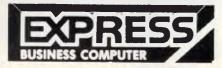

#### YES !! ONLY \$2,450 includes

- 640K RAM memory (upgradeable to 1MB)
- 6/10MHz switchable (upgradeable to 12MHz)
  1.2MB Floppy Disk Drive (able to r/w 360KB diskette)
- 20MB Hard Disk (TANDON /MINISCRIBE))
- Hard Disk/Floppy Disk Controller (WDC/DTC)
- Parallel/Serial/Game Card
- Color Graphic Card
- 200W Power Supply
- Small foot-print case
- AT Style Keyboard (84 Key)
- Optional 101-key tactile enhanced keyboard
- Optional TTL/Composite monitor for \$199

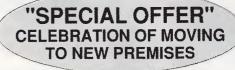

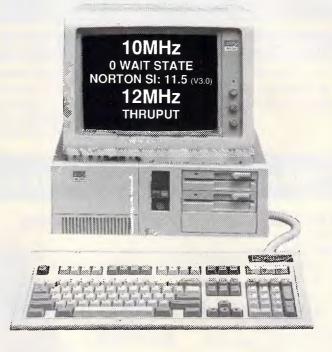

\* 30MB/40MB/70MB and even 110MB Hard Disk available with free installation. \* All ranges of THOMSON monitor, STAR and EPSON printers available. Please call.

#### **EXPRESS 10MHz XT**

Japanese Quality Unbeatable price. Please call.

- 640Kb RAM memory
- -2 x NATIONAL Floppy Disk Drives
- Color Graphic Card
- Parallel/Serial/Game Ports
- Clock Calendar with battery backup
- 165W Power Supply, AT Case, AT
- With optional NEC V20-10. Runs 5 times faster than PC!

#### TOPNET NETWORKING CARDS

- able to link up 64 PCs including IBM, PC/XT/AT, OLIVETTI etc.
- share programs, data files, multiple printers, plotters, etc.
- transfer 1MB of data per sec
- support file and record locking with DBASE III, OPEN ACCESS II, PFS, WORD PERFECT etc.
- support file protection from unauthorised access
- particularly good in educational environment with screen broadcasting, screen monitoring, keyboard emulation. .etc.
- software available to run IBM PC LAN Program and NOVELL software.

**Authorised Australian Distributor** 

#### SONY 3 1/2 inch Floppy Drive

- stay compatible with future technology
- good for backup
- 5 1/4 inch mounting kit supplied \$370 inc. (free installation)

16-bit 2.0MB RAM Board with **EMS Software (OK RAM)** Please call

#### WITTY MOUSE (new version)

\* 500mm/sec high tracking speed \* guaranteed to run WORD, AUTOCARD, LOTUS, GEM, PC PAINTBRUSH... and many many more. \$99 inc. tax

**AUTOSWITCH EGA Short Card** with Software (Paradise Compatible) \$350 inc. tax

#### **EXPRESS 8MHz XT**

Also available at competitive price Please call

#### **DEALERS ENQUIRY WELCOME**

# Efficient Computer Services Pty. Ltd. G/FI., 84 Wentworth Ave. Surrey Hills, NSW 2010

Tel.: (02) 281-1255 Fax.: (02) 281-2973

# The best pri

#### **PC SHOPPER**

Prices in this advert may be used to update your copy of PC Shopper

#### REPORT (NO. 12) (C. 15)

The Computer House & Intown Computer Products are your computer suppliers — we have the very best industry standard equipment to meet your needs and all at the best prices in

### "Name PC's at no-name prices"!

The Ultra Turbo XT from Imagineering.

The perfect Australian PC giving you 100% compatibility, high performance,

12 months warranty and the best support available.

- MS DOS 3.3
- GW Basic
- 640K RAM
- 360K Floppy Disk
- 4.77 MHz/10Mz CPU
- Clock Calendar
- Serial, parallel, games ports.
- Mono graphics display card
- 20Mb hard disk
- 14" mono monitor

Enquire at The Computer House for further details.

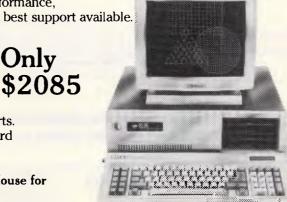

#### The Ultra AT - A small footprint 286 Machine.

Only

\$2995

STREET, STREET, STREET, STREET, STREET, STREET, STREET, STREET, STREET, STREET, STREET, STREET, STREET, STREET,

Only

...Also from Imagineering, this machine is Australian designed and that means access to Australia's largest range of peripherals and software. Reliable proven products that work. Features include:

- 10MHz (zero-wait) 6MHz System clock
- 1 MB RAM
- Clock Calendar
- Serial, parallel, games port
- Small footprint style fancy chassis
- Mono graphics display card
- 20MB Hard Disk
- 14" monochrome monitor
- MS DOS/GW Basic

Call The Computer House for

more details now.

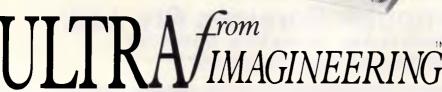

#### Excl. tax Spreadsheets Microsoft Excel Supercalc 4

SOFTWARE

Incl. tax

\$647

\$199

\$739 \$229

\$634

\$178

\$335

\$639

\$395

\$929

\$575

\$495

\$644 \$978 \$225 \$849

\$1285

Cal

\$675

\$440

\$475

\$629

\$269

\$999

\$895

\$285

\$195

\$999

\$429

\$674

\$134

\$249

\$134

\$134

Cal

Cal \$ 99

\$145

\$ 99

\$666

\$229 \$123 \$123 \$139

\$139

\$139

\$695

\$259 \$892

\$845

\$1095

Cal

Lotus HAL \$195 V.P. Planner \$158 MS Multiplan \$295 Lotus 123 Rel. 2.01 \$529 Javelin \$349 Professional Plan Call Database dBase III plus \$791 \$495 **Foxbase** \$425 0 & A Paradox VI.11 \$540 \$839 R Base Systems \$195 Reflex Clipper compiler \$730 Dataflex \$1095 Professional File Call Word Processing Multi Mate Adv II \$600

Wordstar Pro \$399 \$419 Wordperfect Microsoft Word \$537 Professional Write \$231 Integrated Framework II \$859 The Smart Series \$924 \$735 Symphony Ability \$235 \$165 First Choice \$860 Open Access Graphics MS Chart \$369

Harvard Graphics \$461 Freelance + \$574 Magician **Utilities** Sidekick (Unprotected) \$99 Norton Utilities \$119 Norton Utilities Advanced \$215 \$119 Norton Guide Mace + Utilities \$119 Call X-Tree Call Fastback Sideways \$ 78 Microsoft Windows \$126

Copywrite \$ 85 Languages Microsoft C Compiler Microsoft Macro Assemb. \$560 \$199 Microsoft Quick Basic \$108 Microsoft Quick C \$108 Turbo Pascal (V. 4) \$119 Turbo Prolog \$119 Turbo Basic \$119 Turbo C \$119

Accounting \$620 Satchel Dollars and Sense \$229 Sybiz Book Worker \$799 Accounting 1 T\*A\*O\* Specialised accounting for accountants Also Sybiz, I.A.L., Integrity, etc.

# ces in town

| Exc                         | cl. tax       | Incl. tax |
|-----------------------------|---------------|-----------|
| Communications              |               |           |
| Crosstalk                   | \$174         | \$197     |
| Reflection (H.P. Emulation) | Call          | Call      |
| Smarterm (complete          |               |           |
| range)                      | Call          | Call      |
| Entertainment               |               |           |
| Silent Service              |               | \$69.95   |
| Wizardry                    |               | \$89.00   |
| Gunship                     |               | \$69.95   |
| Flight simulator and        |               | ·         |
| many more                   |               | \$89.00   |
| Project Management          |               |           |
| Harvard Project             |               |           |
| Management                  | \$682         | \$789     |
| Super Project plus          | \$559         | \$669     |
| Microsoft Project           | \$496         | \$578     |
| Timeline                    | <b>\$</b> 579 | \$659     |

#### HARDWARE

| System Units            |        |        |
|-------------------------|--------|--------|
| Wyse 2108 At            | \$2399 | \$2699 |
| Wyse 2112 12MHZ AT      | \$2999 | \$3499 |
| Wyse 3216 80386         | Call   | Call   |
| Ultra XT 2 F.Disk Mono  | \$1542 | \$1742 |
| Ultra XT 20Mb Mono      | \$1799 | \$2085 |
| Ultra XT 20Mb Color     | \$2223 | \$2595 |
| Ultra XT 20Mb EGA       | \$2522 | \$2950 |
| Ultra AT 20Mb Mono      | \$2562 | \$2995 |
| Ultra AT 20Mb EGA       | \$3346 | \$3899 |
| Ultra AT 20Mb           | \$2430 | \$2816 |
| Ultra AT                | \$2095 | \$2414 |
| AST Premium 20MB EGA    | \$4749 | \$5399 |
| Epson AX-2 Mono, 20Mb   | \$2889 | \$3499 |
| Epson AX-2 (Hi-res.     |        |        |
| Colour, 20 Mb)          | Call   | Call   |
| Epson PCe (Duel         |        |        |
| F/disk, Mono)           |        | Call   |
| Disk Drives             |        |        |
| Seagate 20Mb            | Call   | Call   |
| Hardcard 20Mb           | \$1122 | \$1275 |
| Hardcard 40Mb           | \$1620 | \$1895 |
| Toshiba 3.5" f'disk Int | \$304  | \$349  |
| Toshiba 3.5" f'disk Ext | \$566  | \$658  |
|                         |        |        |

|                        | Excl. tax | Incl. tax |
|------------------------|-----------|-----------|
| Tape Backups           |           |           |
| Including Mountain, E  |           | a Designs |
| and Alloy from         | \$597     | \$694     |
| M'Function & Memory    | D J .     |           |
| Hypertec Hyper - 512 M |           | \$398     |
| Hypertec Hyper - 512 M | \$245     | \$269     |
| Hypertec Hyper - 256   | \$178     | \$185     |
| Hypertec Hyper - 128 A | T \$249   | \$299     |
| Hyperam AT & XT        | Call      | Call      |
| Intel Above Boards     | Call      | Call      |
| AST Ram page           | Call      | Call      |
| Display Cards          |           |           |
| Everex Autoswitch      | \$263     | \$299     |
| Hercules Graphics      |           |           |
| Card plus              | \$396     | \$458     |
| EVA card               | \$484     | \$549     |
| Vega deluxe            | Call      | Call      |
| Vega VGA               | Call      | Call      |
| T. I. C. I             |           |           |
| Turbo Cards            |           |           |
| Hyper Ace 286 (6Mhz)   | \$535     | \$625     |
| Hyper Ace 286+ (10 M)  |           | \$645     |
| and many others        | Call      | Call      |
| Hyperformance 12MHz    | \$166l    | \$1899    |
| Monitors               |           |           |
| E.G.A. from            | \$720     | \$832     |
| Mono from              | \$140     | \$165     |
| NEC Multisync          | Call      | Call      |
| Sakata 200 plus colour |           | \$569     |
| Table and Page 2010    | 7.00      | ,         |
| Modems                 |           |           |
| Netcomm                |           |           |
| Automodem 2123         | \$369     | \$435     |
| Netcomm                |           |           |
| Automodem 12/12        | \$489     | \$550     |
| Netcomm                |           |           |
| Automodem 24/24        | \$689     | \$795     |
| Netcomm Automodem      |           | \$729     |
| Netcomm Automodem      |           |           |
| 1234                   | \$739     | \$865     |
| Data Bridge 1200 SA    | \$664     | \$774     |
| Data Bridge 123 SA     | \$739     | \$849     |
| Data Bridge 2400 SA    | \$784     | \$897     |
| Data Bridge 1234 SA    | \$850     | \$976     |
|                        |           |           |
|                        |           |           |

| Ex                        | xcl. tax | Incl. tax |
|---------------------------|----------|-----------|
| Other Boards and Perip    | oherals  |           |
| MS Mouse (Bus or Serial)  | \$216    | \$245     |
| Power Supplies            | \$179    | \$199     |
| Plotters (H.P. or Roland) | Call     | Call      |
| Cables                    | Call     | Call      |
| Acoustic Hoods            | Call     | Call      |
| Printer Buffers           | Call     | Call      |
| Power filters             | Call     | Call      |
| Coprocessors              | Call     | Call      |
| Summa graphics bit pads   | Call     | Call      |

#### SPECIAL

Complete Printer range incl. 24pin Epson LQ printer for only \$595

Special price for first 35 orders only.

#### "REMEMBER"

REMEMBER THIS IS ONLY A SAMPLE OF **OUR PRODUCTS RANGE - CALL NOW** THE PRODUCTS OF YOUR CHOICE.

- Free Hotline Service
   Immediate\* replacement of any defective stock
- Training arranged Expert advice
- Australia wide maintenance

#### 

- Anywhere in Australia for \$9.50 (under 3Kg.) • Overnight on request • Goods over 3Kg are charged at Post Office rates • Prices are subject to change without notice
- Terms: Payment on receipt of goods
  Bankcard, Mastercard, Visa accepted

"We rent PC's, call now for information"

# The Computer House Phone Now (03) 699 2000 Melbourne

161 Park Street, South Melbourne Vic. 3205. Fax (03)690 5810

# **Intown Computer Products** Phone Now (02) 261 4411 Sydney

3rd Floor, 396 Kent Street, Sydney 2000.

net, each cell will take inputs from every cell in the previous layer; conversely, neurons may take just a small number of inputs, perhaps from randomly chosen cells. Just as there are many different arrangements of cells within the brain, so there are many types of artificial neural nets and new ones are constantly being devised. The aim is always to find a layout of connections and a distribution of weights such that we can enter certain inputs and obtain outputs which are related to them in some useful way.

With any conventional computer, we would need to create an algorithm — a sequence of instructions that carries out the required task. Neural networks on the other hand, need to be trained by example - we either set an input and directly force connection weights that will give the desired output or allow a combination of weights to develop by iterative steps until the correct output is achieved. Finding learning rules to modify the weights so that the network will rapidly move towards a correct and stable state is one of the central problems of the subject. It was a major factor in the recent unpopularity of neural networks.

The glaring fault that Minsky and Papert had identified in the Perceptron back in 1969 was that there was no way to create an Exclusive . . . OR function: that is, no way of making a cell fire if one, and only one, of two input cells was firing. Without the ability to perform an Exclusive . . . OR, large areas of computing were inaccessible.

The Perceptron was a quite simple device with just two neuron layers, one connected to the retina, the second providing the output, with a learning rule to set the connection weights between them. The solution which emerged after Minsky and Papert's critique was that the only way to provide an Exclusive . . . OR was to introduce at least one further 'hidden' layer of neurons between input and output. Unfortunately, no-one could find a learning rule that would deal with hidden units. Hence the long exile of neural networks.

Recently a number of new learning rules have been found to solve the problem. The basis of all these methods is to apply the input and allow cell activity to propagate through to the output layer. Then compare this output with the desired output values and adjust connection weights throughout the net according to a mathematical function that will reduce the error. This process is repeated, perhaps thousands of times, until a stable distribution is produced.

```
diff% - 0
    First calculate and plot output layer from pattern in input layer
    FOR 1% - O TO outsize%*outsize%-1
    Sum all inputs times their connection weights
    FOR 18 - 0 TO insize *insize %-1
       5% - 5% + a%(1%)*c%(1%,1%)
    NEXT
    Save previous value of neuron to see if it is changing
    old% - b%(j%)
    Check summed input against threshold
     IF s% > 0 THEN b%([%) - 1
     IF s% < 0 THEN b%(j%) = 0
     x% = xout%+1+(j% MOD outsize%)*20
    y% - yout%+1+(j%\outsize%)*20
    LINE(xx,y%)-STEP(16,16),30+3*b%(j%),bf
     If neuron has changed then increment diff%
     diff% = diff% + ABS(b%(j%)-old%)
    MENU ON
    MENU STOP
  NEXT
  Now calculate and plot input layer from pattern in output layer
  FOR 1% - O TO insize%*insize%-1
     5% - 0
    FOR j% - O TO outsize%*outsize%-i
       58 - 58 + b8(18)*c8(18,18)
    NFXT
     old% = a%(i%)
     IF s% > 0 THEN a%(1%) = 1
     IF S% < 0 THEN 2%(1%) - 0
     x% = xin%+1+(i% MOD Insize%)*20
     y% = yin%+1+(i%\insize%)*20
    LINE(xx,yx)-STEP(16,16),30+3*ax(1x),bf
     diff% = diff% + ABS(a%(1%)-old%)
    MENU ON
    MENU STOP
  Recalculate net if any neuron has changed its value since last time
  IF diff% > O THEN GOTO recalc
RETURN
Ouit
  MENU RESET
  FND
RETURN
```

#### List of Variables Used in Associative Memory

| a%           | Array - holds values of all neurons in input layer                   |
|--------------|----------------------------------------------------------------------|
| action%      | Returned by Dialog function - shows type of last user action         |
| b%           | Array - holds values of all neurons in output layer                  |
| c%           | Array - holds connection weights between all pairs of neurons        |
| choice%      | Choice of training or testing as selected by radio buttons           |
| co1%         | Colour being painted - white = 30, black = 33                        |
| diff%        | Number of neurons changed in current calculation                     |
| done%        | Flag - set to 1 when OK button or Return pressed                     |
| edfleld%     | Number of currently selected edit field                              |
| 1%           | General purpose loop counter                                         |
| insize%      | Extent of Input layer                                                |
| ]%           | General purpose loop counter                                         |
| menultema    | · · ·                                                                |
| menunumb     | er% Number of menu bar selection                                     |
| number%      | Number returned by Dialog function of selected button or edit field  |
| old%         | Temporary variable for last value of neuron                          |
| outsize%     | Extent of output layer                                               |
| pt%          | Array - holds mouse position (y,x) as returned by GetMouse           |
| recs%        | Array - holds corner co-ordinates of input and output layers         |
| <b>5%</b>    | Sum of all weighted inputs to a neuron                               |
| side%        | Returned by PtinRects = 1 if mouse is in input layer, 2 if in output |
| state%       | Number of currently active radio button                              |
| ×%           | X co-ordinate of top left corner of current neuron                   |
| xìn <b>%</b> | X co-ordinate of top left corner of input layer                      |
| xout%        | X co-ordinate of top left corner of output layer                     |
| xpos%        | Column number of current neuron                                      |
| у <b>%</b>   | Y co-ordinate of top left corner of current neuron continues         |
| y in%        | Y co-ordinate of top left corner of input layer                      |

# The business printer that really means business

## **AWA BP5420 AI.**

When you need a rugged printer that won't be overworked in your business, take a look at the **AWA Seikosha BP5420 AI**.

The BP5420 really churns through your work with a speed of 420cps in draft and an amazing 104cps in NLQ. And its 18K buffer means you can compute and print at the same time.

Stylish design means your BP5420 will enhance your decor, while its solid construction will give you years of trouble free operation.

With both serial and parallel interfaces built in, it will operate with any computer including IBM-PCs.

- Impact dot matrix, bi-directional print(graphics as well).
- Maximum print speed 420cps, high quality speed 104cps; at the lowest noise level.
- In addition to Pica, Elite, Proportional, Elongated and Condensed, the character sets include Italics, Super/Subscripts, and Italic Super/Subscripts.
- Underlines, bold prints and double strikes.
- Free line advance pitch control.
- Built-in 18K-byte buffer accepts new data while printing, this greatly reduces CPU load when transferring a large volume of data.
- Two built-in interfaces (Centronics parallel, RS-232C serial).
- IBM COAX, IBM TWINAX, Wang Coax, DEC LA120 and UNIVAC UTS interface options available.
- Pin feed and friction feed; paper width up to 15.5 inches.
- Eight language fonts with DIP switch selector.
- Heavy-duty handling.

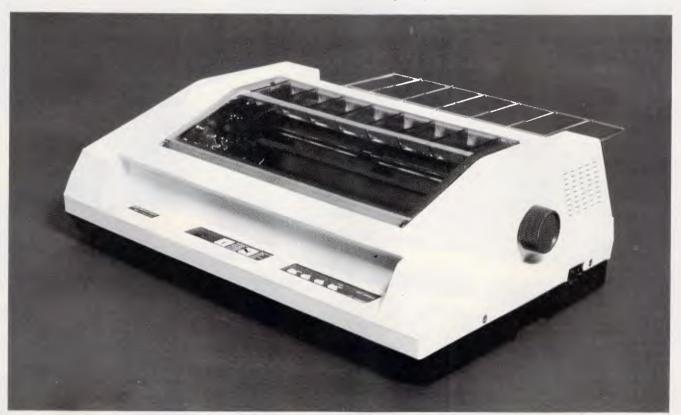

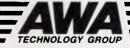

Measurement & Control Division

Unit C, 8 Lyon Park Road, North Ryde, NSW 2113, Australia. Telephone (02) 888 9000 Telex 22692 Fax (02) 888 9310 MELBOURNE BRISBANE ADELAIDE PERTH (03) 427 0188 (07) 870 7555 (08) 272 3588 (09) 275 6655

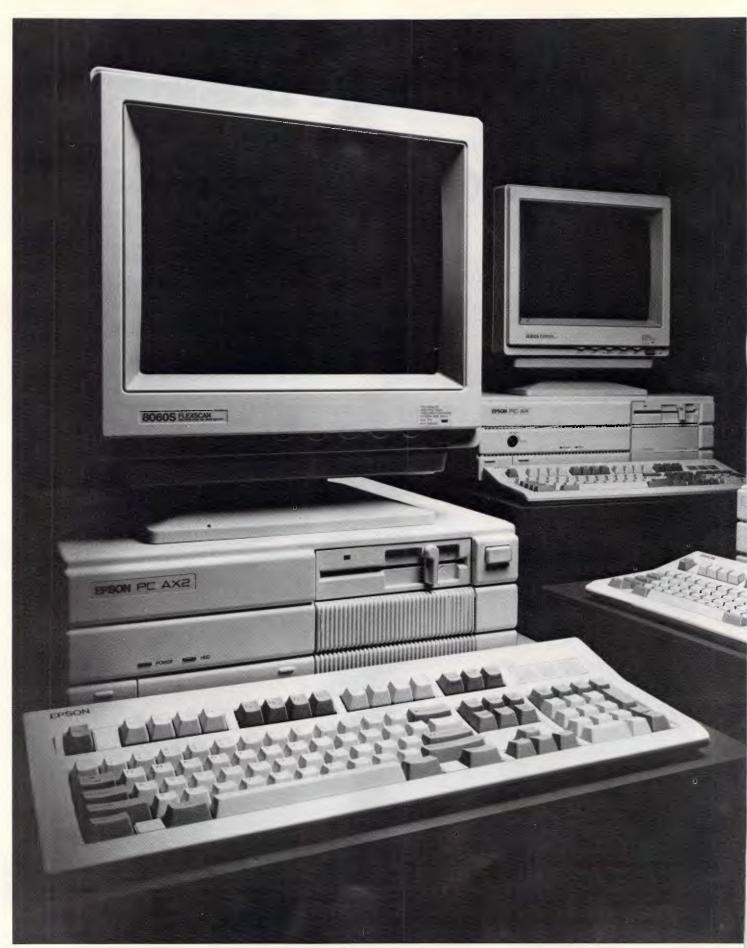

For your nearest dealer telephone Epson, Sydney (02) 436 0333, Melbourne (03) 543 6455, Brisbane (07) 832 5400, Adelaide (08) 373 1377, Perth (09) 325 1744, Auckland (09) 598 499. AT and XT are registered trademarks of IBM Australia Ltd.

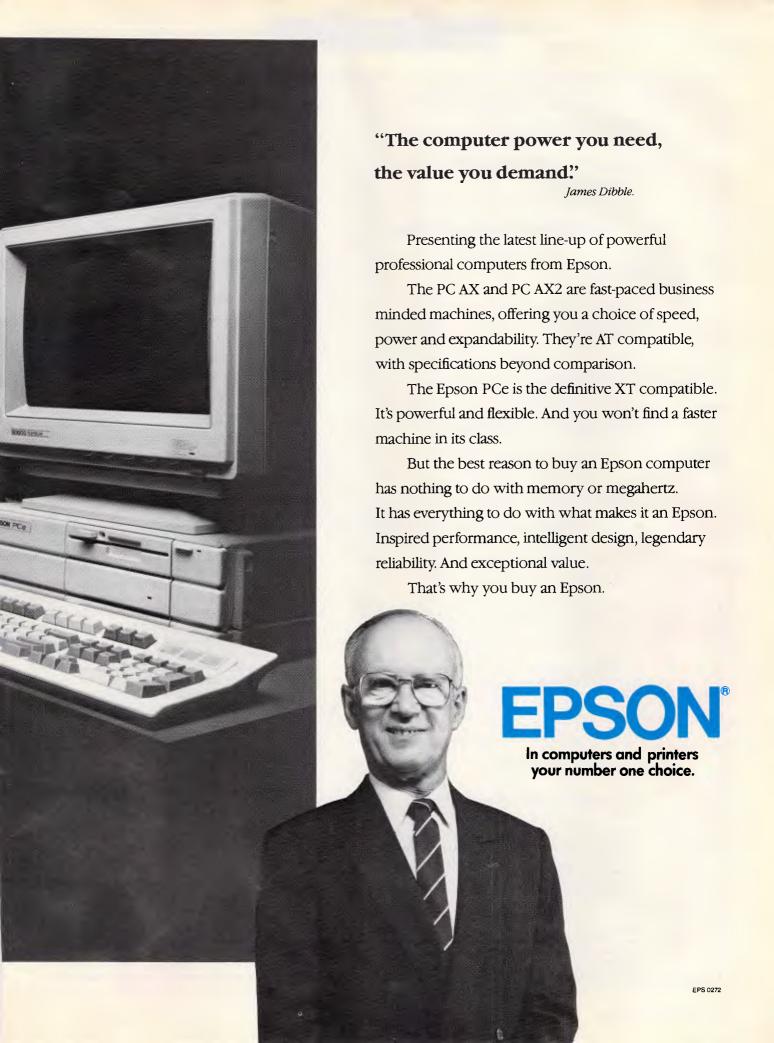

#### A

```
yout %
              Y co-ordinate of top left corner of output layer
VD05%
              Row number of current neuron
   Neural Network Discriminator
   D Jack Weber - November 1987
   Constructs randomly connected neural network
     'WISARD' type pattern discriminator
     Single pass operation
     Visual input/output
     Runs on Apple MacIntosh under MS Basic v3.0 with Toolbox Library
 ON BREAK GOSUB OUT
 GOSUB Initialise
 net:
 GOSUB Clearin
  GOSUB Clearout
  GOSUB Bulldnet
  GOSUB Display
 GOSUB Pattern
  FOR 1% = 2 TO 4
    state% = BUTTON (i%)
    IF state% = 2 THEN choice% = 1%-1
  IF choice% < 3 THEN discriminator% = choice%
  ON choice% GOSUB Setvalues, Setvalues, Compute
  GOTO loop
  FND
    DIM a%(99), b%(19,4), b1%(19,4), b2%(19,4), p%(4),pt%(1),rec%(3)
    RANDOMIZE TIMER
    Declare name of file containing Toolbox Library routines for this program
    LIBRARY "MyDisk:NetLib"
    plot % = 0
    Create array of coefficients (1,2,4,8,16) for five input cells in a group
    FOR 1% = 0 TO 4
      p%(1%) - 21%
    NEXT
    WINDOW 1,,(7,25)-(507,335),3
    Put network options into menu bar
    MENU 6,0,1,"Network"
    MENU 6, 1, 1, "New net"
    MENU 6, 2, 1, "Quit"
    ON MENU GOSUB Menuhandle
    ON DIALOG GOSUB Dialoghandle
    MENU ON
     DIALOG ON
   RETURN
   Menuhandle:
     A menu selection has been made - divert program to restart or quit
     menunumber% = MENU(0)
     IF menunumber% <> 6 THEN RETURN
     menuitem% * MENU(1)
      IF menuitem % - I THEN GOTO net ELSE GOSUB Quit
    RETURN
    Dialoghandle:
      A button or the Return key has been pressed - find which
      action% - DIALOG(0)
      number % - DIALOG(action%)
      IF action% - I THEN GOSUB Dobutton
      IF action% = 6 THEN done% = 1
    RETURN
    Dobutton:
      A button has been pressed - find its number, toggle buttons if needed
       IF number % = 1 THEN done % = 1: RETURN
      FOR 1% = 2 TO 4
                                                                      continues
         IF 1% = number% THEN BUTTON 1%,2 ELSE BUTTON 1%,1
```

#### Vision & hearing

The sorts of problems that are particularly suitable for neural network solution are those for which no algorithm is known, or where the only available algorithms are themselves too time-consuming. An excellent example is the travelling salesman problem in which the shortest route joining a number of cities needs to be found. As the number of cities increases, the problem rapidly becomes unmanageable; 10 cities, for instance, offer 181,440 different routes and there is no known algorithm for finding the shortest one other than calculating and comparing them all. Recently,

But given training in the form of matched pairs of written words and phoneme patterns, it adjusts its connections until, after about a day, it is chattering away pretty intelligibly.

trials with a neural network at Bell Laboratories gave a best or nearly best answer about 75% of the time. With a specially built hardware network it is thought that such answers could be provided in a fraction of a second.

Neural networks are especially successful in the traditional Al activities of robot vision and speech recognition. One of the most talked about networks at the moment is NETalk. It is a self-learning net built at Princeton University which takes text as its input and drives a phonemic speech synthesiser with its output. Initially, with random connection weights, it babbles completely incoherently. But given training in the form of matched pairs of written words and phoneme patterns, it adjusts its connections until, after about a day, it is chattering away pretty intelligibly.

But image processing has produced perhaps the most practical applications: the Perceptron, remember, was an early vision system and now one of the few neural networks to have become a commercial product is a visual device called WISARD.

Designed at Brunel University, WISARD consists of a video camera attached to a large but simple network. It can successfully tackle problems that would be way beyond traditional algorithmic AI techniques. For example, train it on a number of smiling faces and a

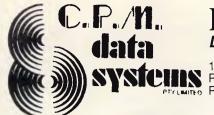

#### BASF DISK SPECIALS

Dealers Enquiries Welcome

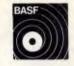

184A Buckly Street, Footscray, 3011 PO Box 211, Footscray, 3011 Phone (03) 687-6790

|                    | ITEM         | 10     | PRICE<br>10+ | 100+   |
|--------------------|--------------|--------|--------------|--------|
| 5.25" D/S D/D      | (LOOSE DISK) | \$1.95 | \$1.75       | \$1.50 |
| 5.25" D/S 80 TRACK | 2/96         | \$4.50 | \$4.25       | \$3.99 |
| 5.25" HIGH DENSITY | 2HD          | \$5.89 | \$4.89       | \$4.65 |
| 3.5" D/S D/D       | 3.5          | \$5.89 | \$5.49       | \$4.99 |

ALL PRICES INCLUDE SALES TAX - 100+ FREE PLASTIC DISK BOX

CLINIC MANAGER\*: Do you have a Medical Practice, and wish to COMPUTERISE? Don't know where to turn well we might be able to help you with our CLINIC MANAGER SOFTWARE DEVELOPMENT we can help you with any software needs because we help you to put the pieces together. Call and see what we can do for you.

SCHOOL MANAGER\*: Today most school's are expanding at an alarming rate, keeping track of the schools Accounting is becoming more than a full time job. School Manager is a fully computerised and integrated package with a full audit track.

CPM DATA SYSTEMS PTY. LTD.CLINIC MANAGER\* & SCHOOL MANAGER\* \*Copyright@ 1987 Wilment Group Pty. Ltd. 219 Buckley Street, Essendon, Vic. 3040. Phone (03) 331-1988

### THE THE TEMPLATE SERIES

#### NOW AVAILABLE FOR THE IBM ENHANCED KEYBOARD

The surface of each template shows the complete menu structure of the program. It may also include such things as page number references to the mini-manual, cursor control information for various environments, etc. . .

The function keys are directly referenced. Colours are used to help you identify keys to be used along or in conjunction with other keys.

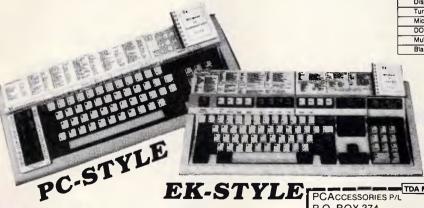

Description Wordpertect 4.0 4.1 4.2 Lotus 1-2-3 2.0 Wordstar Wordstar 2000 dBase III+ DisplayWrite 4 / DisplayWrite 3 Turbo Pascal Microsoft Word 3.0 DOS/BASIC Multimate Blanks-Create your own

> The Mini-manual acts as a perfect complement to the template. Explanations, examples and graphics will help you get your job done.

P.O. Box 374 TURRAMURRA N.S.W. 2074. Telephone: (02) 449 4721.

CCESSORIES PTY LTD

| TDA MAIL COUPON                |        |
|--------------------------------|--------|
| PCACCESSORIES P/L              | APC    |
| P.O. BOX 374                   |        |
| N.S.W. 2074                    |        |
| Mr/Mrs/Ms                      |        |
| (Please print clearly)         |        |
| Address                        |        |
| P/code                         |        |
| Sydney (02) 449 4721 Phone(Opt | ional) |

number of frowning ones and it will correctly identify the expression on almost any subsequent face it sees.

Other possible uses are optical character recognition, analysis for medical imaging, deciphering hand-writing and so on. These are tasks for which no rigid algorithmic set of instructions exists, but neural networks excel at precisely such problems. What matters is that there are genuine similarities between smiling faces or between all examples of the letter 'A'; we may not know how to define those similarities but, with a neural network, we don't need to. Their internal workings are just a means to an end: we don't need to specify them, we don't even need to know them. WISARD is one of those nets which has totally random internal connections.

#### Conclusion

As long as the bulk of research is done on simulated nets the real world applications may be restricted, but already some special neural network chips have been built by Bell Laboratories and they offer the prospect of true parallel processing speeds. Going even further, the obvious technology for such massively parallel structures is optical processing. At the California Institute of Technology, a pattern recognition system has been built which, given an input image, can select the matching image out of several stored within a hologram. So far, its achievements may appear modest. But the fact that holograms offer enormous storage density and that light beams can cross each other without interference implies that very large and dense neural nets may be achieved in this way.

Ultimately, what makes neural network research important to us is the possibility that it may provide analogies for how the brain works. If that is the case then it offers the prospect of some real artificial intelligence. But, more importantly, it could open a window into the brain. Being able to simulate even just a tiny portion of the brain would help us to understand it, and perhaps make better use of it.

END

#### Neural networks listings

(This program has been written in Microsoft Basic for the Apple Macintosh, but shouldn't be too difficult to convert to other languages and machines. The listing is available through Microtex on Viatel (see page \*6663#), or by sending a blank formatted disk with a stamped self-addressed packet to 'Neural Network', c/- APC, 124 Castlereagh Street, Sydney 2000.

```
NEXT
RETURN
   Create random connections between input and output neurons
   Change to wristwatch cursor while building up the network
   ChangeCursor 4
   FOR 1% - 0 TO 19
     FOR 1% - 0 TO 4
        repeat:
        cell% = INT(RND(1)*100)
        IF a%(cell%) = 1 THEN GOTO repeat
        a%(cell%) = 1
       b%(1%,1%) = cel1%
     NEXT
   NFXT
   Restore default cursor
  CALL INITCURSOR
RETURN
Disolay
   Create screen layout to display the discriminator network
   CALL TEXTEONT(O)
   CALL MOVETO(110,25)
   PRINT "Input"
   CALL MOVETO(308,25)
   PRINT "Discriminators"
  Use Toolbox routine to set rectangle for input layer
   5etRect rec%(0),25,46,225,246
   FOR x% - 25 TO 205 STEP 20
     FOR y% = 46 TO 226 STEP 20
       LINE(x%,y%)-STEP(18,18),,b
   NEXT.
  FOR x% - 307 TO 387 STEP 20
     FOR y% = 46 TO 106 STEP 20
       LINE(x%,y%)-STEP(18,18),,b
  NEXT
  FOR x% - 307 TO 387 STEP 20
     FOR y% = 166 TO 226 STEP 20
       LINE(x%,y%)-STEP(18,18),,b
  BUTTON 1,1,"OK",(45,270)-(115,290),1
  BUTTON 2,2, "Train discriminator 1",(170,255)-(325,275),3
  BUTTON 3,1,"Train discriminator 2",(170,280)-(325,300),3
  BUTTON 4,1,"Test pattern",(350,265)-(490,285),3
  example 1%
  example2% - - I
RETURN
Pattern:
  Allow user to enter pattern into input neurons
  DIALOG ON
  Hold existing pattern until mouse is clicked
  WHILE MOUSE(0) > -1
    MENU ON
    MENU STOP
    Clear all cells and old scores
    GOSU8 Clearin
    GOSUB Clearout
    LINE(290, 130)-(450, 155), 30, bf
    Look for mouse events until OK is pressed
    done% = 0
    WHILE done% - 0
       GetMouse pt%(0)
       Invert colour beneath pointer
       IF POINT(pt%(1),pt%(0)) = 30 THEN col% = 33 ELSE col% = 30
       Continue painting cells during drag
       WHILE MOUSE(0) < 0
         GetMouse pt%(0)
         PtinRect pt%(0), rec%(0), plot%
                                                               continues
         IF plot% = -1 THEN GOSUB Draw
```

"Build-it-yourself Uni-x XT comes in first on the performance

index."

(Australian Personal Computer 'Low cost IBM Compatible' Survey — October 1987 issue.)

Australian Personal Computer have now proved what our customers have known for years . . . see for yourself in the full Report in the October '87 issue.

NEC. The Uni-x contains a NEC V20, manufactured by Sony.

Thus a V20 running at 4.77MHz will outrun an 8088 running 4.77MHz will outrun an 8000 10..... at the same clock speed. at the same clock speed. dars claim the machines examined provided a standard PC clock rate of 4.77MHz as a minimum, although the Uni x delivered higher than standard performance even on this clock rate by virtue of the V20. The Atlantis and machines

#### Performance.

is fastest overall, providing a 50 per cent boost over the Technology Interface due to the V20.

#### Display.

delivered with a nice INTRA till/swivel amber screen.

#### Cost Effectiveness.

wa Darie per work As you might expect, the do-it-yourself Uni-x comes up trumps with its low cost and relatively high performance.

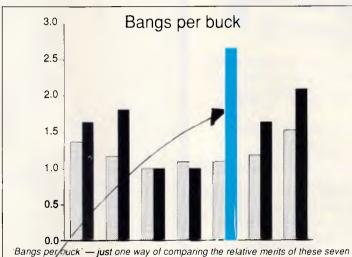

ultra-che, p clones. The lighter shading denotes price (in thousands of dollars) and the dayer shading a performance index. See Table 3 for more details. (Machines in order from left to right are from Alfantis, Rod Irving, MicroDOS, Commodore Uni-x. Alenics and Technology Interface)

#### Specifics.

very sensitive place and delightfully small the Uni-x features a delightfully small motherboard. It has employed a VLSI motherboard. component to replace the Intel 8253 timer, 8255 PPI, 8237 DMA controller and several other components. This reduced the component count and a simplified motherboard reduce costs.

J Why try to keep up with the Commodore, when the Commodore can't keep up with us? 🎵

- □ Super-10 mother board 640K installed, 4.77/10 MHz, plus V-20 chip (very fast!)
- ☐ Colour graphics adaptor card. ☐ Multi I/O Card — Serial / Parallel Ports, Games Port, Clock, Calendar, Floppy
- □ Dual Frequency TTL Monitor (Green or Amber) includes tilt & swivel base.
- ☐ Top quality Japanese Disk Drive.
- ☐ 150 watt switching power supply. ☐ High tech flip-top case.
- ☐ Complete set of accessories.
- □ AT style keyboard. ☐ Industry standard, runs all IBM software
- ☐ Instruction manual. ☐ Utility Disk.

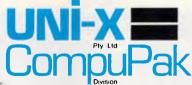

UNI-X CompuPak Division, 16-20 Edmondstone St, Newmarket, Queensland 4051

Open Saturday morning.

Phone: (07) 356 7866 Dealer enquiries welcome

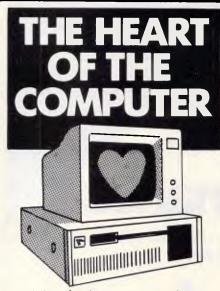

The heart of any business is its accounts department. It's accounts that keep your business alive and well. It's not the camputer your business is using that is important, it's the HEART... the software that is important.

You need the CHARTER SERIES.

The software with a good heart. Don't be pushed into a mould.

Make sure that the heart of your camputer is a good, versatile software package.

The CHARTER SERIES does it all! General Ledger, Creditors, Debtors, Inventary, Invaicing, Order Entry, Sales Analysis, Job Costing, Bill of Materials, Payrall. They can work alone or tagether.

It is a flexible accounting package that realises your business is unique.

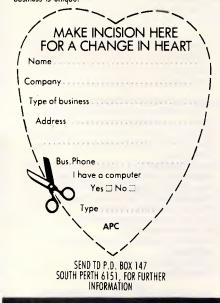

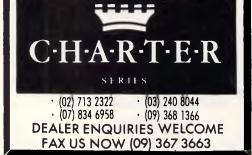

```
WEND
  WEND
  DIALOG OFF
RETURN
Draw
  Find cell currently pointed to and paint it
  xpos\% = INT((pt\%(1) - 25)/20)
  ypos\% = INT((pt\%(0) - 46)/20)
  LINE(26+xpos%*20,47+ypos%*20)-STEP(16,16),col%,bf
  a%(xpos% + ypos%*10) + SGN(co1%-30)
RETURN
Clearin
  Clear all input neurons to zero output
  FOR xpos% = 0 TO 9
    FOR ypos% = 0 TO 9
       a%(xpos%+ypos%*10) = 0
       LINE(26*xpos%*20,47*ypos%*20)-STEP(16,16),30,bf
    NEXT
  NEXT
RETURN
Clearout
  Clear all discriminator cells to zero
  FOR xpos% = 0 TO 4
    FOR ypos% = 0 TO 3
       LINE(308+xpos%*20,47+ypos%*20)-STEP(16,16),30,bf
       LINE(308+xpos%*20,167+ypos%*20)-STEP(16,16),30,bf
  NEXT
  LINE(420,70)-(450,220),30,bf
RETURN
Setvalues.
  Add values based on current training example to its discriminator
  IF discriminator% = 2 THEN GOTO second
  Only five training examples allowed per discriminator
  example 1% - example 1% + 1
  IF example 1% > 4 THEN GOSUB Toomany RETURN
  FOR 1% = 0 TO 19
  5% = 0
  For each group of five cells, find a value and store it
    FOR 1% - 0 TO 4
       5% = 5% + a%(b%(i%, |%))*p%(|%)
    NEXT
    b1%(i%,example1%) = s%
  NEXT
  GOTO inclear
  As above but for second discriminator
  example2% = example2% + 1
  IF example 2% > 4 THEN GOSUB Toomany: RETURN
  FOR 1% - 0 TO 19
  5% = 0
    FOR 1% = 0 TO 4
       s% = s% + a%(b%(i%,j%))*p%(j%)
    NEXT
    b2%(i%,example2%) = s%
    NEXT
    inclear:
    GOSUB Clearin
  RETURN
  1 oomany
    User attempted to enter more than 5 examples for a discriminator
    CALL MOVETO(290,150)
     PRINT "Too many examples!"
     GOSUB Clear in
  RETURN
  Compute
    Calculate current example's scores on both discriminators
     score 1% - 0
                                                          continues
```

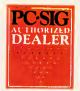

### Pay-If-You-Like Software

#### Why pay hundreds of dollars for software? There is an inexpensive alternative for your IBM PC or compatible - and it's legal.

Some people will try and tell you they have free or cheap software. Don't you believe it!

The concept works like this...Authors write software and have it distributed as Shareware, or User Supported Software. A copy of the software with a manual on the disk is made available to you at a nomical tea and if you like the software were a software. nominal fee and if you like the software you are requested to send the author a donation, usually between \$20 and \$150. In other words you pay if you like the software. It is NOT free and it is NOT cheap and nasty, but generally of a very high quality. If you decide not to register with the author you may keep

PC-SIG is the world's largest distributor of User Supported Software. Great efforts are put into testing and cataloging the software culminating in our 400 page directory and 60 page bi-monthly magazines. These publications are available in selected computer stores at \$28 for the directory and \$3 per copy of the magazine or available as part of membership of our library. Not only do we include a description of the software but the equipment required to run it, some user comments, and the author's requested

Our library now contains over 1000 disks. You need NOT be a member of the library to purchase disks but if you do become a member you will receive our 400+ page Directory, disk discounts and our bimonthly magazine "SHAREWARE" with descriptions of the latest additions and reviews of the more popular disks. Our magazine is not just a few photocopied pages but a bound professionally produced publication.

The following is a small selection from the

#5 & #730 PC-FILE + (two disk set)

Jim Button's very popular database filing system now easier to install and use and it runs faster. Reports can be prepared or set up for your word

#90 & #594 GENEOLOGY ON OISPLAY (two disk set) Written with concern Written with concern for the novice Geneologist. As well as expected features eg printing family trees, family group sheets, and descendents charts the program creates parent/child indexes and prints ID numbers.

#105 PC PROFESSOR

A tutorial on the BASIC programming language which increases in complexity as the user pro-

#199 PC-CALC

Complete with tutorial and many advanced features. Similar to Visicalc. Able to import data from PC-FILE.

#254 PC-DOS HELP

Just type help for an on-line help on DOS commands very convenient for hard disk users.

#320 TOUCHTYPE

Colourful way to improve your typing - new version with enhanced and PC keyboard.

#403 PC-TUTOR

Ideal for new users to gain a basic understanding of their PC and how to use it. An interactive introduction to the IBM PC and DOS.

#457 ARCADE GAMES

An assortment of arcade games including Flightmare and Spacewar

#476 PATRICK'S BEST GAMES

An assortment of five games which will run on the

#480 PC OUTLINE

Can outline and organise documents point by point - ideal for typing essays and ads like this. From Brown Bag Software.

#505 PC STYLE

Analyses text files for readability, - considers number of words per sentence, % of words of specific length, personal words, action words. Make your writing

#523 SIDEWRITER

Your spreadsheet too wide to print? This program turns your printout 90 degrees and prints down the page.

□ #528 NEW YORK WORO

A full function word processor even including automatic hyphenation (and de-hyphenation). Unlike some WP it can edit large documents. Has become a leading WP since being converted from Unix.

#618 MAKE MY DAY

A complete time management system with appointment calendar, job scheduler, time log and expense manager. All that is needed to organise your business and personal schedule.

#641 MAHJONG

A fascinating game with extraordinary graphics. Excellent documentation for beginners with play levels from beginners to excellent

#646 AMY'S FIRST PRIMER

Six games to teach basic reading skills to a prereading child - positive reinforcement promotes "learning is fun" attitude. #669 & #670 GRAPHTIME II (two disk set)

Business presentation graphics with line, column, and pie charts. Works with dBASE Multiplan and

Lotus. Has help key.

#683 BUTTONWARE ADVENTURES

Two text adventure games - be a Castaway or travel to South America on a spy mission. Runs on Mono.

#705 CHILDREN'S GAMES

A straight forward approach to making fun educational with graphics. Geared for 2 to 10 year olds.

#708 BACKGAMMON

At last Backgammon for your PC - keeps track of points, games, gammons and backgammons. An

ant opponent. #718 LQ PRINTER UTILITY

Enables your Epson printer to print a variety of fonts in near letter quality. You can even create your own fonts plus print large letter banners.

#727 POWERMENU

Brown Bag Software's menu system with up to 10,000 selections. All your applications can be just a

Reystroke away.

1 #728 & #729 HOMEBASE (two disk set)

A second generation memory resident desktop organiser from Brown Bag Software. PC Magazine said

"it delivers the most bang for the buck among desktop organisers #765 GALAXY

A fast RAM based WP. Very easy to use with choice of menus or keyboard commands.

#780 BRIDGEPAL

Looking for up to three partners with whom you can play Bridge? A great way to practice.

#800 THE BAKER'S DOZEN

A collection of more than 13 useful utilities from

#806 & #807 THE REMARKABLE GENERAL

LEDGER (two disk set) This Australasian written system not only includes a full general ledger but it has various reports on your entries, a bank reconciliation and trial balance

#811 INTELLI-TRIEVE

A weighted retrieval utility to use with dBASE III to extract information not considered in the original design

#812 & #813 SOAR (two disk set)

Service Orientated Accounts Receivable for businesses that provide services as well as products. Menu driven and easy to operate

#816 & #817 TURBO C TUTORIAL

(two disk set) Programmers who complete this tutorial will then be very familiar with TURBO C.

#855 FASTBUCKS

A home finanacing program to not only record trans-actions but to help with budgetting. Also has loan

☐ #866 & #867 DEEP SPACE

Plots star maps for a given latitude where you select projection and scale. ALso plots orbits of the planets.

#870 HGCIBM

Provides owners of Hercules Graphics cards a means to run software written for IBM Colour Graph#878 TEACHERS OATABASE 1000

Holds data on up to 250 students with up to 60 records per student. Test results may be weighted, averaged, statistically analysed, changed to a percentage or changed to a letter grade and graphed.

#879 BIORYTHM SCHEDULE

Not only calculates Biorythms but can compare Biorythms of two people for compatibility for each of

the three cycles.

#893 PRIVATE LINE & WEAK LINK

A full encryption/decryption system even supporting double encryption plus the ability to allow two PC's to send data to each other via serial ports. Great where machines have different floppy drives.

#912 & #913 FLODRAW (two disk set) Handles symbols quickly and easily and is ideal for flowcharts, organisational charts, system diagrams, and other symbols oriented diagrams.

#918 CAMBRIDGE THOROUGHBRED

HANDICAPPER Attempts to predict a horse's performance in a future race by analysing past runs.

Also includes a betting strategy.

#929 LOTTO FEVER
Shows your Astrologically lucky numbers, gives you an Astrological forecast and a description of your personality characteristics.

#997 OPUS 1 BRAIN TEASERS

Charade type game with various categories. For example "The Graduate" has a clue of GRADUUUUUUUUUU.

#1000 NETHACK

A huge game with 28 levels 150 rooms and countless corridors. A huge inventory of monsters and traps plus some hazardous treasures and Keystone Kops which throw cream pies!

**MEMBERS STARTER PACK** 

Get off to a flying start with Membership and select six disks for just \$85 (plus \$5 freight) - that's a saving of \$31 from our already low prices. Plus we'll give you a FREE educational disk. This offer is available for a short time only.

The PC-SIG Library is not only growing but it is regularly updated - many alternate sources of User Supported Software have very old versions. Beware of the apparent bargains!

| Yes, I would le<br>Please forward | like to try P(<br>rd me these     | C-SIG software. 80             |
|-----------------------------------|-----------------------------------|--------------------------------|
| TOTAL                             | 5.25"                             | @ \$13                         |
|                                   | 3.5"                              | @ \$15                         |
| (not JX 360kb a                   | lrive)                            |                                |
| Starter Pack S                    | Six disks                         | .@ \$28                        |
| & Membershi                       |                                   | @ \$85                         |
|                                   | 3.5"                              |                                |
| Freight and ha                    |                                   | \$5.00                         |
|                                   | T                                 | OTAL                           |
| Payment by                        | ☐ Cheque<br>☐ Visa                | ☐ Bankcard<br>☐ M/card         |
| Card No                           |                                   |                                |
| Expiry                            | Signed _                          |                                |
| Name                              |                                   |                                |
| Address                           |                                   |                                |
|                                   | — State—                          | Code                           |
| M                                 | ANACCOM P                         | ty Limited                     |
| From 1 January                    | 1988                              | · ·                            |
| Freepost No. 29                   |                                   | Call on 07 374 1311            |
| P0 B0X 509,                       |                                   | Fax on 07 374 2274             |
| Kenmore QLD 4                     | 069                               | Viatel *49000#                 |
|                                   | or PC-SIG's logo<br>© PC-SIG/Mana | on grey diskettes<br>ccom 1987 |

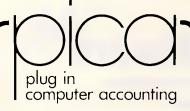

- BILL OF MATERIALS
- CREDITORS
- DEBTORS
- EXAMINER
- GENERAL LEDGER
- INVENTORY
- JOB COST
- PAYROLL
- POINT OF SALE
- PURCHASE ORDER
- SALES ORDER
- TIME COST

### ALL-INTERACTIVE -MULTI-USER

Operating systems include:

DOS - XENIX -NOVELL - 3COMS -CCPM - CONCURRENT

### C & S COMPUTER SERVICE

100 PACIFIC HIGHWAY WAITARA 2077 PH: (02) 489 1181

ATAC (VIC) PTY. LTD.

111 LT LONSDALE ST MELBOURNE 3000 PH: 903) 662 2755

A for 169

```
score2% - 0
    For each group of five cells, find a value
    FOR 1% = 0 TO 19
       s% = 0
    FOR 1% = 0 TO 4
       s% = s% + a%(b%(1%,j%))*p%(j%)
    Look for matching values among training examples
    match1% = 0
    match2% - 0
    FOR k% = 0 TO 4
       IF b1%(1%,k%) = s% THEN match 1% = 1
       IF b2%(i%,k%) - s% THEN match2% -1
    If match found, set corresponding discriminator cell and increment score
    IF match 1% + 1 THEN
    x% = 308+(1% MOD 5)*20
    y% - 47+(1%\5)*20
    LINE(x%,y%)-5TEP(16,16),33,bf
    score1% = score1% + 1
    END IF
    IF match2% = 1 THEN
    x% = 308+(1% MOD 5)*20
    y% = 167+(1%\5)*20
    LINE(x%,y%)-5TEP(16,16),33,bf
    score2% = score2% + 1
  NEXT
  Print scores
  CALL MOVETO(425,90)
  PRINT score 1%
  CALL MOVETO(425,210)
  PRINT score2%
RETURN
Quit:
  MLNU RESET
  END
RETURN
```

#### List of Variables Used in Discriminator

| done% example 1% example 2% 1% 1% 1% k% match 1% match 2% menunumber% number% p% plot% pt% rec% s% score 1% | Flag – set to 1 when OK button or Return pressed Number of current training example for discriminator 1 Number of current training example for discriminator 2 General purpose loop counter General purpose loop counter General purpose loop counter Flag – set to 1 if value of current group matches in discriminator Flag – set to 1 if value of current group matches in discriminator Number of item in menu selection Number of menu bar selection Number returned by Dialog function of selected button Array – holds coefficients (1,2,4,8,16) for all neurons in group Flag – set by PtinRect to –1 if pointer is inside input layer Array – holds mouse position (y,x) as returned by GetMouse Array – holds corner co- ordinates of input layer Value produced by pattern of five cells within a group Score (number of matched patterns) for discriminator 1 | 2   |
|----------------------------------------------------------------------------------------------------|----------------------------------------------------------------------------------------------------|-----|
|                                                                                                    |                                                                                                    |     |
| score2%<br>state%<br>x%<br>xpos%                                                                            | Score (number of matched patterns) for discriminator 2 Number of currently active radio button X co-ordinate of top left corner of current neuron Column number of current neuron                                                                                                    |     |
| y%<br>ypos%                                                                                                 | Y co-ordinate of top left corner of current neuron Row number of current neuron                                                                                                    | end |

# Class system

In the third of his articles on the Smalltalk programming environment, Carl Phillips describes more of its unconventional characteristics — and how it uses a class-conscious way of getting the message across.

Every component of the Smalltalk universe is represented by objects. Objects communicate by sending and receiving messages. The object that receives a message is called the receiver; the object that sends a message the sender.

Message expressions have three basic forms: unary, with just a single selector; binary, with a selector and a single argument; and keyword, with a sequence of selectors separated by colons and arguments (see Fig 1). To respond to a particular message, an object executes a method with the same name and number of arguments as the message itself.

Methods are a sequence of Smalltalk statements separated by '.' characters. Like message expressions, Smalltalk statements have three basic forms: a message expression; a message expression preceded by the assignment prefix (,<- or := depending on the particular Smalltalk implementation); and a message expression preceded by the return character (^) (see Fig 2). Message expressions, statements, and methods always return a value which is an object.

Objects are grouped into classes. All objects are said to be an instance of some class and all instances of a particular class share the same structure and set of messages. Class definitions specify the structure and methods for instances of that class. Classes are themselves grouped in a tree structure. Classes inherit methods from the parent superclass above them in the tree. In Xerox Smalltalk-80 and Digitalk Smalltalk/V, the instance variables of parent superclasses are also inherited by subclasses. In Little Smalltalk, only methods are inherited.

Smalltalk has five different types of variable. Instance variables belong to objects and represent their private data store. Class variables belong to classes and are accessible to all instances of a particular class. Class pool variables are

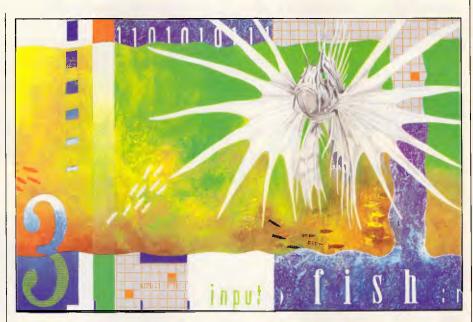

shared between multiple classes. Global variables are available to all parts of the system. Finally, there is one type of variable we haven't encountered yet: pseudo-variables. (Little Smalltalk has only a subset of these variable types — instance variables and a single global variable called 'smalltalk'.)

#### Smalltalk pseudo-variables

Smalltalk has a number of specially reserved variable names called pseudo-variables. They look like variable names but have some special purpose within the system. Pseudo-variables cannot have values assigned to them using the assignment prefix (<- or :=) and the Smalltalk compiler will complain if you try. For this reason the arguments to a method are also categorised as pseudo-variables.

The most important pseudo-variables are named 'self' and 'super'. These give you control over the method of look-up

process that happens when a Smalltalk object receives a message. 'Self' is a pseudo-variable that refers to the object that received the currently executing method. 'Self' lets an object refer to its current value or send a message to itself (hence the name) without having to know its name or class. Fig 3 illustrates how 'self' can be used in a method definition.

The pseudo-variable 'super' is like 'self' in that it refers to the receiver of the currently executing method. However, when processing a message where 'super' is the receiver, the Smalltalk interpreter does not start searching for a matching method in the current object's class. Instead, it starts searching in the object's superclass. This is useful when a method has been overridden in the current object's class but you still want to call the original method in the superclass.

Some Smalltalk classes prohibit the creation of more than one instance of that class. 'Nil' is a pseudo-variable that represents the special object that is the sole instance of a class called

#### **PROGRAMMING**

UndefinedObject. 'Nil' is the default value that instance variables get when an object is created. If a message is accidentally sent to a variable containing the 'nil' object, a run-time error message will be generated.

'Nil' is Smalltalk's way of checking at run-time for uninitialised variables. Many C and Pascal systems check for 'null' pointer references when you try to store something indirectly with a pointer variable that has not been initialised and is pointing somewhere wild. 'Nil' is a similar idea. If the 'nil' object ever gets a message, an error is posted.

'True' and 'false' are two other pseudovariables. They are the sole instances of Classes True and False which are subclasses of Class Boolean and represent, as you would expect, logical true and false.

Classes True and False include methods that implement (among others) the methods that respond to the ifTrue: and ifFalse: messages for conditional selection in Smalltalk.

In Class True the ifTrue: method looks like this:

ifTrue: argumentBlock ^argumentBlock value

In Class False the ifTrue: method looks like this:

ifTrue: argumentBlock ^nil

So if a variable holds the object true and gets an ifTrue: message, it will return the value created by executing the block a-Block. If a variable holds the object false, it does not evaluate the block and just returns 'nil'.

For the ifFalse: message, things are reversed. In Class True:

if False: argumentBlock

in Class False:

ifFalse: argumentBlock ^argumentBlock value

#### Factorial

Using 'self', Smalltalk methods can easily call themselves recursively. The resulting code is quite straightforward. Fig 3 shows the Smalltalk-80 code for a method that calculates the factorial of a number. It makes use of the 'self' pseudo-variable.

Here's show it works: the first line defines the method name — this method will respond to the unary message selec-

```
Three different forms:

Unary - 4 asString, x sin, aString toUpper, aCollection includes: 4
65, 12.5 / 6, 2r1101 // 8
Keyword - 'Hello world' at:7 put: $W, a max: b
```

Fig 1 Example Smalltalk message expressions

```
Built out of message expressions. Three different forms:

Message expression - x sin, 4 + 6, 'Hello world' at:7 put:$W
Assignment expression - x:= 4+6, y:=12.5/6, z:=2r1101 //8
Return expression - ^4+6, ^12.5/6, ^a max: b
```

Fig 2 Example Smalltalk statements

```
"This method returns the factorial of a number in Smalltalk-80"

self > 1

ifTrue: [^self * (self - 1) factorial].

self = 1

ifTrue: [^1].

self error: 'Invalid argument to factorial'

It could be added to class Integer if you want to try it.
```

Fig 3 Example Smalltalk method

```
"Person is a subclass of Object"
Class Person: Object
                             "Three instance variables"
  name age job;
name
     ^name
name: aString
     name:=aString
age
     ^age
age: anInteger
     age := anInteger
job
     ^job
job: aSymbol
     job:=aSymbol
```

Fig 4 Example Little Smalltalk class definition

tor 'factorial'. Line 2 asks if 'self' is greater than 1. The result of sending the binary message selector '>' with argument 1 to 'self' will be an object — either 'true' or 'false'. The 'ifTrue:' keyword message selector will then be sent with an argument that is the block of code on line 3. If 'self' is greater than 1, the object will be 'true' and the block will get executed.

The block reads as return (^) the value of 'self' multiplied by the value of evaluating 'self' minus 1 factorial. The last expression is the recursive invocation of the factorial method with a new argument: 'self' minus 1.

The Smalltalk precedence rules say that unary messages get sent first, binary messages second, and keyword messages last of all. So the parentheses

# TOP COPY ... the top cat solution to word processing.

#### TOP COPY

#### WINDOWING

- ★ Separate windows/separate formats
- ★ Up to 6 documents at once.
- ★ 2 or 3 on screen at a time
- ★ Cut and paste = window to window.

#### ERGONOMICS

- ★ Context-Sensitive H.·lp Screens
- ★ No Disk Swapping once loaded.
- ★ WYSIWYG Editing
- ★ Full auto reformat

#### OTHER GREAT PRODUCTS FOR SMALL BUSINESS AND HOME USE

PROTEXT — Complete word processing power. PROTEXT is the fastest, friendliest W.P. yet available for the PC. PROTEXT includes a 30,000 word dictionary, plus full mail merging. \$299.00 MONEY MANAGER — A mazingly simple-to-use, yet immensely powerful Cash Book program. It enables you to keep total control of your finances, whether it is small business or personal. \$99.00 Soon to come,

#### MINI OFFICE PROFESSIONAL

— a suite of business programs including Word Processing, Spreadsheet, Database, Graphics, Communications and SNIP — the complete integrated accounting package, has everything including sales tax and even Australian coin note analysis for pay rolls.

(available March) \$499.00

SCREEN FILTER — Protect your eyes, cut down head aches and eye strain. These filters increase the contrast of your display and make it more readable. \$34.95

We also have anti-glare magnifiers for 80 column work. \$19.95

#### TOP VALUE

#### DOCUMENTS.

- ★ Multiple line headers and footers
- ★ Auto page no. and wordcount
- ★ Up to 300 Page Documents
- ★ Load/Save ASCII Files

#### **PRINTING**

- ★ Fully Selective Mailmerge
- ★ Aecess or Surname on criteria
- ★ Print all/part of document
- ★ Wide range printer drives
- ★ Printer configuration utility

#### EDUCATIONAL SOFTWARE

A fast growing range of software for various ages and subjects — Maths (from age 4 to 17), Spelling, Chemistry, Biology and Geometry from \$39.95.
BUSINESS DYNAMICS

A complete business primer where you not only own the company, you must run it. Hire, fire, advertise, allocate finances etc. \$59.95 CLASSIC QUEST ADVENTURE GAMES

A suberb range of games with degrees of difficulty ranging from reasonable to hair-tearing and teeth-gnashing, and yet you will never enjoy games more than these. \$59.95

\*\* STOP PRESS Do you remember ARKONOIDS? Well now there is IMPACT currently zooming up the top 20 games sheets at a rate of knots. Already no. 2 in the UK. \$59.95

Available At: Grace Bros., Harvey Norman, CHANDLERS, Maxwells Office Supplies, Steves Computers (A.C.T.) & Leading Computer Retailers.

N.S. W. Pactronics Pty Ltd, 33-35 Alleyne Street, Chatswood, (02) 407 0261 VICTORIA: Pactronics Pty Ltd, 51-55 Johnston Street, Fitzroy (03) 419 4644 QUEENSLAND: Pactronics Pty Ltd, 12 Stratton Street, Newstead (07) 854 1982 SOUTH AUSTRALIA: Baringa Pty Ltd, (08) 271 1066 ext. 6132 WESTERN AUSTRALIA: Pactronics W.A., 1/757 Canning Highway, Ardross (09) 364 8711

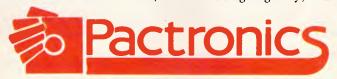

#### **PROGRAMMING**

are necessary to ensure that 'self' minus 1 gets sent before the factorial message gets sent. Without them, the method would be syntactically correct — it just wouldn't work (try it!).

Lines 4 and 5 implement the base case test for the recursion. If the factorial method is called with argument '1', then just return the factorial of 1 — that is, 1. The final line is an error check — if it is ever executed then the argument to the factorial method must have been negative: which is a bad idea. The 'error:' message is implemented in class Object, so it is inherited and understood by all objects. It displays its argument string to the user in the form of an error message.

#### Cascaded messages

If you are sending a sequence of messages to the same object, Smalltalk has a shorthand message expression notation called a cascade. The receiver appears at the left-hand side of the expression as usual, but to the right can be an arbitrary sequence of message expressions separated by semicolons.

For example, the statements:

```
|aPen|
aPen := Pen new.
aPen up.
40' "
aPen light Grey.
```

```
40' "
```

can be replaced with:

```
|aPen|
aPen := new; up; 40'; light Grey;
40'
```

aPen is the receiver for the sequence of message expressions that are separated by semicolons. Little Smalltalk differs from this in how values are returned from a cascaded expression.

#### Messages to classes

In Smalltalk, messages are sent to ob-

```
Object subclass: #Connector instanceVariableNames:
                                                                                                                                        | Multiplier methods |
    'name value notifier constraints' classVariableNames: '' poolDictionaries: '' i
 (Connector class methods |
              ^super new initialise! !
| Connector methods ! connect: aNewConstraint
              (constraints includes: aNewConstraint)
ifFalse: [constraints add: aNewConstraint].
self hasValidValue ifTrue: [aNewConstraint newValue]!
 forgetValue: sender
                                                                                                                                       Constraint subclass: #Subtracter instanceVariableNames: ''
              sender = notifier
ifTrue:
                                                                                                                                           classVariableNames:
                                          [notifier:-nil.
constraints do: [:aConstraint |
aConstraint = sender ifTru
[aConstraint forgetValue].
                                                                                                                                           poolDictionaries:
                                                                                                                                        !Subtracter class methods !!
                                                                                          IfTrue:
                                                                                                                                       !Subtracter methods !
newValue (input1 hasValidValue and: [input2 hasValidValue])
iffrue: [routput value: input1 value - input2
value notiffer: self].
(input1 hasValidValue and: [output hasValidValue])
iffrue: [rinput2 value: output value + input1
value notiffer: self].
(input2 hasValidValue and: [output hasValidValue])
iffrue: [rinput1 value: output value + input2
value notiffer: self]!
Constraint subclass: #Divider
 hasValidValue
                notifier~=nill
 initialise value: = nil.
              notifier: -nil.
              constraints: OrderedCollection new!
                                                                                                                                        Constraint subclass: #Divider
                                                                                                                                            instanceVariableNames:
 name: aName
        name: -aName!
                                                                                                                                           classVariableNames:
 va lue
                                                                                                                                            poolDictionaries:
              notifier=nil
                                                                                                                                         !Divider class methods ! !
ifTrue: [^'?']
ifFalse: [^value]!
value: aValue notifier: sender
                                                                                                                                         !Divider methods !
                                                                                                                                       notifier - nil
                            ifTrue:
                                           [value . - aValue.
                                           notifier : sender.
                                           constraints do:
                                          (:aConstraint | aConstraint =
    sender iffalse: [aConstraint newValue]])
: [aValue ~= value ifTrue: [self error:
Conflict -- cannot set value]].
                                                                                                                                                        (inputl hasValidValue and: [output hasValidValue])
ifTrue: [^input2 value: output value * input1
value notifier: self].
                             iffalse:
                                                                                                                                                        (input2 hasValidValue and: [output hasValidValue])

1fTrue: [^input1 value: output value * input2 value notifier: self]! |
              ^value! !
Object subclass: #Constraint
   instanceVariableNames:
'inputl input2 output
classVariableNames: ''
coalDictionaries: ''!
                                                                                                                                            instanceVariableNames:
                                                                                                                                            classVariableNames:
                                                                                                                                             poolDictionaries:
Classvariable Hadmes:
poolDictionaries: ''!
!Constraint class methods!!
!Constraint methods!
forgetValue input! forgetValue: self.
output forgetValue: self.
self newValue!
                                                                                                                                         !Adder class methods ! !
!Adder methods !
                                                                                                                                         newValue (input1 hasValidValue and: [input2 hasValidValue])
ifTrue: [^output value: input1 value + input2
value notifier: self].
                                                                                                                                                        (input1 hasValidValue and: [output hasValidValue])
  ifTrue: [^input2 value: output value - input1
    value notifier: self].
  input1: cl input2: c2 output:c3
               input1:=cl.
input2:=c2.
                                                                                                                                                        (input2 hasValidValue and: (output hasValidValue))
ifTrue: [input1 value: output value - input2 value notifier: self]!
               output:=c3
                                                                                                                                        Constraint subclass: #Multiplier
               input1 connect: self.
                                                                                                                                            instanceVariableNames:
classVariableNames:
poolDictionaries: '!
                input2 connect: seli
  output connect: self!
newValue self subclassResponsibility!!
 Constraint subclass: #Adder
                                                                                                                                         !Multiplier class methods ! !
```

Fig 5 Smalltalk/V class definitions for the Constraint network classes

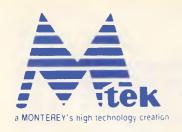

# Quality "is not just the quality of the products -that's shallow thinkingbut the quality of service and the quality of the mode of doing business"

There's our latest innovation, MS-32 80386 based system, working in either 8/10/16/20 or 8/12/16/24 MHz clock speeds with 0/1 wait state, 2MB RAM as standard and upgradable to 16MB memory on board. Built-in two serial, two parallel ports plus five rooms for disk storage devices that give you sufficient space for expansion.

For math-intensive applications, there is a socket for 80387 or 80287 selectable mathmatical coprocessor. Most worthy to mention — LED numeric display on the stylish designed chassis can indicate speed 24, 20, 16, 10, 8 MHz which is switchable by hardware or software.

Then there's MS-21, a fully integrated design small footprint 286 system running at 6/10MHz with no wait state, also supports a MULTI-VIDEO display. Not only outstanding in shape but high performance in operation.

We have even designed the perfect computer for more powerful but less cost to run your system-MS-11, a single-board 8088 series 10MHz no wait state computer with a compact, unique design. With on board MULTI I/O and built-in MULTI-VIDEO display, MS-11 gives you more features and greater value comparing to other XT.

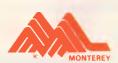

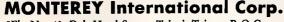

5Fl., No. 40, Deh Hwei Street, Taipei, Taiwan R.O.C.

Telex: 25171 MONTEREY Phone: 886-2-5917138 Fax: 886-2-5931075

#### **PROGRAMMING**

jects that are instances of some class. As you may have noticed in some of the examples, it is also possible to send messages to classes themselves (look, for example, at the 'new' message to Class Pen in the cascade example above). These messages to classes are usually used to create new instances of objects. But classes can actually respond to any messages for which the programmer chooses to implement methods.

Messages to classes can be used to provide examples of how to use a class or perform custom initialisation of variables. But this poses a philosophical problem: where should these messages be implemented? Smalltalk adopts the solution that classes are objects too. But what is the class of a class? In Smalltalk-80 and ST/V, each class is the sole instance of a special class and is known as a metaclass.

Little Smalltalk, preferring to keep life simple, does not implement the general notion of a metaclass. Instead, in Little Smalltalk, all classes are instances of class Class and the Little Smalltalk programmer cannot add to or change the set of methods implemented in Class. In other words, you cannot add to the set of messages that classes understand in Little Smalltalk.

Don't worry if this idea of meta-classes does not seem very easy to understand. Metaclasses were necessary to make the system 'work right' but are not the best feature of Smalltalk. Most of the time you are not aware of their existence, and unless you want to change how Smalltalk works you should not encounter them.

You do have to remember the distinction between messages to objects and messages to classes. When you are defining classes you typically implement most of the methods as messages to instances of the class but on occasion you might want to implement messages to the class. The set of messages that instances of a class understand is called the class's 'instance protocol'; the set of messages to the class itself the 'class protocol'.

#### Smalltalk class definitions

Smalltalk class definitions let you add new classes of objects to the system. A class definition has to specify the name of the class, what the parent or superclass of the class is, the structure of objects that are instances of the class, what variables are accessed by the class, and the set of methods implemented by the class.

Classes capture what is similar between all the objects that are instances of the

same class. One way to think of class definitions is as 'type' definitions as in Pascal or C, but this is not the full story and can be a bit misleading. Classes define both a state component (instance variables, class variables, pool variables...) and a procedural component (the

. ) and a procedural component (the methods that implement the messages to which an instance of that class will refer). They are more like modules.

There are some differences in the handling of class definitions between Smalltalk-80, ST/V and Little Smalltalk. Fig 4 shows the original Class Person used in part 1 as it would be defined in Little Smalltalk.

As mentioned above, class definitions provide a template for the creation of new instances of objects of that class. A class definition will specify the name of the superclass of the class. In Class Person the superclass is class Object. So instances of Class Person will inherit the methods (and in Smalltalk-80/ST/V the instance variables) of class Object. According to the class definition, objects of Class Person will have three instance variables named name, age, and job. There are no class, or pool variables used. Class Person defines a number of methods. These define the set of messages we can send to Person objects.

There is no distinction between the built-in classes, that come with the system, and the classes you define yourself. Instances of Class Person can be stored in the Collection classes, passed around as arguments to methods and so forth.

Let us consider as an example the case of bi-directional computing. Like most programming languages Smalltalk statements are one way. If you have the formula for the gradient of a line: y=mx+c then you can find y in terms of m, x, and c with the statement: y:=m\*x+c but you cannot use the same statement to find x, in terms of m, c, and y.

One way out of this is to use a constraint network. A constraint network lets you model computations in terms of relationships (called constraints) between different quantities. With a constraint network that represents y=mx+c you can find the value of any term, given the other three.

To represent constraint networks in Smalltalk, we need to represent the constraints plus the links between the different constraints — called connectors. If we implement a sufficiently general solution then we will have a toolkit that can be used to create constraint networks for other expressions as well. Since visualising networks of constraints is hard work, we might also like to be able to display the network graphically.

To represent y:=m\*x+c we need to

have two constraint objects — a multiplier constraint object that takes two inputs (m and x) and multiplies them to produce an output product; and an adder constraint object which takes two inputs (c and the result of the multiplier) and produces the addition as output. We also need five connector objects to connect the two constraints and provide a way of getting values in and out of the network.

Given the appropriate class definitions, these are the Smalltalk statements that create the network:

"Create a constraint network that represents y=mx+c"

anAdder aMultiplier y m x c p

anAdder:=Adder "Create an adder new. constraint"

aMultiplier:= "Create a multiplier new. constraint"
y:=Connector new. "Create connectors"

m:=Connector new. x:=Connector

new. c:=Connector new.

p:=Connector "p holds the pronew. duct of the \*" aMultiplier input1: m input2: x out-

aMultiplier input1: m input2: x output: p. "link up connectors and constraints"

anAdder input1: p input2: c output: y.

Having done this, we can set some of the connector objects to certain values:

m value: 4 notifier: #fromUser. "set m to 4"

x value: 5 notifier: #fromUser. "set x to 5"

c value: 7 notifier: #fromUser. "set c to 7"

y value "and enquire the value of y" evaluates ?=(4\*5)+7 to give: y=27.

Now, if we ask one of the connectors to forget its value:

c forgetValue: #fromUser

and enquire the value of y:

y value

we get '?' We no longer know the value of y. The constraints are not satisfied.

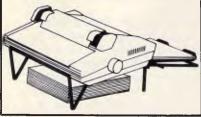

#### **DESK TOP PRINTER** STAND

- Saves space & restores order to work area
- Stores continuous paper under
- printerCollects printout automatically in document tray
- Angles printer for easy reading
- Made of sturdy plastic coated steel
  Suits 80 & 132 column printers

(specify size of printer when ordering) \$24.95 DRDER CODE: DTP

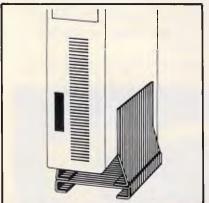

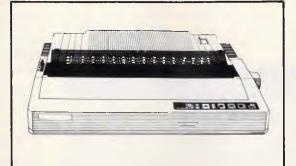

#### **DOT MATRIX PRINTERS**

- Major leading brand (ring for further details)12 mth Nation Wide Warranty
- IBM & EPSON\* compatible
- 10", 160 column printer with multiple fonts, 36-144 CPS, draft/near letter quality, tractor or single sheet feed, paper parking
- 15", 264 column printer, easy front panel operation (user friendly), 30-120 CPS, draft/near letter quality, tractor or auto single sheet feed
- 10" \$525.00 DRDER CODE 10": 10DMP
- 15" **\$699.00 DRDER CDDE 15": 15DMP** \*(IBM & EPSON are registered trade marks)

#### **VERTICAL CPU STAND**

- Saves desk space, neatly storing CPU next to desk
   Adjusts to fit PC/XT & PC/AT systems
- Solid steel construction

\$85.00 ORDER CDDE: VCS

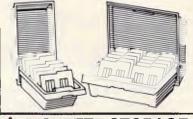

#### DISKETTE STORAGE **BOXES**

- Protects disks from dust & damage
- Hinge lid & lockable (2 keys supplied)
- Dividers & labels supplied for easy indexina
- 51/4" models holds 100 disks
- 31/2" model holds 80 disks (2 rows of 40)

\$19.95 (each model)

ORDER CODE 51/4": 5DS DRDER CODE 31/2": 3DS

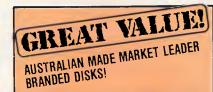

- Lifetime Warranty 100% Certified Error Free
- · Recognised brand, but at these prices we can't say who

51/4" 2S2D **\$1.29** each (boxed in 10's)

31/2" 2S2D \$3.95 each (boxed in 10's)

ORDER CODE 514": 5BD DRDER CODE 31/2": 3BD

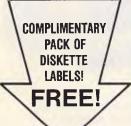

#### YOUR GUARANTEE OF SATISFACTION

If any of our products fail to meet your high expectations, simply let us know and we'll put it right. We'll either replace it FREE OF CHARGE or, if you prefer, refund your money. That's your Guarantee of Total Satisfaction. This guarantee is in addition to the conditions and warranties implied by law.

If 'ND RISK DRDER FDRM' has been clipped please write to: FREEPOST 27 (no stamp required) HOME FRONT COMPUTERS

PO BOX 386, COLLAROY. NSW. 2087. Dr phone (D2) 997 3333 for infermation on these and other products.

| V |  | 10000000 | 999999 | 00000000 | 10000000000 | 0000000 |
|---|--|----------|--------|----------|-------------|---------|
|   |  |          | NO     | RISK     | ORDER       | FOR     |
|   |  |          |        |          |             |         |

Send to: FREEPOST 27 (no stamp required)
HOME FRONT COMPUTERS
P.O. BOX 386, COLLAROY. NSW. 2087.

PLEASE SEND ME GOODS INDICATED!

lenclose my cheque/money order for \$\_ or please debit my ☐ Bankcard, ☐ Mastercard OR ☐ Visa plus \$7.50 freight

Account No:\_ Signature:\_

Name:\_ \_Company:\_ Address:\_

Postcode:\_ ☐ YES Please send me my FREE complimentary pack of diskette labels. ☐ 3½" or ☐ 5¼" (I understand that no purchase is required to receive this free gift.)

**TOTAL PRICE** ORDER CODE **UNIT PRICE** QUANTITY

FREIGHT @ \$7.50

TOTAL

#### **PROGRAMMING**

But we can set the value of y:

v value: 32

and enquire the value of c:

c value

the result is 12 (32= $4 \pm 5 + ?$ ).

Fig 5 illustrates the Smalltalk/V class definitions for the Constraint network classes.

Class Connector is a subclass of Object. It has four instance variables: value, the

#### Homework

Devise and test a constraint network for the formula a=b\*c+d/e. Constraint networks can represent many kinds of problem. How could the system be extended with additional kinds of constraint?

current value of the connector; notifier, the object that sets the current value of this connector (or nil if not set); constraints, the set of constraints that are connected

to this connector; and name, which lets the user name a particular connector with a descriptive string. Class Connector implements nine different methods — one class method which ensures that newly created connectors are properly initialised, and eight methods for manipulating the connectors.

Class Constraint is an abstract superclass that represents what is common to its subclasses - Classes Adder, Subtracter, Multiplier and Divider. These are four types of Constraint that know how to add, subtract, multiply or divide two inputs and produce an output. There are three instance variables - input1, input2, and output that store the connectors linked to this constraint. Class Constraint implements three methods for Constraint objects. The first two, forgetValue: and connect:, are inherited and used unmodified by the subclasses. The last method, new-Value, does nothing but is redefined in each subclass to carry out the computation appropriate to this class of Constraint.

**Next month:** adding to and displaying the constraint network; Smalltalk graphics and the interactive programming environment.

#### Smalltalk is cheap

APC has negotiated a special deal with Software Express which will enable our readers to follow the 'Teach Yourself Smalltalk' series at a reasonable cost.

For owners of an IBM compatible, an Acorn Archimedes or an Atari ST, Little Smalltalk is available for \$15 for the disk and minimal documentation. All versions of Little Smalltalk will be supplied with the original C source code and example programs.

Smalltalk/V, the highly recommended graphical Smalltalk programming environment for IBM compatibles with at least 512k of RAM and two floppy disk drives, is available for \$165 including full documentation. A free copy of Little Smalltalk will also be supplied with Smalltalk/V.

All prices include tax and postage & packing. Cheques should be made payable to 'Software Express', 48 A'Beckett Street, Melbourne Vic 3000.

#### A PROFESSIONAL MONITORS MANUFACTURER

WHAT YOU NEED IS EXACTLY WHAT WE OFFER. WE KNOW VERY WELL THAT EXCELLENCE NEVER COMES EASY.

WHAT YOU NEED IS EXACTLY WHAT WE OFFER. WE KNOW VERY WELL THAT EXCELLENCE NEVER COMES EASY.

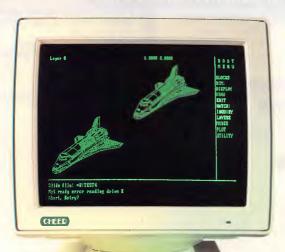

- MD-1402 14"
   DUAL FREQUENCY MONOCHROME MONITOR (TO FIT CGA, MDA OR HERCULES CARDS)
- MD-1402R 14"
   DUAL FREQUENCY MONOCHROME
   MONITOR (P/WHITE CRT WITH
   REVERSE FUNCTION)
  - MD-1403 14"
    TRIPLE FREQUENCY MONOCHROME
    MONITOR (TO FIT CGA, EGA OR
    MDA, HERCULES CARDS)
- MD-1402F 14"
   DUAL FREQUENCY MONOCHROME
   MONITOR (FLAT SCREEN) (TO FIT
   CGA, MDA OR HERCULES CARDS)
- MD-1403F 14"
  TRIPLE FREQUENCY MONOCHROME
  MONITOR (FLAT SCREEN) (TO FIT
  CGA, EGA OR MDA, HERCULES
  CARDS)
- DISTRIBUTORS & OEMS WANTED

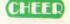

CHEER ELECTRONICS CORP.

NO. 11, LANE 366, SEC. 2, CHUNG SAN RD., CHUNG HO TAIPEI HSIEN, TAIWAN, R. O. C. FAX: (02) 240-1800 TEL: (02) 2408831, 2405471 TELEX: 33283 CHEER

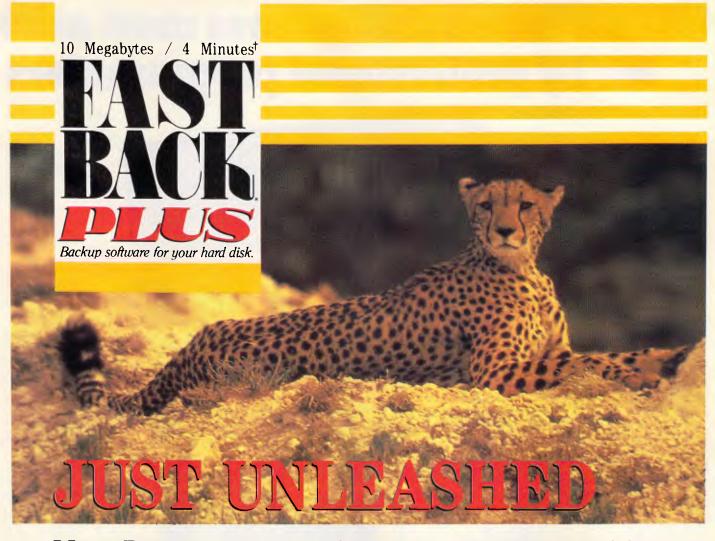

#### More Power, More Performance, More Versatility!

Fifth Generation Systems, creator of the world's leading backup utility, has just unleashed FASTBACK PLUS, the next generation of power and performance in backup products. FASTBACK PLUS is even faster than its predecessor, and even easier to use. The new data compression feature can actually cut the number of disks you use in half.

FASTBACK PLUS is as flexible as it is fast. You can now backup and restore from any DOS device including DOS-compatible tape. And with the touch of a key you can record and playback any backup scenario. With FASTBACK PLUS you can backup 10 Megabytes in an incredible 4 minutes or select and back up an individual file in just a few seconds.

FASTBACK PLUS' speed and ease of use actually encourages frequent backups. As one reviewer put it, "If it's not FASTBACK, you won't use it."

So don't wait for a hard disk disaster to decide that your data needs the best protection. See your computer dealer today and unleash the power and performance of FASTBACK PLUS, the leader in data insurance.

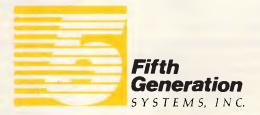

Available from: Imagineering Sydney (02) 697 8666 Melbourne (03) 690 9022 Brisbane (07) 352 5011

For registered FASTBACK users who would like exchange information please call (504) 291-7681.

Requires 448K RAM and MS-DOS 2.1 or higher.

† On high density media. Time typically doubles with low density media.

\* This product is in no way associated with or has origination in Fisher Scientific or Allied Corporation. MS-DOS is a trademark of Microsoft Inc.

# BRIEF offers the features most asked for by professional programmers

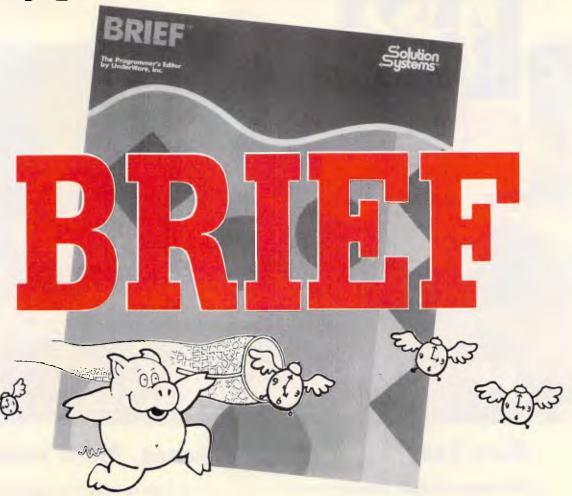

BRIEF has the features most asked for by professional programmers. In fact, BRIEF has just about every feature you've ever seen or imagined....

Speed: Independent benchmarks prove that BRIEF is as fast or faster than the editor you are using now. The more editing you do, the more time you save.

Keyboard Configurability: BRIEF is an accomplished mimic. If you find yourself partial to the keyboard layout you are using now, you can duplicate it (and improve on it) with BRIEF. Commands will always be on the keys where you expect them to be.

**Smart Indenting.** BRIEF can indent your programs for you, in any language. You'll not only save time, but you will be more apt to spot errors in program structure.

Syntax Error Location. You can compile your programs from within BRIEF. BRIEF can then move your cursor to every error automatically, so you can fix the errors and get back to the compiler without wasted effort.

Windowing. BRIEF's windowing capability is unmatched. The only limit to

the number of windows you can open is the size of your screen, the ease with which you can move text between them is incredible. If you find yourself working on multiple files, windowing could save you a great deal of trouble.

Multitasking Support. BRIEF works with most common multitasking programs. You can compile while you edit.

Template Editing. BRIEF can save you countless keystrokes by letting you type in abbreviations and expanding them to entire programming constructs. (procedures, loops, conditionals, etc.) Your parentheses will always pair up.

Regular Expression Search. Have you ever had to translate a program from one language to another? BRIEF has an unparalleled pattern-matching facility that's tailor made for complicated translations.

Undo. BRIEF's power doesn't lead to more mistakes. In fact, the Undo facility makes messing up virtually impossible: there is no command affecting your text that cannot be undone. (BRIEF has other safety features, like autosave and backup files, as well.)

✓ Multiple Files

Multiple Windows

✓ Reconfigurable

☑ Macro Language

☑ Unlimited File Size

✓ Value at \$399

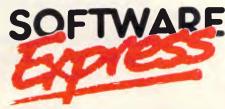

48 A'BECKETT STREET, MELBOURNE. 3000 PHONE (03) 663 6580

OFFICIAL AUSTRALIAN DISTRIBUTOR

## D-Link\*

# Links Your PC's Together for Sharing of More Resources

The D-Link Ethernet and Twisted-pair adaptors provide the most cost-effective and easy-to-use local area networks for IBM PC/XT/AT and PS/2, as well as the IBM/NETBIOS and Novell's NetWare™ compatibles.

D-Link has the winning features: no dedicated file server, allows peripheral sharing, provides DOS 3.1 record and file locking, is transparent to DOS, provides diskless workstation capability, support electronic mail, on-line chatting, and screen monitor.

We are now looking for <u>dealers</u> and <u>distributors</u> interested in handling this high-quality, money-saving product in their areas. OEM designs are welcome.

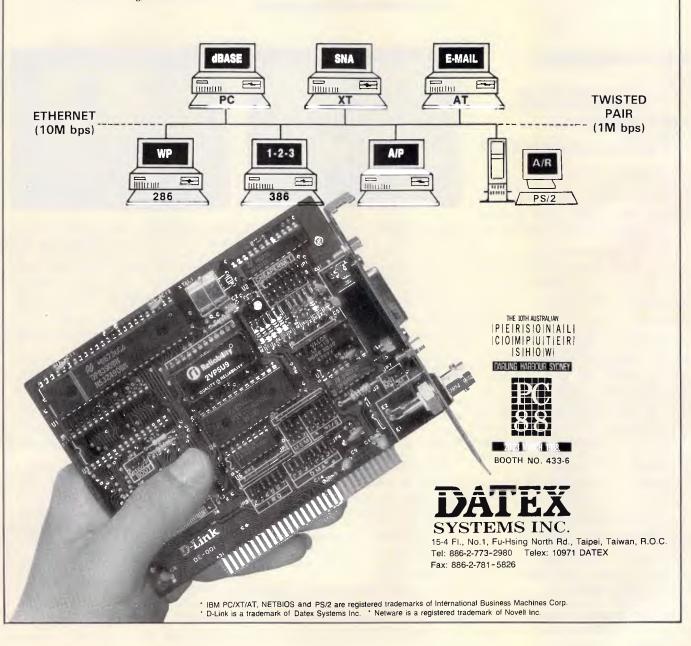

#### AFTER DARK

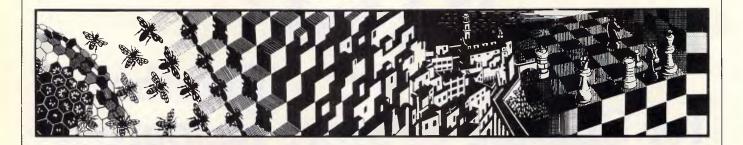

Normally we'd tell you exactly where to get the games reviewed in this section but, just as we were going to press, a distribution squabble broke out. So, 'Metropolis' is temporarily unavailable. Call Melbourne-based distributor, ISD, for reports on how the battle is progressing. Meanwhile let's get on with some animal magnetism.

#### Animal magnetism

Title: Jinxter

Computer: Commodore 64/128, Amiga, Atari ST, Amstrad

Supplier: Imagineering

Format: Disk

Price: \$60 (Commodore 64), \$68 other

Will Magnetic Scrolls never put a foot wrong? After the runaway success of The Pawn and The Guild of Thieves, you would have thought that the company might have run out of inspiration.

But if its competitors were hoping that its latest game, Jinxter, was going to be the one where everything started to go wrong, they must be mortified. Far from being a step backwards, Jinxter is, incredibly, an improvement on its predecessors.

Jinxter is a humorous tale about strange goings-on in Aquitania, a mythical world full of bureaucrats and statisticians. Unfortunately for the people of Aquitania, the magical charm bracelet, bequeathed to them by the magician, Turani, and which brought them perpetual good luck, has had its charms stolen. Without its charms, the bracelet is useless, and Aquitania is helpless against the ill offices of the green witches and their evil leader, Jannedor.

Your objective is to recover the various charms and reassemble the bracelet, thus restoring its magic properties. You must then use the bracelet's power to defeat the noxious green witches.

If this sounds simple, it isn't. While the bracelet is without its charms, its

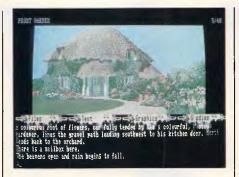

magic gradually diminishes, causing you to have increasingly bad luck. Jinxter is unusual, therefore, in that it gets progressively more difficult the further you go.

Although a number of items which appear in the adventure could be mistaken for part of the bracelet, Magnetic Scrolls has prevented any possibility of this happening by including pictures of the charms on the packaging and in the title screen, as well as informing you what they are in the Infocom-like bumph included with the game disk. However, apart from making the charms easier to identify, this does not help you find them.

All the charms have magic spells attached to them, which can be cast by saying the name of the charm. The spells include ones to make it rain, to make the sun come out, and to make things come to life. Each one of these comes in useful at some point, no doubt, though I have yet to discover where.

Throughout the adventure, you are watched over by a benevolent spirit called Len Wossname. He is one of

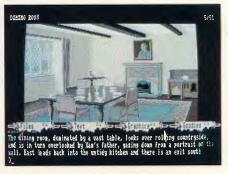

the 'Guardians', whose job it was to protect the bracelet. Wossname, like all Guardians, cannot express his thoughts in words, and continually calls things by the wrong names. When he talks about the charms, for instance, he rambles on about the 'thingy' (dragon), the 'doodah' (fire engine), the 'oojimy' (walrus) and the 'doofer' (pelican).

A short insight into Wossname's speech appears in a phoney newspaper supplied with the game. Apart from being fairly amusing, this rag contains numerous clues and ciphered hints which can be keyed in and deciphered when things get really rough.

Humorous dialogue has always been a feature of Magnetic Scrolls' adventures, but in Jinxter the writers have gone overboard. When Wossname introduces himself, he does so in a way that reads like a snippet from *Monty Python*: 'You wouldn't believe I was an Immortal, would you?' he says. 'You wouldn't look at me and say: "Stone me, a bleeding immortal being, God-like in his majesty"?'

#### AFTER DARK

Inspecting a wall for clues produces a rather sarcastic reply, which takes up the best part of a screen, and ends: 'Thinking on the role of walls in your life, you eventually enter a trance-like state which the mystics of the Orient call "Nirvana" and the rest of us call "idiocy".'

Amusing as much of this is, the constant stream of rather laboured jokes eventually becomes rather tedious, and you begin to wish that the program's writers had not been such a happy bunch.

Like the Kerovnian adventures, Jinxter contains many superb graphic illustrations designed to complement the rich prose. These are far better than those in either The Pawn or The Guild of Thieves, which is quite an achievement. Only the first picture, depicting the inside of a

crowded bus, lets the graphics down, simply because the passengers look like zombies. Then again, perhaps that was the artist's intention.

Magnetic Scrolls, like Infocom, hides its game disks among a mass of bits and pieces which, for some reason, are considered terribly important. Games companies seem to assume that their adventures are incomplete if they don't provide some useless free gift which most people probably discard soon after they have opened the package.

With Jinxter, then, you get a copy of *The Independent Guardian* newspaper, a beer mat, and an enveloped memo containing an outline of the story. I was pleased with this last item — it replaces the turgid novella which Magnetic Scrolls usually includes with its adventures. We

should be thankful for small mercies, I suppose.

As well as excellent graphics, Amiga owners are treated to an opening tune on their version of Jinxter, a swirling piece of fairground music. Sadly, the Atari version of the game is a non-musical affair.

Jinxter is the natural successor to The Pawn and The Guild of Thieves. I am pleased to see that Magnetic Scrolls has not rested on its laurels. It would have been easy for the company to produce an inferior program and counter-attack by challenging people to write a better program than either of the aforementioned two. But it has not done this. Instead, it has produced an adventure that sparkles on every level. Once again, I look forward to Magnetic Scrolls' next production.

#### Broken English

Title: Metropolis Computer: IBM PC Supplier: N/A Format: Disk Price: N/A

If you remember Eliza, the program shell that was supposed to enable a computer to hold an intelligent discourse with a human being, you will know that intelligent was something it was not. A programmer has recently written an ambitious game, Metropolis, which uses an Eliza-type parser to allow you to talk directly to its characters in natural English. Unfortunately, though not altogether surprisingly, the computer I played Metropolis on had a very strange idea of what constitutes natural English, so its replies were not always what one would expect. Inanities are, it seems, still the major constituent of computer talk.

Metropolis is a detective yarn, set in a futuristic city that looks like the backdrop from a *Blade Runner* outtake. You are in Metropolis to track down the master tape of a new super-game, stolen from your company, IC&D, by a rival software house. The jokes and allusions are, as implied by the brief summary, all very 'in'; if you are not familiar with computer industry gossip or the pioneers of computing, you won't fully appreciate everything that goes on in the game.

Getting about Metropolis usually involves walking, though for long journeys you can use public transport and something called the

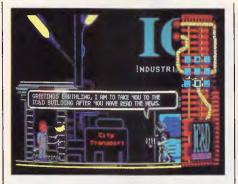

'ZoomTube'. First, though, you must convince a rather pedantic droid that you know inside out the rules for using the ZoomTube. Even though most of the world's evils have been eradicated in this futuristic fantasy, bureaucracy remains as rife and as pernicious as ever.

Clues, apparently, are thick on the ground, but I couldn't find any that were obvious. Not even the newsflashes that frequently appear on the right of the display helped much. These newsflashes are vital to the game because they tie events together and push the story along. As events happen in other parts of the city, they are picked up by the TV stations and broadcast immediately. There is supposed to be a sub-plot concerning a tiff between the various news channels of Metropolis, but I didn't get that far into the game.

Metropolis is simply an abundance of gimmicks, loosely linked by an incoherent storyline. As far as they go, though, the gimmicks are extremely well done. The animated graphics, for instance, are certainly some of the best I have seen on a PC. Your detective character, a podgy, raddle-

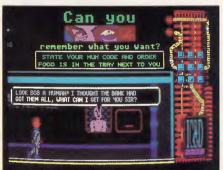

faced man in a natty jumpsuit, walks across the screen, nonchalantly swinging his arms. Various robots and droids do much the same thing; they, however, seem to be little more than extras who are there only so that you can stop them for a conversation. Some have useful information which they will gladly divulge—if you can find the phrases that will trigger the desired responses.

Another interesting feature of Metropolis is the speech; not the onscreen dialogue which appears in speech-bubbles, but the synthesised speech which pours through the computer's speaker when a character is talking. This is under total software control, and can be speeded up, slowed down or turned off, all from within the game via the keyboard.

Metropolis, for all its fancy features, is flawed through want of a good scenario. It is an ambitious project that has not quite succeeded. All credit to the game's programmer for having done everything, including the graphics, himself. In spite of his enthusiasm, though, it just doesn't grab your attention sufficiently to warrant a return visit.

# This will be the way to buy computer equipment

96 pages — packed full of the latest products at bargain prices.

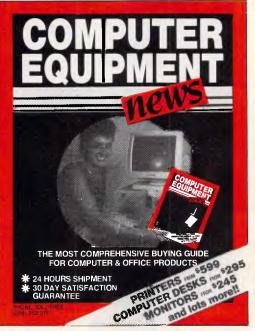

Subscribe before 31st March and **WIN!** a fully IBM compatible P.C., Monitor and Keyboard.

When we receive your Subscription Form, it will be placed in a barrel. The Winner will be drawn on 30th June 1988. TC. Permit No. 88-407

# in the future

| ۲. | Pl | ease | Tick |
|----|----|------|------|
| K  | V  | = 6  | 3    |

#### **SUBSCRIPTION FORM**

I want to subscribe to the next 4 issues of Computer Equipment News for only \$14.00 postage free.

#### **COMPUTER EQUIPMENT NEWS**

PO. BOX 946, CROWS NEST, NSW 2065. PHONE: (02) 957 6686.

| l enclose my cheque for \$        | or please debit my American     |
|-----------------------------------|---------------------------------|
| Express/Diner's Club/Visa/MasterC | Card/or Bankcard. Please delete |
| not applicable.                   |                                 |

Card expires \_\_\_\_\_\_ Signature \_\_\_\_\_

Name \_\_\_\_\_ Phone No. \_\_\_\_\_

Company of applicant

# ASPRN cures laser printer headaches

Sending long Escape sequences to control laser printers is a pain at best and impossible for many word processors. This macro processor inserts the codes right in printer output.

Printers are a wonderful, often mysterious part of our computing experience, but none are more wonderful and mysterious than the laser variety. Coupled with a laser-aware word processor, a laser printer can produce page after page of letter quality output, making even the simplest notes and memos more attractive.

A laser printer, however, requires a large investment, and chances are that you will call it into service both as an intelligent peripheral for your word processor and as a simple draft printer. Even simple tasks can stand some enhancement. Assembly listings, for example, look great using the line printer font printed 132 columns wide across the long dimension of the page. And often I'd like to dash off a note using my Times Roman font without the bother of firing up WordPerfect.

I know that in theory you can do this simply by sending some codes to the printer. Ever the practical man, however, I took one look at the programming manual for my laser, filled with page after page of cryptic Escape codes, and then decided I really preferred 10-pitch Courier type in portrait mode. As a

monument to creative laziness, I wrote ASPRN, a utility that lets you spend more of your time putting information on paper, and less time worrying about how it gets there.

#### Macros for your printer

ASPRN is a printer-output macro expander that works somewhat like a keyboard macro processor in that it lets you substitute a simple keystroke for a complex sequence. For example, to dash off a simple one-page memo, you might ordinarily have to enter a complicated control string to turn bold on, another to switch type styles, and yet another to get back to normal. Even if you could memorise all those control strings and you could enter the necessary escape codes directly in the program you've used to create a file, such a keypecking procedure is just too much like work.

Imagine instead being able to enter ~B to turn on bold, ~I to turn on italics, and ~N to return to normal. Sound better? Well, that's exactly how ASPRN operates. But rather than sending these codes to your printer immediately like a

setup utility, ASPRN lets you embed them in your document where they will be expanded at print time. It lets you specify up to 26 macros — a macro being defined as a user-selected character followed by a single letter. When a document that contains a macro is printed, ASPRN intercepts the two-character combination on its way to the printer and substitutes the long control string assigned to the macro.

Both the assembly language-source code (ASPRN.ASM) and a Basic program that will create ASPRN.COM when you run it (ASPRN.BAS) are printed elsewhere in this article. The easiest way to get a copy of either of them, however, or to get a fully assembled, ready-to-run ASPRN.COM, is to download it from Microtex on Telecom's Viatel (see page \*6663#) or by sending a stamped, self-addressed package to ASPRN, c/- APC, 124 Castlereagh Street, Sydney 2000.

#### Prescribing ASPRN

Though not a large program (it weighs in at just over 2300 bytes), ASPRN is quite flexible and has a number of uni-

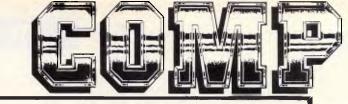

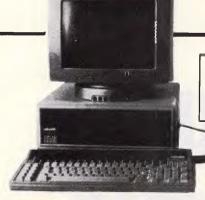

COMMODORE AMIGA 500

\$1499

WITH 1084 MONITOR

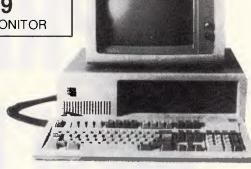

#### IBM XT

Original IBM XT system with IBM monitor, drive controller, video Original Isin XT System with Isin Horitor, drive controller, Vacca adaptor and enhanced keyboard.

IBM XT with 2 floppy drives. \$2495.00

IBM XT with 1 floppy drive and 20 MEG hard disk. \$3195.00

IBM XT SUPERCHARGER. We've enhanced this IBM with an Australian Hypertec Hyperaceplus accelerator board operating an 80286 at 12.5MHz. If you require a 100% compatible computer at an economical price and at a speed nothing but an 80386 can beat, then this is the solution. \$4395.00

#### OLIVETTI M240

The new M240 is the latest model from Olivetti, replacing the M24 while offering the performance improvements of the Olivetti M24SP. Olivetti M240 with 2 floppy drives ....\$2995.00 Olivetti M240 with 1 floppy and 20 MEG hard disk...... \$3750.00

#### IBM HARDWARF

| Havenware MGA/CGA graphics adaptor                                                   | \$195.00   |
|--------------------------------------------------------------------------------------|------------|
| emulates Hercules graphics adaptor & vast bulk of CGA programs                       |            |
| Havenware MEM 2000 AT EMS card                                                       | \$375.00   |
| Havenware MEM 2000 AT EMS card                                                       | \$369.00   |
| Havenware clock card                                                                 | \$70.00    |
| Havenware dual joystick card                                                         | \$55.00    |
| Havenware Microsoft mouse compatible                                                 | \$155.00   |
| Havenware XT-286 speed card                                                          | \$725.00   |
| 80286 with 6 or 8 Mhz acceleration, cache buffering, 80287 support, 8088 switchable. | 4120200000 |

#### APPI F HARDWARF

| Havenware 80 column card                                             | \$93.60          |
|----------------------------------------------------------------------|------------------|
| features auto soft switching, inverse & Videx Videoterm compatibilty |                  |
| Autoice extended 80 column card                                      | \$99.00          |
| Havenware Z80 card                                                   | \$50.00          |
| Havenware Wild card                                                  | \$90.00          |
| Taxan RGB-IIB card                                                   | 0105.00          |
| Havenware EPROM writer card                                          | \$58.00          |
| Voice Master speech recognition                                      | <b>#</b> 4.00.00 |

#### **MODEMS**

| Aviec Megamodem               | <b>\$449.00</b> |
|-------------------------------|-----------------|
| 1200, 300 & 1200/75 full auto |                 |
| Nice Modem I                  | \$279.00        |
| 300 & 1200/75 with phone      |                 |
| Nice Modem I C64              | \$299.00        |

#### **PRINTERS**

| Riteman 15,15" 160cps (1 only)         | \$949.00 |
|----------------------------------------|----------|
| Star NX10                              | \$489.00 |
| Olympia NP165                          | \$550.00 |
| Commodore/Oki colour printer           | \$499.00 |
| Digicard 256K serial & parallel buffer | \$332.00 |

#### TAPE BACKUP SYSTEM

\$1875

#### **OKI LASERLINE 6**

\$3995

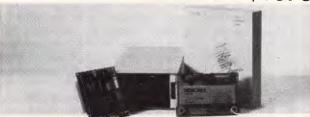

PERIDATA 60 MEG TAPE BACKUP

Our most popular tape backup system backs up to 60 megabytes a tape and will back up even larger hard disks by prompting for more cartridges. The supplied menu-driven software makes the system ideal for non-expert use. The external design also allows it to be carried between machines, and additional interface adaptors can be purchased at a reasonable price. For firms that need a backup system that will work across more than one brand or model (whether XT, AT or "turbo") our Peridata is ideal.

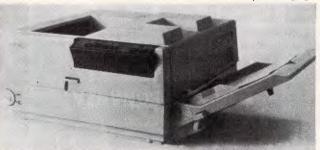

The Oki Laserline 6 has 15 resident fonts, including Courier, Times Roman, Helvetica, and Line Printer. Besides being HP Laserjet Plus compatible, our supplied "pop-up" software also includes Diablo 630, IBM, Epson, NEC and Qume emulators. It also stacks paper properly, face down, and is one of the quietest engines on the market, even for a laser printer.

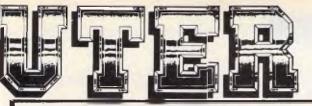

#### IBM AND APPLE II VIDEOTEXT SOFTWARE

- TELESOFTWARE DOWNLOAD
- FRAME SAVE
- **FULLY MENU DRIVEN**
- IBM VERSION HERCULES COMPATIBLE
- APPLE VERSION WORKS WITH SUPER SERIAL CARD
- LATEST VERSIONS

\$49.95

#### **BORLAND BONANZA**

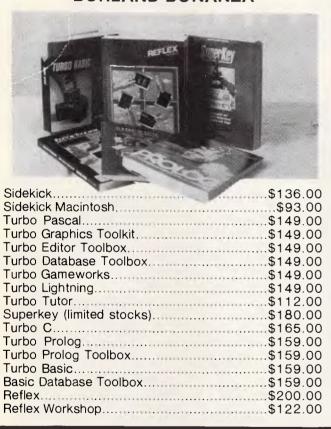

| Brother M1109AP (APPLE IIC)   | \$549  |
|-------------------------------|--------|
| Brother M1109                 | \$449  |
| Brother M1209.                |        |
| Brother M1709                 | \$949  |
| Brother M1724                 | \$1284 |
| Brother SF40 Cut Sheet Feeder | \$299  |
|                               |        |

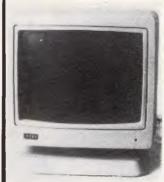

#### "INTRA"

The Intra monitor features a high resolution multi-scan TTL monochrome display compatible with the IBM monochrome and Hercules compatible graphics adaptors. Plug it into an IBM colour graphics adaptor and it also automatically becomes a composite monitor. The best of both worlds! Matching swivel/tilt base included.

#### COMMODORE SUPER RITEMAN C+

- COMMODORE AND EPSON COMPATIBLE
- PLUGS STRAIGHT INTO COMMODORE 64 AND COMMODORE 128
- COMPLETE SET OF PETSCII IN ROM
- FRONT PAPER LOADING DESIGN

\$749 reduced to \$549

ONLY WHILE THIS SHIPMENT LASTS!

COMMODORE 64, 128 USERS ASK FOR OUR CATALOGUE WHICH LISTS MORE THAN A THOUSAND PROGRAMS FOR YOUR MACHINE.

#### MAIL ORDERS .:

We have been in the computer industry for over five years and in customer related services for more than twenty, which makes us older than almost all of our competitors. We accept Bankcard, Mastercard, Visacard, cheques and postal orders. Please do not send cash. Include \$7.50 delivery on most items, and \$10 delivery for larger items such as computers, monitors and printers. Include your name, delivery address, phone number and payment. Our Telecheck facilities allow us to process cheques almost immediately. If paying by credit card, state your order, the full number of the card and sign it. We also accept Bankcard and Mastercard over the phone. Typical delivery times are 48 hours from arrival of your order from within the Sydney Metropolitan Area and an additional 24 hours for country and interstate regions.

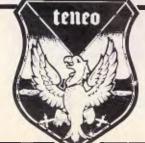

#### COMPUTER HAV

83 Maroubra Road, Maroubra Junction NSW 2035

A DIVISION OF MALABAR TRADING PTY. LTD., INC. IN NSW SINCE 1966. P.O. Box 341, Maroubra Junction, NSW (02) 349 2366

ALL PRICING IS SUBJECT TO CHANGE WITHOUT NOTICE

#### PRODUCTIVITY

que features. ASPRN is a memory-resident program that sits between your regular programs and your printer and allows you to send control strings of nearly unlimited size almost effortlessly. While designed specifically with laser printers in mind, ASPRN can communicate with any dot matrix or letter quality printer just as effectively.

The program itself is fully configurable. Several useful printer enhancement programs contain a number of simple, predetermined printer control sequences, and if that were all ASPRN allowed. it would be neither exciting nor unique. Instead, each of the 26 people control strings can be entered, edited, and saved. A string may also be given a clear descriptive name, like Times Roman Bold Italic, to make identification easier. And rather than forcing you (or DOS) to hunt for a separate file that contains your definitions, when you make updates and changes, ASPRN writes a new version of itself back to disk as a single, self-contained .COM file.

#### Initialising ASPRN

As written, ASPRN contains 26 empty control strings; if you just loaded it, it would simply absorb the macro combinations and perform no useful work. The first step, therefore, is to fill at least one of the empty macro slots with the control string it will represent. If you're reaching for DEBUG, stop! ASPRN comes with a fully functional line editor that lets you enter and modify complicated control sequences and normally nonprinting characters, including the ESC character. The editor is built in and is invoked with the /S command-line switch. Simply enter

ASPRN /S

to load the program in setup mode and bring up the editor.

As depicted in the accompanying diagram 'ASPRN Edit Window', the window contains three major areas of interest: the macro character sequence, the descriptive macro name, and the macro string itself. The macro sequence, which is shown on the first line, is the twocharacter combination that, when sent to the printer, causes the string shown on the third line to be transmitted in its place. As the program is written, the default macro character is the tilde (~), but this can easily be changed to a character of your choice. (For the sake of this discussion, I'll stick with using the tilde.)

The second line is provided to let you give the string a descriptive name. The name may be as long or as short as you like, so you can use this space for comments to help you remember what a sequence you've entered does.

| TITLE<br>PAGE    | 60,13      |                                            | nder                                                                  |                              |                         | nd in it's place. If two<br>ppy of the escape char. | escape chars are sent in                                |
|------------------|------------|--------------------------------------------|-----------------------------------------------------------------------|------------------------------|-------------------------|-----------------------------------------------------|---------------------------------------------------------|
| ) and looks      | for an es  | scape sequence of the                      | ty. A TSR that watches INT 17 form (char)x where x=(A-2) and          | ESC_FLAG<br>PANIC_FLAG       | DB<br>DB                | 0 0                                                 | ; 1 if last was Esc-char; Non-zero in emergencies       |
|                  |            |                                            | itself to include changes in<br>irs act like different programs.      | INT17<br>ASSU                | PROC<br>ME CS:CS        | FAR<br>EG, DS: NOTHING, ES: NOTHING,                | SS:NOTHING                                              |
| 1                |            | (/u /s \{ /mx /o                           | onn )                                                                 |                              | CMP<br>JNE              | CS:PANIC_FLAG,8<br>INT17_6                          | ; If panic flag<br>; do nothing                         |
|                  |            | PUBLIC 'CODE'<br>EG, DS: NOTHING, ES: NOTH | ING. SS:NOTHING                                                       |                              | STI<br>OR               | AH, AH                                              | ;Allow interrupts<br>;If print char function            |
|                  |            |                                            |                                                                       | INT17 0:                     | JZ                      | INT17_1                                             | ; check for ESC_CHAR                                    |
| ; Some commo     |            |                                            |                                                                       | THILL.                       | CI.I                    |                                                     | :Disable interrupts                                     |
|                  |            |                                            |                                                                       |                              | JMP                     | OWORD PTR CS:OLD_INT17                              |                                                         |
|                  |            |                                            |                                                                       | INT17 1:                     |                         |                                                     |                                                         |
| CR<br>LF         | EQU        | 13<br>10                                   | /Common equates                                                       |                              | JNE<br>JNE              | CS:ESC FLAG, 0<br>INT17 2                           | ;Was last char esc?<br>;Yes, go expand                  |
| Ins<br>Del       | EQU        | 52H<br>53H                                 | Extended ASCII values                                                 |                              | CHP<br>JNE              | AL,CS:ESC_CHAR<br>INT17_8                           | ;Is this an esc_char<br>;No, just print it              |
| F7KEY            | EQU        | 41H                                        |                                                                       |                              | INC                     | CS:ESC FLAG                                         | ; else, set latch                                       |
| HOME<br>ENDREY   | EQU        | 47H<br>4FH                                 |                                                                       | INT17 1A:                    | INC                     | CD: DOC_T LAG                                       | , eise, set laten                                       |
| PGUP             | EQU        | 49H                                        |                                                                       |                              | NOV                     | ан, 2                                               | ;Get status instead                                     |
| PGDN             | EQU        | 51M                                        |                                                                       |                              | JMP                     | INT17_0                                             | ; from original interrup                                |
| RARROW           | EQU        | 4D9                                        |                                                                       | INT17 2:                     | ноч                     | CS:ESC FLAG, 0                                      | ;Clear latch                                            |
| LARROW<br>JARROW | EQU        | 4BH<br>48H                                 |                                                                       |                              | CMP                     | AL, CS: ESC CHAR                                    | ;If second esc char                                     |
| DARROW           | EOU        | 50H                                        |                                                                       |                              | JE                      | INT17 8                                             | ; output single char                                    |
| 8 <b>s</b>       | ΣQU        | 0ECSH                                      | ;Scsn/Ascii code                                                      |                              |                         | ·                                                   | •                                                       |
| U_SW             | EQU        | 1                                          | Request to Uninstall                                                  |                              | OR                      | AL, 20 H                                            | ; Make lower case                                       |
| ร_ิรพ            | EQU        | 2                                          | ;Do a Setup                                                           |                              | SUB<br>CMP              | AL, "a"<br>AL, 25                                   | ;Convert to 0-25                                        |
| 4_s₩             | UQS        | 4                                          | ;Change Escape what                                                   |                              | JA                      | INT17-1A                                            | ;Hust be in range<br>; else ignore                      |
| ERR_SW           | EQU        | 3FFH                                       | Deneral error                                                         |                              |                         |                                                     | , bise ignore                                           |
|                  |            |                                            |                                                                       |                              | CALL                    | EXPAND                                              | ;Exand the macro                                        |
| Start of c       |            |                                            |                                                                       |                              | JMP                     | INT17_1A                                            | Exit with status call                                   |
| NTPT:            | ORG<br>JMP | 100H<br>INITIALIZE                         | ;Starting offset for COM<br>;Skip over resident code                  | INT17                        | ENDP                    |                                                     |                                                         |
|                  |            |                                            | 7-11-6                                                                | 7 8 B B B B E A B B B B B    | 4 M - 20 H 24 D 12 24 2 |                                                     |                                                         |
| ESC_CHAR         | DB         |                                            | Escape char used as part<br>of program signature                      | ; Expand the<br>; number (mu | macro fo                | or this string combination (5). DX = printer number | n. Enter with AL = string (from original lnt).          |
| COPYRIGHT        | DB<br>DB   | "ASPRN 1.3 (c) 198 "PC Magazine ",254      | 8 Ziff Communications Co.",CR.LF<br>," Robert L. Hummel",CR,LF,"3",IS | EXPAND<br>ASSUR              | PROC                    | NEAR<br>EG, DS:NOTHING, ES:NOTHING,                 |                                                         |
| OLD_INT17        | DW         | 3,3                                        | ;Store old vector here                                                |                              | PUSH<br>PUSH            | DS<br>SI                                            | ;Saved used registers                                   |
|                  |            |                                            |                                                                       |                              | PUSH                    | сх                                                  |                                                         |
| A Far Poin       | ter is ke  | ot to point to stringth of strings is he   | os so they can be found anywhere re as well. These are updated        |                              | LDS                     | SI, DWORD PTR STRING LOC                            | C ; Point DS:SI to strings<br>; Each macro occupies two |
|                  |            | y as written to disk                       |                                                                       |                              | ADD                     | CL, CL                                              | ; strings, so double                                    |
|                  |            |                                            |                                                                       |                              | INC                     | CL                                                  | ; and add one                                           |
| STRING_LOC       | DW         | OFFSET STRINGS, 3                          |                                                                       | EXP 0.                       | OR                      | CL.CL                                               | . If at appoint the                                     |
| STRING_LEN       | DW         | OFFSET STRING_END                          | OFFSET STRINGS                                                        |                              | OR<br>J2                | EXP 2                                               | ; If at melected string<br>; copy it to printer         |
|                  |            |                                            |                                                                       |                              | DEC                     | CL                                                  | ;Adjust counter                                         |
| *********        |            |                                            |                                                                       | EXP 14                       |                         |                                                     |                                                         |
|                  |            |                                            | ident and is isaded only done                                         |                              | Lonsa                   |                                                     | ; Find the string end                                   |
| MACRO EXPA       | NDER - Th  | Ta borrion argas rea                       | ident and is idaded only date                                         |                              |                         |                                                     |                                                         |
| Each time        | a charact  | er is output to the                        | printer, check to see if it is The next char will indicate            |                              | OR<br>JNZ               | AL, AI.<br>EXP 1                                    | ; If not terminating dero<br>; continue to read strin   |

Listing 1: The assembly language source code for ASPRN.COM

# World's Top Computers at PC 88 Exhibition

Visit PC88 at the exciting new Sydney Convention and Exhibition Centre at Darling Harbour and save weeks of time shopping around.

It's all on show at PC88.

- Microcomputers
- Desktop Publishing
- **■**Software

- **■** Data Communications
- Peripherals
- Publications
- Services

For the first time in Sydney
OFFICE TECHNOLOGY 88 and COMMUNICATIONS 88.

Come to PC88 and see three vital shows at the same time, same place and on the same ticket.

Sunday - Tuesday 10am - 7pm Wednesday 10am - 5pm

#### THE 10th AUSTRALIAN

P E R S O N A L
C O M P U T E R
S H O W

For further details call (03) 267 4500 toll free (008) 33 5010

\$2

#### 225

Australian Exhibition Services Pty Ltd 424 St Kilda Road Melbourne Vic 3004

If you're interested in computers present this coupon at PC88 and save \$2.00.

Normal admission \$7.00 One coupon per visitor.

\$2

em/AFS1494APC

#### **PRODUCTIVITY**

```
EXP 2:
                                                                             ;Get a char ;At end of string?
                         LODSB
                         OR
JZ
PUSHF
                                                                             ;Yes, exit;No, simulate INT 17h; print the character; through old int;Check return status; continue if no error
                         XOR
CALL
                                       AH, AH
                                      DWORD PTR CS:OLD INT17
                         CMP
JE
                                       AH, 10h
EXP 31
                                                                             Restore used registers
                         POP
                                      СX
                         POP
POP
RET
                                                                             ; And return
                         ENDP
This is the smallest amount of the program that can remain in becory and still function.
 HUMINUM
                         EQU
    SHRIVEL is really the part of INITIALIZE that makes sure we use as little memory as possible by relocating the strings downward.
             PROC NEAR
ASSUME CS:CSEG, DS:CSEG, ES:NOTHING, SS:NOTHING
 SHRIVEL
                                                                              ;String moves forward
                           CLD
                                                                               ;Source of strings
                           MOV
                                        SI, OFFSET STRINGS
                           MOV
                                       DI,OFFSET CUTOFF
CX,STRING LEN
                                                                               ;Destination
;Number bytes to move
                                       STRING LOC(2), ES ; New segment of strings STRING LOC(8), DI ; New offset
                           MGV
                                                                            ;Save length of strings
; add to program length
                           ADD
                                       DX,DI
                           REP
                                        MOVSB
                                                                         ; Move DS:SI to ES:DI
                                                                               ;Round to nearest paragraph
                                                                               ;Convert to paras
; by dividing
;Terminate & stay resident
; thru DOS
                           MOV
                                       DX,CL
AX,3100H
21H
                           SMR
 SHRIVEL.
                           ENDP
 When terminating for the first time, the SHRIVEE proc must be left resident to do the dirty work. Everything after CUTOFF is discarded; or written over by the strings.
 CUTOFF
                           EQU
 : The INITIALIZE procedure performs most of the work. It interprets the command line switches, checks for provious copies, and does all the memory management. Early is via JHP.
 NOT RESS
CANT GOS
SYNTAXS
                                       "Not Residents"
"Cannot Uninstalls"
                                       "Usage: ASPRN ( /U | /: ][ /Mx | /Cnnn ]$"
                          PROC NEAR
ASSUME CS:CSEG, DS:CSEG, ES:CSEG, SS:CSEG
  , set up a local stack at the end of the program.
                           CLI
                                                                              :Disable interrupts
                                                                               ,SS:SP points to stack
;Allow interrupts
                           MOV
                                       SP, OFFSET STACK TOP
    Display the congright notice.
                                      DX.CFFSET COPYRIGHT ;Say who we are AH.9 ;Display string function 21H ; Thru DOS
                           NOA
                           INT
     Release the copy of the environment allocated to this program. The segment address of the env block is located at offset 2Ch in the PSP.
                           PUSH
                                                                               ;Save register
                                       BX, WORE PTR DS:[2CH] | Get environment segment ES, BX | in Es
              ASSUME ESTNOTHING
                                   AN, 49H
21H
                                                                             ; Pree allocated memory ; Thru DOS
                           MOV
                           INT
                                       ES
                           FOF
                                                                              :Restore register
             ASSERT ESTABLES
     The CMD LINE procedure looks for switches on the command tail and returns them bit-packed in AH.
      /S (Setup) will invoke the editor and allow changes to be made to the loaded copy and written out to disk. No changes are made to the resident copy if one exists.

/Mx (Macro char) will substitute the char x for the default escape char. If the /S parameter is specified, the char will be shanged
```

| 0                                                                                                    | therwis                            | e, no ac                                                                                        | lush the resident copy in tion. Other switches as                                                                                                    | re ignored.                                                                                                    |
|----------------------------------------------------------------------------------------------------|------------------------------------|-------------------------------------------------------------------------------------------------|----------------------------------------------------------------------------------------------------|----------------------------------------------------------------------------------------------------|
|                                                                                                    |                                    | CALL<br>JNC                                                                                     | CMD LINE<br>INIT_1                                                                                                    | Get switches in AH<br>IIf no garry, no error                                                                                                    |
| NIT 8:                                                                                                    |                                    | MOV                                                                                             | DX, OFFSET SYNTAX\$                                                                                                    | ;Show correct syntax                                                                                                    |
|                                                                                                    |                                    | MOV<br>Int                                                                                      | АН, 9<br>21н                                                                                                    | ;Display string fn<br>; Thru DOS                                                                                                    |
|                                                                                                    |                                    | MOV                                                                                             | AX, 4C01h<br>21H                                                                                                    | ;Terminate with error<br>; Thru DOS                                                                                                    |
| NIT_1:                                                                                                    |                                    |                                                                                                 |                                                                                                    |                                                                                                    |
| Proces                                                                                                    | s the f                            |                                                                                                 | AH,U SW                                                                                                    | ;Request to unload?                                                                                                    |
|                                                                                                    |                                    |                                                                                                 | INIT 2                                                                                                    | ;No, check next switch                                                                                                    |
|                                                                                                    |                                    |                                                                                                 | UNLOAD<br>INIT_8                                                                                                    | ;Unload if possible<br>;Carry set if error                                                                                                    |
|                                                                                                    |                                    |                                                                                                 | АХ,4С00Н<br>21Н                                                                                                    | Terminate okay Thru Dos                                                                                                    |
| NIT_2:                                                                                                    |                                    |                                                                                                 | AH,S SW<br>INIT 3                                                                                                    |                                                                                                    |
| NIT_3                                                                                                    |                                    | JMP                                                                                             | SETUP                                                                                                    | ;Yes, invoke the editor                                                                                                    |
| Α                                                                                                    |                                    | CALL<br>ES:NOTHI                                                                                | FIND_RES<br>NG                                                                                                    | :Look for resident copy<br>: ES may have changed                                                                                                    |
|                                                                                                    |                                    | JC<br>JMP -                                                                                     | LOAD<br>REFLACE                                                                                                    | ;No copy found - try load<br>1 else, replace                                                                                                    |
| RITIALIZ                                                                                                    | E                                  | ENDP                                                                                            |                                                                                                    |                                                                                                    |
| dao.<br>A                                                                                                    |                                    |                                                                                                 | NEAR , DS:CSEG, ES:CSEG                                                                                                    |                                                                                                    |
| 'n                                                                                                    | ASSUME                             | PUSH<br>ES:NOTH                                                                                 | ES<br>ING                                                                                                    | ;Preserve legiste:<br>; Changed by next #411                                                                                                    |
|                                                                                                    |                                    | NOV                                                                                             | AX, 3517H<br>21H                                                                                                    | ;Got BIOS printer INT<br>;Result in ES:BX                                                                                                    |
|                                                                                                    |                                    | MOV                                                                                             | OLD_INT17[0],BX<br>OLD_INT17[2],ES                                                                                                    | rate old vector<br>in local stringe                                                                                                    |
| ,                                                                                                    | ASSUME                             | POP<br>ES:CSEG                                                                                  | Es                                                                                                    | testore register                                                                                                    |
|                                                                                                    |                                    | INT<br>WOA<br>WOA                                                                               | AX,2517m<br>DK,0FFSET INT17<br>21H                                                                                                    | ; Het new interrupt<br>to us at DS:DX<br>Thru DO:                                                                                                    |
| Thun to<br>Try to<br>Ax cor                                                                                                    | the only<br>ofind a<br>otains f    | low men<br>legment o                                                                            | all memory from its FS<br>an allocation Gall will<br>mory block to contain th<br>of allocated block. If<br>cate atrings downward.                                                             | find will be below us.                                                                                                    |
|                                                                                                    |                                    | CALT.                                                                                           | FIND LOW<br>LOAD 1                                                                                                    | thock for lever block                                                                                                    |
|                                                                                                    |                                    | JMP                                                                                             | SHRIVEL,                                                                                                    | ine .com in low Ten                                                                                                    |
| A chur                                                                                                    | it in A                            | . Reloca                                                                                        | suitable size was found<br>ate the strings to the m<br>y the macro expander res                                                                                                    | ow area. Dr. SI to AX:P1                                                                                                    |
| Then 1                                                                                                    |                                    |                                                                                                 |                                                                                                    |                                                                                                    |
| Then 1                                                                                                    |                                    |                                                                                                 |                                                                                                    | :Move the strings                                                                                                    |
| Then 1                                                                                                    |                                    | HOV                                                                                             | DX. (OFFSET MINIMUM = OF<br>AX. 31668                                                                                                    | FSET CHEG + 15) HER H<br>(Keep process lesiden)                                                                                                    |
| Sequent<br>  Then 1<br>                                                                                                    |                                    | ноч                                                                                             | DX, (OFFSET MINIMUM - OF                                                                                                    | FSET CHEG + 15) HHR T                                                                                                    |
| Sequent Then T                                                                                                    | *******                            | HOV<br>MOV<br>INT<br>ENDP                                                                       | DX, (OFFSET MINIMUM = OF<br>AX, 31008<br>218                                                                                                    | PSET CSES + 15) 4HF 1<br>;Keep process resident<br>; Thru Pos                                                                                                    |
| LOAD 1 LOAD 1 LO | the comminded or odso of the carry | MOV<br>INT<br>ENDP<br>sand line<br>1. Note<br>of late<br>1. /u, 2<br>clear i<br>AX, BX, C       | DX. (OPECET MINIMUM OF AX, 3100); 21H  o. Set flags in AN to, i: the /M /C flags are on roodification.  /S. 4 = /H or /C and A (valid, set if invalid. X, DX, ST, DT, DT)                     | FORT CARS + 15) AHE discourse resident 1 Thru Pos  andicate which switches ten internally and are L. x, and FF error.                                                                                                    |
| LOAD 1 LOAD 1 LO | the comminded or odso of the carry | MOV<br>INT<br>ENDP<br>sand line<br>1. Note<br>of late<br>1. /u, 2<br>clear i<br>AX, BX, C       | DX. (OFFICET MINIMUM OF AX, 3100H 21H  e. Set flags in AH to i the /H /C flags are 5s modification.  /S. 4 = /H or /C and A f valid, not if invalid.                                          | FORT CORG + 15) 4HE d<br>(Keep process lesident)<br>1 Thru Pos<br>adicate which switches<br>ten internally and are<br>L = x, and FF = error.                                                                                                    |
| LOAD 1 LOAD 1 LO | the commincluder                   | HeV<br>MGV<br>INT<br>ENDP<br>sand line<br>1. Note<br>of late:<br>1/U, 2<br>clear i<br>AX, BX, C | DX. (OPECET MINIMUM OF AX, 3100); 21H  o. Set flags in AN to, i: the /M /C flags are on roodification.  /S. 4 = /H or /C and A (valid, set if invalid. X, DX, ST, DT, DT)                     | REET CHES + 15) SHE I<br>; Keep process lesident<br>; Thru Pos<br>ndicate which waltabee<br>ten internally and are<br>L = x, and FF error.                                                                                                    |
| LOAD 1 LOAD 1 LO | the commincluder                   | HeV<br>MGV<br>INT<br>ENDP<br>sand line<br>1. Note<br>of late:<br>1/U, 2<br>clear i<br>AX, BX, C | DX. (OFFICET MINIMUM OF AX, 3100H 21H  c. Set flags in AH to 1: : the /H /C flags are ear modification.  /S. 4 = /H or /C and A f valid, act if invalid. X.DX.SI.DI  ",;",9 \$ - OFFSET WHITE | FEET CHES + 15) SHE december 15 thru Pos 1 thru Pos 1 t |

#### Micron Computers (Australia)

75 IRVING STREET FOOTSCRAY 3011 VICTORIA AUSTRALIA (03) 689 6444 FAX: (03) 689 6343

#### MICRON PC/XT TURBO SYSTEM \$1,295.00

- \* 8088 1 CPU (4.77/10MHz switchable)
- 640k RAM on board
- Colour graphics adaptor
- Multi I/O card
- 4 Layer motherboard
- 8 Expansion slots
- 2 Serial ports, (1 optional)
- Parallel and Games Ports
- \* Battery backed clock & calendar
- \* Dual FDD (1x 5.25" & 1x 3.5")
- \* 150W Power supply
- \* 101 Key Keyboard (tactile)
- \* Licensed BIOS
- \* Keyboard Lock, Reset & Turbo switches
- \* Samsung Monochrome monitor

#### MICRON PC/AT SYSTEM \$2.699.00

- 80286 CPU (6/10MHz switchable)
- 1024 RAM on board
- Colour graphics adaptor
- FDD/HDD controller card
- 4 Laver motherboard
- 1.2 Meg. FDD, 5.25"
- 360K FDD, 5.25"
- Seagate 20 Meg. HDD
- \* Keyboard Lock, Reset & Turbo switch
- \* Parallel & Serial Ports
- \* 200W Power Supply
- Battery Backed clock & Calendar
- \* Licensed BIOS
- \* 101 Key Keyboard
- \* Monochrome monitor
- \* Baby AT Case

#### MICRON 80386 SYSTEM \$6,999.00

- \* 80386 CPU (6/16MHz switchable)
- 2Mb RAM on board
- \* Prisma EGA card
- \* FDD/HDD controller card
- Seagate 40 Meg. voice coil
- \* 1.2 Meg. FDD
- \* 360K FDD

- \* 200W Power Supply
- Licenced BIOS
- Parallel & Serial Ports
- \* Battery backed clock & calendar
- \* 101 Key Keyboard
- \* Tower Case
- TVM 7 EGA monitor

#### **MICRON'S MONTHLY MENU**

#### Hard Disk Drives

| Seagate 20 Meg. W/Cont. | \$595.00   |
|-------------------------|------------|
| Seagate 30 Meg. W/Cont. | \$750.00   |
| Seagate 40 Meg. W/Cont. | \$1,092.00 |

#### **Printers**

**JOYSTICK** 

Epson LX - 800 \$450.00 For the whole range of Epson printers, please call for the best prices in town.

#### MONITORS

| Taxan 625          | \$CALL   |
|--------------------|----------|
| TVM - 7            | \$880.00 |
| TVMD - 300         | \$630.00 |
| Samsung Monochrome | \$185.00 |
| WITTY MOUSE        | \$115.00 |

#### CARDS

| Eprom Prog. 4 GANG | \$490.00                                                                                                    |
|--------------------|----------------------------------------------------------------------------------------------------|
| 4 Port Serial card | \$350.00                                                                                                    |
| 12 Bit AD/DA card  | \$420.00                                                                                                    |
| 286 Speed Up card  | \$450.00                                                                                                    |
| 2 Mb RAM card W/R  | \$650.00                                                                                                    |
| Prisma EGA card    | \$390.00                                                                                                    |
|                    | and the second second s |

#### Many more cards also available, please call.

#### DISKS

| Verbatim 3.5"    | \$60.00 |
|------------------|---------|
| SKC 3.5"         | \$55.00 |
| Verbatim 5.25"   | \$45.00 |
| SKC 5.25"        | \$25.00 |
| Disk storage box | \$25.00 |

#### ALL HARDWARE IS COVERED BY A 12 MONTH WARRANTY ON LABOUR & PARTS.

\$30.00

Computer dealers, having trouble servicing your machines? Yes, then give "MICRON", a call and let us take thee headaches out of your warranty.

### PRODUCTIVITY

| niin_zi                                | JNZ                                  | CMD_1                                                             | , pracess them                                                                  |                              | нол                             | DX, OFFSET NOT RES\$                                                         | Default error msg                                                                             |
|----------------------------------------|--------------------------------------|-------------------------------------------------------------------|---------------------------------------------------------------------------------|------------------------------|---------------------------------|------------------------------------------------------------------------------|-----------------------------------------------------------------------------------------------|
|                                        | CLC<br>HOV<br>RET                    | λн, ги                                                            | ;Clear carry = no error<br>;Load flags<br>;Return                               |                              | JHC<br>RET                      | UNLOAD_1 '                                                                   | ;NC if successful, jump<br>;Return with carry set                                             |
| MD_1:                                  |                                      |                                                                   |                                                                                 | )n                           |                                 |                                                                              |                                                                                               |
| Something                              | MOV MOV                              | line. Let's find ou                                               |                                                                                 | ; copy. Get                  | the segr                        | ment for the current pr                                                      | CS-DS-new copy, ED-BX-old<br>inter interrupt, If it's                                         |
| MD_2:                                  | OR                                   | BL, AL                                                            | ; Put char count in R.;<br>;Any more chars?                                     | UNLOAD 1                     |                                 | g of the festdent copy,                                                      | then we can deinstall.                                                                        |
|                                        | JZ                                   | СИР 0                                                             | If not, exit                                                                    | -                            | PUSH                            | вх                                                                           | ,Save resident argment                                                                        |
|                                        | LODSB<br>DEC                         | BL                                                                | ;Get character in AL<br>;Adjust count                                           |                              | HOV                             | AX,3517H<br>21H                                                              | ¡Get current BIOS prn INT<br>¡Résult in Es:BX                                                 |
|                                        | HOV<br>HOV<br>REPNE<br>JE            | DI, OFFSET WHITE<br>CX, WHITE LEN<br>SCARB<br>CMD 2               | :Compare to those<br>:Number to sheck<br>:Jump if char was white                |                              | POP                             | вх                                                                           | Discard offset, retrieve                                                                      |
|                                        | СМР                                  | AL, '/"                                                           | ; Is the char a slawh?                                                          |                              | MoV                             | DX.OFFSET CANT_GO\$                                                          | ;Default error message                                                                        |
| MD_ERR:                                | JE                                   | смо_4                                                             | :Yes, process awitch                                                            |                              | HOV                             | AX,ES<br>AX,BX                                                               | ;Int 17 segment in AX (ES)<br>, same as resident segment                                      |
|                                        | HOV<br>STC<br>RET                    | AH, ERR_SW                                                        | ;Signal error<br>;Carry on<br>;Return                                           | ***********                  | JE.                             | UNLOAD_2                                                                     | ;Υes, remove                                                                                  |
|                                        |                                      |                                                                   | n an inelegant fashion.                                                         | Another pro                  | panis :                         | switch so that we'll be                                                      | er and we cannot deinstall.<br>meerly disabled.                                               |
| :MD_4:                                 | OR                                   | BI, RI,                                                           | switch must follow /                                                            | UNLOAD 1A:                   | PUSH                            | вх                                                                           | ; Point to resident                                                                           |
|                                        | JZ                                   | CHO ERP                                                           | ilf not, error                                                                  |                              | POP                             | ES<br>ES:PANIC_FLAG, #FFH                                                    | segment again<br>Disable expander                                                             |
|                                        | LODSB<br>DEC<br>AND                  | BL<br>AL, NOT 20H                                                 | ;Get switch<br>;Reduce count<br>;Hake switch upper case                         |                              | STC<br>RET                      |                                                                              | ;Indicate error<br>;Return                                                                    |
|                                        | CMP<br>JE                            | AL, "U" CHD_5                                                     | Pequest to uninstall jump if 70                                                 | 1 Restor                     | Rs are                          | loaded after us. Ferfor                                                      |                                                                                               |
|                                        | CMP<br>JE                            | AL, "S"<br>CMD_6                                                  | setup<br>  jump if /s                                                           | 3 If code                    | e seg di:                       | B that we allocated to be ferent than string blooms to the resident segment. | ck, release MCB for program.                                                                  |
|                                        | CHP<br>JE                            | AL,"H"<br>CHD 7                                                   | ;Escape char<br>; jump if /M                                                    | (FELCAP_2E                   | LDS<br>E DS:NO                  | DX,DWORD PTR ES:OLD                                                          | INT17 ;Get saved vector<br>;Changes DS                                                        |
|                                        | CMP<br>JE                            | AI., C<br>CHD 7                                                   | ;escape Char<br>; jump if /C                                                    |                              | MOV                             | AX, 2517H<br>21H                                                             | ;Rentore it<br>; Thru DOS                                                                     |
| 71D 51                                 | <b>Ј</b> МР                          | CMD_ERR                                                           | ;No more legal options                                                          |                              | LES<br>MOV                      | AX, DWORD PTR ES:STRIN                                                       | G LOC ;String segment in Ed ;Free strings block                                               |
|                                        | OR<br>JMP                            | DH,U_SW                                                           | ;Set bit<br>;Continue_scan                                                      |                              | INT<br>JC                       | 21R<br>UNLOAD 1A                                                             | ;Release seg in ES<br>;Panic if error                                                         |
| Hp_6:                                  | or<br>Jmp                            | DH, D_GW<br>CHD_2                                                 | (Set bit<br>(Continue scan                                                      |                              | MOV<br>CMP<br>JE                | AX, ES<br>AX, BX<br>UNLOAD 3                                                 | ;Move seg to AX<br>;If = program segment                                                      |
| .n /+                                  | OR<br>JŻ                             | BL, BL<br>CHD_ERR                                                 | ;Does a char follow?<br>;No, syntax error                                       |                              | MOV                             | ES, BX<br>AH, 49H                                                            | ; Free res code<br>; Free atrings                                                             |
|                                        | LODSR<br>DEC                         | ar.                                                               | ;Got new escape char;<br>;Reduce parm count                                     |                              | INT<br>JC                       | 21H<br>UNLOAD_IA                                                             | ; Thru POS<br>;Fanic if error                                                                 |
| HEY_P :                                | MOV<br>JMP                           | ESC_CHAR, AL                                                      | ¡Save in load copy<br>¡Continue scan                                            | nurovo 1:                    | C1.C                            |                                                                              | clear carry flag                                                                              |
| ND 9:                                  | HOV<br>HOV<br>XOR<br>HOV             | CX,3<br>BH:10-:<br>AX,AX<br>DI,AX                                 | ; Number of digits to real<br>; Constant to multiply by<br>; Set Ax-0<br>; D1-0 |                              | PUSH<br>POP<br>PUSH<br>POP      | CS<br>DS<br>CS<br>EM                                                         | Reset DS and ES<br>} back to CE                                                               |
| nn 18:                                 | OR<br>J?                             | BL, PL<br>CHD_ERR                                                 | ;Does a char follow?<br>;No, syntax error                                       | lintoan                      | RET                             |                                                                              |                                                                                               |
|                                        | LODGB                                | PI.                                                               | rGet a digit in Al.                                                             | Search memo                  | ry to se                        | e if a copy of this pro                                                      | oram has already been                                                                         |
|                                        | SÜB<br>CMP<br>JA                     | AL, "9"<br>AL, 9                                                  | /Make into a number<br>:Hake sure it's valid                                    | ; loaded by l<br>If found, t | ooking f<br>E, cs =<br>Y, cs =  | or copyright notice.  DS = AX   LOAD COPY, ES  DS = AX   ES   BX < LOA       | BX = RES COPY                                                                                 |
|                                        | XCHG                                 | CMD_ERR<br>DI,AX                                                  | ; else error                                                                    |                              | PROC                            |                                                                              |                                                                                               |
|                                        | MUL<br>AUD<br>LOOP                   | BII<br>DI,AX<br>CMD_18                                            | ;Multiply by 16<br>;Add new digit                                               | Topol 378                    | CLD                             |                                                                              | ;String moses forward                                                                         |
|                                        | MOV<br>JMP                           | AX,DJ<br>CMD_B                                                    | ;Get char in A. ; and save it                                                   |                              | HOV                             | WORD PIR [ENTET] BX,600H                                                     | ;Modify to avoid false macc;<br>;BX = segment to compare                                      |
| emo_s the                              | ЕПОР                                 |                                                                   |                                                                                 | FIND PES_1                   | HOV                             | AX,CS                                                                        | ;AX = our megment<br>;Bext paragraph                                                          |
| The UNLOAD<br>same macro<br>set if err | proc wil<br>characte<br>or and DX    | l look for a copy of . r, and unload if foun- points to error mag | ASPRN in memory that has the d. Carry clear if successful, to display.          | FIND RES 2:                  | MOV<br>CHP<br>JNE<br>STC<br>RET | ES,BX<br>AX,BX<br>FIND_RES_2                                                 | ;Set ES to mearch magment<br>;If not load copy<br>; test for copyright<br>;Else, flag failure |
| NLOAD<br>ASGUR                         | PROC<br>SE CS:CSE                    | NEAR<br>D, DS:CSEG, ES:CSEG                                       |                                                                                 | 2.7                          | MOV<br>MOV<br>HOV<br>REP<br>OR  | SI,OFFSET ENTPT<br>DI,SI<br>CX,16<br>CMPSB<br>GX,CX                          | ;String to compare<br>;Offset is name<br>;Compare firm: 16 bytes<br>;CMP DS:SI TO ES:DI       |
| Whom search                            | h termina<br>BX = segme              | ten<br>not of first matching                                      | copy found in memory.                                                           |                              | JHZ<br>CLC                      | FIND_RES_1                                                                   | ;All matched? ;No, continue search ;Set NC = success                                          |
| If no prev<br>CS =<br>If previou       | icus cony<br>ES = AX =<br>in copy IS | found<br>BX<br>found                                              | opy as loaded from disk.                                                        | FIND_RES                     | RET                             |                                                                              | , occ no + success                                                                            |
| (CS 4                                  | DS = AX1                             | I = (ES = BX)                                                     |                                                                                 |                              |                                 |                                                                              |                                                                                               |
| даячні                                 | CALL<br>E ES:NOTH                    | FIND RES                                                          | ;Look for resident copy<br>;May be changed by proc                              | ; The program                | has been<br>the old             | n loaded normally, and .<br>d strings with the new :                         | is already resident.<br>strings.                                                              |

# Just the FAX for your PC

## The JT FAX the first affordable full featured PC based FAX

## Available in INTERNAL or PORTABLE

#### Stop walking and waiting

Now instead of walking back and forwards to the fax, worrying over confidential documents and feeling cut off from information whilst out of the office, you can send and receive faxes at your desk, home, or motel. For just \$895 the half card JT FAX internal fits inside your personal computer and turns it into a fax. And for \$995 the JT FAX external plugs into your portable or laptop.

#### All the features but 1/3 the price

All the features demanded in PC based fax have been streamlined, eliminating most of the cost but keeping all the features. So you get the easy to use screens, autodialing, applications compatibility and high speed transmission of products costing \$2-3,000 but pay only \$895.

#### **GET THE FAX**

Contact P.C. Imports Pty Ltd the master Australian Distributor.

Dealer enquiries also welcome.

179 Mary St Brisbane GPO Box 2672 Brisbane 4001

Ph 07 221 2869 Fax 07 221 0421

20 Rockfield Rd Doolandella, Brisbane

Ph 07 372 5365

All prices include sales tax. Availability may be limited at prices advertised.

#### **PRODUCTIVITY**

```
BADREPLACES
                                   CR, LF, "ASPRN Failed. Suggest Reboot.", CR, LF, "$"
                                                                                                                              Duplicate the program at the new address. Copy from dassi to endi
REPLACE PROC NEAR
ASSUME CS:CSEG, DS:CSEG, ES:NOTHING
                                                                                                                                                   NOV
                                                                                                                                                                                                  SAVe TSR segment
                                                                                                                                                   PUSH
                                                                                                                                                                                                  ; New block
; Bytes to more
                                                                                                                                                               ES,AX
CX,OFFSET LASTRYTE
    If the old string segment (as recorded in old copy) is the same as the resident program segment, then they must be chopped off.
                                                                                                                                                              HOVSB
                                                                                                                                                                                                  ;Copy to new address
                       HOV
HOV
INT
                                                                       ;Set active PSP
; to TSR
;Undocumented DOS
                                    ЛН,50Н
                                                                                                                                                   POP
                                                                       ; Is old string segment a same as old prog seg? ; Yes, cut them off.
                       MOV
                                   AX, ES:0 TRING_LOC(2)
AX, BX
REPLACE_1
                                                                                                                              Now, hop up to our new home by using a far return.
                        CHP
JE
                                                                                                                                                                                                  ; Dut new CS on stack
; And address of the
                                                                                                                                                  PUSH
                                                                                                                                                              DX, OFFSET TARGET
                                                                                                                                                  MOV
                                                                                                                                                  PUSH
                                                                                                                                                                                                  ; next instruction
;Turn off interrupts
   The strings are in a separate block, so we can just release them.
                                                                                                                                                  CT.T
                       PUSH
                                    ES
                                                                                                                                                                                                  ; Opcode for RETF
                                    ES, AX
                                                                       ; Segment to release
                        HOV
THT
                                    AH, 49H
21H
                                                                       :Free allocated memory
                                                                                                                           : Now we're at AX:TARGET, in the copy of the program. Make it real-
                                                                        : Thru pos
                                                                                                                           TARGET:
                                                                                                                                                  PUSH
                                                                                                                                                                                                  : Move stack - lone -ild
                                                                                                                                                  POP
MOV
                                                                                                                                                                                                             angmont
                                                                                                                                                                                                  : Change
                        JNC
                                    REPLACE 2
                                                                      :Continue if no erro
                                                                                                                                                                                                  : and offset ;Allow interrupts
                                                                                                                                                              SP, OFFSET STACE TOP
                                    REPLACE 4
                                                                                                                                                                                                  int the new PDP
inct active PBP
i Undersmented tess
                                                                                                                                                              BX, AX
AH, SOH
ZIH
   Strings are still attaced to the old ASPRN.COM file. We must surgically remove them. Shrink the old ES block down to hold just the program.
                                                                                                                                                  MOV
                                                                                                                                                  HOV
INT
REPLACE_1:
                        HOV
HOV
INT
                                    BK, (OFFSET MINIMUM - OFFSET CSEG + 15) SHR 4
AH, 4AH ;Setblock
                                                                                                                             Release the memory held by the old copy on the program at oc.
                                                                       shrink Es
                                    21 H
                        JC
                                    REPLACE 4
                                                                                                                                                  PUSH
                                                                                                                                                                                                  ; rut toaded rap seq
                                                                                                                                                              DS
FC
 Try to locate a block large enough to contain the strings below; current program (in lower memory).
                                                                                                                                                   HOV.
                                                                                                                                                                                                     Thru nos
                                                                       ;Look for memory black
;Jump if not found
                                    FIND_LOW
REPLACE 3
                                                                                                                                                                                                  ;Restore register
;Panic if error
                                                                                                                                                               REPLACE 4
                                                                                                                                                                                                  set os to this nev and
                                                                                                                                                  PUSH
                                                                                                                                                              cs
    Room was found. The new segment was returned in AX.
Relocate the strings. Update the pointers in the resident copy.
                                                                                                                                                   FOP
                                    HOVE_STRINGS
                                                                        ;Copy strings to block
                                                                                                                           I New find the a block for the strings.
                                    AH, 50H
                                                                        ; set active PSP
                                                                        ; to US
; Thru Dos
                        MOV
                                    BX,CS
                                                                                                                                                                                                  ;Rlock must belong to
; resident copy
                        INT
REPLACE_2A:
                                                                                                                                                  NOV
                                                                                                                                                              Bx, ES
                                    АХ, 4С00Н
21М
                                                                       ;All done: Terminate.
                                                                                                                                                  INT
                                                                                                                                                              2111
                                                                        I Thru Dos
                                                                                                                                                  CALL
                                                                                                                                                              FIND LOW
    There is no room in low memory, so we want to relocate our strings to the lowest possible address. We currently own all high memory. Shink this copy's memory down to just enough to hold the program, strings, and STACK.
                                                                                                                              Copy strings from the new copy at CS:STRINGS newly allocated block. Point ES to the RES copy to update the parameters.
                                                                                                                                                  CALL MOVE STRINGS
                                                                                                                                                                                                  :Transfer strings
REPLACE 3:
                                                                       ;set active :3P
; back to us
; Undocumented DOS
                                    AH, 50H
                         MOV
                                                                                                                              Terminate through bogus PSP.
                        HOV
                                    BX,CS
21H
                                                                                                                                                                                                  feet active rsp
                                                                                                                                                  MOA
                                                                                                                                                               BX.CS
                                                                                                                                                                                                  ; to right here
                        PUSH
                                    ES
                                                                                                                                                   INT
                                                                                                                                                               218
                                                                                                                                                                                                  ;Undocumented Dos again
                                    AH, 4AH
BX, (DFFSET LASTBYTE -
NEWSEGLEN, BX
                                                                     ;Change size of blook
OFFSET CSEG + 15; SHR 4
;Save this size
                                                                                                                                                   PUSH
                                                                                                                                                                                                  : Point Es to the
                                                                                                                                                               AH, 4AH
BX, HEWSEGLEH
                                                                        ;Set ES to CS
; i.e., segment to modify
; Shrink thru DOS
                         PUSH
                                                                                                                                                   HOV
                                                                                                                                                                                                   :Same size
                                    21H
                                                                                                                                                   INT
JC.
                                                                                                                                                                                                     Thru Dos
                                                                                                                                                               REPLACE 4
                                                                                                                                                                                                   ;Fanic if error
                                                                        :Retrive TSR segment
                                     REPLACE 5
                                                                                                                                                               AX, 4000H
                                                                                                                                                                                                  ;Terminate thru new PSP
                                                                                                                                                   INT
 PLESACE 4:
                         VON
VON
TNI
                                     DX, OFFSET BAUBEPLACES
                                                                        ;Indicate an error
                                                                                                                           PEPLACE
                                                                                                                                                   ENDF
                                                                        Display string thru DOS
                                     2117
                         MOV
                                     FS:PANIC_PLAG, OFFH
                                                                                                                             Look for a piece of memory large enough to hold DS:STRING LEN byins. This is always taken from the newest program boing loaded.

Changes: AX.DX.CL
                                     AX,4CFFH
                                                                        :Terminate with error
                                                                        I Thru Dos
                                                                                                                           FIND LOW PROC NEAR
ASSUME CS:CSEG, DS:CSEG, ES:NOTHING
   ask for 640K. We'll get an error and BX will centain the largest
piece of memory available. One of the better DOS functions returns.
New block will be above us. Allocate all of it.
                                                                                                                                                              AH, 48H
BX, STRING_LEN
BX, 15
                                                                                                                                                                                                  ;Allocate memory ;Change length in bytes
                                                                                                                                                  MOV
WOW
                                                                                                                                                   ADD
HQV
                                                                                                                                                              CL, 4
EX, CL
21H
 PEPLACE_5:
                                                                                                                                                                                                  ; to paras
; Thru DOS
                                                                       ;Allocate memory
;Ask for 640K
;Available returned in BX
                                    AH, 48H
BX, GFFFFH
21H
                         HOV
IUT
                                                                                                                                                  RET
                                    BK, (OFFRET LASTHYTE - OFFSET CSEG + 15) SHR 4 REPLACE 4
                                                                                                                           FIND LOW
                                                                                                                                                  ENDP
                                    AH, 4PH
                                                                        ;Allocate BX (all) paras
;AX = new segment
                                                                                                                               Relocate the strings from DG:STRINGS TO AX:8. Update the pointer and length in the resident copy. \hfill \Box
                         INT
                                     PEPLACE 4
```

#### SANCOM COMPUTERS

FOR VALUE QUALITY AND RELIABLE SANCOM SERVICE

\$ 1550 inc.Tax SANCOM XT TURBO 20M HARD DISK SYSTEM \$ 1750 inc.Tax 40M HARD DISK SYSTEM

4.77 / 8 MHz 8088 640K RAM 360K FLOPPY DISK BATTERY BACKED CLOCK SERIAL, PRINTER & GAME PORTS COLOR OR MOMNOCHROME GRAPHIC ADAPTERS AT STYLE CASE WITH KEYLOCK, RESET & TURBO SWITCHES, POWER & TURBO INDICATORS 84 KEYS AT STYLE KEYBOARD QUALITY JAPANESE COMPONENTS 12 MONTHS WARRANTY

SANCOM AT 10MHz 20M HARD DISK SYSTEM \$ 2250 inc.Tax \$ 2450 inc.Tax 40M HARD DISK SYSTEM

6 / 8 / 10 MHz 80286 1024K RAM 1.2M FLOPPY DISK BATTERY BACKED CLOCK SERIAL, PRINTER PORTS COLOR OR MONOCHROME GRAPHIC ADAPTER 84 KEYS LOW PROFILE KEYBOARD QUALITY JAPANESE COMPONENTS 12 MONTHS WARRANTY

\$ 5550 inc.Tax SANCOM BT 386 20M HARD DISK SYSTEM 20 MHz \$ 5750 inc.Tax 40M HARD DISK SYSTEM

20 MHz 80386 **BATTERY BACKED CLOCK** 1024K RAM 1.2M FLOPPY DISK PRINTER AND SERIAL PORTS COLOR OR MONOCHROME GRAPHIC ADAPTER 101 KEYS ENHANCED KEYBOARD 12 MONTHS WARRANTY QUALITY USA COMPONENTS

\$ 3170 inc.Tax 20M HARD DISK SYSTEM SANCOM PORTABLE AT 10MHz 40M HARD DISK SYSTEM \$ 3370 inc.Tax

IBM CGA COMPATIBLE BLUE SUPER LCD WITH BACKLIGHT VIDEO OUTPUT FOR EXTERNAL RGBI COLOR AND TTL MONOCHROME MONITOR STANDARD AT BUSS CONNECTORS ACCEPTS STANDARD PLUG IN BOARD BATTERY BACKED CLOCK PRINTER AND SERIAL PORTS 85 KEYS LOW PROFILE KEYBOARD DIMENSIONS: 39 X 20 X 24 CM QUALITY JAPANESE COMPONENTS 12 MONTHS WARRANTY

QUALITY SPECIALS: (ALL PRICES INC. TAX)

Hard Disk with Controller for PC/XT 40M \$ 795 \$595 EGA (256k RAM) with 14" Dual Sync Color EGA/CGA Monitor \$ 990 80286 Speed Card Upgrade your PC/XT to AT performance 7 times PC speed \$ 350 Mouse serial 3 buttons Mouse System Mouse compatible \$ 95 Medium Resolution Color Monitor 14" RGBI IBM CGA compatible \$ 490 High Resolution Color Monitor 14" .39 Phos IBM CGA compatible \$ 590 EGA Color Monitor dual scan 14" .31 phosphor non-glare \$ 790 Printer IBM / Epson compatible 80 column 11" \$495 136 column 15" \$ 695 LQ/24 pins \$ 795 Diskettes PROMAG professional quality lifetime warranty box of 10 \$12 10 boxes \$ 110

SOFTWARE with TRAINING - to assist you to fully utilise your computer, SANCOM COMPUTERS now offers introductory courses in our TRAINING CENTRE at special rate with software purchase MS DOS \$290 LOTUS 123 \$730 WORD PERFECT \$655 (Software or training available separately)

**SHOWROOMS & SALES OFFICES** 

Shop 146 313 Harris Street **PYRMONT** Tel: 552 1640 (Tue-Fri 9:30am to 5pm Sat 9:30am to 3pm) Suite 3 34 Campbell Street BLACKTOWN Tel: 831 1011 (Mon-Fri 9:00am to 5pm Sat 9:30am to 3pm) Ground fl. 102 Willoughby Road Tel: 437 5113 CROWS NEST (Mon-Fri 9:00am to 5pm Sat 9:30am to 3pm)

TRAINING CENTRE York House 236 Liverpool Road Ashfield Enquiry Tel: 568 2500

SERVICE CENTRE & HEAD OFFICE Trade & dealer enquiries welcome 1 Athol Street Leichhardt N.S.W. 2040

Tel: SALES 568 2500 SERVICE 568 2660 • Fax: 569 0526

#### PRODUCTIVITY

| MOVE_STRINGS<br>ASSUME | PROC<br>CS:CS!           | NEAR<br>EG, DS:CSEG, ES:NOTHING                    |                                                                         | ; File does no                          | t exist                  | . Attempt to open as n                         | ew.                                                 |
|------------------------|--------------------------|----------------------------------------------------|-------------------------------------------------------------------------|-----------------------------------------|--------------------------|------------------------------------------------|-----------------------------------------------------|
|                        | PUSH                     | ES                                                 | ;Save resident segment                                                  | SETUP 3:                                |                          |                                                |                                                     |
|                        | HOV                      | CX,STRING LEX<br>ES:STRING LEN,CX                  | ;Bytes to move                                                          |                                         | MOV<br>XOR               | AH, 3CH<br>CX, CX                              | ; create file fn<br>; for writing                   |
|                        | XOR                      | DI,DI                                              | ;Update resident copy<br>;Copy to offset 0                              |                                         | YOM<br>THI               | DX,OFFSET FILENAME<br>21H                      | ; this is name<br>; Thru DOS                        |
|                        | Nov                      | ES:STPING_LOC(8),DI                                | ;New offset                                                             |                                         | JNC                      | SETUP_3A                                       | ;Opened OK, jump                                    |
|                        | MOV                      | ES:STRING_LOC(2),AX                                | ;New segment<br>;Destination is ES:DI                                   |                                         | HOV<br>CALL<br>JC<br>JMP | DX,OFFSET FERROR\$ GETRESPONSE SETUP_3 SETUP_1 | ;Error opening file<br>; try again?<br>;Yes<br>;No  |
|                        | HOV<br>CLD<br>REP        | SI,OFFSET STRINGS                                  | ;Source is DS:SI<br>;String moves forward<br>; WHAM1                    | SETUP 3A:                               | уой                      | BX, AX                                         | ; Put handle in BX                                  |
|                        | FOP                      | ES                                                 | ;Restore segment                                                        | ; A valid file                          | handle                   | is in BX. Write away.                          |                                                     |
| OVE STRINGS            | ENDP                     |                                                    |                                                                         | SETUP 4:                                | HOV                      | Ан, 46н                                        | , Write to file in                                  |
| - 15                   |                          |                                                    |                                                                         |                                         | HOV                      | CX, COM_PTR<br>CX, 188H                        | ; Length : Minus PSP length                         |
| This proc a.           | llows yo                 | ou to edit the strings.                            | On entry CS-DS-ES.<br>end 64K, which is the                             |                                         | HOV<br>INT<br>JC         | DX, 100H<br>21H<br>SETUP_5                     | , Pointer to DTA<br>, Thru DOS<br>;CY signals error |
| EMORYS                 | DB                       | "Not Enough Hemory\$"                              | ***********                                                             |                                         | СМР                      | AX,CX                                          | ;All bytes written?                                 |
| AVE\$                  | DB<br>DB                 | CR, LF, "Save changes a<br>CR, LF, "Overwrite exis | s ASPRNHEW.COM? (Y/H) \$"<br>ting file? (Y/H) S"                        | No.                                     | JЕ                       | SETUP_6                                        | ; Yes                                               |
| ERROR\$<br>ERROR\$     | DB<br>DB                 | CR, LF, "File error. Tr<br>CR, LF, "Write error. T | y Again7 (Y/N) \$"                                                      | An error was                            | encoun                   | tered on the write.                            | ************************                            |
| ILENAME<br>ON PTR      | DB<br>DW                 | "ASPRNNEW.COM", 8<br>OFFSET STRING END             | ;Cannot exceed 64k-200H                                                 | SETUP 5:                                | HOV                      | DX, OFFSET WERROR\$                            | Affine or in the                                    |
| OW END                 | DB                       | 24                                                 | Defaults for                                                            |                                         | CALL<br>JC<br>JHP        | GETRESPONSE<br>SETUP 4<br>SETUP 2A             | ;Try again?<br>;Yes<br>;No                          |
| OL MAX                 | DB<br>DB                 | 8 <i>0</i><br>8                                    | common video; Rightmost column                                          | *************************************** | JAF                      | -                                              | ; NO                                                |
| PAGE                   | DB                       | Ø                                                  | ;Active page                                                            |                                         |                          | ay. Close and exit.                            |                                                     |
| TTR                    | DB                       | U                                                  | ;Selected attribute                                                     | SETUP_6:                                | MOV                      | AH, 3EH                                        | ;Close file handle in BX                            |
| ETUP                   | PROC                     | NEAR                                               |                                                                         |                                         | INT                      | 21H<br>AX,4000H                                | ; Thru DOS                                          |
|                        |                          | NEAR<br>G, DS:CSEG, ES:CSEG                        |                                                                         |                                         | INT                      | 21#                                            | ; Thru DOS                                          |
|                        | HOV<br>HOV<br>INT        | АН, 4АН<br>ВХ, 1900Н<br>21Н                        | ;Modify memory block<br>;Ask for 64K<br>  Thru DOS                      | GETUP                                   | ENDA                     |                                                |                                                     |
|                        | JNC                      | SETUP_0                                            | Jump if no error                                                        |                                         |                          |                                                | f YES, NC if NO. DX contain                         |
|                        | HOV                      | DX, OFFSET MEMORYS                                 | ;Need more room<br>;Display string                                      | offset of p                             | rompt t                  |                                                |                                                     |
|                        | INT                      | 218                                                | 1 Thru Dos                                                              | GETRESPONSE<br>ASSUME                   |                          | NEAR<br>EG, DS:CSEG, ES:CSEG                   |                                                     |
| ents 11                | HOV                      | AX,4C#2H<br>21H                                    | Terminate with error Thru Dos                                           |                                         | MOV                      | АН,9,<br>21M                                   | Display string fn                                   |
| . 405_11               | CLI                      | SP.ØFFFEH                                          | ;Disable interrupts<br>:Move stack to end of seg                        | GETR_0                                  | CALL                     | GETKEY                                         | ;Get a keystroke                                    |
|                        | STI                      | 21,111211                                          | ;Enable interrupts                                                      |                                         | DNA                      | AL, NOT 28H                                    | ;Capitalize                                         |
|                        |                          | it we be in a text mode.                           |                                                                         |                                         | CHP                      | AL, "N"                                        | ; If NO,                                            |
| Clear entire           |                          | to desired attribute.                              |                                                                         |                                         | RET                      | GETR 1                                         | ; If equal, CY is off ; just end                    |
|                        | CALL                     | VIDEO_SETUP                                        | ;Examine video hardware                                                 | GETR_1                                  | смр                      | AL, "Y"                                        | ; If not YES,                                       |
|                        | MOV<br>SUB<br>MOV        | AL, COL_END<br>AL, 2<br>COL_MAX, AL                | ;Right edge of screen<br>;(1 based) in one char<br>;Is rightmost column |                                         | JHE<br>STC<br>RET        | GETR 0                                         | , try again<br>;carry on                            |
|                        | CALL                     | CLR_BOX                                            | ;Draw the window                                                        | GETRESPONSE                             | ENDP                     |                                                |                                                     |
| Invoka the at          | tring ed                 | litor. Returns when F7                             | is pressed.                                                             |                                         |                          |                                                |                                                     |
|                        |                          | EDIT                                               |                                                                         | , Determine a                           | 11 the                   | paramters and info we n                        | sed to handle the display.                          |
|                        | MOV                      |                                                    | · -                                                                     | Testinones                              |                          | set if incomaptible mod                        |                                                     |
|                        | SUB<br>MOV               | CX, OFFSET STRINGS<br>STRING LEN, CX               | ;Get program length<br>; minus start of strings<br>; is string length   | COLOR_ATTR  BW_ATTR                     | EQU                      | 1 FH - 7<br>87H                                | ;Brite white/blue<br>;Reverse video                 |
|                        |                          |                                                    |                                                                         | VIDEO SETUP                             | PROC                     | NEAR                                           | , Ne - 11 5                                         |
|                        | es shoul                 | ld be written out to ASP                           | RNHEW.COH. If not, just end.                                            |                                         |                          | EG, DS:CSEG, ES:CSEG                           |                                                     |
| TUP_1:                 | HOV                      | DX, OFFSET SAVE\$<br>GETRESPONSE                   | ;Clone the changes?<br>;Yes or No.                                      |                                         | -HOV<br>ThT              | AH, SFH<br>16H                                 | Get video mode<br>Thru BIOS                         |
|                        | JC                       | SETUP_2                                            | ;Yes, continue                                                          |                                         | NOA                      | ATTR, COLOR_ATTR                               | .; hasame color screen                              |
|                        | MOV                      | AX,4C93H<br>21H                                    | Thru DOS                                                                |                                         | CHP<br>JBE               | AL, 3<br>VID_3                                 | ;CGA video modes<br>; are okay                      |
| Try to open            | the file                 | to see if it exists.                               |                                                                         |                                         | СМР<br>ЈЕ                | AL,7<br>VID 2                                  | ; MDA text mude<br>; is okay, too.                  |
|                        |                          |                                                    | to a file for all                                                       |                                         | STC                      |                                                | ;Else, an error                                     |
| ETUP 21                | HOV                      | AX,3D02H<br>DX,OFFSET FILENAME                     | Open file for r/w This name                                             | AID_5:                                  | RET                      |                                                | ;Return                                             |
| TUP_21                 | JC                       | 218 SETUP_3                                        | ; Jump if not found                                                     | AID 1                                   | HOV                      | ATTR, BW_ATTR                                  | Force B/W                                           |
| ETUP 2.                | JC                       |                                                    | ; Move handle                                                           |                                         | MOV                      | COL END, AH<br>VPAGE, BH                       | Save cols                                           |
| TUP 2:                 | моч                      | BX, AX                                             |                                                                         |                                         |                          |                                                |                                                     |
| TUP_2:                 |                          | DX,OFFSET OVERWRITES<br>GETRESPONSE                | ;Should we overwrite?                                                   | personal property                       | f an er                  |                                                | 1 d and God                                         |
|                        | MOV<br>MOV<br>CALL<br>JC | DX, OFFSET OVERWRITES<br>GETRESPONSE<br>SETUP_4    | ; Yea                                                                   |                                         | f an EG                  | A/VGA adaptor is instal                        | led, and find row count.                            |
| ETUP_2;                | HOV<br>HOV<br>CALL       | DX,OFFSET OVERWRITES<br>GETRESPONSE                |                                                                         |                                         | Market Spinish           |                                                |                                                     |

# Which software package are you going to buy?

Read the reviews? Unsure of the bias of the reviewer? Heard some rumours as to "the flavour of the month"? But does it do what you want? If only you could borrow it for a few days...

Well now you can!

OptSoft is the Authorised Australian Distributor for the following optimum software solutions for your PC.

#### enable

the full featured word processing, database, spreadsheet, graphics and comms package with stand-alone package performance tightly integrated into a windows environment — now available in a LAN version complete with intelligent record and file locking to protect data integrity

#### The Genius

the genealogy program written here in Australia to assist you in organising your family tree in our bicentennial year

#### Le Menu

the hard disc management tool which sold over 500 copies the day it was released in December 87 and features menu-driven DOS functions and customised security menus to protect your applications plus detailed project reporting

#### WRITE NOW

inexpensive intuitive word processing complete with an on-line Australian dictionary and a think-ahead feature which completes words for you as you type

#### Res.Q

the memory resident program that periodically copies the complete status of your PC's components to the hard disc to enable total recovery after a power failure or system crash

#### LE Print

near typeset quality publishing for your dotmatrix or laser printer, including import of graphic images and an infinite number of fonts in 15 type faces, including foreign, math, greek and special characters

#### IBIS

full functioned accounting modules which may be purchased separately or combined to give you a totally integrated business information system at a fraction of the cost of its competition

#### WORDLORD Super

an exceptional word processor complete with an advanced data manager, graphics drawing and font editing ability, Australian spelling checker and advanced mathematical formatting features to enable automatic typing of invoices, etc

We are presently setting up centres throughout Australia where you can borrow any of these excellent products for a few days. Pay a deposit (refundable). See for yourself how easy the manuals are to follow. Put the software through its paces. Compare the features, functions and performance to similar products. Evaluate our comprehensive training programme...and when you are satisfied that our software does the job you want...return the loan copy and ask your Authorised OptSoft Dealer to order you in a fresh copy. What could be easier? You are not under any obligation and you are able to make your purchase with absolute confidence. Why buy something which someone else says is the "flavour of the month" and risk leaving a bad taste in your mouth?

Please phone (02) 680-3930 for the name of your nearest Authorised OptSoft Dealer, or, send OptSoft a written request for a loan copy, and include \$25 to cover the cost of overnight courier delivery and insurance, and we will send you a loan copy direct.

OptSoft

AUTHORISED DISTRIBUTOR

This advertisement was produced exactly as you see it using LePrint typesetting software.

OptSoft Pty Limited, 261 Old Northern Road, Castle Hill, NSW, 2154.

#### PRODUCTIVITY

|                                                                                                    | MOV.                                                                                                    | DL, 24<br>VID 4                                                                                                    | ;Set default rows<br>; there's no EGA/VGA                                                                                                    |
|----------------------------------------------------------------------------------------------------|----------------------------------------------------------------------------------------------------|----------------------------------------------------------------------------------------------------|----------------------------------------------------------------------------------------------------|
|                                                                                                    | PUSH                                                                                                    | ES                                                                                                    | ;Changed by call                                                                                                    |
|                                                                                                    | HOV                                                                                                    | AX,1130H<br>BH,0                                                                                                    | ;EGA info call<br>;Dummy argument                                                                                                    |
|                                                                                                    | INT<br>FOP                                                                                                    | 10H<br>ES                                                                                                    | , thru Blos                                                                                                    |
| VID 4:                                                                                                    | HOV                                                                                                    | ROW_END, DE                                                                                                    | ;Save rows                                                                                                    |
|                                                                                                    | RET                                                                                                    |                                                                                                    |                                                                                                    |
| VIDEO_SETUP                                                                                                    | ENDP                                                                                                    |                                                                                                    |                                                                                                    |
| Position the                                                                                                    | CHEROE                                                                                                    | to the stored values.                                                                                                    |                                                                                                    |
| Changes BX                                                                                                    |                                                                                                    |                                                                                                    |                                                                                                    |
| CUR_SET                                                                                                    | PROC                                                                                                    |                                                                                                    |                                                                                                    |
|                                                                                                    | PUSH                                                                                                    | XA                                                                                                    | ;Save used register                                                                                                    |
|                                                                                                    | MDA                                                                                                    | AH, 2                                                                                                    | Position cursor fn                                                                                                    |
|                                                                                                    | NOV                                                                                                    | BH, VPAGE<br>DX, CURSOR POS                                                                                                    | ; current page<br>: new cursor position                                                                                                    |
|                                                                                                    | INT                                                                                                    | 10H                                                                                                    | ) Thru BIOS                                                                                                    |
|                                                                                                    | POP<br>RET                                                                                                    | АX                                                                                                    | ;Restore register                                                                                                    |
| OUR SET                                                                                                    | ENDP                                                                                                    |                                                                                                    |                                                                                                    |
| _                                                                                                    |                                                                                                    |                                                                                                    | diametrium-resemble                                                                                                    |
| The EDIT pro                                                                                                    | cedurs<br>o strin                                                                                                    | handles all the editings and displays them o                                                                                                    | g. It keeps track of the<br>n the screen as they change                                                                                                    |
| of the window                                                                                                    | •                                                                                                    | e to the character tha                                                                                                    | t appears at the left side                                                                                                    |
| PTR ARRAY                                                                                                    | LABEL                                                                                                    | в<br>мона                                                                                                    | ; Indicates the starting<br>; offset of the carrent                                                                                                    |
| STR_PTR                                                                                                    | DW                                                                                                    | è                                                                                                    | ; macro name and string                                                                                                    |
| ACT1VE                                                                                                    | DM                                                                                                    | Ø                                                                                                    | ; Index for array                                                                                                    |
| , The screen c                                                                                                    | olumn f                                                                                                    | or positioning the cur                                                                                                    | sor, Common dată.                                                                                                    |
| CURSOR POS                                                                                                    | LABEL                                                                                                    |                                                                                                    | - Current                                                                                                    |
|                                                                                                    | DB                                                                                                    | 6                                                                                                    | ; current cursor<br>; position                                                                                                    |
| CORSOR_ROW                                                                                                    |                                                                                                    |                                                                                                    |                                                                                                    |
|                                                                                                    | DB                                                                                                    | 3                                                                                                    | ;Pointer to string set                                                                                                    |
| MACRO PTR                                                                                                    | D8                                                                                                    | **************************************                                                                                                    | ;Pointer to string set ;8-1ms FF-TYPEOVER                                                                                                    |
| MACRO PTR INS STATE  JAMES SERVER ER ER ER ER ER ER ER ER ER ER ER ER E                                                                                                    | DB DB PROC CS:CSE                                                                                                    | 8<br>1                                                                                                    | ##=1HS FF-TYPEOVER                                                                                                    |
| MACRO ITR HIS STATE LABOURDE REPRESENTE                                                                                                    | DB DB PROC CS:CSE MOV                                                                                                    | 8 NEAR G, DS:CSEG, EG:CSEG MACRO_PTR.8                                                                                                    | ; #-INS FF-TYPLOVER                                                                                                    |
| MACRO ITR  HIS STATE  LEDIT  ASSUME  Display the                                                                                                    | DB DB PROC CS:CSE MOV Macro 1                                                                                                    | 8  NEAR  G, DS:CSEG, ES:CSEG                                                                                                    | ; Choose first string                                                                                                    |
| MACRO ITR  HIS STATE  LEDIT  ASSUME  Display the                                                                                                    | DB DB PROC CS:CSE MOV Macro 1                                                                                                    | NEAR G, DS:CSEG, ES:CSEG MACHO PTR.0                                                                                                    | ; Choose first string                                                                                                    |
| MACRO ITR  HIS STATE  LEDIT  ASSUME  Display the                                                                                                    | DB DB PROC CS:CSE MOV Macro 1 HOV CALL MOV                                                                                                    | NEAR G. DS:CSEG. ES:CSEG MACKO PTR.8  etter for these atving CURSOR POS.81D6H CURSET                                                                                                    | ; #-INS FF-TYPLOVER ; Choose first atring  s                                                                                                    |
| MACRO ITR  HIS STATE  LEDIT  ASSUME  Display the                                                                                                    | DB DB PROC CS:CSE HOV Macro 1 HOV CALL MOV HOV HOV                                                                                                    | NEAR G. DS:CSEG, ES:CSEG MACHO ETR.8  CURSOR POS.8106H CUR.SET AH,8AH AL,ESC,CHAR CX,1                                                                                                    | ; Choose first string  s.  !Move to row ; c.l ?  !Write character   cher to write   report count                                                                                                    |
| MACRO ITR  HIS STATE  LEDIT  ASSUME  Display the                                                                                                    | DB DB PROC CS:CSE MOV Macro 1 HOV CALL MOV HOV INT                                                                                                    | NEAR G, DS:CSEG, ES:CSEG MACKO PTR.0  CURSOR POS.0106H CURSET AH, 0AH AL, ESC, CHAR CX.1 10H                                                                                                    | ; choose first string  s.  !Move to row i c.l .  ;Write character                                                                                                    |
| MACRO ITR  HIS STATE  LEDIT  ASSUME  Display the                                                                                                    | DB DB PROC CS:CSE MOV Macro 1 HOV CALL MOV HOV INT                                                                                                    | NEAR G. DS:CSEG, ES:CSEG MACHO ETR.8  CURSOR POS.8106H CUR.SET AH,8AH AL,ESC,CHAR CX,1                                                                                                    | ; Choose first string  s.  !Move to row ; c.l ?  ;Write character ; cher to write ; report count                                                                                                    |
| MACRO ITR  HIS STATE  LEDIT  ASSUME  Display the                                                                                                    | DB DB PROC CS:CSE MOV Macro 1 NOV CALL MOV MOV INT INC CALL MOV                                                                                                    | NEAR  G, DS:CSEG, ES:CSEG  MACHO PTR,8  etter for these string  CURSOR POS,8196H  CUR SET  AH,8AH  AL,ESC CHAR  CX,1 18H  CURSOR COL  CURSOR COL  CURSOR COL  CURSOR COL  AH,8AH                                                                                                    | ; choose first string  s.  ; choose first string  s.  ; write character ; cher to write ; repeat count ; thru Blos ; write character ; write character                                                                                                    |
| MACRO ITR  HIS STATE  LEDIT  ASSUME  Display the                                                                                                    | DB  PROC CS:CSE MOV  Macro 1  NOV CALL MOV HOV INT INC CALL                                                                                                    | NEAR G, DS:GSEG, ES:GSEG MACKO PTR.0  CURSOR POS.0106H CURSET AH, 0AH AL, ESC GHAR CX.1 10H CURSOR COL CUR SET                                                                                                    | ; choose first string  s.  ; choose first string  s.  ; move to row ; c.l .  ; write character ; cher to write ; repeat count ; This Blod ; move to next counts ; write character ; number of macro ; convert to letter                                                                                                    |
| MACRO ITR  HIS STATE  LEDIT  ASSUME  Display the                                                                                                    | DB DB PROC CS:CSE HOV MACTO 1 HOV CALL MOV HOV INT INC CALL MOV MOV ADD MOV ADD MOV ADD MOV                                                                                                    | NEAR G, DS:CSEG, ES:CSEG MACHO ETR, 0  etter for these string  CURSOR POS, 0196H CUR SET.  AH, WAH AL, ESG, CHAR CX, 1 10H CORSOR COL CUR SET.  AH, BAH AH, HACRO LTR AH, "A" CX, 1                                                                                                    | ; choose first string  s.  !Move to row i c.l .  ;Write character     repeat count     This Blos  ;Move to next comman.  ;Write character     number of macro     convert to letter     repeat count                                                                                                    |
| MACRO ITR  HIS STATE  LEDIT  ASSUME  Display the                                                                                                    | DB DB PROC CS:CSE MOV Macro 1 NOV CALL MOV HOV HOV HOV HOV HOV HOV HOV HOV HOV H                                                                                                    | MEAR G, DS:CSEG, ES:CSEG MACHO PTR,8  etter for these string  CURSOR POG,8106H  CUR_SET  AH,88AH AL_ESG CHAR  CX,1 18H  CURGOR COL  CUR CET  AH,8AH AL,HACRO PTR AH,8AH AL,HACRO PTR AH,"A"                                                                                                    | ;Choose first string  s.  ;Choose first string  s.  ;Move to row ; s.l ?  ;Write character ; cher to write ; repeat count ; This Blod ;Move to next count ;Write character ; number of macro ; convert to letter                                                                                                    |
| MACRO_FTK INS STATE  COLUMN ASSUME  COLUMN ASSUME   | DB DB PROC CS:CSE MOV Macro 1 HOV CALL MOV HOV INT INC CALL MOV HOV INT INC INC INT INC INC INT INC INC INT INC INC INT INC INC INT INC INC INT INC INC INT INC INC INT INC INC INT INC INC INT INC INC INT INC INC INT INC INC INT INC INC INT INC INC INT INC INC INT INC INC INT INC INC INT INC INC INT INC INC INT INC INC INC INC INC INC INC INC INC INC | NEAR G, DS:CSEG, ES:CSEG MACHO ETR, 0  etter for these string  CURSOR POS, 0196H CUR SET.  AH, WAH AL, ESG, CHAR CX, 1 10H CORSOR COL CUR SET.  AH, BAH AH, HACRO LTR AH, "A" CX, 1                                                                                                    | ; 6-IHS FF-TYPLOVER ; Choose first string  8.  !Move to row ; c.l ?  ; Write character; char to write; repeat count; Thin Bios  ; Write character; number of macro a convert to letter; repeat count; Thin Bios                                                                                                    |
| MACRO_FTK INS STATE  COLUMN ASSUME  COLUMN ASSUME   | DB DB PROC CS:CSE HOV MACTO 1 HOV CALL MOV HOV INT INC CALL MOV ADD MOV ADD MOV INT                                                                                                    | NEAR G, DS:CSEG, ES:CSEG MACHO PTR, 8  etter for these string  CURSOR POS, 8106H CUR SET  AH, 8AH AL, ESC CHAR CX, 1 18H CURSOR COL CUR SET - AH, 8AH AL, MACRO PTR AL, "A" CX, 1 18H                                                                                                    | ; 6-IHS FF-TYPLOVER ; Choose first string  8.  !Move to row ; c.l ?  ; Write character; char to write; repeat count; Thin Bios  ; Write character; number of macro a convert to letter; repeat count; Thin Bios                                                                                                    |
| MACRO TTH  INS STATE  SALES STATE  ASSUME  Display the  EDIT_1:  Initialize t                                                                                                    | DB DB PROC CS:CSE MOV Macro 1 HOV CALL MOV HOV INT INC CALL MOV ADD MOV ADD MOV ADD MOV ADD CALL                                                                                                    | NEAR G, DS:CSEG, ES:CSEG MACHO PTR, 8  etter for these string  CURSOR POS, 8106H CURSET AH, 8AH AL, ESC CHAR CX, 1 18H  CURGOR COL CUR SET AH, 8AH AL, MACRO PTR AH, "A" CX, 1 18H  ters to point to the f                                                                                                    | ; Choose first string  E.  ; Move to row ; c.l v  ; Write character ; cher to write ; repeat count ; Thin Bios  ; Write character ; number of macro ; convert to letter ; repeat count ; Thin Bios                                                                                                    |
| MACRO TTH  INS STATE  SALES STATE  ASSUME  Display the  EDIT_1:  Initialize t                                                                                                    | DB DB PROC CS:CSE HOV MACTO 1 HOV CALL MOV HOV INT INC CALL MOV ADD MOV ADD MOV INT Lhe poin CALL                                                                                                    | NEAR G, DS:CSEG, ES:CSEG MACKO PTR,8  etter for these string  CUKSOR POS.8196H CUR SET  AH,8AH AL,ESG CHAR CX,1 18H CURGOR COL CUR SET  AH,8AH AL,MACRO PTR AL,MACRO PTR AL,MACRO TR AL,MACRO TR AL,DACRO TR AL,DA | ; 6-IHS FF-TYPLOVER ; Choose first string  8.  !Move to row ; c.l ?  ; Write character; char to write; repeat count; Thin Bios  ; Write character; number of macro a convert to letter; repeat count; Thin Bios                                                                                                    |
| MACRO TTH  INS STATE  SALES STATE  ASSUME  Display the  EDIT_1:  Initialize t                                                                                                    | DB DB PROC CS:CSE HOV MACTO 1 HOV CALL MOV MOV INT INC CALL MOV MOV INT CALL L BOLOTTO                                                                                                    | NEAR G, DS:CSEG, ES:CSEG MACHO ETR, 0  etter for these string  CURSOR POS, 0106H CUR SET  AH, WAH AL, ESG CHAR CX, 1 10H  CORGOR COL CUR GET  AH, MACRO FTR AI, "A" CX, 1 10H  CONDOR COL COR SET  AH, DACRO FTR AI, "A" CX, 1 10H  CONDOR COL CX, 1 10H  CONDOR COL COR SET  AH, DACRO FTR AI, "A" CX, 1 10H  CX STRINGS ON THE SOFTER  CX STRINGS ON THE SOFTER  BX, 0                                                                                                    | ; choose first string  8.  ; Move to row i cel .  ; Write character char to write ; report count ; Thru Bros ; Move to next cornea; write character convert to letter i rumber of macro i convert to letter i report count ; Thru Bros .  irst macro set.                                                                                                    |
| MACRO TTH  INS STATE  SALES STATE  ASSUME  Display the  EDIT_1:  Initialize t                                                                                                    | DB DB PROC CS:CSE HOV MACTO 1 HOV CALL MOV MOV INT INC CALL MOV MOV INT CALL L BOLOTTO                                                                                                    | NEAR G, DS:CSEG, ES:CSEG MACKO PTR,8  etter for these string  CUKSOR POS.8196H CUR SET  AH,8AH AL,ESG CHAR CX,1 18H CURGOR COL CUR SET  AH,8AH AL,MACRO PTR AL,MACRO PTR AL,MACRO TR AL,MACRO TR AL,DACRO TR AL,DA | ; Choose first string  E.  !Move to row ; c.l ?  ; Write character ; char to write ; repeat count ; Thin Blos  ; Write character ; number of macro ; convert to letter ; repeat count ; Thru Blos  list macro set.                                                                                                    |
| MACRO TTH  HAS STATE  SEDIT ASSUME  Display the  Initialize to  Display the                                                                                                    | DB DB PROC CS:CSE HOV Macro 1 HOV CALL HOV HOV HOV HOV INT INC CALL MOV ADD MOV INT Lie poin CALL                                                                                                    | NEAR  G, DS:CSEG, ES:CSEG  MACHO PTR, 8  etter for these string  CURSOR POS. 8196H  CUR SET  AH, 8AH  AL, ESC CHAR  CX, 1  18H  CURSOR COL  CUR SET  AH, 8AH  AI, MACRO PTR  AI, "A"  CX, 1  18H  CURSOR COL  CUR SET  AH, 8AH  AI, MACRO PTR  AI, "A"  CX, 1  18H  CURSOR COL  CUR SET  AH, 8AH  AI, MACRO PTR  AI, "A"  CX, 1  18H  CURSOR COL  CUR SET  AH, 8AH  AI, TACRO PTR  AI, "A"  CX, 1  18H  CURSOR COL  CUR SET  AH, 8AH  AI, TACRO PTR  AI, "A"  CX, 1  18H  CURSOR COL  CUR SET  AH, 8AH  AI, TACRO PTR  AI, TACRO PTR | ; 6-INS FF-TYPLOVER ; Choose first string  8.  ; Move to row ; c.l ?  ; Write character ; cher to write ; repeat count ; This Bros ; Move to next corner ; More to hard to repeat count ; This Bros  ; Write character ; number of macro ; convert to letter ; repeat count ; This Bros  irst macro set.                                                                                                    |
| MACRO TTH  HAS STATE  SEDIT ASSUME  Display the  Initialize to  Display the                                                                                                    | PROC CS:CSE HOV Macro 1 HOV CALL MOV HOV HOV INT INC CALL MOV HOV HOV HOV HOV HOV HOV HOV HOV HOV H                                                                                                    | NEAR  G, DS:GSEG, ES:GSEG  MACHO PTR, 8  etter for these string  CURSOR POS, 8196H  CUR SET  AH, 8AH  AL, ESC, GHAR  CUR, 1 18H  CURSOR COL  CUR, SET  AH, 8AH  AI, MACRO ITR  AI, "A"  CX, 1  18H  ALETS to point to the f  LOAD POINTERS  A strings on the screen  BX, 8  MAKE ACTIVE  BX, 2  MAKE ACTIVE                                                                                                    | ; choose first string  8.  ; Choose first string  8.  ; Write character ; cher to write ; repeat count ; Thru Blog ; Move to next comman ; Write character ; number of macro ; convert to letter ; repeat count ; Thru Blog  irst macro set.  in as read from memory.  ; index for Name ; Fut cursor in HAME ; Show the string ; index for Macro ; Put cursor in MACRO                                                                                                    |
| MACRO TTH  HAS STATE  SEDIT ASSUME  Display the  Initialize to  Display the                                                                                                    | PROC CS:CSE MOV  Macro 1  HOV CALL MOV HOV HOV HOV HOV HOV HOV HOV HOV HOV H                                                                                                    | NEAR  G, DS:(SEG, ES:(SEG  MACHO, PTR, 8  etter for these string  CURSOR POS, 8196H  CUR SET  AH, 8AH  AL, ESC CHAR  CX, 1  18H  CURSOR COL  CURSOR COL  CURSOR TOL  CURSOR TOL  CURSOR TOL  AH, 8AH  AL, MACRO FTR  AI, "A"  CX, 1  18H  CTCS, 1  CTCS to point to the f  LOAD POINTERS  d strings on the seree  BX, 8  MAKE ACTIVE  DISPLAY  BX, 2  MAKE ACTIVE  DISPLAY                                                                                                    | ; Choose first string  8.  ; Choose first string  8.  ; Move to row ; c.l ?  ; Write character ; cher to write ; repeat count ; This Blod ; Move to next condan ; Write character ; number of macro ; convert to letter ; repeat count ; Thru Blos    Irst macro set.    Index for Name   ; Fut cursor in HANE   Show the string   ; Index for Macro   ; Put cursor in MACRO   ; Show the string                                                                                                    |
| MACRO TTH  HAS STATE  SEDIT ASSUME  Finitialize to the property of the property of the propert | DB DB PROC CS:CSE HOV MACTO 1 HOV CALL MOV HOV INT INC CALL MOV ADD MOV INT CALL L Belecte HOV CALL HOV CALL CALL HOV CALL                                                                                                    | NEAR  G, DS:GSEG, ES:GSEG  MACHO PTR, 8  etter for these string  CURSOR POS, 8196H  CUR SET  AH, 8AH  AL, ESC, GHAR  CUR, 1 18H  CURSOR COL  CUR, SET  AH, 8AH  AI, MACRO ITR  AI, "A"  CX, 1  18H  ALETS to point to the f  LOAD POINTERS  A strings on the screen  BX, 8  MAKE ACTIVE  BX, 2  MAKE ACTIVE                                                                                                    | ; Choose first string  8.  **Move to row ; c.l 7  ; Write character ; char to write ; repeat count ; Thin Bios  ; Move to next comman.  ; Write character ; char to macro ; convert to letter ; repeat count ; Thin Bios  irat macro set.  **An as read from memory.  ; Index for Name ; Fut cursor in NAME ; Show the string ; Index for Macro ; Put cursor in Macro ; Show the string ; Show the string ; Show the str |
| MACRO ITH  HAS TATE  STATE  STATE  STATE  ASSUME  Finitialize to  Display the  Display the                                                                                                    | DB DB PROC CS:CSE HOV Macro 1 HOV CALL MOV HOV HOV HOV HOV HOV HOV HOV HOV HOV H                                                                                                    | NEAR G, DS:CSEG, ES:CSEG MACHO PTR,8  etter for these string  CURSOR POS.8196H CUR SET AH,8AH AL,ESC CHAR CX,1 18H  CURSOR COL CUR SET AH,8AH AL, MACRO PTR AI,"A" CX,1 18H  CURSOR COL CUR SET AH,8AH AL, HACRO PTR AI,"A" CX,1 18H  CURSOR COL CUR SET AH,8AH AL, HACRO PTR AI,"A" CX,1 18H  CURSOR COL CUR SET AH,8AH AL, HACRO PTR AI,"A" CX,1 18H  CURSOR COL CUR SET AH,8AH AL, HACRO PTR AI,"A" CX,1 18H  CURSOR COL CUR SET AH,8AH AL, HACRO PTR AI,"A" CX,1 18H  CURSOR COL CUR SET AH,8AH AL, HACRO PTR AI,"A" CX,1 18H  CURSOR COL CUR SET AH,8AH AL, HACRO PTR AI,"A" CX,1 18H  CURSOR COL CUR SET AH,8AH AL, HACRO PTR AI,"A" CX,1 18H  CURSOR COL CUR SET AH,8AH AL, HACRO PTR AI,"A" CX,1 18H  CURSOR COL CUR SET AH,8AH AL, HACRO PTR AI,"A" CX,1 18H  CURSOR COL CUR SET AH,8AH AL, HACRO PTR AI,"A" CX,1 18H  CURSOR COL CUR SET AH,8AH AL, HACRO PTR AI,"A" CX,1 18H  CURSOR COL CUR SET AH,8AH AL, HACRO PTR AI,"A" CX,1 18H AL, EACT VE DISPLAY BX,2 MAKE ACTIVE DISPLAY RAYE ACTIVE DISPLAY RAYE ACTIVE RAYE ACTIVE RAYE ACTIVE RAYE ACTIVE RAYE ACTIVE RAYE ACTIVE RAYE ACTIVE RAYE ACTIVE RAYE ACTIVE  | ; Choose first string  8.  ; Choose first string  8.  ; Write character ; cher to write ; repeat count ; This Bros ; Write character ; number of macro ; convert to letter ; repeat count ; This BIOS  irst macro set.  in as read from memory.  ; Index for Name ; Put cursor in HAME ; Show the string ; Index for Macro ; Put cursor in MACRO ; Show the string                                                                                                    |
| MACRO ITH  HAS TATE  STATE  STATE  STATE  ASSUME  Finitialize to  Display the  Display the                                                                                                    | DB DB PROC CS:CSE HOV Macro 1 HOV CALL MOV HOV HOV HOV HOV HOV HOV HOV HOV HOV H                                                                                                    | NEAR G, DS:CSEG, ES:CSEG MACHO PTR, 8  etter for these string  CURSOR POS, 8196H CURSET AH, 8AH AL, ESC CHAR CX, 1 18H CURSOR COL CUR SET AH, 8AH AL, MACRO PTR AH, "A" CX, 1 18H  ters to point to the f LOAD POINTERS  d strings on the scree BX, 8  MAKE ACTIVE DISPLAY BX, 2  MAKE ACTIVE DISPLAY  keybeard and act ch ic                                                                                                    | ;Choose first string  8.  ;Choose first string  8.  ;Move to row ; c.l ?  ;Write character ; cher to write ; repeat count ; Thin Bios ;Move to next conser.  ;Write character ; number of macro ; convert to letter i repeat count ; Thin Bios  irst macro set.  in as read from memory.  ;Index for Name ;Put cursor in HANE ;Show the string ;Index for Macro ;Put cursor in MACRO ;Show the string                                                                                                    |
| MACRO ITH  HAS TATE  STATE  STATE  STATE  ASSUME  Finitialize to  Display the  Display the                                                                                                    | DB DB PROC CS:CSE HOV Macro 1 HOV CALL MOV HOV HOV HOV HOV HOV HOV HOV HOV HOV H                                                                                                    | NEAR G, DS:CSEG, ES:CSEG MACHO PTR,8  etter for these string  CURSOR POS.8196H CUR SET AH,8AH AL,ESC CHAR CX,1 18H  CURSOR COL CUR SET AH,8AH AL, MACRO PTR AI,"A" CX,1 18H  CURSOR COL CUR SET AH,8AH AL, HACRO PTR AI,"A" CX,1 18H  CURSOR COL CUR SET AH,8AH AL, HACRO PTR AI,"A" CX,1 18H  CURSOR COL CUR SET AH,8AH AL, HACRO PTR AI,"A" CX,1 18H  CURSOR COL CUR SET AH,8AH AL, HACRO PTR AI,"A" CX,1 18H  CURSOR COL CUR SET AH,8AH AL, HACRO PTR AI,"A" CX,1 18H  CURSOR COL CUR SET AH,8AH AL, HACRO PTR AI,"A" CX,1 18H  CURSOR COL CUR SET AH,8AH AL, HACRO PTR AI,"A" CX,1 18H  CURSOR COL CUR SET AH,8AH AL, HACRO PTR AI,"A" CX,1 18H  CURSOR COL CUR SET AH,8AH AL, HACRO PTR AI,"A" CX,1 18H  CURSOR COL CUR SET AH,8AH AL, HACRO PTR AI,"A" CX,1 18H  CURSOR COL CUR SET AH,8AH AL, HACRO PTR AI,"A" CX,1 18H  CURSOR COL CUR SET AH,8AH AL, HACRO PTR AI,"A" CX,1 18H  CURSOR COL CUR SET AH,8AH AL, HACRO PTR AI,"A" CX,1 18H AL, EACT VE DISPLAY BX,2 MAKE ACTIVE DISPLAY RAYE ACTIVE DISPLAY RAYE ACTIVE RAYE ACTIVE RAYE ACTIVE RAYE ACTIVE RAYE ACTIVE RAYE ACTIVE RAYE ACTIVE RAYE ACTIVE RAYE ACTIVE  | ; Choose first string  8.  ; Choose first string  8.  ; Write character ; cher to write ; repeat count ; This Bros ; Write character ; number of macro ; convert to letter ; repeat count ; This BIOS  irst macro set.  in as read from memory.  ; Index for Name ; Put cursor in HAME ; Show the string ; Index for Macro ; Put cursor in MACRO ; Show the string                                                                                                    |
| MACRO_ITH  INSTACE  ASSUME  ; Display the  EDIT_1:  Initialize to  Display the                                                                                                    | PROC CS:CSE MOV  Macro 1  HOV CALL MOV HOV HOV HOV HOV HOV HOV HOV HOV HOV HOV                                                                                                    | NEAR G, DS:CSEG, ES:CSEG MACHO PTR, 8  etter for these string  CURSOR POS, 8106H CURSET AH, 8AH AL, ESG CHAR CX, 1 18H  CURGOR COL CUR GET AH, 8AH AL, MACRO PTR AH, 7A CX, 1 18H  ters to point to the f  LOAD POINTERS  d strings on the scree BX, 8  MAKE ACTIVE DISPLAY BX, 2  MAKE ACTIVE DISPLAY CEEEY AL, AL KEY 2 AX, BS                                                                                                    | ; Choose first string  8.  ; Move to row ; c.l v  ; Write character; char to write; repeat count; Thin Bios  ; Move to next comman.  ; Write character; character; character; character; number of macro; convert to letter; repeat count; Thin Bios  ; Thin Bios  ; Thin Bios  ; Thin Bios  ; The cursor in HANE; Show the string; Index for Name; put cursor in HANE; Show the string; The cursor in HACRO; Show the string; The cursor in HACRO; Show the string; if extends it which means communicate; if not actual has be;                                                                                                    |
| MACRO ITH  HIMS STATE  JUNEAU AND THE STATE  ASSUME  June 1: Display the state of the state of t | DB DB PROC CS:CSE HOV MACTO 1 HOV CALL MOV HOV HOV INT INC CALL MOV ADD TO TO TO TO TO TO TO TO TO TO TO TO TO                                                                                                    | NEAR  G, DS:GSEG, ES:GSEG  MACHO PTR, 8  etter for these string  CURSOR POS, 8196H  CUR SET  AH, 8AH  AL, ESC, GHAR  CX, 1  18H  CORSOR COL  CUR, GET  AH, 8AH  AL, MACRO LTR  AI, "A"  CX, 1  18H  tters to point to the f  LOAD POINTERS  Ad strings on the seren  BX, 8  MAKE ACTIVE DISPLAY  BX, 2  MAKE ACTIVE DISPLAY  keybeard and act ch 10  GETKEY  AL, AL  KEY 2                                                                                                    | ; choose first string  8.  ; Choose first string  8.  ; Write character ; cher to write ; repeat count ; Thru Blos ; Move to next comman ; Write character ; number of macro ; convert to letter ; repeat count ; Thru Blos  irst macro set.  in as read from memory.  ; index for Name ; Fut cursor in NAME ; Show the string ; index for Macro ; Put cursor in MACRO ; Show the string  ; index for Macro ; Put cursor in MACRO ; Show the string                                                                                                    |

|                                         | CALL,              | CURSOR LEFT<br>KEY Ø                         |                                                             |
|-----------------------------------------|--------------------|----------------------------------------------|-------------------------------------------------------------|
| EY_OA:                                  | CALL               | BTRING DEL                                   | ;Delate char at ( H == 1                                    |
|                                         | CALL               | -                                            |                                                             |
|                                         | CMP<br>JNE         | ACTIVE, 0<br>KEY 0                           | ; If deleted from first                                     |
|                                         | DEC.               | PTR ARRAY[2]<br>KEY 0                        | ;Badk up second                                             |
|                                         |                    |                                              | ~*****                                                      |
|                                         |                    | n the screen and in t                        | he string."                                                 |
| -1 1.                                   | CHP<br>JE          | INS STATE, 8<br>KEY 1A                       | If insert<br>  jump                                         |
|                                         |                    | , typeover works just                        |                                                             |
|                                         | CALL               |                                              | ;If current char<br>; isn't a zero byte<br>; just overwrite |
| EY 1A:                                  | CALL               | STRING INS<br>ACTIVE, 8<br>KEY 1B            | crease hole at cursor ; If inserting first                  |
|                                         | JHE                |                                              | ; Advance second                                            |
| EY_1B:                                  | CALI.              | PUTCHAR                                      | ; Put AL at oursor                                          |
| 1.0000000000000000000000000000000000000 | CAI.L              | DISPLAY                                      | ;Show changes<br>;Fall through                              |
|                                         |                    | to the right one spa                         |                                                             |
| FA IC:                                  | CALL<br>JMP        | CURSON RIGHT                                 | ; Move cursor along                                         |
| Key is an                               |                    | key. Must be an inst                         | ruction.                                                    |
| EY 2:                                   |                    |                                              |                                                             |
|                                         | JNE<br>JNE         | KEY_3                                        | :F7 is the exit key                                         |
|                                         | MOV<br>MOV<br>CALL | CURSOR COL, W<br>CURSOR NOW, NEOW<br>CUR DET | Reposition cursor<br>for message                            |
|                                         | нет                |                                              | ; and the only way out                                      |
|                                         |                    | lisparch done from her                       |                                                             |
| EY 3:                                   | MOV                | BI., MACKO PTR                               | ; Number of set                                             |
|                                         | смр                | AH, DEL                                      | ;Kill char at cursor                                        |
|                                         | JE<br>CMP          | KEY ØA AH, PGUP                              | ; Chack for PgUp                                            |
|                                         | JE                 | KEY 3A                                       | alse check next                                             |
|                                         | OMP<br>JE          | AH, PGDN<br>KEY_5                            | ;Move to next macro                                         |
|                                         | HÖV                | BX, ACTIVE                                   |                                                             |
|                                         | CMP<br>JE          | AH, KARROW<br>KEY_1C                         | ;Move right 1 char                                          |
|                                         | CHP<br>JE          | AH, LARROW-<br>KEY 9                         | ;Move left                                                  |
|                                         | CMP<br>JE          | AB, UARROW<br>KEY_12                         | ; Howe up                                                   |
|                                         | CMP<br>JE          | AH, DARROW<br>KEY 14                         | ;Move down                                                  |
|                                         | CHP<br>JE          | AH, ING<br>KEY_15                            | ;Use Insert mode                                            |
|                                         | CMP<br>JE          | AH, EHEKEY<br>KEY_16                         | /Move to end of string                                      |
|                                         | CHP<br>JE          | AH, HOME<br>KEY 17                           | ;Move to start or string                                    |
|                                         | JMP                | KEY_8                                        | ;Didn't recongnize li                                       |
| Tolla k us                              | Move to            | the previous macro.                          | ********************                                        |
| roop key:                               |                    |                                              |                                                             |
| *********                               | DEC                | BL, 0                                        | ;Back up<br>If below 0                                      |
| EY_3A:                                  | CMP                | R C A A                                      |                                                             |
| *********                               | JGE<br>HOV         | REY_4<br>9h. 25                              | ; react to end                                              |

## **AUSTRALIAN BUILT** 8088, 80286, 80386

#### **BASED COMPUTERS**

We import components and build computers in our factory, which we have owned and occupied for 30 years. Thousands of customers like Sydney Uni. Sydney College of Advanced Education. Cumberland College of Health Science. Monash Uni. NSW Institute of Technology. Newcastle Uni, Macquarie Uni, Mitchell College. Uni. of NSW. Cambridge College. CSIRO. Telecom. OTC. Government. business and private users will testify for our quality and service — as to prices, see for yourself hereunder — all prices including tax.

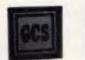

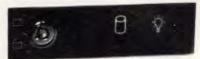

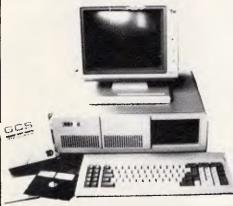

GCS XT (IBM XT compatible) parallel serial games ports, video card, disk drive controller, clock calendar 150W power keyboard.

| 256k RAM 1 360k Disk Drive                                                      |
|---------------------------------------------------------------------------------|
| 640k RAM 2 360k Disk Drives                                                     |
| 640k RAM 1 1.2mb Disk Drive                                                     |
| 640k RAM 2 1.2mb Disk Drives4.77-8 MHZ \$1,400 4.77-10 MHZ \$1,450              |
| GCS AT (IBM AT compatible) 1mb, 120ns RAM, parallel serial ports, clock, calen- |
| dar, video cards, 200w power supply, keyboard. No hidden extras!                |
| 1-1.2mb Drive6,8mhz \$1,500 — 6,8,10mhz \$1,700 — 6,8,12mhz \$2,000             |
| 1-1.2mb 1 360k Drive6,8mhz \$1,700 — 6,8,10mhz \$1,900 — 6,8,12mhz \$2,200      |
| 2-1.2mb Drives6,8mhz \$1,800 — 6,8,10mhz \$2,000 — 6,8,12mhz \$2,300            |
| GCS 386 1mb 120 NS RAM, PARALLEL SERIAL PORTS, CLOCK CALENDAR,                  |
| VIDEO CARD, KEY BOARD, LEGAL BIOS                                               |
| 1 1.2mb Drive                                                                   |
|                                                                                 |

GCS computers use Award or Phonenix legal BIOS. MS-DOS 3.2 GWBASIC as well as ABLE ONE (best selling integrated program in Australia certified by Compass Research, September 87) options are available.

#### "SUPER SPECIAL....YOU WAIT"

| GCS MONITORS   |       | DOT MATRIX PRINTERS      |        |  |  |  |
|----------------|-------|--------------------------|--------|--|--|--|
|                |       | CTI Made in Japan - NLQ. |        |  |  |  |
| Composite      | \$165 |                          | \$420  |  |  |  |
| TTL '          | \$190 | 10" 160 cpi. 9 pin       | \$495  |  |  |  |
| Dual Frequency | \$220 | 15" 160 cpi. 9 pin       | \$735  |  |  |  |
| RGB '          | \$575 | 15" 240 cpi. 9 pin       | \$1100 |  |  |  |
| EGA            | \$850 | 15" 200 cpi. 24 pin      | \$1300 |  |  |  |
| Multisync      | \$950 | 15" 300 cpi. 24 pin      | \$1600 |  |  |  |

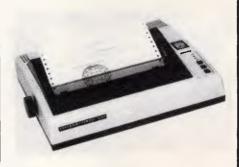

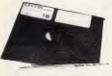

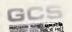

#### **SPECIALS**

GCS BUSINESS software, payable, receivable, general, ledger, stock, payroll job costing, cash book and point of sale and others.

Complete range of IBM and Apple cases keyboards power supplies drives main boards cards RAM's ROM's joy sticks mouses modems at Australias best prices prompt repair facility and much more. For detailed description of all our products, call for our free catalogue or send \$2 for postage and handling.

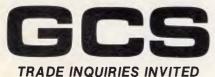

**SYDNEY:** 67 Blackshaw Ave., Mortdale 2223. Phone: (02) 570 1215; 570 1225;

BRISBANE: 29 Woodstock Road, Toowong 4066 (07) 808 4166 CANBERRA: 69 Paterson Street, Ainslie ACT. Phone: (062) 47 2880 NEWCASTLE: 16 McDougall Street, Kotara 2288 (049) 52 5688

#### PRODUCTIVITY

| r MY 5:                                                                                                    |                                                                                                    |                                                                                                    |                                                                                                    |                                                                                                    | LODGB                                                                                                    |                                                                                                    | ;Get rightmost char                                                                                                    |
|----------------------------------------------------------------------------------------------------|----------------------------------------------------------------------------------------------------|----------------------------------------------------------------------------------------------------|----------------------------------------------------------------------------------------------------|----------------------------------------------------------------------------------------------------|----------------------------------------------------------------------------------------------------|----------------------------------------------------------------------------------------------------|----------------------------------------------------------------------------------------------------|
|                                                                                                    | INC<br>CMP<br>JBE                                                                                                    | BL<br>BL, 25<br>KEY 4                                                                                                    | ;Go forward<br>;If past end                                                                                                    |                                                                                                    | MOV<br>MOV<br>INT                                                                                                    | AHÇBAH<br>CX,1<br>18H                                                                                                    | ;Write char<br>;Thru BIOS                                                                                                    |
|                                                                                                    | XOR<br>JMP                                                                                                    | BL, BL<br>KEY_4                                                                                                    | ;Reset                                                                                                    |                                                                                                    | 10C<br>POP                                                                                                    | CX<br>DH                                                                                                    | Restore counter                                                                                                    |
| <- Move the                                                                                                    | cursor                                                                                                    | to the left one space.                                                                                                    | ***************************************                                                                                                    |                                                                                                    | JE<br>CMP                                                                                                    | CL, NROW<br>CB 2                                                                                                    | ;Examine row we wrote<br>;If first row                                                                                                    |
| EY_9:                                                                                                    | CALL                                                                                                    | CURSOR_LEFT                                                                                                    | ;Move cursor left                                                                                                    |                                                                                                    | CMP<br>JNE<br>ADD                                                                                                    | C1., 2<br>CB_1A<br>SI,3                                                                                                    | por next to last<br>pon't adjust count                                                                                                    |
| " Move to                                                                                                    | the HAM                                                                                                    | E field.                                                                                                    | ;Failed, ignore it                                                                                                    | CB_1A:                                                                                                    | TEST<br>J2<br>SUB                                                                                                    | CLy1<br>CB 2<br>SI,6                                                                                                    | if now is even poor't adjust mount                                                                                                    |
| ŒΥ 12:                                                                                                    |                                                                                                    |                                                                                                    |                                                                                                    | св_2:                                                                                                    | I.OOP                                                                                                    | Св_1                                                                                                    |                                                                                                    |
|                                                                                                    | JE<br>BOV                                                                                                    | BX, 0<br>KEY 10<br>BX, 0                                                                                                    | ; If already active<br>; ignore<br>; Else, switch                                                                                                    |                                                                                                    | MOV<br>MOV<br>SUB                                                                                                    | CURSOR RUW, 8 AL, COL MAX AL, TITLE LEH+5                                                                                                    | ;Top row<br>;Rightmost column<br>;Backup                                                                                                    |
|                                                                                                    | ЈМР                                                                                                    | ED1T_2                                                                                                    | ***************************************                                                                                                    |                                                                                                    | MOV                                                                                                    | CURSOR_COL,AL ST,OFFSET TITLES                                                                                                    | , to here                                                                                                    |
| v Move to                                                                                                    |                                                                                                    |                                                                                                    | ********                                                                                                    |                                                                                                    | CALL                                                                                                    | CB_3                                                                                                    |                                                                                                    |
|                                                                                                    | JE<br>CMP                                                                                                    | BX, 2<br>KEY 16                                                                                                    | ;If already active ; ignore                                                                                                    |                                                                                                    | MOV<br>CALL                                                                                                    | CURSOR POS,0701H<br>SI,OFFSET HELPS<br>CB_3                                                                                                    | ;Instructions                                                                                                    |
|                                                                                                    | JMb<br>AOA                                                                                                    | BX,2<br>EDIT_2                                                                                                    | ;else, switch                                                                                                    |                                                                                                    | HOV<br>CALL                                                                                                    | COUSON POS, 0301H<br>SI, OFFSET HAMES<br>CB 3                                                                                                    | And titles                                                                                                    |
|                                                                                                    |                                                                                                    | ypeovec state.                                                                                                    |                                                                                                    |                                                                                                    | MOV                                                                                                    | CURSOR POS, 8581H<br>SI, OFFSET MACROS                                                                                                    |                                                                                                    |
| KEY_15:                                                                                                    | NOT                                                                                                    | INS_STATE                                                                                                    | ;Toggle the flag                                                                                                    | او وا⊃                                                                                                    | CALL                                                                                                    | CUR SET                                                                                                    | ;Position cursor                                                                                                    |
|                                                                                                    | JMP                                                                                                    | KEY_0                                                                                                    |                                                                                                    | CB 3A:                                                                                                    | MOV                                                                                                    | BH, VPAGE                                                                                                    | ;Usa uctive page                                                                                                    |
| , Move to end                                                                                                    | of stri                                                                                                    | ng.                                                                                                    |                                                                                                    |                                                                                                    | LODSB<br>OR<br>JZ                                                                                                    | AL,AL                                                                                                    | ;Get a char<br>;If zero                                                                                                    |
| KEY_16:                                                                                                    | CALL                                                                                                    | CURSOR RIGHT                                                                                                    | ;Move to the right                                                                                                    |                                                                                                    | MOV<br>INT                                                                                                    | CB 4<br>AH, ØEH<br>10H                                                                                                    | ; quit<br>;Else, write TTY<br>. Theu BIOS                                                                                                    |
|                                                                                                    | JNC<br>JNP                                                                                                    | KEY 16<br>KEY 0                                                                                                    | ; as long as successful                                                                                                    | CB 4:                                                                                                    | JMP                                                                                                    | CB 3V                                                                                                    | ; Continue                                                                                                    |
| ,                                                                                                    |                                                                                                    |                                                                                                    | ***************************************                                                                                                    |                                                                                                    | RET                                                                                                    |                                                                                                    |                                                                                                    |
|                                                                                                    |                                                                                                    |                                                                                                    | ***************************************                                                                                                    | CLR BOX                                                                                                    | ENDP                                                                                                    |                                                                                                    |                                                                                                    |
| KEY_17:                                                                                                    | CALL<br>JNC<br>JMP                                                                                                    | CURSOR_LEFT KEY_17 KEY_0                                                                                                    | ;Move to the left; as long as successful                                                                                                    |                                                                                                    | character<br>SI                                                                                                    | in AL to the string a                                                                                                    | as SI.                                                                                                    |
|                                                                                                    |                                                                                                    |                                                                                                    |                                                                                                    |                                                                                                    |                                                                                                    |                                                                                                    |                                                                                                    |
| EDIT                                                                                                    | ENDP                                                                                                    | -                                                                                                    |                                                                                                    | PUTCHAR                                                                                                    | PROC                                                                                                    | *******************                                                                                                    |                                                                                                    |
| EDIT                                                                                                    |                                                                                                    | -                                                                                                    |                                                                                                    | ************                                                                                                    | PROC                                                                                                    | NEAR<br>LOCATE SI                                                                                                    | Point to cursor location                                                                                                    |
| Clear a wind                                                                                                    | low (box                                                                                                    | ) for our information o                                                                                                    | on the screen.                                                                                                    | ************                                                                                                    | PROC                                                                                                    | NEAR                                                                                                    |                                                                                                    |
| Clear a wind<br>; Add a border<br>;<br>PITLES                                                                                                    | low (box                                                                                                    | ) for our information o                                                                                                    | on the screen.                                                                                                    | ************                                                                                                    | PROC<br>CALL<br>MOV                                                                                                    | NEAR<br>LOCATE SI                                                                                                    | ;Point to cursor location                                                                                                    |
| Clear a wind<br>; Add a border                                                                                                    | low (box<br>for a<br>DB<br>EQU<br>DB                                                                                                    | ] for our information on<br>nice touch.  #BEH, "AGURN 1.0",0C6H<br>\$-TITLES  "STRING: ",27,32,26,"                                                                                                    | n the screen.                                                                                                    | PUTCHAR PUTCHAR                                                                                                    | PROC<br>CALL<br>MOV<br>RET<br>ENDP                                                                                                    | NEAR LOCATE SI [SI], AL                                                                                                    | ;Point to cursor location; and pop in char                                                                                                    |
| Clear a wind<br>Add a border<br>PITLES<br>PITLE LEN<br>EELPS                                                                                                    | low (box<br>for a<br>DB<br>EQU                                                                                                    | ) for our information on<br>nice touch.<br>BB5H, "ASCRN 1.0",0C6H<br>5-T:TLES                                                                                                    | n the screen.                                                                                                    | PUTCHAR                                                                                                    | PROC  CALL MOV RET ENDP                                                                                                    | NEAR LOCATE SI [SI], AL  c char in the string in.                                                                                                    | ;Point to cursor location                                                                                                    |
| Clear a wind<br>Add a border<br>FITLES<br>FITLE LEN<br>HELPS<br>HAMES<br>HACRDS                                                                                                    | dow (box<br>for a<br>DB<br>EQU<br>DB<br>DB<br>DB                                                                                                    | ) for our information on the touch.  885H, "ASCRN 1.0",006H 5-TITLES "STRING: ",27,32,26," "MACRO: !gUp PgDn" "NAME ." 8 "MACRO: ",0  6°5H,8COH,8UBH,8BAH,8                                                                                                    | ins DEL =,24,32,25<br>F7 = Saver, 6                                                                                                    | PUTCHAR  PUTCHAR  Point SI to                                                                                                    | PROC CALL MOV RET EHDP                                                                                                    | NEAR LOCATE SI [SI], AL  e char in the string in.                                                                                                    | ;Point to cursor location; and pop in chai                                                                                                    |
| Clear a wind Add a border PITLES PITLE LEN EELFS AAMES AACRDS                                                                                                    | dow (box<br>for a<br>DB<br>EQU<br>DB<br>DB<br>DB<br>DB                                                                                                    | ) for our information on<br>nice touch.  ### ### ### ### ### #### #### ########                                                                                                    | ins DEL =,24,32,25<br>F7 = Saver, 6                                                                                                    | PUTCHAR  PUTCHAR  Point Si to cutser on t changes:                                                                                                    | PROC  CALL  MOV  RET  ENDP  the same                                                                                                    | NEAR LOCATE SI [SI], AL  c char in the string in CX  BEAR OX,ACTIVE                                                                                                    | ;Point to cursor location; and pop in char that is currently above the                                                                                                    |
| Clear a wind Add a border PITLES PITLE LEN HELPS HACEDS HOX_CHARS HOW ELR_BOX                                                                                                    | DB DB DB DB DB DB DB DB DB DB DB DB DB D                                                                                                    | ) for our information on ice touch.  8BSH, "ACCRN 1.0",0C6H S-TITLES "STRING: ",27,32,26," "MACRO: FyUp PgDn "MAME. " 8 "MACRO:",0  9C9H, 8CCH, 8UBH, 8UBH, 8 199,196,182,8C8H,8CDR 9 NEAR                                                                                                    | ins DEL =,24,32,25<br>F7 = Saver, 6                                                                                                    | PUTCHAR  PUTCHAR  Point Si to cutser on t changes:                                                                                                    | PROC CALL MOV RET EINDP The same the same the screen BX,SI,C PROC MOV MOV                                                                                                    | NEAR LOCATE SI [SI], AL  c char in the string in.  CX  HEAR  OX, ACTIVE SI, PTR_ARKAY[BX]  CH, CB                                                                                                    | ;Point to cursor location; and pop in char that is currently above the ;Get active index ;Read string from this p                                                                                                    |
| Clear a wind;<br>Add a border;<br>FITLES<br>FITLE LEN                                                                                                    | DB DB DB DB PROC CS:CSE                                                                                                    | ) for our information on ice touch.  885H, "ASCRN 1.0",006H 5-TITLES 'STRING: ",27,32,26," "HACRO: I-gUp PgDn "NAHE 6 "MACRO: ",0  6C9H,8CCH,8UBH,8DAH,8DAH,8 199,196,182,8C8H,8CCH 9 NEAR G, DS:CSEC, ES:NOTHING AX,8798H BH,ATTR                                                                                                    | ins DEL =,24,32,25<br>F7 = Saver, 6                                                                                                    | PUTCHAR  PUTCHAR  Point Si to cutser on t changes:                                                                                                    | PROC CALL MOV RET EINDP the same be server bx,SI,C PROC MOV                                                                                                    | NEAR LOCATE SI [SI], AL  c char in the string in.  c.  HEAR  OX, ACTIVE SI, PTR_RRKAY[BX]                                                                                                    | ;Point to cursor location; and pop in char that is currently above the                                                                                                    |
| Clear a wind Add a border PITLES PITLE LEN HELPS HAMES HACRDS BOX_CHARS ROW                                                                                                    | DB DB DB DB PROC CS:CSEC                                                                                                    | ) for our information on ice touch.  ### ### ### ### ### ### ### ### ### #                                                                                                    | on the screen.  INS DEL ",24,32,25 F7 = Save",6  COM, SBAH , OBCH  , Seroll window in                                                                                                    | PUTCHAR  POINT SI to cutter on t changes:  Changes:  LOCATE SI                                                                                                    | PROC CALL MOV RET EHIPP The same the screer bx, SI, C PROC MOV MOV XOR MOV SUB                                                                                                    | NEAR LOCATE SI [SI], AL  e char in the string in  CX  HEAR  NX,ACTIVE SI,PTR_ARKAY[BX]  CH,CH CL,CURBOR_COL. CL,7                                                                                                    | ;Point to cursor location; and pop in char  that is currently above the  ;Got active index;Read string from this popularity; and point; the string to point; to the char at the                                                                                                    |
| Clear a wind Add a border PITLES PITLE LEN HELPS HACEDS HOX_CHARS HOW ELR_BOX                                                                                                    | DB EQU PROC CS:CSE: MOV MOV MOV MOV DEC                                                                                                    | ) for our information on ice touch.  885H, "ASTRN 1.0",006H \$-TITLES 'STRING: ",27,32,26," "MARE .' .6 "MACRO: "GUP PGDN "MAHE .' .6 "MACRO: ",0 6C9H, BCOH, BUBH, BBAH, B 199,196,182,008H, BCDN 9 NEAR G, DS:CSEG, ES:NOTHING AX,8788H BH, ATTR CX,CX DH, ROW_END DL,COL_END DL,COL_END DL.                                                                                                    | Jon the screen.  INS DEL ",24,32,25 F7 = Save",6  COM, 8BAH T, BECH  Jeroll window in Clear to this color Jerol rew,col (End rew,col)                                                                                                    | PUTCHAR  PUTCHAR  POINT SI to cutser on t changes: COCATE SI                                                                                                    | PROC CALL MOV RET EIIDP The same the screer BX,SI,C PROC MOV MOV XCR MOV SUB ADD RET EIIDP                                                                                                    | NEAR LOCATE SI [SI], AL  c char in the string in.  cx  HEAR  OX, ACTIVE SI, PTR_ARKAY[EX]  CH, CB CL, CURSOR COL. CL, 7' SI, CX                                                                                                    | ; Point to cursor location; and pop in char  that is currently above the  ; Get active index; Read string from this popular the start of ; the atcing to point; to the char at the                                                                                                    |
| Clear a wind Add a border PITLES PITLE LEN HELPS HAMES HACRDS BOX_CHARS ROW                                                                                                    | DB EQU PROC CS:CSE MOV MOV DEC IIIT MOV MOV                                                                                                    | ) for our information on ice touch.  #BEH, "AGTRN 1.0",006H \$-TITLES "STRING: ",27,32,26," "MACRO: "6UP PGON "MARE." 8 "MACRO:",0 #GC9H, #GC0H, #UBH, #UBH, | in the screen.  INS DEL ",24,32,25 F7 = Save",8  CON,8BAH ,0BCH  ,Scroll window in   clear to this color   staff row,col   Thre BIOS   Get active page   praw the cdit window                                                                                                    | PUTCHAR  PUTCHAR  POINT SI te; cutser on t; Changes: ; LOCATE SI                                                                                                    | PROC CALL MOV RET EHDP Othe same the screen BX,SI,C PROC MOV MOV XGR MOV SUB ADD RET EHDP                                                                                                    | NEAR LOCATE SI [SI], AL  c char in the string in.  cx  HEAR  OX, ACTIVE SI, PTR_ARKAY[BX]  CH, CB CL, CURSOR COL. CL, 7  SI, CX  e string by moving every                                                                                                    | ;Point to cursor location; and pop in char that is currently above the  ;Got active index;Read string from this p ;Adjust the start of ;the atcing to point ;to the char at the ;cursor                                                                                                    |
| Clear a wind Add a border PITLES PITLE LEN HALPS HACRDS HOX_CHARS HOW ELR_BOX ADSUME                                                                                                    | DB DB DB DB DB DB DB DB DB DB DB DB DB D                                                                                                    | ) for our information on ice touch.  885H, "ASCRN 1.0",006H 5-TITLES 'STRING: ",27,32,26," " MACRO: I-gUp PgDn "NANK ." 6 "MACRO: ",0 6C9H,8CCH,8UBH,8BAH,6 199,196,182,008H,8COR 9 NEAR G, DSICSEG, ES:NOTHING AX,8798H BH,ATTR CX,CX DIL,ROW END DL,COL_END DL,101END DL,101END DL,101END DL,101END DL,107EST BOX_CHARS DX,CX CX,NROW                                                                                                    | INS DEL ",24,32,25 F7 = Save", 6  COM, 8BAH 1,0BCH  ,Seroll window in clear to this color start tow,col (End rew.col)  (Thre BIOS (Get active page (Draw the edit window (cursor from lust call (Humber of rows to diaw                                                                                                    | PUTCHAR  PUTCHAR  POINT SI to cutsor on to changes: Changes: Create a he changes: Changes: Changes:                                                                                                    | PROC CALL MOV RET EHDP othe same the screer BX,SI,C PROC MOV XGR MOV XGR MOV SUB ADD RET EHDP                                                                                                    | NEAR LOCATE SI [SI], AL  c char in the string in.  CX  HEAR  NX,ACTIVE SI,FTR_ARKAY[BX]  CH,CH CL,CHRSOR COL. CL,7 SI,CX  e string by moving every CX SI  HEAR                                                                                                    | ; Point to cursor location; and pop in char ; and pop in char that is currently above the ; Get active index; Read string from this p ; Adjust the start of; the string to point; to the char at the ; cursor                                                                                                    |
| Clear a wind Add a border PITLES PITLE LEN HELPS HACEDS HOX_CHARS HOW ELR_BOX                                                                                                    | DB DB DB DB DB DB DB DB DB DB DB DB DB D                                                                                                    | ) for our information on ice touch.  885H, "ASCRN 1.0",006H 5-TITLES 'STRING: ",27,32,26," "MACRO: I-gUp PgDn "NARE ." 6 "MACRO: ",0 6C9H,8CCH,8UBH,8BAH,6 199,196,182,008H,8COR 9 NEAR G, DSICSEG, ES:NOTHING AX,8798H BH,ATTR CX,CX DIL,ROW END DL,COL_END DL,10H BH,VPAGE SI,OFFGET BOX_CHARS DX,CX DNICE TOUCH                                                                                                    | Jon the screen.  Ins DEL ",24,32,25 F7 = Save", 6  JOH, 8BAH R, OBCH  ,Seroll window in   cleac to this color   put at you, col   End row, col   Thru BIOS   Get active page   praw the cilt window   cursor from lust call                                                                                                    | PUTCHAR  PUTCHAR  POINT SI to cutser on t changes: LOCATE SI  Create a he changes: Changes: Changes:                                                                                                    | PROC CALL MOV RET EINDP O the same he screer BX,SI,C PROC MOV MOV XGR MOV ADD RET EINDP CALL MOV MOV CALL MOV MOV                                                                                                    | NEAR LOCATE SI [SI], AL  e char in the string in. CX  HEAR  NX,ACTIVE SI,PTR_ARKAY[BX]  CH,CB CL,CHORDOR_CO CL,7 SI,CX  e string by moving ever CX SI  HEAR  LOCATE_SI CX,COM_PTR DI,CX                                                                                                    | ; Point to cursor location; and pop in char ; and pop in char ; and pop in char  ; Get active index; Read string from this population of point; to the char at the joursor  ; SI = current char; End of strings of Cast; Is also target for many                                                                                                    |
| Clear a wind Add a border PITLES PITLE LEN HAMES HAMES | DB DB DB DB DB DB DB DB DB DB DB DB DB D                                                                                                    | ) for our information on ice touch.  885H, "ASCRN 1.0",006H 5-TITLES 'STRING: ",27,32,26," " MACRO: I-gUp PgDn "NANE ." 6 "MACRO:",0  6C9H,8CCH,8UBH,8BAH,6 199,196,182,008H,8COR  9  NEAR G, DSICSEG, ES:NOTHING AX,8798H BH,ATTR CX,CX DIL,ROW END DL,COL_END DL, 18H BH,VPAGE SI,OFFGET BOX_CHARS DX,CX CX,HROW CX DL,6 AH,2 10H AH,2EH                                                                                                    | INS DEL ",24,32,25 F7 = Save", 6  COM, 8BAH , BECH  , Seroll window in                                                                                                    | PUTCHAR  PUTCHAR  POINT SI to cutser on t changes: LOCATE SI  Create a he changes: Changes: Changes:                                                                                                    | PROC CALL MOV RET EHDP of the same the screen BX,SI,C PROC MOV XGR MOV XGR MOV SUB ADD RET EHDP FROC CALL MOV                                                                                                    | NEAR LOCATE SI [SI], AL  c char in the string in n. CX  HEAR  NX, ACTIVE SI, PTR ARKAY[BX]  CH, CB CL, CURSOR COL. CL, 7' SI, CX  SI  HEAR  LOCATE, SI CX, COM, PTR                                                                                                    | ; Point to cursor location; and pop in char ; and pop in char ; and pop in char ; Get active index; Read string from this pop in the start of the string to point; to the char at the joursor  its the char at the joursor  its the char at the joursor  its the char at the joursor is the char at the joursor is the char at the joursor is the char at the joursor is the char at the joursor is the char at the joursor is the char at the joursor is the char at the joursor is the char at the joursor is the char at the joursor is the char at the jourson is the char at the jourson is the character is the character is the ch |
| Clear a wind Add a border PITLES PITLE LEN HAMES HAMES | DB EQU PROC CS+CSEC MOV MOV MOV MOV MOV HOV INT LODSB MOV LODSB MOV LODSB MO | ) for our information on ice touch.  885H, "ASCRN 1.0",006H 5-TITLES "STRING: ",27,32,26," "MACRO: IgUp PgDn "NAME ." 6 "MACRO:",0  6C9H,8CCH,8UBH,8BAH,6CR  9  NEAR G, D5:CSEG, ES:NOTHING AX,8798H BH,ATTR CX,CX DH,ROW END DL,COL_END DL, 18H BH,VPACE SI,OFFGET BOX_CHARS DX,CX CX,NROW CX DL,6 AH,2 18H AH,2EH 18H AH,8EH 18H AH,8EH                                                                                                    | in the screen.  Ins Del -,24,32,25 F7 = Save",8  Con,8BAH ,BBCH  ,Scroll window in   clear to this color   start tow,col   End rew.col   Thre BIOS   Get active page   praw the cilt window   cursor from lust call   Humber of rows to draw   save counter    Bosition cursor   White BIOS   Get infitmout char   Write char TTY   Thre BIOS   Get middle char   Write repasted char   Write repasted char   Write repasted char   Write repasted char   Write repasted char                                                                                                    | PUTCHAR  PUTCHAR  POINT SI to cutser on t changes: LOCATE SI  Create a he changes: Changes: Changes:                                                                                                    | PROC CALL MOV RET EHDP  the same be screen BX,SI,C MOV MOV XOR MOV XOR MOV SUB ADD RET EHDP  clocate PROC CALL MOV MOV MOV MOV MOV MOV MOV MOV MOV MOV                                                                            | NEAR LOCATE SI [SI], AL  C char in the string in the string in the strin | ; Point to cursor location; and pop in char ; and pop in char ; and pop in char ; Gut active index; Read string from this property; Adjust the start of; the string to point; to the char at the joursor  explaint to cursor the population of the population of the pop |
| Clear a wind Add a border PITLES PITLE LEN HAMES HAMES | DB DB DB DB DB DB DB DB DB DB DB DB DB D                                                                                                    | ) for our information on ince touch.  8BSH, "ACCRN 1.0",006H S-TITLES "STRING: ",27,32,26," " MACRO: F9UP P9Dn "MAME.". 8 "MACRO:",0  9 CSH, 8CCH, 8UBH, 8BAH, 8 199,196,182,8C8H,8CDR  9  NEAR G, DSICSEC, ESINOTHING AX,8788H BH, ATTR CX,CX DI, RON END DL, COL_END DL, COL_END DL, COL_END DL, COL_END DL, COL_END DL, COL_END DL, CX CX, HRON CX DL, 8  AH, 2 10H  AH, 8EH 10H                                                                                                    | INS DEL ",24,32,25 F7 = Save", 8  2001, 8BAH , OBCH  , Scroll window in                                                                                                    | PUTCHAR  POINT SI to ; cutser on t ; Changus: ; LOCATE SI  Create a he ; Changes: ; calls: ; craite in to the companies of the companies of th | PROC CALL MOV RET EHDP Othe same by,SI,C PROC MOV MOV SUB ADD RET EHDP CALL MOV MOV SUB ADD RET PROC CALL MOV MOV SUB MOV SUB MOV SUB MOV SUB MOV SUB MOV SUB MOV SUB MOV SUB MOV SUB MOV SUB MOV SUB MOV SUB MOV SUB MOV SUB RET | NEAR LOCATE SI [SI], AL  e char in the string in  EX  HEAR  OX,ACTIVE SI,PTR_ARKAY[BX]  CH,CB CL,CURSOR_COL. CL,7 SI,CX  e string by moving ever CX SI  HEAR LOCATE,SI CX,COM_PTR DI,CX CX,SI SI,DI SI HOVED                                                                                                    | ;Point to cursor location; and pop in char ; and pop in char ; and pop in char ; that is currently above the ; Read string from this property in the start of point; the start of point; to the char at the joursor  :SI r current char ; End of strings of the trip is also target for more property is also target for more property from provious between the string; Hove backwords; whole string                                                                                                    |
| Clear a wind Add a border PITLES PITLE LEN HAMES HAMES | DB DB DB DB DB DB DB DB DB DB DB DB DB D                                                                                                    | ) for our information on ince touch.  8BSH, "ASCRN 1.8",006H S-TITLES "STRING: ",27,32,26," " MACKO: FyUp PgDn "MARE.",8  #C9H, 8CCH, 8UBH, 8BAH, 8  199,196,182,808H,80CDR  9  NEAR G, DS:CSEC, ES:NOTHING  AX,8788H BH, ATTR CX,CX DH, ROW_END DL, COL_END DC, CX CX,RROW  CX DL, 8  AH, 2  18H  AH, 8EH  18H  AH, 8EH  18H  AH, 8EH  18H  AH, 8CH  CK,CY CX,CY CX,CX CX,CX  | in the screen.  INS DEL ",24,32,25 F7 = Savo",8  CON,8BAH ,0BCH  ,Scroll window in   clear to this color   start row,col   End row,col   Far row,col   in the screen start row,col   in the screen start row,col   in th | PUTCHAR  PUTCHAR  POINT SI to cutser on t changes: LOCATE SI  Create a he changes: Changes: Changes:                                                                                                    | PROC CALL MOV RET EHDP Othe same be seen seen seen seen seen seen seen se                                                                                                    | NEAR LOCATE SI [SI], AL  e char in the string in  EX  HEAR  OX,ACTIVE SI,PTR_ARKAY[BX]  CH,CB CL,CURSOR_COL. CL,7 SI,CX  e string by moving ever CX SI  HEAR LOCATE,SI CX,COM_PTR DI,CX CX,SI SI,DI SI HOVED                                                                                                    | ;Point to cursor location; and pop in char ; and pop in char ; and pop in char ; that is currently above the ; Read string from this property in the start of point; the start of point; to the char at the joursor  :SI r current char ; End of strings of the trip is also target for more property is also target for more property from provious between the string; Hove backwords; whole string                                                                                                    |

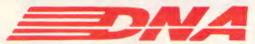

# DNA NETWORKS/PRODUCT II

A cost-efficient, full facility local area network for IBM compatible microcomputers.

As a hardware and software solution, users can share mass storage, printers and plotters and multi-user software. Several methods of file and record locking are implemented.

**DNA NETWORKS** /PRODUCT II

allows a maximum number of 64 workstations on a single cluster. The DNA Net-works/Product II Network consists of a half size board which is installed into a PC. The communication link is twisted pair cable with a maximum distance of 5,000 foot. The Network software is loaded as a

device driver within DOS which provides easy installation and transparency to the end-

**INSTALLATION** takes approximately twenty minutes for a two user network. The hardware requires placement in an available slot within the computers, running the twistedpair cable between the computers and connecting the cable to the boards. Software installation consists of running a two minute installation at each and re-boot personal computers

THE MASTER (File Server) of the Network can be any IBM compatible microcomputer. The master is not dedicated to performing the file serving function. It can be used as a workstation. The Network will support any

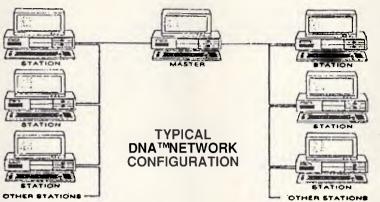

mass storage and printing devices which can be used on a stand-alone computer.

### FILE AND RECORD LOCKING

DNA Networks/product II supports: **DNA File & Record Locking** DOS 3.x File & Record Locking Novell's File and Record Locking emulation plus NETBIOS.

As a result, of the implementation of these facilities, most multi-user application software is supported

A WORKSTATION can be any IBM com-

patible microcomputer. The PC itself can have any form of local mass storage device or local printing device. The workstation can also be a floppyless unit, booting up across the network.

THE UNIQUE attribute of the DNA Networks/Product II is that once installed, the end-user does not need to learn additional commands. As an example, network commands can be embedded within batch files which automatically spool for the user, send printed documents to the print queue + print the document. All these features can be implemented within menu programs thereby making the

entire process transparent to the end-user. RELIABILITY is one of DNA Networks/Product II's most important qualities. DNA Networks Inc. has worked very hard to establish DNA Networks/Product II as the most transparent local area network on the market today. As a result, DNA Product II is easy to install and uncomplicated to use. We continue to research industry improvements to maintain a constant awareness of hardware and software advances. SUPPORT is a commitment which we extend to the buyers of DNA Product II products through the technical support group. The services may include telephone technical support, dealer training (when available).

### **SPECIFICATIONS**

Software

Features:

IBM-AT,XT,PC, PS/2 AND Hardware Compatibility: COMPATIBLES

(call to determine if compatible

is on the approval list). PC/MS DOS 2.0 to the most

Compatibility: current release.

Performance: Transfer rate up to 25 megabits

per second.

Architecture: Hierarchical with workstations

polling (Daisy-chain connection).

Shielded twisted-pair, maxi-Cable

mum length 5,000 feet.
1 to 64 workstations (including User Stations:

floppyless capability). Network Any computer with a mass Master:

storage device and printer ports; master can be used as a

workstation.

Up to 5 simultaneous printers, Print Serving:

file spooling, with a print queue

DOS 3.x, DNA Net-works/Product II File and File and Record Record Locking, NETBIOS, Locking

and optional Novell File Record Locking Emulation.

Log-on with Password Security, Message Switching, Enhanced DOS Features, and Network

Diagnostics.

80 KB on the Master and 6 KB System on each workstation.

(Specifications are subject to change).

DNA is distributed exclusively in Australia by Business Tools Australasia distributors of TAS+ Plus Products.

TAS+ Plus Relational Database. TAS+ Plus Developers Database.

TAS Books Accounting.

TAS+ Modifiable Accounting. TAS+ Advanced Accounting.

TAS Pay - Payroll.

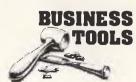

**Business Tools Australasia** 219 Gouger Street, ADELAIDE SA

Telephone: (08) 211 7922

# PLEASE SEND ME MORE INFORMATION ON DNA NETWORKS /PRODUCT II.

| ADDRESS:  |   |
|-----------|---|
|           | ) |
| POST TO:- |   |

# **BUSINESS TOOLS AUSTRALASIA**

- 219 Gouger Street, Adelaide South Australia PH: (08) 211 7922
- 21 Wellington Street, KEW Victoria

PH: (03) 862 2664

| TRING_DEL          | PROC        | NEAR                          |                                                       | ASSUME                                            | CS:CSEC          | , DS:CSEG, ES:CSEG                      |                                                     |
|--------------------|-------------|-------------------------------|-------------------------------------------------------|---------------------------------------------------|------------------|-----------------------------------------|-----------------------------------------------------|
|                    | CALL<br>CMP | LOCATE_SI<br>BYTE PTR [SI], 8 | Point to current char<br>Can't backup too far         |                                                   | HOV              | BL, MACRO_PTR                           | string to look for                                  |
|                    | JNZ         | so_1                          |                                                       |                                                   | SHL              | BL, 1                                   | they come in pairs                                  |
|                    | RET         |                               | ;Error                                                |                                                   | CALL             | GET_POINTER                             | ;Load pointer                                       |
| D_1:               | HOV         | CX, COM_PTR                   | ;End of strings offset                                |                                                   | HCA              | WAM_PTR,SI                              | ;Save offset                                        |
|                    | SUB         | CX,SI CX                      | ;Bytes to move<br>;Is one less                        |                                                   | INC              | BL<br>GET POINTER                       | ;Next string<br>;Load pointer                       |
|                    | HOV         | DI,SI                         |                                                       |                                                   | HOV              | STR_PTR,SI                              | ;Save Offset                                        |
|                    | INC         | SI                            | ;Copy from previous byte                              |                                                   | RET              |                                         |                                                     |
|                    | CLD         |                               | : Hove backwards                                      | LDAD_POINTERS                                     | ENDP             |                                         |                                                     |
|                    | REP<br>DEC  | HDVSB<br>COM_PTR              | ;File gets shorter                                    |                                                   |                  | **********                              |                                                     |
|                    | CLC<br>RET  |                               |                                                       | ; to the start                                    | of the           | string.                                 | 1. Returns SI pointing                              |
| TRING_BEL          | ENDP        |                               |                                                       | ; Changes:                                        | AX,BH,S          | SI                                      |                                                     |
| _                  |             |                               |                                                       | GET_POINTER<br>ASSUME                             | PROC<br>CS: CSEC | HEAR<br>G, DS:CSEG, ES:CSEG             |                                                     |
| Hove the cur       | sor lef     | L/right 1 char. Retur         | n NC if success, CY if fail-                          |                                                   | моу              | SI, DFFSET STRINGS                      | ;Start scan bere                                    |
| Changes:<br>Calls: | SI,CX       | SI, CUR SET, DISPLAY          |                                                       | GP W                                              | XOR              | BH, BN                                  | String counter                                      |
|                    | PROC        | NEAR                          |                                                       |                                                   | CMP              | BH, BI.                                 | rointing to right [11]                              |
| URSOR_RITHT        |             |                               |                                                       |                                                   |                  | GL_1                                    | ;No, keep scanning                                  |
|                    | CMP         | LOCATE SI<br>BYTE PTR [SI],6  | ; Are we on last char                                 | GP_1:                                             | RET              |                                         |                                                     |
| P_A:               | JHE         | CR_ff                         | ;of string? jmp if you                                |                                                   | LODSB            | AL, AL                                  | ;Pend char<br>;Is it 07                             |
|                    | STC<br>PET  |                               | ;Signal failure                                       |                                                   | JNZ<br>INC       | GP 1<br>BH                              |                                                     |
| R_0:               | HDV         | CL, CURSOR COL                |                                                       |                                                   | JMP              | GP_8                                    |                                                     |
|                    | CMF<br>JE   | CL, COL HAX                   | ila curnor at screen edge                             | GET_POINTER                                       | ENDP             |                                         |                                                     |
|                    | INC         | cit_2                         |                                                       |                                                   |                  |                                         |                                                     |
| R 1.               |             | C.F.                          | ;Move to next col                                     | ; current cure                                    | or posit         | tion forward. It is c                   | ng to the screen from the                           |
|                    | CALL        | CURSOR_COL.CL                 | ;Save (getkey updates)                                | ; typed or the                                    | window<br>AX,BX, |                                         |                                                     |
|                    | CLC<br>RET  |                               | ;Signal success                                       | ; Callat                                          |                  | r, LOCATE_S1                            |                                                     |
| R_2                | INC         | PTR_ARRAY[OX]                 | ;Move the start                                       | DISPLAY                                           | PROC             | NEAR<br>3, DS:CSEG, ES:CSEG             |                                                     |
|                    | PUSH        | _                             | ;Save current curnor                                  | 1                                                 | CLD              | , , , , , , , , , , , , , , , , , , , , |                                                     |
|                    |             | CURSOR_POS                    |                                                       |                                                   | CALL             | CUR_SET                                 | String moves forward; Position the cursor           |
|                    | MDV         | CURSOR_COL,7                  | ;Redisplay from left side<br>;Set cursor              |                                                   | CALL             | LOCATE_SI                               | ;Point SI to string                                 |
|                    | CALL        | DISFLAY                       | ; Braw string                                         |                                                   | HOV              | CH, CURSOR_COL<br>CL, COL_HAX           | ;Rightmost column                                   |
|                    | POP<br>CALL | CURSOR FOS<br>CUR SET         | Reset old cursor                                      | DISPLAY_8:                                        | LODSB            | · <u></u>                               | ;Get character                                      |
|                    | CLC<br>RET  |                               |                                                       |                                                   | OR<br>JN2        | AL, AL                                  | ;Is it end of string?                               |
|                    | KL I        |                               |                                                       |                                                   | DEC              | DISPLAY_1<br>SI                         | ;NO, jump<br>;Yes, back up                          |
| ursor_Left         | PROC        | NEAR                          |                                                       | DISPLAY 1:                                        | NOV              | A1., 28H                                | :Printes space                                      |
|                    | MOV         | CL, CUPSOR_COL                | ;Is cursor                                            | -                                                 | CALL             | CUR_SET                                 | ;Position the cursor                                |
|                    | CMP<br>JE   | CL,7<br>CL_1                  | ; at ist column?<br>;Yes, jump                        |                                                   | PUSH             | cx                                      | ;Save register                                      |
|                    | DEC         | CL.                           | ;Back up cursor                                       |                                                   | HOV              | AH, CAH<br>BH, VPAGE                    | ;Write Char                                         |
| ct_1:              | JMP         | CR_1                          |                                                       |                                                   | NOV              | CX,1                                    | :Active page                                        |
| . ~                | MOV         | SI, PTR_ARRAY(BX)             | start of window                                       |                                                   | INT              | 1011                                    | ;Thru BIOS                                          |
|                    | CHP         | SI<br>BYTE FTR [SI],0         | ;Back one char<br>;Past start of string?              |                                                   | Pop              | сх                                      | ;Restore r⊸gister                                   |
|                    | JE          | CR_A                          | ;Yes, jump                                            |                                                   | INC              | CURSOR COL                              | ;Change position                                    |
|                    | MDV         | PTR_APRAY[BX],SI              |                                                       |                                                   | CMP<br>JAE       | CL, CURSOR COL.<br>DISPLAY P            | :Is col <- end?<br>:Yes, continue                   |
|                    | CLC         |                               |                                                       | ; Past the end                                    |                  | window - done with di                   |                                                     |
|                    |             |                               |                                                       |                                                   | Nov              | CURSOP COL, CH                          | ; Peturn to old spot                                |
| CURSOR_LEFT        | ENDP        |                               |                                                       |                                                   | CALL             | CUR SET                                 | ; do it                                             |
| .upacA_RIGHT       | ENDP        |                               |                                                       |                                                   | RET              |                                         |                                                     |
| On entry BX        | contain     | s 9 - Name or 2 - Str         | ing. This proc makes the                              | DISPLAY                                           | ENUP             |                                         |                                                     |
| seincted str       | ing "ac     | tive." The cursor por         | sition is determined from<br>men jumping up and down. |                                                   |                  |                                         |                                                     |
| Changes            | DN          |                               |                                                       | ; compatibilit                                    | <b>y</b> with c  | n the keyboard. damer, other TSRs.      | te intertunt for                                    |
| ME_ACTIVE          | PROC        | HEAR                          |                                                       | : Changes:                                        | AX               |                                         |                                                     |
|                    | MOA         | ACTIVE, BX                    | ; Change active index                                 | GETKEY                                            | PROC             | NEAR                                    |                                                     |
|                    | NOV         | CURSOR_COL, 7                 | ;Leftmost column                                      | ASSUME                                            | CS:CSE           | G, DS:CGEG, ES:CSEG                     |                                                     |
|                    | NOV         | DH, 3                         | ; Row for name                                        | GETKEY_1:                                         | INT              | 28H                                     | *Gonorato Des 141-                                  |
|                    | OR<br>JE    | BX,BX<br>MA 1                 | ; if bx=8                                             |                                                   | MOV              | AH,1                                    | Generate Dos Idlo                                   |
| 4A 1:              | MOV         | DH, 5                         | ;Else row for string                                  |                                                   | IN               | 1611                                    | Request KBD status<br>Thru BIOS                     |
| MA_1 :             | NOV         | CUPTOR_ROW, DR                | ;save coords                                          |                                                   | JŁ               | GETKEY_1                                | ;None ready                                         |
|                    | 138         |                               |                                                       |                                                   | XOR<br>IRT       | AB, Au<br>1611                          | : Thru Bion                                         |
| HAKE_ACTIVE        | EHUP        |                               |                                                       |                                                   | RET              |                                         |                                                     |
|                    |             | or a new macro set.           | *************************                             | GETKEY                                            | ENDP             |                                         |                                                     |
|                    | BL          |                               |                                                       |                                                   |                  |                                         |                                                     |
| Changes:<br>Calls: | GET PO      | RETRIC                        |                                                       | : # F N = # T F F F F F F F F F F F F F F F F F F | HER CORP.        |                                         | <b>医克尔特氏试验检检验检验检验检验检验检验检验检验检验检验检验检验检验检验检验检验检验检验</b> |

# **HEARNE MARKETING SOFTWARE**

The leading brands of American marketing and statistical software packages for microcomputers.

For IBM PCs AND COMPATIBLES

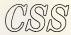

A truly remarkable comprehensive statistical package, menu driven and incorporating elements of artificial intelligence. Has the remarkable Scrollsheets systems for creating graphs at the touch of a button. Its intelligent interface can read/write all common file formats (Lotus 1-2-3, DBIII + DIF, SYLK etc.) \$1,100 CSS Demonstration Disk. \$20

# STATGRAPHICS'

This is a popular and easy-to-use statistics/graphics software package for your microcomputer. It intergrates statistics with high resolution graphics in one single software system.

 Full System...
 \$1,650

 Demo Disk...
 \$20

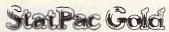

A fully integrated package containing a complete data management system, basic and advanced statistics tables, graphics and utilities. This is the professional package for marketing researchers, social scientists, business analysts, medical researchers, etc. \$1,100 Statpac Gold Evaluation Copy (inc manual) \$100

# STATS-2

# SmartForecasts II"

The ultimate Expert System forecasting package for the marketing profession. You feed the data and the Expert System automatically selects the most appropriate forecasting technique and presents you with the results in chart or tabular form. Voted the best package of its type in the United States.

# The Survey System

# THE SALES MANAGER

The definitive sales management tool for executives in sales, marketing and general business. It contains Prospecting, Sales Forecasting, Lead Analysis, Sales Call Reporting, Commission and Quota System, Plan v Actual, Performance Monitor, Expense Tracking, Territory Management, Customer Information and more!

# NAMER by SALINON

A remarkable package for generating names for virtually anything - products, services, companies, programs, titles - with its own thesaurus and specialised data bases. \$350

# REMINDER

# REMINDER-PLUS

# And for the MACINTOSH

# MacSS

A comprehensive high performance statistical package integrated with statistical database management functions and graphics. The ideal alternative mainframe statistical package designed for the Macintosh \$450

Systems analysis and program design consultancy available.

Sales tax and delivery included in above prices. Site licences available to educational institutions. HOTLINE available to all clients. Dealer inquiries welcome. Prices effective 1st. January 1988, subject to change.

Telephone: (03) 497 4276

| Please send:                                                         | INFO | DEMO     | Survey System                               | NFO | DEMO |
|----------------------------------------------------------------------|------|----------|---------------------------------------------|-----|------|
| StatGraphics<br>StatPac Gold<br>Stats-2<br>SmartFore-II              |      |          | Sales Manager<br>Namer<br>Reminder<br>MacSS |     |      |
| NAME                                                                 | _    |          |                                             |     |      |
| COMPANY                                                              |      |          |                                             |     |      |
| ADDRESS                                                              |      | <u> </u> | -                                           |     |      |
|                                                                      |      |          |                                             |     |      |
| PHONE                                                                |      |          |                                             |     |      |
| Send coupon t                                                        | ·o:  |          |                                             |     |      |
| HEARNE MARKETING SOFTWARE  37 Marshall Street Ivanhoe  Victoria 3079 |      |          |                                             |     |      |

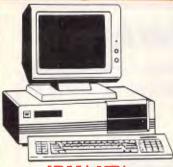

# IBM\* XT\* COMPATIBLE COMPUTERS **FROM \$795**

Check these features and our prices. We're sure you'll agree they're exceptional value for moneyl

- Final assembling and testing in Australial
   Super Fast TUR8O 10MHz
- AT\* style keyboard
- Tested by us for 24 hours prior to delivery!
- 8 Slot motherboard
- 12 months warranty!
- 150W power supply

### \* \$795 COMPATIBLE COMPUTER

256K RAM Single Drive, Graphics and Disk Controller Card.

### 256K RAM COMPATIBLE COMPUTER

2 x 360K Disk Drives, Multifunction Card, Colour Graphics, Disk Controller, 1 Parallel Port. (Includes Timer Disk) \$1,045

### **640K RAM TURBO** COMPATIBLE COMPUTER

2 x 360K Disk Drives, Multifunction Card, Colour Graphics, Disk Controller, 1 Serial. I Parallel Port. (Includes Timer Disk). \$1,095

### WITH 20 M/BYTE HARD DISK:

& single 360K Floppy Disk Drive \$1,695 & dual 360K Floppy Disk Drives \$1,895

# WITH 40 M/BYTE HARD DISK:

& single 360K Floppy Disk Drive \$2,395 & dual 360K Floppy Disk Drives \$2,595

### WITH 80 M/BYTE HARD DISK:

& single 360K Floppy Disk Drive \$3,895 & dual 360K Floppy Disk Drives \$4,095

# **BABY AT\*** COMPATIBLE **COMPUTER!** FROM \$1,795

- Final assembling and testing in Australia!
  1 M/8yte Main Board
  Switchable 8/10/12 MHz

- 1.2 M/8yte Floppy Disk Drive
  B0286 CPU
- Colour Graphics Display Card
- B Slots
- Floppy & Hard Disk Controller
   Printer Card and RS232
- Keyboard
- 200W Power Supply
- Manual
- 6 Months Warranty
   Dimensions: 360(W) x 175(H) x 405(D)mm

SHORT BABY AT\* 512K RAM... \$1,795

STANDARD BABY AT\* I M/BYTE RAM, hard disk drive.

WITH 20 M/BYTE HARD DISK WITH 40 M/BYTE HARD DISK WITH 80 M/BYTE HARD DISK \$2,895 \$4.395

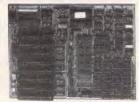

### XT\* MOTHERBOARD (WITHOUT MEMORY)

- 4-77MHz
- 8088 Processor
- Expandable to 640K on board.
- Provisions for up to 6 x 2732 EPROMs on board.
- Keyboard connector
- 8 Expansion slots

Cat.X18020 (Excl. Ram) \$119 Cat.X18026 (Incl. Ram) \$414

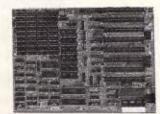

### XT\* TURBO MOTHERBOARD

- 8MHz
- 8088 Processor
- Expandable to 640K on board
- Provisions for up to 6 x 2732 EPROMs on board
- Keyboard connector
- 8 Éxpansion slots

X18030 (excl. RAM) ...... \$169 X18031 (incl. 640K RAM) \$499

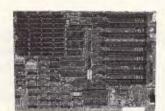

### 10 MHz XT\* TURBO MOTHERBOARD

Increase the performance of your sluggish XT\* approximately four times with this super fast motherboard.

- 80B8-2 running at 10 MHz, no wait state
   Turbo/Normal selectable
- 640K fitted
- 8 Expansion slots
  4 Channel DMA
- Keyboard port

Excluding RAM .. \$249 Including RAM) .. \$579

### **BABY AT\* MOTHERBOARD** (WITHOUT MEMORY)

- 6/10 MHz system clock with sero wait
- 80286-10 Microprocessor
- Hardware and software switchable
- Socket for 80287 numeric data co-processor
- 256K, 512K, 640K, or 1,024K RAM • 64K ROM
- Phoenix 8IOS
- 8 Expansion slots

X18201 (incl.640K RAM) \$1,019

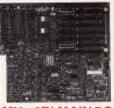

# 6/10 MHz AT\* MAIN BOARD

- 6/10 MHz system clock with zero wait state
- Hardware and software switches for alternative system clock.
- Rechargeable battery backup for CMOS configuration table and real time clock.

  • 80286-10 microprocessor
- Socket for 80287 numeric data
- co-processor 256K8, 512K8, 640KB, or 1,024K8 RAM
- 64KB ROM, expandable to 12BKB
- 8 Input/Output slotsHardware reset jumper
- Power and turbo LED connector
- Phoenix 8IOS

X18100 (Excl. RAM)

\$689

# **BABY AT\* STYLE** COMPUTER CASING Our latest computer casing, featuring security key switch, 8 slots, and mounting

Size: 360(W) x 175(H) x 405(D) Cat. X11093 ...... \$149

accessories etc.

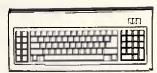

### TYPE" KEYBO/

- I00% IBM\* PC\*, XT\* compatible,
- 84 keys, including function keys, and a
- numeric keypad

  low profile keyboard design,
  proper placement of shift keys with large
- key tops to suit professional typists

  3 step height/angle adjustment.

  Curl lead plugs straight into I8M\* PC/XT
- Status displays, Power, Cap Lock and Numeric Lock

  Just like the "real McCoy" only at a

fraction of the price! Why pay more? Cat. X12020 ...... \$109

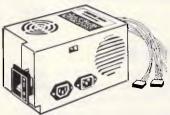

# **150W SWITCH MODE POWER SUPPLY FOR**

IBM\* PC\*/XT\* & COMPATIBLE DC OUTPUT: +5/13A, -5V/0.5A +12V/4.5A -12V/0.5A

Cat. X11096 ...... \$145

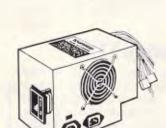

# 200W SWITCH MODE POWER SUPPLY FOR

BM\* AT\* & COMPATIBLE DC OUTPUT: +5/16A, -5V/0.5A +12V/5A -12V/0.5A

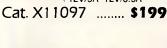

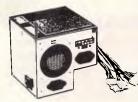

180W SWITCH MODE **POWER SUPPLY FOR BABY AT\* COMPATIBLES** 

Cat. X11098 ...... \$189

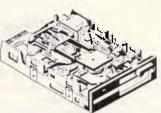

# **NEC 1-2 M/BYTE DISK DRIVE**

Top quality at an incredibly low price! Double sided, double density. Switchable 1-2 M/8yte to 720K formatted capacity. 18M\* AT\* compatible.

C11906 .. ONLY \$269

# NEC 31/2" DISK DRIVE

A top quality double sided, double density drive at an amazing price!

1 M/8yte unformmatted, 640K formatted, Access time 3 m/sec.

C11905 .. ONLY \$255

# MITSUBISHI 4851 **DISK DRIVE**

Slimline, 360K, Double sided, double density

C11901 .. ONLY \$229

### 20 M/BYTE HARD DISK

Tandon, including DTC controller card. 12 month warranty. I8M\* compatible.

X20010 .. ONLY \$595

### **40 M/BYTE HARD DISK**

Seagate, 12 month warranty.

I8M\* compatible.

• For technical details phone Mark Stevens on (03) 543 7877

.....ONLY \$795

# **80 M/BYTE HARD DISK**

Seagate, 12 month warranty.

1BM\* compatible.

• For technical details phone Mark Stevens

on (03) 543 7877 ..... PLEASE CALL

# GET MORE FOR YOUR DOLLAR WITH ROD IRVING ELECTRONICS!

Regardless of where you live in Australia, you can take advantage of Rod Irving's exceptional prices either through our Melbourne stores or our Mail Order Service. Simply phone your order through on (008) 33 5757 for the cost of only a local call. (Inquiries to (03) 543 7877)

# **DTC HARD DISK CONTROLLER CARDS**

X18060 (XT) ...... \$190 X18140 (AT) ..... \$290

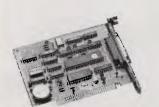

# RS232 & CLOCK CARD

(WITHOUT CABLE)

This RS232 card supports 2 asynchronous communication ports. Programmable baud rate generator allows operation from 50 baud to 9600 baud. Fully buffered. Clock includes battery back-up and

Cat. X18028 \$89

# RS232 (SERIAL) CARD

(WITHOUT CABLE)

This RS232 card supports 2 asynchronous communication ports. Programmable baud rate generator allows operation from 50 baud to 9600 baud. Fully buffered. Second serial port is optional.

Cat. X18026 ...... \$49

### CLOCK CARD

Complete clock card including battery back-up and software.

Cat. X18024 ..... \$55

### **GAMES I/O CARD**

Features two joystick ports. (DB15). Cat. X18019 \$37

### I/O PLUS CARD

Provides a serial port, a parallel port and a joystick port, and even a clock/calendar with battery backup!

Cat. X18045 ..... \$119

### **768K MULTIFUNCTION** I/O CARD

(Includes cable but not 41256 RAM)

- Serial port Parallel port

- Games port
   Clock/Calendar with battery back-up provision for second serial port

Cat. X18050 ...... \$194

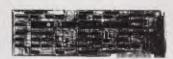

### MULTI I/O & **DISK CONTROLLER CARD**

This card will control 2 x double sided, double density drives, and features a serial port, a parallel port, and a joystick port or games port. It also has a clock/calendar generator with battery backup.

Cat. X18040 \$145

# **MULTI SERIAL CARD**

- 4 RS232C asynchronous communication
- NS16450 Asynchronous communication serial ports. One fitted 3 optional.
   NS16450 Asynchronous communication elements (ACE)
   COM1/COM/2 COMPATIBLE
   DTT/DC Colemands.

- DTE/DCE Selectable
   Drive support for PC\*/AT\*, XENIX\*
- Interactive installation procedure available.

X18154 ...... \$139

# 16 BIT FLOPPY DISK DRIVE **CONTROLLER CARD**

These cards will control up to 2 or 4 double sided 360K IBM\* compatible disk drives

X18005 (2 Drives) . \$52 X18006 (4 Drives) . \$55

# 1.2 M/BYTE/360K FLOPPY CONTROLLER CARD

The ideal solution for backing up hard disk, archiving etc. Suitable for 1-2 M/Byte and 360K drives. XT\* and AT\* compatible

Cat. X18008 ...... \$124

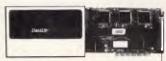

# VERBATIM HARD DISK CARD

Available 20 or 30 M/Byte! IBM\* compatible, plugs straight in to your computers bus connectors!

X20020 .....\$955 X20030 ..... \$1,095

# 640K RAM CARD (SHORT SLOT)

- 640K memory installed
  User selectable from 64K to 640K DIP switches to start address

X18014 .. ONLY \$229

### 2 M/BYTE RAM CARD

Plugs straight into BUS ports on mother-board. XT\* compatible. RAM not included.

X18052 (Excl.RAM) \$194

### **386 MAIN BOARD**

- Intel 80386 CPU (16MHz)
- Socket for 80387 Math co-processor
  32 bit BUS system, 1 M/Byte or 640K on
- board memory
- Built-in speaker attachment
  Battery backup for CMOS configuration table and real time clock.
- Keyboard controller and attachment
- 7 Channel DMA
- 16 Level interrupts
- 3 Programmable timers
- 8 System expansion I/O slots: 5 with a 36 pin and a 62 pin expansion slot 2 with only the 62 pin expansion slots I with two 62 pin expansion slots (32 bit BUS)

X18101 ..... \$2,489

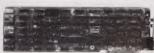

### **COLOUR GRAPHICS CARD**

This card plugs staight into I/O slot and gives RGB or composite video in monochrome to a monitor.

Colour graphics: 320 dots x 200 lines. Mono graphics: 640 dots x 200 lines.

Cat. X18002 ...... \$107

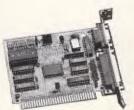

### GRAPHICS CARD

- Hercules compatible
   Interface to TTL monochrome monitor
- One Centronics parallel printer port
   2K-Static RAM, 64K Dynamic RAM
- Display Mode: 720 dots x 348 lines

Cat. X18003 ...... \$139

### **PRINTER CARD**

This card features a parallel interface for Centronics printers such as the Epson RX-80. 100, and other similar printers. Included is printer data port, printer control port, and printer status port.

Cat. X18017 ..... \$35

### COLOUR GRAPHICS & PRINTER CARD

This combination card features printer and monitor interface. It has 1 parallel printer port, RGB CTTC outputs.

Text Mode: 40 columns x 25 rows.

Graphics: 320 x 200 Monochrome:

Text Mode: 80 columns x 25 rows. Graphics: 640 x 200

Cat. X18010 ...... \$124

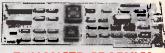

### ENHANCED GRAPHICS ADAPTOR CARD

- 256K display RAM
- Handles monochrome, CGA Hercules and E.G.A.
- Paradise\* compatible
- Up to 16 colours
   Standards: 320 x 200, 640 x 200, 640 x 348, and 720 x 348.

X18070 ..... \$239

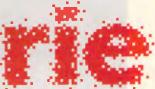

# ROD IRVING ELECTRON

**MELBOURNE:** 48 A'Beckett St Phone (03) 663 6151

NORTHCOTE: 425 High St Phone (03) 489 8866

**CLAYTON:** 56 Renver Rd Phone (03) 543 7877

#### **MAJL ORDER & CORRESPONDENCE:**

O. Box 620, CLAYTON 3168 Mail Order Hotline 008 33 5757 (Toll free, strictly orders only) Inquiries (03) 543 7877 Fax (03) 543 2648

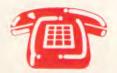

MAIL ORDER HOTLINE 008 335757 (TOLL FREE) (STRICTLY ORDERS ONLY)

### LOCAL ORDERS & INQUIRIES (03) 543 7877

POSTAGE RATES: \$9.99 \$24.99 \$49.99 \$99.99 \$10 \$3.00 \$4.00 \$50

\$100 plus \$7.50 The above postage rates are for basic postage only. Road Freight, bulky and fragile items will be charged at different

Errors and omissions excepted.

Prices and specifications subject to change

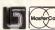

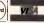

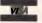

```
STACK TOP
                                                                                                                 FC
STRINGS
                DB
                         26 DUP(8.81.8
                                                 :They start empty
STRING END
                EQU
                                                                                        LASTBYTE
                                                                                                                 PC
PC
                        s
                                                                                        CSEG
                                                                                                                                                        ends
                                                                                                        ENTPT
                        PC + 256
```

```
100 REH -- BASIC PROGRAM TO CREATE
110 OPEN "apprn.COM" AS $1 LEN - 1
120 FIELD $1.1 AS AS
138 CHECKGUM = 0
               BASIC PROGRAM TO CREATE ASPIR.COM
                                                                                                                                                                              195,
33,
195,
                                                                                                                   1862 DATA
                                                                                                                                                                    205,
                                                                                                                   1030 DATA
                                                                                                                                      14
                                                                                                                                                31
                                                                                                                                                           14
                                                                                                                                                                                                               22
     FOR I = 1 TO
                                                                                                                                                                                         140
146
          LINESUM = Ø
PRINT ".";
FOR J = 1 TO 8
                                                                                                                   1100 DATA
                                                                                                                                     142.
                                                                                                                                                                              254,
117,
88,
                                                                                                                   1118 DATA
                                                                                                                                                                    139
                                                                                                                                                                                         185
                                                                                                                                                                                                                        785
                                                                                                                                                                                                                      1414
                                                                                                                                                                                                             195
168
              READ BYTE
CHECKSUM CHECKSUM + BYTE
                                                                                                                                                10.
                                                                                                                                                                     вз.
                                                                                                                   1130 DATA
                                                                                                                                      13.
                                                                                                                                                           65.
                                                                                                                         DATA
                                                                                                                                                          185
                                                                                                                                                                               101
                                                                                                                                                                                         100
                                                                                                                                                                                                               32
                                                                                                                                                                                                                        653
                                                                                                                                                                               101,
                                                                                                                                                                                                               32,
              IF (BYTE < 256) THEN LIST AS = CHPS(BYTE)
PUT #1
                                                                                                                                      83,
82,
190
                                                                                                                   1168 DATA
                                                                                                                                                           98
                                                                                                                                                                    111
                                                                                                                                                                                                               13.
                                                                                                                                                                                                   148,
59,
73,
                                                                                                                                                                                                                        511
                                                                                                                                                                                          80
228
          NEXT J
238 READ LINECHECK
240 IF LINECHECK <> LINESUH THEH PRINT 'Error in Line"; 280 + 10 + 1
250 NEXT I
                                                                                                                                                                               192
                                                                                                                   1198 DATA
                                                                                                                                     116
                                                                                                                                                11,
                                                                                                                         DATA
                                                                                                                                      33,
38,
                                                                                                                                                                                                                        789
                                                                                                                                                                     12
                                                                                                                                                                                          52
                                                                                                                                                                                                              187
                                                                                                                                                                                                                      678
915
1025
268 CLOSE
278 IF CHECKSUM
                                                                                                                                                                    114,
                                                                                                                   1228
                                                                                                                          DATA
                                                                                                                                     232.
                                                                                                                                                                               235
                                                                                                                                                                                         33,
148,
177,
                                                                                                                   1238 DATA
                                                                                                                                     188
                                                                                                                                                 80
                                                                                                                                                                                                   184
270 IF CHECKSUM 2/0/2/ 1000 1011 t
280 PRINT "COM file is not vaild!" t
290 DATA 233, 61, 1, 126,
                                                                                                                                                                              205,
80,
187,
7,
3,
93,
180,
                                                                                                                         DATA
                                                                                                                                                                                                             205,
137,
                                                                                                                                                                                                   203,
                                                                                                                                                                                                                       1122
                                                    : END
                                                                                                                                      33
                                                                                                                                                          180
                                                  4€.
57,
                                                                                 43,
32,
                                                                                                                   1268 DATA
                                                                                                                                      30
                                                                                                                                               194
                                                                                                                                                                                                    33.
                                                                                                                                                                                                                        493
                              32,
     DATA
                                                                                                                                                                                                   9,
255,
187,
                                                                                                                                                                                                                      876
888
1263
1164
                                                                                                                                                                                         188
318 DATA
                   41.
                              32.
                                        49.
                                                             56.
                                                                                109,
                                                                                                     137
                                                                                                                   1288 DATA
1298 DATA
                                                                                                                                                          198,
205,
                                                             67
                                                                                                                                     33,
255,
                                                                                                                                                                     6,
33,
338 DATA
                                                                                                                                               205,
180,
139,
                                                                                                                                                          33,
72,
254,
                                                                                                                                                                    129
                                                                                                                                                                               251
                                                                                                                   1300 DATA
                                                                                                                                     255
                            115,
67,
118,
     DATA
                  110.
                                        32,
                                                  67.
                                                           111.
                                                                       46.
                                                                                 13.
                                                                                                                   1310 DATA
1320 DATA
                                                                                                                                                                                                   219,
185,
                                        32,
                                                                     103.
                                                                                                                                                                               142,
                                                                       32,
76,
                                                                                                                                                                    6,
164,
                  185.
                                       101.
     DATA
                                                                                                                   1338 DATA
                                                                                                                                      11
                                                                                                                                               252.
                                                                                                                                                          243.
                                                                                                                                                                                          88
                                                                                                                                                                                                    186
                                                                                                                                                                                                                      1819
                   9B,
72,
36,
                                                 116
                                                                                  40.
37# DATA
                            101
                                       114
                                                                                                                   1140 DATA
1350 DATA
                                                                                                                                               82,
251,
                                                                                                                                                          250,
                            117,
                                                                      108
                                                                                            10
     DATA
                                                                                                                                                                                                   33,
140,
39,
14,
                                                                                                                   1368 DATA
1378 DATA
                                                                                                                                                 38
                                                                                                                                                                    180.
                                                                                                                                                                                73.
                                                                                                                                                                                         205.
                                                                                                                                                                                                                        541
938
 400 DATA
                                       53.
                                                                                  46,
                                                                                                                                                                                                              195,
9,
7,
                                                                                                                                     114
                                                                                                                                                                     31,
                                                                                                                                                                              198,
                                                                                                                                                                                          RØ
                   62,
                                                                                            10,
                                                                                                                                                33,
80,
                                                                                 46
                                                                                                    1029
                  228,
     DATA
                                                                                                                                                                               205,
                                                                                                                   1390 DATA
                                                                                                                                     188,
                                                                                                                                                          140,
                                                                                                                                                                    203,
                                                                                                                                                                                          33,
                              46,
                                                                                          117.
                                                                                                     447
430 DATA
                                       128.
                                                  62,
                                                             92
                                                                       1,
                                                                                                                   1408 DATA
1418 DATA
                                                                                                                                     180
                                                                                                                                                 74
                                                                                                                                                          139
                                                                                                                                                                     30,
                                                                                                                                                                               194,
                                                                                                                                                                                                   285
                                                                                                                                                                                                                        858
      DATA
                                                                                117,
                                                                                          235
                                                                                                     492
                                                                                                                                     114,
                                                                                                                                                                                                                        936
450 DATA
                   46.
                            254.
                                                  92,
                                                                                                                                               139
                                                                                                                                                                      90
                                                                                                                                                                                                   195
                 226,
58,
44,
                                                                                                                   1428 DATA
                                                                                                                                                                                         131.
                                                                                                                                                                                                               15,
                                                                                                                                                                                                                        673
468 DATA
478 DATA
                              46
                                       198.
                                                             92
                                                                                            46.
                                                                                                     615
                                                                                                                                     177
                                                                                                                   1430 DATA
                                                                                                                                                          211
                                                                                                                                                                    235
                                                                                                                                                                               205
                                                                                                                                                                                                                       1066
                             6,
97,
                                        3,
60,
                                                                      213,
                                                                                  12,
                                                                                            32
                                                                                                                   1448 DATA
1458 DATA
                                                                                                                                                          90,
                                                                                                                                                                                                                        523
631
                                                                                                                                                 14,
                                                                                                                                     139,
                                                                                                                                                                     1,
38,
                                                                                                     610
 488 DATA
                                                  25.
                                                           119,
                                                                      231,
                                                                                232,
                                                                                                                                                                               137
                                                                                                                                                                                          62.
                                      226,
                                                                      81
2
                                                                                          197.
                            235,
                                                                                  46
                                                                                                     901
                                                                                                                   1468 DATA
                                                                                                                                      3 B
                                                                                                                                                           RR.
                                                                                                                                                                               142
                                                                                                                                                                                         192
                                                                                                                                                                                                                       1 Ø 2 B
                                                 13B,
116,
                                                                                          254,
172,
                                                           200,
 500 DATA
                              86,
10,
                                       201,
                                                                                                                          DATA
                                                                                                     156
                  193.
                                                                                                                   1488 DATA
1498 DATA
1508 DATA
                                                                                                                                                                                                                        762
781
553
                                                                                                                                     116.
                                                                                                                                                32,
                                                                                                                                                           69.
                                                                                                                                                                     118
                                                                                                                                                                                         117
                                                                                                                                                                                                    183,
528
538
                  10,
192,
30,
                                                 251,
156,
128,
195-
                                                                      243,
728,
16,
                            192
                                                            235
                                                                                 172
                                                                                            10.
                                                                                                                                                          181,
83,
118,
                                                                                                                                                                    189.
                                                                                                    1056
     DATA
                                                            252.
     DATA
                              82,
                                                                                                                                                                                                                        759
                                                                                                                   1518 DATA
                                                                                                                                                                    103,
                                                                                                                                                                               101,
                                                                                                                                                                                                     32,
                                                            252,
252,
14,
6?,
     DAT
                                                                      196
                                                                                214
                                                                                                    1074
                                                                                                                   1528 DATA
1538 DATA
                                                                                                                                                                     83,
67,
                                                                                                                                                                                BØ,
                                                                                                                                                                                          B2.
                                                                                                                                     115.
                                                                                                                                                 32
                                                                                                                                                                                                                         613
                                                                                          140,
      DATA
                                                                                                                                      69,
40,
578
     DATA
                              88,
                                                                                                                   1548 DATA
                                                                                                                                                           47.
                                                                                                                                                                      78
                                                                                                                                                                                                     36
                                                                                                                                                 89.
                                                                                                                                                                                41.
                                                                                                                                                                                          32.
                                                                                                                                                                                                               13.
                                                                                                                                                                                                                        376
                                                 243,
234,
116,
                                                                      131,
0.
82
     DATA
                  289,
177,
                                                            164.
                                                                                            15.
                                                                                                                   1550 DATA
1560 DATA
                                                                                                                                                          118,
                                                                                                                                                                    181
                                                                                                    1064
     DATA
                                       111.
                                                                                 191.
6£8
     DATA
                   33.
                                                                                                                   1578 DATA
                                                                                                                                     185.
                                                                                                                                               114.
                                                                                                                                                          103.
                                                                                                                                                                      32.
                                                                                                                                                                               182.
                                                                                                                                                                                         105.
                                                                                                                                                                                                    188.
                                                                                                                                                                                                              161
                                                                                                                                                                                                                        766
                            188,
                                                 110,
                                                           116,
                                                                       35
                                                                                                     732
                                                                                                                   1588 DATA
1598 DATA
1598 DATA
                                                                                                                                               32,
13,
114,
                                                                                                                                                          48,
18,
114,
                                                                                                                                                                    89,
70,
111,
                                                                                                                                      63,
36,
                                                                                                                                                                                                                        422
475
                                                                      65,
108,
32,
     DATA
                                                           108.
     DATA
                            115.
                                       116
                                                                                  36
                                                                                            85.
                                                                                                                                                                                                                        716
747
422
                                                                                            65,
                                                                                                                                     181
                                                                                                                                                                               114.
                                                                                                                                                                                           46.
                                                                                                                                                                                                               B4
640 DATA
650 DATA
660 DATA
                              97,
80,
                                                                                  32
                                                                                                     603
                                                                                                                                                                               193,
47,
114,
                                                                                                                   1618 DATA
1628 DATA
                                                                                                                                                           32,
40,
                                                                                                                                                                     65,
89,
                                                                                                                                                121
                                                             32,
                   83.
85,
                                                                                                                                                 32,
                              32
                                       124,
                                                  32,
                                                                       E3
                                                                                  32,
                                                                                                                                                                                                   116.
                                                                                                                                                                                                              181.
                                                                                                                                                                                                                         582
                                                                                                                    1538 DATA
                                                                                                                                      36.
                                                                                                                                                           10.
                                                                                                                                                                                         165
                   91,
                                                            120.
                                                                                 124.
                                                                                            32.
                                                                                                                   1640 DATA
1650 DATA
                                                                                                                                     32,
84,
118,
                                                                                                                                                          114
                                                                                                                                                                                                                32
                                                                                                                                                                                                                        664
     DATA
                                       116,
                                                 110,
                                                            110,
                                                                       32,
                                                                                                     605
                            18B,
9,
                                                  11,
33,
                                                                     186,
139,
                                                                                                     902
646
                                                                                                                    1668 DATA
                                                                                                                                                                                                               41,
                                                                                                                                                                                                                        500
                  258,
                                        11,
                                                           251,
                                                                                                                                                 63,
                                                                                                                                                           32,
                                                                                                                                                                      40
                                                                                                                                                                                89.
                                                                                                                                                                                           47
                                                                                                                                                                                                     78,
78.
                                                                                                                    1670 DATA
1680 DATA
                                                                                                                                       32
                                                                                                                                                                                88
                                                                                                                                                                                           82
                                                                                                                                                                                                                        534
436
     DATA
                  180.
                                                             6,
73,
718 DATA
728 DATA
                            142.
                                                                                                     835
                                       195.
                                                 180.
                                                                      205.
                                                                                                                                                          80,
16,
180,
                                                                                 23,
                                                                                                                                      10.
                                                 115,
                                                                      186,
                                                                                                     661
                                                                                                                   1698 DATA
                                                                                                                                                                                                   100.
                                                                                                                                                                                                                        368
                                                                                                                                                                    205,
                                       265,
                                                                                                   893
                                                                                                                   1700 DATA
1710 DATA
                                                                                                                                     187,
182,
                                                                                                                                                                               33,
205,
                                                                                                                                                                                         115,
                                                                                                                                                                                                                        754
799
 730 DATA
                  180.
                                                                      10,
76,
233,
                                                                                                                                                                                                   184,
                  33,
Ø,
246,
     DATA
                            246
                                      196,
                                                           116
                                                                                232.
                                                                                          132.
                                                                                                   815
1828
                                                                                                                                                                    258
                            114,
                                                                                                                   1729 DATA
                                                                                                                                       76.
                                                                                                                                                           33,
                                                                                                                                                                               188,
                                                                                                                                                                                         254
                                                                                                                                                                                                              251
                                                                                                                                                                                                                       1512
                                                                                                                                                                               98,
                                                                                                                   1738 DATA
1748 DATA
                                                                                                                                                                     160,
232,
 760
     DATA
                                                                                                                                                                                                                       1056
                            250,
184,
                                                 114,
                  232
                                                                     233
                                                                                  68
                                                                                                                                                                     95,
98,
                                                                       33
                                                                                                     671
                                                                                                                    1750 DATA
                                                                                                                                                139
                                                                                                                                                                                         129
                                                                                                                                                                                                    233.
                                                                                                                                                                                                              214
                                                                                                                                                                                                                        829
                                                                                                                   1768 DATA
1778 DATA
                                                                                                                                                                                         185,
                                                                                                                                                                                                                        €41
710
                   82,
                                                            B4,
                                                                                           184,
                                       140,
 798 DATA
                                                                                                                                                                     114,
                                                  94,
     DATA
                   23,
                                                                                 33.
                                                                                                                                                 96,
33.
                              37,
                                       186.
                                                                     205.
                                                                                          232,
                                                                                                     811
                                                                                                   1113
                                                                                                                   1788 DATA
1790 DATA
1868 DATA
                                                            233
                                                                                          232
                                                                                                                                     285.
                                                                                                                                                          184.
                                                                                                                                                                                61
                                                                                                                                                                                         186
                                                                                                                                     205,
                                                                      184,
                                                                                                                                                          114,
                                                                                                                                                                      16,
                                                                                                                                                                               139,
                                                                                                                                                                                                   186,
188,
                                                                                                                                                                                                              239
                                       186,
829 DATA
                  237.
                                                             Ø,
     DATA
                                                                      9,
192,
                                                                                  50.
                                                                                          246.
                                                                                                                                               232,
                                                                                                                                                                                          23,
                  285
                                        32
                                                                                                                                                                                                               62,
                                                                                                                                                                    217,
                                                           10,
                                                                                                     81 7
                                                                                                                    1818 DATA
                                                                                                                                                 33,
                                                                                                                                                          235
                                                                                                                                                                               180
                                                                                                                                                                                          69
                                                                                                                                                                                                     51,
10,
                                                                                                                                                                                                              281
                                                                                                                                                                                                                       1182
                                                                                                                   1826 DATA
1838 DATA
                                                                                                                                                                                33,
                                       218,
                                                                                                    1394
 858 DATA
                  248
                            138.
                                                 195.
                                                                      216,
                                                                                                                                                          232
                            246,
                                       172
                                                            203.
                                                                      191
                                                                                178
                                                                                                   1360
                                                                                                                                      17.
                                                                                                                                                                      46
                                                                                                                                                                                         114
                                                                                                                                                                                                   237.
                                                                                                                                                                                                              235
                                                                                                                                                                                                                        896
                                                            174,
255,
                                                                                            60,
                                                                                                    1020
                                                                                                                   1840 DATA
1850 DATA
                                                                                                                                               139,
                                                                                                                                                                                         139,
186,
                                                                                                                                                                     180,
                  185,
                            116
 888 DATA
                   47
                                                  180,
                                                                      249,
                                                                                 195,
                                                 172,
14,
16,
                                       24B,
116,
                                                            254,
                                                                                                                                     205
                                                                                                                                                 33,
49,
                                                                                                                                                                                59
                                                                      283
                                                                                  36
                                                                                                    1471
                                                                                                                    1868 DATA
                                                                                                                                                          114.
                                                                                                                                                                                         193
                                                                                                                                                                                                   116
                                                                                                                                                                                                               10
                                                                                                                                                                                                                        734
                                                                       83,
67,
                                                                                                                                     186,
                              85,
     DATA
                   60,
60,
                                       116,
                                                                                 116,
                                                                                                                    1888 DATA
                                                                                                                                                196.
                                                                                                                                                          180.
                                                                                                                                                                                          33.
                                                                                                                                                                                                   184
                                                                                                                                                                                                                       1695
      DATE
                                                             60.
                                                                                            24.
                                                                                                                                                                      62.
                                                                                                                                                                               205.
                                                                                                                    1898 DATA
1900 DATA
                                                                                                                                               205,
                                                                                                                                                                                         205,
                                                                                                                                                                                                                        973
709
                             225
                                                                                 199
                                                                                                    1357
                                                                                                                                                            33
                                                                                                                                                                     183
                                                                                                                                                                                                              232
                                                  194,
                                                                                                                                                            36,
      DATA
                  206
                            254,
                                                                                                                                                          09,
16,
118,
                                                                                           182.
 948 DATA
                  172
                                       203.
                                                                                 235.
                                                                                                    1212
                                                                                                                    1918 DATA
                                                                                                                                     195
                                                                                                                                                                     117
                                                                                                                                                                               242.
                                                                                                                                                                                         249
                                                                                                                                                                                                   195.
                                                                                                                                                                                                              188
                                                                                                                                                                                                                       1327
                                                                                 192,
                                                                       51
                                                                                           133.
                                                                                                                   1928 DATA
1938 DATA
                                                                                                                                                                     198,
                                                                                                                                                                                                                        577
377
                                                                      172,
                                                                                                                                                                                                   116,
      DATA
                                                            119,
                                                                                                                    1948 DATA
                                                                                                                                     249
                                                                                                                                                195
                                                                                                                                                                               181.
      DATA
                              48
                                        68.
                                                                                           246,
                                                                                                    853
151/
                                                                                                                                                          198
                                                                                                                                                                                                              136.
                                                                                                                                                                                                                        837
                                                                                                                                                                                         100
                            3,
232,
                                                 226
                                                                                 199
                                                                                           235.
                                                                                                                   1958 DATA
1968 DATA
                                                                                                                                      3B,
1B,
                                                                                                                                               98,
                                                                                                                                                                                62,
16,
                                                                                                                                                                                                                        624
829
                                                                                                                                                                                                               16,
17,
97,
62,
                                                            186,
                                                                                                                                                                                                   251,
 998 DAJA
                  218,
                                                                                 235,
                                                                                                                                                                     295,
                                                                                                                                                                                         128,
 1010 DATA
                                                  184.
                                                                                                                          DATA
DATA
DATA
                                                                                                                                                          116,
205,
195,
139,
                                                                                                                   1978
                                                                                                                                                                                                     4B,
22,
                             195
                                        83.
                                                             23,
                                                                       53.
                                                                                            33.
                                                                                                                                                 24,
                                                                                                                                                                                                                        582
                                                            140,
38,
3B,
                                                                      192,
198,
197,
                                                                                  59,
6,
22,
                                                                                                                                                                                                                        666
919
                             186,
                                                                                                     871
                  116.
                                                                                                                    1990
 1020 DATA
                             255,
184,
                                                                                                                                     100.
 1834 DATA
                                       249.
                                                 195,
                                                                                                    1029
                                                                                                                    2898
                                                                                                                           DATA
                                                                                                                                                                      22,
                                                                                                                                                                               184.
                                                                                                                                                                                                                        597
```

Listing 2: A Basic program that will create ASPRN.COM automatically

# A Compact Excellence

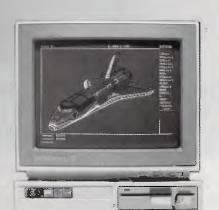

THE ENGLASSIA CONTRACTOR OF THE PROPERTY OF THE PARTY OF THE PARTY OF

### See us at:

- 20 23 MARCH 88 THE 10TH AUSTRALIAN PERSONAL COMPUTER SHOW **SYDNEY**
- 21 23 APRIL 88 COMPUTING 88 **AUCKLAND**

Australia Distributors:

# LOGICRAFT CORPORATION (AUST.) PTY LTD 8/32 Spine Street, Sumner Park, 4074 Queensland Tel: (07) 3762733 Fax: (07) 3763998

OSHIMA COMPUTERS PTY. LTD. 56 Burwood Road, Hawthorn, Vic., 3122. Tel: (03) 8196060 Fax: (03) 8194124

T. K. ENTERPRISES PTY LTD 71 Mountjoy Road, Nedlands, Western Australia 6009. Tel: (09) 3867682 Fax: (09) 3891962 New Zealand Distributors:

LINGO COMPUTER SYSTEMS LTD.
Tika St Parnell. P.O. Box 37-430, Auckland 1. Tel: (09) 379-025 Fax: (09) 379-026

Manufacturer : LOGICRAFT PRODUCTS MANUFACTURING PTE LTD 35 Tannery Road,
#05-01 Tannery Block, Ruby Industrial Complex, Singapore 1334.

Japan R&D Office : LOGICRAFT CORPORATION 1-18-5 Azumabashi Sumida-Ku Tokyo, Japan.

Edit

741

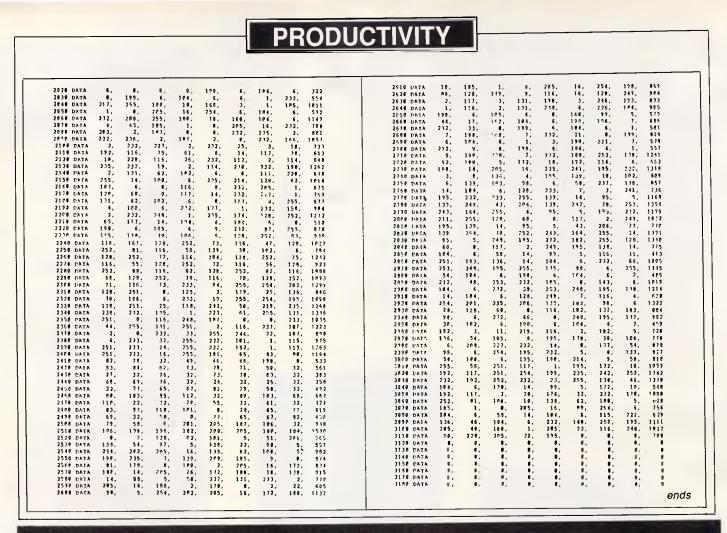

# the COMPUTER SUPPORT GROUP

- → Do you hesitate to buy a computer due to lack of support?
  - Do you hesitate as to which software packages will suit you best?
  - Do you have a computer ON THE SHELF due to lack of support?
  - → Do you need Database management?
  - Do you need code writing to suit your particular requirements?
- → Do you need training of your staff?

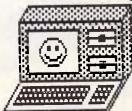

If so you need our support!!!

DO NOT HESITATE

Contact the COMPUTER SUPPORT GROUP

Suppliers of: Computer systems, Hardware, Software, Application code writing, Database management, training and ongoing support.

a division of TAL COMMUNICATIONS PTY LTD
PO Box 55, Beaconsfield, NSW 2015 Phone: (02) 214 2500 Telex: 10719525

# Save \$\$\$ On All Your Software!

Software is the lifeblood of your computerl

But do you have to spend a fortune to get the software you need? NO! Software On the Cheap has come to your rescue.

Why limit yourself to the old outdated software you have aquired one way or another when you can have the latest software at LOW prices.

Why put up with software you can't use effectively because your patch eyed friend couldn't provide documentation when you can get fully documented software for so little.

Make the New Year productive and entertaining with a selection from our incredible range of software from only \$8 to \$15 a disk, for almost any computer type. We have one of the worlds largest ranges of software. Business programs, Games, Educational packages. Utilities. Musical programs, Graphics packages, and many more.

Mail and Phone orders only. Bankcard, Visacard, Mastercard welcome FREE CATALOGUE AVAILABLE.

Just a sample from our large range below:

### MS-DOS

MS-DOS software is suitable for IBM and close compatible systems. It is available in 5 1/4 and 3 1/2 inch format for all systems including the IBM JX and new PS2 series, as well as laptops. Some programs comprise more than one disk. This is noted

Each disk is \$10 for 5 1/4 inch format and \$15 for 3 1/2 inch format. Prices are per disk and include sales tax. Postage and Handling is \$3 per order.

MS500 SLIC WORKS: Excellent integrated Spreadsheet, Word Processer, database, and Communications package. easy to use and powerful. TWO DISK SET

MS502 PC-DESK: Great new program that allows you to keep addresses and use them for mail merge letters with its own built in word processer. Also includes calendar, dialler, and calculator!

MS510 COMPASS: Excellent integrated word processing, database, spreadsheet, and small accounting package, with interactive help! Great for home and business use!

MS1001 GALAXY: Fast RAM based word processer that has a wealth of features and is very easy to use thanks to its pull down menus.

MS1003 CHIWRITER: Excellent multi font word processer which allows you to view your fonts on screen and on your printer. Fonts include italics, script, greek, scientific, and mathematical symbols. Requires Epson or IBM graphics compatible

MS1011 PAGEONE PUBLISHER: Great program for small desk top publishing needs. Allows you to format and print single page documents such as flyers, forms, etc.

MS1014 PCFOIL: Allows you to combine graphics with your word processing. Includes enhanced fonts, great for preparing any document were graphics can help get the point across.

MS1015 PC-OUTLINE: Excellent thought processing package. Allows you to outline and organise items and thoughts by constant rearrangement of items. Very useful for student and businessman alike.

MS1017 PC-STYLE: Very good writing style analysis tool. Determines the quality of your writing, and analyses it using a number of criteria. Great for students or anyone involved in any form of writing!

MS1018 EZ SPELL: New spelling checker program with its own large dictionary which can

be added to easily.

MS1023 FREEFILE: Relational database management system which includes calculated fields, ability to import and export data easily, upto 10 indexes and 100 fields per database, online help, and more!

MS2025 SIDEFILE: database/spreadsheet program with a million uses. Memory resident database allows upto 1000 record with very fast access. Enter data as database fields or free text. Allows you to perform spreadsheet functions on data easily. Includes sample files for

chequebook and stock portfolio.

MS1043: ASEASY: Lotus compatible spreadsheet with very complete documentation on disk. Includes graphing, macros, financial and statistical functions, on screen help, and more!

MS1045: QUBECALC: Advanced spreadsheet for heavy users. True three dimensional spread-sheet with upto 262,144 cells! Very powerful. MS2050 LOTUS BEGINNERS CLASS: Excel-

lent tutorial on LOTUS 123 for new users. Includes number of sample files. Requires LOTUS-123

MS1063 PC BOOKS GÉNERAL LEDGER: Easy to use menu driven general ledger program. Uses simple mnemonics for account codes instead of complicated numeric codes.

MS1069 MR BILL DEBTORS SYSTEM: Excellent debtors system for small to medium sized business. Capable of invoicing and statement generation, and wide range of reports on debtors. TWO DISK SET.

MS1076HOME ACCOUNTANT: Designed for the home book keeper who find a cheque book manager insufficient for their needs, but does not want to get involved with complex accounting systems. Very flexible package with upto 255 seperate accounts. Perform a net worth calculation in an in-

MS2065 COSTBUSTERS CHEQUEBOOK: Chequeook maintenance program with 22 element menu which is very easy to use. Also maintains bills as well as all cheques including cancelled ones. Even reminds you when bils are due.

MS1081 MORTGAGE ANALYST: Excellent financial analysis package that allows you to evaluate loans using a number of criteria. More than mere amortisation. Allows you to produce your own financial plans.

MS1083 MSAV FINANCIAL ANALYSER: Interesting program in which you enter data about your income, expenses, economic climate etc and it prints out a report simulating your finacial future

MS1091 PDS QUOTE: Prepare project quotations that can be expressed in terms of costs, including processing, materials, labor, and markup.

MS1097 PC-SELL: Point of sale system for retail outlets. Includes inventory, accounts receivable, and invoicing. Require hard disk for maximum effectiveness.

MS1100 RHM DESKTOP UTILITY: Excellent desktop utility, similar to sidekick. Memory resident. Provides appointment scheduler, text editor, DOS command interface, notepad, card filer and more all available from any program with the touch of a button.

MS1109 MAKE MY DAY: Great computerised time management system. Includes appointment calendar, job scheduler, time log, and expense account manager. Produces reports and worksheets.

MS1142 KWIKSTAT: Graphics oriented scientific statistical analysis program. Allows you to analyse data and produce it in text or graphical format. TWO DISK SET.

MS2150 FONTASTIC: Great printing program, uses dot graphics on Epson or compatible printers to print text in numerous fonts and sizes. Includes Roman, Script, and Rotated fonts in sizes from 8 to 24 point. Use it as a mini Desk Top Publisher. TWO DISK SET.

MS2151 SIGNSMIF: Sign printing utility to allow you to print impressive signs, transparencies,etc using upto four fonts on Epson or compatible printer.

MS2152 FLODRAW: Excellent graphics editor with what you see is what you get capabilities. Designed to handle symbols as well as function as a complete drawing package. Comes with a library of symbols for flowcharting, electrical design and more! TWO DISK SET.

MS1176 EXPRESSGRAPH: Easy to use business graphics program. Numbers can be analysed easily, and then displayed in a variety of graphic formats, and printed.

MS2225 EZTREE: Excellent new menu and directory program similar to XTREE. Allows you to enter subdirectories easily, and use your hard disk effectively. Highly recommended.

MS1236 VERSATILE PRINTER SETUP: Great generic printer setup utility that can be used for almost any printer to easily configure it the way you want. Can be used as memory resident utility. Includes setup for IBM, Epson, Gemini, NEC and HP Laserjet.

MS1260 Z80MU CP/M EMULATOR: Great software emulator for CP/M 2.2. Well documented and on screen help.

MS1303 I-TEL VIATEL PACKAGE: Excellent Viatel communication package. Supports modems with and without baud rate splitters. Very easy to use.

MS1403 P-BASIC: BASICA compatible basic interpretor. Allows you to run all basic programs. Suitable for all PC including AMSTRAD.

MS1513 MONOPOLY: Excellent colour version of the classic board game. Upto four players. MS1520 TRIVIAL TOWERS: Excellent Trivial

Pursuit type game. Lets you write your own questions as well as use the large number of questions on the disk. TWO DISK SET.

MS2510 TWO BIT POKER: Addictive copy of the arcade poker game seen at many pubs.

MS2520 DEFENDOR: Great new version of the arcade classic shoot em up game.

MS2522 STARSHIP: Action packed Star Trek type game. Command your starship and defend

MS2525 GIN! Excellent computerised version of the old Gin Rummy game.

MS2530 NEBULA ADVENTURE: Great new space adventure game.

MS1637 PALM READING: Good program to help read your palm. With printout and graphics.

MS1640 ASTROVIEW: Excellent astronomy program which shows you to view the stars and planets on screen from any position on Earth, at any time between 1500 and 2500 AD.

MS1720 TYPING TUTOR: Excellent Learn To Type program for all levels.

> Software is also available for Apple II...\$8 Disk Atari ST...\$15 Disk Amiga...\$15 Disk Commodore 64/128...\$8 Disk Macintosh...\$15 Disk To order (02) 51-361 (02) 260-0546 if engaged 24 Hours 7 Days or write to Software On The Cheap P.O. Box 63 Erskineville NSW 2043 Please Specify Computer Copyright Software On The Cheap 1987

> > APC March 1988 Page 187

# **ASPRN Edit Window**

~A

NAME:

MACRO:

STRING: ←→ INS DEL MACRO: PgUp PgDn F7=Save

When ASPRN is started with the /S switch, macros can be entered and changed using the built-in editor interface shown here.

The third line contains the macro or control string itself. This may consist of any combination of characters (excluding the NULL), and it can be of nearly any length. No control string, no matter how arcane or complex, is beyond your reach.

# A sample macro

Most laser printers don't provide a convenient way to eject a page. If you've just dashed off a small note and want to move to the top of a new page, you usually have to take the printer off-line and press a button or two. Since I keep getting up from the desk and breaking my train of thought (a dangerous venture at my age). Worse yet, the high cost of laser printers forces some people to share a printer that may be in another room. And even if you have a batch file that echoes the form-feed character to the printer, you have to be at the DOS prompt to use it. To help you get the feel of the program and improve your productivity immediately, let's start by creating a macro that sends a form-feed code to the printer.

First, start ASPRN in setup mode, as described above. The window will apmy printer across the room, this means | pear and the fields should be blank ex-

cept for the macro name, where you should see ~A. The cursor will be positioned on the line marked MACRO:. Now type the phase, 'Send a form feed to the printer'. The Name field doesn't affect the macro expansion, so you can be as elaborate as you wish.

ASPRN 1.0

If you make a mistake when typing, don't panic - full editing support is provided for the strings. As you would expect, the Backspace key removes the character preceding the current cursor position, and the Del key removes the character right above the cursor. If you delete characters in the middle of a string, the editor will close up the string automati-

# EASY-DOS-IT MASTER MENU PROGRAM

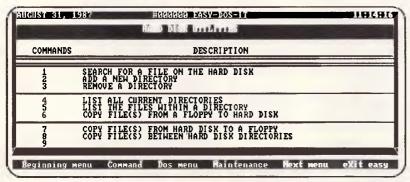

The EASY-DOS-IT Master Menu Program is the EASY way to control your personal computer's Hard Disk.

EASY-DOS-IT uses simple DOS batch syntax to define the loading commands associated with the user menu entries, and the only limit to the number of user menus, sub-menus or tutorials is the available disk space.

# Only \$ 144 (Inc.Tax)

SOFTWARE PROGRAMS ARE ONLY A KEYSTROKE AWAY! - EASY-DOS-IT menu screens list software titles by number. Simply pressing a number key gives access to your program. After leaving the program, the EASY-DOS-IT menu automatically returns. Not only does EASY-DOS-IT allow you to replace complicated program start-up commands with a simple keystroke, it also provides powerful customisation capabilities to allow unlimited user defined menus and sub-menus. All entries may be PASSWORD protected.

DOS COMMANDS ARE ONLY A KEYSTROKE AWAY! - EASY-DOS-IT includes an alphabetic listing of DOS commands which can be executed at the touch of a finger. Perform commands like CHKDSK, DISKCOPY and FORMAT without the struggle of DOS syntax.

SUITABLE FOR LOCAL AREA NETWORKS! - Users of local area networks will appreciate the control and security afforded by EASY-DOS-IT. A network user with EASY-DOS-IT can tailor their menu screens to allow single key access to only those applications available on the network that interest them. Not only is it an ideal method of presenting network users of new facilities, but also allows users the luxury of not having to remember how to start infrequently used or complex proced

Includes KEYBOARD PIPING and other facilities

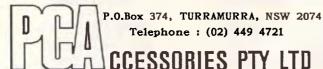

| EASY-DOS                         | S-IT ORDER FORM                    | APC |
|----------------------------------|------------------------------------|-----|
| Please Supply _ Copies           | @ \$144.00 each (\$120 Tax Exempt) |     |
| Mr/Mrs/Ms                        |                                    |     |
|                                  | Phone                              |     |
| Bank-Card/MasterCard Expiry Date | Signature                          | APC |

cally. Insert and typeover modes are toggled by pressing the Ins key.

To switch between the Macro field and the Name field, use the Up and Down Arrow keys. To position the cursor, use the Left and Right Arrow keys to navigate through the string. Rapid movement to the extremes of the edit field is provided by the Home and End keys, which will take you to the beginning or end of the string, respectively. Although we're working with only a single macro in this example, you can move between macros at any time by using the PgUp and PgDn keys.

'To help make our lives as trouble-free as possible, ASPRN absorbs the control strings you enter and makes them part of its .COM file.'

The ASPRN editing window is video environment aware and will automatically adjust to fit any video mode that has a screen width of more than ten characters. (If you have a colour video system, try bringing up the editor when you're in 40-column mode.) But since there is no practical limit on the length of a string (strings can be nearly 64k long), the problem of displaying strings that exceed the available display space on the screen still exists. To solve this problem. ASPRN uses a single line of displayed text that scrolls left or right as needed. The cursor remains always in the visible portion of the string. Users of Lotus 1-2-3 will fell right at home using the ASPRN editor. I liked the look and feel of text scrolling off the left and right edges of the screen, and I patterned my editor after it.

# Entering control sequences

After you've entered the descriptive name for a macro, use the Down Arrow to move back to the Macro: field. Note that there's no need to press the Enter key at the end of the line. Entering the control string is as easy as typing the macro name. Since the ASCII code for a form-feed is Ctrl-L, simply hold down the Ctrl key and type the letter L. A single, strange-looking character will appear in the display. This is the representation used in the IBM character set to display character 12, the form-feed. If the macro

string you need uses the ESC character (ASCII 27, or 1Bh), as most will, just hit the Esc key.

While other sequences will undoubtedly be more complex, this one is complete. To end the session, press the F7 key. Any time you terminate an edit session, the following prompt will appear:

'Save changes as ASPRNNEW.COM (Y/N) ?'

Type the letter Y to save the changes you have made.

To help make our lives as trouble-free as possible, ASPRN absorbs the control strings you enter and makes them part of its .COM file. Thus, when the editing session is concluded and you decide to save your changes, ASPRN modifies itself to include the new strings, updates all the parameters used for loading, and writes out a cloned version of itself under the name ASPRNNEW.COM.

The name you give to the ASPRN program on your disk makes no difference to the program itself — it still knows that it's really called ASPRN — so several versions can exist at once. For example, you could have ASPRNJOE.COM and ASPRNJAN.COM, and each person could customise the control strings to take advantage of his printer, word processor, or typing habits.

If you wish, you can replace the old copy of the program with the new one. If both files are in the current directory, simply execute the following commands at the DOS prompt.

COPY ASPRNNEW.COM ASPRN.COM DEL ASPRNNEW.COM

# Loading and running ASPRN

Once the file has been edited, saved, and optionally renamed, it can be loaded. Because ASPRN is a memory-resident program — and one that deals with the printer — a few precautions should be taken. ASPRN should be loaded after any print spoolers and after any redirection using the MODE command has taken place. Although ASPRN is memory resident, it's not a pop-up and doesn't use the keyboard interrupt at all.

All that's required to load the file is to execute it. Do this by typing

**ASPRN** 

at the command line. Using some com-

plicated relocation techniques, ASPRN will worm its way into memory, shrink down to a minimum size, and stay resident. From that point on, any output will be filtered through ASPRN and expanded as required.

In our example above, we defined ~A as the form-feed character. To try it out, type the following instructions at the DOS prompt. (Be sure that you have a printer connected, turned on, and ready to print, and that the top-of-form is properly set.)

COPY CON PRN THIS IS LINE 1 THIS IS LINE 2 ~A ^Z

To generate the ^Z, either press the F6 key, or hold the Ctrl key and tap the letter Z. DOS will then copy the two lines of text to your printer, and will then try to send ~A the same way. But ASPRN will intercept it and substitute the form-feed. Your effort should be rewarded by the page ejecting from a sheet feeder or advancing to the top of a new form.

# The macro character

The tilde character doesn't appear very often in my copy of 100 Common Business Letters. But some applications may use it (1-2-3 uses it to represent a carriage return). Should you find a need to print a tilde, you have several options

'If you make a mistake when typing, don't panic — ASPRN provides full editing support for the strings.'

available. The first is to use a double tilde (--). When ASPRN sees two macro characters in a row, it deletes the first one but lets the second pass through. This is a good way to deal with an occasional use of the character out of the macro context.

# Changing at load time

When you have a version of ASPRN that you would like to load, but you want to change the macro character for that session, you can use either the /M or the /C command-line switches.

They both perform the same function: they change the macro character when the program is loaded into memory.

# PERISCOPE POWER

**Keeps you going full steam ahead when other debuggers let you down! With four models to pick from, you'll find a Periscope that has just the power you need.** 

Start with the model that fits your current needs. If you need more horsepower, upgrade for the difference in price plus \$10!

When you move to another Periscope model, don't worry about having a lot to learn... Even when you move to the most powerful model, Periscope III, an extra dozen commands are all that's involved.

A Periscope I user who recently began using Periscope III writes, "I like the fact that within the first half bour of use I was debugging my program instead of learning to use the debugger."

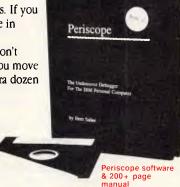

Periscope's software is solid, comprehensive, and flexible. It helps you debug just about any kind of program you can write... thoroughly and efficiently.

Periscope's the answer for debugging device-drivers, memory-resident, non-DOS, and interrupt-driven programs. Periscope works with any language, and provides source and/or symbol support for programs written in high-level languages and assembler.

Periscope's hardware adds the power to solve the really tough debugging problems. The break-out switch lets

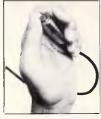

Periscope Break-Out

you break into the system any time. You can track down a bug instantly, or just check what's going on, without having to reboot or power down and back up. That's really useful when your system hangs! The switch is included with Periscope I, Periscope II, and Periscope III.

Periscope I has a board with 56K of write-protected RAM.
The Periscope software resides
in this memory, safe from run-

away programs. DOS memory, where debugger software would normally reside, is

thus freed up for your program.

Periscope III has a board with 64K of write-protected RAM, which performs the same function as the Periscope I protected memory. AND...

The Periscope III board adds another powerful dimension to your debugging. Its hardware breakpoints and real-time trace buffer let you track down

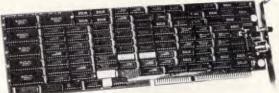

bugs that a softwareoriented debugger would take too long to find, or can't find at all!

Periscope III Board

mannamannam

# What Periscope Users Like Best:

"I like the clean, solid design and the crash recovery."

Periscope I user

"I like the ability to break out of (a) locked up system!"

Periscope II user

"I am very impressed with Periscope II-X ... it has become my 'heavy duty' debugger of choice, especially if I need to work on a memory resident utility or a device driver."

#### Periscope II-X user

the debugging needs of anyone involved in real-time programming for the PC... The real time trace feature has saved me many hours of heartache already."

#### Periscope III user

- Periscope I includes a half-length board with 56K of write-protected RAM; break-out switch; software and manual
- Periscope II includes break-out switch; software and manual
- Periscope II-X includes software and manual (no hardware)
- Periscope III includes a full-length board with 64K of write-protected RAM, hardware breakpoints and real-time trace buffer; break-out switch; software and manual.

REQUIREMENTS: IBM PC, XT, AT, or close compatible (Periscope III requires hardware as well as software compatibility); DOS 2.0 or later; 64K available memory; one disk drive; an 80-column monitor.

Call us with your questions. We'll be happy to send you free information or help you decide on the model that best fits your needs

Order Your Periscope, Today!

CREDIT CARDS ACCEPTED

# The PERISCOPE Company, Inc.

Distributed by: B.J.E. Enterprises Pty Ltd 35 West Parade Eastwood NSW 2122 Telephone: (02) 858-5611

They don't affect the copy on the disk in any way.

Two switches that perform the same function are required because of the input limitations of DOS. While many characters you might want to use to initiate the macro sequence can be typed in at the command line, some simply cannot be. For example, changing the macro character from the tilde to the pound sign can be accomplished by entering

#### ASPRN /M#

Now all macros that previously began with the tilde will respond to the respective pound-letter combinations the same way. Note that if you specify the macro character in this way, on the command line, you must continue to do so each time you execute ASPRN during that

'You might find it handy to keep a version of ASPRN around that simply translates the macro strings into their original form.'

session. This is because ASPRN is dynamically modified at load time. So to uninstall this version you must enter

### ASPRN /M# /U

While the /M switch works for common, printable characters like the pound sign, you can't use it to enter some characters that the IBM PC uses for control. For example, try to enter the Backspace character (ASCII 8) or the Esc character (ASCII 27). Pressing the Backspace or Esc key is interpreted as a command for DOS and not as a character. For such cases, you can specify the macro characters as follows:

### ASPRN /C027

Your entry must be exactly three decimal digits, so include any leading zeros, and it must not be separated from the /C switch by any spaces. In the inset line above, ESC, which corresponds to decimal 27, would be loaded into the program as the macro character.

# A more permanent change

If you change the macro character at

load time, you must specify it every time you run the program. A more permanent and convenient way to modify it is to invoke both the macro and the setup switches, thus:

### ASPRN /S /M#

When the /S switch is specified, the program is not loaded into memory, but simply set up for editing. When the edit window appears, it will contain the name of the first macro, as usual, and it will also contain the specified character — in this case, #A. When this file is saved, using the F7 key, the change in macro character will be made permanent by writing it out as the default in ASPRNNEW.COM.

Different versions of ASPRN with different macro characters act like totally independent programs. Thus, if you have created two versions, one using the tilde and one using the pound, both can be loaded simultaneously, yielding 52 macros: ~A-~Z and #A-#Z. The order of installation is only important if the macro string in one expansion contains a macro that needs to be expanded by the second copy of ASPRN. In that case, load the dependent version first.

# Temporarily disabling ASPRN

You might find it handy to keep a version of ASPRN around that simply translates the macro strings into their original form. In other words, the string entry for the macro ~A would actually be ~A, and so on. Then, if a macro is accidentally invoked, the original characters will be sent to the printer and no one will be the wiser.

There may also come a time when you want to remove ASPRN from memory. As mentioned before, built into the program is the ability to uninstall itself in an orderly fashion. You simply invoke ASPRN with the uninstall switch as follows:

### ASPRN /U

Of course, to remove the program from memory, it must have been previously installed. And if you have loaded ASPRN with the /M or /C switch, you must specify the same switch on the command line when you remove it. Finally, if you have loaded copies of ASPRN with distinct macro characters, they must be removed in the opposite order they were installed — last in, first out. If for some reason the uninstall cannot be performed safely. ASPRN will print a message to that effect, and you

# IBM PC PUBLIC DOMAIN SOFTWARE

OVER 1400 disks
PC BLUE VOL 1 - 326
PC GOLD VOL 1 - 118
BEST PC PUBLIC DOMAIN 1 - 1000
new volumes being released monthly
NO MEMBERSHIP FEES!

\$8

All seven catalogues for \$25.00

per volume
Catalogue disks available
NOW ALSO 3 1/2" (720K) FORMAT
\$11.00 1 VOL/DISK
\$16.00 2 VOLS/DISK

PC Blue \$5 PC Gold \$5 "Best of" (5 disks) \$25 (plus handling and postage \$3 per order) **Bulletin Board (08) 231 9550** 

MICRO SHACK

268 Morphett Štreet, Adelaide 5000 Ph. (08) 211 8808

### **NEW RELEASE MODEMS**

\* MAXWELL- 5

\$590. incl.

300 - 1200/75 - 1200 - 2400

Auto everything & stores 10 ph numbers

\* MAXWELL - 3 \$445

300 - 1200/75 - 1200 Viatel Auto Hayes compatible

\* MAX - 1 Kit \$95

# HARD DRIVES

20 Meg kit Tandon \$520.00 30 Meg kit Seagate \$575.00 40 Meg kit Seagate \$970.00

PC-Compatibles XT or AT or 386 From \$850

BANK CARD VISA MASTERCARD WELCOME

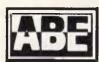

COMPUTERS P/L 24 BURWOOD HWY BURWOOD VIC 3125

Ph. (03) 288 2144 (03) 288 9067 Fax. (03) 288 0781

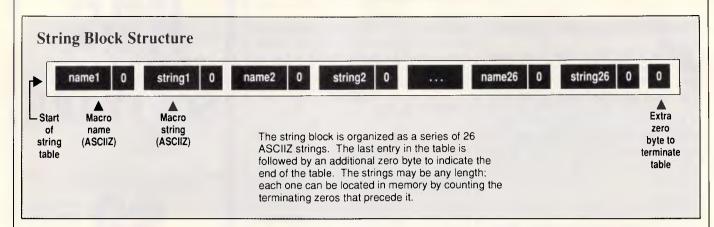

must remove any TSRs loaded after it and try again. Failing that, you must then reboot to remove it.

# Replacing macro strings

ASPRN has the ability to allow the macro definitions to be replaced at any time. This might be useful, for example, when you have one set of printer macros for 1-2-3, another for dBASE, and a third you use to give WordStar some life. You could keep three different copies of ASPRN in three directories and simply invoke the relevant one for your immediate needs. The key is to make sure that in each case you use the same macro character. ASPRN can then replace just the strings and keep memory use to a minimum.

# The inside story

The assembly source code for ASPRN is heavily commented in order to make it accessible even to beginning assembly programmers. To explain the reasoning behind the code, I'll divide the narrative into three parts that correspond to the

major parts of the program: the macro expander, the text editor, and the memory manager.

(Note that up until now, I have referred to the character used to designate a macro (eg, the tilde in ~A) as the macro character. In reality, it is more appropriate to refer to it as the escape character. I have avoided using this term to minimise confusion with the normal Esc character, 1Bh (or 27d). In the broad sense of the term, an escape character has some property not associated with other characters. In our case, it triggers a macro expansion. In the assembly code, the terms escape character and escape sequence will be used).

# Macro expansion mechanics

Ironically, the portion of the program that expands the strings is also the smallest and easiest to understand. When first loaded and made resident, ASPRN splices into the chain for Int 17h, the printer interrupt. This is done by first saving the segment and offset of the old interrupt handler and then substituting

ASPRN's own address. From that moment on, any attempt to print a character using the BIOS will be filtered through ASPRN first.

Once resident, the program sits quietly in the printer path and compares each character that passes by to the macro character. Assuming the tilde is the macro character, the logic is simple: if the character intercepted is the tilde, you set a flag and throw the character away. If the next character is not in the range of A to Z, you assume it's an error, so you reset the flag and discard the second character as well. If the second character is valid, control is transferred to the EXPAND procedure. The block of strings is then scanned to find the correct macro string, which is sent to the printer.

The format of the string block in memory is illustrated in the diagram 'String Block Structure'. Note that each macro requires two strings to describe it: the name string and the expansion string. One method of handling strings is to use a table of fixed-length entries. With this method, an arbitrary maximum size — 255 bytes, for example — is allo-

# **Advanced Transducer Devices**

# ZUCKERBOARD

POWERTECHNIK PTY, LTD.
P.O. Box 143, Killara 2071
Phone: (02) 439 5488 Fax: (02) 499 2735

### **ENHANCEMENTS FOR IBM PS/2 COMPUTERS:**

MULTIFUNCTION BOARDS 2Mb, P & S ports optional. FORMAT CONVERTER with software, PC to PS/2. FRAME GRABBER video digitizer for desktop publishing. I/O BOARDS with four serial ports. ZUCKERLINK networking for PS/2 and PC's.

### ENHANCEMENTS FOR IBM PC, XT, AT, 30 & COMPATIBLES:

EXPANSION MEMORY \* EXPANDED MEMORY \* GRAPHICS CARDS FOUR PORT I/O BOARDS + OPTIONS \* CLOCK CARDS THE ATD WORKSTATION

**ENHANCEMENTS FOR TANDY COMPUTERS** 

PS/2 50/60 MULTIFUNCTION BOARD

\$1,810.o

including tax.

2Mb MEMORY EXPANSION Model 1127

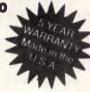

cated for each string. Then, no matter how small the string, 255 bytes of storage are always used. And because the length is fixed, the string can never be larger than the artificially imposed limit of 255 characters.

But if we use variable-length strings in the ASCIIZ format (a string followed by a byte equal to zero), the length of a string becomes irrelevant. A string is assumed to end when the zero byte is reached. By reading the entire string block (and counting zeros to keep track of position), any string can be found. The fixed-length technique is fast, requiring only a few instructions to figure the offset of any string, but it exacts a heavy toll in flexibility.

The macro expansion is quite simple. Once the correct string has been located, the macro string bytes are sent to the printer, one at a time, through the original interrupt 17h handler. If an error occurs, the expansion is terminated and control is returned to the program that originally requested the printing.

# Editor string handling

The operation of the string editor is reasonably straightforward and has much in common with most editors. It has two major functions: string handling and video display. The string handling functions embodied here can serve as a model for readers who want to design their own editors or build editing capability into their programs.

The editor's operation is based on the design specification that the string block will always be set up as a contiguous sequence of bytes in memory. The starting address of the first byte in the block is assumed to be known, and all other bytes are located by their relative offset.

To insert a byte at a certain location—for example, at the cursor position—all bytes starting at the cursor must be pushed ahead in order to make room, increasing the length of the string block. To delete a byte, the bytes following the cursor are simply backed up one posi-

tion, decreasing the size of the block. Overwriting just changes the contents of the box and doesn't cause any movement. The diagram 'Mechanics of String Operations' illustrates these three operations.

STRING\_INS and STRING\_DEL perform all string movement. Taking advantage of the 8088's built-in string handling instructions, the procedure is painless and reasonably fast. On computers with slower clock speeds, attempting to move a string whose length is near 64k will cause a noticeable delay. Although this would be unacceptable in a commercial word processor, the simplicity of the operation is worth the trade-off in a small utility.

The string operations are all designed to take place at the current cursor position, so some means of moving forward and backward through the string is required. The two procedures CURSOR\_RIGHT and CURSOR\_LEFT satisfy this need. The procedures are nested in the assembly listing to take advantage of common code.

Making these routines modular greatly reduces the code size. The Backspace operation can be divided into two suboperations: move the cursor left, then delete the character at the cursor. The Home key simply calls CURSOR\_LEFT until it runs out of string. Other complex operations are built from smaller, modular actions.

The string block is at the end of the .COM file, after executable code. A one-word variable, COM\_PTR, keeps track of the length of the file in bytes, including strings. Any editor operation that changes the length of the strings causes a corresponding change in the COM\_PTR. If, after editing, ASPRNNEW.COM is written to disk, COM\_PTR will be used to determine its length.

Although editing the strings is easy on the assembly code level, it would be a tough job for the user if the strings weren't visible. Displaying the strings requires using pointers, relative addressing, and the concept of the virtual window.

When ASPRN loads, it checks the video hardware to find out the current screen state. The most important thing it looks for is the number of columns available on the screen. To work, the screen must be at least ten characters wide. This is certainly the normal situation for most text modes. When the screen width has been established, the edit window is drawn.

Several pointers are maintained to keep track of what is on the screen and where. (See the diagram 'Edit Display Organisation'.) First, NAM\_PTR and STR\_PTR hold in memory the offset of the character in the current macro name and macro string, respectively, displayed in the left-most column of the visible window. Initially, that is the same as the first character in each string. The screen cursor row and column are stored in the bytes labelled CURSOR\_ROW and

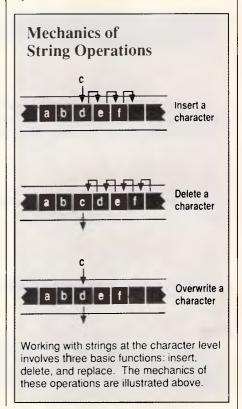

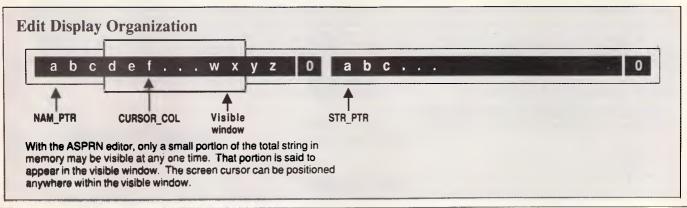

# California Digital

# THE BEST SERVICE, QUALITY & PRICE IN AUSTRALIA

For several years we have earned a name for ourselves by selling the best brand quality products at very competitive prices and it is you, the consumer, who will profit from our low cost California Digital prices.

# **STAR NX 1000**

\$360\*

8 FONTS, HIGH SPEED, INCL. CABLE 12 MONTH AUSTRALIA WIDE GUARANTEE

# MDS SUPER MONITOR

\$135\*

FLAT SCREEN, 12", SWIVEL BASE, TTL OR COMPOSITE, AMBER OR GREEN 12 MONTH AUSTRALIA WIDE GUARANTEE

# MDS 88 COMPUTER

\$888\*

TURBO 10MHz, TWIN 360K FLOPPY, COLOUR OR TTL, MULTI FUNCTION CARD, PROF. KEYBOARD, 640K, PRINTER PORT, RS 232 PORT, GAMES PORT ETC. THE WORKS 24 MONTH AUSTRALIA WIDE GUARANTEE

# MINISCRIBE 8000 SERIES

\$399\*

HARD DISK 3 1/2" WINCHESTER DRIVE, LATEST RELEASE 25 MEG <u>INCL. DTC</u> CONTROLLER CARD SAME AS ABOVE 38.4 MEG RLL SYSTEM \$520 12 MONTH AUSTRALIA WIDE GUARANTEE

# PACKAGE I SUPER SPECIAL \$1,375\*

INCL ABOVE COMPUTER MDS 88, STAR NX 1000 INCL. CABLE, SAMSUNG MONITOR

# PACKAGE II SUPER SPECIAL \$1,760\*

AS ABOVE INCL. 25 MEG MINISCRIBE 8000 SERIES

# MDS LASER PRINTER

\$3,250\*

TOP INTERNATIONAL BRAND 3 MEGS ON BOARD, 12 MONTH AUSTRALIA WIDE GUARANTEE MANY OTHER FEATURES. PLEASE ENQUIRE.

ALL BRANDS ON REQUEST: NEC, OLIVETTI, TRIUMPH, ADLER, COMPAQ AND MANY OTHERS AT BEST PRICES

CALIFORNIA DIGITAL WILL BETTER ANY GENUINE PRICE ON ANY PRODUCT FROM ANY OTHER DEALER. TRY US. PLEASE ENQUIRE ABOUT OUR MAIN CATALOGUE. ALL MAJOR CREDIT CARDS ACCEPTED. LEASING OF ALL MAJOR PRODUCTS AT VERY COMPETITIVE RATES CAN BE ARRANGED.

\* All prices are Cash and Carry prices, plus 20% sales tax ex Melbourne. Customer cheques have to be cleared before despatch. Guarantee on all our products for 12 months. Nationwide express service on all our products.

# CALIFORNIA DIGITAL & OPTICAL PTY. LTD.

MAINFRAME COMPUTERS. MINIMAIN. PERSONAL COMPUTER SYSTEMS, OPTICAL INSTRUMENTS

FOR SCIENTIFIC APPLICATIONS

**SEE NEW ADDRESS** 

**MD5** 

MOHAWK DATA SCIENCES

### **HOW TO ORDER:**

AUSTRALIA: Head Office: 14/47 Westbank Terrace, Richmond 3121. (03) 429 4297 N.S.W Office: Tel: (047) 586 809. ALL PRODUCTS SHIPPED OVERNIGHT.— FOR OVERSEAS DISTRIBUTION ENQUIRE AT HEAD OFFICE

CURSOR\_COL, but are collectively referred to by the label CURSOR\_POS when convenient. When the editing session begins, the cursor is in the leftmost column of the Name field, and the string pointers are set to the beginning of the strings.

The procedure DISPLAY has the responsibility of placing the right characters at the correct location on-screen. It does this based on one assumption: changes in the string can only occur from the current cursor position forward. A flag, ACTIVE, is kept to indicate which string — the macro name or the macro string — is being edited. When a change is made that requires a screen refresh (inserting or deleting a character or horizontal scrolling), DISPLAY is called.

To find the location in memory of the character at the screen cursor, the offset of the cursor in the window is added to the address of the character at the left side. This operation is performed by the procedure LOCATE\_SI. To refresh the screen, characters are then copied from memory to the screen either until there are no more characters left or until the right edge of the window is reached.

# Memory management

A good portion of ASPRN's code is dedicated to minimising the amount of RAM occupied when the program is resident. I felt this was important for two reasons. First, I've seen too many commercial TSR programs that perform otherwise useful functions require unforgivably large amounts of memory when resident. They simply become unusable.

Second, ASPRN is a dynamic program. The block of macro strings may be replaced at any time by loading a modified version of the program. Without good memory management techniques, ASPRN would litter old string blocks throughout RAM. That's both wasteful and technically inelegant.

DOS's memory allocation is based on the technique of a linked list of blocks of memory. Each block has a header that describes the block's length and the process that owns it. By tracing the chain of blocks, DOS can perform a rudimentary check on the reliability of memory.

A memory block is divided by creating a new header between two existing headers and linking it into the list by changing the size parameter of the lower header. Similarly, two contiguous blocks may be combined by eliminating the intervening header from the list.

Although it's possible to manipulate the headers directly, it's not really necessary. For all but the most arcane applications,

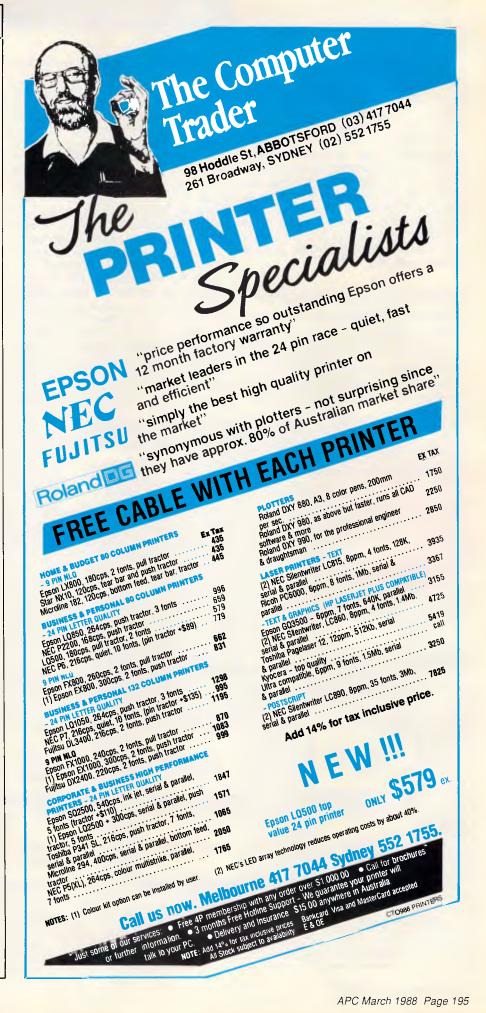

the three services DOS provides to control memory are quite sufficient. Under the umbrella of Int 21h, these functions are: 48h — allocate a memory block; 49h — de-allocate a memory block; and 4Ah — resize an existing memory block.

The diagram 'Flowchart of Memory Management Logic' illustrates the logic of the memory handling. (Although some very good programmers say some bad things about flowcharts from time to time, ASPRN would never have been possible without them). It has a single purpose: load the macro strings as a contiguous block at the lowest possible memory address.

# Terminate and stay small

The diagram 'ASPRN's Major Functional Program Modules' shows a memory image of the ASPRN program just after it is loaded. Each program loaded by DOS is also given a copy of the current environment in a separate memory block. Since it has no use for this information,

ASPRN immediately releases the block so that it may be reallocated.

Next, the tried and true method of scanning memory is used to search for a previously installed copy of ASPRN. If no previous copy is found, the procedure FIND\_LOW attempts to locate a block of memory of sufficient size at a lower address. If a large enough block is found, the strings are copied to the new, lower block. If no room is found, ASPRN relocates the string block down to the area just following the label CUTOFF. In either case, the program is terminated with a call to the old faithful interrupt 21h function 31h, terminate and stay resident.

If, on the other hand, a previous copy is found, the old block of strings is freed so that it may be reallocated. If the old strings had been located at CUTOFF in the previous load, the resident portion of ASPRN is shrunk further to the label MINIMUM. The search for a suitable block in low memory is again performed, and if one is found, the strings are copied and the program terminates,

which leaves only strings themselves resident.

Later copies of the program serve no purpose beyond loading the new string blocks, and should therefore leave no code in memory. If room cannot be found in memory that is lower than the current copy of the program, drastic measures are taken: ASPRN reduplicates itself at a higher address, jumps up to that copy, then frees the memory occupied by the code it just left. Since the newly freed memory block was large enough to contain both the strings and the program, the next call to allocate a block large enough for the strings cannot fail. The strings are copied, and the program terminates. In each case when strings are loaded and relocated, the pointer in the memory-resident macro expander is updated to reflect the new location of the strings.

# Conclusion

Whether you're a laser user or not, the

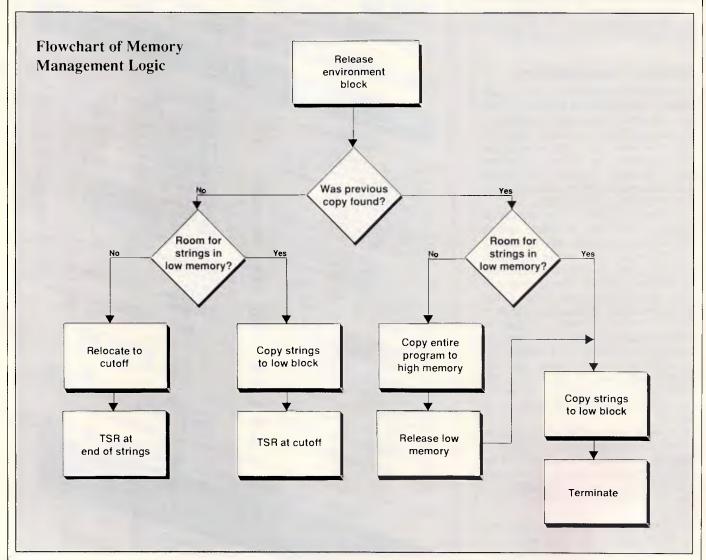

# **CHOOSE ANY 3 PROGRAMS**

FOR ONLY \$9 99

(normal cost \$39.00)

# Plus free membership to CHOICE MARKETING SOFTWARE CLUB

TELEPHONE (09) 459 8894

FACSIMILE (09) 481 0074

S558 PC Prompt (DOS Help)
A unique, memory resident DOS extension that automatically provides syntax prompting for DOS command as you type. The F10 key can be used to display additional help whenever needed. Help screens can also be invoked for EDLIN, DEBUG, BASIC(A) and Borland's Turbo Pascal editor from within this program.

S517 Imageprint

IMAGEPRINT is a program which allows the production of high quality characters on a dot-matrix printer. With IMAGE-PRINT, many users of IBM/Epson Graphics Printer will find their old printers sufficient for new jobs.

S488 Lightyear

A program designed to help users to examine possibilities in different areas of businesses for better output in manufacturing, marketing, advertising, sales, finance, purchasing, labour relations, personnel, banking, and financial planning. It also allows the user to look at alternatives, to create different criteria and rules and to evaluate results.

\$310 Modem Communications

Qmodem is a modem communications

program. It can store phone numbers in a personal directory for later recall, and it will handle a variety of modems connected to the PC. It will transfer files to other computers, both micro and mainframe, using either XON/XOFF or XMODEM protocols. A program is included to convert an existing PC-Talk phone directory to Qmodem phone directory.

S480 PC-Outline

An outlining and planning program similar to but reportedly better than THINKTANK. It allows you to randomly enter information of almost any types (thoughts, plans, ideas, etc.), and then organise it into a hierarchical structure. Once in the hierarchical structure, you can view the information in many powerful

S246 Stock Charting
The purpose of this system is to draw and/or print volume-high-low-close charts for any stock. Bonds, commodities or other securities that have high-low-close prices can also be charted. Short and long term moving average lines can optionally be included on each chart.

B153 Fun & Games

Various games including Aardvark/Abm/ Bowling/Bricks/Bugs/Chsong/Fxlable/ Keno/Kidnap/Lablmakr/Lease/Memo/ Monopoly/Qubert/Spacewar/Starlane/ Stocks/Stress/Tem-Ins/Temple.

S457 Greatest Arcade Games

This disk contains an assortment of the finest 'arcade-type' games. You can play anything from Scramble to Donkey Kong in programs that are similar to the arcade versions. Also on this disk are games that aren't in the arcades but should be

\$598 Disk Tool
Disk Tool is an incredibly powerful and easy to use disk file manipulation utility. With this package, the user can edit any part of any disk file using a handy windowed hex and ASCII dump of the file on the screen. Many other utilities are also included, such as a duplicate file search, file renaming and erasing abilities, as well as DOS directly updating.

How the CHOICE MARKETING **SOFTWARE CLUB** works:

You'll receive your choice of any 3 programs on this page for only \$2.99 (plus \$3 shipping & handling) after your membership is accepted. We reserve the right to reject any application. However, once accepted as a member, you may examine the programs in your own home and, if not completely satisfied, return them within 10 days. Your membership will be cancelled and you'll owe nothing. About every 4 weeks (14 times a year), we'll send you the Club's bulletin, **PD SOFT**, describing the 2 coming selections and a variety of alternative choices. If you want the 2 selections, you need do nothing; they'll be shipped automatically. If you don't want a selection, or prefer an alternative or no software at all, just fill out the convenient form always provided and return it to us by the date specified. We allow you at least 10 days for making the decision. If you do not receive the form in time to respond within 10 days,

and receive an unwanted selection, you may return it at our expense. As a member you need buy only 4 programs at regular low Club prices during the coming year. You may resign any time thereafter or continue to enjoy club benefits as long as you wish. Both selections will cost \$10.00 each. The Club offers more than 800 public domain and shareware to choose from. A shipping and handling charge of \$3.00 is added to all shipments.

Send no money now, but do mail the coupon today.

# Will it work on my computer?

These programs will work on IBM-PC and compatible machines with 5½" disk drive. Other computers such as NEC APC III will require the Software Library Extension Card to use these programs. If you require programs in a 3½" diskette, a surcharge of \$10.00 is required for this offer due to high cost of 3½" diskettes. Your monthly selections will then cost \$13.00.

### What is User Supported Software?

Some of the software is distributed under the user supported software concept. What this means is that you can obtain the software for a nominal fee, and if you like it you are encouraged to send a donation to the author, usually between twenty and one nundred dollars. It's a case of you pay if you like it. If it is not to your liking you may still keep the software. The instruction manual comes with the diskette and is printed out by the user.

| Mail to: | FREE POST A13                  |
|----------|--------------------------------|
|          | CHOICE MARKETING SOFTWARE CLUE |
|          | Dept. APC-388                  |
|          | PO Box 648, Gosnells WA 6110   |

Yes! Please accept my application for membership in the Choice Marketing Software Club. Send me the 3 programs whose numbers I have indicated in the boxes below plus my FREE membership, for only \$2.99 plus \$3.00 shipping and handling. I agree to the Club Plan as described in this ad. I will take 4 more programs at regular low Club prices in the coming year and may resign at any time

| therealter.                         |                 |                    |                |      |         |     |
|-------------------------------------|-----------------|--------------------|----------------|------|---------|-----|
| I wish to receive th                | ne 3 selections | marked in the boxe |                |      |         |     |
|                                     |                 |                    | Diskette Size: |      | 51/4"   | 3½" |
| MR<br>MS                            |                 |                    |                |      |         |     |
|                                     |                 | (please print)     |                |      |         |     |
| ADDRESS                             |                 |                    |                |      |         |     |
| SUBURB                              | _               |                    |                |      |         |     |
| STATE                               |                 |                    |                | - PO | STCODE_ |     |
| IF UNDER 18,<br>PARENT<br>MUST SIGN |                 |                    |                |      |         |     |

# mainstream

Delivery Australia Wide

# COMPUTERS Quality Products at the Best Prices Call us for a Quotation on our full Range All the best from Perth

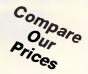

### COMPUTERS

| Barson PC/XT Turbo,<br>Sys Builder 640k, 1FD<br>Barson PC/XT Turbo,<br>640k, 1FD, CGA, MGA, Hero | <b>\$850</b> |
|--------------------------------------------------------------------------------------------------|--------------|
| Games, Par., Ser.,<br>DOS 3.3                                                                    | \$1095       |
| Barson PC/XT Turbo,<br>640k, 2FD all the above                                                   | \$1295       |
| Sharp AT PC-7500,<br>640k, 20Mb HD/1.2 Mb FD<br>Herc. DOS                                        |              |
| Including                                                                                        |              |
| 12" TTL/Comp Monitor Superb Japanese Quality                                                     | \$2650       |
| Sharp AT all the above with                                                                      |              |
| 14" TTL monitor                                                                                  | \$2750       |
| Ultra PC/XT Turbo,<br>640k Multi I/O, 1FD                                                        |              |
| 20Mb, 14" monitor                                                                                | \$2220       |
| All computers can be config your requirements.                                                   | ured to      |

### SOFTWARE

Give us a call for more, or less.

| Lotus 1, 2, 3          | \$610 |
|------------------------|-------|
| Lotus HAL              | \$225 |
| Sideways               | \$105 |
| Spell In               | \$115 |
| Write In               | \$145 |
| Multimate Adv II       | \$749 |
| Symphony               | \$935 |
| D Base III+            | \$875 |
| First Choice           | \$220 |
| First Publisher        | \$150 |
| Microsoft Windows      | \$150 |
| Microsoft Draw         | \$250 |
| Microsoft Excel        | \$785 |
| Microsoft Word (Ver 4) | \$715 |
|                        |       |

### **PRINTERS**

**EPSON** 

| LX800, 180 cps           | \$425  |
|--------------------------|--------|
| EX 800, 250 cps          | \$865  |
| LQ 500, 24 pin           | \$650  |
| LQ 1050, Wide carriage   | \$1450 |
| SQ 2500, ink jet         | \$1950 |
| BROTHER                  |        |
| M1109                    | \$359  |
| M1709, wide carriage     | \$795  |
| M1724, 24 pin            | \$1250 |
| HL8, latest laser        | \$4580 |
| M2518, takes 6 part form | \$1575 |
|                          |        |

### MONITORS

| Samsung TTL/Comp  | \$160  |
|-------------------|--------|
| ADI DM14+ TTL     | \$275  |
| ADI 1502 CGA      | \$595  |
| ADI 2214 EGA      | \$895  |
| EIZO 8060S M/sync | \$1270 |
|                   |        |

# MODEMS

| \$535 |
|-------|
|       |
| \$875 |
| \$695 |
| \$385 |
| \$875 |
| \$649 |
| \$495 |
| \$285 |
|       |
|       |

### DRIVES

| Teac 360K F/D         | \$155  |
|-----------------------|--------|
| Seagate 20Mb with DTC | \$575  |
| Microscience 44Mb v/c | \$1195 |
| Micropolis 71Mb v/c   | \$1750 |
|                       |        |

### TAPE BACK UP

| wangtek                     |        |
|-----------------------------|--------|
| 60Mb ext., controller, s/w  | \$1450 |
| 125Mb int., controller, s/w | \$1750 |

# **ACCESSORIES**

| Vast selection of cables, diskettes, storage boxes |         |
|----------------------------------------------------|---------|
| Storage box, 51/4" 50's                            | \$14    |
| Parallel cables, 1.5m                              | \$15    |
| Parallel cables, 4.5m                              | \$25    |
| Serial cables, 1.5m                                | \$15    |
| Joysticks                                          | \$17.50 |
| Diskettes, 5¼" DSDD boxed, plastic case            | \$11    |
|                                                    |         |

### GAMES

Entertainment & Education
Kings Quest III
World Games
Donald Duck's playground
Race Car Rithmetic all \$49.95
Starflight
Best of '87, fantastic \$85.50

### CARDS

| \$285 |
|-------|
|       |
| \$285 |
| \$120 |
| \$295 |
| \$25  |
|       |

Mainstream Computers Pty. Ltd.

399-401 William Street, Perth 6000. Western Australia P.O. Box 1194, West Perth, W.A. 6005 Fax: (09) 328 2457

(09) 328 8477

Bankcard Visa Mastercard

 Prices subject to change without notice

All prices include sales taxAll prices sourced from

Official Australian Distributor

# ASPRN's Major Functional Program Modules

STRINGS

EDITOR

MEMORY
MANAGER

UNINSTALLER

INSTALLER

SWITCH
IINTERPRETER

CUTOFF

EXPANDER Offset 100h

MINIMUM

**TSR LOADER** 

**MACRO** 

Environment — Low Memory

When ASPRN is executed by DOS, its image in memory can be represented by the above layout. Each of the modules corresponds to one or more procedures in the source code listing.

ability to send control strings from inside a document can help to unlock your printer's potential. Easy to use and selfcontained, ASPRN allows itself to be readily reconfigured to meet your changing needs.

The memory-handling routines used in ASPRN can serve as a model for utilities you would like to write. They also serve as a monument to the primitive tools provided by DOS. Without inside knowledge and undocumented functions, no memory management would be possible. So no matter what your interest, ASPRN is good for what ails you.

0

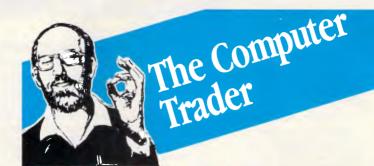

# HARDWARE UPDATE

(At these prices clones should not even be considered.)

# EPSON PC/HD

512K, 20Mb, 360K FDD, DOS and GW Basic, Hi-res monitor. Clone buster, name brand, 12 months factory warranty (while stocks last). \$1655

# **EPSON PC/AX2**

High performance AT compatible 6, 8 10 MHz, 640K, 20Mb HDD, 1.2Mb FDD, Hi-res mono screen. 12 months warranty.

# **NEC Powermate**

Such great value it's the Number 1 80286 system, 640K, 20Mb HDD, 1.2Mb FDD, EGA Multisync.

" CALL

### **OLIVETTI M240**

10MHz performance. 20Mb HDD, 640K, VDU \$3126 (Hurry, limited stocks).

# ...OR UPGRADE

| ""OTF OT                                     | GILLIDE                                                                                                    |
|----------------------------------------------|----------------------------------------------------------------------------------------------------|
| MEMORY EXPANSION Ex Tax Extended Memory      | Intel Inboard 386 PC                                                                                                    |
| Intel Above Board XT (64K) \$525             | Intel 8087                                                                                                    |
| Intel Above Board 286,(512K)                 | Display                                                                                                    |
| HyperRam AT (512K) \$810                     | NEC Multisync, EGA, CGA, Herc \$                                                                                                    |
| Standard Memory                              | TVM MD3 Hiqual CGA Solution Solution Solution Solution Solution Solution Solution Solution Solution Solution Solution Solution Solution Solution Solution Solution Solution Solution Solution Solution Solution Solution Sol |
| Hypertec Memory (256K)                       | Hi res mono & card \$                                                                                                    |
|                                              | Graphics                                                                                                    |
| Disk                                         | Vega Deluxe EGA, CGA etc \$552                                                                                                    |
| 20Mb Seagate \$534                           | Hercules Graphics Card Plus . \$455                                                                                                    |
| 40Mb Hardcard \$1635<br>20Mb Hardcard \$1310 | Genoa Super EGA \$327                                                                                                    |
| 20Mb Hardcard \$1310<br>Others Call          | Specials                                                                                                    |
| Others Call                                  | Irwin Tape Back-up \$450                                                                                                    |
| Speed                                        | Epson PC/HD, inc monitor \$1665                                                                                                    |
| Hyperace 286 Plus (10MHz) \$695              | Intel Above Board XT (64K) \$525                                                                                                    |

Just some of our services: ● Free 4P membership with any order over \$1,000.00 ● Call for brochures or further information ● 3 months Free Hotline Support — We guarantee your printer will talk to your PC ● Delivery and Insurance \$15.00 anywhere in Australia.

NOTE: Add 14% for tax inclusive prices. Bankcard, Visa and MasterCard accepted. All Stock subject to availability. E & OE

98 HODDLE STREET, ABBOTSFORD (03) 417 7044 261 BROADWAY, SYDNEY (02) 552 1755

CT1188 UPDATE

1755 \$245 \$610

\$872 \$555

\$175 \$240

# CHECKOUT

### Continued from Page 94

and Xywrite. It was interesting to see how much space had to be allocated to the same file for the different word processors. I was amazed to see that WordPerfect's file was slightly smaller than straight ASCII — it was 186,157 bytes. The file in MultiMate was 390,144 and, in DisplayWrite, it was a huge 606,720. I can only guess that this huge overhead must result in a much more graphically sophisticated display.

Anyone who wonders if they have enough insurance would find the 'household inventory' useful. It takes you round the house, room by room, suggesting all the things you might have in each. Boxes are provided to let you fill in the date purchased, quantity, cost and present value. That's where I was when I looked up 'bedding' and received the astonishing response. I also learnt that it is common for American households to have a mangle in the basement. Once again, the search arguments have to be precise.

# ZIP codes

Just before Christmas, I must have

spent an hour looking for the ZIP code of a friend in America. Bookshelf would have found it in seconds. The program automatically checks the address, providing you are very careful how you type it into your word processor. The entire street and apartment number details must appear on one line, while the town and state have to be on the line below with a single space following the town name. Leave the cursor after the state name or code, so that the ZIP code can be inserted into your document. Here's an example that worked:

Mickey Mouse Apartment B3, 209 Lakeview Drive Redwood City, California

Bookshelf pasted in an accurate '94062' in six seconds. I tried non-existent addresses in the same street and Bookshelf knew that the house numbers were out of range. The California ZIP code file takes just over half a megabyte, New York state takes over 2Mbytes, while poor old Guam rates just 29k.

# Usage alert

If you have a word you're not sure about — a lot of people confuse 'stationery' and 'stationary', for example — simply

position the cursor on the word you've chosen, go into 'Usage', and you will see the similar words and a quick reminder of their meanings. The two I chose were described as 'paper' and 'unmoving'.

You can check the entire screen and, every time a word is in doubt, you are given the option to replace it or leave it alone. The problem is that Bookshelf hands on to its own dialogue box display and doesn't let you see where in the text the word lies. Once you've accepted or rejected a word, the dialogue box clears and you can actually see the word being replaced in your document. By then, though, it's too late if you've made the wrong choice. It will also waste time replacing a word in your text even when you've selected the same spelling.

It's a pity that such an advanced medium has been let down by such sloppy programming.

# Business information sources

If you have a business problem — maybe it's staff motivation or where and how to raise money — this part of Bookshelf will help you home in on the right sources of advice. All the informa-

# Graph-in-the-Box<sup>TM</sup>

Now you can make full-featured business graphs - for analytical or presentation purposes - in just seconds. Graph-in-the-Box is memory resident, so it makes graphs of data in other applications, while they're running. It even prints eleven different types of presentation-quality graphs while it's running over another program. It prints on over one hundred different printers and plotters, including colour, black and white, dot-matrix, and laser.

No matter what program is running, you get graphs in seconds because Graph-in-the-Box captures the data and text directly from the screen of the program showing it....and instantly displays it as a graph. For each of the eleven different graph types there are 10 different fill patterns and line types, 15 colours, and up to 500 observations and 15 variables per graph. You can even remove it from memory, or run it non-resident.

But for all its power and versatility, it's as simple to use as the children's toy it's named for - you just paint a box over the numbers on your screen, and a graph pops up. In seconds you create fully labeled, full-featured, thoroughly detailed graphs and charts. And, you only have to learn one set of commands to make graphs in all the programs you use. You can't buy another graphics program this easy to use, and you can't find one that will give you this much graphics power while taking so little of your time.

RRP INC TAX \$280.00

# ALGAR BURNS SOFTWARE

MICRO COMPUTER BUSINESS SOFTWARE

P.O. Box 197, SOUTH PERTH W.A. 6151 Authorised Distributor. Ph: (09) 367 8277 Fax: (09) 474 1614 DISK TECHNICIAN M DISK TECHNICIAN PLUS

Daily Prevention Software That Heads-Off Hard Disk Disasters
Before They Happen - Automatically!

Prevents Detects Repairs Recovers
Hard Disk Data Looses Before And After They
Happen!

If Reliability, Cost and Downtime Are Important To You - Don't Even Think About Using Any Hard Disk Without Daily Use of Disk Technician!

So Easy To Use: Absolutely No Technical Skills Needed! Anyone Who Can Press ENTER and Y or N Can Use It! Requires Less Than 60 Seconds Operator Time Daily!

DISK TECHNICIAN RRP \$234
DISK TECHNICIAN + RRP \$281

# ALGAR BURNS SOFTWARE PTY ALGAR BURNS SOFTWARE

MICRO COMPUTER BUSINESS SOFTWARE

P.O. Box 197, SOUTH PERTH W.A. 6151 Authorised Distributor. Ph: (09) 367 8277 Fax: (09) 474 1614

# **CHECKOUT**

tion sources are described in some detail, so you can make a fairly good judgement of where to go for that missing information.

# Documentation

The User's Guide is a work of art. It's printed on good-quality paper, is 65 pages long, and is filled with jazzy graphics. It looks wonderful but it's not actually that good. It gets you going though. The accompanying Quick Reference Guide — 21 pages of approximately A5 size — is just that, a quick reference. I felt that a real reference section in the User's Guide was desperately needed.

# Conclusion

This is just the first step on a long road. The potential of this medium is huge for any kind of information which needs to be accessed in fairly small chunks. At the likely asking price starting from around \$1600, depending on the CD-ROM chosen, for a complete system you would have to be pretty serious about needing information on tap like this; but, as the range of CD-ROM reference disks grows and the cost of players drops, I can see this becoming a very attractive way of accessing information.

Bookshelf is a worthwhile first product but it is definitely ragged around the edges. The product is inconsistent, especially the intelligence of the various sections. Simply to match text strings is not good enough when other applications in the same suite can display so much more native wit.

END

Watch future issues of APC for details of distributors. Space-Time is on (03) 813 3211.

3 1/2" disks Nashua DS/DD \$33.90 per box Discount for quantity

# Brisplan

40 Glenfine Ave, North Geelong, 3215 Tel: (052) 77 9382

# Computer W King WHOLESALE

**DIRECT TO THE PUBLIC** 

# HARDWARE

12 Months National Warranty and support

CROWN XT
TURBO 10 Mhz

640 Kb RAM

**你是你你你你你你你你你你** 

心作作作作

原师师

库库库库

在年 保存保存存存存

**你你你你你你你**你

原係

作作作作作

- Single 360 Kb Japanese Floppy Drive
- Parallel/Serial/Games Ports
- Real Time Clock/Calendar with Battery Backup
- 8 Expansion Slots
- 150w Power Supply
- Colour Graphics Card.

\$999 Inc. tax.

All prices include Tax.

**OPTIONS** –

360 Kb Japanese Floppy Disk Drive. \_\_\_\_\_**\$169** 

20 Mb Miniscribe Hard

\$499

"BEST BUY SPECIAL"

50Mb Hard Disk **5** 

# FREE!

Software included with every computer purchased Word Processing/Spreadsheet/Database/Communications/PC Tutor.

# WE STOCK-

# **MONITORS:**

THOMSON TVM SAMSUNG SAKATA INTRA

# PRINTERS:

STAR MICRONICS EPSON NEC SUPER 5

# **COMPUTERS:**

AMSTRAD PREMIER CROWN EPSON

All products have FULL 12 MONTHS Warranty.

# Computer W King

# **BRUNSWICK**

101 Sydney Rd (near Brunswick Rd). FAX: [03] 388 1020

# **BLACKBURN**

149 Whitehorse Rd (near Blackburn Rd). FAX:[03]894 1808

Prices subject to change without notice

/3606

PHONE OR MAIL ORDER

# It costs you money not to use our services

If you are a software house, smaller dealer or consultant — you are probably looking for the services we offer.

Our business offers better buying power, no 'minimum quantity' limits on popular products, experienced, possibly unique sourcing capability. And, through our contacts with the manufacturers, we have a handle on what is happening today and what is likely to be happening tomorrow.

Computer Dimensions is not, repeat not in competition with our customers. We service only the secondary market. If you are in that secondary market, why not get in touch.

Call now for pricing on Epson, Olivetti, MegaVision products, plus many, many more.

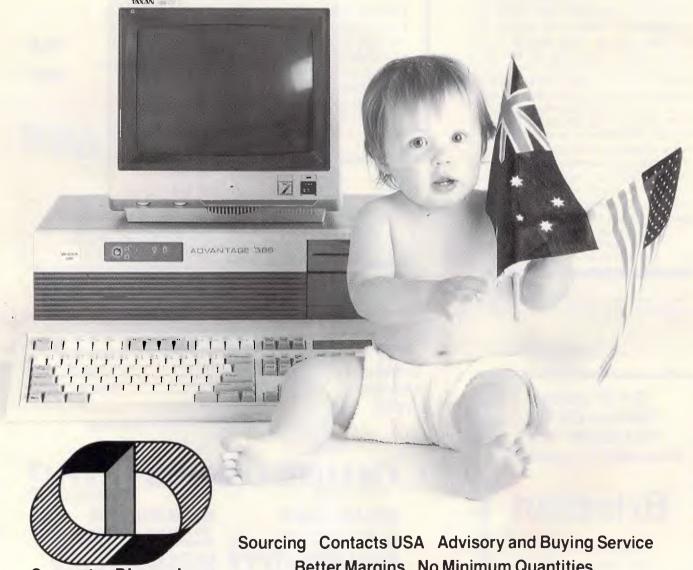

**Computer Dimensions** 

**Better Margins** No Minimum Quantities

3rd Floor, 63 Stead St, Sth Melbourne 3205. Ph: (03) 699 6122 Fax: 696 2932

# TJ'S WORKSHOP

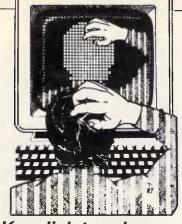

Keyclick toggler

When I moved up from my previous personal computer to an XT, I missed the ability to toggle keyboard clicking off and on, so I wrote CLICKER.COM, created from the CLICKER.ASM assembly code in Fig 1 or the Basic CLICKER.BAS program in Fig 1(a). Once you create it, load CLICKER from the DOS level, and you'll hear a click each time you press an alphanumeric key. You can toggle the clicking sound off and on by pressing Ctrl-Alt-Ins at any time.

CLICKER intercepts interrupt 9 and toggles the speaker bit every time a key

APC's monthly pot-pourri of hardware and software productivity tips. APC will pay between \$100 and \$200 for each tip published. Write to TJ's Workshop, APC, 124 Castlereagh Street, Sydney 2000.

is newly pressed. It does not click on either of the Shift keys, the Ctrl key, or the Alt key, and it passes all keys through unaltered.

To change the hotkey toggle, change the variable hot\_key in the CLICK-ER.ASM equate area to be the scan code of whatever key you want to use. Since the Ins key is right next to the Del key, there's an obvious risk in getting Ctrl-Alt-Del when you just want to turn off clicking. Remember that since CLICKER starts clicking as soon as it is installed, you may never need to use the hotkey toggle.

CLICKER does not check to see if it is installed already, so it's possible to in-

voke it more than once. Interestingly, the click timbre changes depending on whether it's been installed an odd or even number of times.

J Sohl

We receive lots of keyclick programs, but this one's different since you can toggle it on and off. Be careful if you try using it with SideKick or any other program that's greedy about Int 9 — PS.

# Path magic

Just about every hard disk user ends up battling the DOS PATH. Since many users keep data directories one level down from the programs that use the

| CLICKER.COM            | for the IBM Personal Comput                                                                                                    | er - by John P. Sohl                                                                                                    |                           | Chr AL, ESHIFT KEY                                                                                                    | ;newly pressed right shift key?                                                                                                    |
|------------------------|----------------------------------------------------------------------------------------------------|----------------------------------------------------------------------------------------------------|---------------------------|----------------------------------------------------------------------------------------------------|----------------------------------------------------------------------------------------------------|
|                        |                                                                                                    |                                                                                                    |                           | JE KB_EXIT                                                                                                    | ; if new right shift, no click                                                                                                    |
| EQUATES                |                                                                                                    |                                                                                                    |                           | CMP AL, HOT KEY                                                                                                    | ; is it the hot legs                                                                                                    |
|                        |                                                                                                    |                                                                                                    |                           | JNE IF EB CLICK                                                                                                    | ;no, then a normal click                                                                                                    |
| U DATA                 | EQU 68H                                                                                                    | ; keyboard data port                                                                                                    |                           |                                                                                                    |                                                                                                    |
| PEAKER                 | EQU 61H                                                                                                    | ; speaker port: toggle lab %10/%00                                                                                                    |                           | HOV AH, 2                                                                                                    | ;get atatus of shift keys                                                                                                    |
| 11 121                 | Ide Ion                                                                                                    | iscan code for 'Ctrl' key                                                                                                    |                           | INT 16H                                                                                                    |                                                                                                    |
| LT KEY                 | EQU 38H                                                                                                    | ;scan code for 'Alt' key                                                                                                    |                           | AND AL, SHIFT MASK                                                                                                    | ;allow Ctl+Alt key bits only                                                                                                    |
| BHIFT KEY              | EQU 2AH                                                                                                    | ;scan code for left 'Shift' key                                                                                                    |                           | CHP AL, SHIFT HASK                                                                                                    | pare Ctlialt key depressed?                                                                                                    |
| RSHIFT KEY             | EQU 36H                                                                                                    | ;scan code for right  shift' key                                                                                                    |                           | JNE TF KB CLICK                                                                                                    | ;no, then hot key combo not down                                                                                                    |
| APS LOCK KEY           | EQU BAH UQB                                                                                                    | ;scan code for "Caps Lock' key                                                                                                    |                           | • •                                                                                                    |                                                                                                    |
| INS KEY                | ะวูบ 52ท                                                                                                    | ;scan code for 0-Ina' key                                                                                                    |                           | NOT CLICK ACTIVE                                                                                                    | : flip all bits \$20 or \$FF                                                                                                    |
| OT KEY                 | EQU INS FEY                                                                                                    | (BOT KEY scan code (is '0*Ins')                                                                                                    | }                         | JMP KB CLICK                                                                                                    | ;alway click for on/off                                                                                                    |
| TE FUT MASK            | EQU BCH                                                                                                    | ; shift mask for Ctlialt key                                                                                                    |                           | _                                                                                                    |                                                                                                    |
| THITY MASK             | EQU CTL ALT MASK                                                                                                    | ; shift mask (is Ctl+Alt)                                                                                                    | IF - CLICK:               |                                                                                                    | click ift click_active=OFFh                                                                                                    |
|                        |                                                                                                    |                                                                                                    |                           | TEST CLICK ACTIVE, OFFR                                                                                                    | ;flag \$FF if sound active, else \$0                                                                                                    |
|                        |                                                                                                    |                                                                                                    |                           | J2 KB_EXIT                                                                                                    | skip if inactive                                                                                                    |
| START OF CO            | DE                                                                                                    |                                                                                                    |                           |                                                                                                    |                                                                                                    |
| Dennis and Street      |                                                                                                    |                                                                                                    | Ka click:                 |                                                                                                    | ;click speaker                                                                                                    |
| 3000                   | SEGMENT PARA PUBLIC 'CODE'                                                                                                    |                                                                                                    |                           | IN AL, SPEAKER                                                                                                    | direct speaker control via bit 1                                                                                                    |
|                        | ASSUME CS: CODE                                                                                                    |                                                                                                    |                           | AND AL, BPEH                                                                                                    | (clear bit # (no timer control)                                                                                                    |
|                        | ORG 188H                                                                                                    |                                                                                                    |                           | XOR AL., 82H                                                                                                    | ;trggle bit 1 (1 bit DAC)                                                                                                    |
| EGIN:                  | JMP INIT                                                                                                    | linitialization                                                                                                    |                           | OUT SPEAKER, AL                                                                                                    | :pop spoaker                                                                                                    |
|                        |                                                                                                    | ,                                                                                                    | UD DV7-0                  | POP AX                                                                                                    | :restore AX                                                                                                    |
| DESCRIPTION OF PERSONS |                                                                                                    |                                                                                                    | KB_EXIT:                  | JHP OLD INT 9                                                                                                    | , goto normal int 9 handler                                                                                                    |
| CONSTANTS A            | ND VARIABLES                                                                                                    |                                                                                                    | KP THE                    | ENDP                                                                                                    | , goto manarat                                                                                                    |
|                        |                                                                                                    |                                                                                                    | 10 7111                   | Date :                                                                                                    |                                                                                                    |
| HSTALL MSG             | DB 13, 18, "CLICKER inst                                                                                                    | alled John P. 5ohl", 13,10                                                                                                    |                           |                                                                                                    |                                                                                                    |
|                        | DB "Ctrl-Alt-Ins togg!                                                                                                    | es click off/on",13,10,"\$"                                                                                                    | SET INPERRI               | IPT VECTORS TO POSIT TO RESIDE                                                                                                    | THE CODE                                                                                                    |
| CLICK ACTIVE           | DB 0FFH                                                                                                    | ;00h-off, start click on                                                                                                    |                           |                                                                                                    |                                                                                                    |
| 0.10 INT 9             | LABEL DWGRD                                                                                                    | ;old interrupt 9 vector                                                                                                    | INITIALIZE                |                                                                                                    |                                                                                                    |
| GLD FEYBOARD           | INT DW 2 DUP (?)                                                                                                    |                                                                                                    | 4                         |                                                                                                    |                                                                                                    |
|                        |                                                                                                    |                                                                                                    | IniT                      |                                                                                                    |                                                                                                    |
|                        |                                                                                                    |                                                                                                    |                           | HOV DX, OFFSET INSTALL MGG                                                                                                    | ;install message                                                                                                    |
| EXECUTION C            | OMES HERE WHEREVER A KEY IS                                                                                                    | PRESSED OR RELEADED                                                                                                    |                           | MOV AH, 9                                                                                                    | ;dos write string                                                                                                    |
|                        |                                                                                                    | **************                                                                                                    |                           | INT 210                                                                                                    | , s. s wered strang                                                                                                    |
|                        | PROC NEAR                                                                                                    |                                                                                                    |                           | ****                                                                                                    |                                                                                                    |
| ER INT                 |                                                                                                    |                                                                                                    |                           |                                                                                                    | anable our none remained                                                                                                    |
| BE INT                 | 341                                                                                                    | deable interrepts                                                                                                    | sare and se               | at the interrupt 9 vectors to                                                                                                    |                                                                                                    |
| FR INT                 |                                                                                                    | icable interrepts                                                                                                    | , sore and se             | et the interrupt 9 vectors to                                                                                                    | brabte out hew touchies                                                                                                    |
| THE H                  | 3v1                                                                                                    |                                                                                                    | ; save and se             | ·                                                                                                    |                                                                                                    |
| FR INT                 | JTI<br>PUCH AX                                                                                                    | ; save AX                                                                                                    | , save and se             | MOV AH, 35H                                                                                                    | ;get old interrupt 9 vector                                                                                                    |
| ER INT                 | JTI<br>PUCH AX<br>IN AL, KB DATA                                                                                                    | jaave AX<br>joet soan code                                                                                                    | ; sore and se             | ·                                                                                                    |                                                                                                    |
| FE INT                 | GTI<br>PUCH AX<br>IN AL, KB DATA<br>TEST AL, 80H                                                                                              | pave AX                                                                                                    | , sare and se             | MOV AH, 35H<br>MOV AL, 9<br>INT 21H                                                                                                    | ;get old interrupt 9 vector                                                                                                    |
| SE INT                 | JTI<br>PUCH AX<br>IN AL, KB DATA                                                                                                    | jaave AX<br>joet soan code                                                                                                    | ; save and se             | MOV AL, 9<br>HOV AL, 9<br>INT 21H<br>HOV GED_KEYBOARD_INT, BX                                                                                                    |                                                                                                    |
| E INT                  | GTI<br>PUCH AX<br>IN AL, KB DATA<br>TEST AL, 80H                                                                                              | pave AX                                                                                                    | ; save and se             | MOV AH, 35H<br>MOV AL, 9<br>INT 21H<br>HOV GLD KEYBOARD INT, BX<br>HOV GLD YEYBOARD INT[2], ES                                                                    | ;get old interrupt 9 vector                                                                                                    |
|                        | GTI<br>FUCH AX<br>IN AL, KB DATA<br>TEST \$1,80H<br>JNZ KB_EXIT                                                                               | got scan code<br>gotly check MAKE codes [ < \$86 ]<br>gul made detecto, them exit                                                                                                    | , save and sa             | HOV AH, J5H<br>HOV AL, 9<br>INT 21H<br>HOV GLD KEYNOARD INT, BX<br>HOV GLD MEYDOARD INT[2], ES<br>HOV AH, 25H                                                     | ;get old interrupt 9 vector                                                                                                    |
| ; don't Want           | STI<br>FUSH AX<br>IN AL, KB DATA<br>TEST \$1,800<br>JNZ KB_EXIT                                                                               | gove AX  gget scan code jonly check MARC codes [ < \$86 ] git more rerease, them exit  Asstricts by to click                                                                                                    | g save and se             | HOV AH, 35H<br>HOV AL, 9<br>INT 21H<br>HOV GLD KEYBOARD INT, BX<br>HOV GLD MEYBOARD INT[2], ES<br>HOV AH, 25H                                                     | ;get old interrupt 9 vector                                                                                                    |
| ; don't want           | GTI<br>FUCH AX<br>IN AL, KB DATA<br>TEST \$1,80H<br>JNZ KB_EXIT                                                                               | gove AX  gget scan code jonly check MARC codes [ < \$86 ] git more rerease, them exit  Asstricts by to click                                                                                                    | j save and ste            | HOV AH, J5H<br>HOV AL, 9<br>INT 21H<br>HOV GLD KEYNOARD INT, BX<br>HOV GLD MEYDOARD INT[2], ES<br>HOV AH, 25H                                                     | ;get old interrupt 9 vector<br>;save it<br>,set interrupt 9 vector                                                                        |
| ; don't want           | STI<br>FUSH AX<br>IN AL, KB DATA<br>TEST \$1,800<br>JNZ KB_EXIT                                                                               | gave AX  gget soan code jonly check Make codes [ < \$86 ] git made between, them exit  white boy to click resuld by themselves)                                                                                        | ું કહત્વ હતા <b>લે</b> એન | HOV AH, 35H<br>HOV AL, 9<br>INT 21B<br>HOV GLD, KEYNOARD INT, BX<br>HOV GLD, KEYNOARD INT[2], ES<br>HOV AL, 9<br>IEA DA, NO 2107<br>INT 21B                       | ;get old interrupt 9 vector<br>;save it<br>,sat interrupt 9 vector<br>;point to our keyknard handler                                      |
| ; don't want           | JTI<br>PUCH AX<br>IN AL, KB DATA<br>TEAT FL, 80H<br>JMZ KB_EXIT<br>Ctil' or "Alt' or either"<br>don't "do" anything when p.                   | gove AX  gget scan code jonly check MARC codes [ < \$86 ] git more rerease, them exit  Asstricts by to click                                                                                                    | ું કહત્વ સાતી ક્રાહ       | MOV AH, 35H MOV AL, 9 INT 21H MOV GLD, KEYBOARD INT[2], ES MOV GLD, KEYBOARD INT[2], ES MOV AH, 25H MOV AL, 9 IER DA, KO_10T INT 21H IERA DA, 4HITTALISE          | ;get old interrupt 9 vector<br>;save it<br>,set interrupt 9 vector<br>;point to our keyboard handler<br>;point px to end of resident code |
| ; don't Want           | JTI PUCH AX  IN AL, KB DATA TEST AL, 80H JNZ KB_EXIT  Ctil' or 'All' or either ' don't "do" anything enen p. CRP AL, CTL KEY JE KB_EXIT       | pave AX  iget scan code ponly check MAKE codes [ < \$80 ] iff mate rerease, them exit  that: May to click resaid by themselves) plaint insert, may be pressed ctl Key? iff new ctl, no click                           |                           | HOV AH, 35H HOV AL, 9 INT 21B HOV GLD_KEYBOARD INT, BX HOV GLD_KEYBOARD INT[2], ES HOV AL, 9 IEA DA, NO INT INT 21H IEA DA, INITIALISE INT 21H IEA DA, INITIALISE | ;get old interrupt 9 vector<br>;save it<br>,sat interrupt 9 vector<br>;point to our keyloard handler                                      |
| ; don't Want           | JTI PUCH AX  IN AL, KB DATA TEST #1, 80H JNZ KB_EXIT  ctil' or 'Alt' or either ' don't "do" shything when p. CNP AL, CTL_KEY                  | page AX  paget scan code ponly check MAND codes [ < \$88 ] put more rerease, them exit  part: key to click resaid by themselves; plaint a movely pressed ctl Key? put new ctl, no click paget a newly pressed alt key? | is and see                | MOV AH, 35H MOV AL, 9 INT 21H MOV GLD, KEYBOARD INT[2], ES MOV GLD, KEYBOARD INT[2], ES MOV AH, 25H MOV AL, 9 IER DA, KO_10T INT 21H IERA DA, 4HITTALISE          | ;get old interrupt 9 vector<br>;save it<br>,set interrupt 9 vector<br>;point to our keyboard handler<br>;point px to end of resident code |
| ; don't want           | JTI PUEN AX  IN AL,KB DATA TEST AL,800  DEZ KB_EXIT  Ctil' of 'Alt' or either 'Ado' anything when p. CHP AL,CTL,KEY JE EB_EXIT CMP AL,ALT,KEY | pave AX  iget scan code ponly check MAKE codes [ < \$80 ] iff mate rerease, them exit  that: May to click resaid by themselves) plaint insert, may be pressed ctl Key? iff new ctl, no click                           |                           | HOV AH, 35H HOV AL, 9 INT 21B HOV GLD_KEYBOARD INT, BX HOV GLD_KEYBOARD INT[2], ES HOV AL, 9 IEA DA, NO INT INT 21H IEA DA, INITIALISE INT 21H IEA DA, INITIALISE | ;get old interrupt 9 vector<br>;save it<br>,set interrupt 9 vector<br>;point to our keyboard handler<br>;point px to end of resident code |

Fig 1 CLICKER.ASM source code to create CLICKER.COM

# TJ'S WORKSHOP

data, one way to make life easier is to include a '..' in your PATH. My own PATH begins with D:\;...;C:\; so DOS can always try to look one level higher no matter where I am in the subdirectory structure.

But what users really need is a PATH editor to let them add or remove subdirectories temporarily. I've created a series of batch files to do just that. To use them, simply type the following all on one line with a single space after SUB DIR:

# [d:][path]CHPATH SUBDIR [-B | -E | -DB | -DE]

where [d:][path]CHPATH is the name of the main batch file, SUBDIR is the subdirectory on which to act, -B will add the specified subdirectory to the beginning of the existing PATH, -E will add the specified subdirectory to the end of the existing PATH, -DB will delete from the current PATH all subdirectories up to and including the specified subdirectory, and -DE will delete from the current PATH all subdirectories after the specified subdirectory.

For example, if your PATH is C:\111;C:\222;C:\333; and you entered

#### CHPATH C:\444 -E

you'd end up with C:\111;C:\222;C:\333;C:\444;. If you started with the same PATH but entered

#### CHPATH C:\444 -B

you'd end up with C:\444;C:\111;C:\222;C:\333;. If you started with C:\111;C:\222;C:\333;C:\444; and you entered

### CHPATH C:\222 -DB

you'd end up with C:\333;C:\444;. If you started with the same C:\111;C:\222;C:\333;C:\444; and you entered

#### CHPATH C:\222 -DE

you'd end up with just C:\111.
You'll actually need all three batch files in Fig 2: the main CHPATH.BAT,
CPSET1.BAT (whose only purpose is to invert the order of the PATH entries),
and CPSET2.BAT to handle the trickier delete-to-beginning and delete-to-end operations.

#### T Burt

These are all very useful — and sorely needed — utilities. About the only drawback is that when you want to delete

```
100 ' Program to create CLICKER.COM -- by John P. Sohl
110 CLS:PRINT "Checking DATA; please wait..."
120 FOR B=1 TO 12:FOR C=1 TO 16:READ A$:T=T+VAL("&H"+A$):NEXT
130 READ S:IF S<>T THEN PRINT "ERROR IN LINE"; B*10+180:FND
140 T=0:NEXT:RESTORE
150 OPEN "CLICKER.COM" AS #1 LEN=1:FIELD #1,1 AS D$
160 FOR B=1 TO 12:FOR C=1 TO 16:READ A$
170 LSET D$=CHR$(VAL("&H"+A$)):PUT #1:NEXT:READ DUMMY$:NEXT
180 CLOSE: PRINT "CLICKER. COM CREATED"
190 DATA E9,92,00,0D,0A,43,4C,49,43,4B,45,52,20,69,6E,73,1273
200 DATA 74,61,6C,6C,65,64,20,2D,2D,20,4A,6F,68,6E,20,50,1295
210 DATA 2E, 20, 53, 6F, 68, 6C, 0D, 0A, 43, 74, 72, 6C, 2D, 41, 6C, 74, 1246
220 DATA 2D, 49, 6E, 73, 20, 74, 6F, 67, 67, 6C, 65, 73, 20, 63, 6C, 69, 1476
230 DATA 63,6B,20,6F,66,66,2F,6F,6E,0D,0A,24,FF,00,00,00,1135
240 DATA 00, FB, 50, E4, 60, A8, 80, 75, 36, 3C, 1D, 74, 32, 3C, 38, 74, 1609
250 DATA 2E, 3C, 2A, 74, 2A, 3C, 36, 74, 26, 3C, 52, 75, 12, B4, 02, CD, 1238
260 DATA 16,24,0C,3C,0C,75,08,2E,F6,16,4C,01,EB,09,90,2E,1092
270 DATA F6,06,4C,01,FF,74,08,E4,61,24,FE,34,02,E6,61,58,1792
280 DATA 2E, FF, 2E, 4D, 01, BA, 03, 01, B4, 09, CD, 21, B4, 35, B0, 09, 1460
290 DATA CD, 21, 2E, 89, 1E, 4D, 01, 2E, 8C, 06, 4F, 01, B4, 25, B6, 09, 1203
300 DATA 8D,16,51,01,CD,21,8D,16,95,01,CD,27,00,00,00,00,1040
```

Fig 1(a) Basic CLICKER.BAS program to create CLICKER.COM

subdirectories, you have to type them uppercase, exactly the way they appear in the PATH. So if a subdirectory is C:\SK and you type in c:\sk or just \SK, it won't work properly. You should also note that, as the programs are currently written, you will be unable to use the delete-to-end or delete-to-beginning functions successfully if you have more than nine subdirectories in your PATH.

We adapted the batch files to make them case insensitive and added a new -1 command to let you remove a single subdirectory inside the current PATH. If your current PATH is C:\111;C:\222;C:\333;C:\444; and you entered

#### CHPATH C:\333 -I

you'd end up with just C:\111;C\222;C:\444;. We also added a line in CHPATH.BAT that creates a file called RESET.BAT. To reset your PATH the way it was before you made any changes, just type RESET — PS.

```
ECHO OFF
REM CHPATH.BAT
IF %2: == i GOTO ERROR
                                                 ECHO OFF
PATH > RESET.BAT
                                                 REM CPSET2.BAT
SET M=%1
                                                 SET PATH=
SET P=%2
IF 182 == 1-DB CPSET1 %PATH&
                                                 IF 18P8==1-DB PATH=81; %PATH&
IF 182==1-db CPSET1 %PATH%
                                                 IF 1818 == 1 -db PATH-81; EPATH&
IF i%2--i-DE CPSET2 %PATH%
                                                 IF 1%P%==1-DE PATH=%PATH%%1;
IF 182-=1-de CPSET2 %PATH&
                                                 IF | PPE==1-de PATH= %FATH % % 1;
IF 182 == 1-I CPSET3 %PATHS
                                                 SHIFT
IF 182--1-1 CPSET3 EPATHS
                                                 IF NOT 181==: IF NOT 181=-18M& GOTO LOOP
SET P=
                                                 SET M=
SET M=
                                                 SET P
IF 112==1-B PATH=11; 1PATH1
                                                 PATH
IF 1%2 := 1-b PATH=%1; %PATH%
IF 182 == 1 -E PATH= %PATH%; %1
IF 182==1-e PATH=%PATH%; %1
                                                 ECHO OFF
PATH
                                                 REM CPSET3.BAT
GOTO END
                                                 SET PATH=
PERROR
                                                 :LOOP
ECHO Current path is:
                                                 IF NOT %1==%M& PATH=%PATH%%1;
PATH
                                                 SHIFT
ECHO Proper syntax is:
                                                 IF NOT 1%1==1 GOTO LOOP
ECHO & DIRECTORY | B -E -I -DB -DE }
                                                 SET M=
; END
                                                 SET P≈
                                                 HTAG
REM CPSET1.BAT
CPSET2 69; 28; 27; 26; 25; 24; 23; 22; 21;
```

Fig 2 CHPATH.BAT, CPSET1.BAT, CPSET2.BAT, and CPSET3.BAT batch files to edit PATHs. Once you've created them, type CHPATH for the proper syntax

# There are three roads to multi-user computing. Only one can guarantee a smooth trip.

Businesses, big and small, have come to rely on Personal Computers. Few can get by with just one. As you exploit the potential of your PCs, the demand for more computing power, storage and terminals will grow too. But bigger systems can also lead to problems if you choose the wrong growth path:

CAUTION

Does your system stall in heavy traffic?

How are file backups handled?

Will single user software work reliably with more than one user?

Is further expansion expensive?

There are at least three ways to build a mult-user PC system — Unix/Xenix, a Local Area Network, a clustered CPU system.

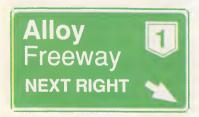

### **Unix/Xenix Systems**

Unix is a great operating system but not for business applications.

Most software is written for DOS so a lot of programs just aren't available in Unix.

Unix is sophisticated, so staff need extra training to use the system effectively.

With one CPU doing all of the work, you will find yourself in the slow lane when the workload builds. And even with a fast processor, you'll notice the drop in speed as more users are added.

### **Local Area Networking**

A LAN is a good way to link **existing** PCs together to share resources. But

LANS are expensive. Each user needs their own PC, network inter face and cabling, as well as the file server.

Also, since information moves over a single wire, reading and writing large data files is slow.

And system management can become a nightmare as users keep copies of files on their own systems that are never backed up.

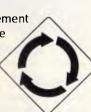

#### **PC PLUS**

ALLOY's PC PLUS combines the best of both worlds.

PC PLUS works with IBM's Personal System/2, PCs, XTs, and ATs, the Compaq 386 and other compatibles.

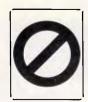

Each user has a PC SLAVE card and their own terminal.

PC PLUS keeps the CPUs together so data is moved 16 bits at a time — not one. This is enhanced by RAMbased disk caching. With one processor per user and high speed data transfer, PC PLUS is fast, very fast. And as more users are added, you can be sure that performance won't drop off.

Compatibility is no problem. PC PLUS is DOS, Novell NetWare, and Orchid PC-NET compatible, so your investment in software and staff training are not wasted.

ALLOY's NTNX operating system allows users to share information. System security allows files to be locked or made available to other users, as required. And print spooling is supported so you can share printers.

Processors share common data storage, so system management is easier to handle. In fact, with ALLOY's RETRIEVER Tape Backup System, this can be handled for you automatically. All you need to do is insert the tape.

If you would like to know more about PC PLUS, contact your ALLOY dealer now.

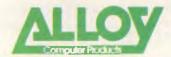

Alloy Computer Products (Australia) Pty Ltd, 5 Enterprise Court, Mulgrave, Victoria.3170. Phone: (03) 561 4988 Fax: (03) 561 7412

| Please send more | information about ALLOY PC PLUS. |
|------------------|----------------------------------|
| NAME             |                                  |
| COMPANY_         |                                  |
| ADDRESS          |                                  |
|                  |                                  |
|                  |                                  |
| POSTCODE.        |                                  |
| PHONE            |                                  |
|                  | cormoranALL 003                  |
|                  | APC March 1988 Page 205          |

# TJ'S WORKSHOP

# EGA screen printing

Because the screen memory on an EGA display adaptor is stored in contiguous memory (as opposed to the odd/even arrangement used by the CGA), it is fairly simple to do a high-resolution screen dump to an HP Laser-Jet printer. However, most approaches using Basic involve multiple loops to PEEK at the display memory, which takes a long time.

The EGA screen routine listed in Fig 3 takes advantage of two shortcuts to copy a full screen very quickly. First, BSaving the screen image to disk occurs extremely fast, even though it will require subsequent processing to add the HP graphics commands. Second, by using Shell, the final downloadable file can be copied to the printer directly through DOS, thereby avoiding LPrint,

which is also slow.

### C Popolo

Mr Popolo's original program cleverly used BSave to bypass a bunch of slow Peeks, but it didn't go far enough. I rewrote it as a callable subprogram and speeded things up by using BLoad to get the BSaved data into a string.

This is a very powerful technique that is often overlooked. When you need to save or retrieve all of the data in a numeric array, don't write it to a sequential file using Print statements. A much better approach is to BSave a memory image of the data onto disk. When your program needs to retrieve the information later, simply dimension an array, find where it is in memory, and BLoad the file there.

The example in Fig 4 determines the correct array size and then loads some previously saved data.

Print and Input are two of Basic's slowest commands, and any excuse to avoid them is warranted. A BSaved array can be written to disk more than 20 times faster than a file created using Print # statements. And though text files can't be BSaved or BLoaded like numeric arrays, writing a random file with LSet and Put will also be much faster than using Print — EW.

# No\_cursor Clipper

An undocumented feature of Clipper lets you turn the cursor off (then on) when doing screen manipulations or INKEY () loops. To hide the cursor:

```
CALL _ SETCTYP WITH WORD ( 0 )
```

To unhide it:

```
CALL SETCTYP WITH WORD ( 1 )
```

```
Screen 9
                                        'display a test pattern
For X = 1 To 150 step 2.5
   Line(X + 300, X) - (300-X, 300-X). 7, B
Next
Call EGA.HP
End
Sub EGA. HP Static
                                         'size of EGA memory
   EGALength - 28000
                                        'EGA screen segment
   Def seg = &HA000
                                         'Bsave the screen image
   BSave "$Tmp.Tm1", 0, EGALength
                                         'Escape
    E$ = Chr$(27)
    Hdr$ = E$ + "*t75R"
                                         '75 dpi resolution
    Hdr$ = Hdr$ + E$ + "*r1A"
                                         'initialize graphics
    EGAData$ = Space$(EGALength)
                                         'room for screen image
    Def Seg
                                         'BLoad it into EGAData$
    BLoad "$Tmp.Tm1", SAdd(EGAData$)
                                         '99 should be safe number
    Open "$Tmp.Tm2" As #99 Len = 86
    Field #99, 6 As Start$, 80 As Dat$
    Lset Start$ = E$ + "*b80W"
                                         'start graphics command
    For X = 1 To EGALength Step 80
                                         'create the image file
        LSet Dat$ = Mid$(EGAData$, X, 80)
        Put #99
    Next
    Close #99
                                         'LPrint header directly
    LPrint Hdr$;
    Shell "Copy $Tmp.Tm2/B LPT1: >NUL:" 'copy the data
    LPrint E$ "*rB" E$ "E";
                                         'end-of-graphics + reset
                                         'delete temporary files
    Kill "$Tmp.Tm?"
End Sub
```

Fig 3 A Basic subprogram to print EGA graphics on an HP LaserJet

#### D Domzalski

Hiding the cursor can sometimes add elegance to a screen (Nantucket used SETCTYP in some of its own menu-

\_SETCTYP in some of its own menuing code). Why then was a valuable feature left undocumented for Mr Domzalski to find? The best explanation I've found is that if a program is aborted (for whatever reason) while the cursor is off, it remains off when you land in DOS. Most end users won't know how to deal with this. For the programmer, too, losing the cursor is

an added frustration during program development, when glitches and gremlins spontaneously materialise from within thoroughly checked and absolutely bullet-proof code.

Clipper's new version (originally to have been released in summer '87, and now expected early in 1988) produces a syntax error if you call\_SETCTYP. Much better, however, it provides the calls SET CURSOR OFF and SET CURSOR ON. And in the new version, if you abort a program with the cursor off, Clip-

```
Open FileName$ As $99 Len = 1 'open to get the length ReDim Array%(Lof(99) / 2) 'calc array size, each Close $99 'element holds 2 bytes Def Seg 'use default segment BLoad FileName$, VarPtr(Array%(%)) 'load the data
```

Fig 4 Basic's BLoad is much faster than using Input

#### LASER PRINTER

For the PC (and Compatible Computers) **Uses RICOH Engine** 

Emulates HP Laser Jet + and EPSON FX80 printers

Ideal to use for Word Processing, Ventura & Pagemaker Desk Top Publishing.

only \$3,000.00

### Including:

- \* Sales Tax.
- \* 1Mb Interface Card.
- \* 25 Font Packs.
- \* User Manuals.

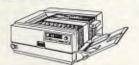

### Also available:

AT Compatibles - 20Mb H/D, 1.2Mb F/D, 640K RAM, I/O Card + Monitor. All for: \$2,300.00 Inc. Tax.

XT Compatibles - 20Mb H/D, 360K F/D, 640K RAM,

I/O Card + Monitor. All for: \$1,700.00 Inc. Tax.

#### C T DATA COMPUTERS

371 Blaxland Road, RYDE, N.S.W. 2112. Phone: (02) 809-4827.

# OMPUTERMATE

WE'VE GOT

**SOFTWARE & ACCESSORIES FOR** 

(x commodore 64/128

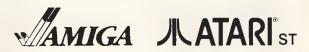

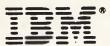

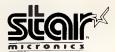

We also distribute a full range of paper, ribbons, blank disks, joysticks, covers, printer stands, disk boxes, cables and overseas magazines.

**DEALER ENQUIRIES ONLY TO** PH: 02-457-8118 FAX: 02-457-8739

# **GRAPHICS - CAD SOFTWARE**

| Graphtime II 2D/3D Business Graphics                 | \$130                                                                                                    |
|------------------------------------------------------|----------------------------------------------------------------------------------------------------|
| Execuvision Presentation Graphics                    | \$200                                                                                                    |
| Show Partner Version 3.0 Graphics                    | \$300                                                                                                    |
| Pizazz Image Capture & Printing                      | \$150                                                                                                    |
| PFS First Publisher & Logitech Mouse                 | \$302                                                                                                    |
|                                                      |                                                                                                    |
| Matrix Plotter HPGL Files to Enson Printers          | \$220                                                                                                    |
|                                                      |                                                                                                    |
|                                                      |                                                                                                    |
|                                                      |                                                                                                    |
| ProDesign II Full 2D CAD Drafting                    |                                                                                                    |
| Protel PCB Circuit Board I avout                     | \$800                                                                                                    |
| Protel Schematic Drawing & Capture                   | \$800                                                                                                    |
| Protel Route Autorouting of PCB                      | \$800                                                                                                    |
| OrCad Schematic Design & Capture                     | \$1,200                                                                                                    |
| OrCad Digital Logic Simulation                       | \$1,200                                                                                                    |
| PSpice Analog Circuit Simulation                     | \$1,800                                                                                                    |
| Logitech C7 Mouse Full Fmulation                     | \$185                                                                                                    |
|                                                      |                                                                                                    |
|                                                      | ψ/5                                                                                                    |
|                                                      | \$30                                                                                                    |
| Individual Disks                                     | \$13                                                                                                    |
|                                                      |                                                                                                    |
| * All prices ex Sales Tax * Dealer Enquiries Welcome |                                                                                                    |
|                                                      | Graphtime II 2D/3D Business Graphics  Execuvision Presentation Graphics  Show Partner Version 3.0 Graphics  Pizazz Image Capture & Printing  PFS First Publisher & Logitech Mouse  Inset Desktop Publishing, WP Merge  Matrix Plotter, HPGL Files to Epson Printers  Jet Plotter, HPGL Files to HP Jet Printers  Laser Plotter, HPGL Files to HP Laser Printers  T3 Scientific Word Processor  ProDesign II Full 2D CAD Drafting  Protel PCB Circuit Board Layout  Protel Schematic Drawing & Capture  Protel Route Autorouting of PCB  OrCad Schematic Design & Capture  OrCad Digital Logic Simulation  PSpice Analog Circuit Simulation  Logitech C7 Mouse, Full Emulation  Mains Protection Filter, 4-way  PC-SIG Public Domain S/W Dealer  —— 600 Page Directory  —— Individual Disks  * All ButtonWare packages  * All prices ex Sales Tax* Dealer Enquiries Welcome |

TECHNICAL IMPORTS P.O. Box 176 Crows Nest NSW 2065 (02) 922 6833

# Disk Technician to Automated Al Software System Means The Virtual End of these Disguised Hard Disk Errors!!!

- SECTOR NOT FOUND
- FILE ALLOCATION TABLE BAD GENERAL FAILURE
- DISK ERROR READING FAT
- . DISK NOT READY
- INVALID DRIVE SPECIFICATION BAD SECTOR
- DATA ERROR
- ERROR READING
- - . WRITE FAULT
- NON-SYSTEM DISK OR DOS ERROR
- READ FAULT
- . BAD DATA
- ABORT, RETRY, IGNORE
- PLUS HUNDREDS MORE!!!

"Sound 100 good to be true? I thought so. Ioo. But after witnessing a few minor miracles and a major miracle or two. I ma believer. This software may be the best investment you could ever make."

PC Magazine

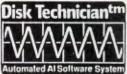

"Genuinely Interesting
Software Dept.: If you're
one of those Souts who are
plagued by hard disk
problems, that disk a look
at Disk Technician from
Prime Solutions

Daily Prevention Software That Heads-Off Hard Disk Disasters Before They Happen — Automatically! Prevents. Detects. Repairs. Recovers

Hard Disk Data Losses Before And After They Happen!

If Reliability, Cost and Downtime Are Important To You Don't Even Think About Using Any Hard Disk Without Daily Use of Disk Technician!

So Easy To Use: Absolutely No Technical Skills Needed! Anyone Who Can Press ENTER and Y or N Can Use It! Requires Less Than 60 Seconds Operator Time Daily! Works with IBM PC/XT/AT, derivatives, COMPAQ and true IBM clones

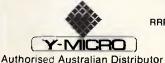

SYDNEY Tel. (02) 223 3977 Fax. (02) 231 1715 PERTH Tel. (09) 443 1555 Fax. (09) 242 1005

RRP \$250 (FOR XT COMPUTERS) \$310 (FOR AT COMPUTERS)

INC TAX

Dealer Enquiries Welcome

# TJ'S WORKSHOP

```
PROGPAM ExternalFileCreator;
    : Integer;
  PROCEDURE ExternalProc(F : Integer);
   * THIS procedure will be made external *)
   Write("I am the famous External Procedure, ');
   writeLn("called with parameter
   Writeln('I know that global variable X has value ', X);
  PROCEDURE OtherProc(P : integer); (* TBIS procedure will be made external *)
   WriteIn('OtherFree is now calling ExternalFree');
    ExternalFroc(P);
  PROCEDUPE Dummy; BEGIN END;
    ( Dummy procedure to mark the end of the ExternalProcedure. )
  EROCEDURE SaveExternal;
   BufferSize = $1000;
  VAR
    Start, Finish : Integer; (addresses)
                  : Integer;
    buffer
                  : ARRAY[0 .. BufferSize] OF Byte;
                                                               continued...
```

Fig 5 Program to make two procedures into an external file

per cleans up and restores the cursor at the DOS prompt — BS.

# Adding external procedures

I read an ad for a program called Turbo

Optimiser that claimed it could save compiled Turbo Pascal procedures to be used later as external procedures. I thought this was a great idea, so I took a few minutes to implement my own version.

The example program in Fig 5 finds the beginning of the procedure and the

start of the dummy procedure that follows it using the Ofs function. That portion of the code is then written to disk.

There are limitations to using this technique. The extracted procedure cannot call other procedures because it no longer knows where they will be. It can use global variables, but they must be declared at the beginning of the new program in the exact order they were declared in the original program. The external procedure must be the first procedure in the new program.

You could modify this technique to allow more than one procedure in the external file. Turbo Pascal does this with the GRAPH.P and GRAPH.BIN files.

I salute the Turbo Optimiser people for this inspiration. My only question is, why didn't anyone think of it sooner?

### W Haselton

This technique doesn't replace the Turbo Object Librarian, but it can save compile time. It is easy to add more procedures to the external file — I took the liberty of modifying the sample program to do just that. You need the offset in bytes from the start of the first procedure to the start of each of the others. In this case, there's just one other and it begins 170 bytes after the first. When

# Inboard 386/PC. Turns the old into new for one-third the price

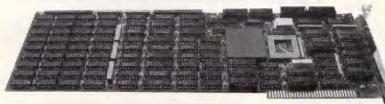

Now, with the Intel Inboard 386/PC, you can turn your current IBM PC, XT, Compaq Portable and Portable Plus or fully compatible computer into a powerful 386 32-bit system with up to 3MB of main memory, and the ability to run OS/2 applications.

And, it will cost you less than onethird of the price of a new comparable computer system, at \$1995\*. With the Inboard 386/PC, disk caching and screen speed-up software utilities are included to treble existing disk and screen speed. And the product will run OS/2, Windows/386, and the leading 80286 and 80386-based software. No other product can achieve this much.

Intel's Inboard 386/PC is now available from PC dealers throughout Australia. For more information call your dealer today or fill out the coupon below and we'll send you more information.

\*Price includes Sales Tax

intel

# \*. Tech Pacific

119 Ferrars Street South Melbourne. 3205. Tel: 690 9055

Sydney: (02) 669 3077 Brisbane: 371 7866 Wellington (NZ): (04) 877 037

|   | [ ] I would like more information about Inboard 386/PC. |          |
|---|---------------------------------------------------------|----------|
|   | The name of my nearest Intel dealer.                    | 1        |
| ! | Name:                                                   | i        |
| 1 | Address:                                                | - 1      |
| ï |                                                         | 1        |
| ' | Tel:                                                    | /        |
|   | My computer is                                          | <i>'</i> |
|   |                                                         | i        |

TP965B

# COMPUTER SHARK

| ex                                       | inc        |
|------------------------------------------|------------|
| tax                                      | tax        |
| PRINTER                                  |            |
| Toshiba P351SX\$Call                     | \$Call     |
| Toshiba P341SLCall                       | Call       |
| FujitsuCall                              | Call       |
| Ultra Laser Printer3050                  | 3590       |
| StarCall                                 | Call       |
|                                          |            |
| MONITODE/TEDMINALC                       |            |
| MONITORS/TERMINALS                       | 550        |
| TECO EGA 14665 ADI High Res Green 14"194 | 750        |
| ADI II is Des Colon 14"                  | 229<br>721 |
| ADI High Res Colour 14"                  |            |
| ADI High Res EGA 14"690                  | 810        |
| NEC Multisync860                         | 995        |
| WYSE Terminals                           | Call       |
| Taxan 770 Multisync 1035                 | 1199       |
|                                          |            |
| MODEMS                                   |            |
| Netcomm Smartmodem 123SA743              | 870        |
| Netcomm Smartmodem 1234SA890             | 1040       |
| Netcomm Smartmodem 21/23SA417            | 489        |
| Netcomm 3+ 12/75225                      | 264        |
| Netcomm Automodem 24/24650               | 763        |
| Netcomm Automodem 21/23                  | 420        |
| Netcomm Automodem 123 602                | 707        |
| Netcomm Automodem 1234731                | 858        |
| Netcomm In Modem                         | 349        |
| Netcomm 123 In Modem                     | 675        |
| Netcomm 1234 In Modem                    | 870        |
| Netcomm Pocket Modem                     | 565        |
| Netcomm i ocket wiodem400                | 303        |
| OTHER                                    |            |
| OTHER                                    |            |
| Microsoft Mouse170                       | 195        |
| Processor ChipsCall                      | Call       |
| OFTWARE                                  |            |
| Turbo C110                               | 129        |
| Turbo Basic110                           | 129        |
| Power Menu125                            | 146        |
| Lotus Metro110                           | 129        |
| Lotus HAL182                             | 215        |
| Lotus 1-2-3520                           | 610        |
| Lotus Freelance Plus                     | 699        |
| Lotus Manuscript599                      | 699        |
| Lotus Graphwriter                        | 699        |
| 123 Report Writer                        | 233        |
| Lotus Symphony                           | 925        |
| Timeline                                 | 687        |
|                                          | 116        |
| Sideways                                 |            |
| Conflict in Vietnam39                    | 45         |

| MONTHLY F                                                                                                    | BIT                                                                    | E                                                                                  |
|----------------------------------------------------------------------------------------------------|------------------------------------------------------------------------|------------------------------------------------------------------------------------|
| Notes and Deplet Madeus                                                                                                    | ex<br>tax                                                              | inc<br>tax                                                                         |
| Netcomm Pocket Modem                                                                                                    |                                                                        | \$565                                                                              |
| WordStar Prof. V4.0<br>Borland Quattro                                                                                                    | 245                                                                    | 445<br>289                                                                         |
| Verbatim 6.6MB floppy                                                                                                    | 245                                                                    | 209                                                                                |
| disk drive                                                                                                    | 705                                                                    | 934                                                                                |
| DBXL                                                                                                    | 169                                                                    | 199                                                                                |
| SPECIAL                                                                                                    |                                                                        |                                                                                    |
|                                                                                                    | ex                                                                     | inc                                                                                |
| 70 W 2014D D                                                                                                    | tax                                                                    | tax                                                                                |
| Fujitsu 30MB Drive<br>Voice Coil, 28MS                                                                                                    |                                                                        |                                                                                    |
| Access, Half Height                                                                                                    | 655                                                                    | 770                                                                                |
| Special Dealer prices avail                                                                                                    | able.                                                                  |                                                                                    |
| Price valid while stocks las                                                                                                    | st.                                                                    |                                                                                    |
| We also offer:                                                                                                    |                                                                        |                                                                                    |
| Product Advice.                                                                                                    |                                                                        |                                                                                    |
| 24 hour delivery (most cas                                                                                                    |                                                                        |                                                                                    |
| Delivery \$6.00 (under 20k                                                                                                    | g Met                                                                  | ro).                                                                               |
|                                                                                                    |                                                                        |                                                                                    |
| Educ. Prices (Selected Pro                                                                                                    |                                                                        |                                                                                    |
| Educ. Prices (Selected Pro-Bankcard accepted.                                                                                                    |                                                                        |                                                                                    |
| Educ. Prices (Selected Pro-                                                                                                    |                                                                        |                                                                                    |
| Educ. Prices (Selected Pro-Bankcard accepted.                                                                                                    | ducts)  ex                                                             | inc                                                                                |
| Educ. Prices (Selected Pro-<br>Bankcard accepted.<br>Valid - March 1988.                                                                                                    | ducts)                                                                 |                                                                                    |
| Educ. Prices (Selected Pro-<br>Bankcard accepted.<br>Valid - March 1988.                                                                                                    | ex<br>tax                                                              | inc<br>tax                                                                         |
| Educ. Prices (Selected Pro-Bankcard accepted. Valid - March 1988.  SOFTWARE Mirror II                                                                                                    | ex<br>tax                                                              | inc<br>tax                                                                         |
| Educ. Prices (Selected Pro-Bankcard accepted. Valid - March 1988.  SOFTWARE Mirror II                                                                                                    | ex<br>tax<br>99                                                        | inc<br>tax                                                                         |
| Educ. Prices (Selected Pro-Bankcard accepted. Valid - March 1988.  SOFTWARE Mirror II                                                                                                    | ex<br>tax<br>99<br>97                                                  | inc<br>tax<br>116<br>115<br>223                                                    |
| Educ. Prices (Selected Pro-Bankcard accepted. Valid - March 1988.  SOFTWARE Mirror II                                                                                                    | ex<br>tax<br>99<br>97<br>190                                           | inc<br>tax<br>116<br>115<br>223<br>129                                             |
| Educ. Prices (Selected Pro-Bankcard accepted. Valid - March 1988.  SOFTWARE Mirror II                                                                                                    | ex<br>tax<br>99<br>190<br>110                                          | inc<br>tax<br>116<br>115<br>223<br>129<br>690                                      |
| Educ. Prices (Selected Pro-Bankcard accepted. Valid - March 1988.  SOFTWARE Mirror II                                                                                                    | ex<br>tax<br>99<br>97<br>190<br>110<br>589                             | inc<br>tax<br>116<br>115<br>223<br>129<br>690<br>445                               |
| Educ. Prices (Selected Pro-Bankcard accepted. Valid - March 1988.  SOFTWARE Mirror II                                                                                                    | ex tax9997110589375375                                                 | inc<br>tax<br>116<br>115<br>223<br>129<br>690                                      |
| Educ. Prices (Selected Pro-Bankcard accepted. Valid - March 1988.  SOFTWARE Mirror II                                                                                                    | ex tax9997190110589375162                                              | inc<br>tax<br>116<br>115<br>223<br>129<br>690<br>445<br>445                        |
| Educ. Prices (Selected Pro-Bankcard accepted. Valid - March 1988.  SOFTWARE Mirror II                                                                                                    | ex<br>tax<br>99<br>97<br>10<br>589<br>375<br>375<br>162<br>897         | inc<br>tax<br>116<br>115<br>223<br>129<br>690<br>445<br>445<br>190                 |
| Educ. Prices (Selected Pro-Bankcard accepted. Valid - March 1988.  SOFTWARE Mirror II                                                                                                    | ex<br>tax<br>99<br>99<br>10<br>589<br>375<br>375<br>162<br>897<br>2all | inc<br>tax<br>116<br>115<br>223<br>129<br>690<br>445<br>445<br>190<br>1054         |
| Educ. Prices (Selected Pro-Bankcard accepted. Valid - March 1988.  SOFTWARE Mirror II. MS Quick Basic Compiler Norton Advanced Norton Utilities (V. 4.0) Multimate Advantage II. WordStar 2000+ Rel 3.0 WordStar Professional (V. 4) PFS First Choice Framework II. Sidekick                                                                                                    | ex tax999997100589375162897Call                                        | inc<br>tax<br>116<br>115<br>223<br>129<br>690<br>445<br>445<br>190<br>1054<br>Call |
| Educ. Prices (Selected Pro-Bankcard accepted. Valid - March 1988.  SOFTWARE Mirror II                                                                                                    | ex tax999997100589375162897Call                                        | inc<br>tax<br>116<br>115<br>223<br>129<br>690<br>445<br>445<br>190<br>1054<br>Call |
| Educ. Prices (Selected Pro-Bankcard accepted. Valid - March 1988.  SOFTWARE Mirror II.  MS Quick Basic Compiler Norton Advanced Norton Utilities (V. 4.0) Multimate Advantage II WordStar 2000+ Rel 3.0 WordStar Professional (V. 4) PFS First Choice Framework II. Sidekick  EXTRA SPECIA  Microsoft Mouse VP Planner                                                           | ex tax99971005893751628972all ALS17060                                 | inc<br>tax<br>116<br>115<br>223<br>129<br>690<br>445<br>445<br>190<br>1054<br>Call |
| Educ. Prices (Selected Processing Large Educ. Prices)  Bankcard accepted. Valid - March 1988.  SOFTWARE Mirror II.  MS Quick Basic Compiler Norton Advanced Norton Utilities (V. 4.0)  Multimate Advantage II  WordStar 2000+ Rel 3.0  WordStar Professional (V. 4)  PFS First Choice Framework II Sidekick  EXTRA SPECIA  Microsoft Mouse VP Planner Easy Extra Word Processing | ex tax999997105893751628971706099                                      | inc<br>tax  116 115 223 129 690 445 445 190 1054 Call                              |
| Educ. Prices (Selected Pro-Bankcard accepted. Valid - March 1988.  SOFTWARE Mirror II.  MS Quick Basic Compiler Norton Advanced Norton Utilities (V. 4.0) Multimate Advantage II WordStar 2000+ Rel 3.0 WordStar Professional (V. 4) PFS First Choice Framework II. Sidekick  EXTRA SPECIA  Microsoft Mouse VP Planner                                                           | ex tax9999971058937516289721 ALS6099275                                | inc<br>tax<br>116<br>115<br>223<br>129<br>690<br>445<br>445<br>190<br>1054<br>Call |

|                                                    | 3    |            |
|----------------------------------------------------|------|------------|
|                                                    | ex   | inc        |
|                                                    | tax  | tax        |
| BOARDS                                             |      |            |
| AST Rampage/XT/256KB                               |      | \$585      |
| Intel Above Board 286                              |      | 866        |
| AST Sixpak Plus                                    |      | 295        |
| Parallel Printer Card                              |      | 35         |
| AST Preview I/O (132 Col)                          |      | 338        |
| Hyperam AT/512KB<br>Hypertec Multifunction (256KB) |      | 699<br>299 |
|                                                    |      | 52         |
| Serial Port Card<br>Hyperam EMS Board (XT/512KB)   |      | 490        |
| VEGA Deluxe VGA                                    |      | 785        |
| Intel Inboard 386/PC                               |      | 1690       |
| HyperAce 286 (10MHz)                               |      | 645        |
| Everex Auto Switch 800*600+(EG.                    |      | 282        |
|                                                    | ,    |            |
| STORAGE SPECIAL                                    | S    |            |
| Mountain 40MB Tape Backup                          | 690  | 800        |
| Seagate 20MB inc Controller                        |      | 530        |
| Seagate 30MB inc Controller                        |      | 575        |
| Seagate 42MB not inc Cont                          |      | 766        |
| Seagate 42MB inc Controller                        | 830  | 975        |
| CDC 40MB (28ms)                                    | 1255 | 1474       |
| Hardcard+ 20MB inc Cont                            | 1100 | 1295       |
| Mountain Drivecard 50MB                            |      |            |
| inc Controller                                     |      | 1398       |
| Seagate 20MB not inc Cont                          |      | 429        |
| Hard Disk Control Card (XT)                        |      | 176        |
| Tandon 20MB inc Controller                         |      | 660        |
| Colorado 44MB Tape Backup                          | 399  | 699        |
| D.C.                                               |      |            |
| PCs<br>Imag. Ultra 286 AT (SF/Kb/DOS).             | 1025 | 2144       |
| Imag. Ultra XT (SF/Keyboard/DOS).                  |      | 1163       |
| imag. Oma XI (Sr/Reyboard/DOS                      | 970  | 1105       |
| SOFTWARE                                           |      |            |
| Xtree                                              | 110  | 129        |
| Copy II PC                                         |      | 57         |
| dBase III+                                         |      | 820        |
| Clipper Compiler                                   |      | 820        |
| RapidFile                                          |      | 468        |
| Mace Utilities (V. 4.1)                            | 145  | 170        |
| Turbo Pascal V4.0                                  |      | 139        |
| Turbo Toolbox V4.0                                 | 119  | 139        |
| Supercom II                                        | 129  | 152        |
| Xtree Pro                                          |      | 190        |
| Harvard Graphics                                   |      | 486        |
| Q & A                                              | 460  | 540        |
|                                                    |      |            |

Training available Maintenance contracts available Rentals available

MS Quick C Compiler .....

**COMPUTER SHARK** 

(03)2419111

52 Claremont Street, South Yarra, 3141

Prices correct at time of printing but subject to change without notice.

# TJ'S WORKSHOP

```
fig 5 cont
     Target
                       : FILE:
  BEGIN
     Start := Ofs(ExternalProc):
     Finish :- Ofs(Dummy);
     Size := Finish-Start;
     IF Size > BufferSize THEN
          WriteLn('Procedure is too big.');
          WriteLn('Buffer is ', BufferSize, ' bytes. WriteLn('Procedure is ', Size, ' bytes.');
       EUD:
     Assign(Target, 'EXTERNAL.BIN');
writeLn('Writing output to EXTERNAL.BIN');
     Rewrite(Target, 1);
Move(Mem[Cseg:start], buffer, Size);
     Blockwrite(Target, buffer, Size);
    Close(Target);
Write('Offset of "OtherProc" is ');
     WriteIn(ofs(OtherFroc) - Start);
  SaveExternal;
```

you declare these procedures as external (see Fig 6), only the first one refers directly to the file. You declare the rest as offsets from the first — NR.

# Mac Word

Even though Word 3.01 on the Mac is much faster than earlier versions at redrawing the screen, it can take many long seconds to redraw a complex graphic, especially one that has had smoothing activated for its curves. The best way to avoid this problem during a long editing session is to create a special Graphics style for each graphic and include Hidden as one of its characteristics. Be sure that your Preferences setting has SHOW HIDDEN TEXT set to OFF. Now you can quickly scroll

through and edit text in the document. Just remember to redefine your Graphics style by cancelling the Hidden characteristic before repaginating or printing.

R Hathcock

# FileMaker Plus

Sometimes you need to print the records in your database starting in the middle (the printer may have jammed or run out of paper). The most direct way to do this is to just run the report again, and put the number of the first incomplete page in the Print Form box in the Print dialog. However, sometimes you don't know the page to start on.

Another way to the same result is to use the OMIT RECORDS command to remove all the records that you have already printed from the current set of found records.

To do this, use the book tool and its slider to move to the first record you want to print. Note its number and then use the slider to move to the first record in the database. Choose OMIT RECORDS from the Edit menu, and when the dialog appears, subtract one

# Intel speeds up your software for much less than you'd expect

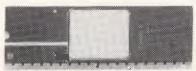

Many IBM PC and compatible computer users believe the Intel 8087, 80287, and 80387 Math Coprocessors are a godsend for

speeding up sophisticated computational applications.

And they're right!

But few realise just how much these same Intel Coprocessor chips can speed up everyday applications, such as Lotus, Framework, word processing, desktop publishing, and even graphics applications.

Starting from only \$375\* an Intel Math Coprocessor will speed up computer response times for most of your applications. Spreadsheet calculations usually take less than half the time while CAD/CAM, scientific and engineering computations will be even faster.

\*Prices include Sales Tax.

To find out how one of the Intel Math Coprocessor chips can significantly speed up your computer's operation, fill out the coupon below. Otherwise, you can simply go to one of our 1,000 dealers, Australia-wide.

intal

# :- Tech Pacific

119 Ferrars Street South Melbourne. 3205. Tel: 690 9055

Sydney: (02) 669 3077 Brisbane: 371 7866 Wellington (NZ): (04) 877 037

| $\Gamma$ |                                                              | - |
|----------|--------------------------------------------------------------|---|
| į        | [ ] I would like more information about Intel co-processors. |   |
| ′        | [ ] The name of my nearest Intel dealer.                     | , |
|          | Name:                                                        | i |
|          | Address:                                                     | i |
|          | P'Code:                                                      | I |
|          | Tel:                                                         |   |
|          | My computer is                                               |   |
| -        |                                                              |   |

TP969B

# "We want to buy your 2nd-hand micro personal computers"

- \* If you are upgrading or selling we want to buy your used PCs.
- We specialise in Wang, Digital, IBM, Apple, NEC also sell
- We also sell, service and hire all brands of PC's and peripherals. Full range of new IBM compatibles
- also available.

Open 6 days a week

used,

THE COMPUTER TRADE CENTRE 48 Regent Street, Redfern, NSW (Opp. TNT Building) Phone (02) 699 4995

# **AMIGA SOFTWARE DISCOUNTED!**

It makes good sense to only deal with people that are directly involved in the software industry.

Call or write for catalogue today.

**TRYCOSOPHT** 41 Ford Road, Busselton, W.A., 6280 or phone (097) 524 023.

# DATAFLEX **Programming Specialists**

Staffed by proficient programmers and management accountants putting the full power of your computer at your fingertips.

- \* Systems analysis and design
- \* Support

TRUE MULTI-USER SYSTEMS IN STOCK AND DESIGNED

INVESTRI PTY LTD (02) 440 8336 DEALER ENQUIRIES WELCOME

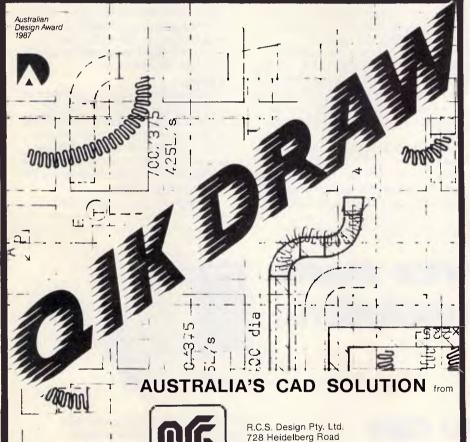

DESIGN

728 Heidelberg Road Alphington, 3078 Tel: (03) 49 6404 (03) 49 6792 Fax: (03) 499 7107

- Easy to learn and use you can become proficient in only two days.
- TAFE training course available
- Fully integrated 2D and 3D design and drafting with parts lists and bill of quantities incorporated.
- User defined symbols displayed in graphical menu
- Dynamic co-ordinate display
- Entire work session can be reviewed great for training and back up
- Design your work in 3D perspective Dynamic rotation of work in 3D perspective
- Plus many more powerful and effective features

### WITH QIKDRAW YOU GET THE BEST OF **EVERYTHING AT NO EXTRA COST!**

COMPLETE SYSTEM, INCLUDING COMPATIBLE COMPUTER FROM AS LOW AS \$4990.

# COMPUTER \* REPAIR \*

- ☆ We are specialized in IBM and **CLONES**
- ☆ We also care for Apple and CLONES
- ☆ We look at your problem very long and hard (we never give-up)
- ☆ Quick tum around, LOW RATES
- ☆ Easy parking, open 6 days (9.30 am-7 pm)

HANTRON DATA SYSTEMS (HDS) Unit 4, 191 Victoria Road, Gladesville 2111.

Tel: (02) 816-3879

# SPECIALIST

ETRON COMPOSITE GREEN FLYING TTL GREEN SAMSUNG DUAL MODE GREEN THOMSON TTL GREEN TAXAN KX1212 TTL GREEN THOMSON .51 TTL & COMPOSITE

THOMSON 31 TTL COLOUR THOMSON .31 EGA COLOUR TVM MD7 EGA COLOUR NEC MULTISYNC COLOUR DEALERS ONLY \$540 \$780 \$780 \$950

\$150

\$160

\$186 \$240

\$480

RING FOR COMPUTER HARDWARES PRICE PH: (02) 809 6941 FAX: (02) 809 7216 10 POPE ST. RYDE NSW 2112

# TJ'S WORKSHOP

Fig 6 Demonstrating the use of the external file

from the record number of the first record you want to print, and enter that number in the dialog. This will omit (not delete) all records up to the one you want to start printing from. Now just choose PRINT.

This method should not be used if you're restarting a report that uses Grand Totals, as FileMaker Plus will exclude the omitted records from the totals.

The technique is very useful for printing simple listings and labels. It's also a convenient way to print records in a sorted set starting from the middle (for example, you can print M to Z of a directory).

A Shaw

# EGA-aware more

The DOS MORE filter pauses every 25 lines even though the EGA is capable of displaying more. But it's possible to patch MORE.COM (Version 3.1 or later) to haridle this. Just type the EGAMORE.SCR script in Fig 7. The addresses in this script are for Version 3.3 only; for Versions 3.1 and 3.2, note the slightly different offsets mentioned after the semicolons on some of the lines.

Type in the script using a pure ASCII word processor, or EDLIN, or the DOS COPY CON command (and make sure you're entering the right addresses and values for your particular version of

DOS). Hit the Enter key after each line, especially the last one with the Q. And be sure to leave the four blank lines; this won't work without them. Then put EGAMORE.SCR in the same directory as your DOS MORE.COM and type

DEBUG < EGAMORE.SCR

The script will create a new DOS-version-specific copy of MORE.COM called EGAMORE.COM.

This patch is useful for EGA systems because it uses the character generator routine provided by INT 10 to figure out the proper number of rows. The patch codes are located where the '— More—' message was. EGAMORE.COM will beep instead of printing this message. Finally, this patch increases the size of the buffer from 4k to 32k.

#### J Chin

All utilities should use this technique to sniff out the actual screen size. But, regrettably, few do. Worse, most DOS utilities don't. Shameful. Be sure you don't have ANSI.SYS loaded, by the way, when you try to expand your EGA screen size, since ANSI hard-wires the screen size to 25 lines.

You can run the CLSEGA.BAS

# Our price meets your resolution...

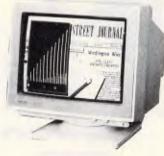

TAXAN 770 Plus 14-inch Colour Multiple Scan RGB

and you can print it and scan it

The new range of TAXAN colour monitors, laser printers and OCR scanners are now available from Tech Pacific dealers throughout Australia at a price that beats the '80's inflation hike.

And they're available in a wide selection of models for the IBM PC and compatibles plus Apple Macintosh range of systems.

# TJ'S WORKSHOP

```
N MORE.COM
A 112
                               ;use 114 for DOS 3-1 and 3.2
JMP 1EE
                               ; jmp to patch code
NOP
NOP
A 1EE
                               ;same for DOS 3.1 and 3.2
MOV AX, 1130
                               ;invoke video BIOS character generator
INT 10
                               ; routine to return information; current
INC DL
                               ; number of rows returns in DL
MOV [1E5], DL
                               ;use [1E7] for bos 3.1 and 3.2
JMP 117
                               ; use 119 for Dos 3.1 and 3.2
A 1BA
                               juse 1BC for box 3.1 and 3.2
JBE 1DC
                               ; use 1DE for Dos 3.1 and 3.7
MOV DL, 7
                               change code to issue Leep
MOV AH, 2
                               ; instead of -- More
INT 21
NOP
A 109
                               ;use 1CB for Dos 3-1 and 3.2
NOV DL, D
                               ;send carriage return only
NOV AH. 2
                               ;to save one line
INT 21
                                                        continued...
```

Fig 7 EGAMORE.SCR to patch MORE.COM, Versions 3.1 through 3.3, so that it's aware of the actual screen size. Type in the script using a pure-ASCII word processor, EDLIN, or the DOS COPY CON command (and make sure you're entering the right addresses and values for your particular version of DOS). Hit the Enter key after each line, especially the last one with the Q. And be sure to leave the four blank lines; this won't work without them. Then put EGAMORE.SCR in the same directory as your DOS MORE.COM and type DEBUG < EGAMORE.SCR

program in Fig 8 to create a file called CLSEGA.COM that will clear an EGA screen to blue text on a 43-row white background. To patch the colour once you've created the file, change the byte at address 12A. The left-hand digit represents the background and the right-hand digit the foreground changing it from the existing 71 to 25 would produce purple text on a green background.

See the following letter for another 43-line patch.

# Longer EDLIN displays

The EDLIN P (Page) command displays just 23 lines when entered without arguments. By changing the line count byte, it's possible to have EDLIN display any number of lines from 1 to 128. I've altered the P command to display 41 lines when I use EDLIN in the EGA's 43-line mode. This patch affects the P command only.

The address of the line count byte varies according to the DOS version:

| Version | Offse |
|---------|-------|
| 2.0     | 700   |
| 2.1     | 700   |
| 3.0     | 102B  |

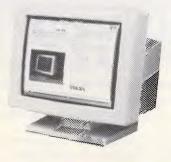

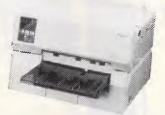

TAXAN 1901 19-inch super Hi-res. mono display, Laser printer, image Scanner

Heading the Taxan laser printer range is the KE300 which has a standard 2MB of RAM memory, runs all software under Windows and GEM environments, produces graphics output at 300 dpi, and emulates all the other leading printers but costs only \$7513\*.

And, to make your application complete, the Taxan Crystal Scan image scanner is available for both the IBM PC and Apple Macintosh systems for **\$3151\***.

For more information about these exciting new Taxan products fill in the enclosed coupon now, or call your nearest Tech Pacific dealer.

\*Prices include Sales Tax.

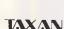

# \* Tech Pacific

119 Ferrars Street South Melbourne. 3205. Tel: 690 9055

Sydney: (02) 669 3077 Brisbane: 371 7866 Wellington (NZ): (04) 877 037

| 77 Chington (142). (04) 077 007                         |   |
|---------------------------------------------------------|---|
| [ ] I would like more information about Taxan products. |   |
| [ ] The name of my nearest Taxan dealer.                | , |
| Name:                                                   | i |
| Address:                                                | i |
| P'Code                                                  | ĺ |
| Tel: ,                                                  |   |
| My computer is                                          |   |
|                                                         |   |

TP963C

# FREE SOFTWARE!

IBM PC Apple II

Details in our **NEW CATALOGUE** of cut-price and FREE SOFTWARE

For your copy, ring (03) 648 1191 at any time, and be ready to tell our receptionist your name, address and make of computer.

Or write: Tim Hartnell. Interface Publications (Aust.) Ptv. Ltd., Room APC, 34 Camp St., Chelsea, Vic., 3196

# **Doctor Disk** comes to Melbourne

Over 1500 different computer & word processor formats supported.

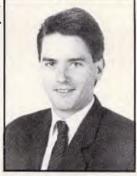

Manager Will Parker

- Disk & Magtape Conversion
- Same-day typesetting conversions
- Optical character reading
- Data recovery on damaged disks
- Diskette duplicating (51/4", 31/2", 8")

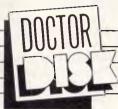

204 Park St South Melbourne 3205 Tel(03) 690 9100 Fax(03) 690 8044

54 Edward St East Perth 6000 Tel (09) 328 2011 Fax (09) 328 9661

# EPROMS READ

and code returned to processor standard mnemonics for Z80, 8085, 6502, MCS-48. Challenges welcome.

First 8K, \$2 per K, past 8K, \$1.50 per K.

Call Mick Young (02)317-5719 SUNDAYS

# DISKETTES — SAVE

Lifetime Guarantee, 100% error free, ANSI spec.

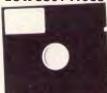

Lowest Prices — Highest Quality Pay by phone — B/Card, Mastercard or **COD Post** 

> 514DD — \$7.49 312DD — \$24.99 514 HD — \$23.99 1.2MB **PACKETS OF 10 DISKS**

HEAD DFFICE: 26 Boron Street, Sumner Park Qld. 4074 Brisbane Australia Phone: 61-7-376 2955 Telex: AA43778 ENECON Fax: 61-7-376 3286

BRANCH OFFICE: 104 Dixon Street, Wellington New Zealand. Phone: 64-4-85 8742

# ATTENTION

# Inexpensive software for IBM and compatibles

Why pay more or wait longer for your software. Don't listen to others that indicate that cheap software is no good!

We have thousands of professional programs that enable a whole world of application advantages. We specialize in business programs and our range is as good as any. If we don't have what you want we will get it in for you. We can supply most of the software available from other sources just quote their number. We also supply games and educational software. We offer you FREE membership to our updating mailing list.

We supply a FREE catalogue.

We take Mastercard, bankcard, money orders and

We take orders by mail and telephone.

Now is there any other reason to overlook this advertisement.

THEN GIVE US A RING ON (02) 93 2428 or write to

UNI SYSTEMS, PO BOX 683, **BROOKVALE NSW 2100** PROGRAM DISKS FROM.....\$8.00

(plus tax, post/handling)

FAST EFFICIENT SERVICE.

### TJ'S WORKSHOP

3.1 105C 3.2 105C 105C 3.3

The default value at this address is 16. since this is part of the instruction:

ADD DX, +16

The value of this byte cannot exceed 7Fh (unless you want your whole document to streak past). Values lower than 16h will cause the P command to display fewer than 23 lines. Note that the actual number of lines EDLIN will display is one greater than the value at this byte.

No. of lines Value at offset displayed 25 16 35 20 43 28 -JB.

### Hiding the dBASE cursor

There are times when a flashing cursor is about as undesirable as another man's word processor, so I wrote the small assembly program shown in Fig 9 to turn the cursor off or on in dBASE III PLUS programs. It's especially useful with a light-bar menu (or any other INKEY () loop) and with windowed error messages.

CURSHIDE.BIN uses a semidocumented feature of the IBM ROM BIOS. When setting the cursor type using the video interrupt, IBM states, "setting bit 5 or 6 [of the cursor start line register] will cause erratic blinking or no cursor at all." A little experimentation shows that if bit 5 is set, the cursor stops flashing. It remains in the same position and the video output is not affected. CURSHIDE sets or clears bit 5 and does not affect the cursor shape.

Using the IBM or Microsoft macro assembler, you can create the necessary binary file from the assembly language listing using the following commands:

MASM CURSHIDE LINK CURSHIDE EXE2BIN CURSHIDE

Ignore the 'no stack segment' warning you get after the linking step. The file CURSHIDE.BIN can now be used with dBASE III Plus using this convention:

LOAD CURSHIDE && starting program CALL CURSHIDE WITH '0' hide RELEASE CURSHIDE && exiting program

:use 141 for DOS 3.1 and 3.2 E 13F 80 ;increase buffer size to 32K N EGAMORE.COM

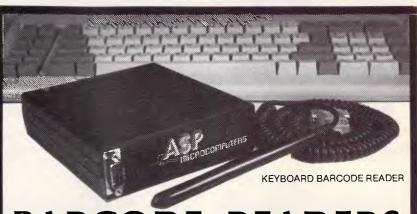

### READERS BARCODE

ASP's AUSTRALIAN designed and built BARCODE READER connects between the keyboard and an IBM PC/XT/AT or clone.

When a barcode is scanned the PC is tricked into thinking the scanned characters have been typed on the PC keyboard. No more software hassles!

Including WAND/2000 \$649\*.

ASP also makes RS232 BARCODE READERS, LABEL SOFTWARE, OEM MODULES and ZIPCARD READERS.

#### **NEW PRODUCTS**

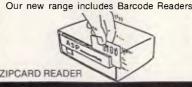

with 32K of battery backed RAM, and/or Clock, and/or LCD Display. They can operate standalone (data being downloaded at your convenience) or connected directly to a computer. They can even control solenoid

Uses include time clocking and costing, file tracking, security systems.

Our LOW COST PORTABLE BARCODE READER (battery operated) should be available by the time you read this. All designed here in Australia! Ring for prices and Barcode advice. Dealers/OEMs welcome.

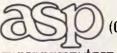

(03) 500 0628

(03) 500 9461 microcomputers

Retail Excluding Sales Tax

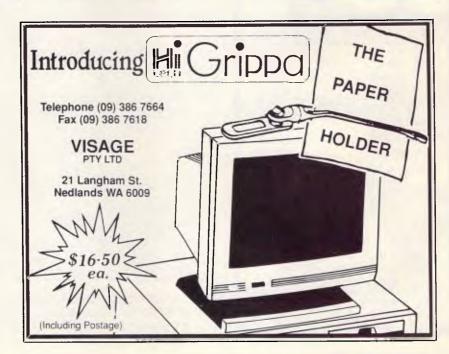

### TJ'S WORKSHOP

The RELEASE command should only be used to free up memory at the end of a program. If it is executed when the cursor is hidden, you will not be able to restore the cursor without LOADing the program again.

#### T Sanderson

The dBASE III Plus manual contains a perfect example of when to use CUR-SHIDE, in demonstrating the INKEY() function (page 6-30). A DO WHILE displays the time in the upper-left corner while awaiting the user's menu choice:

If you run this code in dBASE, the cursor leaps wildly back and forth — looking at it day after day would drive some of us crazy. CALLing CURSHIDE does the trick.

CURSHIDE is also very compact. LOADing CURSHIDE uses only 16 bytes of memory. Many other programs should be able to LOAD and CALL CUR-SHIDE as well — BS.

END

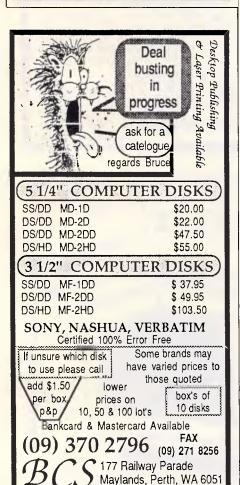

```
100 'CLSEGA.BAS program to create CLSEGA.COM
110 E=16:CLS:PRINT "Checking DATA; please wait..."
120 FOR B=1 TO 5:FOR C=1 TO 16:READ A$:T=T+VAL("&H"+A$):NEXT
130 READ S:IF S<>T THEN PRINT "ERROR IN LINE";B*10+180:END
140 T=0:NEXT:RESTORE:OPEN "CLSEGA.COM" AS #1 LEH=1
150 FIELD #1,1 AS D$:FOR B=1 TO 5:FOR C=1 TO 16:READ A$
160 LSET D$=CHR$(VAL("&H"+A$)):PUT #1:IF B=5 AND C=E THEN 180
170 NEXT:READ F$:NEXT
180 CLOSE:PRINT "CLSEGA.COM CREATED"
190 DATA B8,12,11,B3,00,CD,10,29,C0,8E,D8,FF,36,87,04,80,1786
200 DATA 0E,87,04,01,B9,00,06,B4,01,CD,10,8F,06,87,04,BA,1221
210 DATA B4,03,B8,14,07,EF,B8,00,06,B7,71,31,C9,BA,4F,2A,1676
220 DATA CD,10,B4,02,30,FF,31,D2,CD,10,CD,20,74,03,C6,07,1747
230 DATA 00,A0,67,46,32,06,69,46,22,C5,22,C1,74,03,C6,07,1346
```

Fig 8 CLSEGA.BAS program to create CLSEGA.COM, which will clear an EGA screen to blue text on a 43-row white background. To patch the colour once you've created the file, change the byte at address 12A

```
title
                    curshide
codeseq segment
                    byte
                    csicodeseg
curshide proc
begin:
                    byte ptr [bx], "0"
                                         + 0 means hide cursor
         emp
         jz.
                    hide cursor
                                          ; go hide cursor
                    byte ptr [bx], 1'
                                         ; 1 means restore cursor
         cmp
                                          ; otherwise, parameter error
                    err exit
rest cursor:
                    ah.3h
         MOV
                                          ; read cursor position function
         xor
                    bh, bh
                                          ; for page 0
         int
                    101
                                          ; video interrupt
                    ah,1h
         mov
                                          7 set cursor type function
; bit 5 off turns cursor on
                    ch, 11011111b
         and
                    16h
          int
                                          , video interrupt
                    short done
         jmp
hide cursor:
                    ah, 3h
                                          ; read cursor position function
                    bh,bh
                                          ; for page 0
          int
                    10h
                                          ; video interrupt
                    ah, lh
         Inc v
                                          ; set cursor type function
         or
                    ch,00100000b
                                          ; bit 5 on turns cursor off
          int
                    10h
                                          ; video interrupt
                    short done
         jmp
err exit!
         push
                    CS
                                          ; ds = cs
                    ds
         pop
                    dx, offset err_msg
         mov
                                          ; pointer to message
         mov
                    ah,9h
         int
                    21h
                                          ; DOS int 21h function 9h
done
         ret
                                          ; return
err msg db
                    Odh, Oah, 'CURSHIDE: Bad parameter', Odh, Oah, '$'
curshide endp
codeseq ends
         end
                    begin
```

Fig 9 CURSHIDE.BIN, a LOADable binary file to hide and restore the cursor in dBASE III Plus (or any other program that can LOAD and CALL binaries)

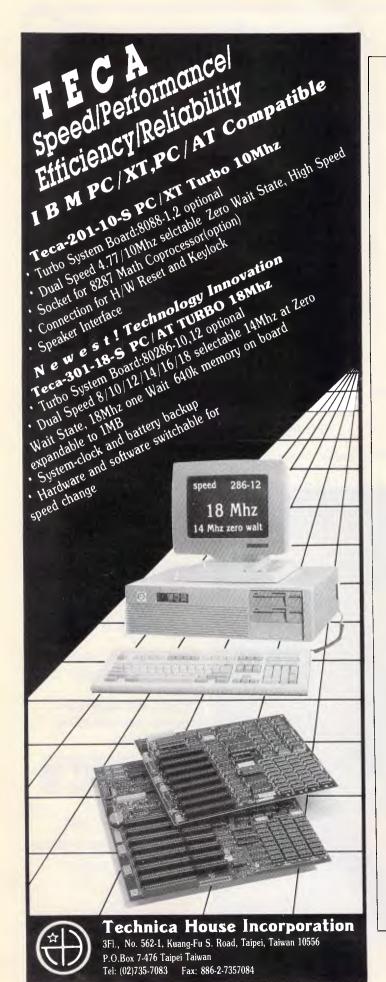

SUPER PRICES
SUPER QUALITY
SUPER SERVICE
SUPER PERFORMANCE

SUPERCOM

AUSTRALIA

The space—saving small footprint (42cm x 43cm) of the SUPERCOM AT—286 and the SUPERCOM 386 gives you computing power in a compact cabinet.

000

SUPERCOM AUSTRALIA has been supplying quality 8088/286/386 systems, portables and printers to over 70 dealers and many of the big name manufacturers all over Australia. If you want quality, performance and expertise at the right price, we have the computers. Call us now for the location of your nearest dealer.

**SUPERC**M

AUSTRALIA

561-577 Harris St, Ultimo. 2007 Phone (02) 212-3994 Fax: (02) 212-4066

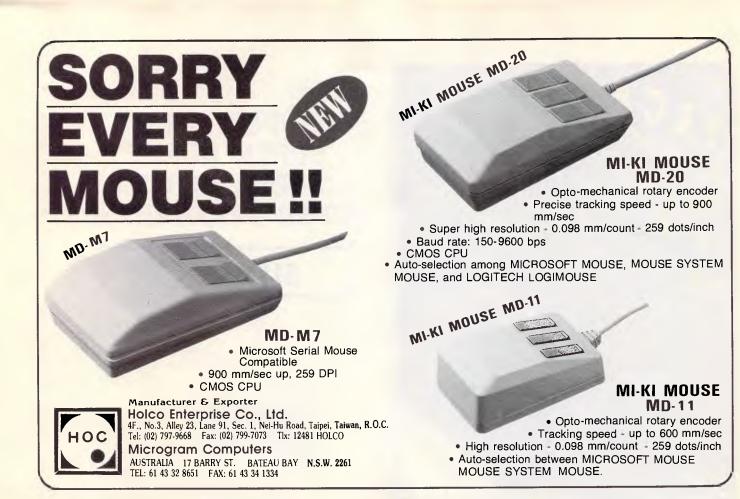

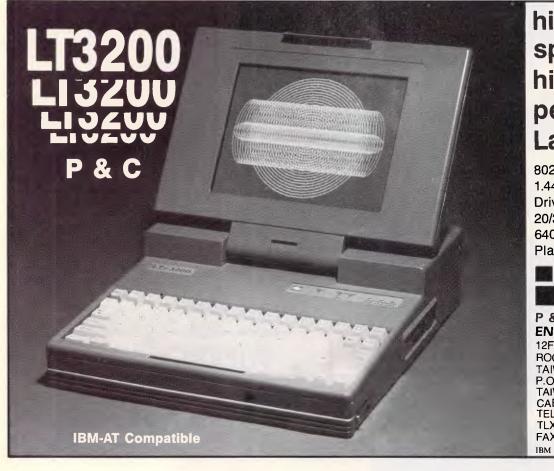

# high speed high performance Laptop

80286, 6/12 MHZ clock 1.44 MB 3-1/2" Floppy Drive 20/30/40 MB Hard disk 640×400 high resolution Plasma Display

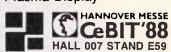

### P & C SHITEN ENTERPRISE CO., LTD.

12F-10, NO. 100,
ROOSEVELT RD., SEC. 3, TAIPEI,
TAIWAN, R.O.C.
P.O. BOX: 30-291, TAIPEI,
TAIWAN, R.O.C.
CABLE: PCSHITEN
TEL: (02)395-1400
TLX: 19206 PCSHITEN
FAX: 886-2-3512073

IBM PC/AT® are registered trademarks of IBM

# RS232 revisited

Steve Withers discourses on custom Viatel pages and a 'quiet' change to the serial communications standard in his round-up of this month's communications news.

Did you know that the RS232 standard was redefined at the beginning of last year? The familiar RS232-C standard has been replaced by RS232-D, but the differences between the two revisions are not earth-shattering.

Some of the signal names have been changed, but I'm not convinced that replacing 'Data Set Ready' to 'DCE Ready' is a big improvement. I suppose it does reflect the fact that RS232 is used to connect a variety of equipment, and that a device wired as a DCE (Data Communications Equipment) isn't necessarily a modem.

Pins 9 and 10 are now reserved for testing, and the DB25 connector that we all know and love (but hate to solder) is now a formal part of the standard.

There are a few other minor changes, but the bottom line is that, for most of us, the change will have little effect. However, knowing that differences exist could save a lot of head-scratching if you encounter problems connecting a device built to the new standard.

### Viatel

Most of the Viatel subscribers I have met use a fairly small range of the services available. If your videotex terminal software includes redefinable keys, it's easy to get to your favourite services with one or two keystrokes.

For example, I use the Microtex 666 package for the Commodore 64, and pressing the 'Commodore' and 'M' keys takes me straight to Microtex on page 666.

Not all users have this facility, so Telecom has come to the rescue by allowing users to define their own custom menus. You simply fill in a response frame with a list of the menu items and the corresponding page numbers, and Telecom does the rest. You can keep your menu secret, or tell others about it. The only restrictions seem to be the

number of items, and the prohibition of obscene language.

### System news

Compared with last month's extensive list of updates, my in-tray was looking empty. Fortunately, some news arrived just in time to prevent this being the shortest column since 1894 (when there were barely a dozen boards in the whole country).

Acknowledgements: Brendan Pratt and Rupert Russell.

### New listings

### Vic

Museum (03) 662 3336. P. Rupert Russell. 24 hours daily. V21, V22, V23, Bell 103 and 212.

### Qld

ConComp (07) 857 6000. Viv Brunner. V21, V22, V22bis, V23.

### Updates

### Vic

Mail-Bus Permanently offline.

### Qld

Apple-Q Node 2 (07) 800 4660. Kelvin Saggers. 9.30pm-5.30pm weekdays only. V21, V22, V23.

ED (07) 266 3369. MV. Andrew Waddell. 24 hours daily. V21, V22, V22bis, V23. User Works Node 1

Electric Dreams (07) 399 1322. M. Joe Altoff. V21, V22, V23. User Works Node

Greenhorn Experimental (07) 345 5010.

MV. Mike Richardson. 4pm-8am week-days, 24 hours weekends. V21, V22, V22bis, V23. Previously listed as Greenhorn.

Midnight Express (07) 350 2174. MV. Lloyd Ernst. 24 hours daily. V21, V22, V23

Sidecar Express (075) 46 3252. MV. Brendan Pratt. 24 hours daily. V21, V22, V22bis, V23, Bell 103 and 212. Previously listed as Sidecar.

Missing Link (07) 808 3094. MV. Mike Barber and Gernot Rosche. V21, V22, V23. User Works Node 3, Punternet Node 7. (Does anyone know the other Punternet systems?)

Vortex Offline

CCUG (073) 44 1833. Ray King. 24 hours daily.

Toowoomba Computer Centre Offline.

END

### Submissions

The material in this column is presented in good faith, but as it is collated from material provided by readers, APC cannot take responsibility for its accuracy. New information and corrections are always welcome (but please mention whether or not you can vouch for accuracy of the material provided), and should be sent to:

Steve Withers, C/- Computer Publications, 47 Glenhuntly Road, Elwood, Vic 3184 or to Viatel mailbox 063000030.

Acknowledgements will normally be made through this column. You may also like to send a copy of the information to the Australian PAMS Coordinator at one of these addresses:

PO Box E41, Emerton, NSW 2770. ACSnet: prophet@runx Prophet BBS (02) 628 5222 (Fido-

Net 713/606).

# ABBIT 286 FCC APPROVED DISTRIBUTOR WELCOME

## HEAVY ON FUNCTION LIGHT IN WEIGHT THIS RABBIT'S FOR YOU!

- \*\* NEW 640×400 DUAL MODE SUPERTWIST CGA/MGA LCD WITH EL BACKLIT, HERCULES PROGRAM WORKABLE
- \* "101+TURBO" MULTIFUNCTIONAL ENHANCED KEYBOARD. FOREIGN LANGUAGE VERSIONS AVAILABLE
- \*1 MB ON BOARD, 3-1/2" 1.44 MB FDD AND 20 MB HDD WITH AUTOPARK
- EXTERNAL 5-1/4" DISKETTE DRIVE PORT
- ONE YEAR WARRANTY
- DIMENSION: 24×41×21 CM WEIGHT: 8.16 KGS

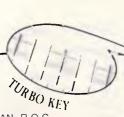

Chicony

CHICONY ELECTRONICS CO., LTD.

7FI., NO. 35, KUANG FU S. RD., TAIPEI 10552 TAIWAN, R.O.C.

TEL: 886-2-764-7277(REP)

FAX: 886-2-7617237 TLX: 14465 CHICONY

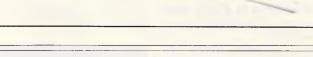

### PUT TIGER POWER INTO YOUR COMPUTER

Lead year's 40-350W range of switching power supplies — For IBM compatible PC/XT, PC/AT, Baby AT, and 386-based PS/2-microcomputer

Lead Year Enterprise Co., Ltd. was founded in 1973 to design and manufacture state-of-the-art switching power supplies for a variety of high-tech computer applications. CAE design services allow both design-in and design-out projects. Original inhouse creations include super compact Mini Tiger for microcomputers; these SPSs are available in select wattages between 100-180W and are designed to meet ÜL, CSA, and TUV safety standards as well as FCC and FTZ noise standards.

Lead Year's main SPSs products are:

- PS 2 models
- 386 tower models
- 286 386-type PC: AT models
- Mini Tiger' super compacts
- Cubic Baby AT models
- PC XT models
- OEMS are welcome

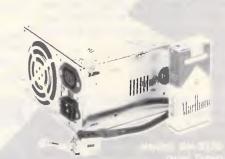

CBIT'88

16. - 23. MÄRZ 1988 Hail 006. Stand No: G64

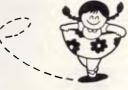

Lead Year Enterprise Co., Ltd.

3F, No. 481, Chung Hsiao E., Rd., Sec. 6,

Taipei, Taiwan, R.O.C.

P.O.BOX 53-352 Taipei Tel: 886-2-7857858 Tlx: 10862 LEADYEAR Fax: 886-2-7857852

PC/XT, PC/AT, Baby AT and PS/2 are trademarks of the International business Machines Corp

### **AZING AROUND**

### Brainteasers courtesy of JJ Clessa.

No prizes, no answers for this one.

Some playing cards are placed side by side on a table:

- There is an Ace on the right of a Jack.
- There is an Ace on the left of an Ace.
- There is a Diamond on the left of a Heart.
- There is a Diamond on the right of a Diamond.

What is the least number of cards that there could be, and what are they?

### Prize puzzle

This shouldn't be too difficult for those of you with micros and a bit of time. In the grid shown, the digits 1-9 are arranged so that the first two rows added together equal the bottom row. Moreover, if the grid is rotated clockwise through 90 degrees, the first two rows still add up to the bottom row.

Can you find another combination of the digits 1-9 which has the same property?

| 5 | 8 | 3 |
|---|---|---|
| 1 | 4 | 6 |
| 7 | 2 | 9 |

| 7 | 1 | 5 |
|---|---|---|
| 2 | 4 | 8 |
| 9 | 6 | 3 |

Answers on postcards please, or backs of envelopes only, to reach the APC office no later than 31 March, 1988.

Send your entry to: Lazing Around March, 124 Castlereagh St, Sydney 2000.

### December prize puzzle

Quite a difficult problem — and made impossible if you try to find an integer solution — as some of you did.

One solution (there are others) is:

The winning card came from A Simpson of Perth. Congratulations, Mr Simpson, and once again your prize is on its way.

Meanwhile to all the others - keep trying, it could be your turn next.

### dbase superpower

dBXL The DBASE III Plus "Superclone". NEW dBXL version 1.2. Upgrade now. NOW FASTER than DBASE 3 PLUS.

NETWORKER PLUS **\$CALL** 

Networker Plus implements record and file locking for dBXL and Quicksilver.

Send or receive messages from users on the network. Send or receive exact copies of screens. Enter an interactive "talk" mode with another user. Execute an .EXE, .COM, or .BAT file on any other workstation while you continue to use your own. Control remote access to your workstation. The communications and distributed processing capabilities require NETBIOS compatibility

**dBCHART** \$195

Present data from DBASE 2 and 3 files as graphical charts of various formats.

**\$CALL QUICKSILVER** Compiler for DBASE 3 Plus and dBXL code. NEW Quicksilver version 1.2.

Upgrade now. **DOCUMENTOR** Document all your DBASE code. Generate tree diagrams, hierarchy charts. Document

DBF files, cross-references fields, variables, macros and much more. **UI PROGRAMMER** \$375

An advanced, yet easy to use, DBASE CODE GENERATOR. Generate Menus, Windows and complete applications. **dBCOMPILER** \$500

The first true compiler for DBASE If. Substantial speed improvements and new fea-

PLINK86 PLUS -Overlay linker

**\$CALL** 

Runs on PCDOS and MSDOS machines. CHEQUE, VISA or BANKCARD. SALES TAX and shipping not included. Available from authorised DEALERS. Beware of GREY MARKET dealers. Free technical support to registered dealers and users only.

AUTHORISED AUSTRALIAN DISTRIBUTOR

MDMS is the AUSTRALIAN TECHNICAL SUPPORT CENTRE for WORDTECH products (02) 745 1995, PO BOX 734, Strathfield, NSW 2135 trade mark of Ashton-Tate.

### APPLIED ENGINEERIN

### ENHANCEMENTS FOR YOUR APPLE COMPUTER

GS-RAM: RAMFACTOR: RAMWORKS:

Memory expansion 256K-8 Mb. Memory expansion 256K-5Mb. Memory expansion 64K-3Mb.+

80 column.

TRANSWARP: Z-80 PLUS: TIMEMASTER: PHASOR:

Accelerator card. CP/M card & software. Clockcard & software. Music, sound & speech

synthesizer.

VIEWMASTER: SERIAL PRO: PARALLEL PRO: A/D + D/A:

16K RAMCARD: Z-RAM Ultra:

Z-80c: IIc SYSTEM CLOCK:

80 column card. Serial card & clock.

Parallel card with buffer option. 16 channel A/D or 8 A/D + 8 D/A. Memory expansion card.

Memory expansion 256K-1 Mb. (CP/M, clock option)

CP/M card & software. External clock module

PC TRANSPORTER - MS-DOS SYSTEM FOR APPLE II+, IIe & IIgs - PC TRANSPORTER

Distributed by:

POWERTECHNIK PTY. LTD. P.O. Box 143, Killara 2071

Phone: (02) 439 5488 Fax: (02) 499 2735

### NUMBERS

### Mike Mudge moves his 'Number Theory' into the practical world of chess.

This month it is assumed that readers are familiar with the basic modes of travel of Queens, Knights, Rooks and Bishops during a chess game.

The Challenge

The problems to be considered, while soluble with a set of very small positive integers, require considerable 'logic' for their efficient analysis together with ingenuity to display any solutions obtained and, finally, inspiration to find a general algebraic theory to explain what is happenina.

**Problem 1. How many Queens?** 

What is the minimum number, f(n), of Queens that can be placed upon an n x n chess board (the standard board being 8 x 8) so that no Queen is guarding (watching) any other Queen, and also so that the entire board is being guarded (watched) by at least one Queen?

Partial solution

n 5 6 7 8 9 10 11 12 13 14 15

f(n) 3??5??5?? 8??...

Problem II. How many pieces?

What is the minimum number of pieces of the same type that can be placed upon a standard (8 x 8) chess board so that every square is guarded (watched) by at least one piece?

Partial solution

Queens q(8) = 5**Knights** 

k(8) = 12

**Bishops** 

b(8) = ?Rooks

r(8) = ?

Note The condition that no piece is guarding any other piece is not part of this problem. It is satisfied by the Queens and Bishops but not by the Knights. What about the Rooks?

Problem III

Extend problems I & II above to a general size of board.

Problem IV

Display the set of all (distinct)\* solutions graphically (or algebraically if no suitable graphics are available) at each stage in I. II & III above.

(\*Equivalent solutions are related one to another either by a rotation of the board or by reflection in a straight line.)

Problem V

Attempt to construct explicit algebraic formulae for Q(n), q(n), k(n), b(n), or r(n): thereby avoiding the need for the logical analysis used above.

How would the graphical (or algebraic) display be produced if indeed a function value for a given n was known?

Problem VI

Consider the extension of problems I to V to 3D chess.

Readers are invited to send their attempts at some or all of the above problems to Mike Mudge, C/- Australian Personal Computer, 124 Castlereagh Street, Sydney 2000, to arrive by 15 April 1988.

It would be appreciated if such submissions contained a brief summary of results obtained in a form suitable for publication in APC. These submissions will be judged using subjective criteria, and a prize will be awarded by APC to the 'best' contribution received by the closing date.

Please note that submissions can only be returned if a stamped addressed envelope is provided.

### Review: September '87

This produced an acceptable spectrum of response. There was general agreement that the complete solution of (i) is given by: 55, 66, 666. The solution sequence for (ii) begins: 1 19600,74909055 . . . for (iii) 1 210, 40755, 7906276, 1533776805 . . . and for (iv) 1, 40755, 1533776805...

Part (v) is fascinating. Using the notation  ${}^{t}_{a} \pm {}^{t}_{b} = {}^{t}_{c} {}^{t}_{d}$  it is found that:

a 6 18 37 44 86 91 116 132 247 278 392 613 637 662 798 . .

b 5 14 27 39 65 54 104 125 242 209 374 459 350 275 714 . . .

c 8 23 59 108 106 156 182 346 348 542 766 727 717 1071 1153 . . .

d 3 11 25 20 56 73 51 42 49 183 117 406 532 602 356 . . .

(due to Gareth Suggett).

However, within the spirit of 'Numbers' this month's prizewinner is Martin Sann, who was attracted to the sequence 1, 36, 1225, 41616, 1413721, 48024900, 55420693056, 1631432881, 1882672131025, 63955431761796, 2172602007770041, 7380451283 2419600 . . . of square numbers which are also triangular.

Martin was predicting that the 15th number in this sequence would appear on his BBC 'sometime early in the 22nd century' . . . only to discover subsequently that Rev Canon DB Eperson (then of Bishop Otter College, Chichester) in The Mathematical Gazette (Vol 47, page 237, 1963) provides a simple algorithm for generating terms of this sequence. The observation that only five tetrahedral numbers are also triangular is worth noting, together with the result, first proved by GN Watson in 1918, that only three tetrahedral numbers are also square. What are the numbers referred to in these results?

Mike Mudge welcomes correspondence on any subject within the areas of number theory and other computational mathematics. Particularly welcome are suggestions, either general or specific, for future Numbers articles; all letters will be answered in due course.

Isolated readers can be put in contact with others sharing the same interests. However, greater efficiency regarding published problems should result from contacting the prizewinner.

# Why 500,000 printers are faster than yours.

A BDT sheet feeder increases any printer's productivity from 20 to 50 percent. You can get single, dual and triple bin models as well as triple and six bin units for laser printers.

BDT has made more sheet feeders, of higher quality, greater versatility and lower cost, than anyone else. Over 500,000 in use today.

Don't be a slow poke. Call us.

### **Practical Peripherals Corporation**

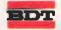

Computer Peripherals & Conom Acoustic Hoods

163A Brougham Street, Woolloomooloo 2010. Tel: 358 6244, Fax: 358 6839. Branches: Melbourne & Brisbane.

### SPECIALIZED CASE MAKER FOR EXCELLENT COMPUTER IN 1988

O.E.M. Case and Front Panel Welcome

TH-80 (UPPER SLIDE-IN) DIMENSION: 19x43x66CM (WxHxD), STAND 3 CM HEIGHT UNCLUED

TH-503 (SLIDE IN)

DIMENSION: 37.5x17x42.5 CM (WxHxD)

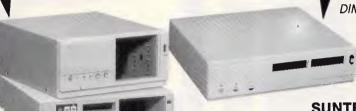

TH-30(SLIDE IN, UPPER TYPE) DIMENSION: 42.5x10.5x40.3 CM (WxHxD) DIMENSION: 42.5x10.5x40.3 CM (WxHxD)

### SUNTEK COMPUTER CO., LTD.

ADDRESS: P.O.BOX. 48-550, TAIPEI 10574, TAIWAN, R.O.C.

TEL. NO.: (02)763-3449, 760-8803, 760-8798

TELEX NO.: 22913 HORCHANG CABLE: "HORCHANG" TAIPEL

FAX: 886-2-7603542

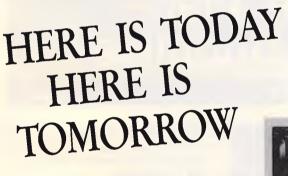

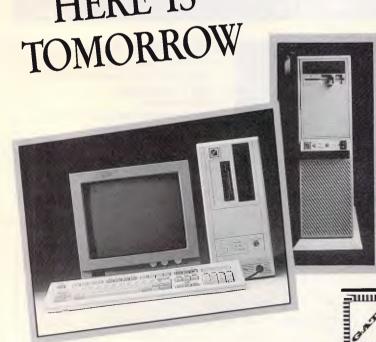

### NEW ENHANCED AT/80286 -12/16 MHz

### Model No. NEAT 286

- 1. 100% IBM PC/AT compatible new enchanced chip set
- 2. Supports 12-16 MHz 80286 operation
- 3. Separate CPU and AT bus clock mantain I/O compatibility
- 4. Memory expansion 1 MB-2 MB on board integrated Loutus -Intel-Microsoft expanded memory specification memory controller (LIM EMS)
- 5. Real time clock
- 6. VGA/PEGA/HEGA/mono chrome graphic display card
- 7. FDD+HDD controller card
- 8. 1.44MB/720K Floppy disk drive 3.5"
- 9, 40MB/20MB hard disk drive 5.25"
- 10. 102kev keyboard
- 11. 200W switching power supplies 110V/220V
- 12. Mini tower case/desk

### 80386 AT SYSTEM 16-20MHZ

- 1. INTEL 80386-20 CPU, SUPPORTS MULTI CLOCK RATE At 6-8-16-20 MHZ
- 2. 8 EXPANSION SLOTS
- 3. REAL TIME CLOCK IN BATTERY
- 4. ON BOARD MEMORY EXPANDABLE 1MB/2MB/4MB/8MB
- 5. 2 SERIAL + 1PARRALLEL + GAME I/O CARD

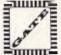

### GATE CO., LTD.

No. 21, Lane 67, Sec. 1, Chien-Kuo N. Rd., Taipei, Taiwan, R.O.C. P.O. Box: 7-646 TAIPEI, TAIWAN R.O.C.

Tel: (02) 5061966 Tlx: 14875 GATE Fax: 886-2-5079681

### **DIARY DATA**

### Conferences

### March

- 21-22 Achieving Excellence through Quality Service This seminar will present the proper attitudes and inter-personal skills required by service givers to make them totally effective and show how to increase productivity by improved service. MTE, tel: (02) 261 5555
- **30** Productivity Seminar ACI Computer Services will run a Productivity Seminar in Sydney on March 30. The seminar will address such issues as "Managing to be Productive," software productivity and product demonstrations. *Enquiries, Moira Edwards, tel:* (03) 541 5600

### **April**

- **Pressed Image Round Table Forum** ENTERPRISE SECURITY To be held Tuesday, (5pm- 7pm), at Pressed Image. To be discussed; What are the implications for network, data, systems and environmental (physical) security? *Enquiries, tel: (02) 957 2420*
- **16-21** Atug '88 Telecommunications convergence, liberalisation and competition and the quest for the Australian solution. To be held at the Royal Exhibition Buildings, Melbourne. Aust. Telecomm. Users Group, tel: (008) 22 6281
- **18-20 4GL Symposium** To be held at the Hyatt Kingsgate Hotel in Sydney. *Enquiries, tel: (02) 922 3285*
- 27-29 EDP Auditors Association Conference '88 Major topics of this conference include data and physical security, communications, personal computers, networks and system development. *Enquiries, tel: (02) 250 050*

### May

- **16-18 Microelectronic Advances** Conference to feature microelectronic advances will be held at the University of Sydney. *Inst. Radio & Elect. Engineers, tel: (02) 327 4822*
- 19-21 5th World Computer Security Conference IFIP is expected to draw around 400 international experts on crime and security and will be held on the Gold Coast. Organised by the International Federation for Information Processing. Bill Caelli, tel: (075) 56 0911
- **23-26** Management Renaissance in a Brave New World This conference explores the challenges facing managers to the turn of the century and beyond and underlines the key roles managers must play to initiate this renaissance. AIM, tel: (07) 832 0151

### June

5-9 The Enterprise Networking Event '88 The Enterprise

Networking Event has called a release for papers. The conference is planned for the Baltimore (Maryland) Convention Centre. *Enquiries, tel: (313) 271 1500* 

### Exhibitions

### March

- **20-23 PC** '88 Organised by Australian Exhibition Services to be held at Darling Harbour Exhibition Centre, Sydney. Also includes Office Technology '88 and Communications '88. *Enquiries, tel: (03) 267 4500*
- **24-25** The Australian Computer Recruitment Fair The fair will be held at Centrepoint Convention Centre, Sydney. The fair will feature 20 leading companies. *Deborah Smith, tel:* (03) 267 5600
- **28-30** Cadcam Expo and Workshops '88 To be held at the Observation City Resort Hotel in Perth. *Enquiries, tel: (09)* 222 5555
- **29-30** The 2nd National Interactive Video Seminar Seminar and exhibition to be held in the exhibition centre. Adelaide. *Enquiries, tel: (08) 79 9381*

### **April**

- **12-15** Computer '88 Products exhibited will include mainframes, minis and micros as well as software packages, CAD/CAM systems and data communications systems. To be held at the Hong Kong Exhibition Centre, Wanchai. *Enquiries, tel:* (062) 917 707
- **19-21** Atug '88 Organised by Riddell Exhibition Promotions. The 5th telecommunications exhibition being held at the Royal Exhibition Buildings in Melbourne. *Enquiries, tel: (03)* 429 6088
- **21-23 Nopex** '88 **Exhibition** For buyers of office products, furniture, office machines and computers. Organised by the National Office Products Association and held at the Royal Exhibition Buildings in Melbourne. *Enquiries, tel:* (03) 646 4044

### May

**5-7** Computer '88 More than 50 companies from all over Australia will participate in W.A.'s only computer exhibition. Your chance to view the latest technology. Organised by Swan Exhibitions. *Heather Wheeler, tel: (09) 443 3400* 

### June

**7-10** 2nd Australian Internat. Tech. Exhibition This exhibition attracts widespread interest in generating business opportunities for 114 participating companies. To be held at Darling Harbour. Total Concept Exhibitions, tel: (02) 436 3266

### **AD INDEX**

| A-Must Computers75                 |
|------------------------------------|
| ABE Computers191                   |
| ABS Software80                     |
| Advance Peripherals122,123         |
| Advanced Transducer Devices83,     |
| Alfatron57                         |
| Algar Burns200                     |
| Allaw SalesOBC                     |
| Alloy Computers205                 |
| ASP Microcomputers215              |
| Atari                              |
| Atronics International64           |
| ATS ComputingBoard                 |
| Attahce Software24                 |
| Australia Everex Systems26, 27     |
| Australian Exhibition Services167  |
| Autodesk92                         |
| Avtek Electronics23                |
| AWA139                             |
| Awanet16                           |
| BJE Enterprises190                 |
| Blue Chip Electronics85            |
| Brisplan201                        |
| Business Model Systems52           |
| Business Tools Australasia130, 179 |
| C&S Computer Services148           |
| California Digital194              |
| Cheers156                          |
| Choice Marketing192                |
| · Complete Technology48, 49        |
| Computec13                         |
| Computer and Electronic Services60 |
| Computer Dimensions202             |
| Computer Haven                     |
| Computer King201                   |
| Computer Shark209                  |

| Computer Trade Centre211          |
|-----------------------------------|
| Computermate Products207          |
| CPM Data Systems143               |
| CT Data Computers207              |
| Data Peripherals28                |
| Dataparts76, 77                   |
| Datex159                          |
| Discware132, 133                  |
| Doctor Disk214                    |
| East West Computer Connection 111 |
| Efficient Computer Services 135   |
| EME63                             |
| Energy Control214                 |
| Epson140, 141                     |
| Fifth Generation Systems157       |
| Free Soft International93         |
| General Control Systéms177        |
| Hantron Data Systems211           |
| Happauge Computer Works105        |
| Hearne Marketing Software181      |
| Hewlett Packard7                  |
| Homefront Computers155            |
| Hypertech89                       |
| IAL Software146                   |
| Imagineering4                     |
| Interface Electronics107          |
| Interface Publications126         |
| Investri211                       |
| lpex59                            |
| IPL Datron73                      |
| Kaypro Computers43                |
| KCM Computers54                   |
| Kodak53                           |
| Kookaburra Computers29            |
| Logicraft185                      |
| Logitech86                        |
|                                   |

| Mac Future                    | 216     |
|-------------------------------|---------|
| Macbureau                     |         |
| Magic Computers               |         |
| Mainstream                    |         |
| Manacom                       | 147     |
| MC-P Telecomputing            |         |
| McMullen Kilvington           |         |
| Methuen LBC                   |         |
| Michael Young                 | 214     |
| Micro Mania                   | .46, 47 |
| Micro Sales                   |         |
| Microgram                     |         |
| Micromart (Sydney)            |         |
| Micromart                     |         |
| Micron                        |         |
| Microshack                    |         |
| Microsoft                     | 87      |
| Micro Station                 |         |
| Microway                      | 36      |
| Mike Boorne Electronics       | 45      |
| Mitac                         | 96      |
| Montery                       | 153     |
| Multitech                     | .25     |
| Netcomm                       | 91      |
| Optsoft                       | 175     |
| Orchid International          | g       |
| Pactronics                    |         |
| PC Accessories14              | 13, 188 |
| PC imports                    | 171     |
| PC Network IFC, 1, 20,        | 21, 37  |
| PC's Plus                     | 90, 113 |
| Perfect Interface 99, 102, 11 | 2, 162  |
| Personal Computer Software    | 61      |
| Porchester                    | 115     |
| Powertechnik1                 | 92,221  |
| Practical Peripherals         |         |
| ·                             |         |

| Quarterdeck Office Systems  |         |
|-----------------------------|---------|
| Rampage                     | 44      |
| RCS Design                  |         |
| Replex                      | 73, 80  |
| Robert Burke                |         |
| Rod Irving Electtronics1    | 18, 119 |
| Sancom                      | 173     |
| Sant Techynology            | 30, 31  |
| Select Software1            |         |
| Simon and May Consulting    | 211     |
| SME                         | 0       |
| Software Express1           | 27, 158 |
| Software on the Cheap       | 187     |
| Statcom                     | 95      |
| Suburban Bookeeping         | 84      |
| Sujon Computers             |         |
| Super 5                     | 116     |
| Tal Communications          | 186     |
| Tech Pacific56,208,210,     | 212,213 |
| Technical Imports Australia | 207     |
| The Computer House1         | 36, 137 |
| The Computer Knowledge Gro  | up121   |
| The Computer Trader41, 1    | 95, 199 |
| The Interface Group         | 19      |
| Trident                     | 88      |
| Trycosopht                  | 211     |
| Uni Systems                 | 214     |
| Uni-x                       |         |
| United Computers            | 108     |
| Vapourware                  |         |
| Visage                      |         |
| VKN Electronics             |         |
| Workstation Accessories     | 110     |
| Wyse Technology             |         |
| Y Micro                     | 207     |
|                             |         |

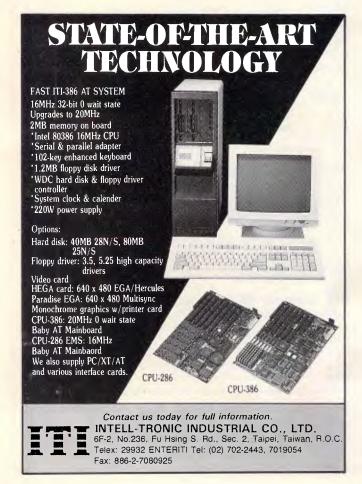

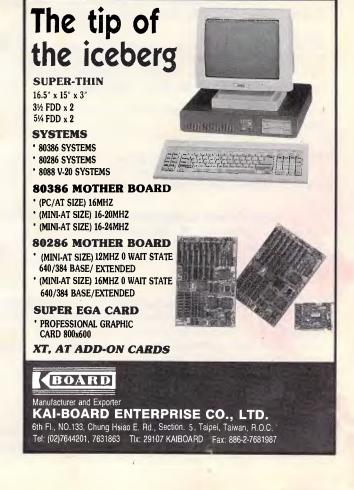

### THE BEST POSSIBLE NEWS FOR C USERS

SEAGATE 20MB \$555

LOTUS 123 \$575

TANDON 20MB \$550

NEC POWERMATE 80286 AT. 20MB 640K Multisynch EGA

ll for Price

WORDPERFECT \$475

TURBO XT 640K, 8MHz, 20MB EGA (12 months warranty)

\$2500

BABY AT 6/10MHz 640K 1.2MB FD 80286, 20MB, EGA (12 months warranty)

FREELANCE PLUS \$685

PORTABLE COMPAQ 386. 20MHz. 1MB, 1.2MB FD. 40MB HD

\$10,650

#### SOFTWARE

| Lotus 1-2-3             | \$575   |
|-------------------------|---------|
| dBase III Plus          | \$84    |
| Symphony                |         |
| Wordperfect             | \$475   |
| Lotus HAL               |         |
| Freelance Plus          | \$689   |
| Multimate Adv II        | \$760   |
| Paradox                 |         |
| Harvard Prest. Graphics |         |
| The Magician            |         |
| Crosstalk               |         |
| Manuscript              |         |
| 123 Report Writer       |         |
| Lotus Metro             |         |
| The Auditor             |         |
| Genifer                 |         |
| Sideways                |         |
| Copy II PC              |         |
| Turbo Prologue          |         |
| Copywrite               |         |
| MS Chart                |         |
| MS Project              |         |
| Professional Write      |         |
| Total Project Mng II    | . \$779 |
|                         |         |

TAPE BACKUP

| 25MB External  | \$1110 |
|----------------|--------|
| 60MB External  | \$1695 |
| 60MB Internal  | \$1775 |
| 125MB Internal | \$1875 |

### MODEMS

#### Netcom

| Smartmodem 123SA  | \$960  |
|-------------------|--------|
| Smartmodem 1234SA | \$1200 |
| Smartmodem 1200SA | \$718  |
| Automodem' 123    | \$778  |
| Automodem 1234    | \$945  |
| Automodem 24/24   | \$840  |
| 1200 In/modem     | \$560  |
| 2400 In/modem     | \$800  |
| 1234 In/modem     | \$982  |
| Trailblazer Ext   | \$3600 |
| Pocket Modem      | \$650  |
|                   |        |

### HARDWARE

| HARDWARE                   |            |
|----------------------------|------------|
| Hard disks                 |            |
| Seagate 20MB               | \$555      |
| Tandon 2CMB                | S550       |
| Miniscribe 44MB Voice Coi. | \$1395     |
| Seagate 30MB Voice Coil    |            |
| CDC 86MB (wren)            |            |
| CDC 50MB                   |            |
| MT 30MB Drive Card         | \$1275     |
| Chips                      |            |
| 64K per Bk                 |            |
| 256K per Bk                |            |
| 8087                       |            |
| 80287-6                    |            |
| 80287-8                    |            |
| 80387                      | \$1490     |
| Add-On Boards              |            |
| Hyperace 286 Plus          |            |
| Hyperam AT 5i2K            |            |
| Hyper 512 X Γ              |            |
| Mitec Brd                  | \$130      |
| Intel Above Brd PC'XT      |            |
| Intel Above Brd AT         |            |
| Qubie MF 384K              |            |
| Serial Card XT             | \$45       |
| 3MB Multifunction Card AT  |            |
|                            | plus chips |

**NEC 2200** \$695

**EPSON LQ500** 

Fujitsu DX2400 \$930

PLEASE CALL FOR ANY ITEMS NOT LISTED

To order or for further information simply call: SYDNEY (02) 439 7500 MELBOURNE (03) 696 2333 ADELAIDE (08) 363 0232 PERTH (09) 321 9881

Fax (02)4396547

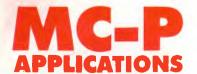

ALL PRICES INCLUDE SALES TAX

Or visit our MC-P centres at:

**SYDNEY: (02) 439 7500** 2nd Floor, 156 Pacific Highway, St. Leonards 2065. MELBOURNE: (03) 696 2333 29 Park Street, South Melbourne 3205. ADELAIDE: (08) 363 0232 Unit 5/27 College Rd, Kent Town 5067.

PERTH: (09) 321 9881 Gnd Floor Suite 1/49 Ord Street, West Perth, 6005 HONG KONG: (3) 739 6166 3% DISCOUNT FOR CASH

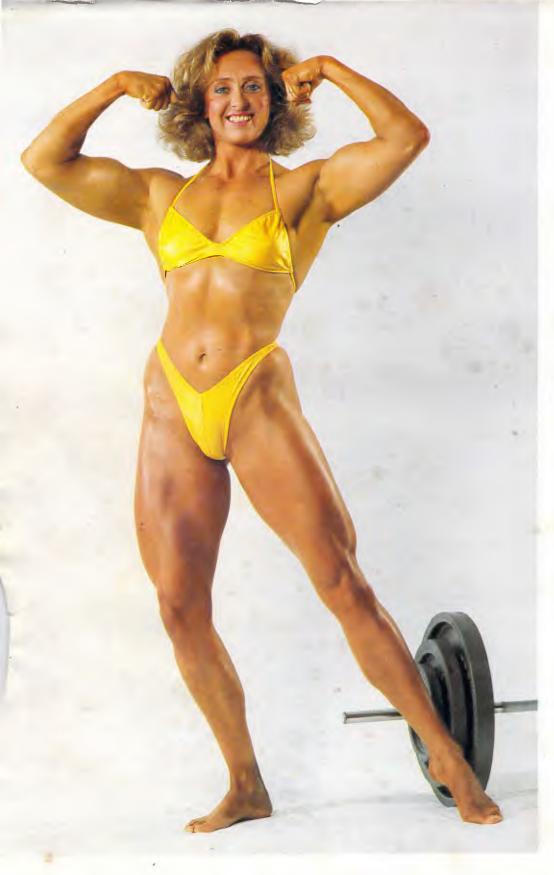

### "Your business can grow to great proportions with Newbury Data drives behind it".

Wouldn't it be a great idea to be able to utilise the full designed potential of your business's computer without the worries usually associated with expanding it into a larger storage capacity. And, we all know what the major points of concern are. Will the drives do the job? Will they be installed quickly and efficiently? Will the vendor support the product? Will the drives be reliable? Will the price be competitive? Allaw is the only company in Australia who can answer "yes" to all these questions. As Australia's largest importer and distributor of mass storage equipment we recognise a good product when we see one. We wouldn't risk our reputation as reliable suppliers of quality product by selling anything but the best and most reliable products for specific jobs. Newbury Data has been making disc drives of exceptional quality and reliability for the past ten years. Their products address the medium to large 5¼" range i.e. 112 MEG up to 400 MEG (ST 506, SCSI and ESDI) and they are rapidly becoming the brand leader for this category in Australia.

So if you're looking to expand your computer system's storage capability, whatever your requirements may be, you should phone Allaw for information about your nearest Newbury Data Dealer or enquire about our vast range of quality products. Allaw, the Authority in mass storage.

Allaw Sales Pty. Ltd. 9/1 Short Street, Chatswood NSW, 2067 Fax: (02) 406 9115 Tel: (02) 406 9111 Brisbane (07) 854 1461, Melbourne (03) 211 8911, Auckland (09) 371 334.

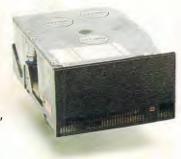

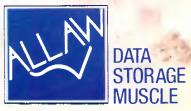